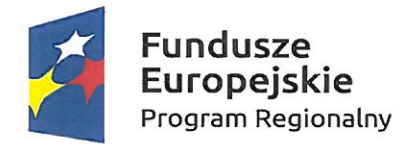

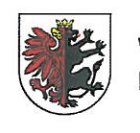

WOJEWÓDZTWO KUJAWSKO-POMORSKIE

Unia Europejska Europejski Fundusz Społeczny

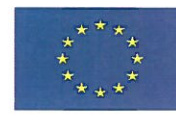

Wzór wniosku o dofinansowanie projektu w ramach Regionalnego Programu Operacyjnego Województwa Kujawsko-Pomorskiego na lata 2014-2020 - EFS

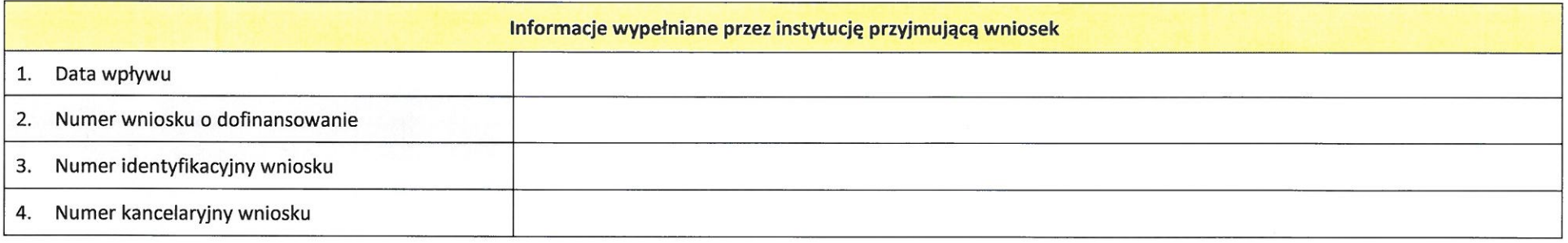

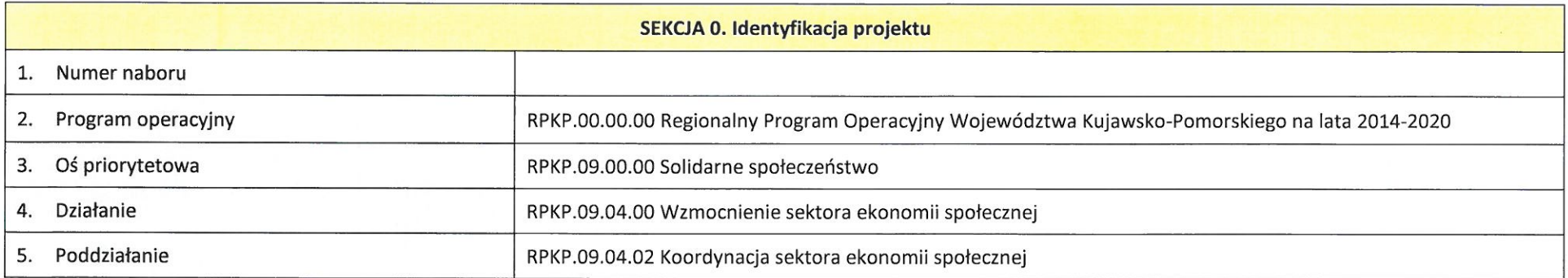

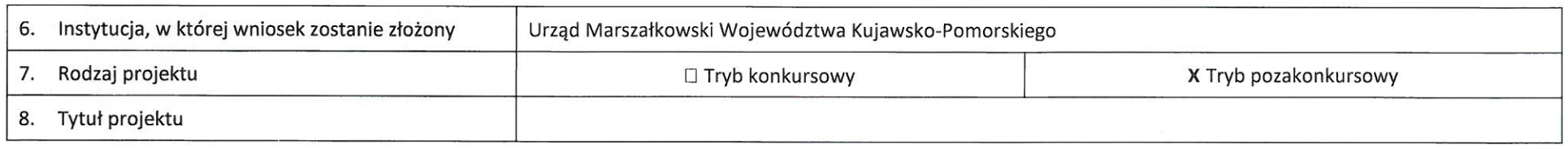

## SEKCJA A. Informacje o wnioskodawcy (beneficjencie)

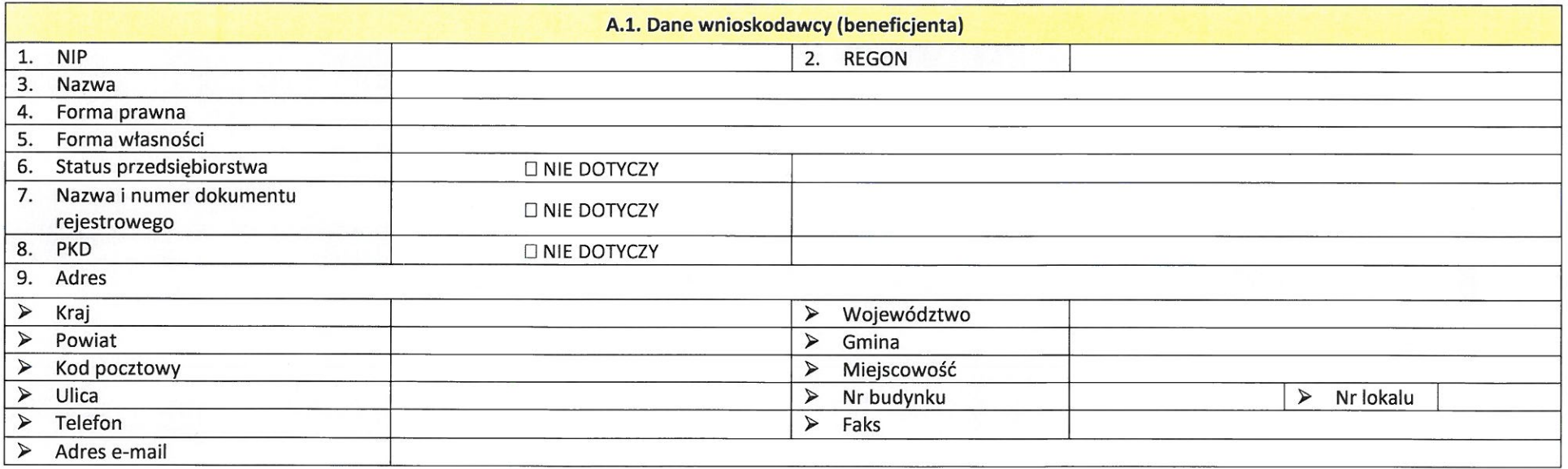

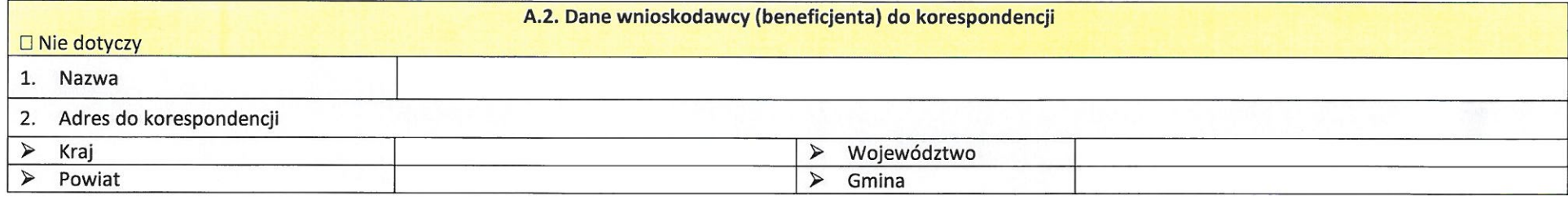

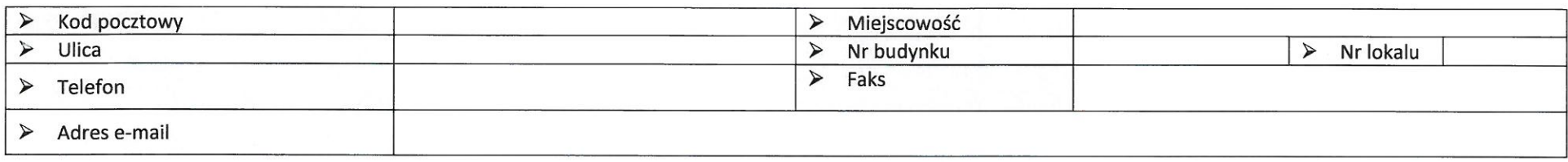

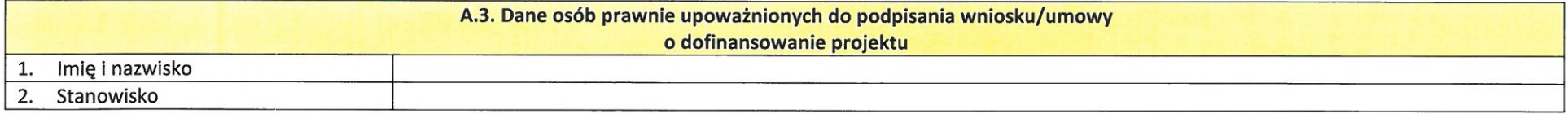

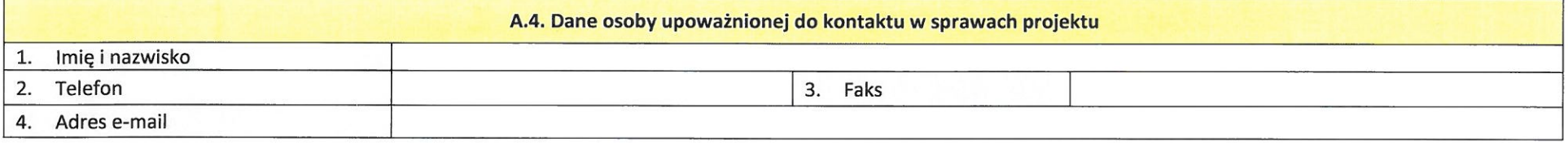

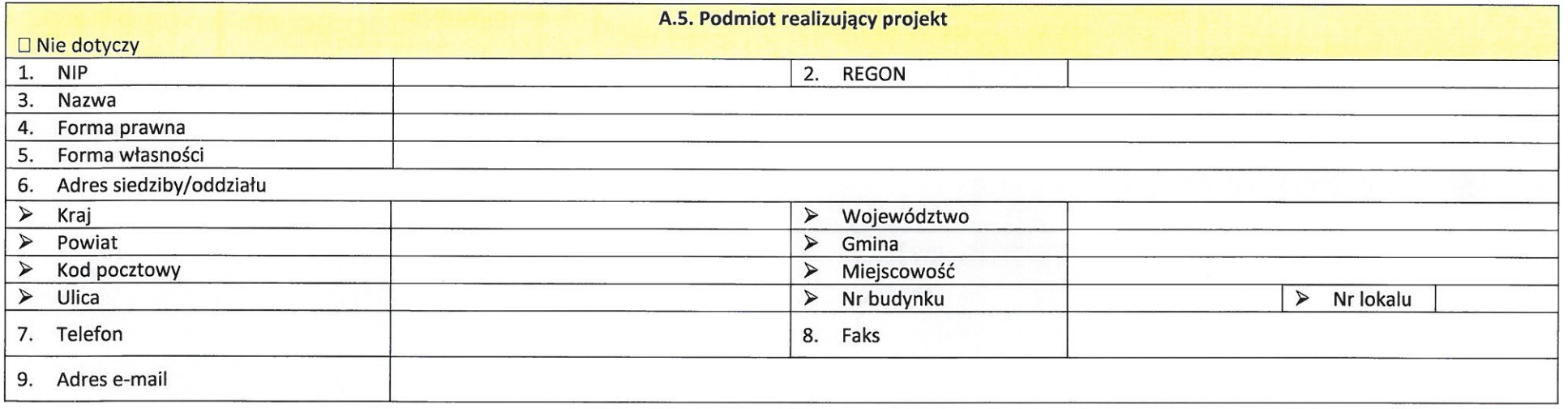

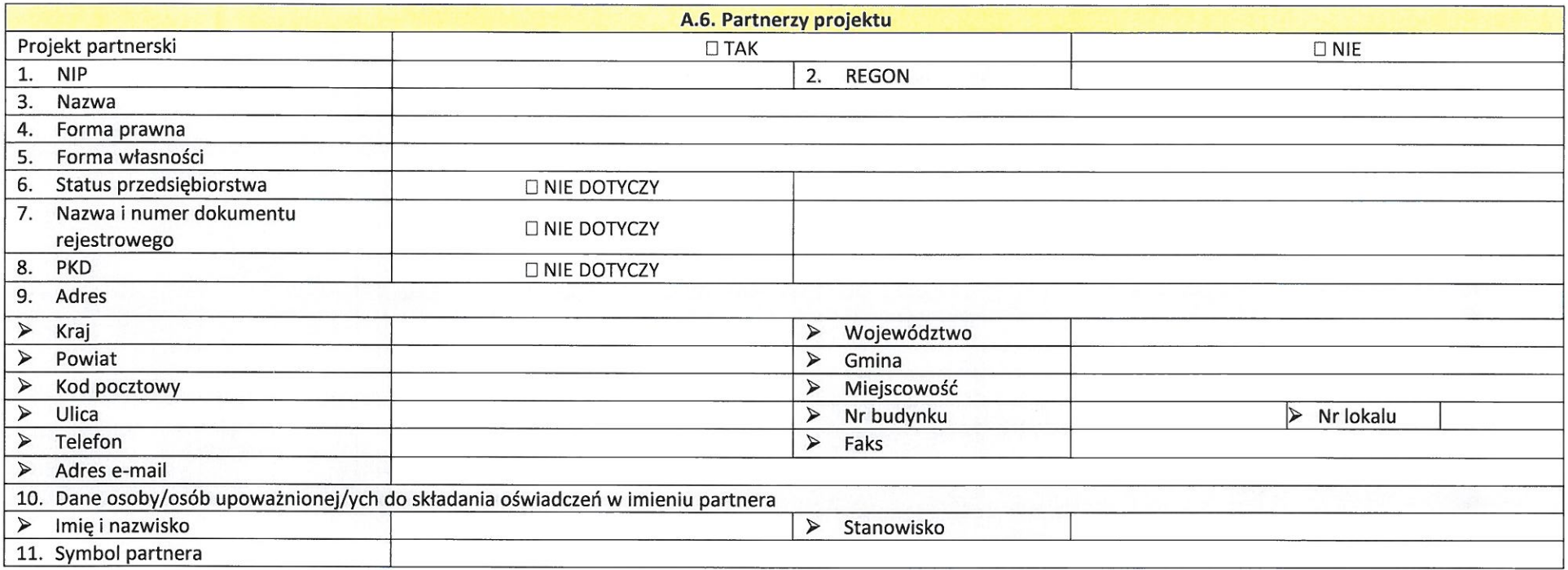

 $\frac{1}{2}$ 

## SEKCJA B. Ogólne informacje o projekcie

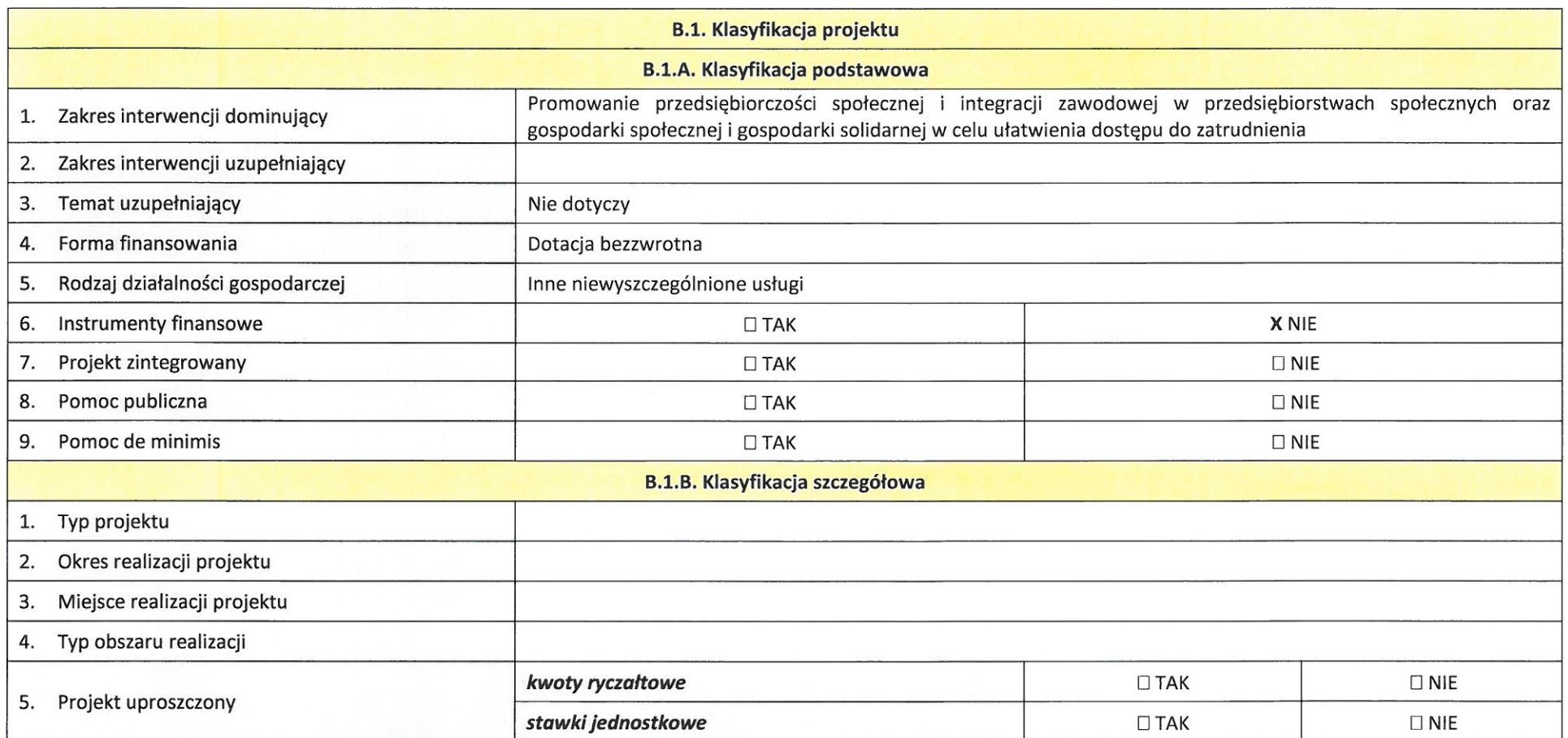

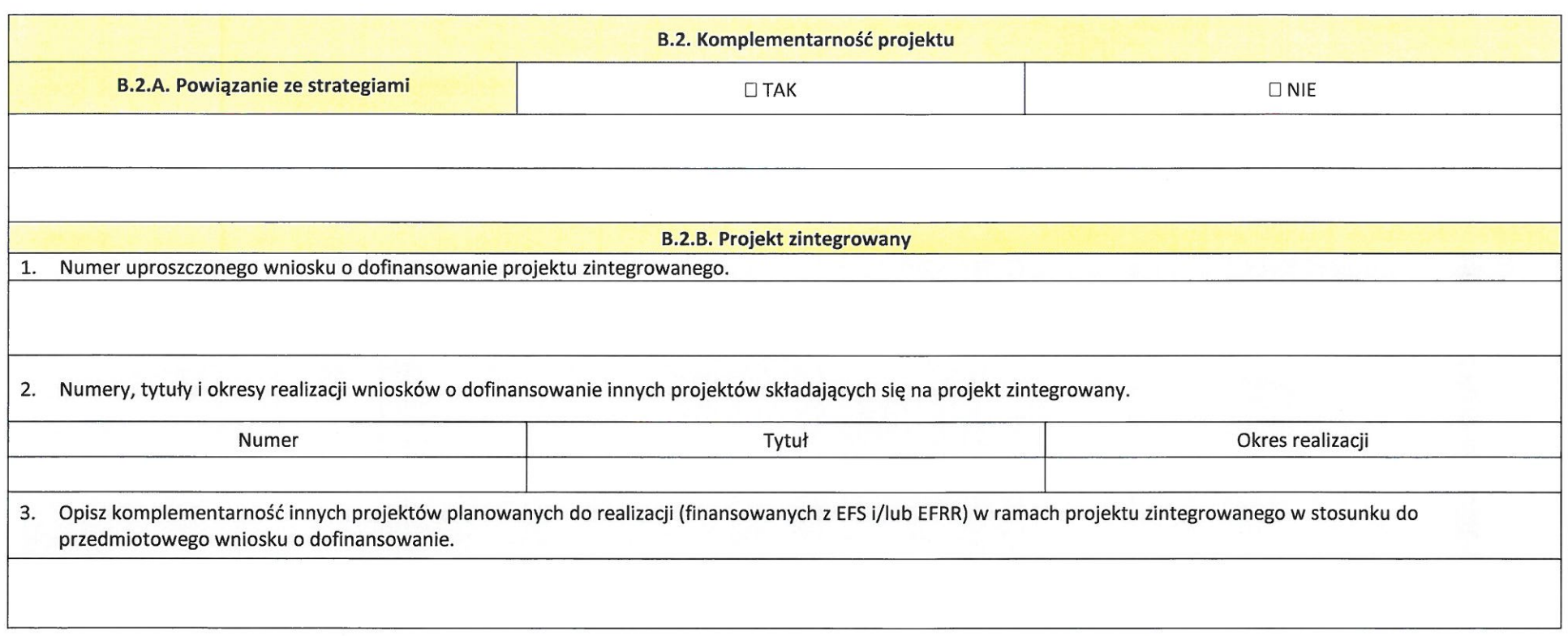

B.3. Krótki opis projektu (wizytówka projektu)

[suma kontrolna]

### SEKCJA C. CHARAKTERYSTYKA PROJEKTU (maksymalnie 35 000 znaków)

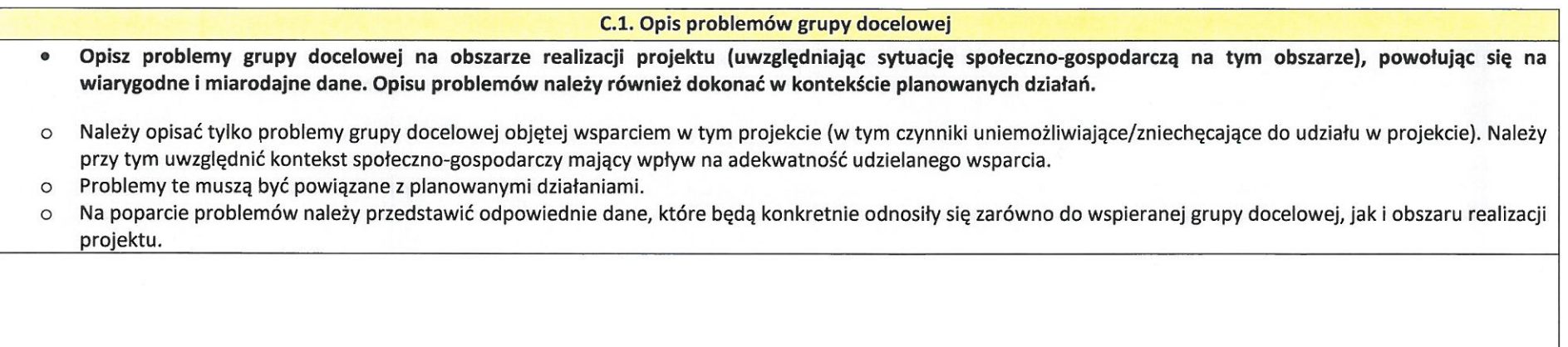

#### C.2. Osoby i/lub podmioty, które zostaną objęte wsparciem

Wskaż osoby i/lub podmioty, które zostaną objęte wsparciem.  $\bullet$ 

Wybierz grupy główne zdefiniowane w SzOOP oraz odpowiadające im podgrupy zdefiniowane w Dokumentacji naboru lub zdefiniowane samodzielnie.  $\circ$ 

Wskaż liczbę osób/podmiotów obejmowanych wsparciem w ramach danej podgrupy, w ramach danej grupy głównej oraz ogólną liczbę uczestników projektu.  $\circ$ 

Przedstaw inne istotne informacje nt. osób/podmiotów (o ile dotyczy).  $\circ$ 

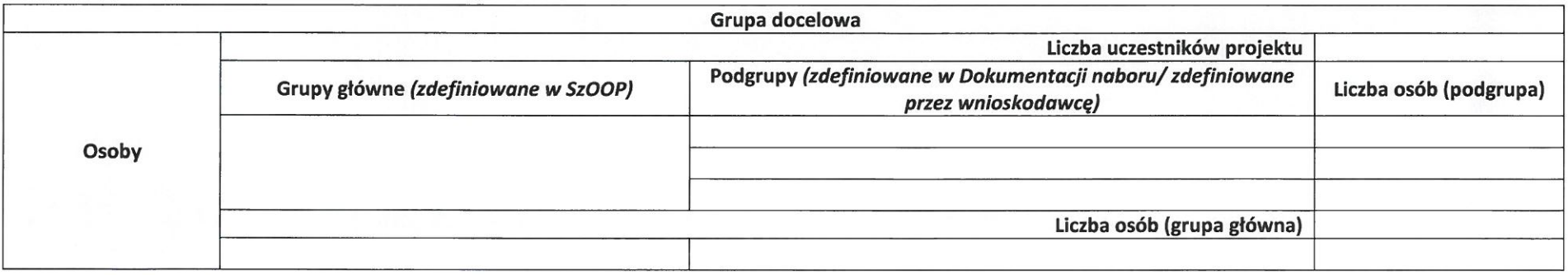

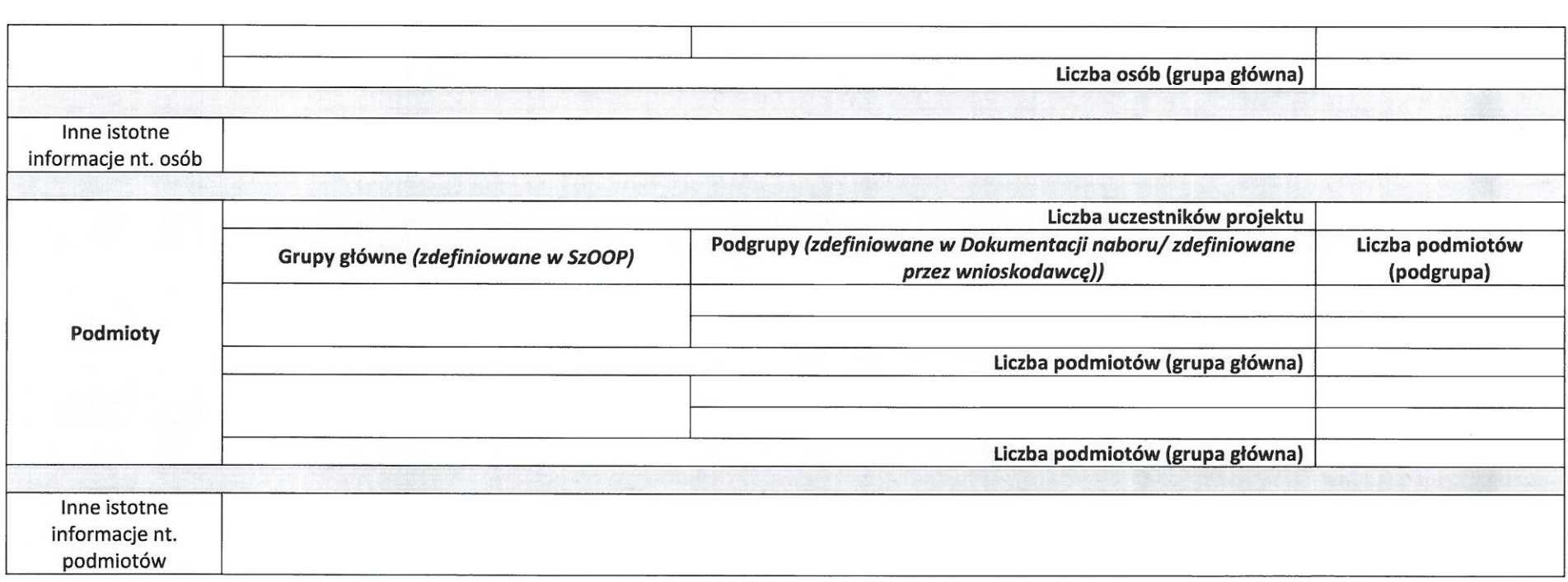

#### C.3. Cel i wskaźniki

- Zgodność projektu z właściwym celem szczegółowym Priorytetu Inwestycyjnego RPO (PI) i planem jego realizacji.  $\bullet$
- Wskaż cel szczegółowy PI, do którego osiągnięcia przyczyni się realizacja projektu.  $\circ$
- Wskaż cel projektu.  $\circ$
- Określ, w jaki sposób mierzona będzie realizacja wskazanych celów ustal wskaźniki realizacji celu (wskaźniki rezultatu i produktu).  $\circ$
- o Określ jednostkę pomiaru wskaźników [o ile dotyczy].
- Określ wartość bazową i docelową wskaźników (przy czym wartość bazowa wskazywana jest jedynie w przypadku wskaźników rezultatu).  $\circ$
- o Określ, w jaki sposób i na jakiej podstawie mierzone będą wskaźniki realizacji celu (ustal źródło weryfikacji/pozyskania danych do pomiaru wskaźnika) [o ile dotyczy].

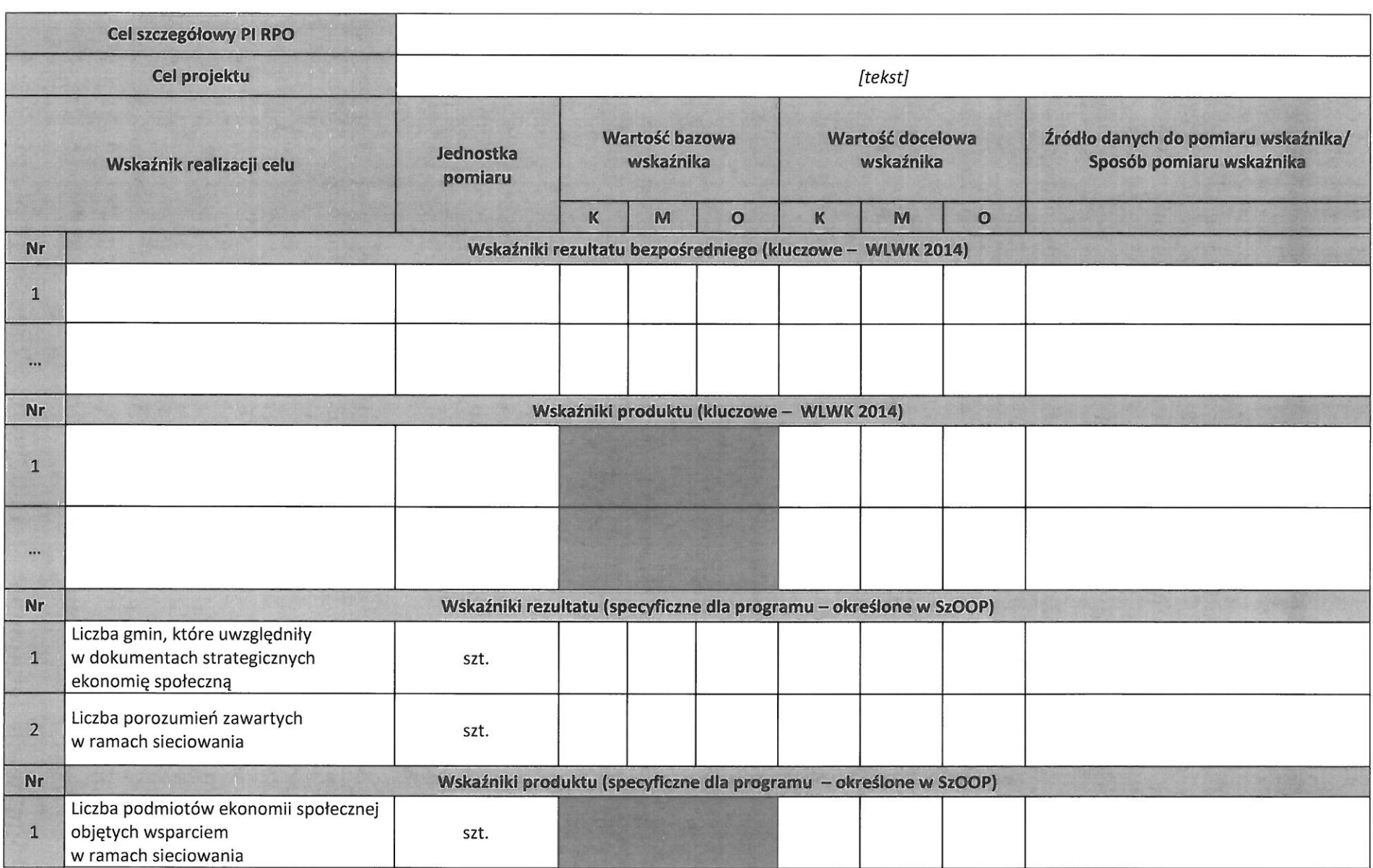

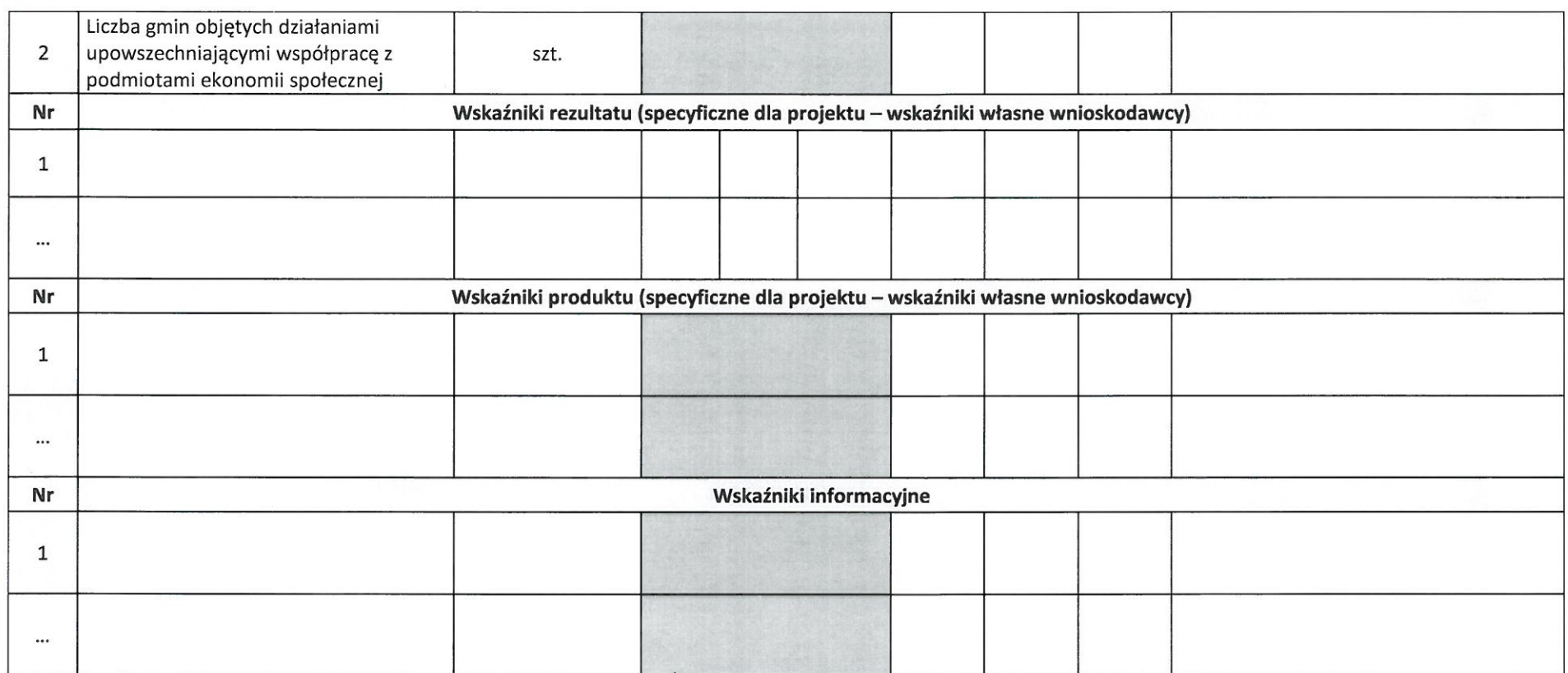

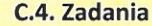

### C.4.A. Rekrutacja

## · Opisz, w jaki sposób zrekrutujesz uczestników projektu.

- o Określ miejsce realizacji rekrutacji.
- o Określ podział zadań w ramach rekrutacji między lidera a partnera/ów projektu (o ile dotyczy).
- o Przedstaw szczegółowy opis rekrutacji, czyli sposób organizacji działań rekrutacyjnych i ich zakres merytoryczny.
- o Wskaż kryteria rekrutacji uczestników projektu.

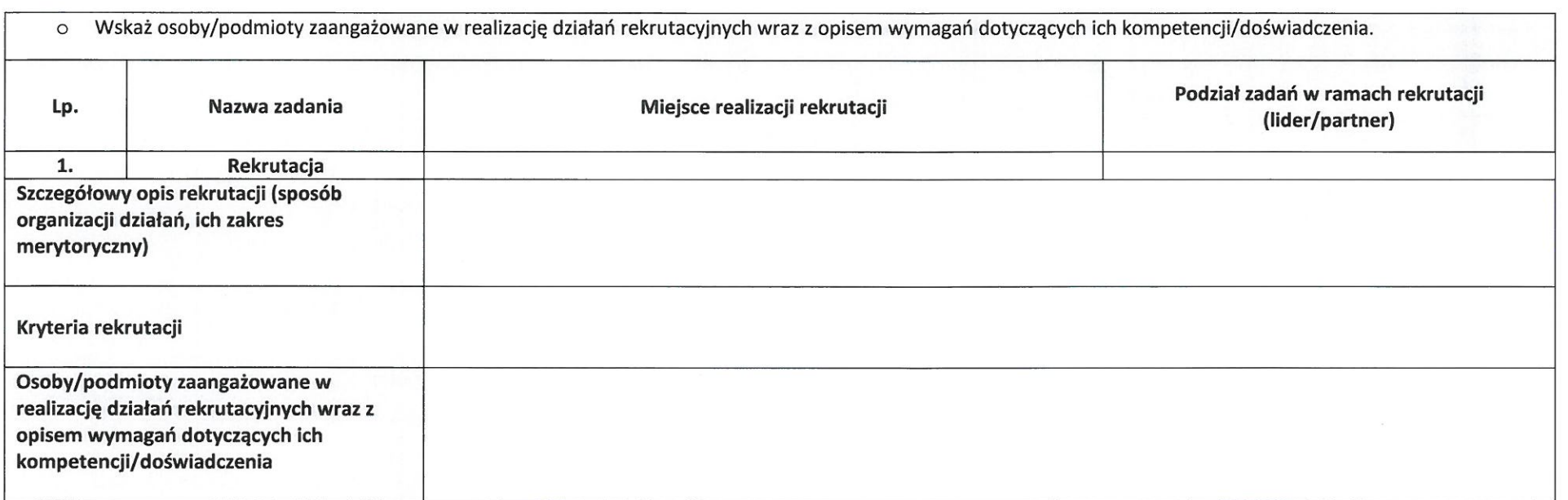

#### C.4.B. Zadania merytoryczne

- Opisz, w jaki sposób zrealizujesz zadania merytoryczne w projekcie.  $\bullet$
- Wskaż chronologicznie zadania merytoryczne planowane w projekcie.  $\circ$
- Określ miejsca realizacji zadań merytorycznych.  $\circ$
- Przypisz partnera/ów do zadań merytorycznych, za których wykonanie będą oni odpowiedzialni w ramach projektu i wskaż podział zadań w ramach partnerstwa w  $\circ$ danym zadaniu (o ile dotyczy).
- Opisz zadania, które będą realizowane w projekcie, uwzględniając sposób ich organizacji i zakres merytoryczny.  $\circ$
- Wskaż liczbę osób obejmowanych wsparciem w zadaniu i/lub liczbę miejsc szkoleniowych/zajęciowych/przedszkolnych itp. w ramach zadania.  $\circ$
- Opisz trwałość projektu/działań/usług (o ile dotyczy).  $\circ$
- Uzasadnij wybrane formy wsparcia i ich zakres. Uzasadnij potrzebę realizacji działań poza obszarem województwa (poza obszarem objętym RPO, poza krajem, poza  $\circ$ UE - tylko CT8 i CT10) oraz określ korzyść, jaką projekt przynosi obszarowi województwa (o ile dotyczy).
- Wskaż osoby/podmioty odpowiedzialne za realizację zadania. Opisz wymagania odnośnie do ich doświadczenia/kompetencji.  $\circ$
- Wskaż koszt wsparcia w przeliczeniu na jednego uczestnika.  $\circ$

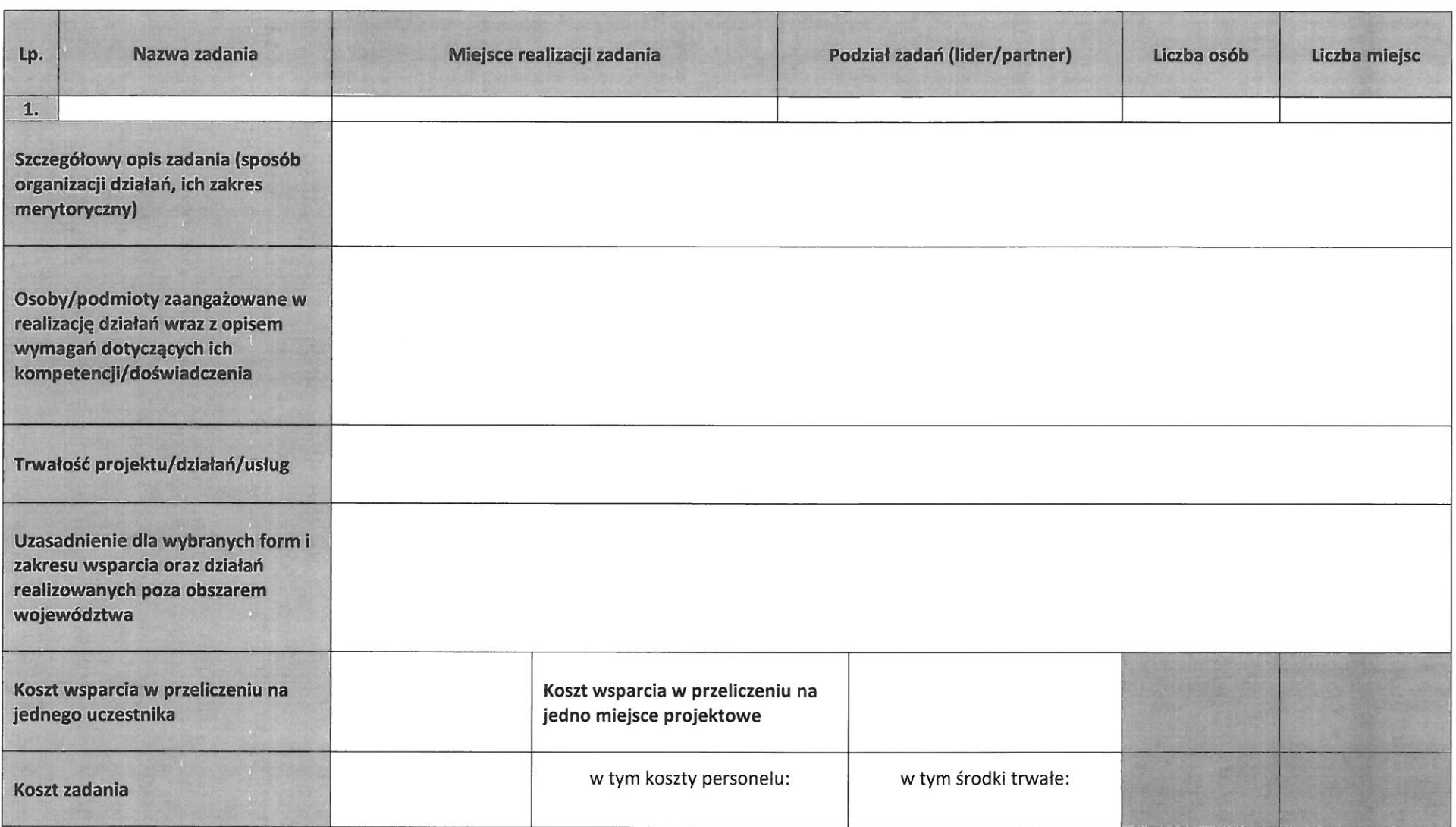

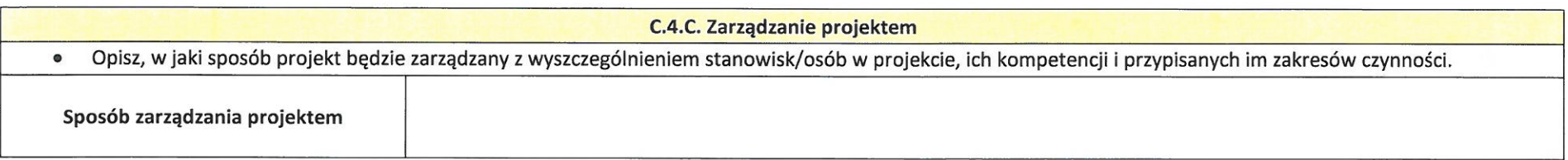

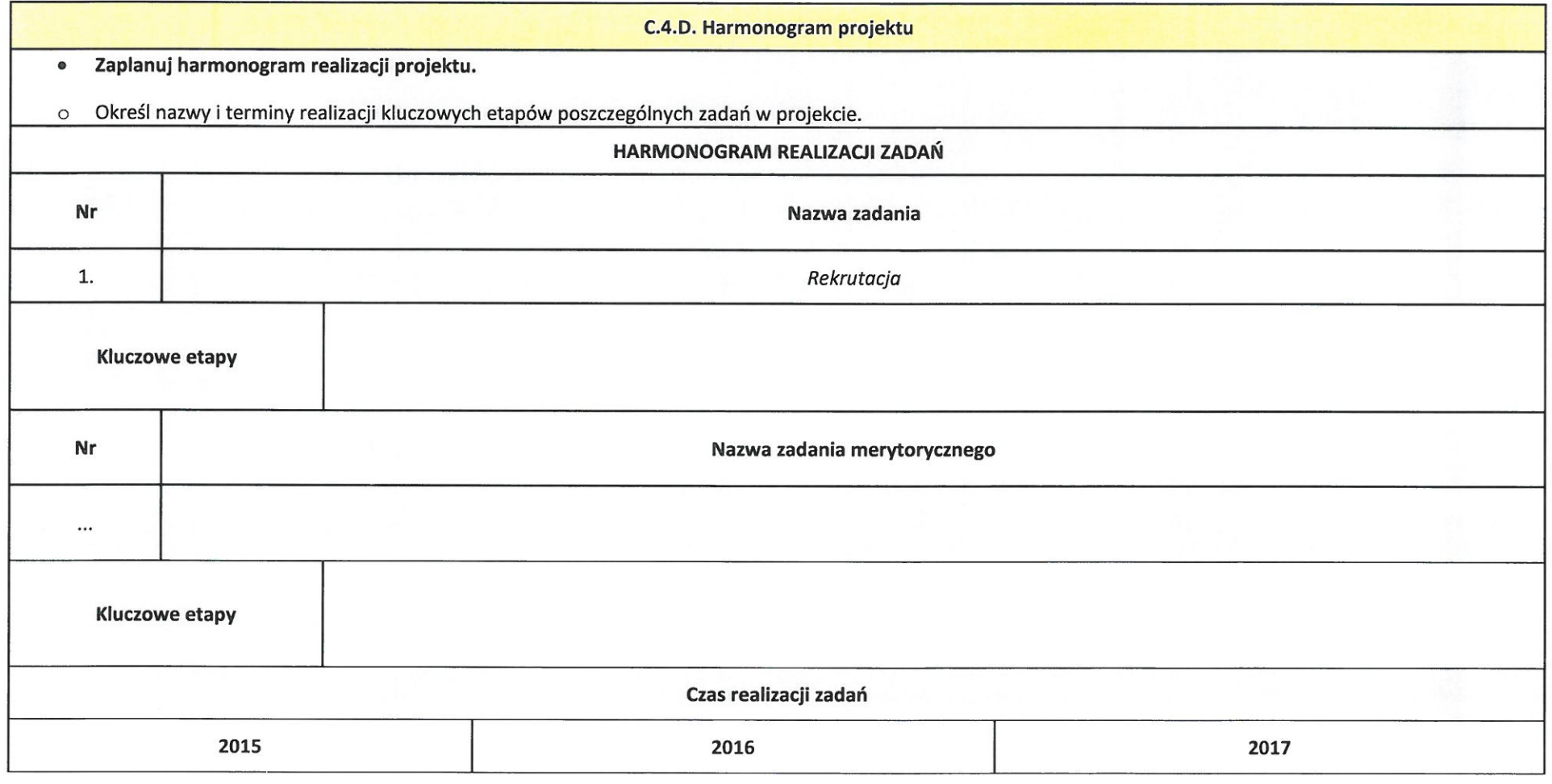

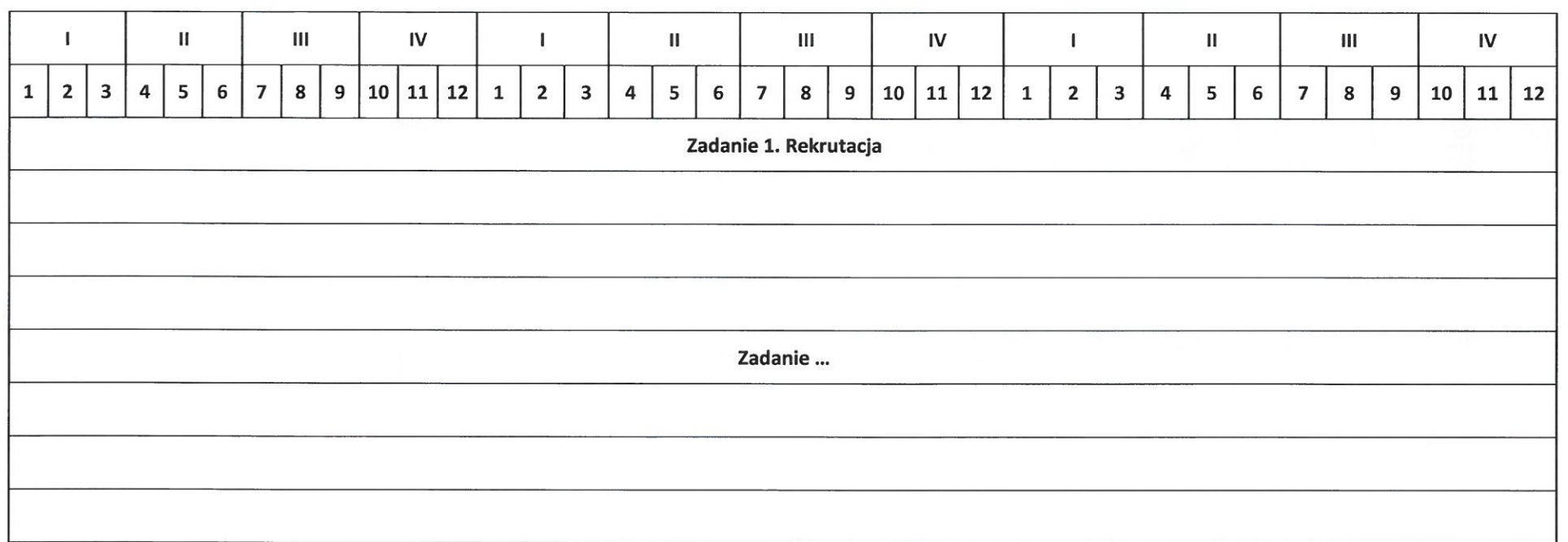

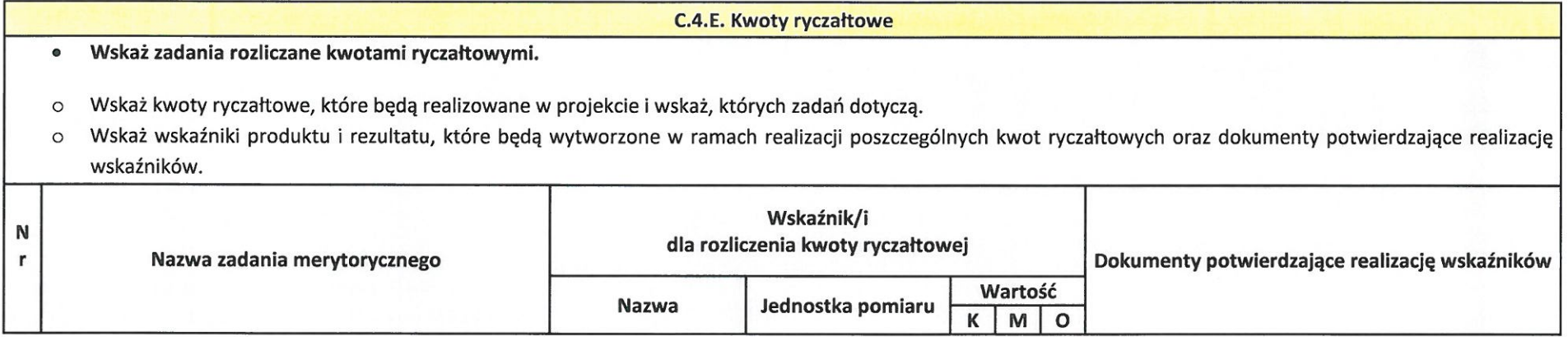

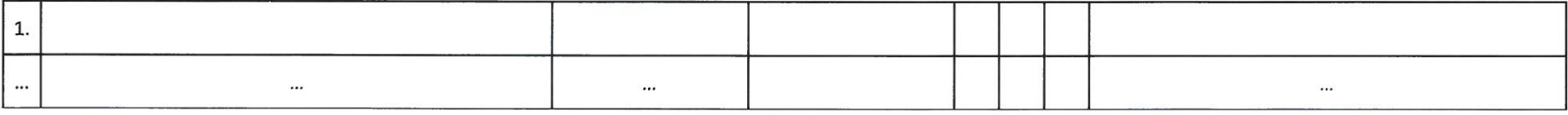

#### C.5. Potencjał i doświadczenie wnioskodawcy i partnera/ów

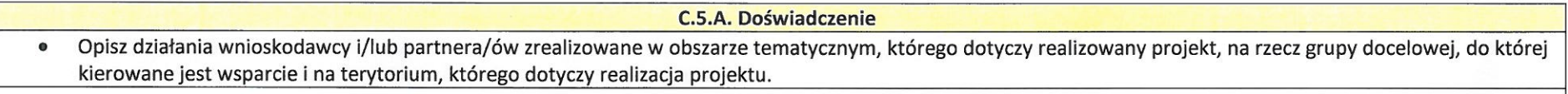

**C.5.B. Potencjał finansowy** 

Wskaż potencjał finansowy wnioskodawcy i/lub partnera/ów (nie dotyczy JST).  $\bullet$ 

### C.5.C. Potencjał kadrowy/merytoryczny

Opisz potencjał kadrowy wnioskodawcy i/lub partnera/ów oraz wskaż sposób jego wykorzystania w ramach projektu, w tym, które funkcje, ze wskazanych w  $\bullet$ opisie zadań w polu "Osoby/podmioty zaangażowane w realizację działań wraz z opisem wymagań dotyczących ich kompetencji/doświadczenia", pełnione będą przez osoby trwale współpracujące z wnioskodawcą i/lub partnerem/ami.

**C.5.D. Potencjał techniczny** 

· Opisz potencjał techniczny, w tym sprzętowy i warunki lokalowe wnioskodawcy i/lub partnera/ów oraz wskaż sposób jego wykorzystania w ramach projektu.

[suma kontrolna]

SEKCJA D. Uzasadnienie spełnienia wybranych kryteriów

D.1. Uzasadnienie dla spełnienia kryteriów horyzontalnych w zakresie równości szans

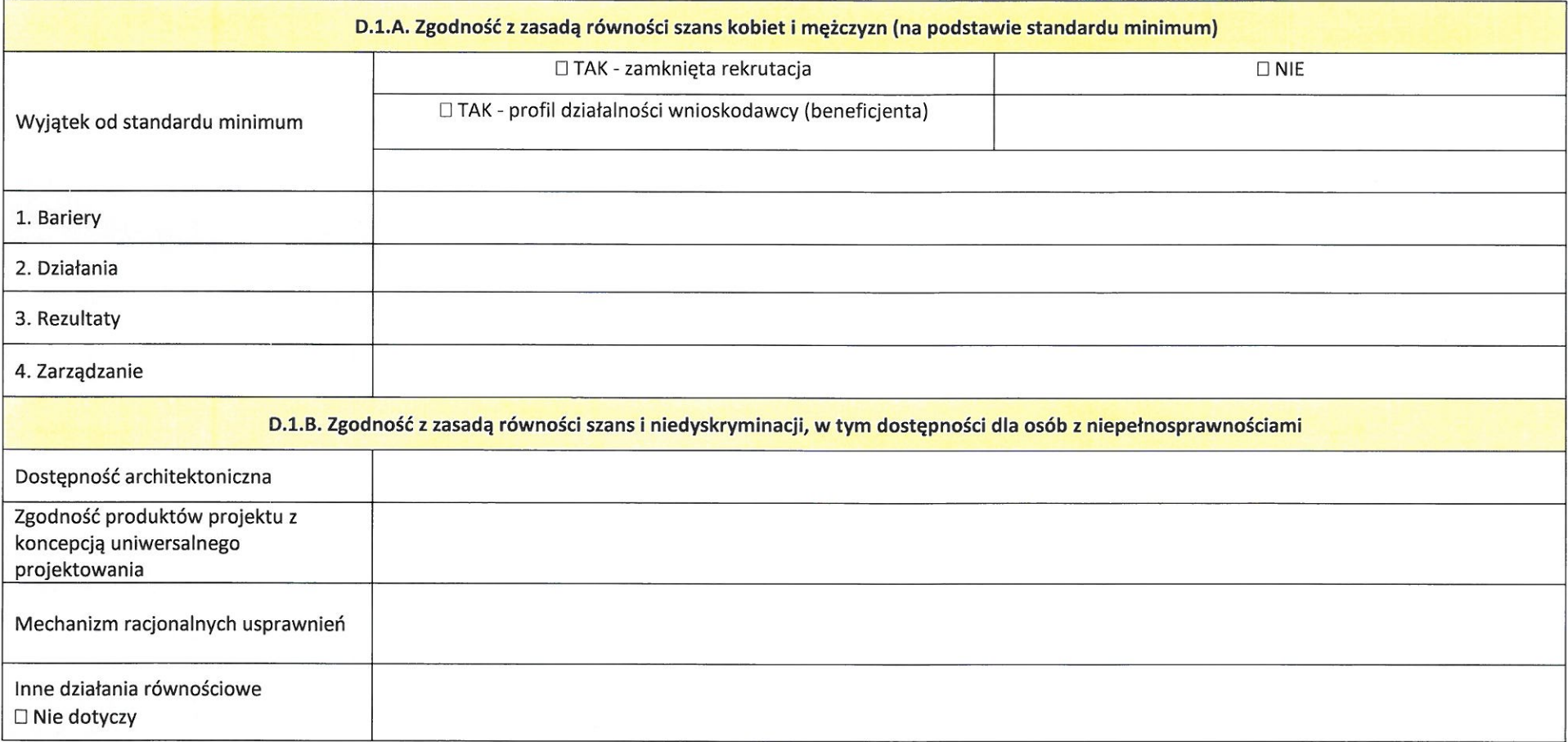

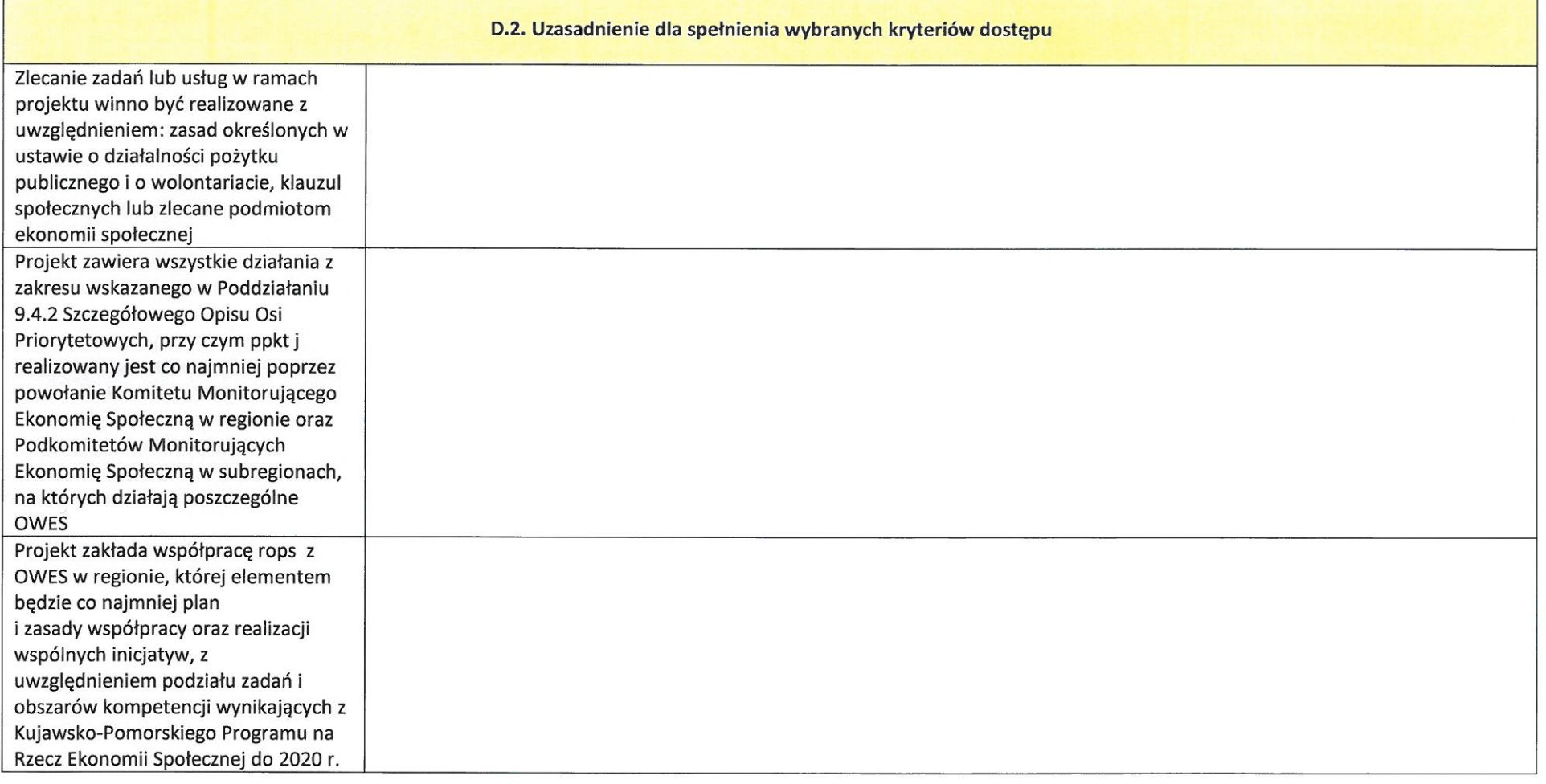

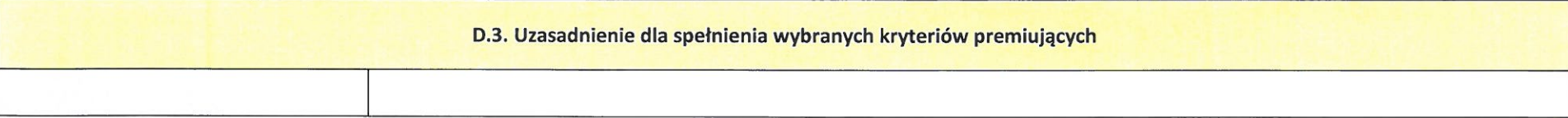

[suma kontrolna]

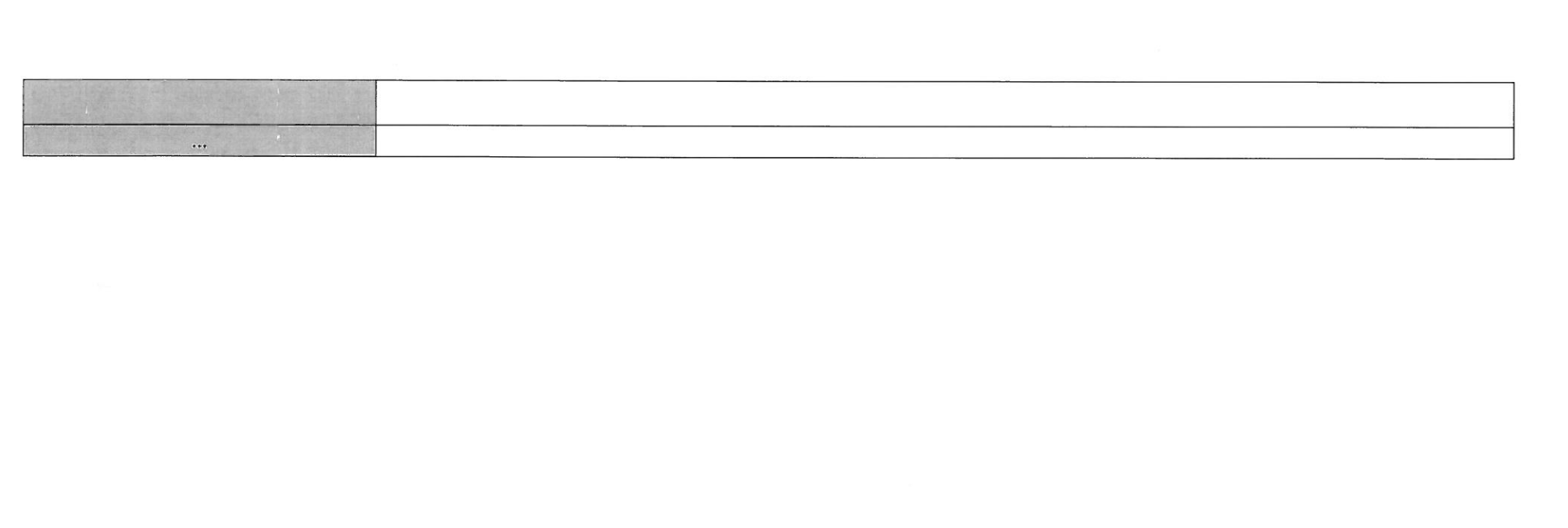

[suma kontrolna]

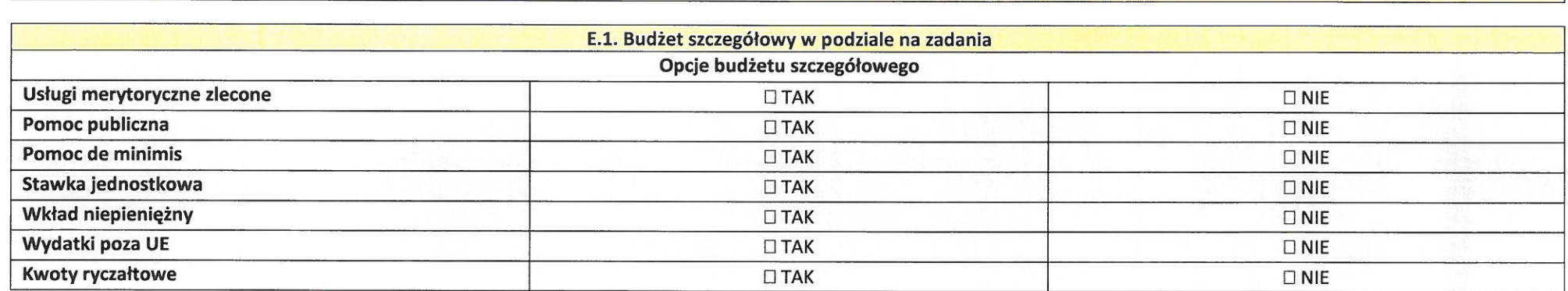

**SEKCJA E. Budżet** 

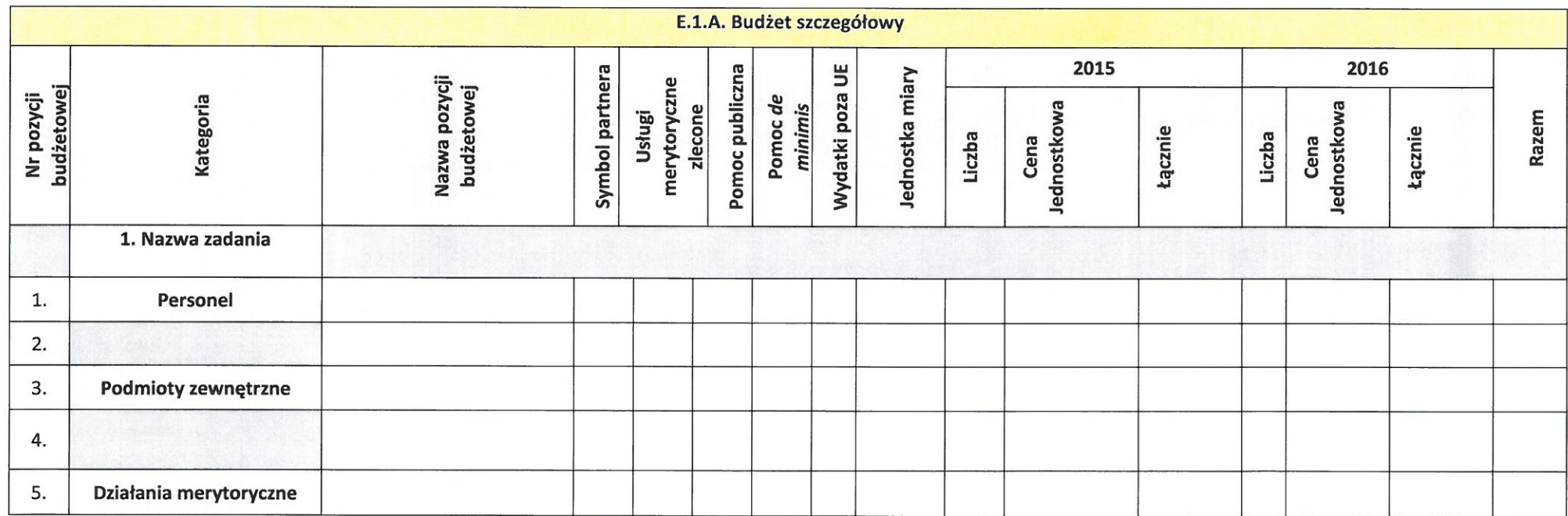

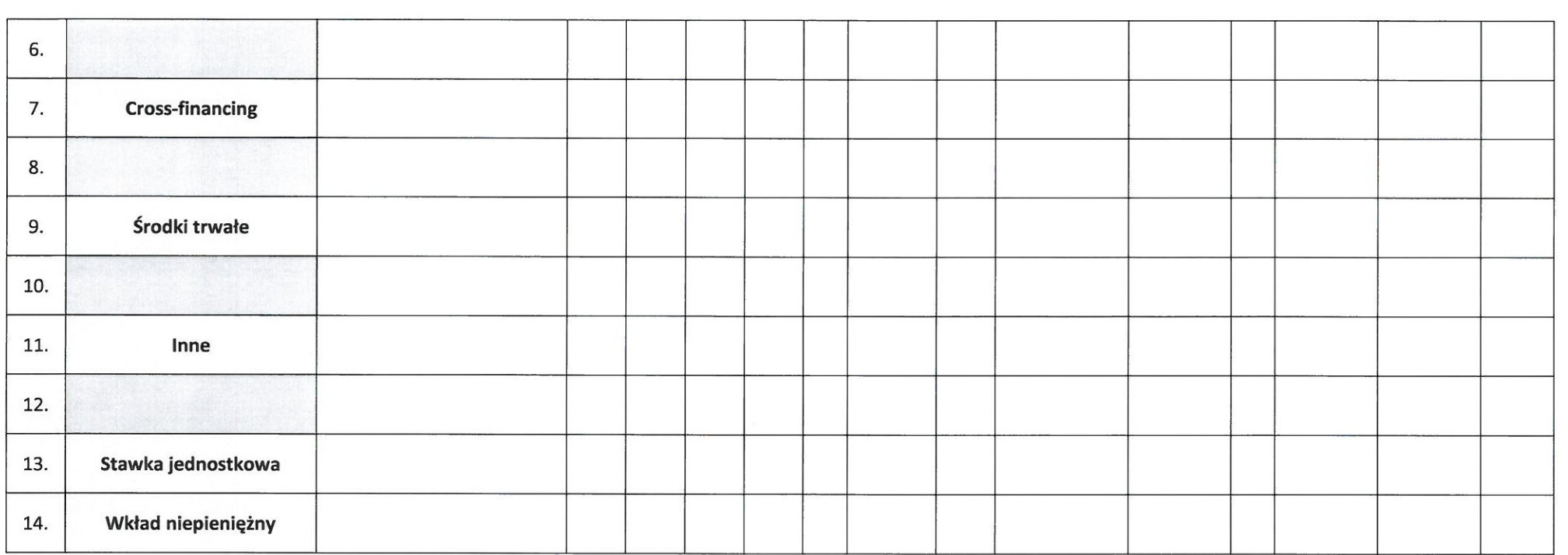

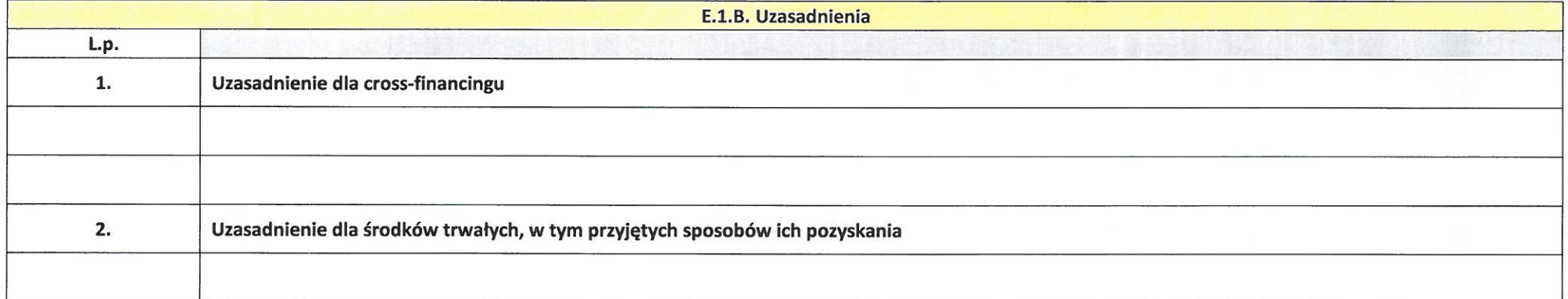

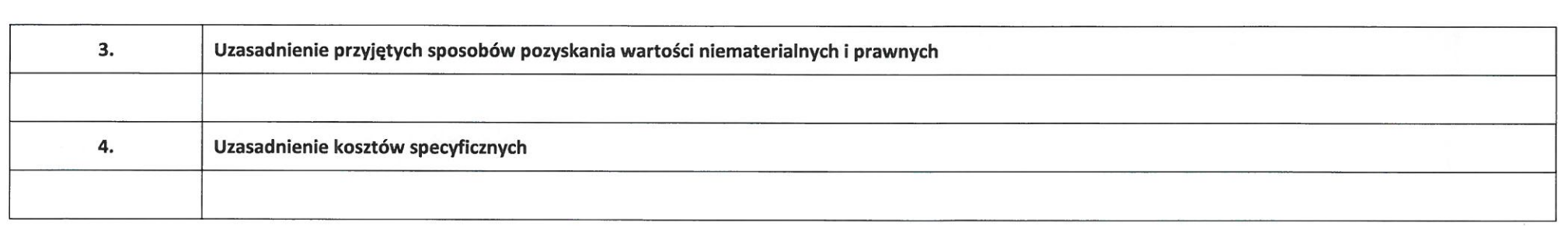

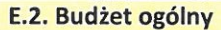

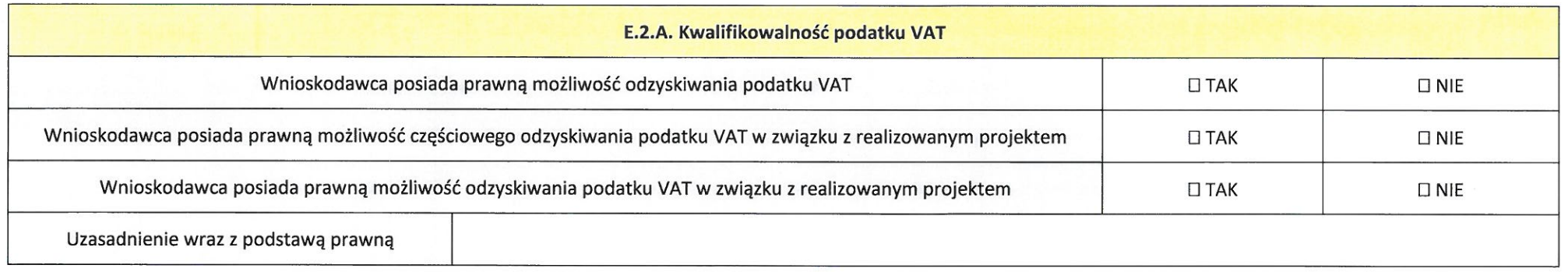

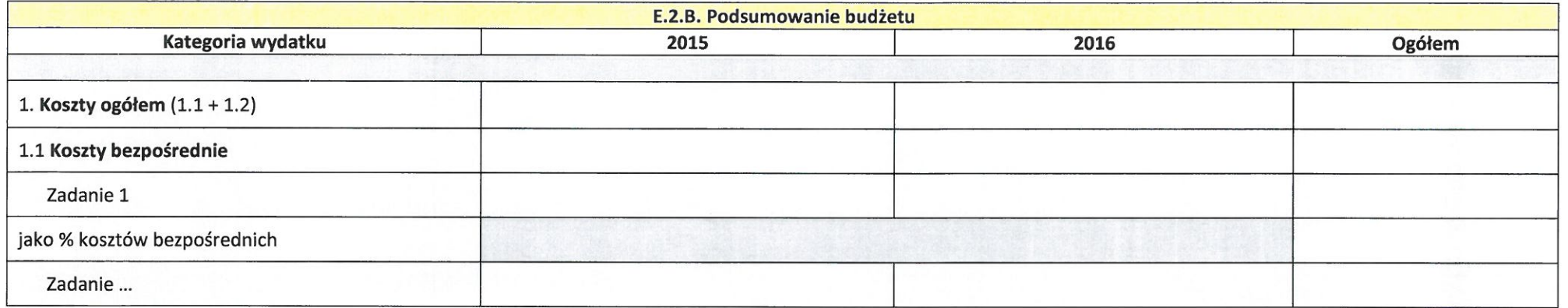

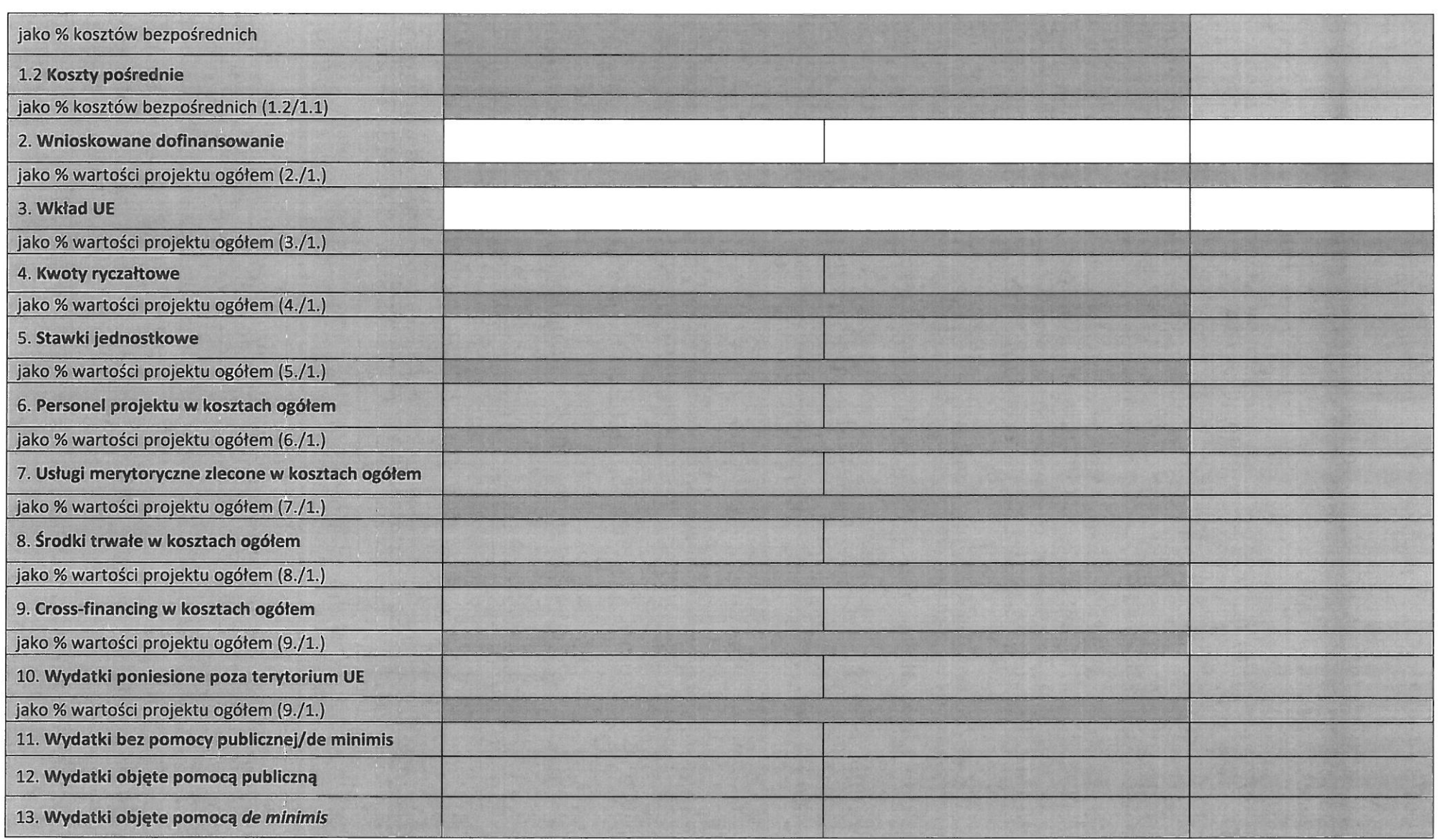

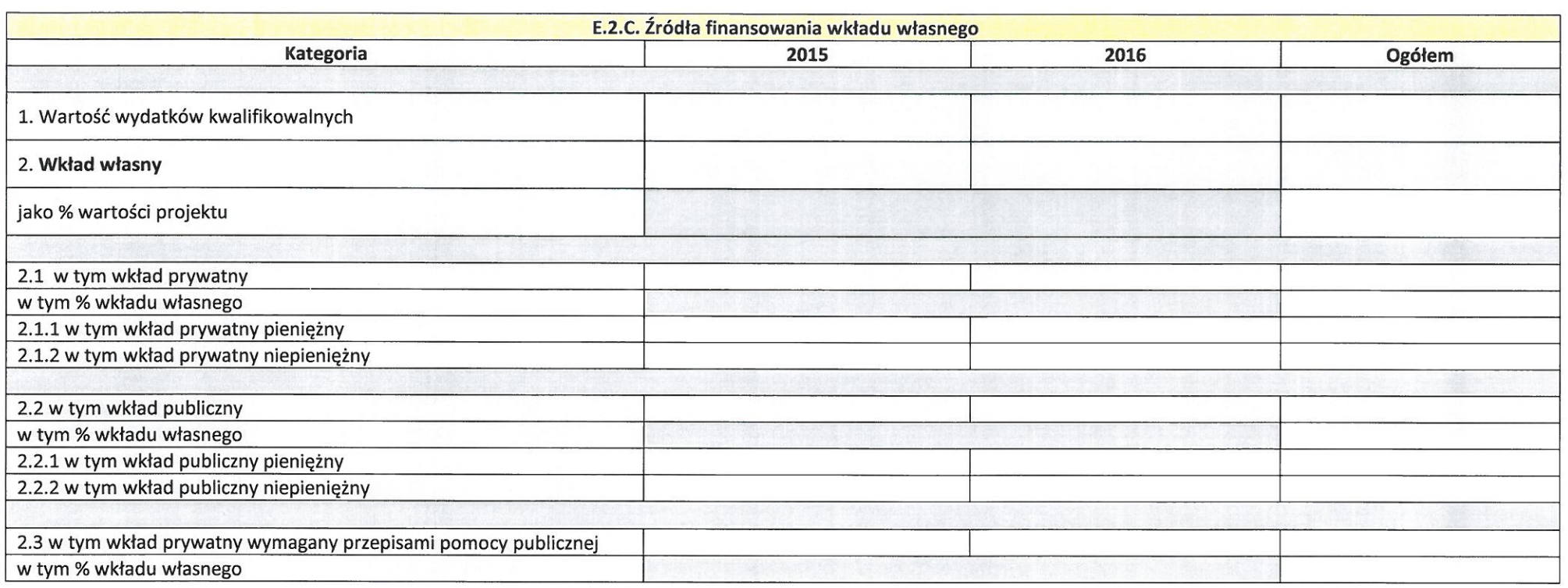

## E.3. Uzasadnienia i metodologia

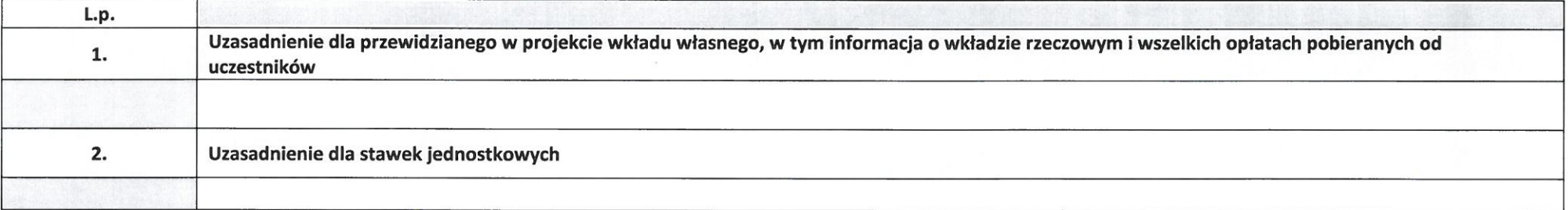

Metodologia wyliczenia dofinansowania i wkładu prywatnego w ramach wydatków objętych pomocą publiczną i pomocą de minimis

[suma kontrolna]

#### **SEKCJA F. Oświadczenia**

- 1. Oświadczam, że informacje zawarte w niniejszym wniosku i jego załącznikach są prawdziwe i zgodne ze stanem faktycznym i prawnym.
- 2. Oświadczam, że podmiot, który reprezentuje, a także, że partner/rzy projektu (o ile dotyczy) nie zalega/ją z uiszczaniem podatków, jak również z opłacaniem składek na ubezpieczenie społeczne i zdrowotne, Fundusz Pracy, Państwowy Fundusz Rehabilitacji Osób Niepełnosprawnych lub innych należności wymaganych odrebnymi przepisami.
- 3. Oświadczam, że jestem uprawniony do reprezentowania wnioskodawcy (beneficienta) w zakresie obietym niniejszym wnioskiem.

4. Oświadczam, że nie podlegam, a także, że partner/rzy projektu nie podlega/ja (o ile dotyczy), wykluczeniu z ubiegania się o dofinansowanie na podstawie przepisów:

a) art. 207 ust. 4 ustawy z dnia 27 sierpnia 2009 r. o finansach publicznych (t. j. Dz. U. 2013 r. poz. 885 z późn. zm.):

- b) art. 12 ust. 1 pkt 1 ustawy z dnia 15 czerwca 2012 r. o skutkach powierzania wykonywania pracy cudzoziemcom przebywającym wbrew przepisom na terytorium Rzeczypospolitej Polskiej (Dz. U. poz. 769);
- c) art. 9 ust. 1 pkt 2a ustawy z dnia 28 października 2002 r. o odpowiedzialności podmiotów zbiorowych za czyny zabronione pod groźbą kary (t. j. Dz. U. z 2014 r. poz. 1417 z późn. zm.).
- 5. Oświadczam, że projekt jest zgodny z właściwymi przepisami prawa wspólnotowego i krajowego, w tym dotyczacymi zamówień publicznych oraz pomocy publicznej.
- 6. Oświadczam, że zadania przewidziane do realizacji i wydatki przewidziane do poniesienia w ramach projektu nie są i nie będą współfinansowane z innych wspólnotowych instrumentów finansowych, w tym z innych funduszy strukturalnych Unii Europejskiej oraz że żaden wydatek ponoszony w ramach projektu nie podlega podwójnemu finansowaniu.
- 7. Oświadczam, że informacje zawarte w niniejszym wniosku dotyczące pomocy publicznej w żądanej wysokości, w tym pomocy de minimis, o którą ubiega się wnioskodawca, są zgodne z przepisami ustawy z dnia 30 kwietnia 2004 r. o postępowaniu w sprawach dotyczących pomocy publicznej (t. j. Dz. U. z 2007 r. Nr 59, poz. 404 z późn. zm.) oraz z przepisami właściwego programu pomocowego<sup>1</sup>.
- 8. Oświadczam, że dokonano wyboru partnera/ów (o ile dotyczy) zgodnie z art. 33 ustawy z dnia 11 lipca 2014 r. o zasadach realizacji programów w zakresie polityki spójności finansowanych w perspektywie finansowej 2014-2020 (Dz. U. poz. 1146 z późn. zm.).
- 9. Wyrażam zgodę na przetwarzanie moich danych osobowych przez Administratora Danych Osobowych w zakresie niezbednym do realizacji RPO WK-P 2014-2020 zgodnie z ustawą z dnia 29 sierpnia 1997 r. o ochronie danych osobowych (t. j. Dz. U. z 2014 r. poz. 1182 z późn. zm.). Zostałem/am poinformowany/a, iż Administratorem Danych Osobowych gromadzonych w Generatorze Wniosków o Dofinansowanie dla RPO WK-P 2014-2020 (GWD) jest Marszałek Województwa Kujawsko-Pomorskiego z siedzibą w Toruniu (Pl. Teatralny 2), a dane w GWD są gromadzone w celu aplikowania o dofinansowanie i realizacji projektów w okresie programowania 2014-2020. Zostałem/am poinformowany/a, iż podanie danych osobowych jest dobrowolne, ale niezbędne do aplikowania o dofinansowanie oraz realizacji projektów w ramach RPO WK-P 2014-2020. Oświadczam, iż zostałem/am poinformowany/a o prawie wgladu do swoich danych osobowych, ich poprawy i aktualizacji oraz do wniesienia

sprzeciwu wobec dalszego ich przetwarzania do Administratora Danych Osobowych.

- 10. Oświadczam, iż jestem w posiadaniu wyrażenia zgody na przetwarzanie danych osobowych innych osób wskazanych we wniosku o dofinansowanie, w tym osób do kontaktu, w zakresie wskazanym we wniosku o dofinansowanie. Oświadczam, iż osoby te zostały poinformowane, iż Administratorem Danych Osobowych gromadzonych w GWD jest Marszałek Województwa Kujawsko-Pomorskiego z siedziba w Toruniu (Pl. Teatralny 2), a dane w GWD sa gromadzone w celu aplikowania o dofinansowanie i realizacji projektów w okresie programowania 2014-2020. Oświadczam, iż osoby te zostały poinformowane o dobrowolności podania danych osobowych, przy czym podanie danych jest niezbędne do aplikowania o dofinansowanie oraz realizacji projektów w ramach RPO WK-P 2014-2020. Oświadczam, iż osoby te zostały poinformowane o prawie wglądu do swoich danych osobowych, ich poprawy i aktualizacji oraz do wniesienia sprzeciwu wobec dalszego ich przetwarzania do Administratora Danych Osobowych. W przypadku powziecia przeze mnie informacji o wniesieniu sprzeciwu w ww. zakresie przez te osoby oświadczam, iż o powyższym fakcie poinformuje Administratora Danych Osobowych.
- 11. Oświadczam, że projekt nie został fizycznie zakończony lub w pełni zrealizowany przed złożeniem wniosku o dofinansowanie w rozumieniu art. 65 ust. 6 rozporządzenia Parlamentu Europejskiego i Rady (UE) nr 1303/2013 z dnia 17 grudnia 2013 roku ustanawiającego wspólne przepisy dotyczące Europejskiego Funduszu Rozwoju Regionalnego, Europejskiego Funduszu Społecznego, Funduszu Spójności, Europejskiego Funduszu Rolnego na rzecz Rozwoju Obszarów Wiejskich oraz Europejskiego Funduszu Morskiego i Rybackiego oraz ustanawiającego przepisy ogólne dotyczące Europejskiego Funduszu Rozwoju Regionalnego, Europejskiego Funduszu Społecznego, Funduszu Spójności i Europejskiego Funduszu Morskiego i Rybackiego oraz uchylającego rozporządzenie Rady (WE) nr 1083/2006 (Dz. Urz. UE, L 347/320 z 20.12.2013 r.; dalej: rozporządzenie 1303/2013).
- 12. Oświadczam, że nie rozpocząłem realizacji projektu przed dniem złożenia wniosku o dofinansowanie albo, że realizując projekt przed dniem złożenia wniosku, przestrzegałem obowiązujących przepisów prawa dotyczących danego projektu zgodnie z art. 125 ust. 3 lit. e) rozporządzenia 1303/2013.
- 13. Oświadczam, że projekt nie obejmuje przedsiewzieć, które zostały objete lub powinny zostać objete procedurą odzyskiwania (w rozumieniu art. 71 rozporządzenia 1303/2013) w nastepstwie przeniesienia działalności produkcyjnej poza obszar objety programem zgodnie z art. 125 ust. 3 lit. f) rozporządzenia 1303/2013.
- 14. Jestem świadomy odpowiedzialności karnej za podanie fałszywych danych lub złożenie fałszywych oświadczeń.

Wnioskuję o zagwarantowanie przez właściwą instytucję ochrony danych i tajemnic zawartych w niniejszym wniosku: (należy wskazać podstawę prawną ochrony ww. informacji i tajemnic ze względu na status wnioskodawcy) □ TAK

Jednocześnie wyrażam zgodę na udostępnienie niniejszego wniosku innym instytucjom oraz ekspertom dokonującym ewaluacji i oceny, z zastrzeżeniem dochowania i ochrony informacji oraz tajemnic w nim zawartych, oraz wyrażam zgode na udział w badaniach ewaluacyjnych mających na celu ocene programu.

<sup>1</sup> Dotyczy wyłacznie projektów objetych zasadami pomocy publicznej.

Data wypełnienia wniosku [data systemowa]

Pieczęć i podpis osoby/ób uprawnionej/nych do podejmowania decyzji wiążących w stosunku do wnioskodawcy (beneficjenta):

Oświadczenie partnera projektu (P1)

Ja/my niżej podpisany/a/i oświadczam/y, że

- zapoznałem/łam/liśmy się z informacjami zawartymi w niniejszym wniosku o dofinansowanie;

- zobowiązuję/emy się do realizowania projektu zgodnie z informacjami zawartymi w niniejszym wniosku o dofinansowanie.

Data złożenia oświadczenia [data systemowa]

Pieczęć i podpis osoby/ób uprawnionej/nych do podejmowania decyzji wiążących w stosunku do partnera projektu:

### SEKCJA G. Załączniki

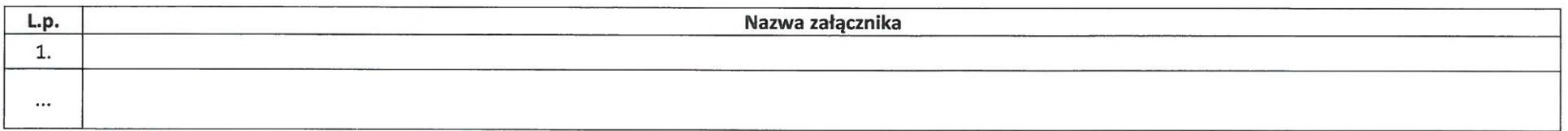

O naborze wniosków dowiedziałem/am się z/w:

□ ogłoszenia w prasie

D Punkcie Informacyjnym Funduszy Europejskich ..................................

□ Punkcie Kontaktowym Instytucji Ogłaszającej Konkurs

□ Mapy Dotacji

W przygotowaniu wniosku korzystałem/am z:

□ szkolenia, doradztwa Punktu Informacyjnego Funduszy Europejskich w .................

□ pomocy Punktu Kontaktowego Instytucji Ogłaszającej Konkurs

pomocy prywatnego konsultanta/płatnych szkoleń, doradztwa

□ nie korzystałem/am z pomocy

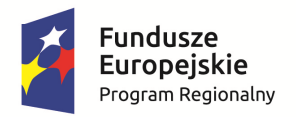

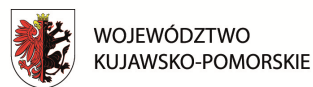

Unia Europejska Europejski Fundusz Społeczny

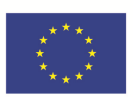

Mój region w Europie

**Instrukcja** 

**wypełniania wniosku o dofinansowanie projektu** 

**w ramach części Regionalnego Programu Operacyjnego Województwa Kujawsko-Pomorskiego na lata 2014-2020 współfinansowanej z EFS**

**Wersja 1.2** 

**Toruń, 9 marca 2016 r.** 

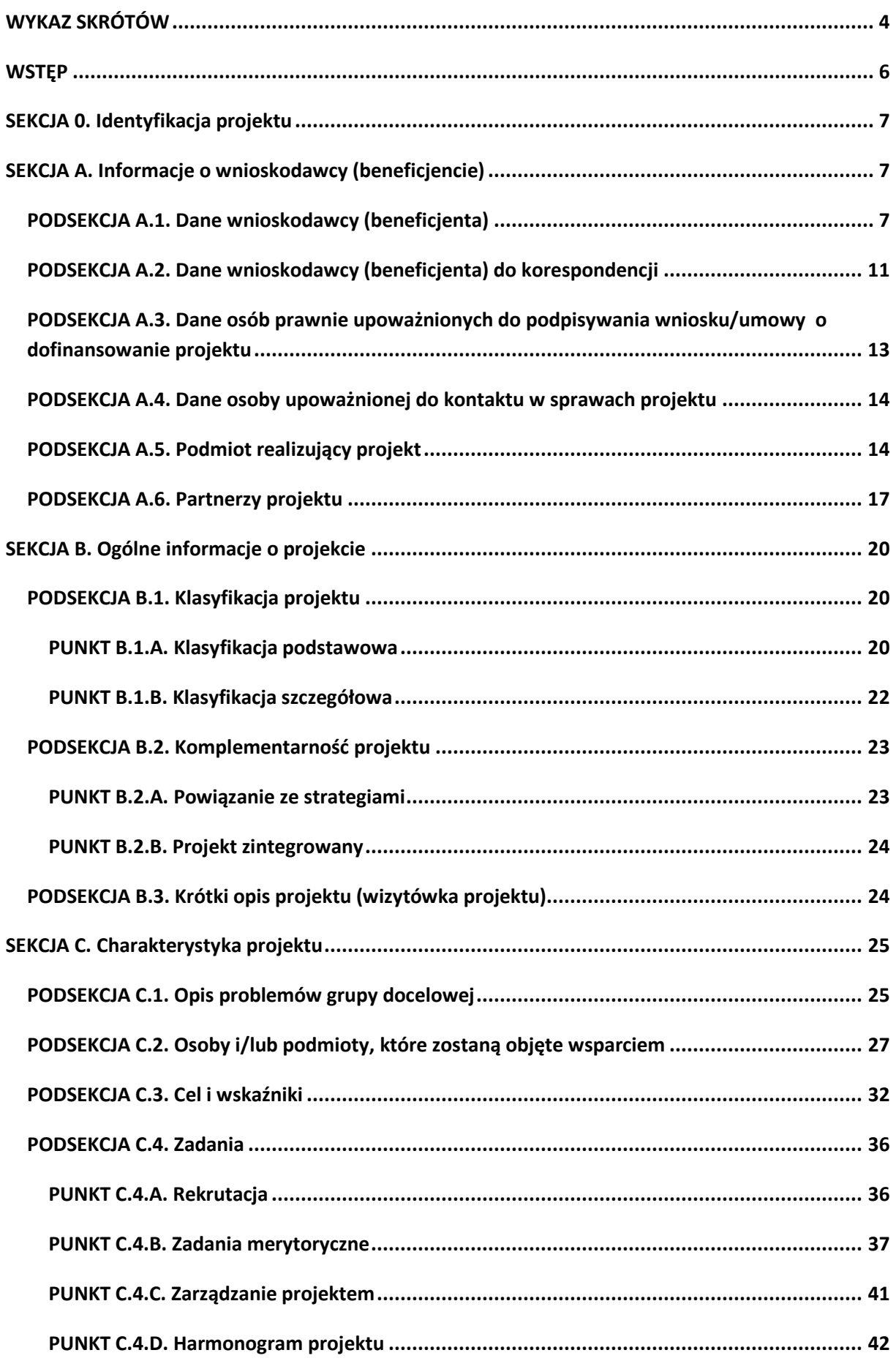

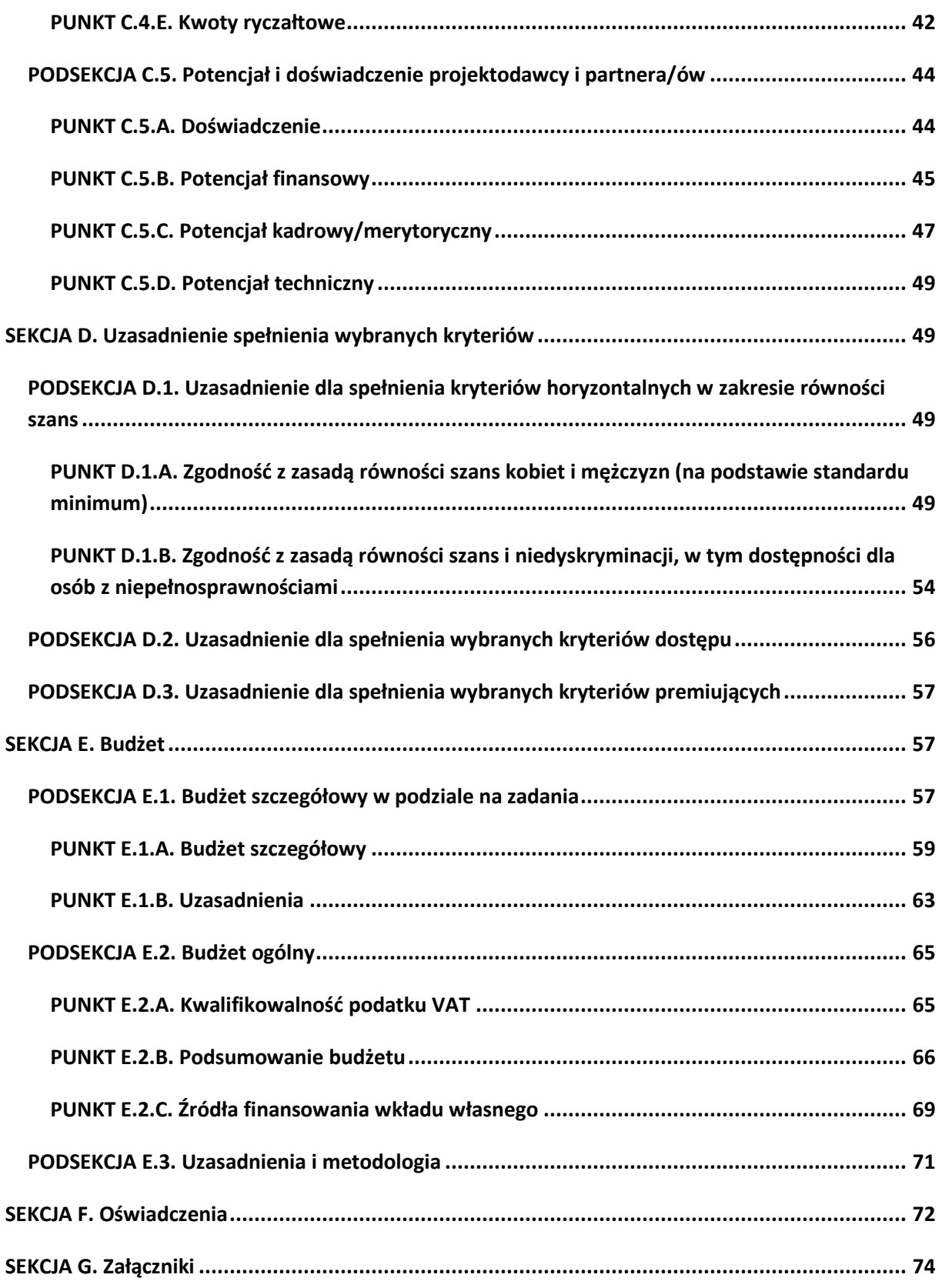

## **WYKAZ SKRÓTÓW**

**Baza internetowa REGON –** Baza internetowa REGON Głównego Urzędu Statystycznego – wyszukiwarka podmiotów gospodarki narodowej;

**CT** – Cel Tematyczny;

**Działanie/Poddziałanie** – Działanie lub Poddziałanie w ramach Osi Priorytetowej Regionalnego Programu Operacyjnego Województwa Kujawsko-Pomorskiego na lata 2014-2020;

**EUROSTAT** – Europejski Urząd Statystyczny;

**GWD** – Generator Wniosków o Dofinansowanie dla Regionalnego Programu Operacyjnego Województwa Kujawsko-Pomorskiego na lata 2014-2020;

**IK UP** – Instytucja Koordynująca Umowę Partnerstwa (Ministerstwo Infrastruktury i Rozwoju);

**IZ RPO** – Zarząd Województwa Kujawsko-Pomorskiego obsługiwany przez właściwą komórkę organizacyjną Urzędu Marszałkowskiego Województwa Kujawsko-Pomorskiego;

**JSFP** – jednostka sektora finansów publicznych;

**JST** – jednostka samorządu terytorialnego;

**NIP** – Numer Identyfikacji Podatkowej nadawany przez naczelnika właściwego urzędu skarbowego;

**Oś priorytetowa** – Oś priorytetowa Regionalnego Programu Operacyjnego Województwa Kujawsko-Pomorskiego na lata 2014-2020;

**PKD** – Polska Klasyfikacja Działalności 2007;

**PI** – Priorytet Inwestycyjny w ramach Regionalnego Programu Operacyjnego Województwa Kujawsko-Pomorskiego na lata 2014-2020;

**REGON** – Krajowy Rejestr Urzędowy Podmiotów Gospodarki Narodowej prowadzony przez Prezesa Głównego Urzędu Statystycznego;

**Rozporządzenie 215/2014** – Rozporządzenie wykonawcze Komisji (UE) nr 215/2014 z dnia 7 marca 2014 r. ustanawiające zasady wykonania rozporządzenia Parlamentu Europejskiego i Rady (UE) nr 1303 ustanawiającego wspólne przepisy dotyczące Europejskiego Funduszu Rozwoju Regionalnego, Europejskiego Funduszu Społecznego, Funduszu Spójności, Europejskiego Funduszu Rolnego na rzecz Rozwoju Obszarów Wiejskich oraz Europejskiego Funduszu Morskiego i Rybackiego oraz ustanawiające przepisy ogólne dotyczące Europejskiego Funduszu Rozwoju Regionalnego, Europejskiego Funduszu Społecznego, Funduszu Spójności, Europejskiego Funduszu Rolnego na rzecz Rozwoju Obszarów Wiejskich oraz Europejskiego Funduszu Morskiego i Rybackiego w zakresie metod

wsparcia w odniesieniu do zmian klimatu, określania celów pośrednich i końcowych na potrzeby ram wykonania oraz klasyfikacji kategorii interwencji w odniesieniu do europejskich funduszy strukturalnych i inwestycyjnych (Dz. Urz. UE L 69/65 z 08.03.2014).

**RPO WK-P 2014-2020** – Regionalny Program Operacyjny Województwa Kujawsko-Pomorskiego na lata 2014-2020;

**SL2014** – aplikacja główna centralnego systemu teleinformatycznego, o którym mowa w rozdziale 16 Ustawy z dnia 11 lipca 2014 r. o zasadach realizacji programów w zakresie polityki spójności finansowanych w perspektywie finansowej 2014-2020 (Dz. U. poz. 1146);

**SzOOP** – Szczegółowy Opis Osi Priorytetowych Regionalnego Programu Operacyjnego Województwa Kujawsko-Pomorskiego na lata 2014-2020;

**TERYT** – Krajowy Rejestr Urzędowy Podziału Terytorialnego Kraju prowadzony przez Główny Urząd Statystyczny;

**Ustawa** – Ustawa z dnia 11 lipca 2014 r. o zasadach realizacji programów w zakresie polityki spójności finansowanych w perspektywie finansowej 2014-2020 (Dz. U. poz. 1146);

**WLWK 2014** – Wspólna Lista Wskaźników Kluczowych 2014-2020 – EFS stanowiąca załącznik nr 2 do Wytycznych w zakresie monitorowania postępu rzeczowego realizacji programów operacyjnych na lata 2014-2020;

**Wytyczne w zakresie kwalifikowalności wydatków** – Wytyczne w zakresie kwalifikowalności wydatków w ramach Europejskiego Funduszu Rozwoju Regionalnego, Europejskiego Funduszu Społecznego oraz Funduszu Spójności na lata 2014-2020;

**Wytyczne w zakresie równości szans** – Wytyczne w zakresie realizacji zasady równości szans i niedyskryminacji, w tym dostępności dla osób z niepełnosprawnościami, oraz zasady równości szans kobiet i mężczyzn w ramach funduszy unijnych na lata 2014-2020.

## **WSTĘP**

Przedmiotowa instrukcja ma na celu ułatwienie wypełniania wniosku o dofinansowanie składanego w trybie konkursowym i pozakonkursowym w GWD. GWD jest narzędziem informatycznym przeznaczonym do obsługi procesu ubiegania się o środki pochodzące z EFS w perspektywie finansowej 2014-2020 w ramach RPO WK-P 2014-2020. Aplikacja została udostępniona przez Instytucję Zarządzającą RPO WK-P 2014-2020 i służy do przygotowania i złożenia do właściwej instytucji formularza wniosku o dofinansowanie. Aby skorzystać z funkcjonalności aplikacji, należy założyć konto użytkownika na stronie internetowej: https://www.gwd.kujawsko-pomorskie.pl.

Przed utworzeniem konta użytkownika GWD należy zapoznać się i zaakceptować postanowienia Regulaminu GWD oraz wyrazić zgodę na przetwarzanie danych osobowych zawartych w formularzu rejestracyjnym. W trakcie korzystania z GWD użytkownik jest zobowiązany stosować się do postanowień wskazanego Regulaminu.

Przed utworzeniem konta użytkownika GWD i rozpoczęciem pracy w GWD zalecane jest również zapoznanie się z zapisami Instrukcji użytkownika GWD dla wnioskodawców stanowiącej załącznik do Regulaminu konkursu/Zasad składania i wyboru projektu pozakonkursowego do dofinansowania. Instrukcja użytkownika informuje o podstawowych zasadach funkcjonowania GWD i sposobie pracy w ramach tego narzędzia informatycznego.

W celu rozpoczęcia wypełniania wniosku o dofinansowanie po zalogowaniu do GWD należy wybrać moduł "Nabory", kliknąć na pole informujące o właściwym naborze spośród aktualnie ogłoszonych i następnie kliknąć na opcję "Wypełnij wniosek". Alternatywnie po zaznaczeniu pola informującego o danym naborze należy wybrać opcję "Szczegóły naboru", a po wyświetleniu szczegółowych informacji o naborze kliknąć opcję "Wypełnij wniosek" znajdującą się na dole pola informacyjnego.

Dla łatwiejszego zidentyfikowania właściwego naboru możliwe jest zastosowanie funkcji filtrów znajdującej się nad polami informującymi o poszczególnych naborach. W celu wyszukania właściwego naboru można zdefiniować następujące filtry: Fundusz, Numer naboru, Tytuł, Nazwa Działania, Rozpoczęcie naboru, Zakończenie naboru i Status. Wybór filtrów może zostać zapisany poprzez kliknięcie opcji "Zapisz preferencje".

Pola opisowe we wniosku o dofinansowanie powinny być wypełniane w języku polskim poprzez stosowanie całych wyrazów oraz ewentualnie skrótów powszechnie obowiązujących w języku polskim, co umożliwi właściwe zrozumienie zapisów zawartych we wniosku przez osoby dokonujące oceny.

Część pól we wniosku o dofinansowanie jest obligatoryjna do uzupełnienia. W ramach systemu działają walidacje, które informują o potrzebie uzupełnienia poszczególnych pól.

Część pól we wniosku o dofinansowanie jest wypełniana automatycznie na podstawie informacji o naborze wprowadzonych do GWD przez właściwą Instytucję Organizującą Konkurs.

Po wypełnieniu pól w danej Sekcji/Podsekcji/Punkcie należy każdorazowo wybrać opcję "Zapisz", gdyż warunkuje to zapis danych w GWD. Po dokonaniu zmiany danych opcję tę należy wybrać również w ramach Sekcji/Podsekcji/Punktu powiązanych z wypełnianym polem (np. zmiana danych w punkcie E.1.A. wpływająca na wartość projektu powoduje konieczność ponownego zapisu punktu E.2.B. i E.2.C.).

# **SEKCJA 0. Identyfikacja projektu**

- **1. Numer naboru**  informacja podawana jest automatycznie na podstawie wybranego przez wnioskodawcę naboru w zakładce "Nabory" (za pomocą opcji "Wypełnij wniosek").
- **2. Program operacyjny** informacja podawana jest automatycznie na podstawie informacji wprowadzonych do systemu przez właściwą instytucję oraz naboru wybranego przez wnioskodawcę.
- **3. Oś priorytetowa** informacja podawana jest automatycznie na podstawie informacji wprowadzonych do systemu przez właściwą instytucję oraz naboru wybranego przez wnioskodawcę.
- **4. Działanie** informacja podawana jest automatycznie na podstawie informacji wprowadzonych do systemu przez właściwą instytucję oraz naboru wybranego przez wnioskodawcę.
- **5. Poddziałanie** informacja podawana jest automatycznie na podstawie informacji wprowadzonych do systemu przez właściwą instytucję oraz naboru wybranego przez wnioskodawcę.
- **6. Instytucja, w której zostanie złożony wniosek** informacja podawana jest automatycznie na podstawie informacji wprowadzonych do systemu przez właściwą instytucję oraz naboru wybranego przez wnioskodawcę.
- **7. Rodzaj projektu** informacja podawana jest automatycznie na podstawie informacji wprowadzonych do systemu przez właściwą instytucję oraz naboru wybranego przez wnioskodawcę.
- **8. Tytuł projektu** należy podać tytuł projektu, który nie może być tożsamy z nazwą RPO WK-P 2014-2020, ani nazwami Osi priorytetowych, Działań i Poddziałań. Tytuł nie może liczyć więcej niż 1000 znaków i powinien zaczynać się od litery albo cyfry arabskiej – nie powinno się stosować jako pierwszego znaku w tytule projektu innych znaków takich jak cudzysłów, myślnik, nawias, itp., ani znaków specjalnych takich jak #, &, \$, <, itp. Tytuł projektu powinien być sformułowany w sposób zwięzły i nawiązywać do typu projektu, realizowanych zadań i grupy docelowej, która zostanie objęta wsparciem (jeśli dotyczy).

Po wypełnieniu pól w sekcji 0. należy wybrać opcje "Zapisz".

# **SEKCJA A. Informacje o wnioskodawcy (beneficjencie)**

## **PODSEKCJA A.1. Dane wnioskodawcy (beneficjenta)**

Dane wnioskodawcy uzupełniane są częściowo podczas rejestrowania konta w GWD. Wypełnienie danych rejestracyjnych warunkuje przejście do zakładki związanej z naborami i jest niezbędne do
rozpoczęcia wypełniania wniosku o dofinansowanie. Dane wprowadzone w "Ustawieniach profilu" przenoszą się automatycznie do podsekcji A.1. każdego wniosku opracowywanego przez danego wnioskodawcę. Dlatego istotne jest, aby dane w "Ustawieniach profilu" były uaktualniane i zapewniały możliwość szybkiego nawiązania przez właściwą instytucję kontaktu z wnioskodawcą.

**1. NIP** – na podstawie wskazanego podczas rejestracji numeru REGON następuje migracja numeru NIP wnioskodawcy z Bazy Internetowej REGON (wyjątek: podmioty nieposiadające polskiego numeru REGON).

W szczególnych przypadkach, gdy migrujące dane nie są aktualne bądź poprawne, istnieje możliwość ich edycji. Wówczas w tym polu należy wskazać NIP wnioskodawcy w formacie 10-cyfrowym. Należy stosować wyłącznie cyfry arabskie, nie oddzielając ich łącznikami, myślnikami czy spacjami. Pole ma charakter numeryczny, podlega walidacji przez GWD i nie ma możliwości zapisania nieprawidłowego formatu (np. A0fsf7%#4s).

Jeżeli podmiot zagraniczny składający wniosek o dofinansowanie nie posiada polskiego NIP-u, należy (po uprzednim wybraniu właściwego państwa w polu "Kraj") wprowadzić właściwy dla wnioskodawcy odpowiednik numeru identyfikacji podatkowej. W tej sytuacji pole nie ma charakteru numerycznego i nie podlega walidacji przez GWD.

**2. REGON** – numer REGON jest podawany przy rejestracji konta w GWD i na tej podstawie następuje migracja danych do wniosku o dofinansowanie (wyjątek: podmioty nieposiadające polskiego numeru REGON).

W szczególnych przypadkach, gdy migrujące dane nie są aktualne bądź poprawne, istnieje możliwość ich edycji. Wówczas należy wskazać numer identyfikacyjny REGON w formacie 9- lub 14-cyfrowym. Należy stosować wyłącznie cyfry arabskie, nie oddzielając ich łącznikami, myślnikami czy spacjami. Pole ma charakter numeryczny, podlega walidacji przez GWD i nie ma możliwości zapisania nieprawidłowego formatu (np. A0fsf7%#4).

Jeżeli podmiot zagraniczny składający wniosek o dofinansowanie nie posiada polskiego REGON-u, nie należy (po uprzednim wybraniu właściwego państwa w polu "Kraj") wypełniać pola. W tej sytuacji pole jest "wyszarzane" i nie jest edytowalne.

**3. Nazwa** – na podstawie wskazanego podczas rejestracji numeru REGON następuje migracja nazwy wnioskodawcy z Bazy Internetowej REGON (wyjątek: podmioty nieposiadające polskiego numeru REGON).

W szczególnych przypadkach, gdy migrujące dane nie są aktualne bądź poprawne albo wnioskodawca nie posiada polskiego REGON-u, istnieje możliwość ich edycji (należy podać pełną nazwę wnioskodawcy zgodnie z wpisem do rejestru albo ewidencji właściwej dla formy organizacyjnej).

**4. Forma prawna** – z listy rozwijanej wymagane jest wybranie odpowiedniej formy prawnej wnioskodawcy wskazanej w zaświadczeniu o nadaniu numeru REGON (o ile wnioskodawca numer posiada). Lista jest zgodna z §7 Rozporządzenia Rady Ministrów z dnia 30 listopada 2015 r. w sprawie

sposobu i metodologii prowadzenia i aktualizacji krajowego rejestru urzędowego podmiotów gospodarki narodowej, wzorów wniosków, ankiet i zaświadczeń (Dz. U. poz. 2009).

**5. Forma własności** – z listy rozwijanej należy wybrać odpowiednią formę własności wnioskodawcy. Lista jest zgodna z §8 Rozporządzenia Rady Ministrów z dnia 30 listopada 2015 r. w sprawie sposobu i metodologii prowadzenia i aktualizacji krajowego rejestru urzędowego podmiotów gospodarki narodowej, wzorów wniosków, ankiet i zaświadczeń (Dz. U. poz. 2009).

**6. Status przedsiębiorstwa** – domyślna wartość pola to "Nie dotyczy". Status przedsiębiorstwa należy wybrać z listy rozwijanej wyłącznie wówczas, gdy wnioskodawca jest przedsiębiorcą i w projekcie występuje pomoc publiczna. Lista rozwijana zawiera następujące wartości: mikroprzedsiębiorstwo, małe przedsiębiorstwo, średnie przedsiębiorstwo i duże przedsiębiorstwo. Wybór statusu powinien zostać dokonany zgodnie z definicją danej kategorii przedsiębiorstwa określoną w *załączniku I* do *Rozporządzenia Komisji (UE) nr 651/2014 z dnia 17 czerwca 2014 r. uznającego niektóre rodzaje pomocy za zgodne z rynkiem wewnętrznym w zastosowaniu art. 107 i 108 Traktatu* (Dz. Urz. UE, L 187/1 z 26.06.2014 r.).

**7. Nazwa i numer dokumentu rejestrowego** – domyślna wartość pola to "Nie dotyczy". W polu należy wskazać nazwę i numer dokumentu rejestrowego wnioskodawcy (np. numer KRS/data wpisu do CEIDG czy w przypadku naboru wniosków od niepublicznych placówek kształcenia ustawicznego – nazwa dokumentu oraz numer wpisu do ewidencji niepublicznych placówek). W sytuacji, gdy wnioskodawca dysponuje innym dokumentem określającym jego status prawny, np. umowa spółki cywilnej, statut czy decyzja o akredytacji (Ośrodek Wsparcia Ekonomii Społecznej), należy podać jedynie nazwę dokumentu. Pole ma charakter alfanumeryczny.

**8. PKD** – na podstawie wskazanego podczas rejestracji numeru REGON następuje migracja dominującego kodu PKD wnioskodawcy z Bazy Internetowej REGON (wyjątek: podmioty nieposiadające polskiego numeru REGON). Wnioskodawca nieposiadający nadanego PKD zaznacza opcję "Nie dotyczy". Pole jest obligatoryjne do wypełnienia wyłącznie przez podmioty posiadające kod PKD 2007.

W przypadku, gdy pobrany z bazy REGON kod PKD jest nieprawidłowy, należy dokonać jednokrotnego wyboru dominującego kodu PKD wnioskodawcy za pomocą struktury drzewiastej – wybór działu, grupy, klasy i podklasy.

# **9. Adres**

- **Kraj** domyślna wartość pola to Polska na podstawie wskazanego podczas rejestracji numeru REGON (wyjątek: podmioty nieposiadające polskiego numeru REGON). Ewentualny wybór innego kraju następuje za pomocą listy rozwijanej.
- **Województwo**  na podstawie wskazanego podczas rejestracji numeru REGON następuje migracja nazwy województwa, w którym siedzibę ma wnioskodawca, z Bazy Internetowej REGON (wyjątek: podmioty nieposiadające polskiego numeru REGON).

W szczególnych przypadkach, gdy migrujące dane nie są aktualne bądź poprawne, istnieje możliwość ich edycji. Wówczas wybór województwa dokonywany jest z listy rozwijanej.

W przypadku, gdy pole jest edytowane w sposób wskazany powyżej, wskazanie konkretnej wartości w polu pozwala na wypełnienie kolejnego pola określającego siedzibę wnioskodawcy, tj. pola Powiat.

Jeżeli wnioskodawca wybrał powyżej inny kraj niż Polska, to pole Województwo jest polem edytowalnym.

 **Powiat** – na podstawie wskazanego podczas rejestracji numeru REGON następuje migracja nazwy powiatu, w którym siedzibę ma wnioskodawca, z Bazy Internetowej REGON (wyjątek: podmioty nieposiadające polskiego numeru REGON).

W szczególnych przypadkach, gdy migrujące dane nie są aktualne bądź poprawne, istnieje możliwość ich edycji. Wówczas wybór powiatu dokonywany jest z listy rozwijanej.

W przypadku, gdy pole jest edytowane w sposób wskazany powyżej, wskazanie konkretnej wartości w polu pozwala na wypełnienie kolejnego pola określającego siedzibę wnioskodawcy, tj. pola Gmina.

Jeżeli wnioskodawca wybrał powyżej inny kraj niż Polska, to pole Powiat jest polem edytowalnym.

 **Gmina** – na podstawie wskazanego podczas rejestracji numeru REGON następuje migracja nazwy gminy, w której siedzibę ma wnioskodawca, z Bazy Internetowej REGON (wyjątek: podmioty nieposiadające polskiego numeru REGON).

W szczególnych przypadkach, gdy migrujące dane nie są aktualne bądź poprawne, istnieje możliwość ich edycji. Wówczas wybór gminy dokonywany jest z listy rozwijanej.

W przypadku, gdy pole jest edytowane w sposób wskazany powyżej, wskazanie konkretnej wartości w polu pozwala na wypełnienie kolejnego pola określającego siedzibę wnioskodawcy, tj. pola Miejscowość.

Jeżeli wnioskodawca wybrał powyżej inny kraj niż Polska, to pole Gmina jest polem edytowalnym.

**Kod pocztowy** – należy wskazać kod pocztowy w formacie 5-cyfrowym (maska xx-xxx).

Jeżeli wnioskodawca wybrał powyżej inny kraj niż Polska, to pole Kod pocztowy jest alfanumerycznym polem edytowalnym.

 **Miejscowość** – na podstawie wskazanego podczas rejestracji numeru REGON następuje migracja, z Bazy Internetowej REGON, nazwy miejscowości, w której siedzibę ma wnioskodawca (wyjątek: podmioty nieposiadające polskiego numeru REGON).

W szczególnych przypadkach, gdy migrujące dane nie są aktualne bądź poprawne, istnieje możliwość ich edycji. Jeżeli wnioskodawca wybrał powyżej inny kraj niż Polska, to pole Miejscowość jest polem edytowalnym.

- **Ulica** należy wskazać nazwę ulicy właściwą dla nazwy miejscowości określonej powyżej. Jeżeli dana miejscowość nie posiada wyodrębnionych ulic, należy wskazać nazwę właściwej miejscowości ze względu na podany kod pocztowy.
- **Nr budynku** w tym polu należy wskazać numer budynku znajdującego się na wybranej ulicy w miejscowości (albo w wybranej miejscowości – gdy brak wyodrębnionych ulic), w której wnioskodawca ma siedzibę. Pole ma charakter alfanumeryczny.
- **Nr lokalu** w tym polu należy wskazać numer lokalu w budynku znajdującym się na wybranej ulicy w miejscowości (albo w wybranej miejscowości – gdy brak wyodrębnionych ulic), w której wnioskodawca ma siedzibę. Pole ma charakter alfanumeryczny. Pole nie jest obligatoryjne – w przypadku braku numeru lokalu, należy wpisać "nie dotyczy" albo pozostawić pole niewypełnione.

**10. Telefon** – w tym polu należy wskazać numer telefonu wnioskodawcy. Pole ma charakter alfanumeryczny (bez możliwości wprowadzenia samych znaków specjalnych, co podlega walidacji przez GWD).

**11. Faks** – w tym polu należy wskazać numer faksu wnioskodawcy. Pole ma charakter alfanumeryczny (bez możliwości wprowadzenia samych znaków specjalnych, co podlega walidacji przez GWD). W przypadku nieposiadania faksu należy wpisać "Nie dotyczy" albo pozostawić pole niewypełnione.

**12. Adres e-mail** – na podstawie wskazanego podczas rejestracji adresu e-mail wnioskodawcy następuje migracja danych do formularza wypełnianego wniosku. Jeśli wnioskodawca zamierza wskazać inny adres e-mail niż podany przy rejestracji, to w tym polu należy wskazać adres poczty elektronicznej wnioskodawcy w określonym formacie, co podlega walidacji przez GWD (identyfikator użytkownika, znak @ oraz pełna nazwa domenowa serwera poczty elektronicznej). Pole ma charakter alfanumeryczny.

Po wypełnieniu pól w podsekcji A.1. należy wybrać opcję "Zapisz".

### **PODSEKCJA A.2. Dane wnioskodawcy (beneficjenta) do korespondencji**

Pola w podsekcji A.2. są wypełniane przez wnioskodawcę tylko wtedy, gdy dane korespondencyjne wnioskodawcy są inne niż adres jego siedziby albo gdy wnioskodawca chce, aby korespondencja związana z projektem była kierowana na adres innego podmiotu. W związku z fakultatywną możliwością wypełniania podsekcji A.2., domyślnie przy tej podsekcji zaznaczono opcję "Nie dotyczy".

Niewypełnianie podsekcji A.2. skutkuje brakiem wydruku pól tej podsekcji we wniosku o dofinansowanie danego projektu.

**1. Nazwa** – w tym polu należy wskazać pełną nazwę podmiotu, do którego ma być kierowana korespondencja związana z projektem (zgodnie z wpisem do rejestru albo ewidencji właściwej dla formy organizacyjnej).

## **2. Adres do korespondencji**

- **Kraj** wybór kraju następuje za pomocą listy rozwijanej.
- **Województwo** w przypadku wyboru wartości Polska w polu Kraj wybór województwa dokonywany jest z listy rozwijanej zawierającej województwa zgodne z danymi zawartymi w rejestrze urzędowym podziału terytorialnego kraju prowadzonym przez GUS (tzw. TERYT). Wskazanie konkretnej wartości w polu pozwala na wypełnienie kolejnego pola określającego adres do korespondencji, tj. pola Powiat.

Jeżeli wnioskodawca wybrał powyżej inny kraj niż Polska, to pole Województwo jest polem edytowalnym.

 **Powiat** – wybór powiatu dokonywany jest z listy rozwijanej zawierającej powiaty właściwe dla wybranego województwa zgodne z danymi zawartymi w rejestrze urzędowym podziału terytorialnego kraju prowadzonym przez GUS (tzw. TERYT). Wskazanie konkretnej wartości w polu pozwala na wypełnienie kolejnego pola określającego adres do korespondencji, tj. pola Gmina.

Jeżeli wnioskodawca wybrał powyżej inny kraj niż Polska, to pole Powiat jest polem edytowalnym.

 **Gmina** – wybór gminy dokonywany jest z listy rozwijanej zawierającej gminy właściwe dla wybranego powiatu zgodne z danymi zawartymi w rejestrze urzędowym podziału terytorialnego kraju prowadzonym przez GUS (tzw. TERYT). Wskazanie konkretnej wartości w polu pozwala na wypełnienie kolejnego pola określającego adres do korespondencji, tj. pola Miejscowość.

Jeżeli wnioskodawca wybrał powyżej inny kraj niż Polska, to pole Gmina jest polem edytowalnym.

**Kod pocztowy** – należy wskazać kod pocztowy w formacie 5-cyfrowym (maska xx-xxx).

Jeżeli wnioskodawca wybrał powyżej inny kraj niż Polska, to pole Kod pocztowy jest alfanumerycznym polem edytowalnym.

 **Miejscowość** – należy wskazać miejscowość z listy rozwijanej na podstawie wyboru dokonanego w polu Gmina.

Jeżeli wnioskodawca wybrał powyżej inny kraj niż Polska, to pole Miejscowość jest polem edytowalnym.

- **Ulica** należy wskazać nazwę ulicy właściwą dla nazwy miejscowości określonej powyżej. Jeżeli dana miejscowość nie posiada wyodrębnionych ulic, należy wskazać nazwę właściwej miejscowości ze względu na podany kod pocztowy.
- **Nr budynku** w tym polu należy wskazać numer budynku znajdującego się na wybranej ulicy w miejscowości (albo w wybranej miejscowości – gdy brak wyodrębnionych ulic), w której wnioskodawca/inny podmiot ma siedzibę. Pole ma charakter alfanumeryczny.
- **Nr lokalu** w tym polu należy wskazać numer lokalu w budynku znajdującym się na wybranej ulicy w miejscowości (albo w wybranej miejscowości – gdy brak wyodrębnionych ulic), w której wnioskodawca/inny podmiot ma siedzibę. Pole ma charakter alfanumeryczny. Pole nie jest obligatoryjne – w przypadku braku numeru lokalu należy wpisać "nie dotyczy" albo pozostawić pole niewypełnione.

**3. Telefon** – w tym polu należy wskazać numer telefonu należący do adresu korespondencyjnego. Pole ma charakter alfanumeryczny (bez możliwości wprowadzenia samych znaków specjalnych, co podlega walidacji przez GWD).

**4. Faks** – w tym polu należy wskazać numer faksu należący do adresu korespondencyjnego. Pole ma charakter alfanumeryczny (bez możliwości wprowadzenia samych znaków specjalnych, co podlega walidacji przez GWD). W przypadku nieposiadania faksu należy wpisać "Nie dotyczy" albo pozostawić pole niewypełnione.

**5. Adres e-mail** – w tym polu należy wskazać adres poczty elektronicznej należący do adresu korespondencyjnego w określonym formacie, co podlega walidacji przez GWD (identyfikator użytkownika, znak @ oraz pełna nazwa domenowa serwera poczty elektronicznej). Pole ma charakter alfanumeryczny.

Po wypełnieniu pól w podsekcji A.2. należy wybrać opcję "Zapisz".

# **PODSEKCJA A.3. Dane osób prawnie upoważnionych do podpisywania wniosku/umowy o dofinansowanie projektu**

- **1. Imię i nazwisko –** należy wskazać imię (imiona) i nazwisko osoby uprawnionej do podejmowania decyzji wiążących w imieniu wnioskodawcy (beneficjenta) (np. zgodnie z wpisem do rejestru albo ewidencji właściwych dla formy organizacyjnej wnioskodawcy (beneficjenta) albo aktualnym upoważnieniem, pełnomocnictwem lub innym równoważnym dokumentem).
- **2. Stanowisko** należy wskazać stanowisko zajmowane przez osobę uprawnioną do podejmowania decyzji wiążących w imieniu wnioskodawcy (beneficjenta).

Jeżeli, zgodnie z dokumentami prawnymi określającymi funkcjonowanie wnioskodawcy (beneficjenta) (np. statut, wpis do KRS, umowa spółki), do reprezentowania wnioskodawcy (beneficjenta) konieczny jest podpis więcej niż jednej osoby, to wszystkie uprawnione osoby powinny być wskazane w podsekcji A.3. Dodanie kolejnej osoby następuje poprzez wybór opcji "Dodaj", zaś usunięcie poprzez wybór opcji "Usuń".

Jeżeli osoba opatrująca wniosek podpisem działa na podstawie pełnomocnictwa, upoważnienia lub innego równoważnego dokumentu, to osoba ta powinna zostać wskazana w podsekcji A.3. Upoważnienie do reprezentowania wnioskodawcy (beneficjenta) może być dostarczone właściwej instytucji już po dokonaniu oceny formalno-merytorycznej, przy czym zgodność podpisu z upoważnieniem oraz aktualność upoważnienia sprawdzana jest przez tę instytucję przed podpisaniem umowy o dofinansowanie.

Osoba/y wskazana/e w podsekcji A.3. wniosku jest/są to osoba/y, która/e opatruje/ą wniosek podpisem i/lub pieczęcią imienną w sekcji F. Oświadczenia.

Po wypełnieniu pól w podsekcji A.3. należy wybrać opcję "Zapisz".

## **PODSEKCJA A.4. Dane osoby upoważnionej do kontaktu w sprawach projektu**

- **1. Imię i nazwisko** należy wskazać imię (imiona) i nazwisko osoby do kontaktów roboczych, z którą kontaktować się będzie właściwa instytucja. Musi to być osoba mająca możliwie pełną wiedzę na temat składanego wniosku o dofinansowanie.
- **2. Telefon –** należy wskazać bezpośredni numer telefonu do osoby upoważnionej do kontaktu w sprawach projektu. Pole ma charakter alfanumeryczny (bez możliwości wprowadzenia samych znaków specjalnych, co podlega walidacji przez GWD).
- **3. Faks** należy wskazać numer faksu do osoby upoważnionej do kontaktu w sprawach projektu. W przypadku nieposiadania faksu należy wpisać "Nie dotyczy" albo pozostawić pole niewypełnione.
- **4. Adres e-mail** należy wskazać adres e-mail do osoby upoważnionej do kontaktu w sprawach projektu. Odpowiedni format adresu podlega walidacji przez GWD (identyfikator użytkownika, znak @ oraz pełna nazwa domenowa serwera poczty elektronicznej). Pole ma charakter alfanumeryczny.

Po wypełnieniu pól w podsekcji A.4. należy wybrać opcję "Zapisz".

# **PODSEKCJA A.5. Podmiot realizujący projekt**

Pola w podsekcji A.5. są wypełniane przez wnioskodawcę tylko wtedy, gdy realizacja projektu będzie powierzona jednostce organizacyjnej JST nieposiadającej osobowości prawnej albo stroną umowy o dofinansowanie na podstawie upoważnienia, pełnomocnictwa lub innego równoważnego dokumentu

będzie jednostka organizacyjna JST. W związku z fakultatywną możliwością wypełniania podsekcji A.5. domyślnie przy tej podsekcji zaznaczono opcję "Nie dotyczy". Niewypełnianie podsekcji A.5. skutkuje brakiem wydruku pól tej podsekcji we wniosku o dofinansowanie danego projektu.

Rekomenduje się rozpoczęcie wypełniania podsekcji od wyboru kraju w polu Kraj (w przedmiotowej podsekcji należy każdorazowo wybrać wartość Polska).

**1. NIP** – w tym polu należy wskazać NIP podmiotu realizującego projekt w formacie 10-cyfrowym. Należy stosować wyłącznie cyfry arabskie, nie oddzielając ich łącznikami, myślnikami czy spacjami. Pole ma charakter numeryczny, podlega walidacji przez GWD i nie ma możliwości zapisania nieprawidłowego formatu (np. A0fsf7%#4s).

**2. REGON** – w tym polu należy wskazać numer identyfikacyjny REGON podmiotu realizującego projekt w formacie 9- lub 14-cyfrowym. Należy stosować wyłącznie cyfry arabskie, nie oddzielając ich łącznikami, myślnikami czy spacjami. Pole ma charakter numeryczny, podlega walidacji przez GWD i nie ma możliwości zapisania nieprawidłowego formatu (np. A0fsf7%#4).

**3. Nazwa** – w tym polu należy wskazać pełną nazwę podmiotu realizującego projekt (zgodnie z wpisem do rejestru albo ewidencji właściwej dla formy organizacyjnej).

**4. Forma prawna** – z listy rozwijanej wymagane jest wybranie odpowiedniej formy prawnej podmiotu realizującego projekt. Lista jest zgodna z §7 Rozporządzenia Rady Ministrów z dnia 30 listopada 2015 r. w sprawie sposobu i metodologii prowadzenia i aktualizacji krajowego rejestru urzędowego podmiotów gospodarki narodowej, wzorów wniosków, ankiet i zaświadczeń (Dz. U. poz. 2009).

**5. Forma własności** – z listy rozwijanej należy wybrać odpowiednią formę własności podmiotu realizującego projekt. Lista jest zgodna z §8 Rozporządzenia Rady Ministrów z dnia 30 listopada 2015 r. w sprawie sposobu i metodologii prowadzenia i aktualizacji krajowego rejestru urzędowego podmiotów gospodarki narodowej, wzorów wniosków, ankiet i zaświadczeń (Dz. U. poz. 2009).

### **6. Adres siedziby/oddziału**

- **Kraj** wybór kraju następuje za pomocą listy rozwijanej (w przedmiotowej podsekcji należy każdorazowo wybrać wartość Polska).
- **Województwo**  w przypadku wyboru wartości Polska w polu Kraj wybór województwa dokonywany jest z listy rozwijanej zawierającej województwa zgodne z danymi zawartymi w rejestrze urzędowym podziału terytorialnego kraju prowadzonym przez GUS (tzw. TERYT). Wskazanie konkretnej wartości w polu pozwala na wypełnienie kolejnego pola określającego adres do korespondencji, tj. pola Powiat.
- **Powiat** wybór powiatu dokonywany jest z listy rozwijanej zawierającej powiaty właściwe dla wybranego województwa zgodne z danymi zawartymi w rejestrze urzędowym podziału terytorialnego kraju prowadzonym przez GUS (tzw. TERYT). Wskazanie konkretnej wartości w

polu pozwala na wypełnienie kolejnego pola określającego adres do korespondencji, tj. pola Gmina.

- **Gmina** wybór gminy dokonywany jest z listy rozwijanej zawierającej gminy właściwe dla wybranego powiatu zgodne z danymi zawartymi w rejestrze urzędowym podziału terytorialnego kraju prowadzonym przez GUS (tzw. TERYT). Wskazanie konkretnej wartości w polu pozwala na wypełnienie kolejnego pola określającego adres do korespondencji, tj. pola Miejscowość.
- **Kod pocztowy** należy wskazać kod pocztowy w formacie 5-cyfrowym (maska xx-xxx).
- **Miejscowość** należy wskazać miejscowość z listy rozwijanej na podstawie wyboru dokonanego w polu Gmina.
- **Ulica** należy wskazać nazwę ulicy właściwą dla nazwy miejscowości określonej powyżej. Jeżeli dana miejscowość nie posiada wyodrębnionych ulic, należy wskazać nazwę właściwej miejscowości ze względu na podany kod pocztowy.
- **Nr budynku** w tym polu należy wskazać numer budynku znajdującego się na wybranej ulicy w miejscowości (albo w wybranej miejscowości – gdy brak wyodrębnionych ulic), w której podmiot realizujący projekt ma siedzibę. Pole ma charakter alfanumeryczny.
- **Nr lokalu** w tym polu należy wskazać numer lokalu w budynku znajdującym się na wybranej ulicy w miejscowości (albo w wybranej miejscowości – gdy brak wyodrębnionych ulic), w której podmiot realizujący projekt ma siedzibę. Pole ma charakter alfanumeryczny. Pole nie jest obligatoryjne – w przypadku braku numeru lokalu należy wpisać "nie dotyczy" albo pozostawić pole niewypełnione.

**7. Telefon** – w tym polu należy wskazać numer telefonu podmiotu realizującego projekt. Pole ma charakter alfanumeryczny (bez możliwości wprowadzenia samych znaków specjalnych, co podlega walidacji przez GWD).

**8. Faks** – w tym polu należy wskazać numer faksu podmiotu realizującego projekt. Pole ma charakter alfanumeryczny (bez możliwości wprowadzenia samych znaków specjalnych, co podlega walidacji przez GWD). W przypadku nieposiadania faksu należy wpisać "Nie dotyczy" albo pozostawić pole niewypełnione.

**9. Adres e-mail** – w tym polu należy wskazać adres poczty elektronicznej podmiotu realizującego projekt w określonym formacie, co podlega walidacji przez GWD (identyfikator użytkownika, znak @ oraz pełna nazwa domenowa serwera poczty elektronicznej). Pole ma charakter alfanumeryczny.

Istnieje możliwość dodania kolejnych podmiotów realizujących projekt (niebędących stroną umowy o dofinansowanie) poprzez wybór opcji "Dodaj" (rezygnacja z już wybranego podmiotu realizującego projekt odbywa się za pomocą opcji "Usuń").

Po wypełnieniu pól w podsekcji A.5. należy wybrać opcję "Zapisz".

### **PODSEKCJA A.6. Partnerzy projektu**

**Projekt partnerski** – w tym polu należy wskazać, czy projekt będzie realizowany w partnerstwie (projekt partnerski, o którym mowa w art. 33 ustawy). Zaznaczenie opcji "NIE" skutkuje brakiem wydruku dalszych pól tej podsekcji we wniosku o dofinansowanie danego projektu. Zaznaczenie "TAK" skutkuje koniecznością wypełnienia pola Podział zadań w ramach rekrutacji (lider/partner) (jeśli rekrutacja występuje w projekcie) w punkcie C.4.A. Rekrutacja oraz Podział zadań (lider/partner) w punkcie C.4.B. Zadania merytoryczne.

Rekomenduje się rozpoczęcie wypełniania podsekcji od wyboru kraju w polu Kraj (ma to wpływ na sposób wypełniania i walidacji takich pól jak NIP czy REGON).

**1. NIP** – w tym polu należy wskazać NIP partnera w formacie 10-cyfrowym. Należy stosować wyłącznie cyfry arabskie, nie oddzielając ich łącznikami, myślnikami czy spacjami. Pole ma charakter numeryczny, podlega walidacji przez GWD i nie ma możliwości zapisania nieprawidłowego formatu (np. A0fsf7%#4s).

Jeżeli partner nie posiada polskiego NIP-u, należy (po uprzednim wybraniu właściwego państwa w polu Kraj) wprowadzić właściwy dla partnera odpowiednik numeru identyfikacji podatkowej. W tej sytuacji pole nie ma charakteru numerycznego i nie podlega walidacji przez GWD.

**2. REGON** – należy wskazać numer identyfikacyjny REGON w formacie 9- lub 14-cyfrowym. Należy stosować wyłącznie cyfry arabskie, nie oddzielając ich łącznikami, myślnikami czy spacjami. Pole ma charakter numeryczny, podlega walidacji przez GWD i nie ma możliwości zapisania nieprawidłowego formatu (np. A0fsf7%#4).

Jeżeli podmiot zagraniczny będący partnerem nie posiada polskiego REGON-u, nie należy (po uprzednim wybraniu właściwego państwa w polu Kraj) wypełniać pola. W tej sytuacji pole jest "wyszarzane" i nie jest edytowalne.

**3. Nazwa** – w tym polu należy wskazać pełną nazwę partnera (zgodnie z wpisem do rejestru albo ewidencji właściwej dla formy organizacyjnej).

**4. Forma prawna** – z listy rozwijanej wymagane jest wybranie odpowiedniej formy prawnej partnera wskazanej w zaświadczeniu o nadaniu numeru REGON (o ile partner numer posiada). Lista jest zgodna z §7 Rozporządzenia Rady Ministrów z dnia 30 listopada 2015 r. w sprawie sposobu i metodologii prowadzenia i aktualizacji krajowego rejestru urzędowego podmiotów gospodarki narodowej, wzorów wniosków, ankiet i zaświadczeń (Dz. U. poz. 2009).

**5. Forma własności** – z listy rozwijanej należy wybrać odpowiednią formę własności partnera. Lista jest zgodna z §8 Rozporządzenia Rady Ministrów z dnia 30 listopada 2015 r. w sprawie sposobu i metodologii prowadzenia i aktualizacji krajowego rejestru urzędowego podmiotów gospodarki narodowej, wzorów wniosków, ankiet i zaświadczeń (Dz. U. poz. 2009).

6. Status przedsiębiorstwa – domyślna wartość pola to "Nie dotyczy". Status przedsiębiorstwa należy wybrać z listy rozwijanej wyłącznie wówczas, gdy partner jest przedsiębiorcą i w projekcie występuje pomoc publiczna. Lista rozwijana zawiera następujące wartości: mikroprzedsiębiorstwo, małe przedsiębiorstwo, średnie przedsiębiorstwo i duże przedsiębiorstwo. Wybór statusu powinien zostać dokonany zgodnie z definicją danej kategorii przedsiębiorstwa określoną w *załączniku I* do *Rozporządzenia Komisji (UE) nr 651/2014 z dnia 17 czerwca 2014 r. uznającego niektóre rodzaje pomocy za zgodne z rynkiem wewnętrznym w zastosowaniu art. 107 i 108 Traktatu* (Dz. Urz. UE, L 187/1 z 26.06.2014 r.).

**7. Nazwa i numer dokumentu rejestrowego** – domyślna wartość pola to "Nie dotyczy". W polu należy wskazać nazwę i numer dokumentu rejestrowego partnera (np. numer KRS/data wpisu do CEIDG czy w przypadku naboru wniosków od niepublicznych placówek kształcenia ustawicznego – nazwa dokumentu oraz numer wpisu do ewidencji niepublicznych placówek). W sytuacji, gdy partner dysponuje innym dokumentem określającym jego status prawny, np. umowa spółki cywilnej, statut czy decyzja o akredytacji (Ośrodek Wsparcia Ekonomii Społecznej), należy podać jedynie nazwę dokumentu. Pole ma charakter alfanumeryczny.

**8. PKD** – należy dokonać jednokrotnego wyboru dominującego kodu partnera za pomocą struktury drzewiastej – wybór działu, grupy, klasy i podklasy. Partner nieposiadający nadanego PKD zaznacza opcję "Nie dotyczy". Pole jest obligatoryjne do wypełnienia wyłącznie przez podmioty posiadające kod PKD 2007.

### **9. Adres**

- **Kraj** wybór kraju następuje za pomocą listy rozwijanej.
- **Województwo**  w przypadku wyboru wartości Polska w polu Kraj wybór województwa dokonywany jest z listy rozwijanej zawierającej województwa zgodne z danymi zawartymi w rejestrze urzędowym podziału terytorialnego kraju prowadzonym przez GUS (tzw. TERYT). Wskazanie konkretnej wartości w polu pozwala na wypełnienie kolejnego pola, tj. pola Powiat.

Jeżeli partner wybrał powyżej inny kraj niż Polska, to pole Województwo jest polem edytowalnym.

 **Powiat** – wybór powiatu dokonywany jest z listy rozwijanej zawierającej powiaty właściwe dla wybranego województwa zgodne z danymi zawartymi w rejestrze urzędowym podziału terytorialnego kraju prowadzonym przez GUS (tzw. TERYT). Wskazanie konkretnej wartości w polu pozwala na wypełnienie kolejnego pola określającego adres do korespondencji, tj. pola Gmina.

Jeżeli partner wybrał powyżej inny kraj niż Polska, to pole Powiat jest polem edytowalnym.

 **Gmina** – wybór gminy dokonywany jest z listy rozwijanej zawierającej gminy właściwe dla wybranego powiatu zgodne z danymi zawartymi w rejestrze urzędowym podziału terytorialnego

kraju prowadzonym przez GUS (tzw. TERYT). Wskazanie konkretnej wartości w polu pozwala na wypełnienie kolejnego pola określającego adres do korespondencji, tj. pola Miejscowość.

Jeżeli partner wybrał powyżej inny kraj niż Polska, to pole Gmina jest polem edytowalnym.

**Kod pocztowy** – należy wskazać kod pocztowy w formacie 5-cyfrowym (maska xx-xxx).

Jeżeli partner wybrał powyżej inny kraj niż Polska, to pole Kod pocztowy jest alfanumerycznym polem edytowalnym.

 **Miejscowość** – należy wskazać miejscowość z listy rozwijanej na podstawie wyboru dokonanego w polu Gmina.

Jeżeli partner wybrał powyżej inny kraj niż Polska, to pole Miejscowość jest polem edytowalnym.

- **Ulica** należy wskazać nazwę ulicy właściwą dla nazwy miejscowości określonej powyżej. Jeżeli dana miejscowość nie posiada wyodrębnionych ulic, należy wskazać nazwę właściwej miejscowości ze względu na podany kod pocztowy.
- **Nr budynku** w tym polu należy wskazać numer budynku znajdującego się na wybranej ulicy w miejscowości (albo w wybranej miejscowości – gdy brak wyodrębnionych ulic), w której partner ma siedzibę. Pole ma charakter alfanumeryczny.
- **Nr lokalu** w tym polu należy wskazać numer lokalu w budynku znajdującym się na wybranej ulicy w miejscowości (albo w wybranej miejscowości – gdy brak wyodrębnionych ulic), w której partner ma siedzibę. Pole ma charakter alfanumeryczny. Pole nie jest obligatoryjne – w przypadku braku numeru lokalu należy wpisać "nie dotyczy" albo pozostawić pole niewypełnione.

**10. Telefon** – w tym polu należy wskazać numer telefonu partnera. Pole ma charakter alfanumeryczny (bez możliwości wprowadzenia samych znaków specjalnych, co podlega walidacji przez GWD).

**11. Faks** – w tym polu należy wskazać numer faksu partnera. Pole ma charakter alfanumeryczny (bez możliwości wprowadzenia samych znaków specjalnych, co podlega walidacji przez GWD). W przypadku nieposiadania faksu należy wpisać "Nie dotyczy" albo pozostawić pole niewypełnione.

**12. Adres e-mail** – w tym polu należy wskazać adres poczty elektronicznej partnera w określonym formacie, co podlega walidacji przez GWD (identyfikator użytkownika, znak @ oraz pełna nazwa domenowa serwera poczty elektronicznej). Pole ma charakter alfanumeryczny.

### **13. Dane osoby/osób upoważnionej/ych do składania oświadczeń w imieniu partnera**

 **Imię i nazwisko** – należy wskazać imię (imiona) i nazwisko osoby uprawnionej do podejmowania decyzji wiążących w imieniu partnera (np. zgodnie z wpisem do rejestru albo ewidencji właściwych dla formy organizacyjnej partnera albo aktualnym upoważnieniem lub pełnomocnictwem).

 **Stanowisko –** należy wskazać stanowisko zajmowane przez osobę uprawnioną do podejmowania decyzji wiążących w imieniu partnera (zgodnie z wpisem do rejestru albo ewidencji właściwych dla formy organizacyjnej partnera albo aktualnym upoważnieniem lub pełnomocnictwem).

Jeżeli, zgodnie z dokumentami prawnymi określającymi funkcjonowanie partnera (np. statut, wpis do KRS, umowa spółki) albo aktualnym upoważnieniem lub pełnomocnictwem, do reprezentowania partnera konieczny jest podpis więcej niż jednej osoby, to wszystkie uprawnione osoby powinny być wskazane w polach Imię i nazwisko oraz Stanowisko. Jeśli to niezbędne, w GWD możliwe jest wskazanie kolejnych osób reprezentujących partnera za pomocą przycisku "Dodaj osobę".

Upoważnienie do reprezentowania partnera może być dostarczone właściwej instytucji już po dokonaniu oceny formalno-merytorycznej, przy czym zgodność podpisu z upoważnieniem oraz aktualność upoważnienia sprawdzana jest przez tę instytucję przed podpisaniem umowy o dofinansowanie.

Osoba/y wskazana/e w podsekcji A.6. wniosku opatruje/ą wniosek podpisem i/lub pieczęcią imienną w sekcji F. Oświadczenia.

**14. Symbol partnera** – przedmiotowe pole nie jest wypełniane przez partnera. W tym polu danemu partnerowi zostaje nadany symbol zawierający literę P oraz cyfrę zgodnie z kolejnością dodania partnera (np. 001, 002, 003). Nadanie symbolu służy przypisywaniu konkretnych wydatków do danego partnera w punkcie E.1.A. Budżet szczegółowy.

Dodawanie kolejnych partnerów jest możliwe po kliknięciu opcji "Dodaj partnera". Rezygnacja z już dodanego partnera odbywa się za pomocą kliknięcia opcji "Usuń partnera".

Po wypełnieniu pól w podsekcji A.6. należy wybrać opcję "Zapisz".

# **SEKCJA B. Ogólne informacje o projekcie**

# **PODSEKCJA B.1. Klasyfikacja projektu**

# **PUNKT B.1.A. Klasyfikacja podstawowa**

**1. Zakres interwencji dominujący** – w przedmiotowym polu należy wybrać z listy rozwijanej właściwy zakres interwencji dla danego projektu realizowanego w ramach danego Działania/Poddziałania. Zakres interwencji powinien być zgodny z załącznikiem I do Rozporządzenia 215/2014 (tabela nr 1). Przy wyborze należy kierować się również załącznikiem nr 7 do SzOOP – Tabele przedstawiające zastosowane w ramach działań/poddziałań kategorie interwencji.

- **2. Zakres interwencji uzupełniający** w przedmiotowym polu należy wybrać z listy rozwijanej właściwy zakres interwencji dla danego projektu realizowanego w ramach danego Działania/Poddziałania (w przypadku braku zdefiniowania w GWD właściwego zakresu wnioskodawca pozostawia pole puste). Zakres interwencji powinien być zgodny z załącznikiem I do Rozporządzenia 215/2014 (tabela nr 1). Nie ma możliwości wyboru zakresu interwencji wybranego już w polu Zakres interwencji dominujący.
- **3. Temat uzupełniający** w przedmiotowym polu należy wybrać z listy rozwijanej właściwy temat uzupełniający EFS dla danego projektu. Temat uzupełniający powinien być zgodny z załącznikiem I do Rozporządzenia 215/2014 (tabela nr 6). Przy wyborze tematu uzupełniającego należy kierować się również załącznikiem nr 7 do SzOOP – Tabele przedstawiające zastosowane w ramach działań/poddziałań kategorie interwencji.
- **4. Forma finansowania** w przedmiotowym polu należy wybrać z listy rozwijanej właściwą formę finansowania dla danego projektu. Forma finansowania powinna być zgodna z załącznikiem I do Rozporządzenia 215/2014 (tabela nr 2). Przy wyborze formy finansowania należy kierować się również załącznikiem nr 7 do SzOOP – Tabele przedstawiające zastosowane w ramach działań/poddziałań kategorie interwencji.
- **5. Rodzaj działalności gospodarczej** w przedmiotowym polu należy wybrać z listy rozwijanej właściwy rodzaj działalności gospodarczej dla danego projektu. Rodzaj działalności gospodarczej powinien być zgodny z załącznikiem I do Rozporządzenia 215/2014 (tabela nr 7). Przy wyborze rodzaju działalności gospodarczej należy kierować się również załącznikiem nr 7 do SzOOP – Tabele przedstawiające zastosowane w ramach działań/poddziałań kategorie interwencji.
- **6. Instrumenty finansowe –** jeżeli projekt składany jest w odpowiedzi na nabór projektów, w których planuje się interwencję z wykorzystaniem instrumentów finansowych, automatycznie zaznaczana jest odpowiedź "TAK" (na podstawie informacji wprowadzonej do systemu przez właściwą instytucję i wybranego przez wnioskodawcę naboru). W pozostałych przypadkach domyślnie w GWD widnieje odpowiedź "NIE".
- **7. Projekt zintegrowany**  w przypadku realizacji projektu zintegrowanego, o którym mowa w art. 32 ust. 2 Ustawy, należy zaznaczyć "TAK". W pozostałych przypadkach należy wybrać odpowiedź  $n$ NIE".
- **8. Pomoc publiczna**  w przypadku realizacji projektu objętego regułami pomocy publicznej należy zaznaczyć "TAK". W pozostałych przypadkach należy wybrać odpowiedź "NIE".
- **9. Pomoc de minimis**  w przypadku realizacji projektu objętego regułami pomocy de minimis należy zaznaczyć "TAK". W pozostałych przypadkach należy wybrać odpowiedź "NIE".

Zaznaczenie "TAK" w polach z numerami 7-9 powoduje uaktywnienie się dodatkowych pól obligatoryjnych do wypełnienia we wniosku o dofinansowanie w poszczególnych jego częściach.

#### **PUNKT B.1.B. Klasyfikacja szczegółowa**

- **1. Typ projektu**  z listy rozwijanej należy wybrać odpowiedni/e typ/y projektu. Lista aktywnych typów projektów jest generowana automatycznie na podstawie informacji wprowadzonych do systemu przez właściwą instytucję i naboru wybranego przez wnioskodawcę. Istnieje możliwość wyboru więcej niż jednego typu projektu, a wnioskodawca powinien wybrać wszystkie adekwatne do specyfiki projektu typy.
- **2. Okres realizacji projektu**  należy wskazać okres realizacji projektu poprzez wybór odpowiednich dat z kalendarza (najpierw "Data od", potem "Data do"). Okres realizacji projektu jest okresem realizacji zarówno rzeczowym, jak i finansowym i data jego rozpoczęcia nie może być wcześniejsza niż 1 stycznia 2014 roku, a data jego zakończenia późniejsza niż 31 grudnia 2023 roku, przy czym okres realizacji projektu musi odpowiadać warunkom podanym w odpowiednim regulaminie konkursu lub zasadach składania i wyboru projektu pozakonkursowego do dofinansowania. Końcowa data realizacji projektu nie musi uwzględniać czasu na złożenie końcowego wniosku o płatność i finalne rozliczenie projektu, w tym dokonywanie ostatecznych płatności związanych z realizacją projektu. Możliwe jest bowiem ponoszenie wydatków po okresie realizacji projektu, pod warunkiem, że wydatki te odnoszą się do tego okresu, zostaną poniesione do 31 grudnia 2023 roku, zostaną uwzględnione we wniosku o płatność końcową oraz zostały poniesione w terminie 30 dni kalendarzowych po zakończeniu realizacji projektu w odniesieniu do zobowiązań zaciągniętych w okresie realizacji projektu. Wniosek o płatność końcową składany jest zgodnie z umową o dofinansowanie po zakończeniu okresu realizacji projektu.

Wypełnienie okresu realizacji projektu jest warunkiem niezbędnym do dalszej edycji wniosku – na podstawie dat wskazanych jako okres realizacji projektu w punkcie C.4.D. Harmonogram projektu automatycznie następuje ograniczenie wyboru terminów realizacji kluczowych etapów zadań. Na podstawie wyznaczonego okresu realizacji projektu następuje również automatyczne tworzenie kolumn odzwierciedlających kolejne lata realizacji projektu w ramach punktu E.1.A. Budżet szczegółowy, punktu E.2.B. Podsumowanie budżetu oraz punktu E.2.C. Źródła finansowania wkładu własnego.

W przypadku edycji wcześniej zapisanego wniosku przy zmianie okresu realizacji projektu część danych w punkcie C.4.D. Harmonogram projektu oraz w punktach E.1.A. Budżet szczegółowy, E.2.B. Podsumowanie budżetu oraz E.2.C. Źródła finansowania wkładu własnego może zostać utracona. Sytuacja taka występuje, gdy zmieniona zostanie data rozpoczęcia realizacji projektu na późniejszą lub data zakończenia realizacji projektu zostanie zmieniona na wcześniejszą.

**3. Miejsce realizacji projektu –** należy określić miejsce realizacji projektu z dokładnością do konkretnej gminy, powiatu czy województwa. Z uwagi na regionalny charakter wsparcia domyślnie wskazywane jest województwo kujawsko-pomorskie. Powiat należy wybrać z listy rozwijanej zawierającej powiaty właściwe dla województwa kujawsko-pomorskiego utworzonej na podstawie danych zawartych w TERYT. Wskazanie konkretnej wartości w polu Powiat pozwala wnioskodawcy wypełnić kolejne pole określające miejsce realizacji projektu, tj. Gmina. Gminę należy również wybrać z listy rozwijanej zawierającej gminy właściwe dla wybranego powiatu utworzonej na podstawie danych zawartych w TERYT. W przypadku projektów realizowanych na terenie kilku gmin lub powiatów, należy wskazać wszystkie gminy i powiaty, na terenie których realizowany będzie projekt poprzez opcję "Dodaj". Istnieje także możliwość zdefiniowania miejsca realizacji projektu jedynie na poziomie województwa lub jedynie na poziomie województwa i powiatu. Jako obszar realizacji projektu należy rozumieć terytorium (województwo, powiat, gmina) występowania problemów, których rozwiązaniu/złagodzeniu ma służyć projekt i z którego pochodzić będą uczestnicy projektu.

**4. Typ obszaru realizacji –** z listy rozwijanej należy wybrać odpowiedni dla projektu typ obszaru realizacji – decydujący jest dominujący charakter obszaru, na którym będzie realizowany projekt zgodnie z unijną, przygotowaną przez EUROSTAT, klasyfikacją stopnia urbanizacji DEGURBA (bit.ly/DEGURBA – punktem odniesienia jest rok 2012). Typ obszaru realizacji powinien być zgodny z załącznikiem I do Rozporządzenia 215/2014 (tabela nr 3). Przy wyborze typu należy kierować się również załącznikiem nr 7 do SzOOP – Tabele przedstawiające zastosowane w ramach działań/poddziałań kategorie interwencji.

## **5. Projekt uproszczony:**

- **Kwoty ryczałtowe** w przypadku, gdy wnioskodawca będzie rozliczał wydatki w ramach projektu za pomocą kwot ryczałtowych, wówczas należy zaznaczyć opcje "TAK". Zaznaczenie "TAK" powoduje uaktywnienie się punktu C.4.E. Kwoty ryczałtowe oraz możliwości wyboru kwot ryczałtowych dla danego zadania w "opcjach budżetowych" (podsekcja E.1). W pozostałych przypadkach należy wybrać odpowiedź "NIE".
- **Stawki jednostkowe** w przypadku, gdy wnioskodawca będzie rozliczał wydatki w ramach projektu za pomocą stawek jednostkowych, wówczas należy zaznaczyć opcję "TAK". Zaznaczenie "TAK" powoduje umożliwienie wyboru stawek jednostkowych w "opcjach budżetowych" (podsekcja E.1), umożliwienie zdefiniowania nazwy wydatku w ramach kategorii kosztu "Stawka jednostkowa" (punkt E.1.A.) oraz uaktywnienie się pola Uzasadnienie dla stawek jednostkowych (podsekcja E.3). W pozostałych przypadkach należy wybrać odpowiedź "NIE".

Po wypełnieniu pól w podsekcji B.1. należy kliknąć "Zapisz".

### **PODSEKCJA B.2. Komplementarność projektu**

# **PUNKT B.2.A. Powiązanie ze strategiami**

W przypadku projektu realizowanego w ramach polityki terytorialnej (np. ZIT, OSI, ORSG), który powinien być zgodny z założeniami strategii danego obszaru (np. na podstawie właściwego kryterium wyboru projektu) albo w przypadku realizacji projektu komplementarnego z celami sformułowanymi w strategiach wskazanych w ramach listy rozwijanej (Strategia UE Morza Bałtyckiego, Strategia rozwoju Polski Południowej, Strategia rozwoju Polski Wschodniej, Strategia rozwoju Polski Zachodniej i Strategia rozwoju Polski Centralnej) należy zaznaczyć "TAK". Zaznaczenie opcji "TAK" powoduje uaktywnienie się listy rozwijanej strategii do wyboru. Z listy rozwijanej można wybrać również opcję

"Inne" pozwalającą na indywidualne wskazanie nazwy strategii (np. związanej z ZIT, OSI, ORSG). Istnieje możliwość wskazania kilku strategii, z którymi związana jest realizacja projektu. Po wyborze odpowiedniej strategii wnioskodawca każdorazowo jest zobowiązany do wskazania uzasadnienia, w jaki sposób realizowany projekt jest zgodny i spójny z zapisami strategii.

#### **PUNKT B.2.B. Projekt zintegrowany**

Pole jest aktywowane po wybraniu "TAK" w polu Projekt zintegrowany w punkcie B.1.A Klasyfikacja podstawowa.

- **1. Numer uproszczonego wniosku o dofinansowanie projektu zintegrowanego** pole wypełniane jest tylko w przypadku, gdy zastosowano etap preselekcji w ramach danego konkursu mającego na celu wyłonienie projektów zintegrowanych. Wraz ze wskazaniem numeru uproszczonego wniosku konieczne jest również dołączenie uproszczonego wniosku w postaci załącznika (sekcja G.).
- **2. Numery, tytuły i okresy realizacji wniosków o dofinansowanie innych projektów składających się na projekt zintegrowany** – wraz z numerami poszczególnych projektów, które składają się na projekt zintegrowany, należy wskazać ich tytuły oraz okresy realizacji.
- **3. Opisz komplementarność innych projektów planowanych do realizacji (finansowanych z EFS i/lub EFRR) w ramach projektu zintegrowanego w stosunku do przedmiotowego wniosku o dofinansowanie** – w niniejszym polu należy scharakteryzować, w jaki sposób nastąpi dopełnienie się interwencji w ramach poszczególnych projektów prowadzące do szybszego i bardziej efektywnego uzyskania oczekiwanych rezultatów. Wnioskodawca powinien opisać spójność założeń pozostałych projektów składających się na projekt zintegrowany z założeniami projektu opisanego w składanym wniosku o dofinansowanie.

Po wypełnieniu pól w podsekcji B.2. należy kliknąć "Zapisz".

#### **PODSEKCJA B.3. Krótki opis projektu (wizytówka projektu)**

W podsekcji B.3. należy podać krótki i przejrzysty opis projektu (z wykorzystaniem danych liczbowych), który zawarty zostanie w SL2014 i pozwoli uprawnionym do tego podmiotom zorientować się, czego dotyczy dany projekt jedynie na podstawie danych dostępnych w SL2014. Opis powinien w sposób zwięzły przedstawiać przedmiot i główne założenia projektu.

Pole opisowe zawarte w podsekcji B.3. wniosku posiada ograniczenie do 2000 znaków, zatem wnioskodawca, opisując projekt, powinien uwzględnić tylko jego najważniejsze elementy, czyli:

- $\triangleright$  cel projektu,
- główne produkty i rezultaty, które zostaną osiągnięte dzięki realizacji projektu,
- $\triangleright$  grupę docelową projektu;
- główne zadania, które zostaną zrealizowane w ramach projektu;
- opis techniczno-ekonomiczny działań zrealizowanych w trakcie realizacji projektu.

Opis projektu zawarty w podsekcji B.3. wniosku powinien być zgodny z informacjami zawartymi przez wnioskodawcę w podsekcjach C.1, C.2, C.3.,C.4. oraz punkcie E.1.A. i E.2.B. wniosku.

Po wypełnieniu podsekcji B.3. należy kliknąć "Zapisz".

### **SEKCJA C. Charakterystyka projektu**

#### **PODSEKCJA C.1. Opis problemów grupy docelowej**

#### **Problemy grupy docelowej**

W tej części wniosku należy opisać – powołując się na wiarygodne i miarodajne dane – problemy grupy docelowej na obszarze realizacji projektu, na które odpowiedź stanowi cel projektu. Nie należy opisywać wszystkich problemów grupy docelowej, tylko te, które w projekcie są rozwiązywane/łagodzone. Precyzyjne wskazanie problemów stanowi jeden z kluczowych czynników powodzenia projektu. Jest punktem wyjścia do formułowania celu, który ma być pozytywnym obrazem sytuacji problemowej i pożądanym stanem do osiągnięcia w przyszłości. W oparciu o zapisy podsekcji C.1. oceniane będzie uzasadnienie potrzeby realizacji projektu, w tym adekwatność założeń projektu do problemów, które ma rozwiązać albo złagodzić jego realizacja, dlatego należy zwrócić uwagę, by sytuacja problemowa, do której odnosi się projekt, była opisana szczegółowo oraz odnosiła się zarówno do każdej z podgrup (w przypadku braku podgrup – grupy głównej), do której skierowane zostanie wsparcie, jak i założonego obszaru realizacji projektu. W świetle zarysowanych problemów oceniana będzie również zasadność skierowania wsparcia do danej podgrupy/grupy głównej (uzasadnienie wyboru grupy głównej/podgrupy).

#### **Problemy grupy docelowej na obszarze realizacji projektu**

Opis sytuacji problemowej powinien więc dotyczyć obszaru realizacji projektu wskazanego w polu Miejsce realizacji projektu w punkcie B.1.B wniosku – jeżeli wskazano obszar całego województwa kujawsko-pomorskiego, można posłużyć się statystykami dotyczącymi województwa, jeżeli natomiast projekt będzie miał mniejsze oddziaływanie, należy uwzględnić specyfikę i sytuację na obszarze, na którym będzie udzielane wsparcie i zamieścić we wniosku dane dla tego właśnie obszaru. Pole Miejsce realizacji projektu w punkcie B.1.B wniosku nie informuje natomiast o miejscu wykonania projektu, które uzależnione jest od zaplanowanych zadań (np. ich charakteru czy dostępności usług w miejscu pochodzenia uczestników projektu).

## **Problemy grupy docelowej w kontekście planowanych działań i z uwzględnieniem sytuacji społeczno-gospodarczej na obszarze realizacji projektu**

Opisu problemów należy dokonać również w kontekście planowanych działań (problemy stanowią podstawę do zaplanowania zadań) oraz przy uwzględnieniu sytuacji społeczno-gospodarczej na obszarze realizacji projektu.

Powyższe oznacza, że konieczne jest zawarcie we wniosku następujących informacji:

- Powiązanie problemów każdej z grup głównych/podgrup obejmowanych wsparciem z planowanymi działaniami, np. problemem wśród nauczycieli szkół podstawowych z gminy X jest niski poziom wiedzy i umiejętności z zakresu wykorzystywania technologii informacyjnokomunikacyjnych (TIK) w prowadzeniu zajęć, dlatego też planuje się dla nich szkolenie z zakresu korzystania z nowoczesnych technologii informacyjno-komunikacyjnych.
- W zależności od specyfiki wsparcia należy też odnieść się do kontekstu społeczno-gospodarczego dotyczącego obszaru realizacji projektu, np. przy wsparciu outplacementowym dla osób zwolnionych organizacja danych form pomocy kierowanych do tych osób (kurs operatora koparki) powinna wynikać ze zdiagnozowanego zapotrzebowania rynku pracy na określone kwalifikacje czy umiejętności.

#### **Bariery uczestnictwa**

Przy opisie problemów należy wskazać również na bariery uczestnictwa, czyli czynniki uniemożliwiające/zniechęcające do udziału w projekcie. Dla przykładu, jeżeli szkolenia w ramach projektu mają być organizowane w mieście wojewódzkim, a miejsce zamieszkania uczestników projektu znajduje się poza tym miastem, wówczas barierą uczestnictwa w projekcie mogą być trudności z dojazdem na szkolenia. Barierą uczestnictwa może być również np. brak świadomości potrzeby dokształcania się, niechęć do podnoszenia kwalifikacji, niska motywacja, brak wiary we własne siły. Wpisanie tych informacji we wniosku o dofinansowanie implikuje konieczność zajęcia się właśnie osobami, dla których wymienione wcześniej bariery stanowią realne zagrożenie w życiu zawodowym i powinno mieć odzwierciedlenie również w kryteriach rekrutacji. Przy opisie barier należy uwzględniać także bariery utrudniające lub uniemożliwiające udział w projekcie osobom z niepełnosprawnościami. Są to, w szczególności, wszelkie bariery wynikające z braku świadomości nt. potrzeb osób z różnymi rodzajami niepełnosprawności (inne potrzeby mają osoby z niepełnosprawnością ruchową, inne osoby niewidome czy niesłyszące, a jeszcze inne osoby z niepełnosprawnością intelektualną), a także z braku dostępności, w szczególności do transportu, przestrzeni publicznej i budynków (np. brak podjazdów, wind, sygnalizacji dźwiękowej dla osób niewidzących itp.), materiałów dydaktycznych, zasobów cyfrowych (np. strony internetowe i usługi internetowe, np. e-learning, niedostosowane do potrzeb osób niewidzących i niedowidzących), niektórych środków masowego przekazu przez konkretne grupy osób z niepełnosprawnościami (np. radio dla osób niesłyszących).

### **Wiarygodne i miarodajne dane potwierdzające występowanie problemów**

Należy przedstawić dane, które będą konkretnie odnosiły się zarówno do wspieranej grupy, jak i obszaru realizacji projektu. Na przykład: wnioskodawca przywołuje wyniki ankiet przeprowadzonych wśród nauczycieli w szkołach podstawowych w gminie X i dotyczących korzystania z TIK na potrzeby prowadzenia zajęć. Jednocześnie, jako aktualne dane należy rozumieć dane pochodzące z okresu ostatnich trzech lat w stosunku do roku, w którym składany jest wniosek o dofinansowanie, tj. np.

jeżeli wniosek składany jest w 2015 roku, dane statystyczne mogą pochodzić z okresu 2012-2015 z zastrzeżeniem, że w pierwszej kolejności należy posiłkować się najbardziej aktualnymi danymi, tj. z roku złożenia wniosku o dofinansowanie lub z roku poprzedzającego rok złożenia wniosku o dofinansowanie. W przypadku, gdy w odniesieniu do danej sytuacji problemowej dostępne są tylko dane z lat wcześniejszych, wnioskodawca może z nich skorzystać, wskazując jednak we wniosku o dofinansowanie, że aktualniejsze dane nie są dostępne.

Po wypełnieniu podsekcji C.1. należy wybrać opcję "Zapisz".

## **PODSEKCJA C.2. Osoby i/lub podmioty, które zostaną objęte wsparciem**

W tej podsekcji wnioskodawca wskazuje osoby i/lub podmioty, do których zostanie skierowane wsparcie w ramach projektu. Na podstawie wypełnienia podsekcji C.2. przez wnioskodawcę oceniana jest adekwatność doboru grupy docelowej do właściwego celu/ów szczegółowego/ych danego PI RPO WK-P 2014-2020, założeń projektu i regulaminu konkursu/zasad składania i wyboru projektu pozakonkursowego do dofinansowania.

### **Osoby obejmowane wsparciem**

Pierwsza część tabeli dotyczy osób objętych wsparciem. W polu **Grupy główne** należy wybrać odpowiednią grupę dostępną w ramach listy rozwijanej. Lista rozwijana uwzględnia typy grup docelowych zdefiniowane dla danego Poddziałania/Działania w SzOOP. Zwykle możliwy jest wybór kilku Grup głównych – należy wybrać tylko te, które wnioskodawca planuje objąć wsparciem i które można objąć wsparciem w danym naborze zgodnie z zapisami dokumentacji danego naboru (np. regulaminem konkursu). Dodanie kolejnej Grupy głównej odbywa się poprzez wybór opcji "Dodaj osobę", a rezygnacja z już dodanej Grupy głównej jest możliwa za pomocą opcji "Usuń osobę".

W kolejnym polu **Podgrupy** – również z listy rozwijanej – wnioskodawca wybiera Podgrupy zdefiniowane dla danej Grupy głównej w dokumentacji danego naboru, o ile zostały zdefiniowane przez właściwą instytucję. Wnioskodawca wskazuje, o ile to zasadne, samodzielnie zdefiniowane Podgrupy dla danej Grupy głównej, które zamierza wspierać w swoim projekcie. Samodzielnie definiowane Podgrupy muszą stanowić część danej Grupy głównej. Dodanie kolejnej Podgrupy odbywa się poprzez wybór opcji "Dodaj podgrupę", a rezygnacja z już dodanej Podgrupy jest możliwa za pomocą opcji "X". Przykład:

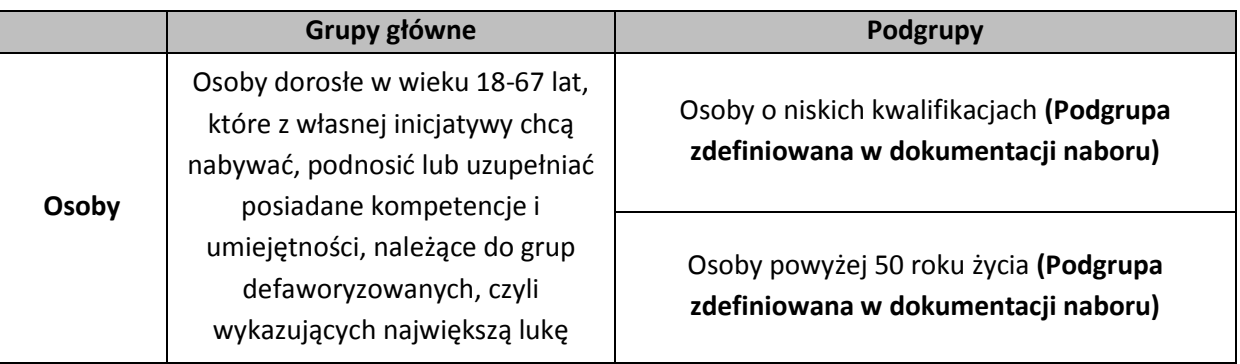

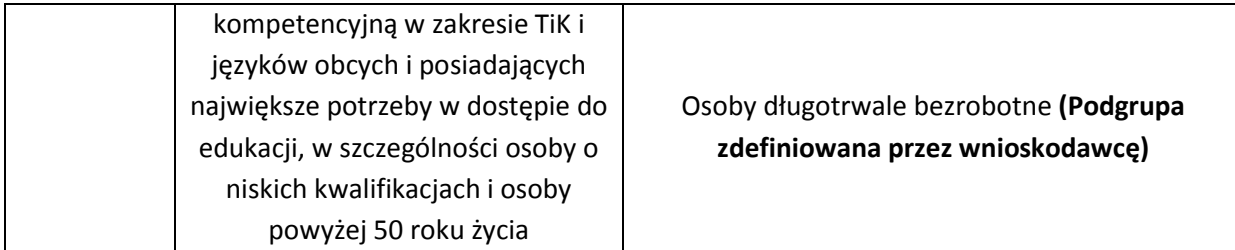

W polu **Liczba osób (Podgrupa)** niezbędne jest wskazanie wspieranej liczby osób, w podziale na poszczególne Podgrupy. Przykład:

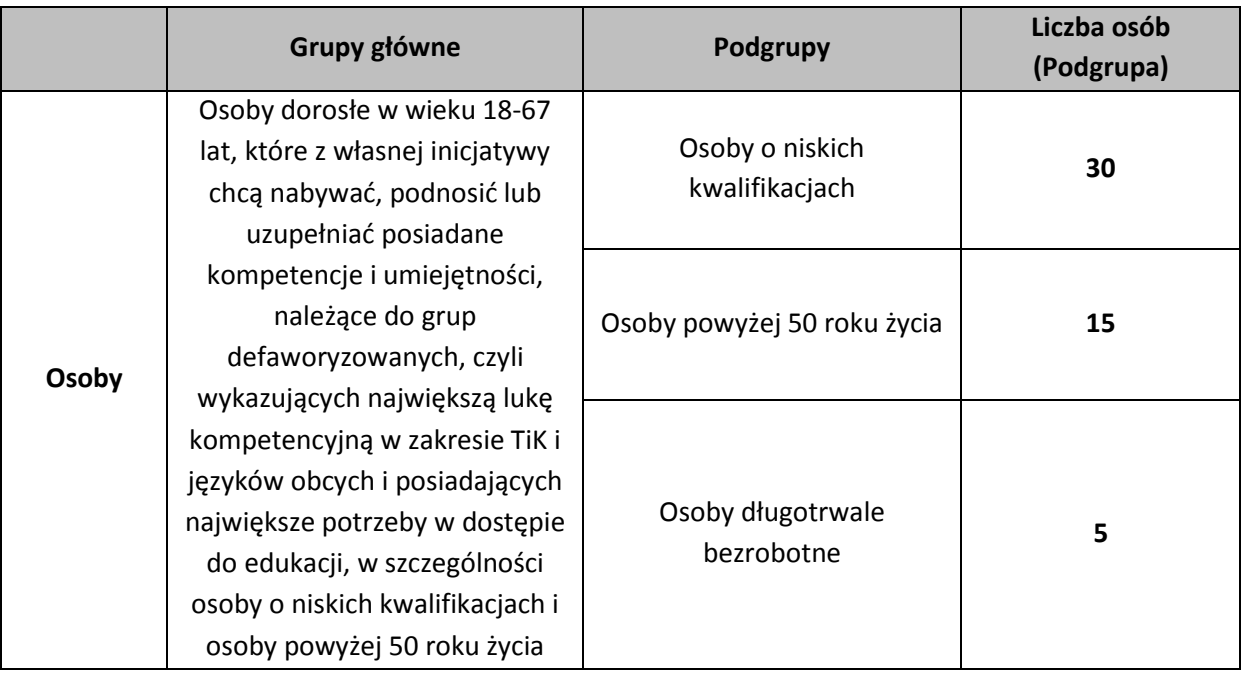

Następnie należy – w polu **Liczba osób (Grupa główna)** – wskazać faktyczną liczbę unikalnych osób obejmowanych wsparciem w ramach danej Grupy głównej. Każda pojedyncza osoba jest wykazywana tylko raz, nawet gdy należy do więcej niż jednej Podgrupy zdefiniowanej przez wnioskodawcę, np. jeżeli jedna z osób należy jednocześnie do Podgrupy "Osoby o niskich kwalifikacjach" i "Osoby powyżej 50 roku życia", to w polu Liczba osób (Grupa główna) jest wykazywana tylko raz. Przykład:

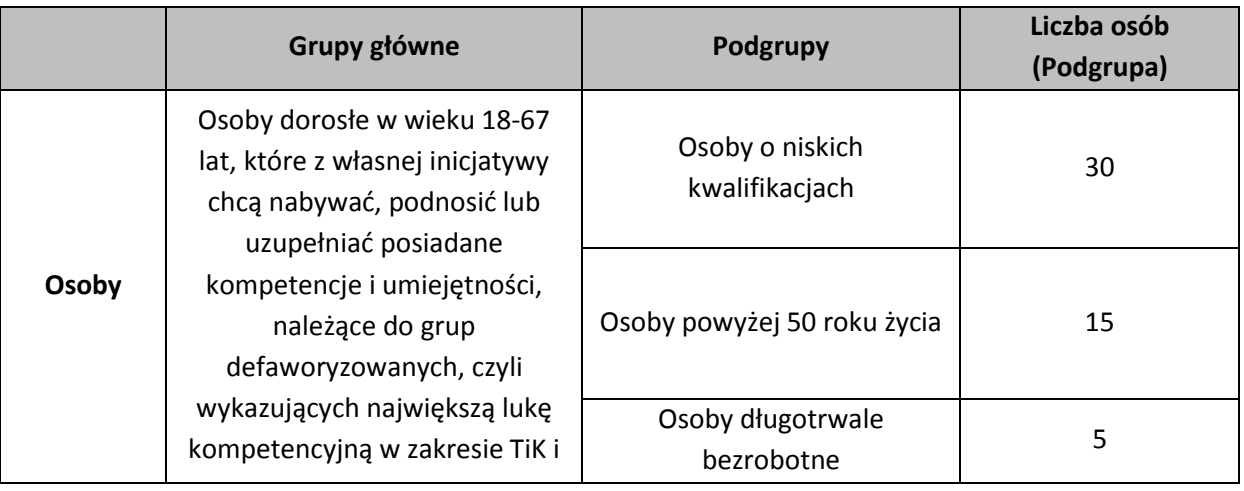

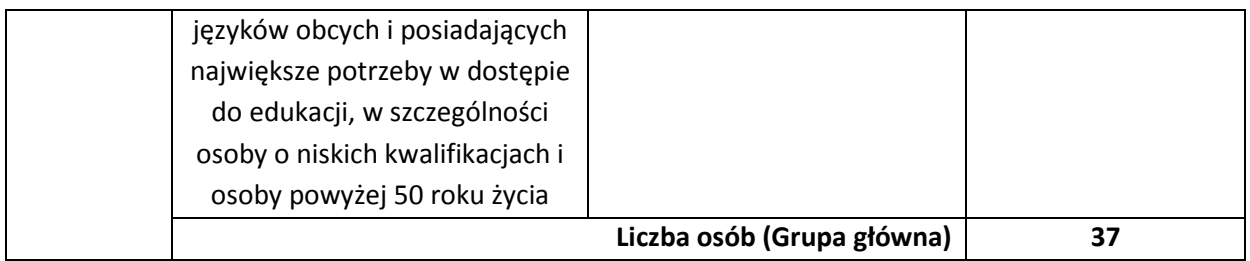

W polu **Liczba uczestników projektu** należy wskazać faktyczną liczbę unikalnych osób obejmowanych wsparciem w ramach danego projektu. Każda pojedyncza osoba jest wykazywana tylko raz.

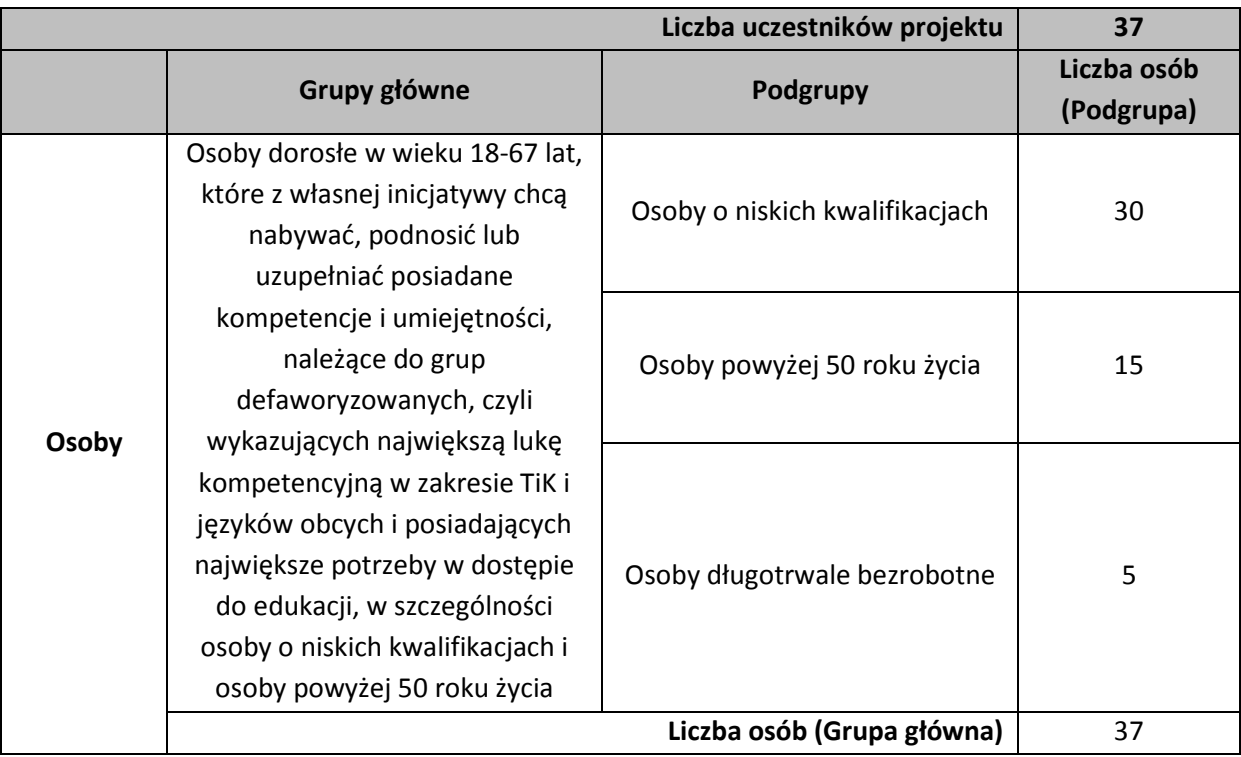

Pole **Inne istotne informacje nt. osób** należy wypełniać m. in. w następujących sytuacjach:

a) jeżeli wskazana Podgrupa obejmowana wsparciem wykazuje istotne cechy ściśle związane ze specyfiką działań projektowych i mające wpływ na dobór i charakter udzielanego wsparcia, np. w ramach Grupy głównej "Uczniowie i wychowankowie szkół i placówek systemu oświaty prowadzących kształcenie ogólne" wyodrębniono Podgrupę "Uczniowie szkół podstawowych" i wnioskodawca zamierza opisać, ze względu na realizację zajęć dla uczniów szkół podstawowych ze specjalnymi potrzebami edukacyjnymi, ilu uczniów i z jakimi niepełnosprawnościami obejmie wsparciem;

b) jeżeli grupa docelowa obejmowana wsparciem jest "weższa" aniżeli Podgrupa określona w powyższej tabeli, np. kiedy Podgrupę określoną w tabeli stanowią nauczyciele szkół ponadgimnazjalnych prowadzący kształcenie ogólne, a wnioskodawca planuje zawęzić wsparcie do nauczycieli szkół ponadgimnazjalnych nauczających przedmiotów ścisłych;

c) jeżeli niezbędne, ze względu na specyfikę projektu, jest powiązanie informacji dotyczących Grup głównych/Podgrup zdefiniowanych dla Osób i Podmiotów w projekcie, np. wskazanie ilu uczniów z konkretnej szkoły, która również jest adresatem wsparcia, zostanie objętych wsparciem;

d) jeżeli Podgrupa obejmowana wsparciem jest trudna/niemożliwa do jednoznacznego zdefiniowania za pomocą określonej cechy w tabeli powyżej i wnioskodawca zamierza przedstawić specyfikę tej Podgrupy w sposób opisowy, np. w ramach Grupy głównej "Instruktorzy praktycznej nauki zawodu oraz opiekunowie praktyk lub staży u pracodawców" wyodrębniono Podgrupę "Opiekunowie staży u pracodawców" i wnioskodawca zamierza opisać, ilu opiekunów staży i z jakich branż (ewentualnie pracujących u jakich pracodawców) ma zamiar angażować do projektu.

W polu **Inne istotne informacje nt. osób** może być konieczne zawarcie informacji wymaganych w regulaminie konkursu/zasadach składania i wyboru projektu pozakonkursowego do dofinansowania w związku ze specyfiką grupy docelowej.

### **Podmioty obejmowane wsparciem**

Druga część tabeli odnosi się do podmiotów obejmowanych wsparciem. W polu **Grupy główne** należy wybrać odpowiednią grupę podmiotów dostępną z listy rozwijanej. Lista rozwijana uwzględnia typy grup docelowych zdefiniowane dla danego Poddziałania/Działania w SzOOP. Możliwy jest wybór kilku Grup głównych – należy wybrać tylko te, które wnioskodawca planuje objąć wsparciem i które można objąć wsparciem w danym naborze zgodnie z zapisami dokumentacji danego naboru (np. regulaminem konkursu). Dodanie kolejnej Grupy głównej odbywa się poprzez wybór opcji "Dodaj podmiot"", a rezygnacja z już dodanej Grupy głównej jest możliwa za pomocą opcji "Usuń podmiot".

W kolejnym polu **Podgrupy** – również z listy rozwijanej – wnioskodawca wybiera Podgrupy zdefiniowane dla danej Grupy głównej w dokumentacji danego naboru, o ile zostały zdefiniowane przez właściwą instytucję. Wnioskodawca może wskazać samodzielnie zdefiniowane Podgrupy dla danej Grupy głównej, które zamierza wspierać w swoim projekcie. Samodzielnie definiowane Podgrupy muszą stanowić część danej Grupy głównej. Dodanie kolejnej Podgrupy odbywa się poprzez wybór opcji "Dodaj podgrupę", a rezygnacja z już dodanej Podgrupy jest możliwa za pomocą opcji "X". Przykład:

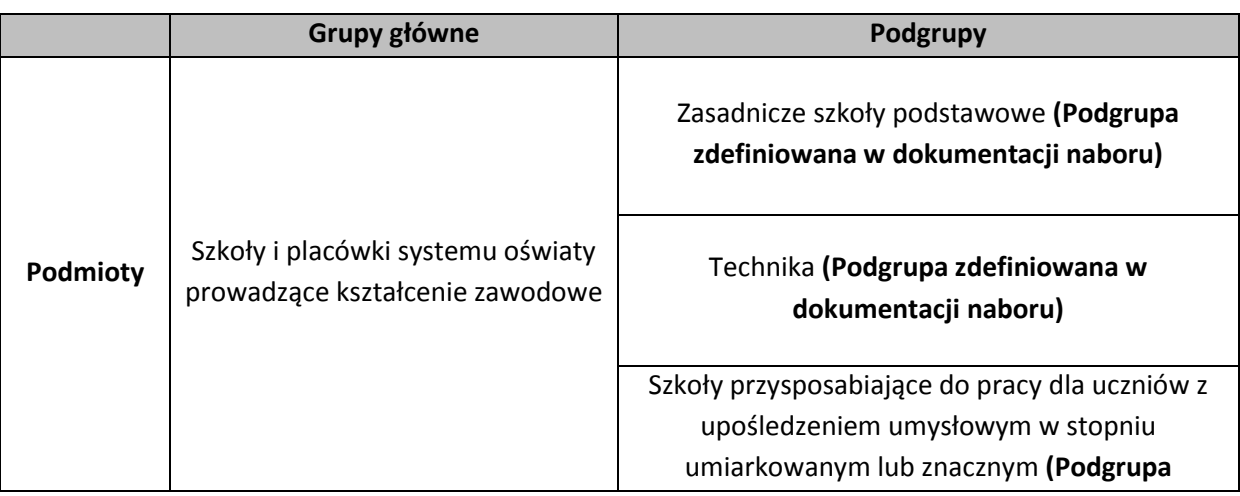

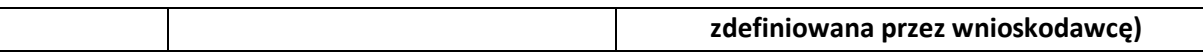

W polu **Liczba podmiotów (Podgrupa)** niezbędne jest wskazanie wspieranej liczby podmiotów, w podziale na poszczególne Podgrupy. Przykład:

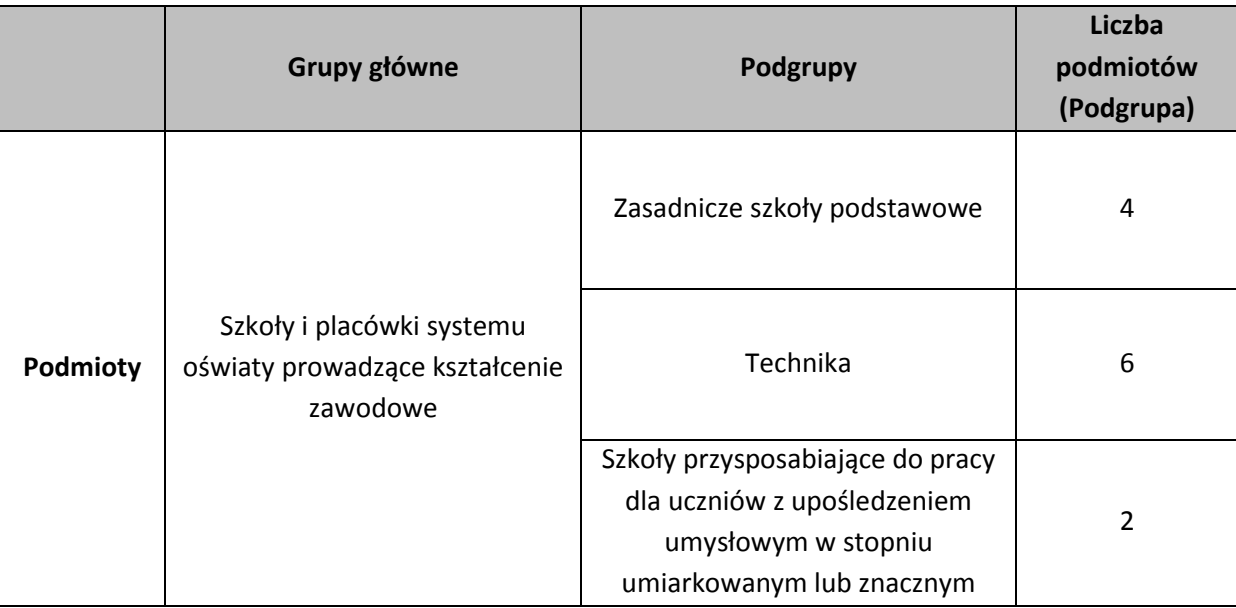

Następnie należy – w polu **Liczba podmiotów (Grupa główna)** – wskazać łączną liczbę podmiotów wchodzących w skład Grupy głównej i obejmowanych wsparciem. Każdy pojedynczy podmiot jest wykazywany tylko raz, nawet gdy należy do więcej niż jednej Podgrupy zdefiniowanej przez wnioskodawcę. Przykład:

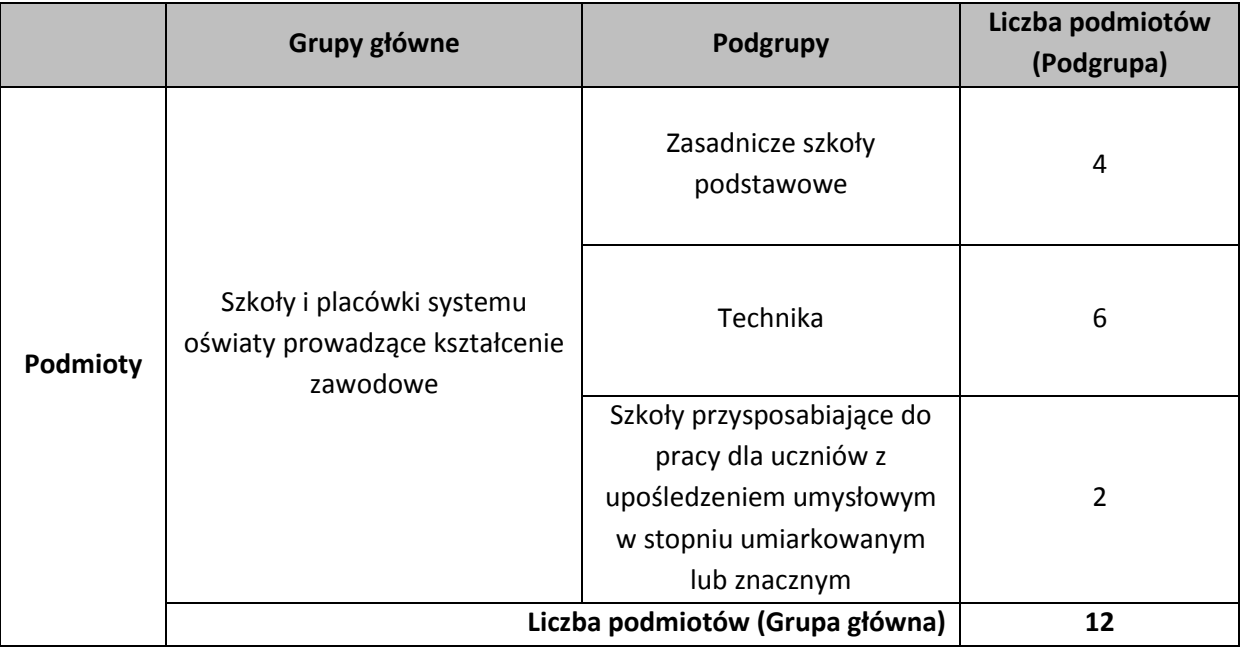

W polu **Liczba uczestników projektu** należy wskazać faktyczną łączną liczbę podmiotów obejmowanych wsparciem w ramach danego projektu. Każdy pojedynczy podmiot jest wykazywany tylko raz.

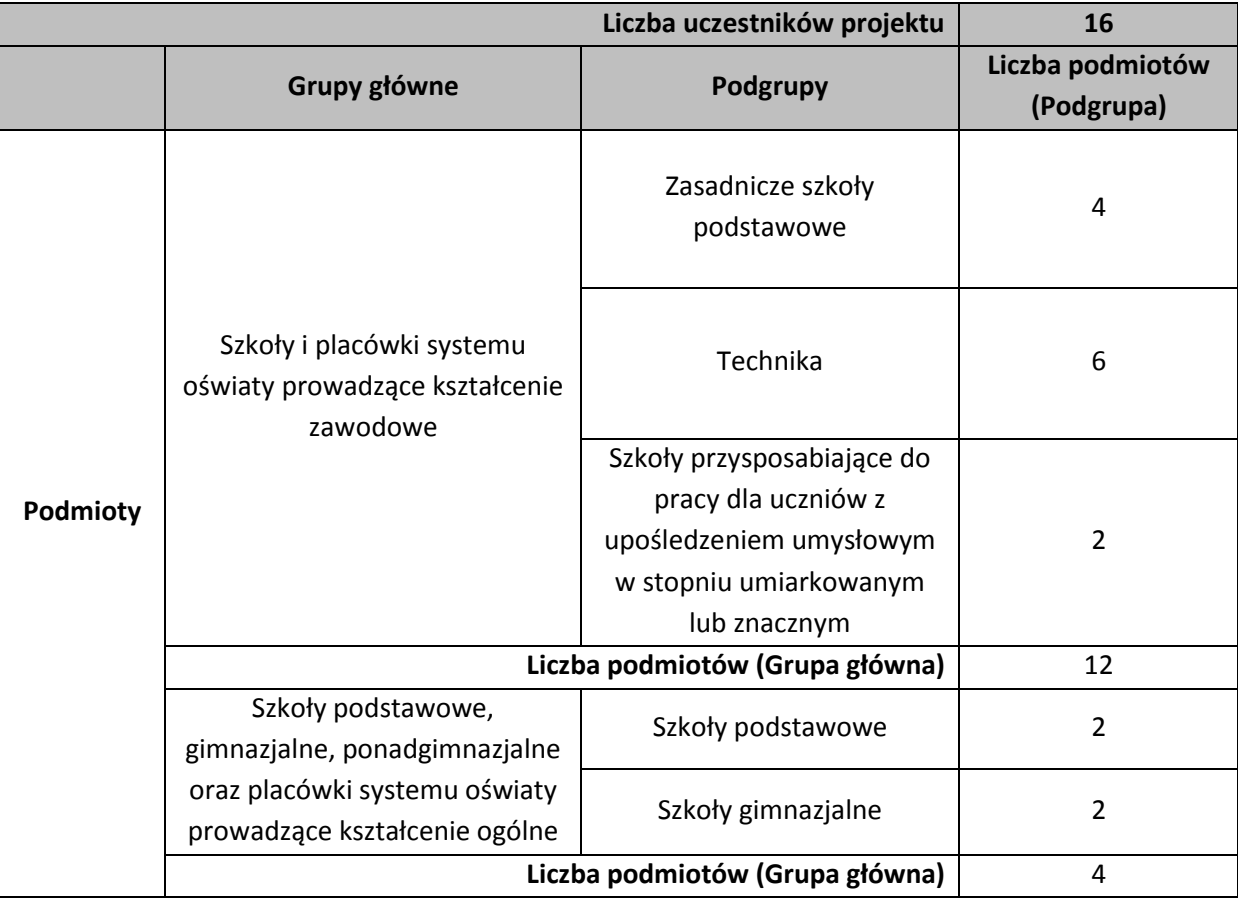

Pole **Inne istotne informacje nt. podmiotów** należy wypełniać m. in., jeżeli zasadne jest uszczegółowienie grupy docelowej, np. poprzez wskazanie, jakie konkretnie szkoły zostaną objęte wsparciem (np. Technikum nr 4 w Zespole Szkół Elektrycznych i Technikum nr 2 w Zespole Szkół Chemicznych we Włocławku).

W polu **Inne istotne informacje nt. podmiotów** może być konieczne zawarcie informacji wymaganych w regulaminie konkursu/zasadach składania i wyboru projektu pozakonkursowego do dofinansowania w związku ze specyfiką grupy docelowej.

Po wypełnieniu pól w podsekcji C.2. należy wybrać opcję "Zapisz".

# **PODSEKCJA C.3. Cel i wskaźniki**

### **Cel szczegółowy PI**

W polu Cel szczegółowy PI RPO należy wybrać z listy rozwijanej właściwy cel szczegółowy PI, do którego osiągnięcia przyczyni się realizacja projektu. Cele szczegółowe PI wyszczególnione w liście rozwijanej są przypisane do właściwego Działania/Poddziałania, w ramach którego ogłoszony jest dany nabór.

# **Cel projektu**

W kolejnym wierszu należy zdefiniować cel projektu, który powinien wynikać bezpośrednio ze zdiagnozowanych problemów, jakie wnioskodawca chce rozwiązać lub złagodzić dzięki realizacji projektu. Nie należy przyjmować za cel projektu celów identycznych jak dla RPO WK-P 2014-2020 czy określonych Osi Priorytetowych i Działań/Poddziałań.

Cel projektu powinien:

- wynikać bezpośrednio ze zdiagnozowanego/ych we wniosku problemu/ów, jaki/e wnioskodawca chce rozwiązać lub złagodzić poprzez realizację projektu;
- być spójny z właściwym celem szczegółowym PI oraz ewentualnie z celami sformułowanymi we właściwych strategiach (jeśli wskazano na powiązanie projektu ze strategiami w punkcie B.2.A.). Spójność celu projektu z innymi odpowiednimi celami powinna być dostosowana do miejsca realizacji projektu (całe województwo – powiat/y – gmina/y) wskazanego w punkcie B.1.B wniosku;
- $\triangleright$  opisywać stan docelowy (stanowić odzwierciedlenie sytuacji pożądanej w przyszłości, która zostanie osiągnięta poprzez realizację projektu), a nie zadania do realizacji (celem projektu nie powinien być środek do jego osiągnięcia, np. przeszkolenie…, objęcie wsparciem…, pomoc…);
- bezpośrednio przekładać się na zadania wskazane w podsekcji C.4. wniosku.

Cel projektu powinien charakteryzować się cechami zgodnymi z koncepcją SMART:

- **S** specific (ang. szczegółowe, konkretne) cel powinien być szczegółowo i jednoznacznie określony, dotyczyć konkretnych problemów;
- $\triangleright$  **M** measurable (ang. mierzalne) cel powinien być sformułowany w sposób, który umożliwia ustalenie wskaźnika/wskaźników jego pomiaru;
- $\triangleright$  **A** acceptable/accurate (ang. akceptowalne/trafne) cel powinien być określony tak, by uwzględniał otoczenie społeczne, w którym realizowany będzie projekt, a zwłaszcza potrzeby grup docelowych. Trafność odnosi się do zdiagnozowanego/ych w podsekcji C.1. wniosku problemu/problemów i wskazuje, że cel musi bezpośrednio wynikać z opisanej wcześniej sytuacji problemowej. Musi on obejmować wszystkie przyczyny powstania problemu/problemów (kompleksowość). Rzetelna analiza jest nie tylko podstawą do określenia celu, ale również wpływa na dobór odpowiednich form wsparcia i metod pracy z odbiorcami projektu. W tym kontekście pominięcie jakiegokolwiek aspektu problemu/problemów zwiększa ryzyko niepowodzenia całego przedsięwzięcia;
- **R** realistic (ang. realistyczne) możliwe do osiągnięcia poprzez realizację projektu (nie mogą się odnosić do zadań i obszarów, które nie będą objęte projektem). Zadania przedstawione w punkcie C.4.B. wniosku, które wnioskodawca zamierza zrealizować, powinny ściśle się wiązać z celem projektu i w oczywisty sposób zmierzać do jego osiągnięcia;
- **T** time-bound (ang. określone w czasie) opisując cel, zawsze trzeba uwzględnić termin, w którym zamierzamy go osiągnąć (informację o przybliżonym terminie, w którym wszystkie

zadania zostaną zrealizowane, a zaplanowany cel osiągnięty). W planowaniu projektu czas jest kategorią równie istotną co zasoby i budżet. Każde przedsięwzięcie projektowe musi być ściśle określone w czasie. Czas, w jakim projekt ma zostać zrealizowany, powinien być odpowiednio dobrany do problemów i potrzeb, na które odpowiada projekt.

#### **Wskaźniki realizacji celu (wskaźniki rezultatu i produktu)**

Dla każdego Działania/Poddziałania w ramach Osi Priorytetowych RPO WK-P 2014-2020 wybrany został zestaw adekwatnych do celu Działania/Poddziałania wskaźników, które są monitorowane na poziomie regionalnym. W związku z tym wnioskodawcy w ramach realizowanych projektów powinni uwzględnić je już na etapie planowania projektu – konieczne jest wybranie wszystkich adekwatnych dla danego projektu wskaźników (zarówno kluczowych, jak i specyficznych).

Należy określić, w jaki sposób mierzona będzie realizacja celu projektu poprzez ustalenie wskaźników pomiaru celu. Wskaźniki powinny w sposób precyzyjny i mierzalny umożliwić weryfikację stopnia realizacji tego celu. Na podstawie informacji zawartych w podsekcji C.3 wniosku oceniana jest adekwatność doboru i założona do osiągnięcia wartość wskaźników realizacji właściwego celu szczegółowego PI oraz sposób ich pomiaru. Określając wskaźniki i ich wartości docelowe, należy mieć na uwadze ich definicje i sposób pomiaru określone w WLWK 2014 i/lub w Regulaminie konkursu/zasadach składania i wyboru projektu pozakonkursowego do dofinansowania. Punktem wyjścia jest określenie wskaźników rezultatu, a następnie powiązanych z nimi wskaźników produktu.

#### **Wskaźniki kluczowe**

Wskaźniki kluczowe (zawarte w WLWK 2014) lub programowe (określone w SzOOP) są obligatoryjne dla każdego naboru. Wnioskodawca wybiera z listy rozwijanej co najmniej jeden wskaźnik rezultatu i co najmniej jeden wskaźnik produktu. W przypadku, gdy wnioskodawca planuje wybrać więcej niż jeden wskaźnik, należy skorzystać z opcji "Dodaj" (rezygnacja z już dodanego wskaźnika jest możliwa za pomocą opcji "X"). Dla każdego ze wskaźników rezultatu i produktu należy określić jednostkę pomiaru. W przypadku wskaźników kluczowych i specyficznych dla programu pole wypełniane jest automatycznie przez GWD po wyborze danego wskaźnika, a w przypadku wskaźników specyficznych dla projektu i informacyjnych w polu wskazywana jest wartość z listy rozwijanej.

### **Wskaźniki specyficzne dla programu**

W przypadku, gdy dla danego naboru wymagane jest ujęcie we wniosku o dofinansowanie wskaźników programowych (dostępnych z poziomu listy rozwijanej i określonych w załączniku nr 2 do SzOOP), wskaźniki, a także jednostkę pomiaru, należy uzupełnić w sposób analogiczny jak w przypadku wskaźników kluczowych zawartych w WLWK 2014.

### **Wskaźniki specyficzne dla projektu**

Należy pamiętać, że wskazane wskaźniki są jedynie wybranymi wskaźnikami i mogą nie obejmować całości rezultatów i produktów danego projektu. W związku z tym, oprócz wymienionych na liście rozwijanej wskaźników, wnioskodawca może określić też własne wskaźniki pomiaru celu zgodnie ze

specyfiką projektu (wskaźniki specyficzne dla projektu). Jednocześnie, w zależności od brzmienia kryteriów wyboru projektów określonych w SzOOP, konieczne jest niekiedy określenie wskaźników służących weryfikacji spełnienia danego kryterium.

### **Wskaźniki informacyjne**

W uzasadnionych przypadkach IZ RPO może określić w regulaminie konkursu/zasadach składania i wyboru projektu pozakonkursowego do dofinansowania wskaźniki informacyjne, które należy wskazać we wniosku o dofinansowanie. Poziom wykonania wskaźników informacyjnych nie stanowi przedmiotu rozliczenia z beneficjentem.

## **Wartość bazowa i docelowa**

Dla każdego wybranego wskaźnika rezultatu należy określić jego wartość bazową, czyli stan wyjściowy przed realizacją projektu (dla wskaźników produktu ta opcja jest nieaktywna) oraz wartość docelową, której osiągnięcie będzie uznane za zrealizowanie wskazanego celu. Należy pamiętać, że wartość bazowa wskaźnika rezultatu nie jest uwzględniana w jego wartości docelowej.

Wartość bazowa wskaźnika rezultatu powinna odzwierciedlać doświadczenie wnioskodawcy w zakresie dotychczas zrealizowanych projektów i osiągniętych rezultatów (może dotyczyć również wsparcia pozaprojektowego). W sytuacji, gdy oszacowanie wartości bazowej wskaźnika rezultatu nie jest możliwe, m.in. ze względu na brak dostępnych danych historycznych lub ich nieporównywalność, wartość bazowa wskaźnika rezultatu będzie wynosić zero. Wartość docelowa wskaźnika powinna natomiast odnosić się wyłącznie do projektu opisywanego we wniosku o dofinansowanie i określać cel, jaki wnioskodawca chce osiągnąć dzięki realizacji projektu. Wartość bazowa wskaźnika rezultatu i wartość docelowa wskaźnika podawane są w ujęciu ogółem (O) oraz – jeżeli dane, którymi dysponuje wnioskodawca na to pozwalają – w podziale na kobiety (K) i mężczyzn (M). W przypadku, gdy wnioskodawca nie wskazuje wskaźników projektu w podziale na płeć, wnioskodawca wypełnia jedynie kolumne "O" ("ogółem"), natomiast w polach (K) i (M) należy wpisać 0. Należy jednak podkreślić, że jedną z możliwości uzyskania punktu za spełnienie standardu minimum jest wskazanie wartości docelowej wskaźników w podziale na płeć.

Analogicznie należy postąpić w przypadku wskaźników produktu. Dla każdego wybranego wskaźnika produktu należy określić wartość docelową, której osiągnięcie będzie uznane za zrealizowanie wskazanego w projekcie działania. Wartość bazowa dla wskaźnika produktu nie jest określana. Wartość docelowa dotyczy działań zaplanowanych do realizacji w projekcie.

# **Źródło danych do pomiaru wskaźnika/Sposób pomiaru wskaźnika**

W podsekcji C.3 należy również określić, w jaki sposób i na jakiej podstawie mierzone będą poszczególne wskaźniki realizacji celu projektu poprzez ustalenie źródła danych do pomiaru wskaźnika oraz sposobu pomiaru (w określonych przypadkach źródła danych i sposób ich pomiaru mogą być narzucone dla danego wskaźnika w regulaminie konkursu/zasadach składania i wyboru projektu pozakonkursowego do dofinansowania). Dlatego przy określaniu wskaźników należy wziąć pod uwagę dostępność i wiarygodność danych niezbędnych do pomiaru danego wskaźnika oraz

ewentualną konieczność przeprowadzenia dodatkowych badań lub analiz. Opisując sposób pomiaru wskaźnika, należy zawrzeć informacje dotyczące częstotliwości pomiaru, a w przypadku wskaźników specyficznych dla projektu (niewybranych z listy rozwijanej) należy w tym miejscu doprecyzować także definicję wskaźnika, o ile jest to konieczne ze względu na stopień skomplikowania zjawiska, które wskaźnik będzie monitorował.

Po wypełnieniu pól w podsekcji C.3. należy kliknąć "Zapisz".

## **PODSEKCJA C.4. Zadania**

## **PUNKT C.4.A. Rekrutacja**

W punkcie C.4.A. należy opisać, w jaki sposób wnioskodawca zrekrutuje uczestników projektu. Opis ma charakter tabelaryczny.

W polu **Miejsce realizacji rekrutacji** należy określić, na jakim obszarze będzie realizowana rekrutacja uczestników do projektu, a także należy wskazać sposób, w jaki potencjalnym uczestnikom zostanie zapewniony dostęp do dokumentów rekrutacyjnych oraz sposób, w jaki potencjalni uczestnicy projektu będą mogli składać dokumenty rekrutacyjne (np. w biurze projektu, za pomocą dedykowanej strony internetowej, pocztą).

Pole **Podział zadań w ramach rekrutacji** jest aktywne wyłącznie w przypadku projektów partnerskich, tj. po zaznaczeniu opcji "TAK" w polu "Projekt partnerski" w podsekcji A.6. oraz wprowadzeniu danych partnera/-ów projektu. Należy wskazać, kto – lider czy partner lub w przypadku projektów realizowanych przy współudziale kilku partnerów, który z tych partnerów – odpowiedzialny jest za realizację rekrutacji. Wskazać należy również w przypadku podziału zadań w ramach rekrutacji, za jakie działania odpowiedzialni będą poszczególni partnerzy projektu.

W polu **Szczegółowy opis rekrutacji (sposób organizacji działań, ich zakres merytoryczny)** należy opisać działania, jakie wnioskodawca przeprowadzi w celu skutecznego zakończenia rekrutacji. Opis rekrutacji powinien być szczegółowy i zawierać m.in. informacje o formach stosowanej rekrutacji (np. ogłoszenia prasowe, billboardy w głównych miastach województwa, kampania informacyjna w gazecie o zasięgu regionalnym), sposobie organizacji działań (np. kolportaż ulotek, spotkania rekrutacyjne), ich zawartości merytorycznej (np. materiały informacyjne będą kładły szczególny nacisk na zachęcenie do udziału w projekcie osób 50+ poprzez wskazanie korzyści związanych z kontynuacją aktywności zawodowej), określenie zasad tworzenia list rezerwowych potencjalnych uczestników projektu. Wybór odpowiednich technik i metod rekrutacji zależy od wielu czynników, m.in. profilu grupy docelowej i musi być dostosowany do jej potrzeb i możliwości. Dlatego np. spotkania rekrutacyjne dla osób pracujących powinny być organizowane poza godzinami ich pracy – wieczorem bądź w weekendy. W tym polu należy również opisać, jakie działania wnioskodawca będzie podejmował w sytuacji pojawienia się trudności w rekrutacji założonej liczby uczestników projektu.

W polu **Kryteria rekrutacji** należy opisać, za pomocą jakich kryteriów zrekrutowana zostanie założona grupa docelowa. Kryteria rekrutacji należy określać w sposób pozwalający na dokonanie naboru uczestników projektu w przejrzysty sposób. Wnioskodawca powinien zwrócić uwagę na sformułowanie zróżnicowanych kryteriów rekrutacji w związku z odmiennymi formami wsparcia oraz inną specyfiką poszczególnych części grupy docelowej (różne Grupy główne/Podgrupy). Jeżeli wnioskodawca wspiera różne Grupy główne/Podgrupy i organizuje różne formy pomocy, to kryteria rekrutacji mogą być formułowane odrębnie dla każdego zadania merytorycznego (zależnie od specyfiki projektu). W kryteriach naboru uczestników można uwzględnić np. wykształcenie, posiadaną przez uczestników/uczestniczki wiedzę umożliwiającą rozpoczęcie szkolenia oraz minimalne wymagania, które muszą zostać spełnione do wykonywania zawodu (zależnie od specyfiki projektu). Należy również określić sposób weryfikowania poszczególnych kryteriów rekrutacyjnych (np. dokumenty potwierdzające spełnienie danego kryterium). Wnioskodawca powinien również wziąć pod uwagę fakt, że opisane w podsekcji C.1. bariery uczestników/uczestniczek (czynniki uniemożliwiające/zniechęcające do udziału w projekcie) powinny korespondować z opisem sposobu rekrutacji tych uczestników. Dlatego też przy opisywaniu kryteriów rekrutacji wnioskodawca nie powinien podawać kolejności zgłoszeń do projektu, jako jedynego, bądź kluczowego czynnika decydującego o przyjęciu danego uczestnika do projektu. Wnioskodawca powinien w takim przypadku wskazać inne kryteria rekrutacji wraz z przyporządkowaniem im kolejności, według której dobierani będą uczestnicy projektu.

Kryteria rekrutacji, które preferują określonych uczestników/uczestniczki, powinny być mierzalne, np. poprzez zastosowanie odpowiednich wag punktowych za spełnienie przez uczestników określonych warunków. Kryteria obligatoryjne powinny zaś mieć charakter zero-jedynkowy.

W polu **Osoby/podmioty zaangażowane w realizację działań rekrutacyjnych wraz z opisem wymagań dotyczących ich kompetencji/doświadczenia** należy wskazać osoby odpowiedzialne za przeprowadzenie procesu rekrutacji do projektu wraz z opisem wymagań dotyczących ich doświadczenia i/lub kompetencji.

W naborach projektów, w których nie przewiduje się rekrutacji, punkt C.4.A jest nieobligatoryjny do wypełnienia.

Po wypełnieniu pól w punkcie C.4.A. należy wybrać opcję "Zapisz".

# **PUNKT C.4.B. Zadania merytoryczne**

Ocena tego punktu uwzględnia właściwy dobór instrumentów i planowanych zadań merytorycznych do zidentyfikowanych problemów, specyficznych potrzeb grupy docelowej, obszaru, na jakim realizowany jest projekt oraz innych warunków i ograniczeń. Ocenie podlega również merytoryczna zawartość proponowanych działań.

Poszczególne zadania merytoryczne, które będą realizowane w ramach projektu, należy wskazać zgodnie z przewidywaną kolejnością ich realizacji. W przypadku, gdy określone zadania merytoryczne realizowane są w ramach projektu równolegle, porządek ich wskazywania jest nieistotny. Zgodność

kolejności zadań merytorycznych wskazanych w punktach Harmonogram projektu (punkt C.4.D.) i Budżet szczegółowy (E.1.A.) zapewniana jest automatycznie przez GWD. Bez wpisania poszczególnych nazw zadań merytorycznych w ramach punktu C.4.B. wniosku nie jest możliwe wypełnienie punktów – Harmonogram projektu (punkt C.4.D.), Kwoty ryczałtowe (punkt C.4.E.), Budżet szczegółowy (E.1.A.).

Kolejne zadania merytoryczne dodawane są poprzez kliknięcie przycisku "Dodaj", a usuwane za pomocą przycisku "Usuń".

Opis zadań merytorycznych jest tworzony przez wnioskodawcę w formie tabelarycznej w następującej kolejności:

- **1. Nazwa zadania**  w tym polu należy wskazać poszczególne zadania merytoryczne, które będą realizowane w ramach projektu zgodnie z przewidywaną kolejnością ich realizacji. Należy podkreślić, iż zadaniem merytorycznym nie może być "Zarządzanie projektem" czy "Promocja projektu", gdyż stanowią one koszty pośrednie. Wśród zadań merytorycznych co do zasady nie mogą pojawić się również działania dotyczące kampanii informacyjno-promocyjnych i różnych działań upowszechniających, chyba że *Wytyczne w zakresie kwalifikowalności wydatków* stanowią inaczej. Wskazane przez wnioskodawcę nazwy zadań merytorycznych zostaną przeniesione automatycznie do punktów: C.4.D. Harmonogram projektu, C.4.E. Kwoty ryczałtowe (w postaci listy rozwijanej "do wyboru") oraz E.1.A. Budżet szczegółowy.
- **2. Miejsce realizacji zadania**  w tym polu należy wskazać miejsca, a nie obszar realizacji poszczególnych działań. Na przykład: w sytuacji, kiedy w projekcie edukacyjnym działania odbywają się zarówno w szkołach, jak i u pracodawców i na uczelniach, jako miejsce realizacji zadań należy wpisać: zajęcia – Zespół Szkół nr X w mieście Y, staże – pracodawcy z terenu miasta i powiatu Y, warsztaty eksperymentalne – uczelnie z województwa kujawsko-pomorskiego.
- **3. Podział zadań (lider/partner)**  pole jest aktywne wyłącznie w przypadku projektów partnerskich, tj. po zaznaczeniu opcji "TAK" w polu "Projekt partnerski" w podsekcji A.6. oraz wprowadzeniu danych partnera/-ów projektu. W tym polu należy wskazać, kto – lider czy partner lub który z partnerów – odpowiedzialny jest za realizację zadania merytorycznego. W sytuacji, kiedy dane zadanie merytoryczne jest realizowane zarówno przez lidera, jak i przez partnera/ów, należy wskazać, za jaką część zadania odpowiedzialni będą poszczególni partnerzy projektu.
- **4. Liczba osób**  w tym polu należy określić, jaka liczba osób (rozumianych jako pojedyncze osoby fizyczne) jest wspierana w ramach konkretnego zadania merytorycznego. Pole jest polem numerycznym i jest wypełniane w zależności od specyfiki projektu.
- **5. Liczba miejsc**  w tym polu niezbędne jest wskazanie, jaką liczbę miejsc na zajęciach/kursach/szkoleniach/w przedszkolu itp. utworzy wnioskodawca w ramach danego zadania merytorycznego. Pole jest polem numerycznym i jest wypełniane w zależności od specyfiki projektu.

Wnioskodawcy powinni zwrócić szczególną uwagę na odmienne sposoby wypełniania pól Liczba osób i Liczba miejsc. W części przypadków pola te będą uzupełniane za pomocą różnych wartości.

Wartość liczbowa wskazywana w polu Liczba osób nie może być co do zasady wyższa niż wartość liczbowa wpisywana w polu Liczba miejsc. Możliwa jest natomiast sytuacja odwrotna – w polu Liczba miejsc wnioskodawca może wskazać wyższą wartość niż w polu Liczba osób, co zależy od przyjętych założeń projektowych. Tego rodzaju sytuacja będzie przykładowo występować wówczas, gdy w ramach danego zadania merytorycznego przewidywanych jest więcej form wsparcia (np. kurs spawania, kurs operatora obrabiarki CNC), a zakłada się, że dana osoba fizyczna weźmie udział w więcej niż jednej formie wsparcia (np. w obu tych wspomnianych kursach). W przywołanej sytuacji wnioskodawca zakłada więcej miejsc na kursie (np. jedno miejsce na kursie spawania i jedno miejsce na kursie operatora obrabiarki CNC) od liczby wspieranych uczestników (jedna osoba fizyczna zajmie oba wymienione miejsca).

W wierszu **Szczegółowy opis zadania (sposób organizacji działań, ich zakres merytoryczny)** należy opisać:

- Sposób organizacji działań informacje typu: liczba edycji, liczba grup zajęciowych, liczba osób w grupie zajęciowej, liczba godzin kursów/szkoleń/doradztwa; częstotliwość zajęć (np. raz w tygodniu), materiały dydaktyczne/szkoleniowe przekazywane uczestnikom, informacje o spełnieniu wymogów prawodawstwa w specyficznym zakresie (np. zapewnienie odpowiedniej powierzchni przypadającej na dziecko w przedszkolu czy żłobku, organizacja praktyk w ramach kwalifikacyjnego kursu zawodowego). Zakres wskazanych informacji jest różnicowany przez wnioskodawcę w zależności od specyfiki projektu.
- Zakres merytoryczny np. ramowy program kursów/szkoleń wraz z liczbą godzin przeznaczoną na poszczególne moduły/tematy. Zakres wskazanych informacji jest różnicowany przez wnioskodawcę w zależności od specyfiki projektu.
- Stosowanie zasady zrównoważonego rozwoju w ramach RPO WK-P nie mogą być realizowane projekty negatywnie wpływające na stosowanie zasady zrównoważonego rozwoju. Realizacja projektów współfinansowanych ze środków unijnych powinna odbywać się przy poszanowaniu czynnika społecznego, gospodarczego i ekologicznego. Wnioskodawca powinien zadbać o równowagę pomiędzy nimi. Projekty powinny budzić świadomość społeczności w zakresie odpowiedzialności za środowisko naturalne. Przykładem realizacji zasady zrównoważonego rozwoju w projektach współfinansowanych z EFS może być:
	- − stosowanie podczas realizacji projektu papieru i innych materiałów biurowych pochodzących z recyklingu;
	- − włączenie zagadnień z nią związanych do kształcenia i szkoleń współfinansowanych ze środków EFS (np. zajęcia dotyczące zagadnień ekologicznych dla dzieci w wieku przedszkolnym w ramach podnoszenia jakości edukacji przedszkolnej albo przeszkolenie z zasad wykorzystywania i gospodarowania materiałami mogącymi stanowić zagrożenia dla środowiska w ramach kursu spawania);
	- − tworzenie nowych miejsc pracy w sektorach "zielonej gospodarki", tj. związanych ze środowiskiem naturalnym i energią odnawialną.

Oznacza to, że działania realizowane w ramach projektów będą przyczyniały się m. in. do:

- − podniesienia świadomości ekologicznej uczestników;
- − zapewnienia przedsiębiorcom doradztwa i innych usług w obszarze ekologii (np. prawa ochrony środowiska, gospodarki energo i zasobooszczędnej itp.);
- − zapewnienia szkoleń dla kadry zarządzającej przedsiębiorstw w ww. zakresie;
- − poprawy stanu środowiska;
- − przeciwdziałania wykluczeniu społecznemu i negatywnym skutkom środowiskowym z tym związanych (np. paleniu śmieci);
- − podniesienia kwalifikacji kadr administracji rządowej i samorządowej w dziedzinie ochrony środowiska (w tym np. stosowania zielonych zamówień publicznych).

**Na podstawie ewentualnych zapisów wniosku w tym polu dokonywana będzie ocena neutralnego lub pozytywnego wpływu projektu na zasadę zrównoważonego rozwoju, przy czym oceniający jest zobowiązany w tym zakresie do całościowej oceny projektu.**

W polu **Osoby/podmioty zaangażowane w realizację działań wraz z opisem wymagań dotyczących ich kompetencji/doświadczenia** należy wskazać osoby (np. personel projektu) lub podmioty (jeśli usługi w ramach zadania merytorycznego zlecane są na zewnątrz) zaangażowane bezpośrednio w realizację każdego z zadań. Konieczne jest przy tym wskazanie, jakie doświadczenie/kompetencje będą te osoby/podmioty posiadać, np.: Doradca zawodowy posiadający wykształcenie kierunkowe i co najmniej dwuletnie, udokumentowane doświadczenie w zakresie doradztwa edukacyjnozawodowego dla dorosłych. Informacje te mają na celu zagwarantowanie odpowiedniej jakości wsparcia. Przy opisie doświadczenia kadry zaangażowanej w realizację projektu wnioskodawca nie może posługiwać się ogólnymi stwierdzeniami. O ile to możliwe, należy podać syntetyczną informację o doświadczeniu zawodowym istotnym z punktu widzenia projektu, z uwzględnieniem planowanych na danym stanowisku zadań, uprawnień i odpowiedzialności. Należy wskazać najważniejsze kompetencje wymagane na danym stanowisku pracy. W polu tym nie należy wymieniać personelu zarządzającego projektem, jeśli pełni on tylko funkcje nadzorujące, a nie bezpośrednio związane z daną formą wsparcia.

W polu **Trwałość projektu/działań/usług** należy opisać, w jaki sposób zostanie zachowana trwałość projektu, działań i/lub usług zaplanowanych do realizacji w projekcie, a także rezultatów projektu (o ile dotyczy).

W polu **Uzasadnienie dla wybranych form i zakresu wsparcia oraz działań realizowanych poza obszarem województwa** należy uzasadnić, dlaczego wnioskodawca zdecydował się na wybór takich, a nie innych form wsparcia (na przykład: dlaczego w projekcie zakładającym zwiększenie zatrudnienia osób bezrobotnych wnioskodawca planuje realizować studia podyplomowe, a nie specjalistyczne kursy zawodowe). Należy również uzasadnić zakres założonego wsparcia, czyli określić, dlaczego założono taki, a nie inny wymiar pomocy (na przykład: dlaczego obejmowanych wsparciem z danego zakresu jest 20 osób albo dlaczego dane zajęcia mają odbywać się raz w tygodniu przez 5 miesięcy). Oprócz tego, w przypadku planowania działań realizowanych poza obszarem wsparcia RPO WK-P 2014-2020, wnioskodawca uzasadnia, dlaczego zdecydował się na takie rozwiązanie, tzn. dlaczego działania nie są realizowane na terenie województwa kujawsko-pomorskiego. Uzasadnienie powinno wskazywać korzyść, jaką realizacja projektu przyniesie obszarowi wsparcia RPO WK-P 2014-2020.

W wierszu **Koszt wsparcia w przeliczeniu na jednego uczestnika** wartość wyliczana jest automatycznie przez GWD na podstawie wartości budżetowej danego zadania merytorycznego (wynikającej z budżetu szczegółowego danego zadania merytorycznego) podzielonej przez liczbę osób wspieranych w ramach zadania (pole w punkcie C.4.B.). Pole to jest polem numerycznym.

W wierszu **Koszt wsparcia w przeliczeniu na jedno miejsce projektowe** wartość jest wyliczana automatycznie przez GWD na podstawie wartości budżetowej danego zadania merytorycznego (wynikającej z budżetu szczegółowego danego zadania merytorycznego) podzielonej przez liczbę miejsc projektowych wspieranych w ramach zadania (pole w punkcie C.4.B.). Pole to jest polem numerycznym.

Pola **Koszt zadania, w tym koszty personelu, w tym środki trwałe** wypełniane są automatycznie po wypełnieniu przez wnioskodawcę budżetu szczegółowego (punkt E.1.A) i mają charakter poglądowy dla osoby oceniającej projekt.

Po wypełnieniu pól w punkcie C.4.B. należy wybrać opcję "Zapisz".

## **PUNKT C.4.C. Zarządzanie projektem**

W punkcie C.4.C. wniosku należy opisać, w jaki sposób wnioskodawca zaplanował strukturę zarządzania projektem, ze szczególnym uwzględnieniem roli partnerów (jeśli dotyczy) i wykonawców (jeżeli występują). Opisując rolę partnerów, należy wskazać również podział obowiązków lidera i partnerów w realizacji projektu w zakresie zarządzania projektem.

Przy opisie sposobu zarządzania projektem szczególnie należy zwrócić uwagę na to, aby:

– wskazać kadrę zarządzającą,

– wskazać podział ról i zadań w zespole zarządzającym.

Opisując kadrę zaangażowaną w zarządzanie projektem, należy przedstawić kluczowe stanowiska (wraz z wymaganymi kompetencjami i doświadczeniem na danym stanowisku) i ich rolę w projekcie.

Przy opisie doświadczenia kadry zaangażowanej w realizację projektu wnioskodawca nie może posługiwać się ogólnymi stwierdzeniami. O ile to możliwe, należy podać syntetyczną informację o doświadczeniu zawodowym istotnym z punktu widzenia projektu, z uwzględnieniem planowanych na danym stanowisku zadań, uprawnień i odpowiedzialności. Należy wskazać najważniejsze kompetencje wymagane na danym stanowisku pracy. W tym punkcie wnioskodawca może wskazać posiadany potencjał kadrowy w zakresie zarządzania projektem, a więc w szczególności osoby na stałe współpracujące i planowane do oddelegowania do projektu, a nie te, które wnioskodawca dopiero chciałby zaangażować.

Koszty w ramach zarządzania projektem stanowią koszty pośrednie, których katalog znajduje się w Wytycznych w zakresie kwalifikowalności wydatków.

Po wypełnieniu punktu C.4.C. należy wybrać opcję "Zapisz".

#### **PUNKT C.4.D. Harmonogram projektu**

Harmonogram realizacji projektu umożliwia wnioskodawcy przedstawienie w przejrzysty sposób rozkładu realizacji poszczególnych kluczowych etapów zadań projektowych w czasie. Racjonalność harmonogramu realizacji projektu oceniana jest z uwzględnieniem opisu zadań w projekcie. Przejrzysty harmonogram projektu umożliwi łatwą identyfikację zadań i poszczególnych etapów tych zadań w czasie, w tym ich chronologiczne ułożenie.

Pola **Nazwa zadania/Nazwa zadania merytorycznego** znajdujące się w tej tabeli wypełniają się automatycznie na podstawie nazw zadań zdefiniowanych w podsekcji C.4 wniosku. Przy czym w przypadku naboru, w którym zdefiniowano, że w projektach nie będzie przeprowadzanej rekrutacji, zadanie Rekrutacja nie jest wypełniane.

#### **Kluczowe etapy**

W ramach każdego z zadań należy określić kluczowe etapy poprzez nadanie im odpowiedniej nazwy oraz wskazanie okresu ich realizacji poprzez wybranie odpowiednich dat z kalendarza. Kluczowym etapem jest istotne zdarzenie w ramach realizacji przedsięwzięcia umożliwiające weryfikację, czy projekt jest realizowany zgodnie z harmonogramem (np. etap, który warunkuje dotrzymanie kluczowych terminów w projekcie – wybór trenerów prowadzących szkolenia z technik sprzedaży czy realizacja zajęć pozalekcyjnych w określonym terminie). Jako kluczowego etapu nie należy definiować kolejnych czynności podejmowanych w ramach zadania przez personel projektu czy poszczególnych kosztów ze szczegółowego budżetu projektu. Dodawanie etapów możliwe jest poprzez wybranie odpowiedniej opcji "Dodaj etap" (rezygnacja z już dodanego etapu jest możliwa za pomocą opcji "X").

Po wypełnieniu pól w punkcie C.4.D. należy wybrać opcję "Zapisz".

### **PUNKT C.4.E. Kwoty ryczałtowe**

### **Stosowanie kwot ryczałtowych**

 $\overline{a}$ 

Ta część wniosku będzie aktywowana po zaznaczeniu przez wnioskodawcę "TAK" w polu Projekt uproszczony – kwoty ryczałtowe w punkcie B.1.B (w projekcie występują kwoty ryczałtowe). Należy mieć jednak na uwadze, że stosowanie kwot ryczałtowych jest obligatoryjne w przypadku projektów, w których wartość wkładu publicznego (środków publicznych) nie przekracza wyrażonej w PLN równowartości 100 000 $\epsilon^1$ . W przedmiotowym zakresie wkład publiczny niezbędny do wyliczenia ww. kwoty należy rozumieć jako wszystkie środki publiczne w projekcie, a więc sumę dofinansowania

<sup>1</sup> Do przeliczenia ww. kwoty na PLN należy stosować miesięczny obrachunkowy kurs wymiany stosowany przez KE aktualny na dzień ogłoszenia konkursu w przypadku projektów konkursowych lub dzień złożenia wniosku o dofinansowanie projektu w przypadku projektów pozakonkursowych.

(środki EFS + dotacja celowa z budżetu państwa) wraz z wkładem własnym wnioskodawcy pochodzącym ze środków publicznych, np. JST.

W przypadku projektów, których wartość wkładu publicznego przekracza wyrażoną w PLN równowartość 100 000 €, niedopuszczalne jest rozliczanie kosztów bezpośrednich kwotami ryczałtowymi.

#### **Nazwa zadania merytorycznego**

Wnioskodawca musi wskazać, które zadanie/zadania merytoryczne w ramach projektu zostanie/zostaną objęte kwotą ryczałtową/kwotami ryczałtowymi, przy czym jedno zadanie stanowi jedną kwotę ryczałtową. Nazwa zadania merytorycznego jest wybierana przez wnioskodawcę z listy rozwijanej generowanej na podstawie uzupełnionego punktu C.4.B.

### **Wskaźnik/i dla rozliczenia kwoty ryczałtowej**

Kwoty ryczałtowe są rozliczane na podstawie wskaźników określonych w punkcie C.4.E, dlatego wszystkie wskaźniki stanowiące podstawę rozliczenia danej kwoty powinny zostać ujęte w ww. punkcie wniosku, w tym wskaźniki wskazane w podsekcji C.3. Obligatoryjne jest zastosowanie przynajmniej jednego wskaźnika rezultatu dla rozliczenia danej kwoty ryczałtowej. Zaleca się, o ile to możliwe z uwagi na specyfikę danego projektu, wykorzystanie wskaźników określonych w podsekcji C.3.

W przypadku, gdy rozliczeniu kwoty ryczałtowej służyć będą wskaźniki uwzględnione w podsekcji C.3, po przypisaniu przez wnioskodawcę ujętych tamże wskaźników do poszczególnych zadań merytorycznych rozliczanych kwotami ryczałtowymi, pola dotyczące jednostki pomiaru oraz wartości docelowej wskaźników dla rozliczenia kwoty ryczałtowej (ogółem oraz ewentualnie w podziale na kobiety i mężczyzn) zostaną wypełnione automatycznie (nastąpi migracja danych z podsekcji C.3 do punktu C.4.E). Jeżeli wnioskodawca zamierza określić dla dwóch różnych zadań merytorycznych realizowanych w projekcie wskaźnik zdefiniowany uprzednio w podsekcji C.3., to należy wskazać przedmiotowy wskaźnik osobno dla każdego zadania merytorycznego w ramach pola Wskaźnik własny dla rozliczenia kwoty ryczałtowej. Pozwoli to na odpowiednie ustalenie wartości docelowej wskaźnika (ogółem oraz ewentualnie w podziale na kobiety i mężczyzn) osiąganej w ramach każdego z zadań merytorycznych.

Jeśli natomiast w punkcie C.4.E wnioskodawca określi wskaźniki nieuwzględnione w podsekcji C.3, wybór odpowiedniej jednostki miary nastąpi z listy rozwijanej, zaś wartości docelowe wskaźników (ogółem oraz ewentualnie w podziale na kobiety i mężczyzn) wnioskodawca wybierze samodzielnie. W tym przypadku nie określa się wartości bazowej wskaźników.

Wskaźniki dodaje się poprzez wybór opcji "Dodaj pozycję" (rezygnacja z już dodanego wskaźnika jest możliwa za pomocą opcji "X").

### **Dokumenty potwierdzające realizację wskaźników**
Wnioskodawca jest zobowiązany do wskazania dokumentów, które będą potwierdzały wykonanie wskaźników – w podziale na dokumenty załączane do wniosku o płatność i dokumenty dostępne podczas kontroli na miejscu. Wymienione w tej części wniosku dokumenty będą w trakcie rozliczania projektu stanowić podstawę oceny, czy wskaźniki określone dla rozliczenia kwoty ryczałtowej zostały osiągnięte na poziomie, który uprawnia do kwalifikowania wydatków objętych daną kwotą ryczałtową.

Przykładowe dokumenty będące podstawą oceny realizacji wskaźników rozliczających kwotę ryczałtową to:

- lista obecności uczestników/uczestniczek projektu na szkoleniu/spotkaniu lub innej formie wsparcia realizowanej w ramach projektu;
- dzienniki zajęć prowadzonych w projekcie;
- analizy i raporty wytworzone w ramach projektu.

Po wypełnieniu pól w punkcie C.4.E. należy wybrać opcję "Zapisz".

# **PODSEKCJA C.5. Potencjał i doświadczenie projektodawcy i partnera/ów**

Potencjał i doświadczenie wnioskodawcy i partnera/ów (jeśli dotyczy) wykazywany jest przez wnioskodawcę w kontekście oceny zdolności do efektywnej realizacji projektu jako opis doświadczenia (pkt C.5.A.), potencjału finansowego (pkt C.5.B.), potencjału kadrowego/merytorycznego (pkt C.5.C.) oraz zasobów technicznych, jakimi dysponuje i jakie zaangażuje w realizację projektu (pkt C.5.D.). Wnioskodawca powinien w tym zakresie opisać ewentualną możliwość korzystania z doświadczenia i zasobów wszystkich podmiotów tworzących dane partnerstwo (jeśli dotyczy).

# **PUNKT C.5.A. Doświadczenie**

W punkcie C.5.A. wnioskodawca opisuje działania własne i partnera/ów (jeśli dotyczy) zrealizowane w obszarze tematycznym (o podobnej tematyce/podobnym zakresie), którego dotyczy realizowany projekt, na rzecz grupy docelowej, do której kierowane jest wsparcie i na terytorium, którego dotyczy realizacja projektu. Na podstawie opisu zawartego w punkcie C.5.A. wniosku sprawdzana jest wiarygodność wnioskodawcy i partnera/ów (jeśli dotyczy), w tym przede wszystkim możliwość skutecznej realizacji projektu, której najważniejszą rękojmią jest doświadczenie odpowiadające specyfice danego projektu.

# **Dotychczasowa działalność w obszarze tematycznym, na rzecz grupy docelowej i na określonym terytorium**

Wnioskodawca powinien przede wszystkim uzasadnić, dlaczego jego doświadczenie i partnera/ów (jeśli dotyczy) jest adekwatne do realizacji projektu. Adekwatność doświadczenia powinna być rozpatrywana w szczególności w kontekście dotychczasowej działalności (i możliwości weryfikacji jej rezultatów – np. w przypadku projektów zrealizowanych już w ramach EFS przez wskazanie m.in. czy zostały osiągnięte zakładane rezultaty, tj. wskaźniki pomiaru celów projektu; jaka była wielkość grupy docelowej, wartość projektu czy też podając okres realizacji projektu) danego wnioskodawcy i partnera/ów (jeśli dotyczy). Działalność ta powinna być prowadzona w okresie ostatnich trzech lat (dotyczy to również przedsięwzięć aktualnie realizowanych) w stosunku do roku, w którym składany jest wniosek o dofinansowanie (np. jeżeli wniosek składany jest w 2015 roku, opis działań może dotyczyć okresu 2012-2015):

a) w obszarze tematycznym, w którym udzielane będzie wsparcie przewidziane w ramach projektu;

b) na rzecz grupy docelowej, do której kierowane będzie wsparcie przewidziane w ramach projektu;

c) na określonym terytorium, którego dotyczyć będzie realizacja projektu.

Wnioskodawca powinien wykazać doświadczenie swoje i partnera/ów (jeśli dotyczy) w realizacji różnego rodzaju przedsięwzięć, a nie jedynie tych realizowanych przy udziale środków funduszy strukturalnych. W opisie należy jednak uwzględnić przede wszystkim przedsięwzięcia ściśle związane z zakresem planowanego do realizacji projektu (pod względem obszaru, grupy docelowej, planowanych zadań itp.). Na podstawie tych danych oceniający będą mieli możliwość szerszego spojrzenia na dotychczasową działalność wnioskodawcy i jego partnera/ów (jeśli dotyczy) oraz określenia poziomu doświadczenia merytorycznego i skuteczności wnioskodawcy i jego partnera/ów (jeśli dotyczy). Konieczność wykazania doświadczenia na terytorium, którego dotyczy realizacja projektu, nie oznacza wykluczenia udzielenia dofinansowania podmiotom pochodzącym spoza tego terytorium (ocena doświadczenia dotyczy realizowanych działań, a nie siedziby wnioskodawcy/partnera/ów).

Po wypełnieniu punktu C.5.A. należy wybrać opcję "Zapisz".

#### **PUNKT C.5.B. Potencjał finansowy**

W punkcie C.5.B. wnioskodawca ma obowiązek wskazać własny potencjał finansowy i/lub potencjał finansowy partnera/ów (jeśli dotyczy), przy czym obowiązek ten nie dotyczy jednostek sektora finansów publicznych. Na tej podstawie sprawdzane będzie, czy wnioskodawca/partner/zy posiada/ją potencjał pozwalający realizować projekt w ramach założonego budżetu oraz bezproblemowo rozliczyć projekt. Potencjał finansowy wnioskodawcy i/lub partnera/ów (jeśli dotyczy) wskazywany jest w celu oceny możliwości zapewnienia płynnej obsługi finansowej projektu oraz oceny zasobów finansowych wnoszonych do projektu. Potencjał finansowy mierzony wielkością obrotów w stosunku do wydatków projektu ma również na celu wykazanie możliwości ewentualnego dochodzenia zwrotu środków dofinansowania w przypadku wykorzystania ich niezgodnie z przeznaczeniem. Dlatego też brak potencjału finansowego będzie miał wpływ na negatywną ocenę wniosku o dofinansowanie.

## **Zasada ogólna**

Łączny obrót za ostatni zatwierdzony rok obrotowy<sup>2</sup> lub za ostatni zamknięty i zatwierdzony rok kalendarzowy wnioskodawcy oraz partnera/ów (jeśli dotyczy), ponoszących wydatki w danym projekcie w ramach EFS, powinien być równy lub wyższy od łącznych rocznych wydatków w ocenianym projekcie (porównanie w stosunku do roku, w którym wydatki są najwyższe). Potencjał finansowy weryfikowany jest na podstawie przedstawionych przez wnioskodawcę informacji potwierdzających potencjał finansowy jego i ewentualnego/ych partnera/ów (o ile budżet projektu uwzględnia wydatki partnera/ów).

## **Potencjał finansowy jednostek sektora finansów publicznych (JSFP)**

Wymóg wskazania potencjału finansowego dotyczy wszystkich wnioskodawców (również realizujących projekt w trybie pozakonkursowym), z wyjątkiem jednostek sektora finansów publicznych. Niemniej jednak, w przypadku realizacji projektów w partnerstwie pomiędzy podmiotem niebędącym jednostką sektora finansów publicznych (lider) oraz jednostką sektora finansów publicznych(partner) ocenie potencjału finansowego podlega tylko obrót podmiotu niebędącego jednostką sektora finansów publicznych, co oznacza, że ocena ta polegać będzie na porównaniu obrotu lidera i wydatków ponoszonych przez lidera w roku, w którym wydatki te są najwyższe. W przypadku projektów realizowanych w partnerstwie jednostki sektora finansów publicznych(lider) oraz podmiotu niebędącego jednostką sektora finansów publicznych(partner) potencjał finansowy partnera nie podlega ocenie.

#### **Zamknięty rok obrotowy a roczne najwyższe wydatki w budżecie projektu**

Ocena potencjału finansowego dokonywana jest w kontekście planowanych rocznych wydatków w projekcie (zgodnie z budżetem projektu). Polega ona na porównaniu rocznego poziomu wydatków z rocznymi obrotami wnioskodawcy albo – w przypadku projektów partnerskich – z rocznymi łącznymi obrotami wnioskodawcy i partnera/ów (o ile budżet projektu uwzględnia wydatki partnera/ów) za poprzedni zamknięty rok obrotowy.

W przypadku, gdy projekt trwa dłużej niż jeden rok (12 miesięcy), należy wartość obrotów odnieść do roku realizacji projektu, w którym wartość planowanych wydatków jest najwyższa.

W przypadku, gdy projekt trwa nie dłużej niż rok (12 miesięcy), należy wartość obrotów odnieść do całkowitej wartości projektu (dotyczy to również przypadku, gdy projekt trwający krócej niż rok jest realizowany na przełomie lat).

W sytuacji, gdy podmiot ubiegający się o dofinansowanie (lub jego partner/zy) funkcjonuje krócej niż rok, jako obrót powinien on wskazać wartość właściwą dla typu podmiotu odnoszącą się do okresu liczonego od rozpoczęcia przez niego działalności do momentu zamknięcia roku obrotowego, w którym tę działalność rozpoczął. Oznacza to, że podczas oceny potencjału finansowego nie można pominąć obrotu podmiotu, który, mimo że funkcjonuje krócej niż rok, wykazał dane za zamknięty rok

<sup>2</sup> Zgodnie z ustawą z dnia 29 września 1994 r. o rachunkowości (t. j. Dz. U. z 2013 r. poz. 330 z późn. zm.): rok obrotowy to rok kalendarzowy lub inny okres trwający 12 kolejnych pełnych miesięcy kalendarzowych, stosowany również do celów podatkowych. Rok obrotowy lub jego zmiany określa statut lub umowa, na podstawie której utworzono jednostkę.

obrotowy i którego wydatki ujęto w budżecie. Nie jest bowiem konieczne, aby okres, którego te dane dotyczą, trwał pełnych 12 miesięcy. Istotne jest natomiast, aby kończył się on w momencie zamknięcia roku obrotowego podmiotu.

Ponadto podczas określania potencjału finansowego nie jest możliwe stosowanie proporcji – tzn. w przypadku, gdy wnioskodawca wykazuje obrót za okres krótszy niż rok, należy go odnieść zawsze do pełnej wartości wydatków w roku, gdy są one najwyższe. Analogicznie należy postąpić w sytuacji, w której najwyższa wartość wydatków pojawia się w roku, w którym projekt realizowany jest krócej niż 12 miesięcy. W tym przypadku do wartości wydatków odnosi się wykazany przez uprawnione do tego podmioty (tzn. te, których wydatki ujęto w budżecie) obrót w pełnej wysokości.

## **Definicja obrotu ze względu na status podmiotu**

Za obrót należy przyjąć sumę przychodów uzyskanych przez podmiot na poziomie ustalania wyniku na działalności gospodarczej – tzn. jest to suma przychodów ze sprzedaży netto, pozostałych przychodów operacyjnych oraz przychodów finansowych.

W przypadku podmiotów nieprowadzących działalności gospodarczej i jednocześnie niebędących jednostkami sektora finansów publicznych jako obroty należy rozumieć wartość przychodów (w tym przychodów osiągniętych z tytułu otrzymanego dofinansowania na realizację projektów) osiągniętych w poprzednim roku przez danego wnioskodawcę/partnera/ów (o ile dotyczy).

W przypadku projektów, w których udzielane jest wsparcie zwrotne w postaci pożyczek lub poręczeń jako obrót należy rozumieć kwotę kapitału pożyczkowego i poręczeniowego, jakim dysponowali wnioskodawca/partner/zy (o ile dotyczy) w poprzednim zamkniętym roku obrotowym.

# **Potencjał finansowy w projekcie partnerskim**

Z uwagi na fakt, iż podczas oceny potencjału finansowego partnerstwa bierze się pod uwagę obroty jedynie tych podmiotów, których wkład w projekt ma charakter finansowy, niezbędne jest szczegółowe wskazanie ponoszonych przez te podmioty wydatków. Informacja taka powinna znaleźć się, poprzez przypisanie do danego wydatku Symbolu partnera, w punkcie E.1.A Budżet szczegółowy w podziale na zadania.

Po wypełnieniu punktu C.5.B. należy wybrać opcję "Zapisz".

# **PUNKT C.5.C. Potencjał kadrowy/merytoryczny**

W punkcie C.5.C. należy opisać potencjał kadrowy wnioskodawcy i partnera/ów (jeśli dotyczy) oraz wskazać sposób jego wykorzystania w ramach projektu. Wskazać należy kluczowe osoby, które zostaną zaangażowane do realizacji projektu i ich planowaną funkcję w projekcie wraz z syntetycznym opisem doświadczenia.

# **Opis osób zaangażowanych w realizację zadań merytorycznych (C.4.B.) a potencjał kadrowy**

W punkcie tym wskazać należy również, które funkcje, ze wskazanych w zadaniach merytorycznych w punkcie C.4.B. w polu "Osoby/podmioty zaangażowane w realizację działań wraz z opisem wymagań dotyczących ich kompetencji/doświadczenia", pełnione będą przez osoby trwale współpracujące z wnioskodawcą/partnerem/ami. W polu tym nie powiela się jednakże informacji dotyczących doświadczenia i kompetencji pracowników wnioskodawcy/partnera/ów zaangażowanych do realizacji projektu, jeśli w opisie zadań zostały one wskazane. Należy jedynie zaznaczyć, że pracownicy zaangażowani w realizację zadań merytorycznych spełniają wymogi określone w punkcie C.4.B. wniosku. Przykładowo w punkcie C.4.B. wskazano, że zadanie merytoryczne nr 1 Realizacja kwalifikacyjnych kursów zawodowych realizować będzie 10 nauczycieli przedmiotów zawodowych i ogólnych posiadających co najmniej roczne doświadczenie w nauczaniu przedmiotów, które mają prowadzić w ramach projektu. W punkcie C.5.C. wnioskodawca wskazuje, że częściowo dysponuje własną kadrą nauczycielską – 5 nauczycieli spełniających wymogi określone w zadaniu merytorycznym zostanie oddelegowanych do projektu. Pozostali nauczyciele zostaną zatrudnieni z zewnątrz.

## **Potencjał kadrowy – osoby trwale współpracujące**

Istotne jest to, aby wnioskodawca już na etapie tworzenia wniosku o dofinansowanie przeanalizował, czy posiadany przez niego potencjał kadrowy będzie mógł być wykorzystywany do realizacji projektu. Należy wskazać tylko posiadany potencjał kadrowy, a więc osoby trwale współpracujące z wnioskodawcą. Jako osoby trwale współpracujące należy rozumieć w szczególności osoby zatrudnione na podstawie stosunku pracy, które zostaną oddelegowane do realizacji projektu oraz wolontariuszy wykonujących świadczenia np. na podstawie umowy o współpracy (osoby związane z wnioskodawcą stosunkiem cywilnoprawnym co do zasady nie będą stanowiły potencjału kadrowego). Należy opisać odrębnie dla każdej z osób sposób zaangażowania/oddelegowania danej osoby do realizacji projektu oraz zakres zadań, jakie dana osoba realizować będzie na rzecz projektu w kontekście posiadanej przez nią wiedzy, umiejętności i doświadczenia.

## **Potencjał kadrowy – zarządzanie projektem**

Jeżeli dana osoba wykonywać będzie zadania związane z zarządzaniem projektem – opis kompetencji, doświadczenia i zakresu realizowanych zadań wskazać należy w punkcie C.4.C. Zarządzanie projektem.

# **Potencjał kadrowy – partner/zy projektu**

Jeżeli do realizacji przedsięwzięcia zaangażowany/i będzie/ą partner/zy, w tym punkcie wnioskodawca wskazuje także, jakie zasoby ludzkie zostaną wniesione przez partnera/ów na potrzeby realizacji zadań wskazanych w pkt. C.4.B. (o ile partner/zy wnoszą do projektu takie zasoby).

Po wypełnieniu punktu C.5.C. należy wybrać opcję "Zapisz".

#### **PUNKT C.5.D. Potencjał techniczny**

W punkcie C.5.D. wnioskodawca powinien opisać potencjał techniczny, w tym sprzętowy i warunki lokalowe wnioskodawcy i partnera/ów (jeśli dotyczy), oraz wskazać sposób jego wykorzystania w ramach projektu.

#### **Zaplecze techniczne wykorzystywane w realizacji projektu**

W tym polu należy opisać, jakie posiadane przez wnioskodawcę zaplecze techniczne (w tym sprzęt i lokale użytkowe, o ile istnieje konieczność ich wykorzystywania w ramach projektu) zaangażowane będzie w realizację projektu. Nie dotyczy to potencjału technicznego, jakiego wnioskodawca nie posiada, ale dopiero planuje zakupić ze środków projektu, ani potencjału, który nie będzie wykorzystywany do realizacji projektu. Istotnym jest to, aby wnioskodawca już na etapie tworzenia wniosku o dofinansowanie przeanalizował, czy posiadany przez niego sprzęt i zaplecze techniczne będzie mogło być wykorzystywane do realizacji projektu.

#### **Potencjał techniczny – partner/zy projektu**

Jeżeli do realizacji przedsięwzięcia zaangażowany/i będzie/ą partner/zy, w tym punkcie wnioskodawca wskazuje także, jakie zasoby techniczne zostaną wniesione przez partnera/ów na potrzeby realizacji zadań wskazanych w punkcie C.4.B. (o ile partner/zy wnoszą do projektu takie zasoby).

Po wypełnieniu punktu C.5.D. należy wybrać opcje "Zapisz".

## **SEKCJA D. Uzasadnienie spełnienia wybranych kryteriów**

## **PODSEKCJA D.1. Uzasadnienie dla spełnienia kryteriów horyzontalnych w zakresie równości szans**

## **PUNKT D.1.A. Zgodność z zasadą równości szans kobiet i mężczyzn (na podstawie standardu minimum)**

We wniosku o dofinansowanie projektu istnieje obowiązek wskazania informacji niezbędnych do oceny, czy spełniony został standard minimum zasady równości szans kobiet i mężczyzn. Szczegółowe zasady oceny zgodności projektu z zasadą równości szans kobiet i mężczyzn zawiera Instrukcja do standardu minimum realizacji zasady równości szans kobiet i mężczyzn w programach operacyjnych finansowanych z Europejskiego Funduszu Społecznego, która została zawarta w Wytycznych w zakresie równości szans.

#### **Standard minimum**

Standard minimum składa się z 5 kryteriów oceny dotyczących charakterystyki projektu. Maksymalna liczba punktów do uzyskania wynosi 6, ponieważ kryteria nr 2 i 3 są alternatywne<sup>3</sup>.

Wniosek o dofinansowanie projektu nie musi uzyskać maksymalnej liczby punktów za każde kryterium standardu minimum (wymagane są co najmniej 3 punkty). Brak uzyskania co najmniej 3 punktów w standardzie minimum jest równoznaczny z odrzuceniem wniosku (w przypadku projektów konkursowych) lub zwróceniem go do uzupełnienia (w przypadku projektów pozakonkursowych). Nie ma możliwości przyznawania części ułamkowych punktów za poszczególne kryteria w standardzie minimum.

Każde kryterium oceny w standardzie minimum jest oceniane niezależnie od innych kryteriów oceny. Nie zwalnia to jednak od wymogu zachowania logiki konstruowania wniosku o dofinansowanie. Jeżeli we wniosku o dofinansowanie zostanie wykazane, np. że zdiagnozowane bariery równościowe w danym obszarze tematycznym interwencji i/lub zasięgu oddziaływania projektu dotyczą kobiet, natomiast we wskaźnikach zostanie zapisany podział na płeć ze wskazaniem na zdecydowanie większy udział mężczyzn we wsparciu, to osoba oceniająca może taki projekt skierować do uzupełnienia (tylko w przypadku projektów pozakonkursowych) lub obniżyć punktację w standardzie minimum za dane kryterium oceny – w związku z brakiem logiki pomiędzy poszczególnymi elementami wniosku o dofinansowanie projektu.

Wyjątki stanowią projekty, w których niestosowanie standardu minimum wynika z:

# **1. Zamkniętej rekrutacji**

 $\overline{a}$ 

Przez zamkniętą rekrutację należy rozumieć sytuację, gdy projekt obejmuje – ze względu na swój zasięg oddziaływania – wsparciem wszystkich pracowników/personel konkretnego podmiotu, wyodrębnionej organizacyjnie części danego podmiotu lub konkretnej grupy podmiotów wskazanych we wniosku o dofinansowanie. Przykładem może być skierowanie projektu tylko i wyłącznie do pracowników działu projektowania w firmie produkującej odzież, pod warunkiem, że wsparciem zostaną objęte wszystkie osoby pracujące w tym dziale lub skierowanie wsparcia do pracowników całego przedsiębiorstwa – pod warunkiem, że wszystkie osoby z tego przedsiębiorstwa zostaną objęte wsparciem.

Domyślna wartość pola Wyjątek od standardu minimum to "NIE", dlatego też w przypadku zamkniętej rekrutacji należy w przedmiotowym polu zaznaczyć "TAK – zamknięta rekrutacja" oraz wyjaśnić w dodatkowo aktywowanym polu Uzasadnienie, dlaczego projekt należy do wyjątku od standardu minimum ze względu na zamkniętą rekrutację, wraz ze wskazaniem nazwy podmiotu lub podmiotów, do których jest skierowane wsparcie w ramach projektu.

# **2. Profilu działalności wnioskodawcy ze względu na ograniczenia statutowe (np. Stowarzyszenie Samotnych Ojców lub teren zakładu karnego)**

<sup>&</sup>lt;sup>3</sup> Alternatywność należy rozumieć w sposób następujący: w przypadku stwierdzenia występowania barier równościowych oceniający bierze pod uwagę kryterium nr 2 w dalszej ocenie wniosku o dofinansowanie projektu (wybierając jednocześnie w kryterium nr 3 wartość "0"), zaś w przypadku braku występowania ww. barier – bierze pod uwagę kryterium nr 3 (analogicznie wybierając jednocześnie w kryterium nr 2 wartość "0").

Profil działalności wnioskodawcy oznacza, iż w ramach statutu (lub innego równoważnego dokumentu) istnieje jednoznaczny zapis, iż wnioskodawca przewiduje w ramach swojej działalności wsparcie skierowane tylko do jednej z płci. W przypadku tego wyjątku statut może być zweryfikowany przed podpisaniem umowy o dofinansowanie projektu.

Domyślna wartość pola Wyjątek od standardu minimum to "NIE", dlatego też w przypadku ograniczeń z uwagi na profil działalności wnioskodawcy należy w przedmiotowym polu zaznaczyć "TAK – profil działalności wnioskodawcy (beneficjenta)" oraz wyjaśnić w dodatkowo aktywowanym polu "Uzasadnienie", dlaczego projekt należy do wyjątku od standardu minimum ze względu na ograniczenia statutowe.

W sytuacji, gdy projekt należy do wyjątku od standardu minimum zarówno z uwagi na zamkniętą rekrutację, jak i profil działalności wnioskodawcy, należy zaznaczyć "TAK" przy obu przesłankach oraz wskazać uzasadnienie.

Zaleca się, aby w przypadku projektów, które należą do wyjątków, również zaplanować działania zapewniające przestrzeganie zasady równości szans kobiet i mężczyzn – pomimo że nie będą one przedmiotem oceny za pomocą kryteriów oceny ze standardu minimum.

W przypadku projektów niebędących wyjątkami od standardu minimum ocena spełnienia przez projekt zgodności z zasadą równości szans kobiet i mężczyzn będzie się odbywała na podstawie informacji wskazanych w polach 1-4 dotyczących:

**1. Barier** – informacje przedstawione w tym polu pozwolą na ocenę pierwszego kryterium standardu minimum w brzmieniu: "We wniosku o dofinansowanie projektu podano informacje, które potwierdzają istnienie (albo brak istnienia) barier równościowych w obszarze tematycznym interwencji i/lub zasięgu oddziaływania projektu" (maksymalna liczba punktów możliwych do zdobycia za spełnienie tego kryterium – 1).

Do przedstawienia informacji wskazujących na istnienie barier<sup>4</sup> równościowych lub ich braku należy użyć danych jakościowych i/lub ilościowych w podziale na płeć w obszarze tematycznym interwencji I/lub zasięgu oddziaływania projektu.

Poprzez obszar tematyczny interwencji należy rozumieć obszary objęte wsparciem w ramach programu np. zatrudnienie, integrację społeczną, edukację, adaptacyjność, natomiast zasięg oddziaływania projektu odnosi się do przestrzeni, której on dotyczy np. regionu, powiatu, województwa, instytucji, przedsiębiorstwa, konkretnego działu w danej instytucji.

#### Bariery równościowe to przede wszystkim:

 $\overline{a}$ 

<sup>4</sup> Bariery równościowe to systemowe nierówności i ograniczenia jednej z płci, najczęściej kobiet, które są reprodukowane i utrwalane społecznie i kulturowo. Przełamanie ich sprzyja osiągnięciu rzeczywistej, faktycznej równości szans kobiet i mężczyzn. Wymienione bariery równościowe zostały sformułowane przez Komisję Europejską w dokumencie Plan Działań na rzecz Równości Kobiet i Mężczyzn na lata 2006-2010, przy czym należy pamiętać, że jest to katalog otwarty (definicja pochodzi z portalu www.rownosc.info).

- segregacja pozioma i pionowa rynku pracy,
- różnice w płacach kobiet i mężczyzn zatrudnionych na równoważnych stanowiskach wykonujących tożsame obowiązki,
- mała dostępność elastycznych rozwiązań czasu pracy,
- niski udział mężczyzn w wypełnianiu obowiązków rodzinnych,
- niski udział kobiet w procesach podejmowania decyzji,
- przemoc ze względu na płeć,

 $\overline{a}$ 

- niewidoczność kwestii płci w ochronie zdrowia<sup>5</sup>,
- niewystarczający system opieki przedszkolnej lub opieki instytucjonalnej nad dziećmi do lat 3,
- stereotypy płci we wszystkich obszarach,
- dyskryminacja wielokrotna (krzyżowa), czyli ze względu na dwie lub więcej przesłanek (np. w odniesieniu do kobiet w wieku powyżej 50 lat, osób z niepełnosprawnościami, należących do mniejszości etnicznych).

Przy diagnozowaniu barier równościowych należy wziąć pod uwagę, w jakim położeniu znajdują się kobiety i mężczyźni wchodzący w skład grupy docelowej projektu. Dlatego też istotne jest podanie nie tylko liczby kobiet i mężczyzn, ale także odpowiedź m.in. na pytania: Czy któraś z tych grup znajduje się w gorszym położeniu? Jakie są tego przyczyny? Czy któraś z tych grup ma trudniejszy dostęp do edukacji, zatrudnienia, szkoleń itp.?

Użyte w tym polu dane mogą wykazać, iż w obszarze tematycznym interwencji i/lub zasięgu oddziaływania projektu nie występują nierówności ze względu na płeć. Dane te muszą być bezpośrednio powiązane z obszarem tematycznym interwencji i/lub zasięgiem oddziaływania projektu, np. jeżeli wsparcie jest kierowane do pracowników służby zdrowia z terenu województwa, to dane powinny dotyczyć sektora służby zdrowia i/lub obszaru tego województwa. W omawianym polu wniosku powinno się wskazać na nierówności (lub ich brak) na podstawie danych możliwych do oceny dla osób oceniających projekt. Jeżeli nie istnieją dokładne dane (jakościowe lub ilościowe), które można wykorzystać, należy skorzystać z informacji, które są jak najbardziej zbliżone do obszaru tematyki interwencji i zasięgu oddziaływania projektu. Dopuszczalne jest także wykorzystanie danych pochodzących z badań własnych. Wymagane jest jednak w takim przypadku wskazanie w miarę dokładnych informacji na temat tego badania (np. daty jego realizacji, wielkości próby, metodologii pozyskiwania danych itd.).

**2. Działań** – informacje przedstawione w tym polu pozwolą na ocenę drugiego kryterium standardu minimum w brzmieniu: "Wniosek o dofinansowanie projektu zawiera działania odpowiadające na zidentyfikowane bariery równościowe w obszarze tematycznym interwencji i/lub zasięgu oddziaływania projektu" (maksymalna liczba punktów możliwych do zdobycia za spełnienie tego kryterium – 2) albo ocenę trzeciego kryterium standardu minimum w brzmieniu: "W przypadku stwierdzenia braku barier równościowych wniosek o dofinansowanie projektu zawiera działania

<sup>5</sup> Niewidoczność polega na niewystarczającym uwzględnianiu w działaniach zdrowotnych perspektywy płci. Kultura dbania o zdrowie wśród kobiet i mężczyzn jest zupełnie inna. W efekcie mężczyźni rzadziej korzystają z pomocy lekarzy, trafiają do nich także w późniejszej fazie choroby. Widoczne różnice widać także w obszarze profilaktyki, która znacznie częściej jest adresowana do kobiet, i są to akcje zarówno organizowane na poziomie państwa, jak i organizacji pozarządowych czy firm (opracowane na podstawie definicji podanej w na stronie www.rownosc.info).

zapewniające przestrzeganie zasady równości szans kobiet i mężczyzn, tak aby na żadnym etapie realizacji projektu nie wystąpiły bariery równościowe" (maksymalna liczba punktów możliwych do zdobycia za spełnienie tego kryterium – 2).

a) W przypadku zdiagnozowania barier równościowych wnioskodawca powinien wskazać, jakiego rodzaju działania zostaną zrealizowane w projekcie na rzecz osłabiania lub niwelowania zidentyfikowanych barier równościowych. Zaplanowane działania powinny odpowiadać na te bariery. Szczególną uwagę przy opisie działań należy zwrócić w przypadku rekrutacji do projektu i dopasowania odpowiednich form wsparcia dla uczestników/uczestniczek projektu wobec zdiagnozowanych nierówności. W tym przypadku nie należy opisywać działań na rzecz zespołu projektowego, które są oceniane w polu 4. "Zarządzanie".

b) W przypadku braku barier równościowych we wniosku o dofinansowanie projektu należy przewidzieć działania zmierzające do przestrzegania zasady równości kobiet i mężczyzn, tak aby na żadnym etapie realizacji projektu te bariery się nie pojawiły. W tym przypadku nie należy opisywać działań na rzecz zespołu projektowego, które są oceniane w polu 4 "Zarządzanie".

**3. Rezultatów** – informacje przedstawione w tym polu pozwolą na ocenę czwartego kryterium standardu minimum w brzmieniu: "Wskaźniki realizacji projektu zostały podane w podziale na płeć i/lub został umieszczony opis tego, w jaki sposób rezultaty projektu przyczynią się do zmniejszenia barier równościowych istniejących w obszarze tematycznym interwencji i/lub zasięgu oddziaływania projektu" (maksymalna liczba punktów możliwych do zdobycia za spełnienie tego kryterium – 2).

Wartości docelowe wskaźników w postaci liczby osób należy podać w podziale na płeć w podsekcji C.3. Natomiast w przedmiotowym polu wnioskodawca powinien dodatkowo wskazać, w jaki sposób rezultaty przyczyniają się do zmniejszenia barier równościowych istniejących w obszarze tematycznym interwencji i/lub zasięgu oddziaływania projektu (dotyczy to zarówno projektów skierowanych do osób, jak i instytucji).

**4. Zarządzania** – informacje przedstawione w tym polu pozwolą na ocenę piątego kryterium standardu minimum w brzmieniu: "Wniosek o dofinansowanie projektu wskazuje, jakie działania zostaną podjęte w celu zapewnienia równościowego zarządzania projektem" (maksymalna liczba punktów możliwych do zdobycia za spełnienie tego kryterium – 1).

Wnioskodawca powinien wskazać, w jaki sposób planuje zapewnić realizację zasady równości szans kobiet i mężczyzn w ramach procesu zarządzania projektem. Informacja ta powinna zawierać propozycję konkretnych działań, jakie zostaną podjęte w projekcie w ww. obszarze.

Równościowe zarządzanie projektem polega przede wszystkim na zapewnieniu, że osoby zaangażowane w realizację projektu (np. personel odpowiedzialny za zarządzanie, personel merytoryczny, personel wykonawcy/partnera/ów<sup>6</sup>) posiadają odpowiednią wiedzę w zakresie obowiązku przestrzegania zasady równości szans kobiet i mężczyzn i potrafią stosować tę zasadę w

 $\overline{a}$ 

 $6$  Należy jednak pamiętać, że dobór konkretnych działań mających na celu równościowe zarządzanie projektem, w stosunku do poszczególnych grup personelu projektu, jest uzależniony od występowania faktycznych potrzeb w tym zakresie.

codziennej pracy przy projekcie. Zdobycie niniejszej wiedzy może się odbyć poprzez poinformowanie osób zaangażowanych w realizację projektu na temat możliwości i sposobów zastosowania zasady równości kobiet i mężczyzn w odniesieniu do problematyki tego konkretnego projektu, a także do wykonywanych przez zespół projektowy obowiązków związanych z prowadzeniem projektu. Dopuszcza się możliwość poinformowania osób w formie szkolenia, ale tylko i wyłącznie w przypadku, jeżeli wyrazi na to zgodę instytucja dokonująca oceny projektu, w oparciu o wskazaną we wniosku o dofinansowanie projektu uzasadnioną potrzebę, która nie będzie jednocześnie sprzeczna z zasadami udzielania pomocy publicznej i postanowieniami Wytycznych w zakresie kwalifikowalności wydatków. Działaniem podjętym na rzecz równościowego zarządzania może być również np.:

• włączenie do projektu (np. jako konsultantów, doradców) osób lub organizacji posiadających udokumentowaną wiedzę i doświadczenie w prowadzeniu działań z zachowaniem zasady równości szans kobiet i mężczyzn;

• zapewnienie takiej organizacji pracy zespołu projektowego, która umożliwia godzenie życia zawodowego z prywatnym (np. organizacja pracy uwzględniająca elastyczne formy zatrudnienia lub godziny pracy – o ile jest to uzasadnione potrzebami w ramach projektu). Należy jednak tutaj zwrócić uwagę, że zawieranie umów-zlecenia lub o dzieło nie zawsze oznacza stosowanie rozwiązań z zakresu godzenia życia zawodowego z prywatnym. Jeżeli we wniosku o dofinansowanie pojawia się sformułowanie, że zespołowi projektowemu zostaną zagwarantowane elastyczne formy pracy, należy wskazać dokładnie, jakie działania zostaną podjęte w tym zakresie.

Równościowe zarządzanie projektem nie polega na zatrudnieniu do obsługi projektu 50% mężczyzn i 50% kobiet, ani na zwykłej deklaracji, iż projekt będzie zarządzany równościowo. Stosowanie kryterium płci w procesie rekrutacji pracowników jest niezgodne z prawem pracy, a stosowanie polityki równych wynagrodzeń dla kobiet i mężczyzn za jednakową pracę lub pracę o jednakowej wartości jest obowiązkiem wynikającym z prawa pracy, nie zaś zasady horyzontalnej. Dlatego też zróżnicowanie zespołu projektowego ze względu na płeć zalecane jest tam, gdzie tworzą się zespoły (partnerstwa, komitety, rady, komisje itp.) podejmujące decyzje w projekcie lub mające wpływ na jego przebieg. Warto wtedy dopilnować (o ile pozwala na to wiedza i doświadczenie poszczególnych kandydatów oraz obowiązujące uregulowania prawne), aby nie powstawały wyłącznie zespoły jednorodne płciowo.

Po wypełnieniu pól w punkcie D.1.A. należy wybrać opcję "Zapisz".

# **PUNKT D.1.B. Zgodność z zasadą równości szans i niedyskryminacji, w tym dostępności dla osób z niepełnosprawnościami**

Zgodnie z zapisami Wytycznych w zakresie równości szans we wniosku o dofinansowanie projektów współfinansowanych ze środków EFS wymaga się wskazania sposobu realizacji zasady równości szans i niedyskryminacji, w tym dostępności dla osób z niepełnosprawnościami w ramach projektu. Ocena spełnienia lub neutralności danego projektu w odniesieniu do zasady równości szans i niedyskryminacji, w tym dostępności dla osób z niepełnosprawnościami odbywa się na podstawie informacji zawartych w punkcie D.1.B wniosku.

#### **Dostępność architektoniczna**

W przedmiotowym polu należy opisać, czy w ramach projektu zapewniona jest dostępność architektoniczna, np. czy spotkania otwarte, niewymagające rejestracji uczestników, oraz wszystkie działania świadczone w ramach projektów, w których na etapie rekrutacji zidentyfikowano możliwość udziału osób z niepełnosprawnościami, są realizowane w budynkach dostępnych architektonicznie dla osób z niepełnosprawnościami zgodnie z ustawą z dnia 7 lipca 1994 r. – Prawo budowlane (t. j. Dz. U. z 2013 r. poz. 1409, z późn. zm.), w szczególności z art. 5 ust. 1 tej ustawy, który określa warunki projektowania i budowania oraz zgodnie z rozporządzeniem Ministra Infrastruktury z dnia 12 kwietnia 2002 r. w sprawie warunków technicznych, jakim powinny odpowiadać budynki i ich usytuowanie (Dz. U. Nr 75, poz. 690, z późn. zm.) oraz z zasadami wiedzy technicznej.

#### **Zgodność produktów projektu z koncepcją uniwersalnego projektowania**

Co do zasady wszystkie produkty projektów realizowanych ze środków EFS (produkty, towary, usługi, infrastruktura) są dostępne dla wszystkich osób, w tym również dostosowane do zidentyfikowanych potrzeb osób z niepełnosprawnościami. Oznacza to, że muszą być zgodne z koncepcją uniwersalnego projektowania opartego na ośmiu regułach<sup>7</sup>:

- 1. Użyteczność dla osób o różnej sprawności,
- 2. Elastyczność w użytkowaniu,
- 3. Proste i intuicyjne użytkowanie,
- 4. Czytelna informacja,
- 5. Tolerancja na błędy,
- 6. Wygodne użytkowanie bez wysiłku,
- 7. Wielkość i przestrzeń odpowiednie dla dostępu i użytkowania,
- 8. Percepcja równości<sup>8</sup>.

Nowa infrastruktura wytworzona w ramach projektu powinna być zgodna z koncepcją uniwersalnego projektowania, bez możliwości odstępstw od stosowania wymagań prawnych w zakresie dostępności dla osób z niepełnosprawnością wynikających z obowiązujących przepisów budowlanych.

Decyzja w zakresie dostosowania danego produktu do potrzeb osób z niepełnosprawnościami powinna być każdorazowo poprzedzona analizą dostępności do potrzeb potencjalnych użytkowników danego produktu projektu i możliwością wystąpienia wśród nich osób z niepełnosprawnościami. W przypadku szczególnych projektów, w których zasada dostępności produktów nie znajduje zastosowania, w tym punkcie powinna znaleźć się informacja o "neutralności" produktu/ów wraz z

<sup>7</sup> http://www.ncsu.edu/ncsu/design/cud/pubs\_p/docs/poster.pdf.

<sup>&</sup>lt;sup>8</sup> Regułę z pkt. 8 definiuje się w następujący sposób: "Projekt winien minimalizować możliwość postrzegania indywidualnego jako dyskryminujące"(źródło: Konrad Kaletsch, 2009, The Eighth Principle of Universal Design [w:] Design for All [online]. Newsletter Design For All, Vol-4 march 2009. New Delhi: Institute of India 2009, str. 67–72. [dostęp: 25 czerwca 2009]. Dostęp w World Wide Web: http://www.designforall.in/newsletter\_March2009.pdf,) jest to zgodne z art. 9 i 19 Konwencji o prawach osób niepełnosprawnych, które wskazują na samodzielne i na równych prawach korzystanie ze środowiska zurbanizowanego, usług, produktów i dostępu do TIK w sposób, który nie prowadzi do dyskryminacji i stygmatyzacji z uwagi na niepełnosprawność.

uzasadnieniem, dlaczego produkt/y projektu nie będzie/ą spełniał/y kryterium dostępności. Zasadność takiego wyłączenia jest oceniana przez instytucję dokonującą oceny wniosków o dofinansowanie projektów.

## **Mechanizm racjonalnych usprawnień**

W projektach dedykowanych, w tym zorientowanych wyłącznie lub przede wszystkim na osoby z niepełnosprawnościami (np. osoby z niepełnosprawnościami sprzężonymi) oraz w projektach skierowanych do zamkniętej grupy uczestników (np. dzieci określonego ośrodka wychowania przedszkolnego), wydatki na sfinansowanie mechanizmu racjonalnych usprawnień są wskazane we wniosku o dofinansowanie. W związku z tym w przedmiotowym polu wnioskodawca wskazuje uzasadnienie konieczności poniesienia kosztu racjonalnego usprawnienia z zastosowaniem najbardziej efektywnego dla danego przypadku sposobu (np. prymat wynajmu nad zakupem).

Każde racjonalne usprawnienie należy uzasadnić z punktu widzenia trzech czynników: dysfunkcji związanej z danym uczestnikiem projektu, barier otoczenia oraz charakteru usługi realizowanej w ramach projektu. Przykładowy katalog kosztów racjonalnych usprawnień i zasady ich kwalifikowania określają Wytyczne w zakresie równości szans.

W ramach projektów ogólnodostępnych mechanizm racjonalnych usprawnień oznacza możliwość finansowania specyficznych usług dostosowawczych lub oddziaływania na szeroko pojętą infrastrukturę, nieprzewidzianych z góry we wniosku o dofinansowanie projektu, lecz uruchamianych wraz z pojawieniem się w projekcie (w charakterze uczestnika lub personelu) osoby z niepełnosprawnością.

# **Inne działania równościowe**

W przypadku, kiedy wnioskodawca zaplanował w ramach projektu inne działania realizujące zasadę równości szans i niedyskryminacji, w tym dostępności dla osób z niepełnosprawnościami, należy odznaczyć domyślnie zaznaczoną opcję "Nie dotyczy". Odznaczenie opcji aktywuje możliwość opisu działań realizujących zasadę równości szans i niedyskryminacji, w tym dostępności dla osób z niepełnosprawnościami. Przykładem innych działań równościowych może być np. konsultowanie projektów rozwiązań/modeli ze środowiskiem osób z niepełnosprawnościami albo działania zapewniające dostępność cyfrową zasobów cyfrowych tworzonych w projekcie.

Po wypełnieniu pól w punkcie D.1.B. należy wybrać opcję "Zapisz".

# **PODSEKCJA D.2. Uzasadnienie dla spełnienia wybranych kryteriów dostępu**

Treść wybranych kryteriów dostępu jest generowana automatycznie na podstawie informacji wprowadzonych do systemu przez właściwą instytucję i wybranego przez wnioskodawcę naboru.

W podsekcji D.2. należy podać informacje świadczące o spełnieniu wskazanych kryteriów dostępu.

Jeżeli dane kryterium nie obowiązuje wnioskodawcy, w polu opisowym należy wpisać "Nie dotyczy".

Po wypełnieniu pól w podsekcji D.2 należy wybrać opcję "Zapisz".

## **PODSEKCJA D.3. Uzasadnienie dla spełnienia wybranych kryteriów premiujących**

Treść wybranych kryteriów premiujących jest generowana automatycznie na podstawie informacji wprowadzonych do systemu przez właściwą instytucję i wybranego przez wnioskodawcę naboru.

W podsekcji D.3. należy uzasadnić, w jaki sposób projekt spełnia wskazane kryteria premiujące.

Jeżeli projekt nie spełnia danego kryterium premiującego, w polu opisowym należy wpisać "Nie dotyczy".

Po wypełnieniu pól w podsekcji D.3. należy wybrać opcję "Zapisz".

## **SEKCJA E. Budżet**

## **PODSEKCJA E.1. Budżet szczegółowy w podziale na zadania**

Szczegółowy budżet projektu jest podstawą do oceny kwalifikowalności, zasadności i racjonalności kosztów i powinien bezpośrednio wynikać z opisanych wcześniej zadań merytorycznych i ich etapów.

## **Zasady konstruowania budżetu szczegółowego w podziale na zadania merytoryczne**

W szczegółowym budżecie projektu ujmowane są jedynie wydatki kwalifikowalne spełniające warunki określone w Wytycznych w zakresie kwalifikowalności wydatków. Tworząc budżet projektu, należy pamiętać o jednej z podstawowych zasad kwalifikowalności, tj. racjonalności i efektywności, co odnosi się do zapewnienia zgodności ze stawkami rynkowymi nie tylko pojedynczych wydatków wykazanych w szczegółowym budżecie projektu, ale również do łącznej wartości usług realizowanych w ramach projektu.

W szczegółowym budżecie projektu automatycznie tworzone są kolumny odzwierciedlające kolejne lata realizacji projektu – zgodnie z zakresem dat określonym w polu 2. Okres realizacji projektu w ramach punktu B.1.B Klasyfikacja szczegółowa.

Wszystkie kwoty w szczegółowym budżecie wyrażone są w polskich złotych (do dwóch miejsc po przecinku) i w zależności od tego, czy podatek VAT jest wydatkiem kwalifikowalnym, kwoty podawane są z podatkiem VAT lub bez – zgodnie z oświadczeniem/ami w punkcie E.2.A Kwalifikowalność podatku VAT.

Wszystkie wydatki wskazywane w budżecie szczegółowym projektu stanowią koszty bezpośrednie (tj. koszty kwalifikowalne poszczególnych zadań merytorycznych realizowanych przez wnioskodawcę w ramach projektu). Koszty pośrednie, o ile przysługują, są wyliczane automatycznie na podstawie odsetka wskazanego przez wnioskodawcę w ramach pola 1.2 Koszty pośrednie w punkcie E.2.B. Podsumowanie budżetu. Wnioskodawca nie ma możliwości wykazania żadnej z kategorii kosztów pośrednich ujętych w katalogu zawartym w Wytycznych w zakresie kwalifikowalności wydatków w kosztach bezpośrednich projektu, w szczególności dotyczy to kosztów zarządzania projektem.

Budżet szczegółowy przygotowywany jest oddzielnie dla każdego zadania merytorycznego (rekrutacja wskazana w punkcie C.4.A. jest zadaniem, lecz nie zadaniem merytorycznym i jest rozliczana w ramach kosztów pośrednich projektu zgodnie z Wytycznymi w zakresie kwalifikowalności wydatków). Aby rozpocząć wypełnianie budżetu dla danego zadania merytorycznego, należy najpierw wybrać właściwe Opcje budżetu szczegółowego, od których zależy ostateczny kształt budżetu dla danego zadania.

## **Opcje budżetu szczegółowego**

Opcje budżetu szczegółowego zostały wprowadzone w celu zwiększenia przejrzystości budżetu i ograniczenia liczby zbędnych pól, których ewentualne wypełnienie wynika bezpośrednio ze specyfiki projektu. Opcje budżetu szczegółowego są wybierane dla każdego zadania merytorycznego z osobna. Opcje w ramach budżetu szczegółowego uwzględniają:

- **Usługi merytoryczne zlecone** [check-box: 'TAK' 'NIE']
- **Pomoc publiczna** [check-box: 'TAK' 'NIE'] opcja jest dostępna wyłącznie wtedy, gdy w punkcie B.1.A. Klasyfikacja podstawowa wnioskodawca zaznaczył "TAK" w polu 3. Pomoc publiczna.
- **Pomoc de minimis** [check-box: 'TAK' 'NIE'] opcja jest dostępna wyłącznie wtedy, gdy w punkcie B.1.A. Klasyfikacja podstawowa wnioskodawca zaznaczył "TAK" w polu 4. Pomoc de minimis.
- **Stawka jednostkowa** [check-box: 'TAK' 'NIE'] opcja jest dostępna wyłącznie wtedy, gdy w punkcie B.1.B. Klasyfikacja szczegółowa wnioskodawca zaznaczył "TAK" w polu 5. Projekt uproszczony – stawki jednostkowe.
- **Wkład niepieniężny** [check-box: 'TAK' 'NIE']
- **Wydatki poza UE** [check-box: 'TAK' 'NIE']
- **Kwoty ryczałtowe** [check-box: 'TAK' 'NIE'] opcja jest dostępna wyłącznie wtedy, gdy w punkcie B.1.B. Klasyfikacja szczegółowa wnioskodawca zaznaczył "TAK" w polu 5. Projekt uproszczony – kwoty ryczałtowe.

Zaznaczenie "TAK" przy danej opcji powoduje, że pole z wybraną opcją jest możliwe do zaznaczenia w szczegółowym budżecie projektu dla danego zadania merytorycznego. Wyjątkiem są opcje Stawka jednostkowa i Wkład niepieniężny, które są dodawane przez GWD po ostatniej Kategorii w danym

zadaniu merytorycznym oraz opcja Kwoty ryczałtowe, której zaznaczenie informuje o rozliczaniu danego zadania merytorycznego kwotami ryczałtowymi.

Po wyborze wszystkich Opcji budżetowych dla budżetu szczegółowego należy kliknąć opcję "Zapisz".

## **PUNKT E.1.A. Budżet szczegółowy**

Wartości pola **Nr pozycji budżetowej** nie są wypełniane przez wnioskodawcę – są one tworzone przez GWD w sposób zautomatyzowany na wydruku wniosku o dofinansowanie.

Pole **Nazwa zadania** jest wypełniane automatycznie w ramach szczegółowego budżetu projektu na podstawie wypełnienia pola Nazwa zadania w ramach punktu C.4.B. Zadania merytoryczne. Wnioskodawca nie wypełnia samodzielnie tego pola.

Podobnie wnioskodawca nie wypełnia pola **Kategorie**, które ma charakter porządkujący. Nazwy w ramach tego pola generowane są automatycznie. Niemniej jednak, do decyzji wnioskodawcy należy wypełnianie poszczególnych nazw pozycji budżetowych w ramach Kategorii (Personel, Podmioty zewnętrzne, Działania merytoryczne, Cross-financing, Środki trwałe, Inne). Kategorie, które nie zostaną wykorzystane przy konstruowaniu budżetu szczegółowego dla danego zadania merytorycznego, nie zostaną odzwierciedlone na wydruku wniosku. Dostępna funkcjonalność zapewnia większą czytelność budżetu i ograniczenie liczby zbędnych pól, które nie są wypełniane przez wnioskodawcę.

W Kategorii o nazwie **Personel** wnioskodawca wykazuje koszty, które odnoszą się do personelu projektu zgodnie z definicją personelu określoną w Wytycznych w zakresie kwalifikowalności wydatków, np. wynagrodzenie nauczyciela prowadzącego zajęcia języka obcego. W ramach pola Nazwa pozycji budżetowej dla Kategorii Personel należy wskazać formę zaangażowania i szacunkowy wymiar czasu pracy personelu projektu realizującego dane zadanie merytoryczne (umowazlecenie/liczba godzin), co stanowi podstawę do oceny kwalifikowalności wydatków personelu projektu na etapie wyboru projektu oraz w trakcie jego realizacji. Wydatki związane z wynagradzaniem personelu projektu ponoszone są zgodnie z odpowiednimi przepisami krajowymi, a szczegółowe zasady dotyczące formy zaangażowania, kwalifikowalnych i niekwalifikowalnych kosztów dotyczących zaangażowania pracowników oraz wymiaru czasu pracy personelu projektu zostały określone w Wytycznych w zakresie kwalifikowalności wydatków.

W Kategorii o nazwie **Podmioty zewnętrzne** należy wskazać koszty, które będą polegały na zleceniu realizacji usługi podmiotowi zewnętrznemu (koszty niespełniające definicji personelu projektu zgodnie z definicją personelu określoną w Wytycznych w zakresie kwalifikowalności wydatków), np. zlecenie specjalistycznej firmie usługi realizacji zajęć z zakresu obsługi koparki. W przedmiotowej Kategorii nie należy wskazywać kosztów usług towarzyszących bezpośredniemu wsparciu (np. catering czy koszty transportu).

W Kategorii o nazwie **Działania merytoryczne** należy wykazać koszty bezpośrednio związane z realizacją danego zadania merytorycznego, które nie mogą być przypisane do kategorii Personel,

Podmioty zewnętrzne, Cross-financing, Środki trwałe, Stawka jednostkowa (o ile dotyczy) i Wkład niepieniężny (o ile dotyczy), np. zakup oprogramowania obrabiarek CNC w celu wyposażenia pracowni mechanicznej.

W Kategoriach o nazwach **Cross-financing** i **Środki trwałe** należy wskazać koszty, które odpowiednio obejmowane są regułami cross-financingu lub stanowią środki trwałe zgodnie z definicjami crossfinancing'u i środków trwałych zawartymi w Wytycznych w zakresie kwalifikowalności wydatków (np. kosztem objętym regułami cross-financingu będzie dostosowanie pomieszczenia do pełnienia funkcji pracowni nauki zawodu).

W Kategorii o nazwie **Inne** należy wymienić koszty, których nie można zakwalifikować do żadnej z powyższych Kategorii i które zwykle mają charakter "towarzyszący" (np. zakup usługi cateringowej).

Kategoria o nazwie **Stawka jednostkowa** ma charakter opcjonalny i jest aktywowana po wybraniu właściwej Opcji budżetowej. W ramach tego pola wnioskodawca wskazuje usługi zamierzone do zrealizowania w projekcie, dla których IZ RPO/IK UP określiła jednolitą dla wszystkich wnioskodawców stawkę za jej wykonanie w określonych warunkach. Usługi objęte stawkami jednostkowymi są wskazywane we właściwych wytycznych horyzontalnych lub programowych albo w regulaminie konkursu lub w zasadach składania i wyboru projektu pozakonkursowego do dofinansowania (np. stawka jednostkowa dotycząca realizacji szkolenia z języka angielskiego). Obowiązujące stawki jednostkowe zostały wskazane w załączniku nr 1 do Wytycznych w zakresie realizacji przedsięwzięć z udziałem środków Europejskiego Funduszu Społecznego w obszarze edukacji na lata 2014-2020.

Kategoria o nazwie **Wkład niepieniężny** ma charakter opcjonalny i jest aktywowana po wybraniu właściwej Opcji budżetowej. Wnioskodawca, wnoszący do projektu wkład własny w postaci niepieniężnej (rzeczowej), jest zobowiązany do wskazania w tej Kategorii pozycji budżetowych, które zapewniają przedmiotowy wkład (np. zaangażowanie wolontariusza, udostępnienie sal lekcyjnych na potrzeby realizacji kursu). Wartość wkładu niepieniężnego należy następnie odzwierciedlić w odpowiednim polu punktu E.2.C (2.1.2 w tym wkład prywatny niepieniężny albo 2.2.2 w tym wkład publiczny niepieniężny). Wnoszony wkład niepieniężny musi spełniać warunki określone w Wytycznych w zakresie kwalifikowalności.

Pole **Nazwa pozycji budżetowej** jest pierwszym polem w ramach budżetu szczegółowego, które wnioskodawca uzupełnia całkowicie samodzielnie, nazywając pojedynczy wydatek. Zadaniem wnioskodawcy jest wskazanie adekwatnej do ponoszonego kosztu nazwy pozycji budżetowej w ramach uprzednio wybranej Kategorii (np. wynagrodzenie nauczyciela prowadzącego zajęcia chemiczne w Kategorii Personel, zakup wyprawki dla przedszkolaka w Kategorii Działania merytoryczne). Dodanie kolejnej pozycji budżetowej następuje za pomocą kliknięcia opcji "Dodaj", a rezygnacja z już dodanej pozycji budżetowej za pomocą opcji "Usuń".

W projektach partnerskich wnioskodawca powinien oznaczyć wydatki ponoszone przez partnerów w projekcie za pomocą **Symbolu partnera** określonego w podsekcji A.6. wniosku o dofinansowanie. Pole Symbol Partnera pojawia się automatycznie po wypełnieniu pola 14. Symbol partnera w podsekcji A.6. wniosku o dofinansowanie. W polu Symbol partnera wnioskodawca wybiera dla

danego kosztu z listy rozwijanej symbol przypisany albo do wnioskodawcy (PW) albo przypisany do danego partnera (zgodnie z wypełnieniem pola w podsekcji A.6.), o ile dany koszt będzie ponoszony przez danego partnera. Przykładowo, jeśli partnerem projektu jest przedsiębiorstwo X oznaczone w podsekcji A.6. symbolem "001" i przedsiębiorstwo to w ramach projektu angażuje eksperta do stworzenia strategii rozwoju, to w polu Symbol partnera przy pozycji budżetowej odnoszącej się do zatrudnienia eksperta wnioskodawca wybiera z listy rozwijanej symbol "001". Jeżeli natomiast partner projektu nie ponosi danego kosztu, w polu Symbol partnera należy pozostawić symbol PW przypisany do wnioskodawcy, co oznacza domyślne przypisanie kosztu z pozycji budżetowej do wnioskodawcy.

Pole **Usługi merytoryczne zlecone** dotyczy poszczególnych wydatków budżetowych, a nie całych zadań merytorycznych. Zlecenie usługi merytorycznej w ramach projektu oznacza powierzenie wykonawcom zewnętrznym, niebędącym personelem projektu, realizacji działań merytorycznych przewidzianych w ramach danego projektu, np. zlecenie usługi szkoleniowej. Jako zlecenia usługi merytorycznej nie należy rozumieć zakupu pojedynczych towarów lub usług, chyba że stanowią one część zleconej usługi merytorycznej. Przy każdym wydatku w zadaniu merytorycznym w polu Usługi merytoryczne zlecone domyślnie wskazywana jest opcja "NIE", co oznacza, że w realizację danej usługi bezpośrednio zaangażowany jest wnioskodawca/partner. Zaznaczenie opcji "TAK" przy danym wydatku informuje, że usługa merytoryczna jest realizowana przez wykonawcę, a na zewnątrz zlecane są działania stanowiące istotną część zadania merytorycznego i/lub generujące istotne koszty w zadaniu merytorycznym (np. organizacja pokazów eksperymentalnych w szkole przez wyspecjalizowaną firmę). W przypadku usług merytorycznych zleconych wnioskodawca/partner nie jest bezpośrednio zaangażowany w realizację danej usługi. Koszty wskazywane przez wnioskodawcę w Kategorii Podmioty zewnętrzne mogą jednocześnie stanowić usługi merytoryczne zlecone w projekcie (np. zlecenie realizacji szkolenia podmiotowi prowadzącemu działalność gospodarczą, przy jednoczesnym zapewnieniu cateringu, sali czy materiałów szkoleniowych ze strony wnioskodawcy, nie będzie usługą merytoryczną zleconą, lecz zlecenie realizacji całości szkolenia podmiotowi prowadzącemu działalność gospodarczą stanowi już usługę merytoryczną zleconą). Jednoznaczne rozstrzygnięcie, czy dane wydatki stanowią usługi merytoryczne zlecone jest możliwe tylko i wyłącznie w odniesieniu do konkretnego przypadku i konkretnych założeń przyjętych w ramach danego projektu.

Przy każdym wydatku w zadaniu merytorycznym w polu **Pomoc publiczna** (o ile wybrano "TAK" w polu 8. Pomoc publiczna w punkcie B.1.A. Klasyfikacja podstawowa oraz "TAK" przy opcji Pomoc publiczna dla danego zadania merytorycznego w podsekcji E.1.) domyślnie wskazywana jest opcja "NIE", co oznacza, że dany wydatek nie jest objęty pomocą publiczną. W takim przypadku wnioskodawca nie uzupełnia pola. Wnioskodawca wybiera opcję "TAK" przy danym wydatku tylko wówczas, gdy dany koszt w ramach pozycji budżetowej stanowi pomoc publiczną w rozumieniu właściwych przepisów prawnych (np. koszt szkolenia pracowników przedsiębiorcy, który wykorzystał dozwolony limit uzyskanej pomocy de minimis).

Przy każdym wydatku w zadaniu merytorycznym w polu Pomoc de minimis (o ile wybrano "TAK" w polu 9. Pomoc de minimis w punkcie B.1.A. Klasyfikacja podstawowa oraz "TAK" przy opcji Pomoc de minimis dla danego zadania merytorycznego w podsekcji E.1.) domyślnie wskazywana jest opcja "NIE", co oznacza, że dany wydatek nie jest objęty pomocą de minimis. W takim przypadku

wnioskodawca nie uzupełnia pola. Wnioskodawca wybiera opcję "TAK" przy danym wydatku tylko wówczas, gdy dany koszt w ramach pozycji budżetowej stanowi pomoc de minimis w rozumieniu właściwych przepisów prawnych (np. koszt szkolenia pracowników przedsiębiorcy).

Przy każdym wydatku w zadaniu merytorycznym w polu Wydatki poza UE (o ile wybrano "TAK" przy opcji Wydatki poza UE dla danego zadania merytorycznego w podsekcji E.1.) domyślnie wskazywana jest opcja "NIE", co oznacza, że dany wydatek jest ponoszony na terytorium UE. Wnioskodawca zaznacza w ramach przedmiotowego pola "TAK" tylko wówczas, gdy dany koszt w ramach pozycji budżetowej ponoszony jest na obszarze, który znajduje się poza UE (np. koszt wizyty studyjnej w przedsiębiorstwie naftowym w Norwegii). Wydatki ponoszone poza UE nie mogą dotyczyć celu tematycznego 9 (Oś priorytetowa 9 i 11 RPO WK-P 2014-2020) zgodnie z rozporządzeniem Parlamentu Europejskiego i Rady (UE) nr 1304/2013 z dnia 17 grudnia 2013 roku w sprawie Europejskiego Funduszu Społecznego i uchylającym rozporządzenie Rady (WE) nr 1081/2006 (Dz. Urz. UE L 347/470 z 20.12.2013).

W polu **Jednostka miary** należy wskazać jednostkę, która będzie stosowana do wyceny kosztu danej pozycji budżetowej (np. dla pozycji budżetowej "Wynagrodzenie nauczyciela prowadzącego zajęcia matematyczne" może to być "etat", "miesiąc" czy "godzina", w zależności od charakteru zaangażowania nauczyciela w projekcie; dla pozycji budżetowej "Krzesełko przedszkolne regulowane" jednostką miary będzie "sztuka"; dla pozycji budżetowej "Materiały dydaktyczne na zajęcia dla uczniów" jednostką miary będzie "komplet").

W polu **Liczba** należy określić proponowaną liczbę jednostek kosztu ponoszonych w ramach danego roku budżetowego. Pole ma charakter numeryczny.

W polu **Cena jednostkowa** należy wskazać proponowaną cenę jednostkową danego kosztu w ramach danego roku budżetowego. Pole ma charakter numeryczny.

Pola **Łącznie** wskazują koszt danej pozycji budżetowej w danym roku realizacji projektu. Pola Łącznie są wyliczane przez GWD w sposób automatyczny po wypełnieniu przez wnioskodawcę pól Liczba i Cena jednostkowa odnoszących się do wydatku w danej pozycji budżetowej w konkretnym roku budżetowym. Wnioskodawca nie wypełnia samodzielnie tego pola. Pole ma charakter numeryczny.

Pole **Rok** nad polami Liczba, Cena jednostkowa i Łącznie wskazuje lata realizacji projektu, dla których zaplanowano dany budżet szczegółowy i jest wypełniane automatycznie przez GWD na podstawie określenia dat w polu 2. Okres realizacji projektu w punkcie B.1.B. Klasyfikacja szczegółowa. Wnioskodawca nie wypełnia samodzielnie tego pola. Pole ma charakter numeryczny.

Pole **Razem** wskazuje koszt danej pozycji budżetowej w całym okresie realizacji projektu i stanowi podsumowanie wartości określonych dla pól Łącznie w poszczególnych Latach. Wartość w polu Razem jest wyliczana przez GWD w sposób automatyczny po wypełnieniu przez wnioskodawcę pól Liczba i Cena jednostkowa odnoszących się do wydatku w danej pozycji budżetowej w konkretnym roku budżetowym. Wnioskodawca nie wypełnia samodzielnie tego pola. Pole ma charakter numeryczny.

Po wprowadzeniu danych do budżetu szczegółowego danego zadania merytorycznego należy kliknąć opcję "Zapisz".

## **PUNKT E.1.B. Uzasadnienia**

Pod budżetem szczegółowym dla danego zadania merytorycznego wnioskodawca każdorazowo zamieszcza uzasadnienie dla części ponoszonych kosztów. W tym miejscu wniosku o dofinansowanie projektu zdefiniowano cztery kategorie uzasadnień:

## **1. Uzasadnienie dla cross-financingu;**

## **2. Uzasadnienie dla środków trwałych, w tym przyjętych sposobów ich pozyskania;**

#### **3. Uzasadnienie przyjętych sposobów pozyskania wartości niematerialnych i prawnych;**

#### **4. Uzasadnienie kosztów specyficznych.**

W polu **Uzasadnienie dla cross-financingu** są wskazywane automatycznie przez GWD nazwy pozycji budżetowych utworzone w ramach Kategorii Cross-financing dla danego zadania merytorycznego w budżecie szczegółowym. W kolumnie drugiej wnioskodawca uzasadnia konieczność sfinansowania zakupu nieruchomości, infrastruktury czy dostosowania lub adaptacji (prace remontowowykończeniowe) budynków i pomieszczeń dla realizacji konkretnych zadań merytorycznych w ramach projektu. Ponadto należy uzasadnić, dlaczego bez poniesienia przedmiotowych wydatków realizacja projektu nie byłaby możliwa, w szczególności w związku z zapewnieniem realizacji zasady równości szans, a zwłaszcza potrzeb osób z niepełnosprawnościami. W przypadku, gdy wydatki w ramach cross-financingu stanowią inwestycje w infrastrukturę wnioskodawca powinien zadeklarować zachowanie trwałości zgodnie z art. 71 Rozporządzenia Parlamentu Europejskiego i Rady (UE) nr 1303/2013 z dnia 17 grudnia 2013 r. ustanawiającego wspólne przepisy dotyczące Europejskiego Funduszu Rozwoju Regionalnego, Europejskiego Funduszu Społecznego, Funduszu Spójności, Europejskiego Funduszu Rolnego na rzecz Rozwoju Obszarów Wiejskich oraz Europejskiego Funduszu Morskiego i Rybackiego oraz ustanawiającego przepisy ogólne dotyczące Europejskiego Funduszu Rozwoju Regionalnego, Europejskiego Funduszu Społecznego, Funduszu Spójności i Europejskiego Funduszu Morskiego i Rybackiego oraz uchylającego rozporządzenie Rady (WE) nr 1083/2006 (Dz. Urz. UE, L 347/320 z 20 grudnia 2013 r. z późn. zm.).

W polu **Uzasadnienie dla środków trwałych**, w tym przyjętych sposobów ich pozyskania, są wskazywane automatycznie przez GWD nazwy pozycji budżetowych utworzone w ramach Kategorii Środki trwałe dla danego zadania merytorycznego w budżecie szczegółowym. W kolumnie drugiej wnioskodawca uzasadnia konieczność sfinansowania danego środka trwałego dla realizacji konkretnych zadań merytorycznych w ramach projektu. W tym kontekście uzasadnienie dla środka trwałego powinno uwzględniać odniesienie do okresu realizacji projektu oraz posiadanych już przez wnioskodawcę, w tym zakupionych w ramach innych projektów, środków trwałych (tożsamych lub zbliżonych do planowanych do pozyskania w ramach projektu). W przypadku środka trwałego o wartości jednostkowej równej lub wyższej niż 3 500 zł netto wnioskodawca jest zobowiązany

dodatkowo uzasadnić, że założona metoda pozyskania środka trwałego do projektu (np. zakup/wynajem/leasing/amortyzacja) jest najbardziej efektywna, uwzględniając przedmiot i cel danego projektu.

W polu **Uzasadnienie przyjętych sposobów pozyskania wartości niematerialnych i prawnych** wnioskodawca wskazuje nazwy pozycji budżetowych, w których ujęto wydatki odnoszące się do pozyskania wartości niematerialnych i prawnych dla danego zadania merytorycznego w budżecie szczegółowym. Dodanie kolejnej nazwy pozycji budżetowej następuje za pomocą kliknięcia opcji "Dodaj", a rezygnacja z już dodanej pozycji budżetowej za pomocą opcji "Usuń". W kolumnie drugiej wnioskodawca uzasadnia niezbędność sfinansowania wartości niematerialnej i prawnej, w tym wykazuje, że założona metoda pozyskania wartości niematerialnej i prawnej do projektu (np. zakup/wynajem/leasing/amortyzacja) jest najbardziej efektywna, uwzględniając przedmiot i cel projektu.

W polu **Uzasadnienie kosztów specyficznych** wnioskodawca wskazuje nazwy pozycji budżetowych, w których ujęto koszty specyficzne dla danego zadania merytorycznego w ramach budżetu szczegółowego. Dodanie kolejnej nazwy pozycji budżetowej następuje za pomocą kliknięcia opcji "Dodaj", a rezygnacja z już dodanej pozycji budżetowej za pomocą opcji "Usuń".

W kolumnie drugiej wnioskodawca powinien uzasadnić m. in.:

- 1. konieczność merytorycznym poniesienia i racjonalność wydatków, które mają charakter niestandardowy (np. koszt specjalistycznego certyfikatu potwierdzającego kwalifikacje uczestników) lub specjalny (np. koszt dojazdu na zajęcia finansowany jedynie dla specyficznej części grupy docelowej projektu – osób bezrobotnych)
- 2. wysokość wydatków wykraczających poza stawki rynkowe, w tym określone w Katalogu maksymalnych dopuszczalnych stawek dla towarów i usług (w tym wynagrodzeń) stanowiącym załącznik do regulaminu konkursu/zasad składania i wyboru projektu pozakonkursowego do dofinansowania.
- 3. niektóre wydatków w ramach zadania merytorycznego ujęte za pomocą jednostki miary zestaw/komplet (np. wskazanie elementów zestawu pomocy dydaktycznych dla oddziału przedszkolnego). W tej sytuacji wnioskodawca powinien wskazać w uzasadnieniu, jakie elementy składają się na zaplanowany komplet/zestaw, aby umożliwić oceniającemu ocenę racjonalności i niezbędności wydatku.
- 4. koszty składające się na pozycję budżetową, która w szczegółowym budżecie danego zadania merytorycznego, z określonych przyczyn, została zapisana jednostkowo (np. w budżecie szczegółowym wskazano koszt wycieczki do lokalnej instytucji kultury jako jedną pozycję budżetową – w uzasadnieniu natomiast wnioskodawca wymienia koszty składowe wycieczki; w budżecie szczegółowym wykazano koszt usługi merytorycznej zleconej – szkolenie z zakresu technik negocjacji, a w uzasadnieniu wnioskodawca określa, jakie są części składowe tego wydatku, np. wynagrodzenie trenera, materiały szkoleniowe, wynajem sali szkoleniowej, wraz z rozeznaniem rynku w tym zakresie).
- 5. wydatki ponoszone poza obszarem objętym RPO WK-P 2014-2020, ale na terytorium UE.

W polu **Uzasadnienie kosztów specyficznych** wnioskodawca, który w ramach projektu planuje częściową kwalifikowalność VAT-u, wykazuje nazwy pozycji budżetowych, dla których VAT nie jest kwalifikowalny i które nie zawierają VAT (kwoty netto). Pole jest też wypełniane w przypadku, gdy

wnioskodawca zamierza kwalifikować w projekcie wydatki, w stosunku do których VAT jest kwalifikowalny w ustalonej, zgodnie z art. 90 ustawy o VAT, proporcji (wówczas w kolumnie drugiej należy określić wartość kwalifikowanego VAT w ramach danego wydatku). W kolumnie drugiej wnioskodawca natomiast wskazuje właściwe uzasadnienie (np. kwota netto – VAT niekwalifikowalny).

Po wypełnieniu pola/pól w punkcie E.1.B. należy kliknąć opcje "Zapisz".

## **PODSEKCJA E.2. Budżet ogólny**

Podsekcja E.2. Budżet ogólny służy podsumowaniu wydatków ponoszonych w projekcie poprzez zbiorcze zestawienie różnych kategorii kosztów.

## **PUNKT E.2.A. Kwalifikowalność podatku VAT**

W punkcie E.2.A. należy wskazać, czy wnioskodawca posiada prawną możliwość odzyskiwania VAT. Wnioskodawca zaznacza właściwą opcję za pomocą wyboru checkbox'a "TAK" lub "NIE".

## **Prawna możliwość odzyskiwania VAT**

W przypadku, gdy wnioskodawca nie posiada prawnej możliwości odzyskiwania VAT, wszystkie wydatki w budżetach szczegółowych poszczególnych zadań merytorycznych projektu powinny być ujęte jako wydatki zawierające VAT.

W przypadku, gdy wnioskodawca posiada prawną możliwość odzyskiwania VAT w związku z realizowanym projektem, wszystkie wydatki w budżetach szczegółowych poszczególnych zadań merytorycznych projektu powinny być ujęte jako wydatki niezawierające VAT.

W przypadku, gdy wnioskodawca posiada prawną możliwość częściowego odzyskiwania VAT w związku z realizowanym projektem, część wydatków w budżetach szczegółowych poszczególnych zadań merytorycznych projektu powinna być ujęta jako zawierająca VAT, a część jako niezawierająca VAT. Wyszczególnienie wydatków, dla których VAT nie jest kwalifikowalny, następuje w polu Uzasadnienie kosztów specyficznych w punkcie E.1.B.

## **Uzasadnienie wraz z podstawą prawną**

Zgodnie z Wytycznymi w zakresie kwalifikowalności wydatków wnioskodawca, który uzna VAT za kwalifikowalny (w części lub całości), zobowiązany jest do przedstawienia w polu **Uzasadnienie wraz z podstawą prawną** szczegółowego uzasadnienia zawierającego podstawę prawną wskazującą na brak możliwości obniżenia VAT należnego o VAT naliczony zarówno na dzień sporządzenia wniosku o dofinansowanie, jak również mając na uwadze planowany sposób wykorzystania w przyszłości (w okresie realizacji projektu oraz w okresie trwałości projektu) majątku wytworzonego w związku z realizacją projektu. Wnioskodawca nie jest zobowiązany do sporządzania uzasadnienia w sytuacji, w

której zaznaczy "TAK" w ramach pola Wnioskodawca posiada prawną możliwość odzyskiwania podatku VAT w związku z realizowanym projektem.

## **Kwalifikowalność VAT – projekty partnerskie z wydatkami partnera/ów**

Jeżeli projekt jest realizowany w partnerstwie, o którym mowa w art. 33 ustawy, i jednocześnie dany partner ponosi w projekcie wydatki (zaznaczone w budżecie szczegółowym danego zadania merytorycznego za pomocą właściwego Symbolu partnera), to punkt E.2.A. Kwalifikowalność podatku VAT jest wypełniany analogicznie również dla danego partnera.

Po wprowadzeniu danych w punkcie E.2.A. należy kliknąć opcję "Zapisz".

## **PUNKT E.2.B. Podsumowanie budżetu**

Tabela składająca się na podsumowanie budżetu projektu jest generowana samoistnie (poza polem Wkład UE i polem Koszty pośrednie, w którym wnioskodawca wskazuje przysługujący mu odsetek) na podstawie danych naniesionych w innych częściach wniosku o dofinansowanie – wnioskodawca może natomiast zmieniać wartości wyświetlane w tabeli po uprzedniej modyfikacji innych właściwych części wniosku (np. E.1., E.1.A czy E.2.C.). Poszczególne wartości pól w tabeli są pobierane przez GWD z przypisanych w stały sposób innych pól formularza – GWD pobiera dane głównie ze szczegółowych budżetów poszczególnych zadań merytorycznych oraz tabeli określającej źródła finansowania wkładu własnego. W tabeli ujęto najważniejsze rodzaje kosztów składających się na część finansową projektu.

**1. Koszty ogółem** – wartość w polu wyliczana jest automatycznie przez GWD na podstawie wartości kosztów bezpośrednich oraz wartości kosztów pośrednich.

**1.1 Koszty bezpośrednie** – wartość w polu wyliczana jest jako suma budżetów szczegółowych poszczególnych zadań merytorycznych projektu.

**1.2 Koszty pośrednie** – w ramach pola wnioskodawca jest zobowiązany do wyboru odpowiedniego odsetka kosztów pośrednich na podstawie wartości projektu. Odsetek przysługuje jednak od wartości kosztów bezpośrednich, a nie od wartości projektu.

Koszty pośrednie to koszty administracyjne związane z obsługą projektu, których katalog został wskazany w Wytycznych w zakresie kwalifikowalności wydatków. Wnioskodawca nie ma możliwości wykazania żadnej z kategorii kosztów pośrednich ujętych we wspomnianym katalogu w kosztach bezpośrednich projektu.

Koszty pośrednie są rozliczane tylko i wyłącznie ryczałtem. Zgodnie z Wytycznymi w zakresie kwalifikowalności wydatków koszty pośrednie rozliczane są następującymi stawkami ryczałtowymi:

 $\geq$  25% kosztów bezpośrednich – w przypadku projektów o wartości do 1 mln zł włącznie,

 20% kosztów bezpośrednich – w przypadku projektów o wartości powyżej 1 mln zł do 2 mln zł włącznie,

 15% kosztów bezpośrednich – w przypadku projektów o wartości powyżej 2 mln zł do 5 mln zł włącznie,

 $\geq 10\%$  kosztów bezpośrednich – w przypadku projektów o wartości przekraczającej 5 mln zł.

W przypadku projektów realizowanych przez instytucje, które pełnią funkcje w systemie wdrażania programów współfinansowanych z EFS, np. instytucja zarządzająca programem operacyjnym lub instytucja pośrednicząca programu operacyjnego, koszty pośrednie są kwalifikowalne w wysokości połowy ww. stawek.

W przypadku projektów pozakonkursowych realizowanych przez beneficjentów niebędących instytucjami, o których mowa powyżej, koszty pośrednie są kwalifikowalne w wysokości połowy ww. stawek, przy czym w przypadku projektów pozakonkursowych o charakterze wdrożeniowym, instytucja zarządzająca programem operacyjnym może podjąć decyzję o zastosowaniu pełnych stawek.

## Przykład:

Jeżeli koszty bezpośrednie projektu wynoszą 810 000 zł, to wnioskodawca wskazuje na 25% kosztów pośrednich w projekcie w polu 1.2 Koszty pośrednie. Koszty pośrednie wyniosą 202 500 zł, a wartość projektu wyniesie 1 012 500 zł. Wartość projektu przekroczy zatem próg 1 mln zł, w związku z czym wnioskodawca musi zmienić procent kosztów pośrednich rozliczanych ryczałtem na 20% kosztów bezpośrednich (projekt o wartości powyżej 1 mln zł do 2 mln zł włącznie). Nie ulega zmianie wartość kosztów bezpośrednich będących podstawą wyliczenia kosztów pośrednich – 810 000 zł. Ponownie wyliczana przez GWD jest wartość kosztów pośrednich dla stawki ryczałtowej 20%, która wyniesie 162 000 zł. Wartość projektu wyniesie 972 000 zł. Wartość projektu ponownie nie przekracza 1 mln zł, w związku z czym wnioskodawca powinien ponownie wskazać 25% kosztów pośrednich. Niemniej jednak, wskazanie takiego poziomu spowoduje, że wartość projektu ponownie przekroczy 1 mln zł, co będzie wiązało się z koniecznością wskazania niższego poziomu procentowego kosztów pośrednich. Ostatecznie wnioskodawca powinien zatem przyjąć zatem w projekcie niższą stawkę ryczałtową kosztów pośrednich, tj. 20%.

Jeżeli na podstawie powyższego przykładu w ramach danego projektu do wyliczenia kosztów pośrednich można zastosować dwie stawki ryczałtowe, należy zastosować niższą stawkę ryczałtową.

**2. Wnioskowane dofinansowanie** – w polu Wnioskowane dofinansowanie GWD automatycznie wylicza różnicę pomiędzy wartością wydatków kwalifikowanych (koszty ogółem) a wartością wskazanego wkładu własnego (punkt E.2.C). Wnioskowane dofinansowanie może składać się z środków UE oraz z dotacji celowej z budżetu państwa.

**3. Wkład UE** – w polu wkład UE należy wskazać kwotę wkładu UE. GWD automatycznie wylicza, jaka część projektu (procentowo) będzie finansowana z środków UE (bez współfinansowania krajowego oraz wkładu własnego wnioskodawcy). Określając wysokość zaangażowania środków europejskich w

projekcie, wnioskodawca powinien kierować się zapisami SzOOP dla danego Działania/Poddziałania (pole Maksymalny % poziom dofinansowania UE wydatków kwalifikowalnych na poziomie projektu). Wartość wskazana w polu nie może być większa niż w polu Wnioskowane dofinansowanie.

**4. Kwoty ryczałtowe** – pole dotyczące kwot ryczałtowych domyślnie nie jest aktywne (jest wypełnione kwotami 0,00). Aktywuje się jedynie wówczas, gdy wnioskodawca wybierze w polu 5. Projekt uproszczony – kwoty ryczałtowe w punkcie B.1.B opcje "TAK". Pole wypełniane jest przez GWD wartością tych zadań merytorycznych, co do których wskazano w Opcjach budżetowych (podsekcja E.1.), że są rozliczane kwotami ryczałtowymi. Rozliczanie zadań merytorycznych kwotami ryczałtowymi nie wpływa na odsetek przysługujących wnioskodawcy kosztów pośrednich.

**5. Stawki jednostkowe** – pole dotyczące stawek jednostkowych domyślnie nie jest aktywne (jest wypełnione kwotami 0,00). Aktywuje się jedynie wówczas, gdy wnioskodawca wybierze w polu 5. Projekt uproszczony – stawki jednostkowe w punkcie B.1.B opcję "TAK". Pole dotyczące stawek jednostkowych wypełniane jest przez GWD, jeżeli w Opcjach budżetowych (podsekcja E.1.) określono w danym zadaniu merytorycznym, że występują w nim koszty związane ze stawkami jednostkowymi. Jednocześnie wnioskodawca jest wówczas zobowiązany wskazać w szczegółowym budżecie (punkt E.1.A.) przynajmniej jedną pozycję budżetową w Kategorii Stawka jednostkowa.

**6. Personel projektu w kosztach ogółem** – wartość pola dotyczącego personelu projektu wyliczana jest przez GWD na podstawie sumy Kategorii "Personel" w budżetach szczegółowych poszczególnych zadań merytorycznych.

**7. Usługi merytoryczne zlecone w kosztach ogółem** – wartość pola jest wypełniana automatycznie przez GWD na podstawie szczegółowych budżetów zadań merytorycznych w przypadku zlecania realizacji usług merytorycznych (w rozumieniu Wytycznych w zakresie kwalifikowalności wydatków). Zakładając wydatki dotyczące usług merytorycznych zleconych w projekcie, wnioskodawca w pierwszej kolejności jest zobowiązany zaznaczyć w podsekcji E.1 Budżet szczegółowy w podziale na zadania opcję "TAK" dla danego zadania merytorycznego w polu Usługi merytoryczne zlecone. Następnie w budżecie szczegółowym dla danego zadania merytorycznego przy każdym wydatku poniesionym w ramach usług merytorycznych zleconych należy zaznaczyć opcję "TAK" w ramach pola Usługi merytoryczne zlecone.

**8. Środki trwałe w kosztach ogółem** – wartość pola dotyczącego środków trwałych wyliczana jest przez GWD na podstawie sumy kategorii "Środki trwałe" w budżetach szczegółowych poszczególnych zadań merytorycznych.

**9. Cross-financing w kosztach ogółem** – wartość pola dotyczącego cross-financingu wyliczana jest przez GWD na podstawie sumy kategorii "Cross-financing" w budżetach szczegółowych poszczególnych zadań merytorycznych.

**10. Wydatki poniesione poza terytorium UE** – wartość pola jest wypełniana automatycznie przez GWD na podstawie szczegółowych budżetów zadań merytorycznych w przypadku ponoszenia wydatków poza UE. Zakładając wydatki poza UE w projekcie, wnioskodawca w pierwszej kolejności jest zobowiązany zaznaczyć w podsekcji E.1 Budżet szczegółowy w podziale na zadania dla danego

zadania merytorycznego opcję "TAK" w polu Wydatki poza UE. Następnie w budżecie szczegółowym dla danego zadania merytorycznego przy każdym wydatku poniesionym poza UE należy zaznaczyć opcję "TAK" w ramach pola Wydatki poza UE.

**11. Wydatki bez pomocy publicznej/de minimis** – wartość pola jest wyliczana przez GWD na podstawie szczegółowych budżetów zadań merytorycznych zawierających wydatki, które nie są objęte pomocą publiczną i/lub de minimis, co oznacza, że domyślnie wartość pola odpowiada wartości wydatków kwalifikowalnych projektu (w projektach nieobjętych pomocą publiczną/de minimis).

**12-13. Wydatki objęte pomocą publiczną, Wydatki objęte pomocą de minimis** – wartości pól są wyliczane automatycznie przez GWD na podstawie szczegółowych budżetów zadań merytorycznych zawierających wydatki, które są objęte pomocą publiczną i/lub de minimis. Zakładając wydatki objęte pomocą publiczną/de minimis, wnioskodawca w pierwszej kolejności jest zobowiązany zaznaczyć "TAK" w polu Pomoc publiczna/Pomoc de minimis w punkcie B.1.A. wniosku. Następnie konieczne jest zaznaczenie w podsekcji E.1 Budżet szczegółowy w podziale na zadania opcji "TAK" dla danego zadania merytorycznego w polu Pomoc publiczna/Pomoc de minimis. Potem w budżecie szczegółowym dla danego zadania merytorycznego przy każdym wydatku objętym pomocą publiczną/pomocą de minimis należy zaznaczyć opcję "TAK" w ramach pola Pomoc publiczna/pomoc de minimis.

Po wypełnieniu pól w punkcie E.2.B. należy kliknąć "Zapisz".

# **PUNKT E.2.C. Źródła finansowania wkładu własnego**

Punkt E.2.C. Źródła finansowania wkładu własnego zawiera informacje o montażu finansowym projektu, tzn. określa, w jakiej mierze projekt jest finansowany przez wnioskodawcę, a w jakiej przez środki UE i/lub krajowe.

**1. Wartość wydatków kwalifikowalnych –** pole jest uzupełniane automatycznie przez GWD na podstawie wartości kosztów bezpośrednich (wszystkich zadań merytorycznych w ramach projektu) i wartości kosztów pośrednich (wartość identyczna jak polu 1. Koszty ogółem w punkcie E.2.B. Podsumowanie budżetu).

**2. Wkład własny** – pole jest uzupełniane automatycznie przez GWD i ma charakter podsumowujący poszczególne rodzaje wkładu wnoszonego w projekcie.

Wartość w polu 2. Wkład własny w kolumnie Ogółem jest wyliczana na podstawie sumy wartości przedmiotowego pola w poszczególnych latach realizacji projektu. Wartość wkładu własnego w danym roku budżetowym stanowi sumę wartości wkładu prywatnego, wkładu publicznego i wkładu prywatnego wymaganego przepisami pomocy publicznej (jeżeli dotyczy) w danym roku budżetowym.

Wnioskodawca powinien zwrócić uwagę na wysokość wyliczonego wkładu własnego. Wkład własny należy ustalić w sposób, który nie powoduje przekroczenia maksymalnego dopuszczalnego

procentowego poziomu dofinansowania projektu. Przykładowo w ramach konkursu obowiązuje maksymalny procentowy poziom dofinansowania określony jako 95%. Wartość projektu wynosi 200 000,25 zł, a minimalny wkład własny to 5% wydatków kwalifikowalnych. Zgodnie z wyliczeniem arytmetycznym wkład własny wynosi 10 000,0125 zł, a po zaokrągleniu matematycznym 10 000,01 zł. Jednakże przyjęcie takiego założenia powodowałoby przekroczenie maksymalnego dopuszczalnego procentowego poziomu dofinansowania projektu (200 000,25 zł – 10 000,01 zł = 190 000,24 zł, co równa się 95,000001249% dofinansowania projektu). Dlatego też w takiej sytuacji należy dodać grosz do wartości wkładu własnego, aby zachować właściwe proporcje między dofinansowaniem a wkładem własnym (wkład = 10 000,02 zł; dofinansowanie – 190 000,23 zł).

**jako % wartości projektu** – w tym polu odpowiedni odsetek wskazywany jest automatycznie przez GWD na podstawie wartości pola 2. Wkład własny w kolumnie Ogółem i 1. Wartość wydatków kwalifikowalnych w kolumnie Ogółem. Wskazany odsetek ma charakter wyłącznie informacyjny (zaokrąglenie matematyczne), a prawidłowość wyliczenia wkładu własnego jest sprawdzana na podstawie kwot podanych przez wnioskodawcę.

**2.1.w tym wkład prywatny –** pole ma charakter podsumowujący poszczególne rodzaje wkładu prywatnego, o ile jest wnoszony w projekcie. Wartość pola jest wyliczana automatycznie przez GWD na podstawie wartości pól 2.1.1 w tym wkład prywatny pieniężny i 2.1.2 w tym wkład prywatny niepieniężny. Pole nie jest wypełniane przez wnioskodawcę.

**w tym % wkładu własnego** – pole wskazuje, jaki odsetek wkładu własnego stanowi wkład prywatny w projekcie. Wartość pola jest wyliczana automatycznie przez GWD na podstawie wartości pól 2.1. w tym wkład prywatny oraz 2. Wkład własny w kolumnie Ogółem. Pole nie jest wypełniane przez wnioskodawcę.

**2.1.1 w tym wkład prywatny pieniężny –** pole jest uzupełniane przez wnioskodawcę, jeśli wkład jest wnoszony przez wnioskodawcę/partnera/stronę trzecią nienależącego/ą do podmiotów publicznych, w tym jednostek sektora finansów publicznych oraz wnioskodawca/partner/strona trzecia zdecydował/a się na wniesienie w projekcie wkładu w postaci pieniężnej.

**2.1.2 w tym wkład prywatny niepieniężny** – pole jest uzupełniane przez wnioskodawcę, jeśli wkład jest wnoszony przez wnioskodawcę/partnera/stronę trzecią nienależącego/ą do podmiotów publicznych, w tym jednostek sektora finansów publicznych, wnioskodawca/partner/strona trzecia zdecydował/a się na wniesienie w projekcie wkładu w postaci niepieniężnej i wykazał tenże wkład w postaci odpowiedniej/ch pozycji budżetowej/ych w Kategorii Wkład niepieniężny w punkcie E.1.A Budżet szczegółowy.

**2.2.w tym wkład publiczny –** pole ma charakter podsumowujący poszczególne rodzaje wkładu publicznego, o ile jest wnoszony w projekcie. Wartość pola jest wyliczana automatycznie przez GWD na podstawie wartości pól 2.2.1 w tym wkład publiczny pieniężny i 2.2.2 w tym wkład publiczny niepieniężny. Pole nie jest wypełniane przez wnioskodawcę.

**w tym % wkładu własnego** – pole wskazuje, jaki odsetek wkładu własnego stanowi wkład publiczny w projekcie. Wartość pola jest wyliczana automatycznie przez GWD na podstawie wartości pól 2.2. w

tym wkład publiczny oraz 2. Wkład własny w kolumnie Ogółem. Pole nie jest wypełniane przez wnioskodawcę.

**2.2.1. w tym wkład publiczny pieniężny –** pole jest uzupełniane przez wnioskodawcę, jeśli wkład jest wnoszony przez wnioskodawcę/partnera/stronę trzecią należącego/ą do podmiotów publicznych, w tym jednostek sektora finansów publicznych oraz wnioskodawca/partner/strona trzecia zdecydował/a się na wniesienie w projekcie wkładu w postaci pieniężnej.

**2.2.2 w tym wkład publiczny niepieniężny** – pole jest uzupełniane przez wnioskodawcę, jeśli wkład jest wnoszony przez wnioskodawcę/partnera/stronę trzecią należącego/ą do podmiotów publicznych, w tym jednostek sektora finansów publicznych, wnioskodawca/partner/strona trzecia zdecydował/a się na wniesienie w projekcie wkładu w postaci niepieniężnej i wykazał tenże wkład w postaci odpowiedniej/ch pozycji budżetowej/ych w punkcie E.1.A Budżet szczegółowy.

**2.3.w tym wkład prywatny wymagany przepisami pomocy publicznej –** pole jest uzupełniane przez wnioskodawcę w projektach objętych pomocą publiczną. Wnioskodawca wnosi wkład prywatny zgodnie z właściwymi przepisami dotyczącymi pomocy publicznej (m. in. w zależności od statusu przedsiębiorstwa oraz rodzaju działań przewidywanych w projekcie, np. szkolenia, subsydiowane zatrudnienie czy doradztwo).

**w tym % wkładu własnego –** pole wskazuje, jaki odsetek wkładu własnego stanowi wkład prywatny wymagany przepisami pomocy publicznej. Wartość pola jest wyliczana automatycznie przez GWD na podstawie wartości pól 2.3. w tym wkład prywatny wymagany przepisami pomocy publicznej oraz Wkład własny w kolumnie Ogółem. Pole nie jest wypełniane przez wnioskodawcę.

Po wypełnieniu pól w podsekcji E.2..C. należy wybrać opcję "Zapisz".

# **PODSEKCJA E.3. Uzasadnienia i metodologia**

W polu **Uzasadnienie dla przewidzianego w projekcie wkładu własnego, w tym informacja o wkładzie rzeczowym i wszelkich opłatach pobieranych od uczestników** wnioskodawca ma za zadanie przedstawić informacje dotyczące sposobu wyliczenia wkładu własnego, w tym uzasadniające przeprowadzoną wycenę wkładu rzeczowego (np. wskazanie aktu prawnego, na podstawie którego przyjęto stawkę godzinową udostępnienia sal zajęciowych przez szkołę, wycena rzeczoznawcy majątkowego). Poza tym należy ewentualnie wskazać wysokość opłat pobieranych od uczestników projektu (np. od osób dorosłych z własnej inicjatywy uczestniczących w szkoleniach z zakresu kompetencji cyfrowych i językowych).

Pole **Uzasadnienie dla stawek jednostkowych** staje się edytowalne tylko wówczas, gdy w polu 5. Projekt uproszczony – stawki jednostkowe w punkcie B.1.B wniosku o dofinansowanie zaznaczono "TAK", co oznacza występowanie w projekcie stawek jednostkowych. Wnioskodawca krótko uzasadnia, z czego wynika rozliczenie projektu za pomocą stawek jednostkowych oraz określa dokumenty stanowiące podstawę ich rozliczania w podziale na weryfikowane wraz z wnioskiem o płatność i dostępne do weryfikacji podczas kontroli na miejscu.

Pole **Metodologia wyliczenia dofinansowania i wkładu prywatnego w ramach wydatków objętych pomocą publiczną i pomocą de minimis** jest aktywowane wówczas, gdy wnioskodawca w polu 8. Pomoc publiczna i/lub 9. Pomoc de minimis w punkcie B.1.A zaznaczy "TAK". W przedmiotowym polu wnioskodawca wskazuje sposób wyliczenia intensywności pomocy oraz wymaganego przepisami pomocy publicznej wkładu prywatnego (o ile dotyczy) w odniesieniu do wszystkich wydatków objętych pomocą publiczną i/lub pomocą de minimis, w zależności od typu pomocy, rodzaju działań przewidywanych w projekcie oraz podmiotu, na rzecz którego zostanie udzielona pomoc, w tym zwłaszcza informacji na temat:

- rodzaju wydatków objętych pomocą publiczną/pomocą de minimis (np. pomoc na szkolenia, pomoc na usługi doradcze, pomoc na subsydiowanie zatrudnienia);
- sposobu wyliczenia szacunkowej wartości wydatków objętych pomocą publiczną, w tym poziomu wnoszonego wkładu prywatnego (zgodnie z intensywnością pomocy określoną w rozporządzeniu Komisji (UE) nr 651/2014 z dnia 17 czerwca 2014 r. uznającym niektóre rodzaje pomocy za zgodne z rynkiem wewnętrznym w zastosowaniu art. 107 i 108 Traktatu oraz rozporządzeniu Ministra Infrastruktury i Rozwoju z dnia 2 lipca 2015 r. w sprawie udzielania pomocy de minimis oraz pomocy publicznej w ramach programów operacyjnych finansowanych z Europejskiego Funduszu Społecznego na lata 2014-2020) oraz szacunkowej wartości wydatków objętych pomocą de minimis (zgodnie z limitami określonymi w rozporządzeniu Komisji (UE) nr 1407/2013 z dnia 18 grudnia 2013 r. w sprawie stosowania art. 107 i 108 Traktatu o funkcjonowaniu Unii Europejskiej do pomocy de minimis).

W tym polu należy wskazać również wszelkie dodatkowe informacje, które mają wpływ na określenie wysokości pomocy publicznej i/lub pomocy de minimis w projekcie, np. czy pomoc będzie kierowana do pracowników w szczególnie niekorzystnej sytuacji lub pracowników z niepełnosprawnościami, czy odbiorcami pomocy będą mikro-, małe czy średnie przedsiębiorstwa itp.

W przypadku, gdy wnioskodawca jest równocześnie podmiotem udzielającym pomocy oraz jej odbiorcą (beneficjentem pomocy), wówczas powinien dokonać stosownego wyliczenia wartości pomocy publicznej i/lub pomocy de minimis, w podziale na pomoc otrzymaną i pomoc udzielaną.

Po wypełnieniu pól w podsekcji E.3. należy wybrać opcję "Zapisz".

# **SEKCJA F. Oświadczenia**

W sekcji F. znajdują się oświadczenia beneficjenta i partnera/ów (jeśli dotyczy) oraz miejsce na podpisanie i opieczętowanie wniosku o dofinansowanie przez upoważnione osoby. Oświadczenia stanowią integralną część wniosku o dofinansowanie wygenerowanego przez GWD.

# **Prawdziwość i zgodność informacji z prawem**

Oświadczenia zawarte w niniejszej sekcji mają za zadanie potwierdzić prawdziwość informacji przedstawionych przez wnioskodawcę we wniosku o dofinansowanie, a także potwierdzić zgodność podanych informacji z przepisami prawa wspólnotowego i krajowego. Prawdziwość podanych informacji i ich zgodność z przepisami będzie weryfikowana również na podstawie dokumentów źródłowych składanych jako załączniki razem z wnioskiem o dofinansowanie i/lub załączniki składane bezpośrednio przed podpisaniem umowy o dofinansowanie projektu.

#### **Odpowiedzialność karna**

Na podstawie art. 37 ust. 4 Ustawy oświadczenia oraz dane zawarte we wniosku o dofinansowanie projektu są składane pod rygorem odpowiedzialności karnej. Wniosek o dofinansowanie zawiera klauzulę następującej treści: "Jestem świadomy odpowiedzialności karnej za podanie fałszywych danych lub złożenie fałszywych oświadczeń".

#### **Udostępnienie wniosku o dofinansowanie**

Podpisując się pod oświadczeniami wnioskodawca i partner/zy (jeśli dotyczy), wyrażają zgodę na udostępnianie wniosku o dofinansowanie innym instytucjom oraz ekspertom dokonującym ewaluacji i oceny, z zastrzeżeniem dochowania i ochrony informacji oraz tajemnic w nim zawartych, oraz wyrażają zgodę na udział w badaniach ewaluacyjnych mających na celu ocenę programu operacyjnego.

#### **Ochrona oznaczonych informacji i tajemnic**

Zgodnie z Wytycznymi w zakresie trybów wyboru projektów na lata 2014-2020 sekcja F. Oświadczenia zawiera klauzulę, której podpisanie przez wnioskodawcę gwarantuje ochronę przez właściwą instytucję oznaczonych informacji i tajemnic zawartych we wniosku o dofinansowanie, o ile wnioskodawca, ze względu na swój status, może je chronić na podstawie powszechnie obowiązujących przepisów prawa. Aby skorzystać z takiej możliwości, należy zaznaczyć opcje "TAK". Wówczas aktywuje się pole, w którym wnioskodawca powinien wskazać, które informacje i tajemnice zawarte we wniosku powinny być objęte ochroną. Wnioskodawca powinien określić też podstawę prawną ochrony wskazanych informacji i tajemnic ze względu na swój status. Podstawą taką może być np. Ustawa z dnia 16 kwietnia 1993 r. o zwalczaniu nieuczciwej konkurencji (t. j. Dz. U. z 2003 r. Nr 153, poz. 1503 z późn. zm.), w której określono tajemnicę przedsiębiorstwa (art. 11 ust. 4).

## **Podpisywanie i pieczętowanie wniosku o dofinansowanie**

Po wygenerowaniu wersji \*.pdf zgłoszonego wniosku o dofinansowanie z GWD należy wydrukować wniosek, opieczętować i podpisać, uwzględniając poniższe wymogi.

W sekcji F. wniosku wnioskodawca opatruje wniosek pieczęcią danego podmiotu oraz pieczęcią imienną osoby/osób upoważnionej/ych wskazanej/wskazanych w podsekcji A.3. wniosku wraz ze wskazaniem funkcji/stanowiska danej/ch osoby/osób. Dane na pieczęciach powinny być zgodne z danymi wskazanymi przez wnioskodawcę w podsekcji A.1. (w przypadku, gdy stroną umowy o dofinansowanie będzie jednostka organizacyjna JST – podsekcji A.5.) i A.3. wniosku o

dofinansowanie, np. nazwa wnioskodawcy (podmiotu realizującego projekt), adres czy REGON. Wniosek musi być także własnoręcznie podpisany przez osobę/y do tego upoważnioną/e (wskazaną/e w podsekcji A.3. wniosku)<sup>9</sup>.

W przypadku projektów partnerskich automatycznie aktywowane (po wskazaniu "TAK" w polu Projekt partnerski w podsekcji A.6. wniosku) zostanie pole Oświadczenie partnera/ów projektu. Pole generowane jest dla każdego partnera osobno i jest oznaczone Symbolem partnera. W tym polu wymagane jest podpisanie i opieczętowanie oświadczeń w sekcji F. wniosku przez wszystkich partnerów projektu (przy zachowaniu zgodności z danymi wskazanymi w podsekcji A.6).

W przypadku projektów, w których stroną umowy o dofinansowanie na podstawie upoważnienia, pełnomocnictwa lub innego równoważnego dokumentu będzie jednostka organizacyjna jednostki samorządu terytorialnego nieposiadająca osobowości prawnej, wniosek w sekcji F. jest opatrywany pieczęcią właściwej jednostki organizacyjnej (przy zachowaniu zgodności z danymi wskazanymi w podsekcji A.5.) i podpisany przez osobę wskazaną w podsekcji A.3.

Pola "Data wypełnienia wniosku" i "Data złożenia oświadczenia" uzupełniane są automatycznie przez GWD bieżącą datą systemową.

Nie ma konieczności parafowania poszczególnych stron wniosku.

Po wprowadzeniu w sekcji F. ewentualnych danych należy wybrać opcję "Zapisz".

# **SEKCJA G. Załączniki**

Należy wskazać wszystkie załączniki (o ile są wymagane zapisami regulaminu konkursu albo zasad składania i wyboru projektu pozakonkursowego do dofinansowania), które dołączane są przez wnioskodawcę do składanego wniosku o dofinansowanie. Wnioskodawca powinien wskazać właściwą nazwę załącznika. Dodanie kolejnego załącznika odbywa się za pomocą opcji "Wybierz plik", a usunięcie załącznika jest możliwe poprzez kliknięcie opcji "X". Plik z załącznikiem załadowany w GWD można zapisać na dysk lokalny urządzenia za pomocą opcji "Pobierz plik".

## Pytanie nr 1 "O naborze wniosków dowiedziałem/am się z/w:"

**O naborze wniosków dowiedziałem/am się z/w:**

<sup>9</sup> Wniosek powinien (tak w przypadku wnioskodawcy, jak partnera/ów) być opatrzony podpisem osoby/osób upoważnionej/upoważnionych do podejmowania decyzji wiążących oraz pieczęcią imienną wraz ze wskazaniem funkcji/stanowiska danej/ch osoby/osób. W przypadku braku imiennej pieczęci wymagany jest czytelny podpis (czytelnie imię i nazwisko) osoby/osób upoważnionej/ych do podejmowania decyzji wiążących wraz ze wskazaniem funkcji/stanowiska danej osoby/osób (np.: *Jan Kowalski, Prezes Zarządu)*. Oprócz podpisu osoby/osób upoważnionej/upoważnionych do podejmowania decyzji wiążących każdorazowo wymagana jest pieczęć podmiotu.

- □ ogłoszenia w prasie
- □ strony internetowej…………………………
- □ Punkcie Informacyjnym Funduszy Europejskich ………………………
- □ Punkcie Kontaktowym Instytucji Ogłaszającej Konkurs
- □ Mapy Dotacji
- □ inne …………………………………

W powyższym polu należy udzielić odpowiedzi na pytanie dotyczące źródła informacji o naborze wniosków poprzez wybranie (oraz ewentualnie uzupełnienie) jednej lub kilku ze wskazanych opcji.

W przypadku, gdy wnioskodawca wskaże na stronę internetową, GWD poprosi o wskazanie jej adresu w osobnym polu.

W przypadku, gdy wnioskodawca wskaże na Punkt Informacyjny Funduszy Europejskich, GWD poprosi o wskazanie w osobnym polu miejscowości, w której punkt jest zlokalizowany.

W przypadku, gdy wnioskodawca wskaże na opcję Inne, GWD poprosi o sprecyzowanie informacji w osobnym polu.

Podanie tych informacji pozwoli instytucjom zaangażowanym we wdrażanie RPO WK-P 2014-2020 na skuteczniejsze zaplanowanie działań informacyjnych związanych z procesem ogłaszania naborów dla potencjalnych wnioskodawców.

## Pytanie nr 2 "W przygotowaniu wniosku korzystałem/am z:"

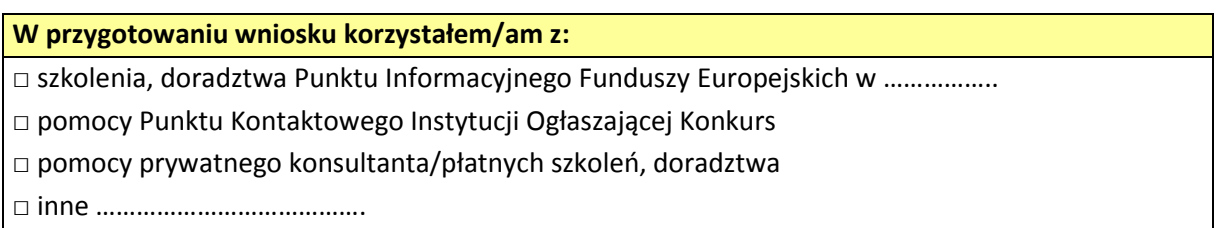

□ nie korzystałem/am z pomocy

W powyższym polu należy udzielić odpowiedzi na pytanie dotyczące pomocy, z jakiej korzystał wnioskodawca w przygotowywaniu wniosku poprzez wybranie (oraz ewentualnie uzupełnienie) jednej lub kilku ze wskazanych opcji.

W przypadku, gdy wnioskodawca wskaże na skorzystanie ze szkoleń tudzież doradztwa Punkt Informacyjnego Funduszy Europejskich, GWD poprosi o wskazanie w osobnym polu miejscowości, w której punkt jest zlokalizowany.

W przypadku, gdy wnioskodawca wskaże na opcję Inne, GWD poprosi o sprecyzowanie informacji w osobnym polu.

Podanie tych informacji pozwoli instytucjom zaangażowanym we wdrażanie RPO WK-P 2014-2020 na skuteczniejsze zaplanowanie działań związanych ze wsparciem dla potencjalnych wnioskodawców w przygotowywaniu projektów i wypełnianiu wniosków o dofinansowanie.

Po wprowadzeniu w sekcji G. ewentualnych danych należy wybrać opcję "Zapisz".

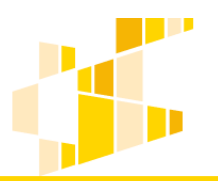

# **INSTRUKCJA UŻYTKOWNIKA GENERATORA WNIOSKÓW O DOFINANSOWANIE DLA WNIOSKODAWCÓW**

#### **Historia zmian dokumentu**

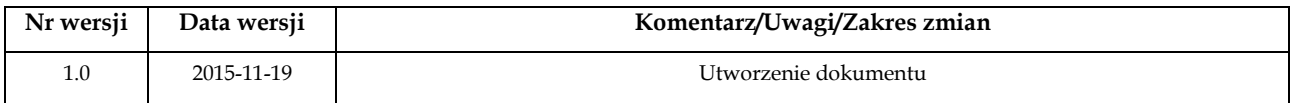

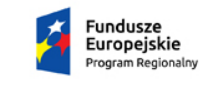

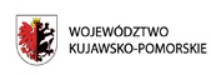

Unia Europejska Europejskie Fundusze<br>Europejskie Fundusze<br>Strukturalne i Inwestycyjne

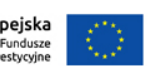

Projekt finansowany ze środków Europejskiego Funduszu Rozwoju Regionalnego w ramach Regionalnego Programu Operacyjnego Województwa Kujawsko-Pomorskiego na lata 2007-2013.

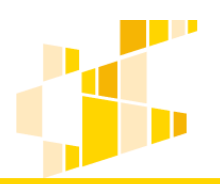

# Spis treści

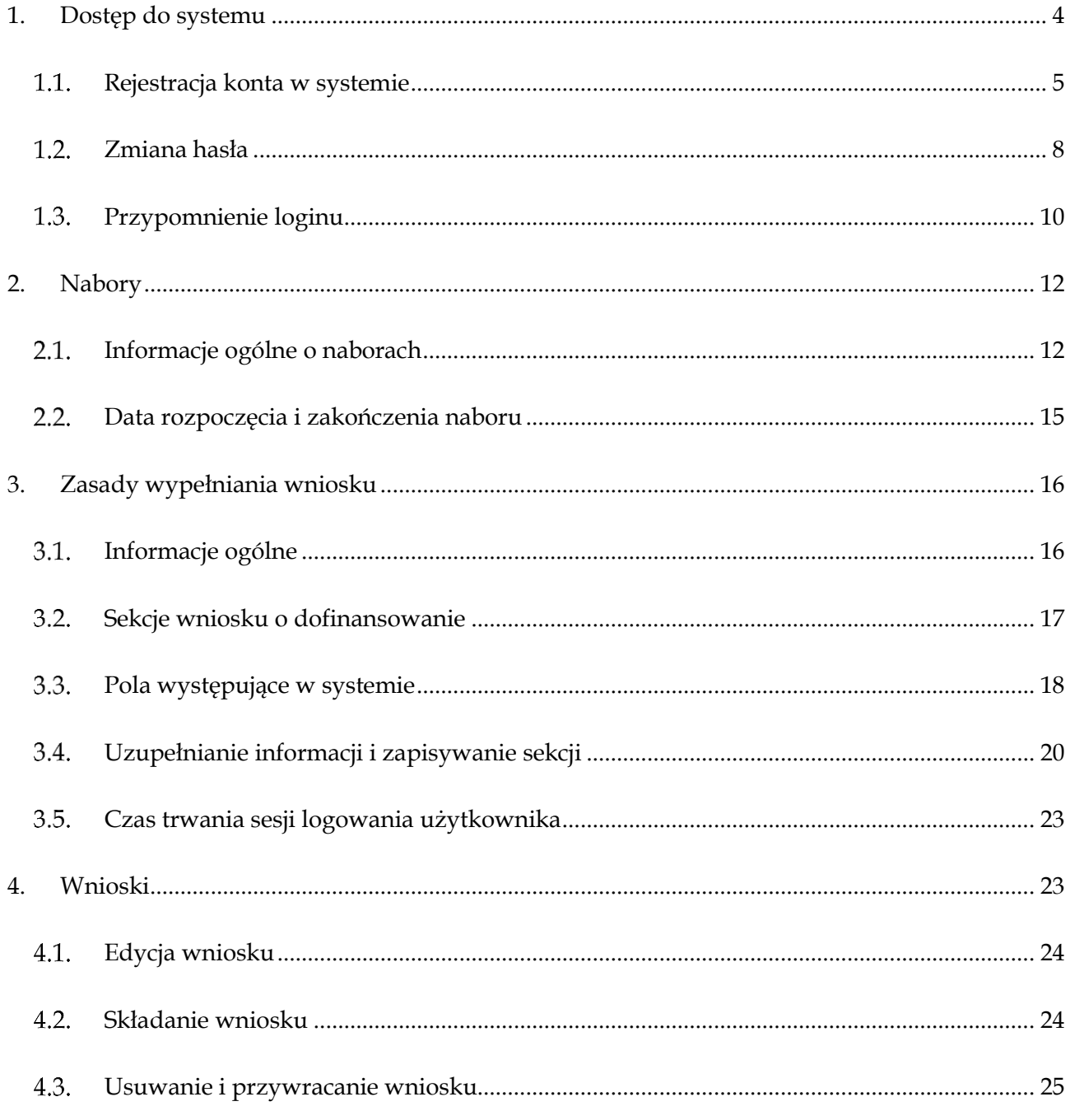

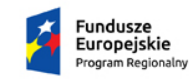

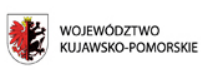

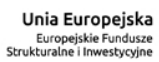

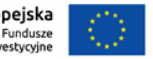

Projekt finansowany ze środków Europejskiego Funduszu Rozwoju Regionalnego w ramach Regionalnego Programu Operacyjnego<br>Województwa Kujawsko-Pomorskiego na lata 2007-2013.

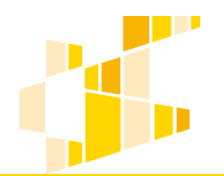

dla Regionalnego Programu Operacyjnego Województwa Kujawsko-Pomorskiego na lata 2014-2020

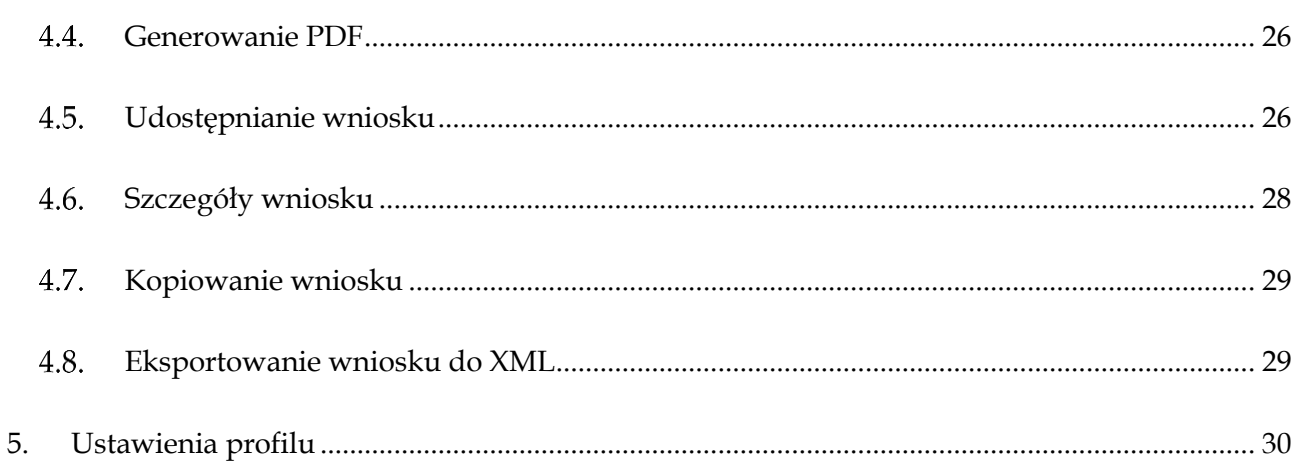

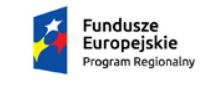

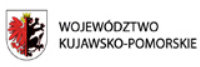

**Unia Europejska**<br>Europejskie Fundusze<br>Strukturalne i Inwestycyjne

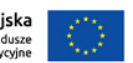

Projekt finansowany ze środków Europejskiego Funduszu Rozwoju Regionalnego w ramach Regionalnego Programu Operacyjnego<br>Województwa Kujawsko-Pomorskiego na lata 2007-2013.
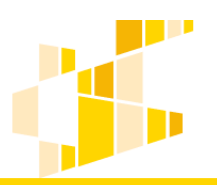

## **1. Dostęp do systemu**

Generator wniosków o dofinansowanie dostępny jest pod adresem: [https://gwd.kujawsko](https://gwd.kujawsko-pomorskie.pl/)[pomorskie.pl](https://gwd.kujawsko-pomorskie.pl/)

Rekomendowanymi przeglądarkami do pracy w systemie są: Firefox oraz Chrome.

Logowanie do systemu polega na prawidłowym podaniu loginu oraz hasła.

Aby zalogować się w systemie:

- 1. Wpisz swój login w polu **Nazwa użytkownika**.
- 2. Wpisz hasło w polu **Hasło**.

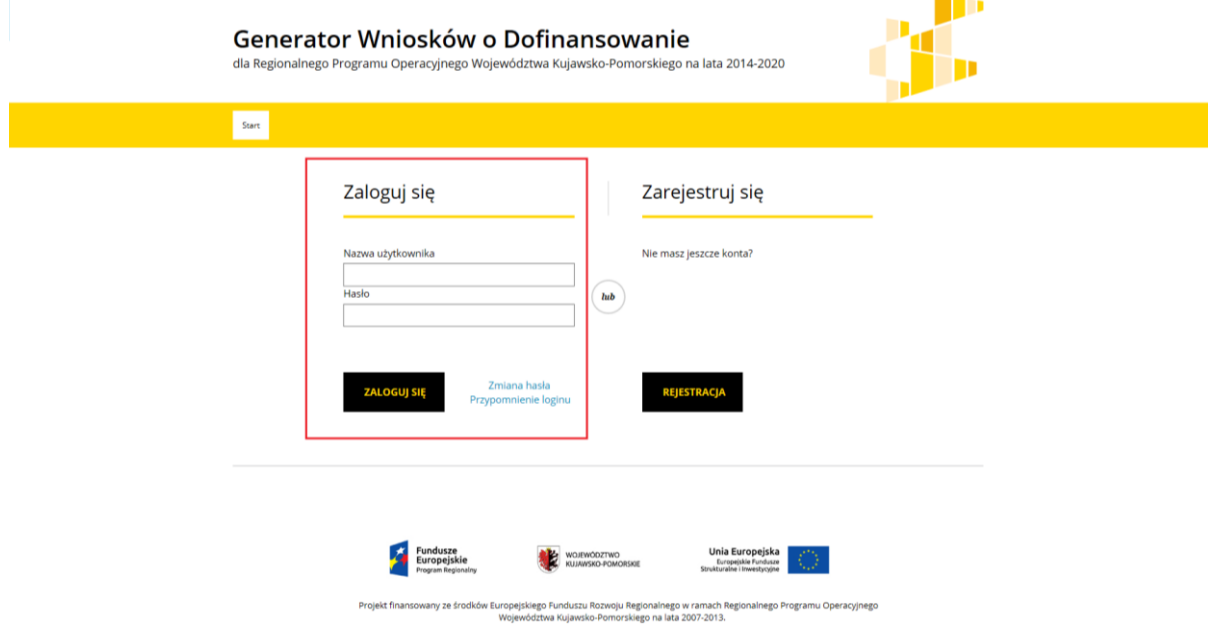

3. Kliknij przycisk **Zaloguj**.

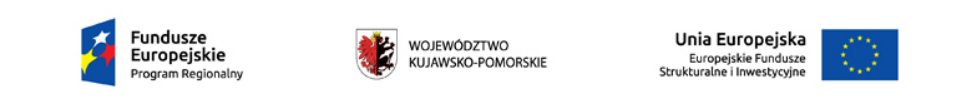

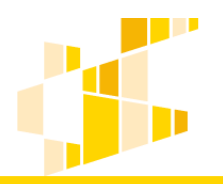

Po prawidłowym logowaniu użytkownik uzyskuje dostęp do strony głównej oraz wszystkich funkcjonalności systemu. Na stronie głównej znajdują się podstawowe informacje o generatorze wniosków o dofinansowanie.

Po zakończeniu pracy z systemem należy wylogować się, używając przycisku **Wyloguj**, znajdującego się w górnym menu:

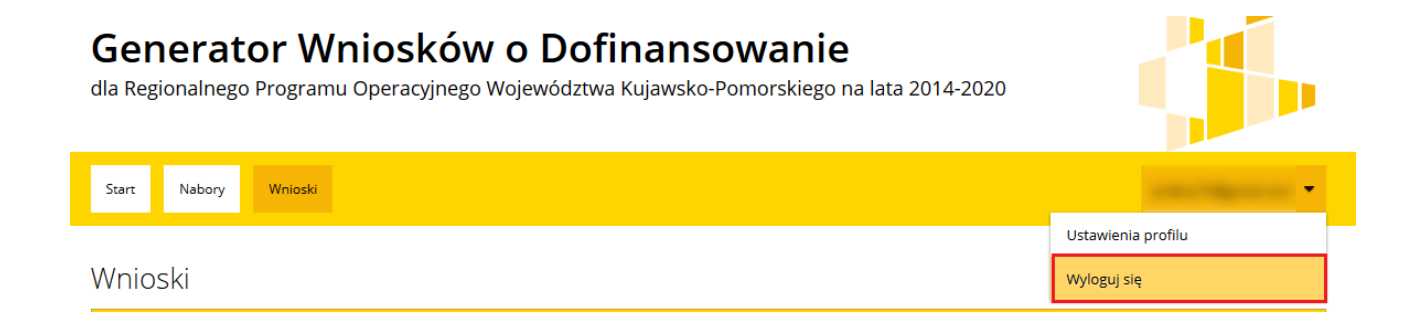

Jeśli użytkownik nie posiada konta w portalu powinien się zarejestrować.

#### **Rejestracja konta w systemie**

Konto w portalu można utworzyć, wybierając na stronie głównej opcję **Rejestracja**:

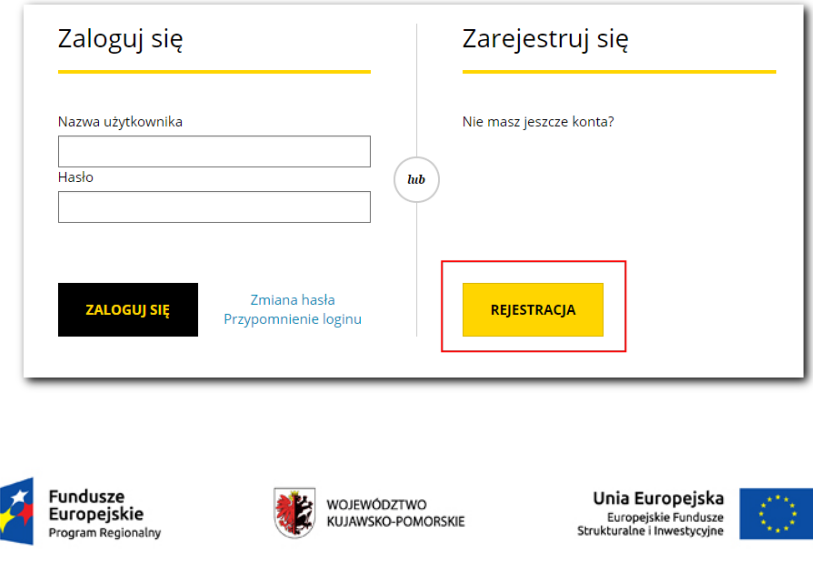

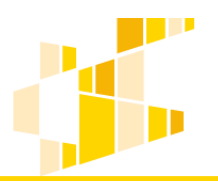

Formularz rejestracji został podzielony na dwa kroki:

1. Akceptacja zgód - należy zaakceptować regulamin oraz wyrazić zgodę na przetwarzanie danych osobowych. Regulamin można przeczytać po naciśnięciu na słowo *regulamin* – otworzy się on w nowej karcie. Następnie należy nacisnąć przycisk **Zapisz**:

#### Akceptacja zgód l ø l Oświadczam, iż zapoznałem się z regulaminem i akceptuję jego postanowienia.  $\omega$ Wyrażam zgodę na przetwarzanie moich danych osobowych zawartych w formularzu rejestracyjnym w zakresie niezbędnym do realizacji Kujawsko-Pomorskiego Regionalnego Programu Operacyjnego na lata 2014-2020 zgodnie z Ustawa z dnia 29 sierpnia 1997 r. o Ochronie Danych Osobowych (tekst jednolity: Dz.U. 2014 r. poz. 1182 z późn. zm.). Administratorem Danych Osobowych gromadzonych w Generatorze Wniosków o Dofinansowanie dla RPO WK-P 2014-2020 jest Marszałek Województwa Kujawsko-Pomorskiego z siedzibą w Toruniu przy ul. Plac Teatralny 2. Dane w Generatorze Wniosków o Dofinansowanie dla RPO WK-P 2014-2020 są gromadzone w celu aplikowania o dofinansowanie i realizacji projektów w okresie programowania 2014-2020. Dane mogą być przekazywane podmiotom zaangażowanym w realizację RPO WK-P 2014-2020 (Ministerstwo Infrastruktury i Rozwoju, Wojewódzki Urząd Pracy w Toruniu) i nie będą udostępniane innym odbiorcom, chyba że wynika to z przepisów praw Podanie danych osobowych jest dobrowolne, ale niezbędne przy rejestracji konta w Generatorze Wniosków o Dofinansowanie dla RPO WK-P 2014-2020 oraz realizacji projektów w ramach RPO WK-P 2014-2020 Każdy z Użytkowników ma prawo do wglądu do swoich danych osobowych, ich poprawy i aktualizacji oraz do wniesienia sprzeciwu dalszego ich przetwarzania do Administratora Danych Osobowych. **ZAPISZ**

2. Rejestracja w systemie – formularz składa się z następujących pól:

- **Imię**,
- **Nazwisko**,
- **E-mail**,
- **REGON –** po wpisaniu numeru REGON system zaimportuje podstawowe informacje teleadresowe z bazy danych Głównego Urzędu Statystycznego,
- **Hasło** musi zawierać co najmniej 8 znaków w tym małe i wielkie litery, cyfry i znaki specjalne,
- **Powtórz hasło,**

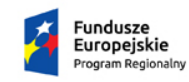

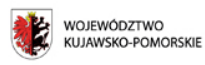

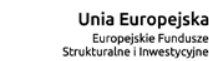

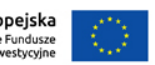

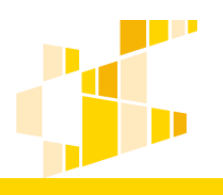

**Przepisz litery od tyłu** – dodatkowe zabezpieczenie w celu ochrony danych.

## Rejestracja w systemie LSI

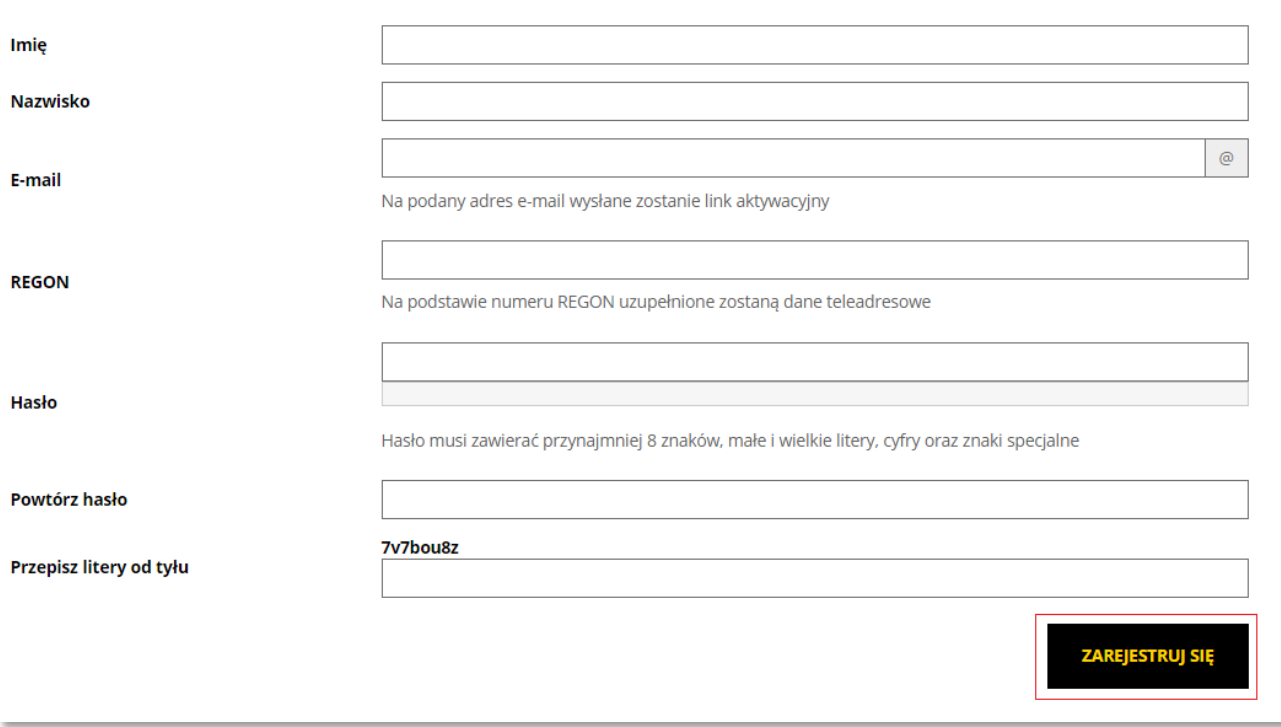

Formularz należy zapisać przyciskiem **Zarejestruj się**.

Po zatwierdzeniu danych wysłane zostanie potwierdzenie na podany adres e-mail, zgodnie z wyświetlającym się komunikatem:

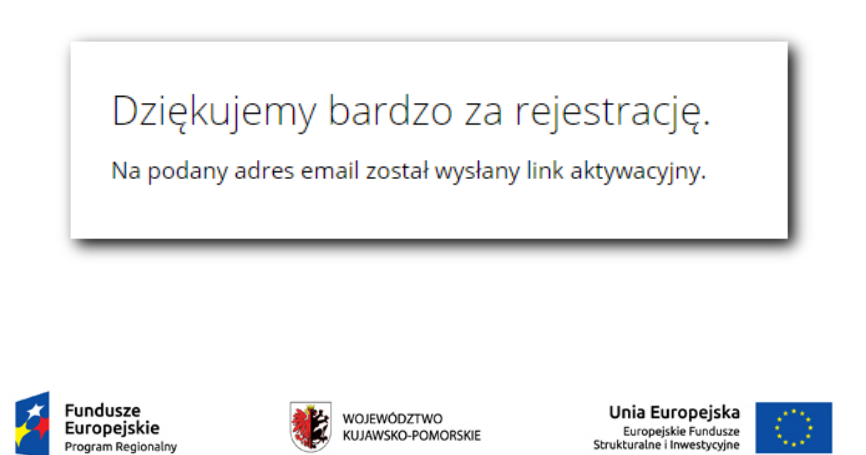

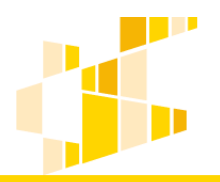

W wiadomości e-mail, która powinna pochodzić z adresu: generatorwnioskow@kujawskopomorskie.pl znajduje się login niezbędny do zalogowania się w systemie oraz link aktywacyjny. Należy na niego kliknąć, gdyż dopiero wtedy mail zostanie potwierdzony, a konto aktywowane i możliwe będzie logowanie się do systemu.

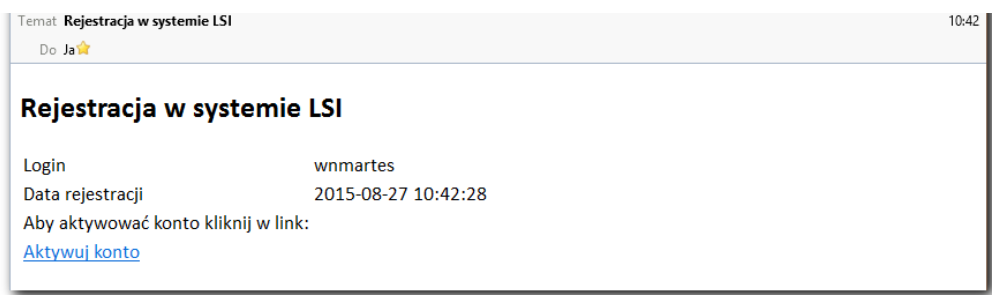

Aktywowane linkiem konto przekazywane jest do moderacji:

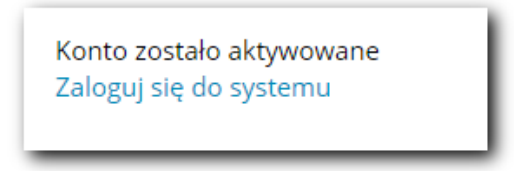

#### **Zmiana hasła**

Aby zmienić hasło, należy kliknąć przycisk **Zmiana hasła** na stronie logowania:

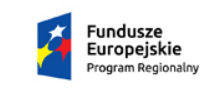

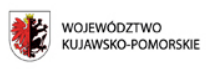

Unia Europejska Europejskie Fundusze<br>Europejskie Fundusze<br>Strukturalne i Inwestycyjne

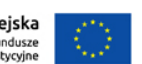

### Generator Wniosków o Dofinansowanie

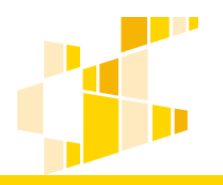

dla Regionalnego Programu Operacyjnego Województwa Kujawsko-Pomorskiego na lata 2014-2020

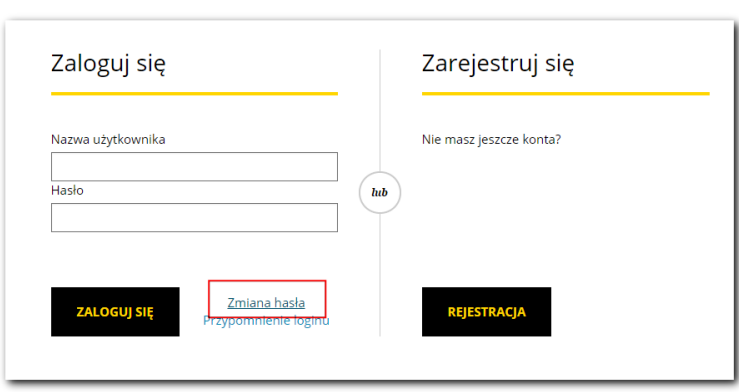

Następnie należy wpisać adres e-mail podany przy rejestracji konta oraz przepisać podane litery od tyłu i kliknąć przycisk **Wyślij**:

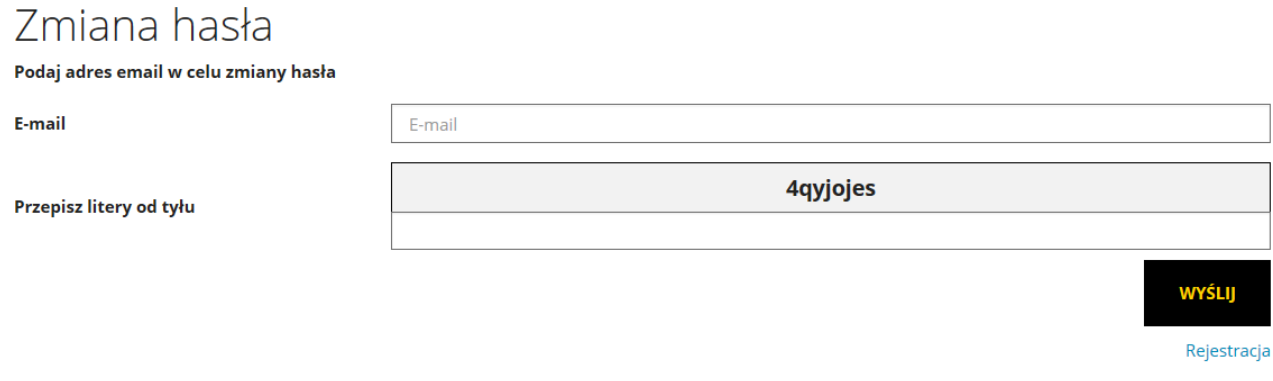

Na podany adres zostanie wysłany link do zmiany hasła.

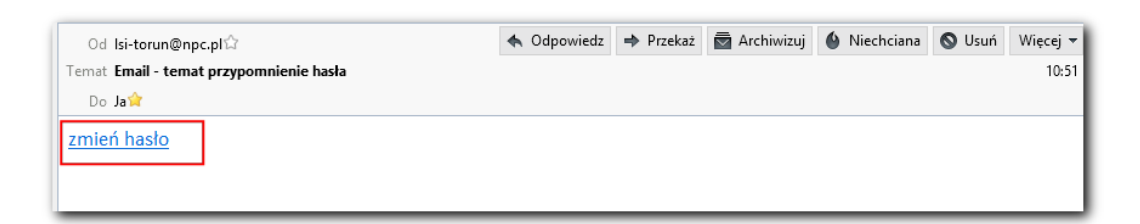

Po kliknięciu otrzymanego linku, należy utworzyć nowe hasło:

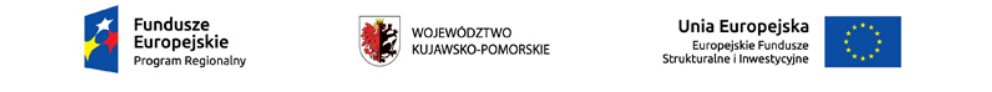

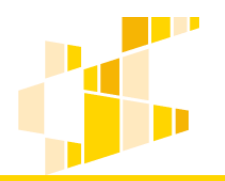

Generator Wniosków o Dofinansowanie dla Regionalnego Programu Operacyjnego Województwa Kujawsko-Pomorskiego na lata 2014-2020

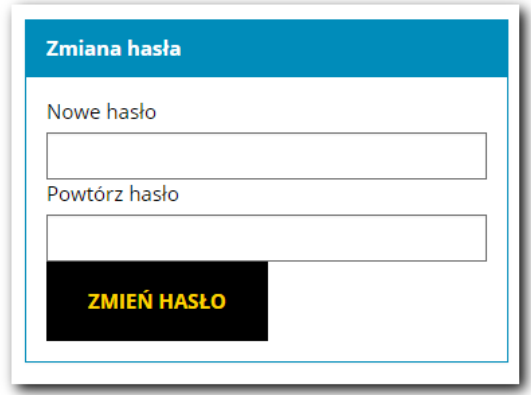

Użytkownik zostanie przekierowany na stronę logowania i może logować się przy pomocy nowego hasła.

### **Przypomnienie loginu**

Jeśli użytkownik zapomniał swojego loginu, może skorzystać z opcji przypominania. W tym celu należy kliknąć przycisk **Przypomnienie loginu** na stronie logowania:

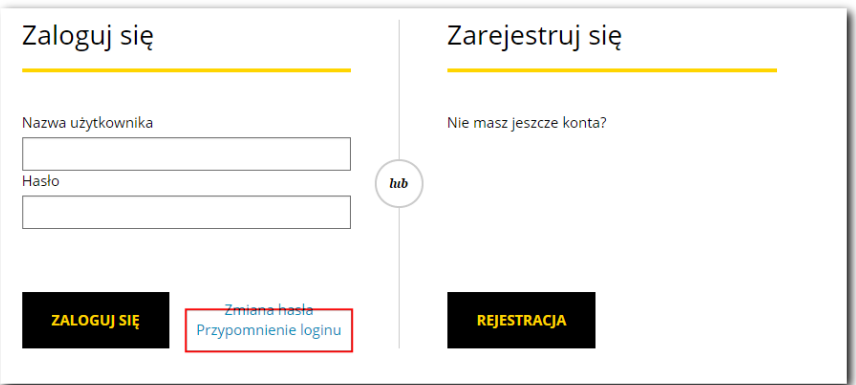

Następnie należy wpisać adres e-mail podany przy rejestracji konta oraz przepisać podane litery od tyłu i kliknąć przycisk **Wyślij**:

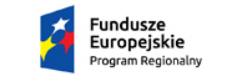

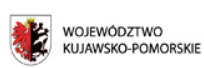

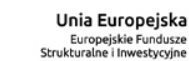

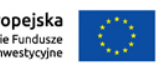

### Generator Wniosków o Dofinansowanie

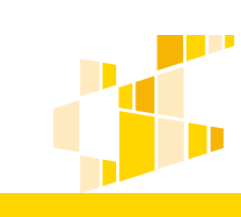

dla Regionalnego Programu Operacyjnego Województwa Kujawsko-Pomorskiego na lata 2014-2020

## Przypomnienie loginu

Podaj adres email w celu przypomnienia loginu

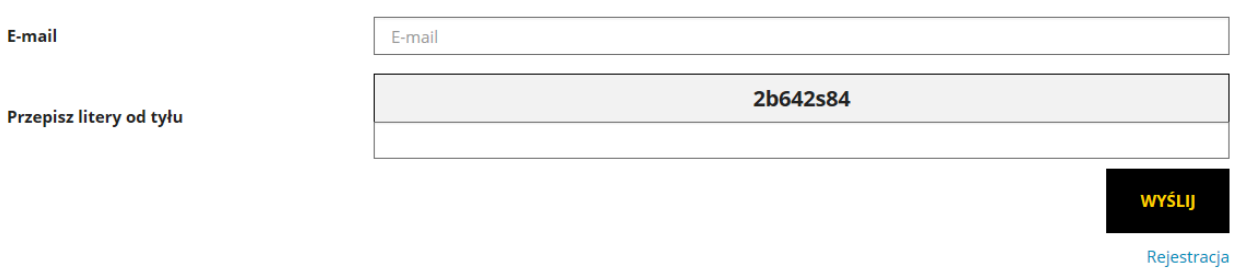

Na podany adres zostanie wysłana wiadomość z loginem użytkownika, a na stronie wyświetli się odpowiedni komunikat.

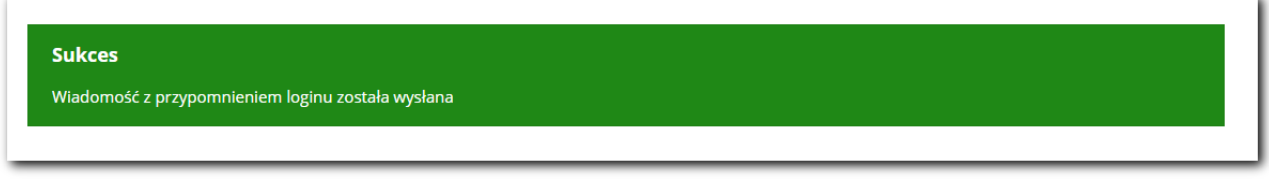

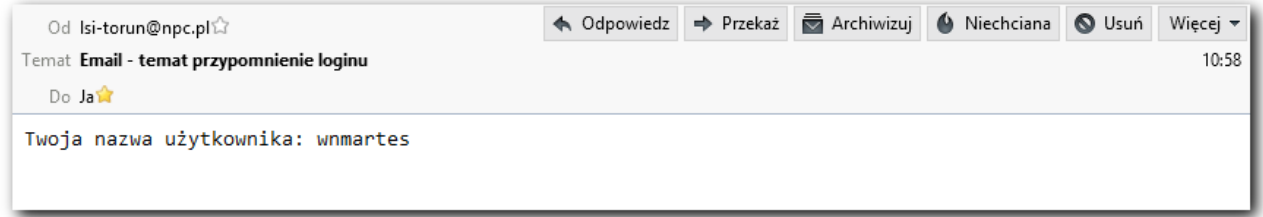

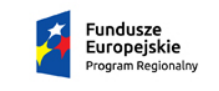

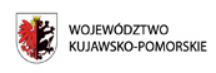

**Unia Europejska**<br>Europejskie Fundusze<br>Strukturalne i Inwestycyjne

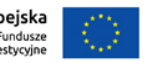

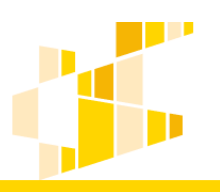

## **2. Nabory**

### **Informacje ogólne o naborach**

W widoku ogólnym **Nabory** wnioskodawca ma możliwość przeglądania aktualnych naborów oraz złożenia wniosku o dofinansowanie. Główny widok zawiera listę aktywnych naborów.

Przykładowy widok ogólny:

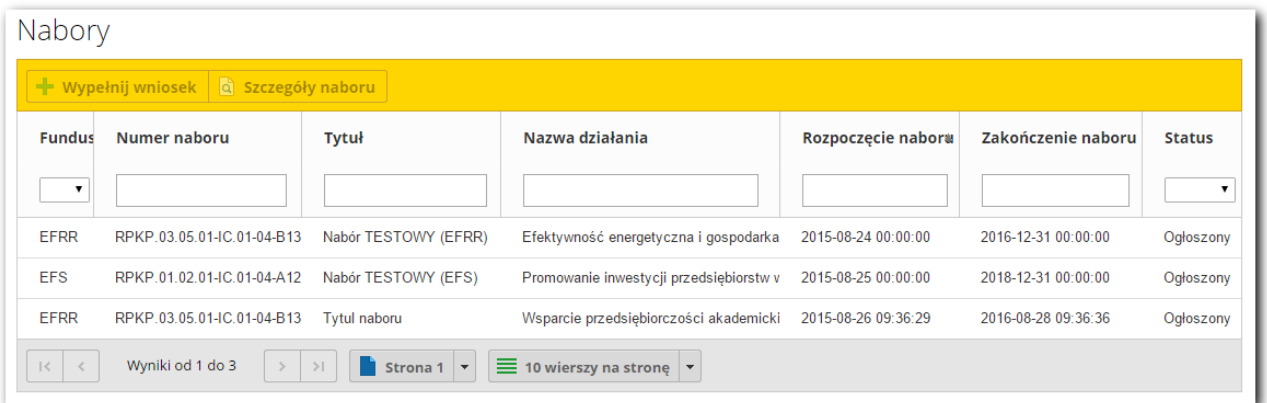

Każdy użytkownik może okreslić jakie informacje mają być widoczne w widoku ogólnym. Żeby zmienić widok należy u dołu ekranu wskazać aktywne kolumny i zapisać preferencje widoku.

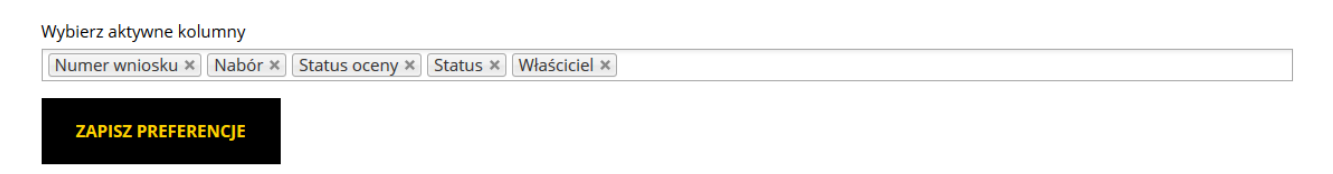

Żeby znaleźć odpowiedni nabór, można również skorzystać z opcji wyszukiwania. W tym celu należy wypełnić przynajmniej jedno z pól znajdujących się pod nazwami kolumn.

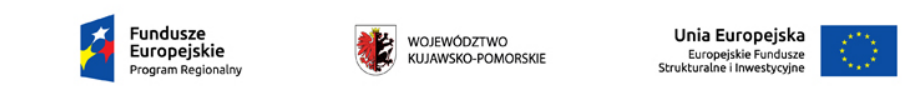

### Generator Wniosków o Dofinansowanie

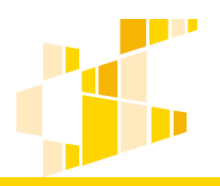

dla Regionalnego Programu Operacyjnego Województwa Kujawsko-Pomorskiego na lata 2014-2020

#### Nabory

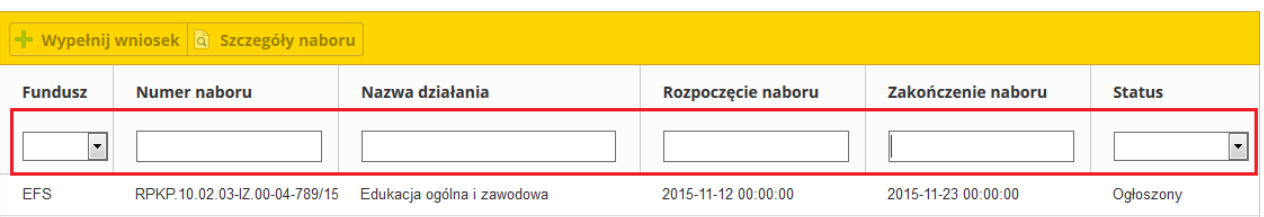

Po wykonaniu tej czynności, nabory w widoku ogólnym będą odpowiadały parametrom wyszukiwania.

Aby wyświetlić informacje o naborze, należy zaznaczyć wybrany nabór na liście i nacisnąć przycisk **Szczegóły naboru**:

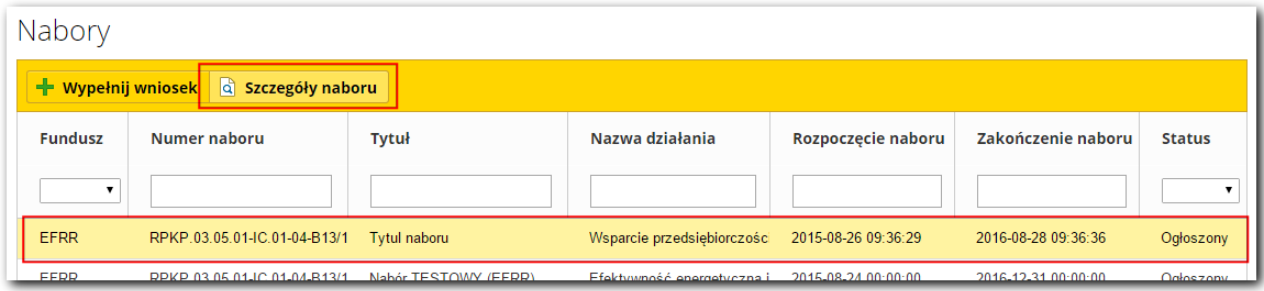

Wyświetlone zostaną informacje o naborze:

- **Numer naboru,**
- **Kod i nazwa programu operacyjnego,**
- **Kod i nazwa osi priorytetowej,**
- **Kod i nazwa działania,**
- **Kod i nazwa poddziałania,**
- **Instytucja, w której wniosek zostanie złożony,**

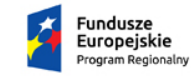

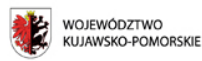

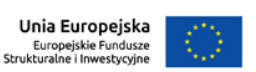

dla Regionalnego Programu Operacyjnego Województwa Kujawsko-Pomorskiego na lata 2014-2020

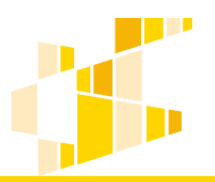

- **Data rozpoczęcia naboru,**
- **Data zakończenia naboru,**
- **Budżet naboru,**
- **Maksymalna wartość projektu,**
- **Maksymalna ilość złożonych wniosków przez jednego wnioskodawcę,**
- **Informacje o naborze,**
- **Załączniki –** pliki do pobrania**.**

**Fun** 

Z tego widoku można przejść od razu do wypełniania wniosku poprzez wybranie przycisku **Wypełnij wniosek**.

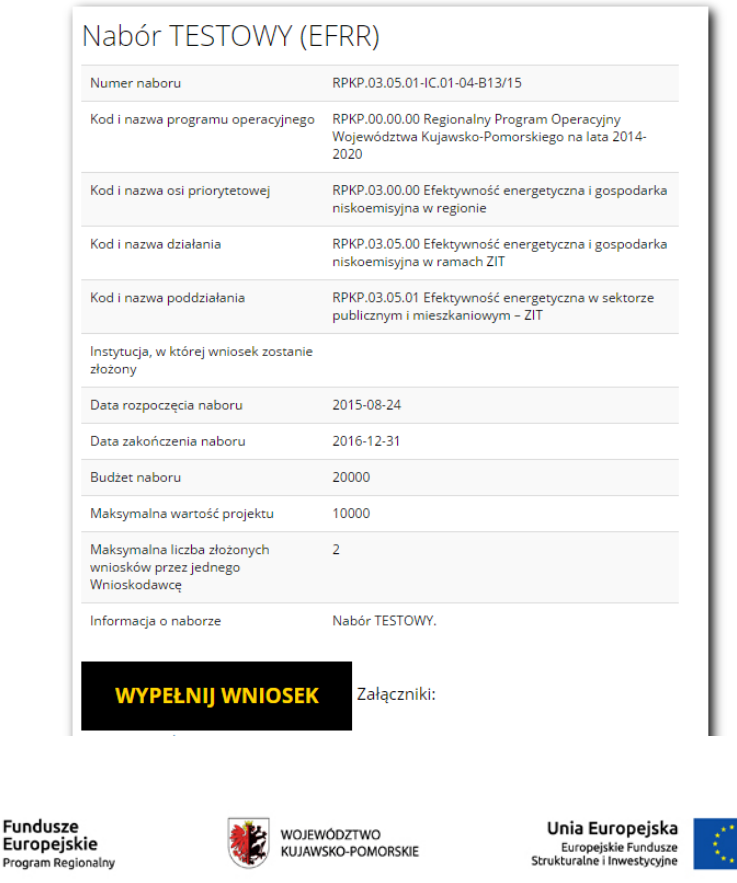

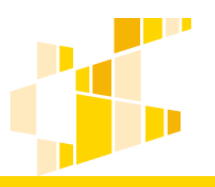

Inną metodą rozpoczęcia wypełniania wniosku jest zaznaczenie naboru w widoku ogólnym i naciśnięcie przycisku **Wypełnij wniosek**.

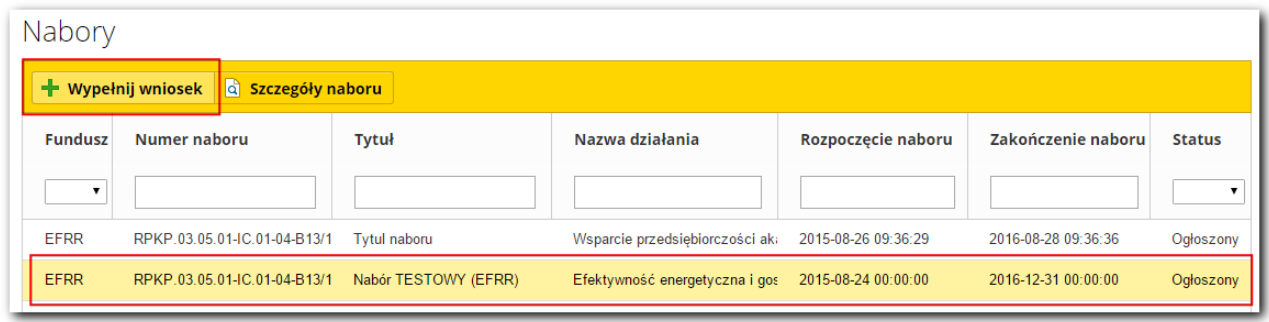

### **Data rozpoczęcia i zakończenia naboru**

Pracownik instytucji tworząc ogłoszenie o naborze w systemie musi podać **datę rozpoczęcia naboru** oraz **datę zakończenia naboru**. Daty będą zgodne z regulaminem konkursu dostępnym na stronie internetowej mojregion.eu.

Data rozpoczęcia naboru – określa pierwszy dzień, w którym można złożyć wniosek w instytucji. Data zakończenia naboru – określa ostatni dzień, w którym można złożyć wniosek w instytucji.

**Uwaga.**

Po przekroczeniu terminu zakończenia naboru, system nie pozwoli na zgłoszenie wniosku. Taki wniosek nie otrzyma sumy kontrolnej oraz zostanie oznaczony jako wersja robocza dokumentu.

Zasady **zgłaszania** wniosku zostały opisane w dalszej części instrukcji.

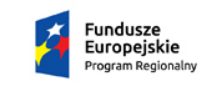

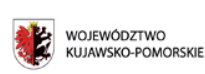

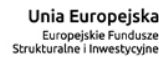

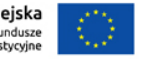

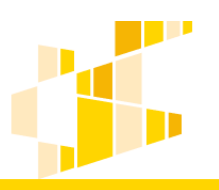

## **3. Zasady wypełniania wniosku**

### **Informacje ogólne**

Po wybraniu funkcji **Wypełnij wniosek** w module naborów, zostanie otwarty formularz wniosku o dofinansowanie. Ekran wniosku o dofinansowanie składa się z trzech części:

1. Informacja o czasie pozostałym do końca naboru.

2. Sekcje wniosku – aktywna sekcja zaznaczona jest kolorem żółto-czarnym, możliwe jest przejście między sekcjami poprzez naciśnięcie na wybraną sekcję. Numery sekcji odpowiadają wzorowi wniosku o dofinansowanie.

3. Formularz aktywnej sekcji – do wypełnienia przez wnioskodawcę. Przycisk **Zapisz,** powoduje zapisanie wprowadzonych danych. Wybranie przycisku **Zapisz** w dowolnej sekcji oznacza również zapisanie wniosku jako roboczy. Zapisany wniosek będzie dostępny w widoku ogólnym modułu Wnioski.

Przykładowy widok wniosku:

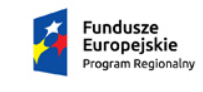

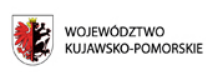

Unia Europeiska Europejskie Fundusze<br>Strukturalne i Inwestycyjne

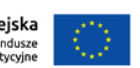

### Generator Wniosków o Dofinansowanie

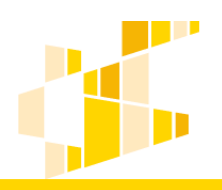

dla Regionalnego Programu Operacyjnego Województwa Kujawsko-Pomorskiego na lata 2014-2020

#### Czas pozostały do końca naboru: 6 dni, 12 h 24 m 33 s  $A2$  $A<sub>1</sub>$  $A<sub>3</sub>$  $AA$ **A5 A6** R<sub>1</sub> **R2 B3**  $C<sub>1</sub>$  $C<sub>2</sub>$  $C<sub>3</sub>$ C<sub>4</sub>A  $C4B$ C4C  $C4D$ C4E  $C<sub>5</sub>$ D<sub>1</sub>A D<sub>1</sub>B D<sub>2</sub> D<sub>3</sub> E1 **E1A** E<sub>1</sub>B E<sub>2</sub>A  $E2B$ **G. ZAŁACZNIKI**  $E2C$ F3 F

## SEKCJA 0. Identyfikacja projektu

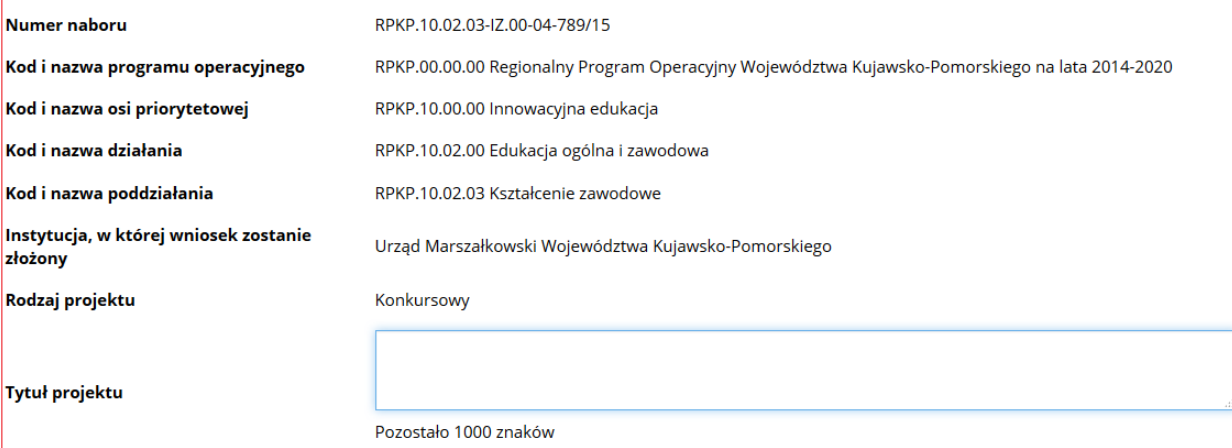

## **Sekcje wniosku o dofinansowanie**

Uzupełnianie wniosku można rozpocząć od dowolnej sekcji. System nie kontroluje kolejności wypełniania informacji. Wyjątkiem są jednak sekcje zależne. Sekcje zależne możliwe są do wypełnienia dopiero w momencie uzupełnienia informacji w innej części wniosku. W momencie próby uzupełnienia sekcji zależnej, system wyświetli odpowiedni komunikat i przekieruje użytkownika do odpowiedniej sekcji.

Przykłady możliwych komunikatów:

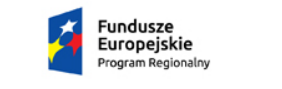

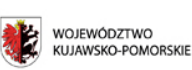

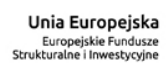

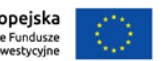

Projekt finansowany ze środków Europejskiego Funduszu Rozwoju Regionalnego w ramach Regionalnego Programu Operacyjnego Województwa Kujawsko-Pomorskiego na lata 2007-2013.

### Generator Wniosków o Dofinansowanie

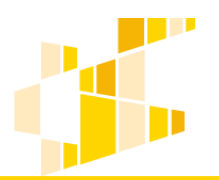

dla Regionalnego Programu Operacyjnego Województwa Kujawsko-Pomorskiego na lata 2014-2020

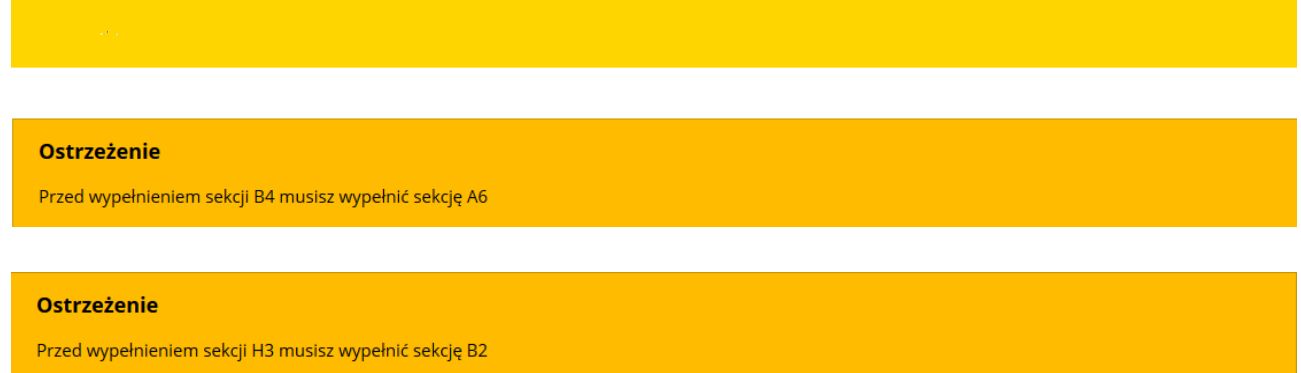

## **Pola występujące w systemie**

W systemie występuje kilka typów pól, w których użytkownik będzie uzupełniać informacje. Są to:

 Pola tekstowe – pola służące do wprowadzenia krótkiej informacji tekstowej np. Telefon, Faks, Adres e-mail, Imię i nazwisko

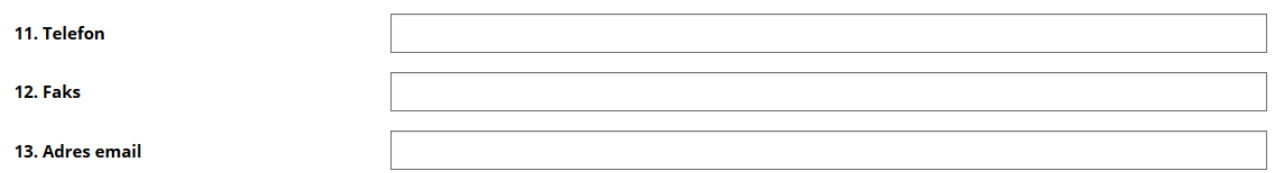

Podczas edycji pola, w systemie pojawi się informacja o liczbie znaków możliwych do wprowadzenia.

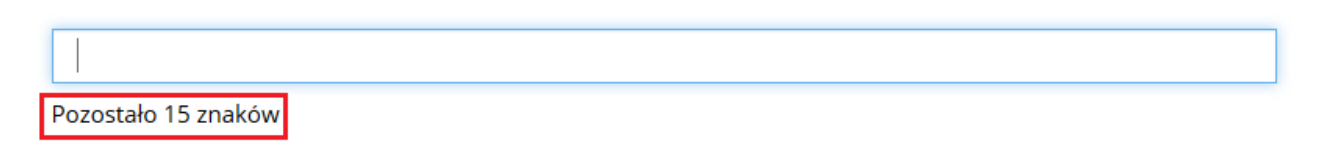

 Pola opisowe – pola służące do wprowadzenia większej ilości tekstu np. uzasadnienia, krótki opis projektu. Łapiąc za prawy dolny róg pola można zmienić jego rozmiar w celu dostosowania go do zawartości wprowadzanego tekstu.

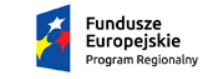

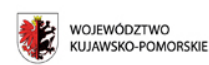

Unia Europeiska Europejskie Fundusze<br>Strukturalne i Inwestycyjne

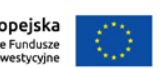

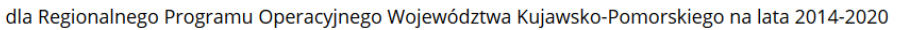

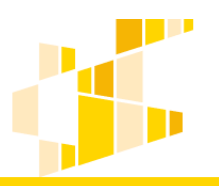

#### C.1. Krótki opis projektu (wizytówka projektu)

Należy wskazać najważniejsze informacje dotyczące projektu, przedmiot projektu oraz ogólny zakres działań (maksymalnie 2000 znaków).

 Pola słownikowe (jednokrotnego wyboru) – służące do wyboru odpowiedniej wartości z rozwijanej listy. W polach tego typu zawsze dostępna jest wyszukiwarka, która ułatwi znalezienie odpowiedniej informacji w przypadku większej ilości pozycji do wyboru.

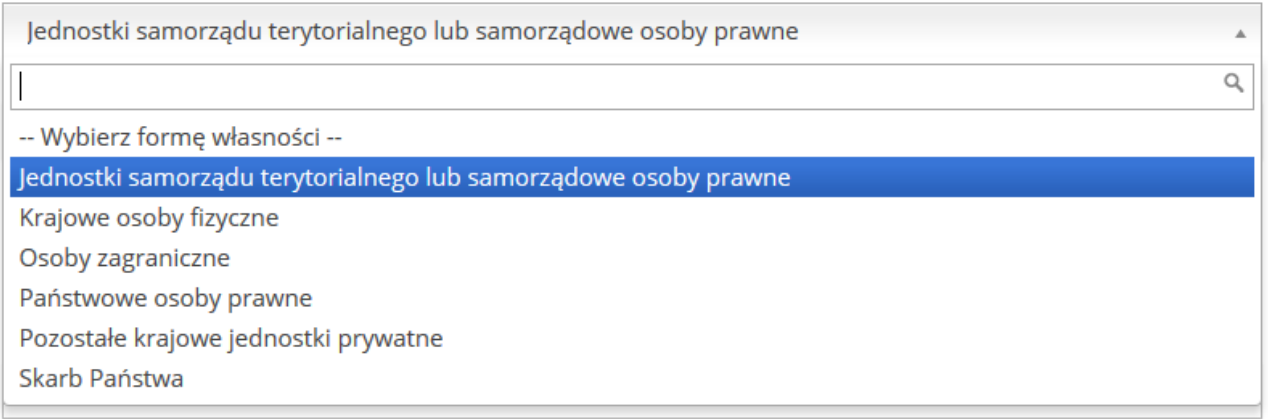

 Pola słownikowe (wielokrotnego wyboru) – pola, w których można wybrać więcej niż jedną pozycję.

094 Ochrona, rozwój i promowanie dóbr publicznych w dziedzinie kultury i dziedzictwa × 095 Rozwój i promowanie usług publicznych w dziedzinie kultury i dziedzictwa ×

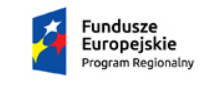

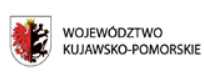

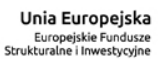

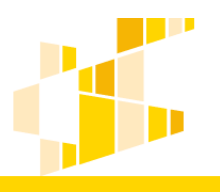

 Pola typu data – służące do wyboru daty przy pomocy kalendarza. Widok kalendarza jest zależny od ustalonego dla pola formatu daty.

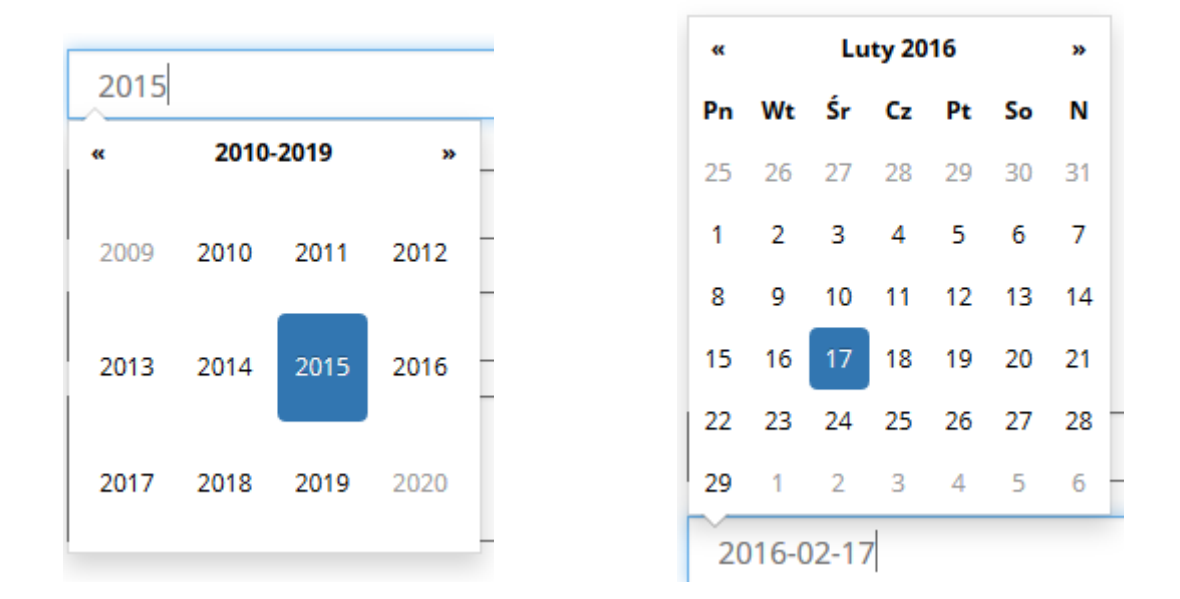

Pola liczbowe – służące do wprowadzenia wartości liczbowych lub kwot finansowych.

Wartość netto

### **Uzupełnianie informacji i zapisywanie sekcji**

Wniosek o dofinansowanie składa się z szeregu pól. Część z nich jest obligatoryjna. Pola obligatoryjne muszą zostać wypełnione, żeby możliwe było złożenie wniosku o dofinansowanie. W przypadku gdy pole obligatoryjne nie zostanie wypełnione, podczas zapisywania sekcji pojawi się odpowiednia informacja przy polu, które należy uzupełnić.

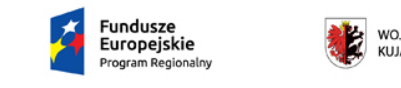

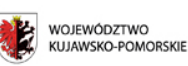

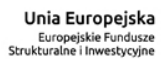

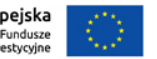

# Generator Wniosków o Dofinansowanie

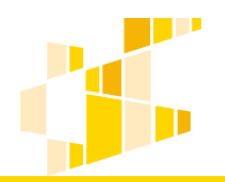

dla Regionalnego Programu Operacyjnego Województwa Kujawsko-Pomorskiego na lata 2014-2020

#### (!) To pole jest wymagane

Po uzupełnieniu informacji należy **zapisać** sekcję. Służy do tego przycisk **Zapisz**, który zawsze znajduje się na dole sekcji.

## **ZAPISZ**

Jeżeli sekcja zostanie poprawnie zapisana, system poinformuje o tym odpowiednim komunikatem.

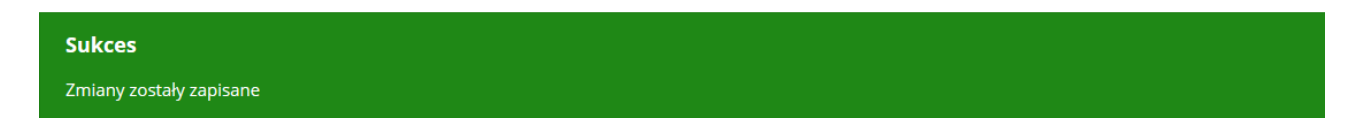

Oznacza to, że można przejść do kolejnej części wniosku i kontynuować pracę. W celu prawidłowego przygotowania wniosku, wszystkie sekcje **muszą zostać zapisane**. Dotyczy to również sekcji, w których wybrano opcję **nie dotyczy.**

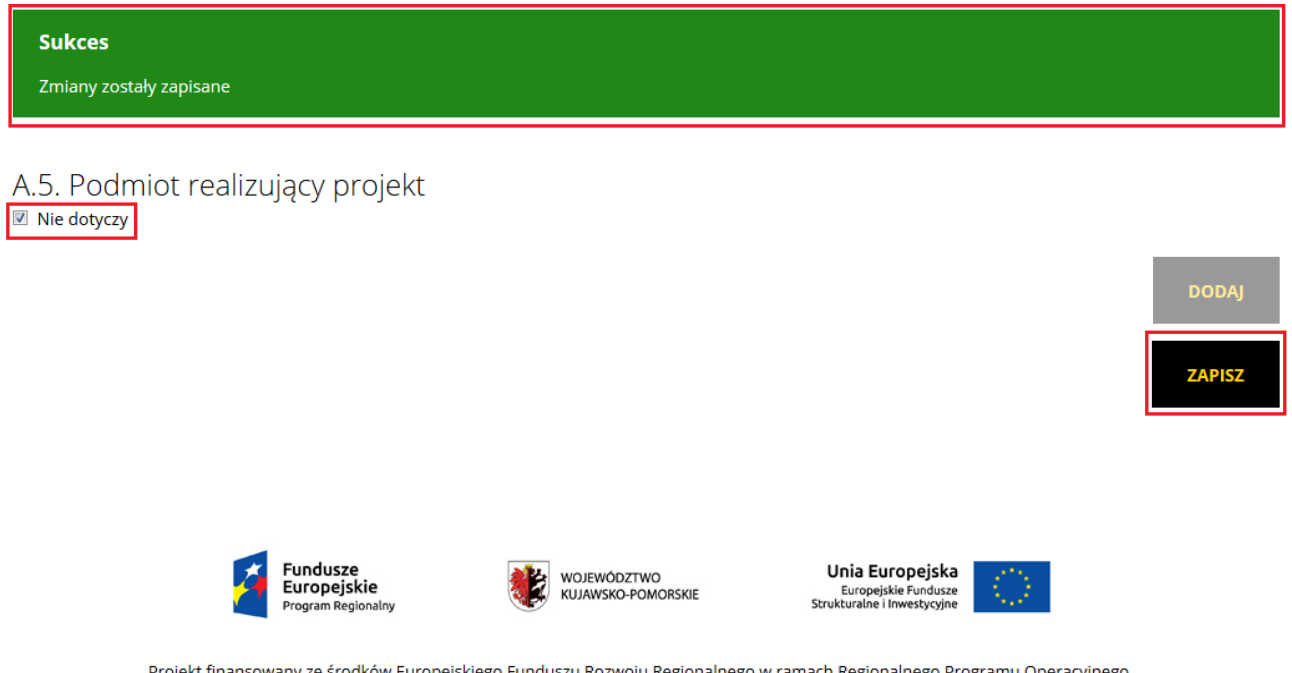

Podczas próby zgłoszenia wniosku system zweryfikuje czy wszystkie sekcje zostały zapisane. Jeśli nie, wyświetlony zostanie odpowiedni komunikat z informacją, w których sekcje należy zapisać.

Jeżeli sekcja nie zostanie zapisana, to podczas próby przejścia do kolejnej sekcji system wyświetli komunikat o możliwości utraty danych.

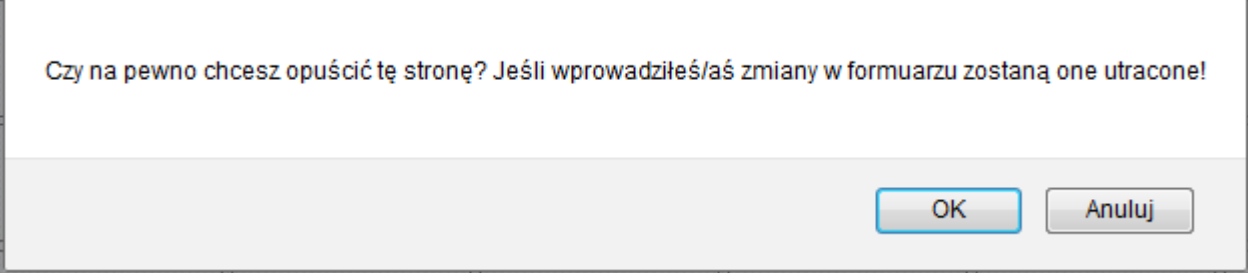

Po wybraniu opcji **OK** dane zostaną utracone i system przejdzie do wybranej sekcji. Jeżeli zostanie wybrana opcja **Anuluj,** system powróci do bieżącej sekcji i umożliwi dalsze uzupełnianie danych.

#### **Uwaga**

W każdej chwili można przerwać edycję wniosku. Jeżeli wcześniej zostały już zapisane sekcje, to wniosek zostanie utworzony ze statusem roboczy wraz z wprowadzonymi informacjami. Od tego momentu będzie on dostępny w module **Wnioski**.

Jeżeli użytkownik chce przerwać uzupełnianie informacji a w edytowanej sekcji znajdują się pola obligatoryjne, to podczas próby zapisu system poprosi o ich uzupełnienie. Jeżeli użytkownik nie chce kontynuować dalszej pracy a chce zachować wprowadzone już w tej sekcji informacje może wprowadzić w polach obligatoryjnych dowolny znak np. "?". Po tej czynności możliwe będzie zapisanie sekcji.

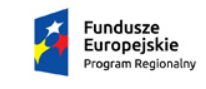

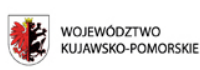

Unia Europeiska Europejskie Fundusze<br>Strukturalne i Inwestycyjne

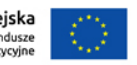

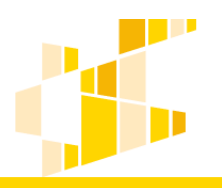

### **Czas trwania sesji logowania użytkownika**

Domyślny czas trwania sesji logowania wynosi **jedną godzinę.** Po czasie bezczynności dłuższym niż jedna godzina system wyloguje użytkownika z systemu. Dotyczy to jednak tylko przypadku, w którym nie jest uruchomiony formularz wniosku o dofinansowanie.

W przypadku gdy użytkownik ma uruchomiony formularz wniosku o dofinansowanie (dowolną sekcję) sesja logowania będzie odnawiana automatycznie.

## **4. Wnioski**

W widoku ogólnym **Wnioski** Wnioskodawca ma dostęp do swoich własnych wniosków oraz do udostępnionych wniosków utworzonych przez innych użytkowników.

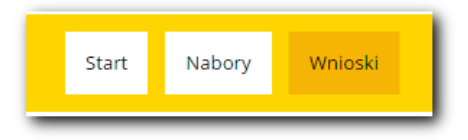

#### Przykładowy widok ogólny:

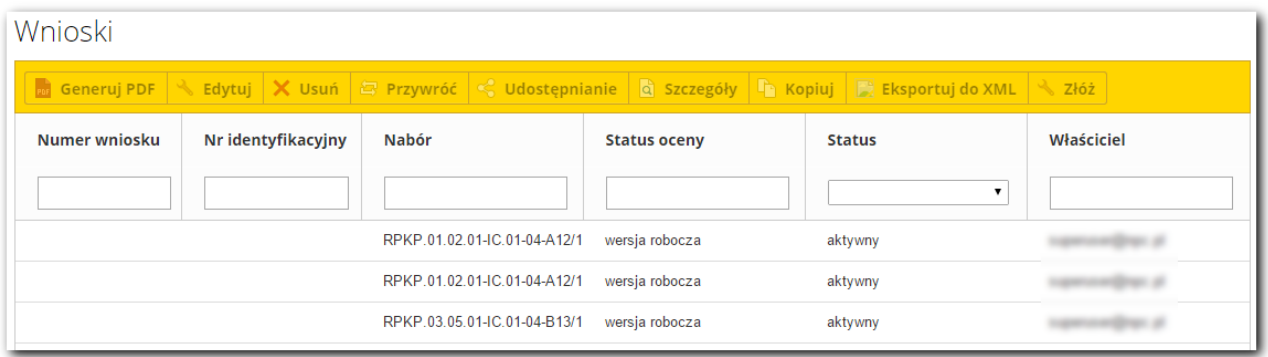

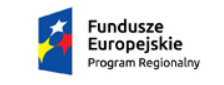

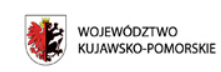

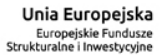

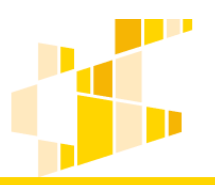

### **Edycja wniosku**

Aby edytować wniosek, należy w widoku ogólnym **Wnioski** zaznaczyć wniosek, który ma być edytowany i nacisnąć przycisk **Edytuj**.

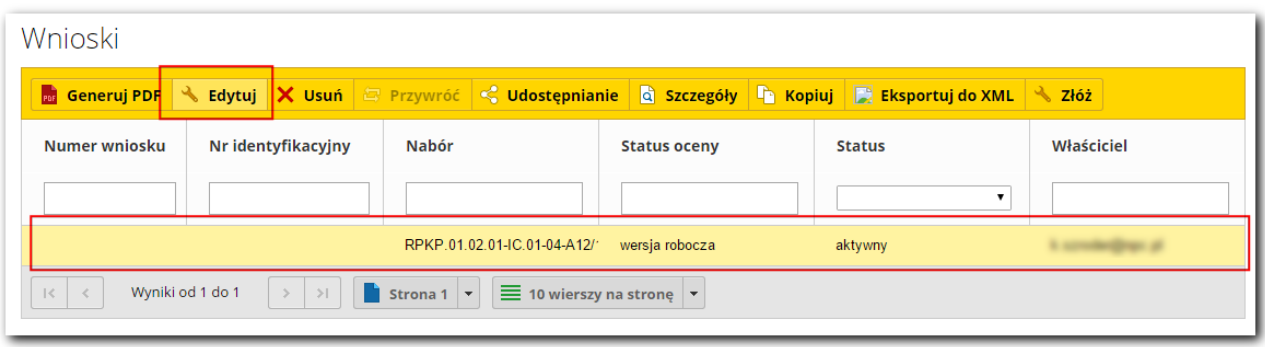

Formularz edycji jest identyczny jak formularz dodawania wniosku. Jest uzupełniony o wcześniej dodane informacje. Należy wprowadzić zmiany i zapisać wniosek przyciskiem **Zapisz**.

#### **Składanie wniosku**

Po uzupełnieniu wszystkich wymaganych pól formularza wniosek należy wysłać do Instytucji zarządzającej. W tym celu należy zaznaczyć wniosek na liście i wybrać przycisk **Złóż**.

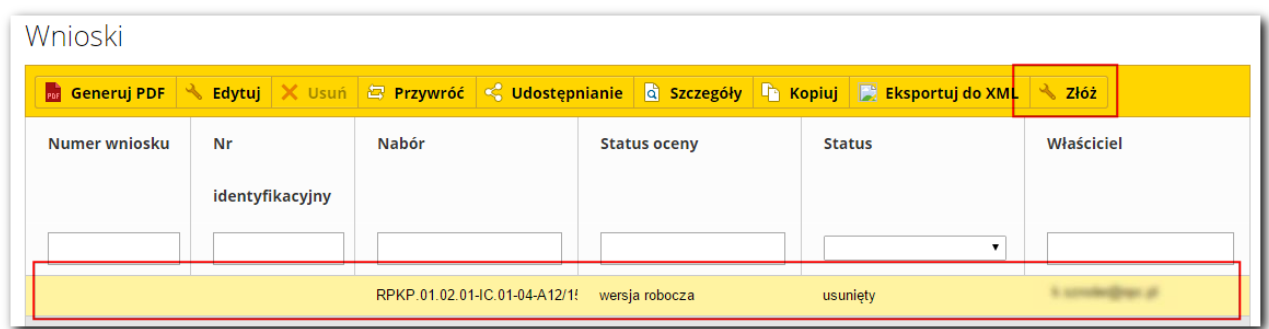

Po złożeniu wniosku uzyska on status **zgłoszony.**

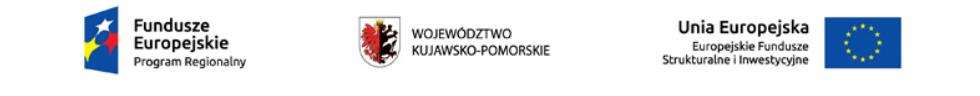

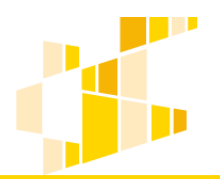

dla Regionalnego Programu Operacyjnego Województwa Kujawsko-Pomorskiego na lata 2014-2020

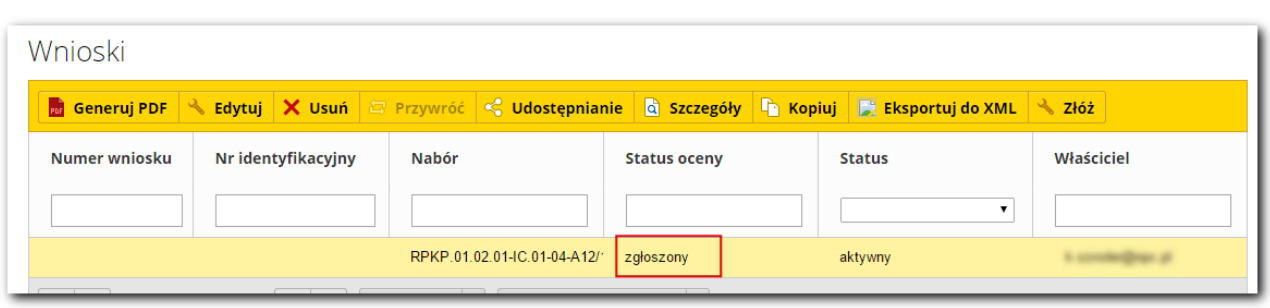

#### **Usuwanie i przywracanie wniosku**

Aby usunąć wniosek o dofinansowanie należy zaznaczyć go na liście i nacisnąć przycisk **Usuń**.

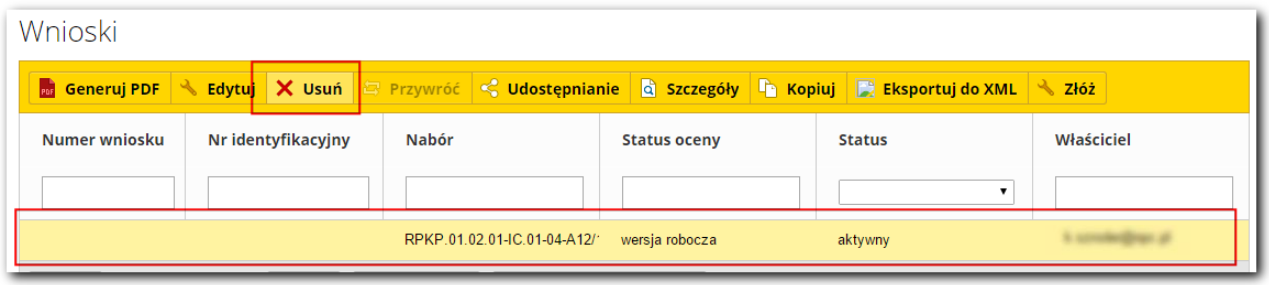

Wniosek otrzyma status *usunięty*.

Aby przywrócić usunięty wniosek, należy zaznaczyć go na liście i kliknąć przycisk **Przywróć**. System przywróci wniosek – będzie on miał status *aktywny*.

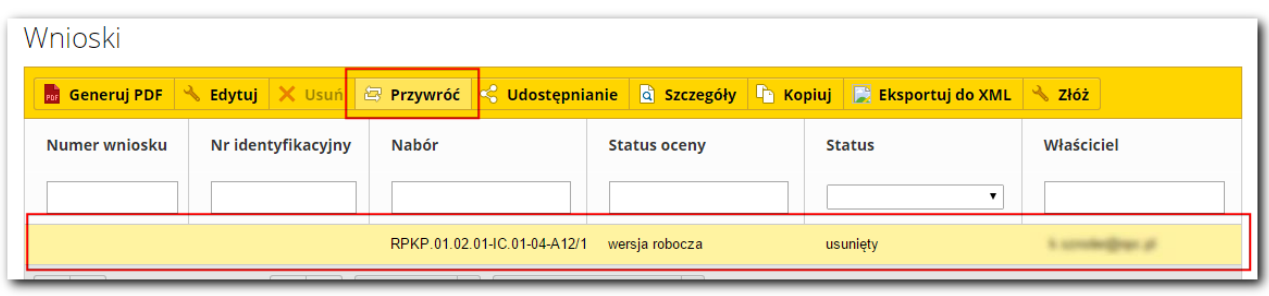

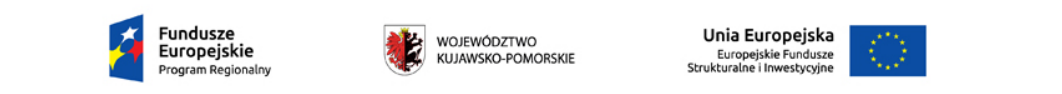

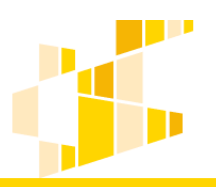

### **Generowanie PDF**

W dowolnym momencie wnioskodawca może wygenerować plik PDF z wnioskiem. W tym celu powinien wybrać wniosek na liście i nacisnąć przycisk **Generuj PDF**.

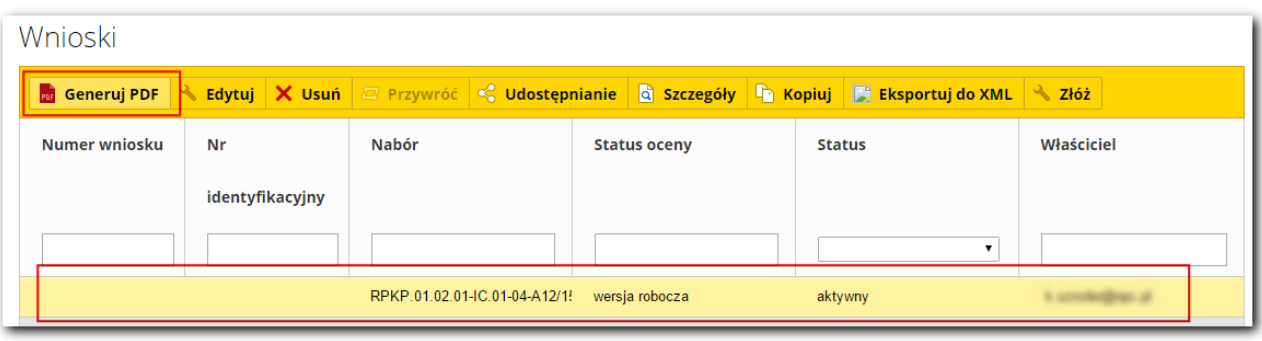

Plik zostanie zapisany na dysku komputera.

#### **Udostępnianie wniosku**

Wnioskodawca w widoku ogólnym Wnioski ma dostęp do swoich własnych wniosków oraz do udostępnionych wniosków utworzonych przez innych użytkowników. Ma również możliwość udostępnienia swojego wniosku innym użytkownikom.

W tym celu należy zaznaczyć wniosek na liście i nacisnąć przycisk **Udostępnianie**.

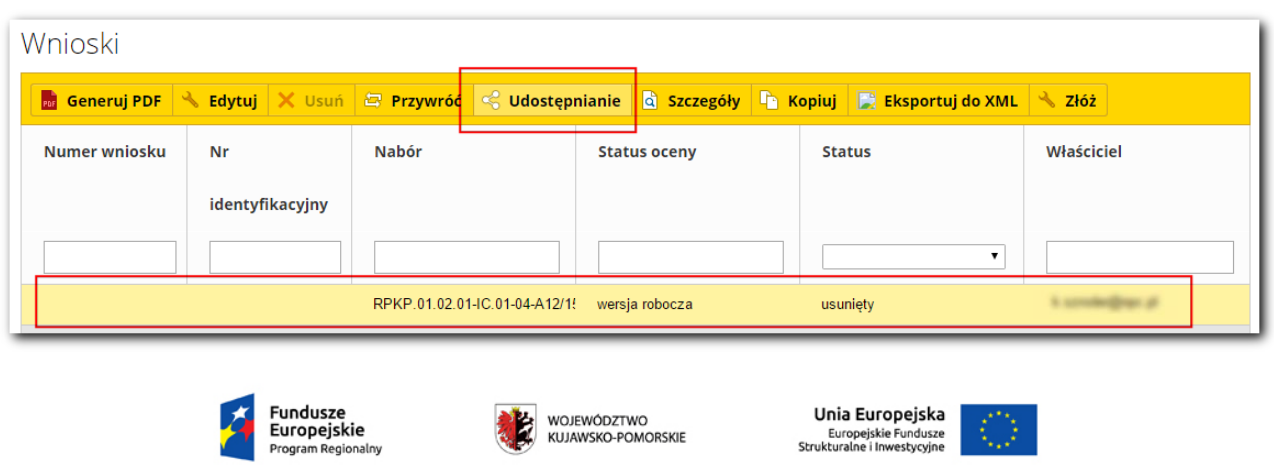

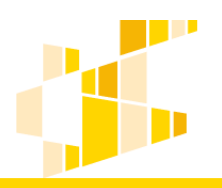

Następnie należy wybrać przycisk **Udostępnij** i wypełnić formularz:

- **Podać e-mail użytkownika,**  $\mathcal{R}$  or distance.
- **Wybrać akcje, które będą udostępnione** *edycja, usunięcie, przywracanie, podgląd, wydruk PDF.*

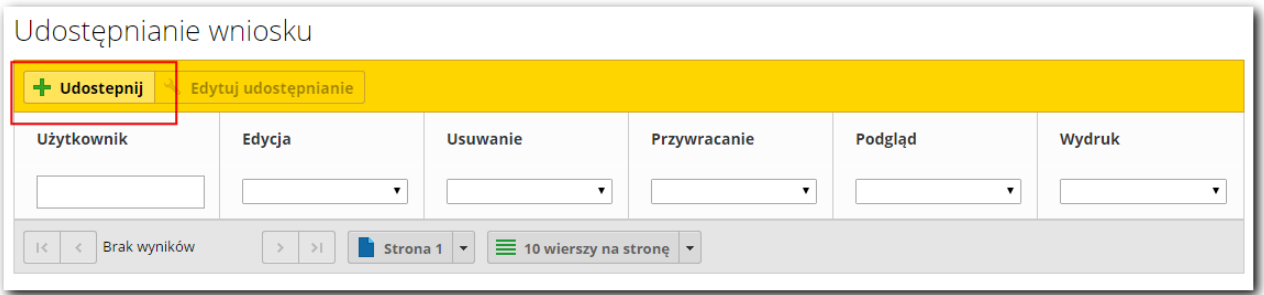

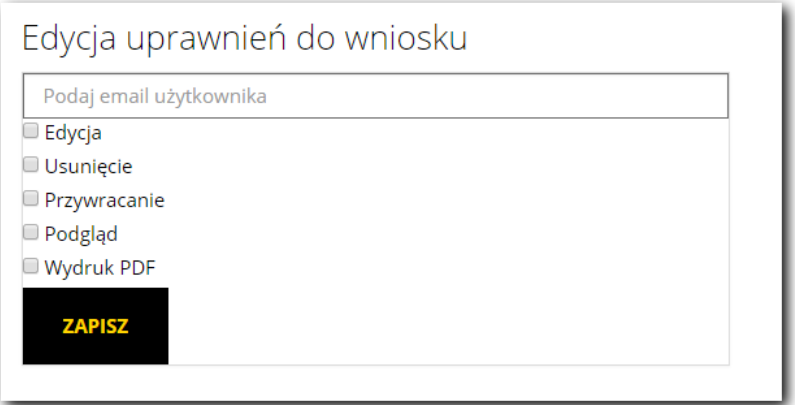

Zapisać formularz. Utworzone udostępnienie pojawi się w tabeli.

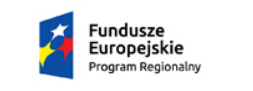

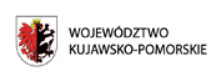

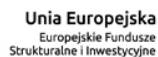

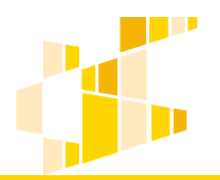

### Generator Wniosków o Dofinansowanie

dla Regionalnego Programu Operacyjnego Województwa Kujawsko-Pomorskiego na lata 2014-2020

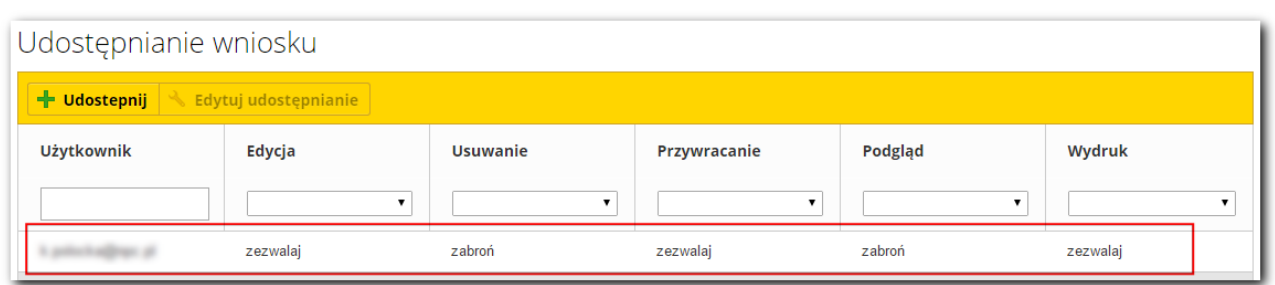

Aby edytować udostepnienie, należy zaznaczyć je na liście i wybrać przycisk **Edytuj udostępnianie**. Następnie należy wprowadzić zmiany w formularzu i je zapisać.

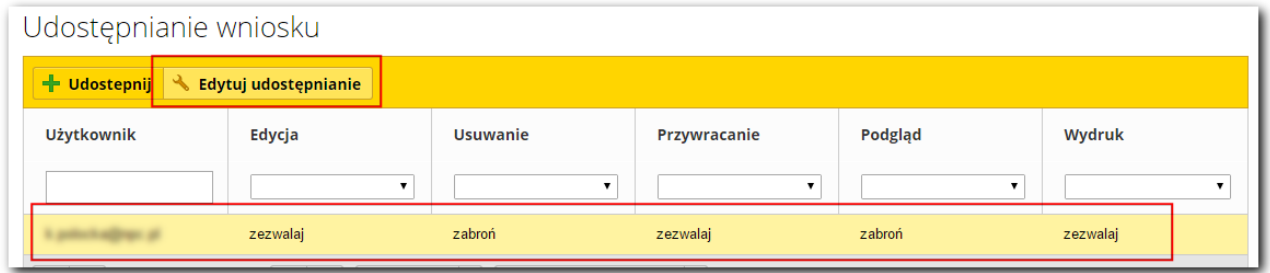

### **Szczegóły wniosku**

Aby zobaczyć szczegóły wniosku, należy zaznaczyć go na liście i wybrać przycisk **Szczegóły**.

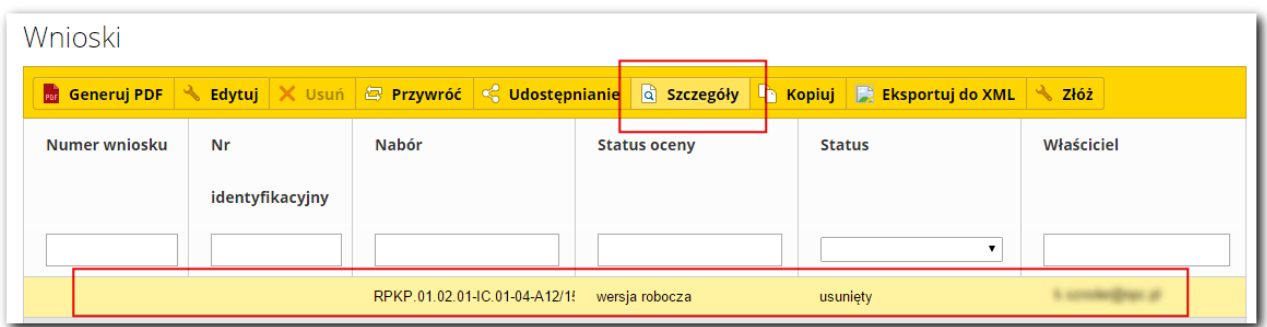

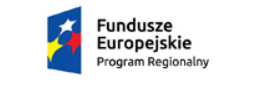

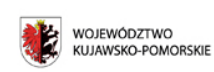

Unia Europejska Europejskie Fundusze<br>Europejskie Fundusze<br>Strukturalne i Inwestycyjne

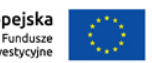

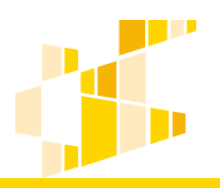

### **Kopiowanie wniosku**

Funkcja kopiowania pozwala na stworzenie nowego wniosku na podstawie już istniejącego. Wszystkie pola zostaną skopiowane do nowego wniosku. Skopiować można nawet wniosek już zgłoszony. Kopia otrzymuje automatycznie status *wersja robocza*.

Aby skopiować wniosek, należy zaznaczyć go na liście i nacisnąć przycisk **Kopiuj**.

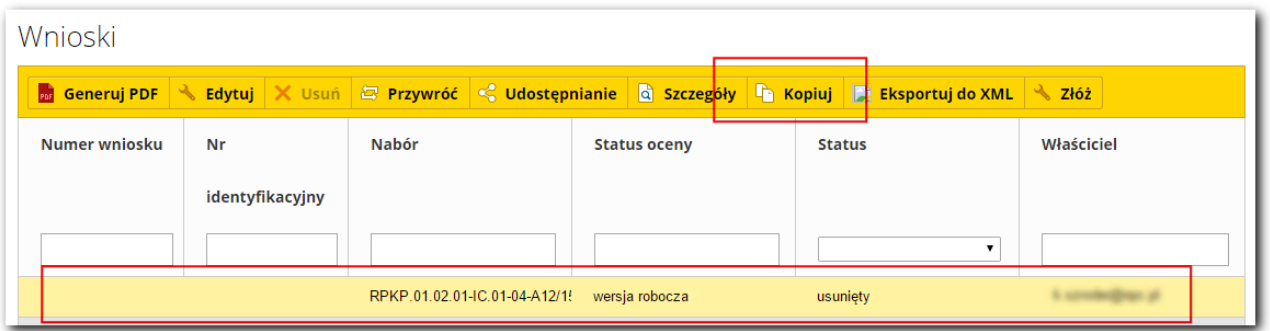

#### **Eksportowanie wniosku do XML**

W dowolnym momencie wnioskodawca może eksportować wniosek do XML. W tym celu powinien wybrać wniosek na liście i nacisnąć przycisk **Eksportuj do XML**.

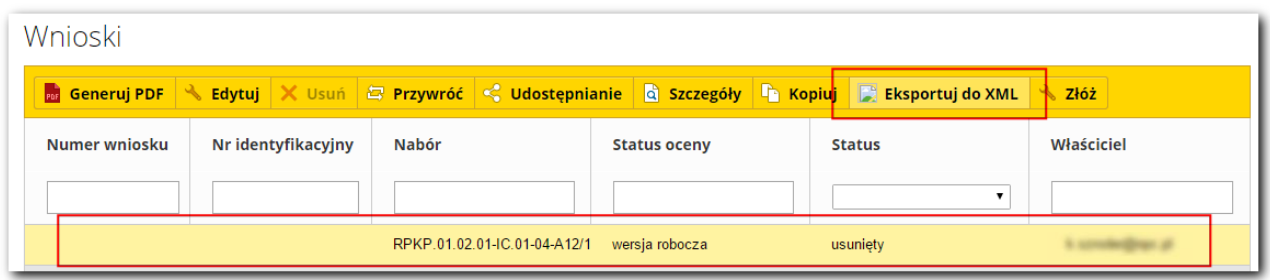

Plik zostanie zapisany na dysku komputera.

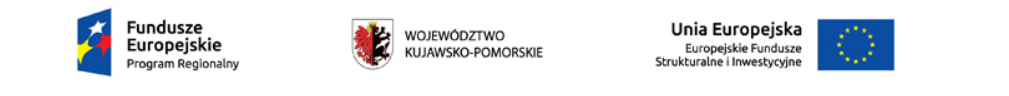

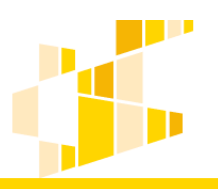

## **5. Ustawienia profilu**

Użytkownik ma możliwość podglądu i zmiany swoich danych profilowych. Opcja ta znajduje się w **Ustawieniach profilu**.

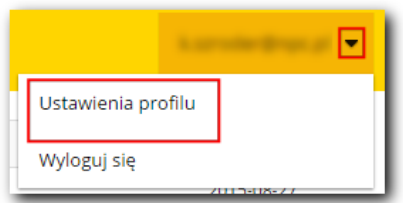

Widok można podzielić na dwie części:

1. pierwsza część – informacyjna – użytkownik ma widzi swoje dane, a także podsumowanie swojej aktywności w systemie.

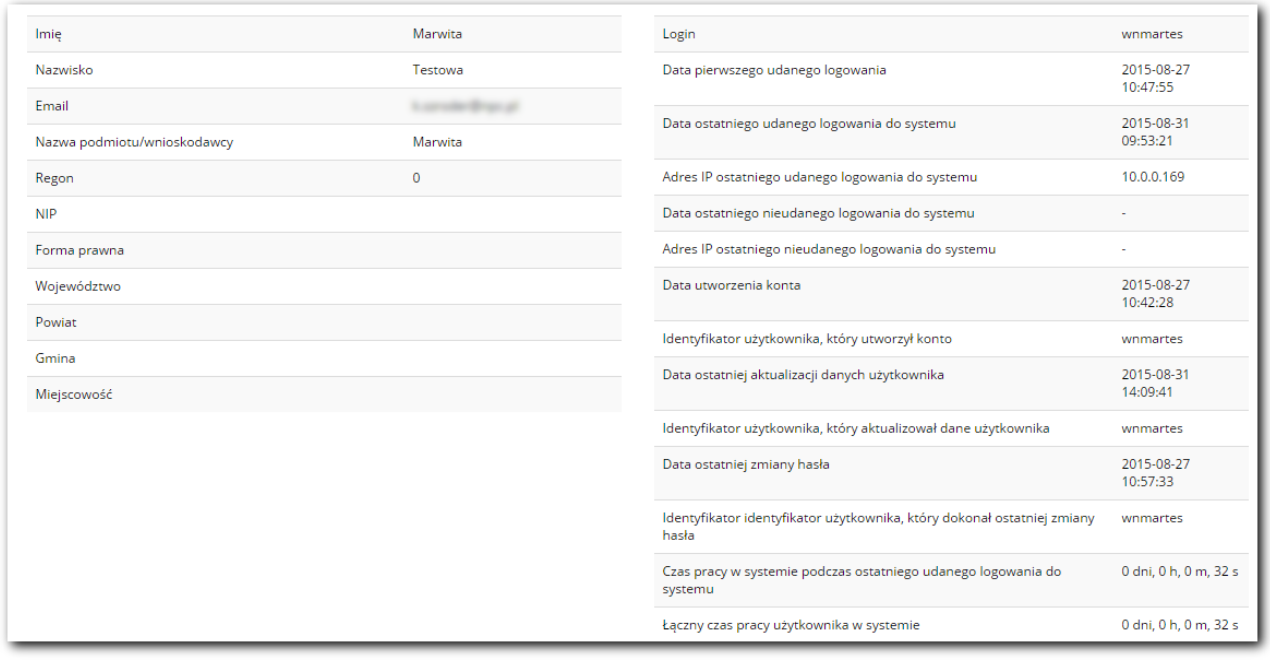

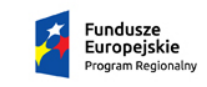

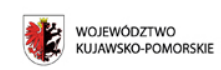

Unia Europejska Europejskie Fundusze<br>Europejskie Fundusze<br>Strukturalne i Inwestycyjne

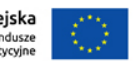

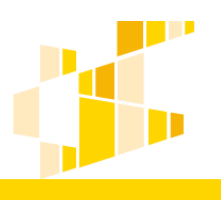

2. druga część – to przyciski umożliwiające zmianę poszczególnych grup danych:

- **Uaktualnij dane z GUS**
- **Zmiana hasła**
- **Rezygnuje ze zgody na przetwarzanie danych osobowych**
- **Rezygnuję z akceptacji regulaminu**
- **Włącz eksport naborów do XML**

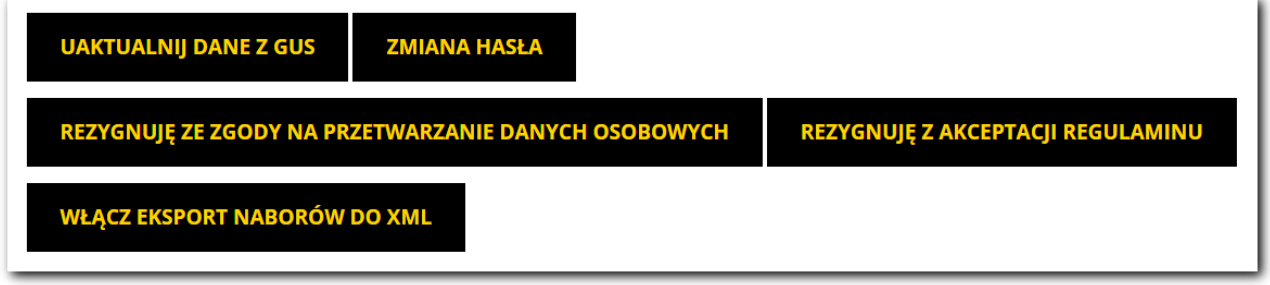

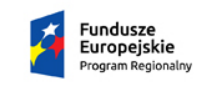

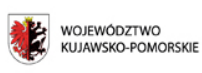

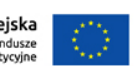

#### Regulamin

#### **§1 Postanowienia ogólne**

1. Niniejszy Regulamin określa warunki korzystania przez Użytkowników z Generatora Wniosków o Dofinansowanie dla Regionalnego Programu Operacyjnego Województwa Kujawsko-Pomorskiego na lata 2014-2020.

2. Na potrzeby Regulaminu wprowadza się następujące definicje:

- Generator Generator Wniosków o Dofinansowanie dla Regionalnego Programu Operacyjnego Województwa Kujawsko-Pomorskiego na lata 2014-2020.
- Użytkownik osoba, która zarejestrowała się w Generatorze.
- Operator Departament Rozwoju Regionalnego Urzędu Marszałkowskiego Województwa Kujawsko-Pomorskiego z siedzibą w Toruniu, ul. Plac Teatralny 2.
- Administrator pracownik Operatora zarządzający i sprawujący nadzór na pracą Generatora.

3. Poprzez przystąpienie do korzystania z Generatora Użytkownik przyjmuje do wiadomości i akceptuje treść Regulaminu. Każdy Użytkownik zobowiązany jest przestrzegać treść Regulaminu i przyjmuje do wiadomości, że nie przestrzeganie Regulaminu może skutkować konsekwencjami określonymi w §4 pkt.11. Regulaminu.

4. Użytkownicy za pomocą Generatora tworzą, składają wersje elektroniczną i monitorują status wniosków o dofinansowanie projektu ze środków Europejskiego Funduszu Społecznego oraz Europejskiego Funduszu Rozwoju Regionalnego w ramach Regionalnego Programu Operacyjnego Województwa Kujawsko-Pomorskiego na lata 2014-2020.

5. Właścicielem Generatora jest Województwo Kujawsko-Pomorskie reprezentowane przez Zarząd Województwa Kujawsko-Pomorskiego.

6. Generator jest prowadzony i nadzorowany przez Departament Rozwoju Regionalnego Urzędu Marszałkowskiego Województwa Kujawsko-Pomorskiego z siedzibą w Toruniu, ul. Plac Teatralny 2.

#### **§2 Warunki techniczne korzystania z Generatora**

1. W celu prawidłowego korzystania z Generatora niezbędne są:

- połączenie z siecią Internet;
- zainstalowana przeglądarka internetowa Google Chrome, Mozilla Firefox, Internet Explorer lub Safari w najnowszej stabilnej wersji (nie starszej niż dwie wstecz);
- przeglądarka internetowa skonfigurowana w sposób umożliwiający korzystanie z Javascriptu, Cookies, SSL oraz wyłączenie blokowania wyskakujących okien dla strony gwd.kujawsko-pomorskie.pl

3. Generator jest dostępny dla Użytkowników całodobowo poprzez bezpieczne połącznie SSL pod adresem https://gwd.kujawsko-pomorskie.pl – za wyjątkiem okresów przeznaczonych na przerwy konserwacyjne.

4. Operator ma prawo czasowo zawiesić dostęp Użytkowników do Generatora w związku z realizacją prac dotyczących administrowania lub modyfikacji funkcjonalności Generatora, ze względów bezpieczeństwa lub innych przyczyn niezależnych od Operatora.

5. O planowanych przerwach związanych z prowadzeniem prac konserwacyjnych w Generatorze Operator poinformuje zamieszczając stosowną informację na stronie internetowej http://www.mojregion.eu

#### **§3 Rejestracja**

1. Rejestracja nowego Użytkownika odbywa się za pomocą formularza rejestracyjnego dostępnego on-line na stronie [https://gwd.kujawsko-pomorskie.pl](https://gwd.kujawsko-pomorskie.pl/)

2. Do konta jest przypisany unikalny Login (nadawany automatycznie podczas rejestracji) oraz hasło, które należy chronić przed dostępem osób nieuprawnionych.

3. Hasło musi zawierać przynajmniej 8 znaków, małe i duże litery, cyfry oraz znaki specjalne.

4. Po dokonaniu rejestracji Użytkownik otrzymuje na podany podczas rejestracji adres poczty elektronicznej wiadomość mailową zawierającą Login wraz z linkiem aktywacyjnym konta.

5. Aktywując konto w Systemie, Użytkownik oświadcza, że zapoznał się z niniejszym Regulaminem i akceptuje jego wszystkie postanowienia bez zastrzeżeń.

#### **§4 Ogólne zasady korzystania z Generatora**

1. Dostęp i korzystanie z Generatora jest bezpłatne.

2. Użytkownik zarejestrowany w Generatorze zobowiązany jest do korzystania z Konta zgodnie z jego przeznaczeniem oraz funkcjonalnością.

3. Zabronione jest wprowadzanie do Generatora danych zawierających treści sprzeczne z prawem, w tym naruszające prawa osób trzecich, w szczególności prawa autorskie i dobra osobiste lub sprzeczne z dobrymi obyczajami.

4. Zabronione jest korzystanie z Generatora z użyciem danych dostępowych innego Użytkownika.

5. Generator umożliwia w szczególności utworzenie i złożenie wersji elektronicznej wniosków o dofinansowanie projektu ze środków Europejskiego Funduszu Społecznego oraz Europejskiego Funduszu Rozwoju Regionalnego w ramach Regionalnego Programu Operacyjnego Województwa Kujawsko-Pomorskiego na lata 2014-2020.

6. Korzystanie z Generatora przy tworzeniu i składaniu wniosków o dofinansowanie projektu jest obowiązkowe.

7. Użytkownik w celu złożenia wniosku o dofinansowanie projektu zobowiązany jest do złożenia wersji elektronicznej wniosku oraz jego wersji papierowej wydrukowanej z Generatora, przy czym suma kontrolna wniosku o dofinansowanie w wersji elektronicznej musi być zgodna z sumą kontrolną wniosku o dofinansowanie w wersji papierowej.

8. Szczegółowe zasady składania wniosków o dofinansowanie projektu w wersji papierowej przedstawione są w Regulaminie naboru.

9. Użytkownik odpowiada za poprawność i prawdziwość wprowadzanych danych w Generatorze.

10. Wszelkie działania mające na celu unieruchomienie całości lub części Generatora są zabronione.

11. W przypadku naruszenia zasad niniejszego Regulaminu Administrator ma prawo zablokować Użytkownikowi dostęp do Generatora w trybie natychmiastowym. Odblokowanie nastąpi po usunięciu przez Użytkownika przyczyn naruszeń.

12. Każdy Użytkownik Generatora odpowiada za zapewnienie bezpieczeństwa pracy Generatora w zakresie od niego zależnym , w tym ochrony przed niepowołanym dostępem do danych, utratą danych, niepowołaną modyfikacją danych.

13. W razie zauważenia błędów w działaniu Generatora, Użytkownik jest zobowiązany zgłosić nieprawidłowość wraz z jej opisem na adres email: [generatorwnioskow@kujawsko](mailto:generatorwnioskow@kujawsko-pomorskie.pl)[pomorskie.pl.](mailto:generatorwnioskow@kujawsko-pomorskie.pl)

#### **§5 Postanowienia końcowe**

1. Operator nie ponosi odpowiedzialności za brak dostępu do Generatora z przyczyn niezależnych od Operatora.

2. Operator nie odpowiada za szkody powstałe w związku z korzystaniem z Generatora, bądź w związku z niewłaściwym działaniem Generatora spowodowanym błędami, brakami, zakłóceniami, defektami, opóźnieniami w transmisji danych, wirusami komputerowymi, awarią łączy sieci Internet lub nieprzestrzeganiem postanowień Regulaminu.

3. Operator zastrzega sobie prawo do jednostronnego dokonywania zmian w zapisach obowiązującego Regulaminu.

4. Operator udostępnia aktualną treść Regulaminu w Generatorze na stronie [https://gwd.kujawsko-pomorskie.pl.](https://gwd.kujawsko-pomorskie.pl/)

5. Użytkownik przed zalogowaniem ma obowiązek zapoznania się z treścią niniejszego Regulaminu.

Załącznik do uchwały nr 2/2016 KM RPO WK-P na lata 2014-2020 z dnia 12 lutego 2016 r.

#### **Kryteria wyboru projektu**

**Działanie:** 9.4 Wzmocnienie sektora ekonomii społecznej

**Poddziałanie:** 9.4.2 Koordynacja sektora ekonomii społecznej

**Oś priorytetowa:** 9 Solidarne społeczeństwo

**Priorytet Inwestycyjny:** 9v Wspieranie przedsiębiorczości społecznej i integracji zawodowej w przedsiębiorstwach społecznych oraz ekonomii społecznej i solidarnej w celu ułatwienia dostępu do zatrudnienia

**Cel szczegółowy:** Rozwój potencjału i możliwości do zwiększenia zatrudnienia w istniejących podmiotach ekonomii społecznej

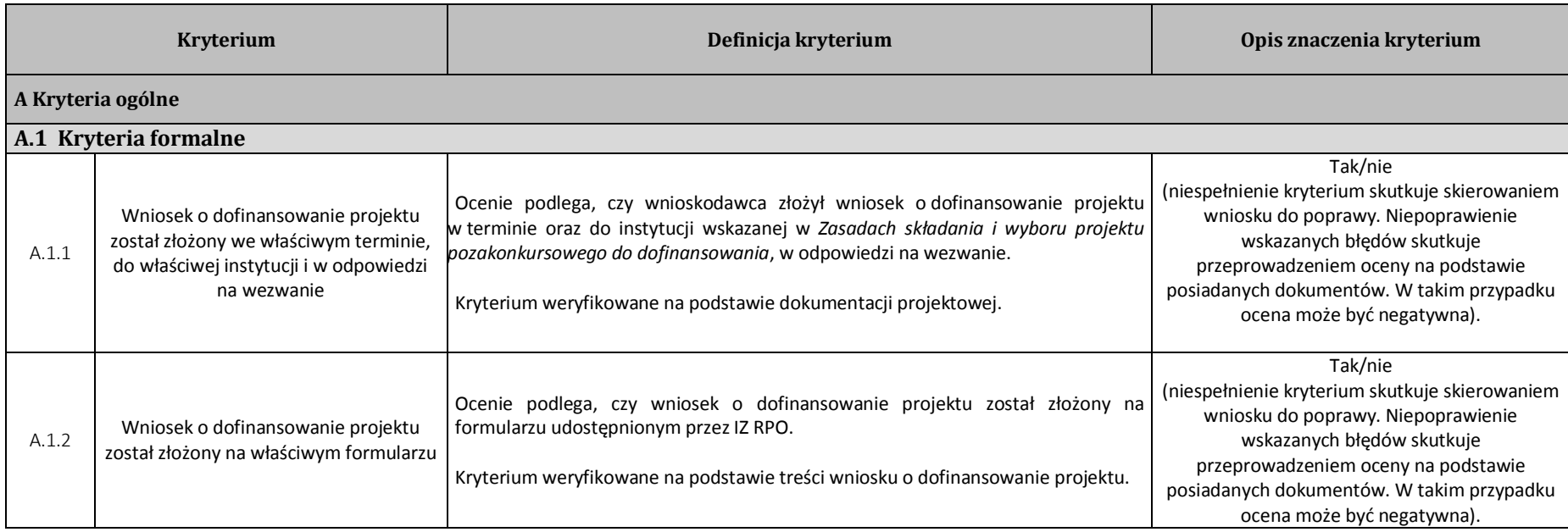

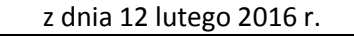

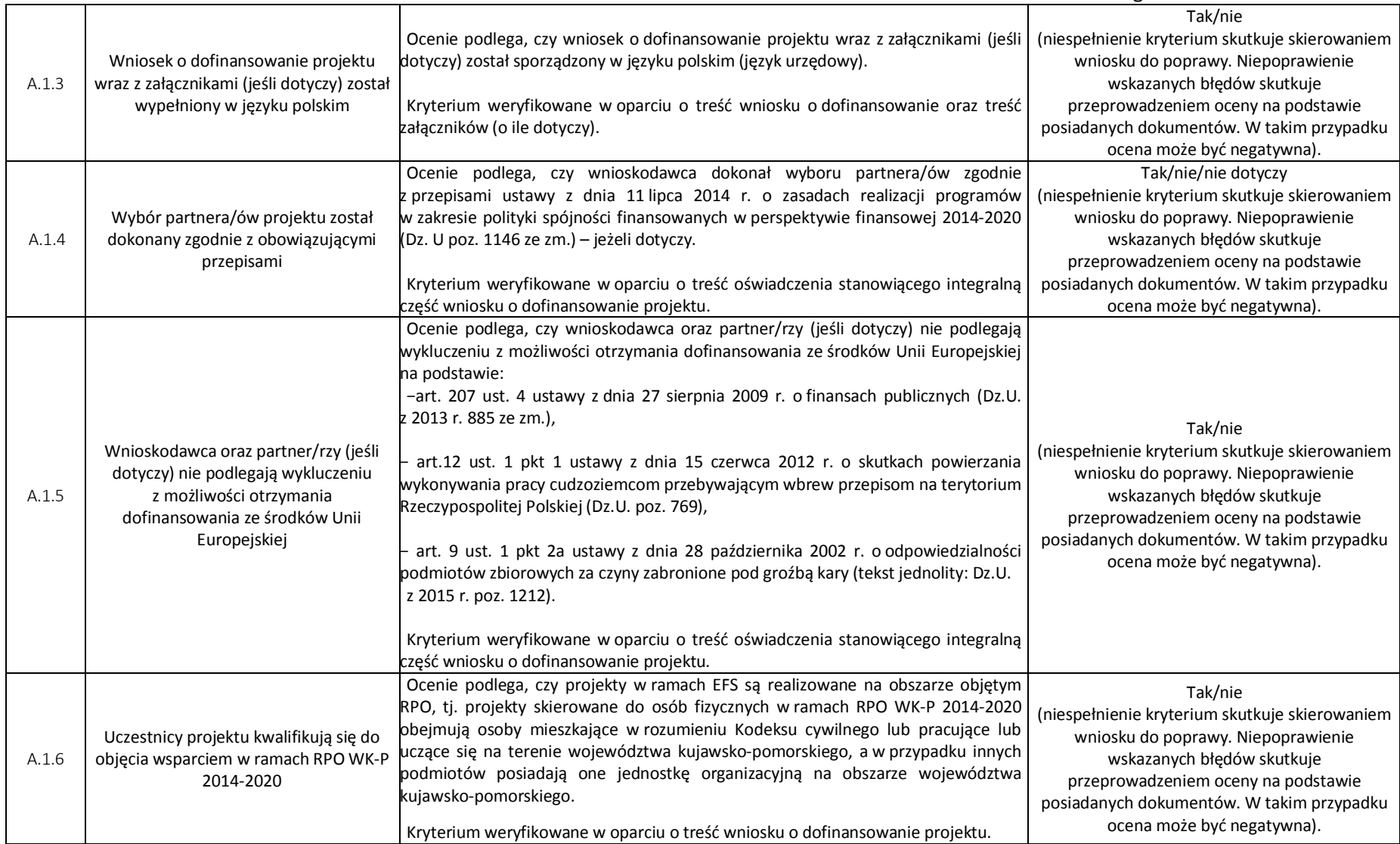

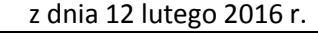

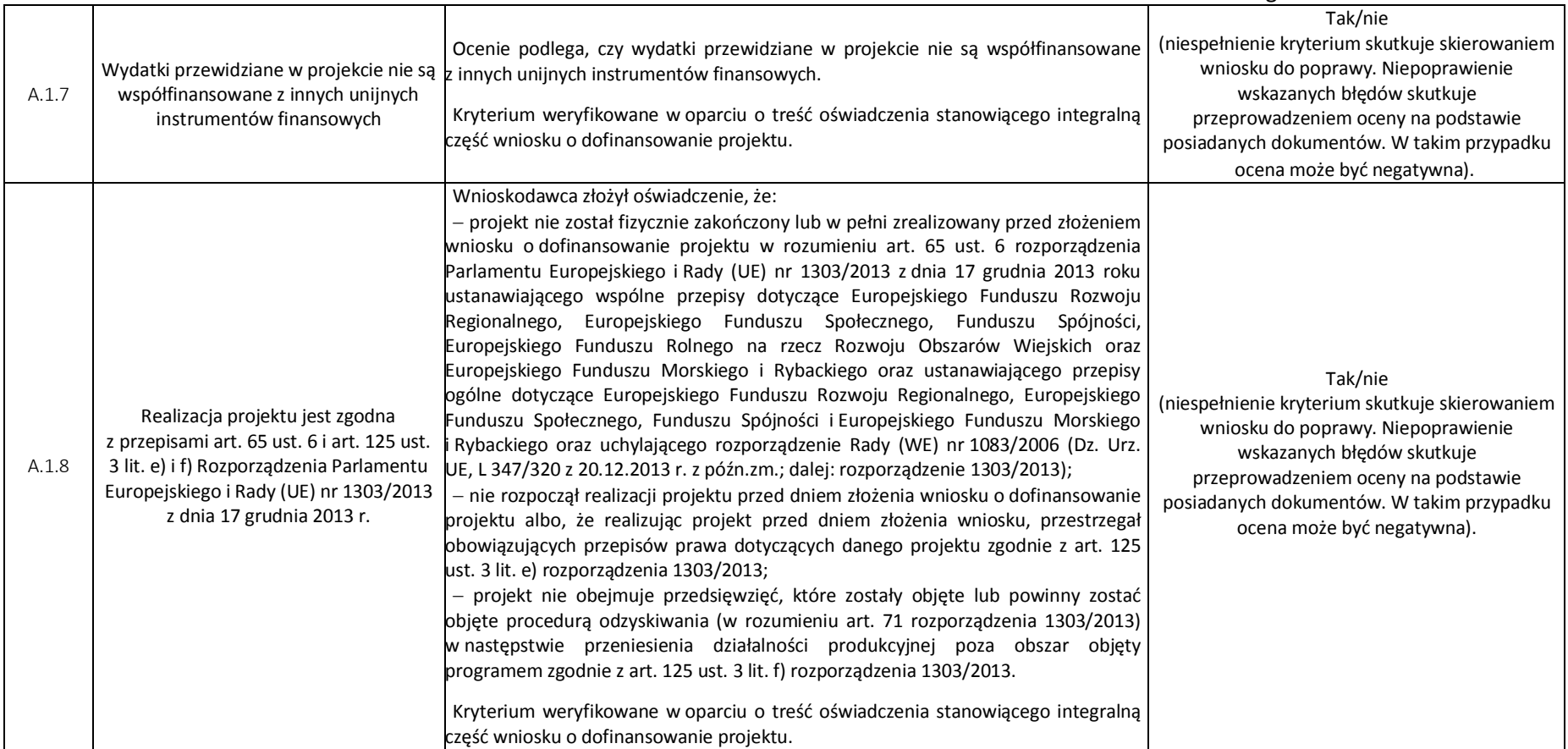

|                           | z dnia 12 lutego 2016 r.                                                                                                    |                                                                                                    |                                                                                                    |
|---------------------------|----------------------------------------------------------------------------------------------------|----------------------------------------------------------------------------------------------------|----------------------------------------------------------------------------------------------------|
| A.1.9                     | Roczny obrót wnioskodawcy<br>i partnera/ów (jeśli dotyczy) jest równy<br>lub wyższy od rocznych wydatków<br>w projekcie                                                                | Ocenie podlega, czy roczny obrót <sup>1</sup> wnioskodawcy i partnera/ów (jeśli dotyczy) jest<br>równy lub wyższy od rocznych wydatków w projekcie. Kryterium nie dotyczy<br>jednostek samorządu terytorialnego, podmiotów będących partnerem/ami<br>projektu, w którym Liderem projektu jest jednostka samorządu terytorialnego.<br>Kryterium weryfikowane w oparciu o treść wniosku o dofinansowanie projektu.                  | Tak/nie/nie dotyczy (niespełnienie kryterium<br>skutkuje skierowaniem wniosku do poprawy.<br>Niepoprawienie wskazanych błędów skutkuje<br>przeprowadzeniem oceny na podstawie<br>posiadanych dokumentów. W takim przypadku<br>ocena może być negatywna). |
| A.1.10                    | Wnioskodawca prowadzi biuro projektu<br>na obszarze województwa kujawsko-<br>pomorskiego                                                                                               | Ocenie podlega, czy w okresie realizacji projektu wnioskodawca prowadzi biuro<br>obszarze<br>województwa<br>kujawsko-pomorskiego.<br>projektu<br>W<br>biurze<br>na<br>przechowywana jest pełna oryginalna dokumentacja<br>wdrażanego projektu<br>z wyłączeniem dokumentów, których miejsce przechowywania uregulowano<br>odpowiednimi przepisami).<br>Kryterium weryfikowane w oparciu o treść wniosku o dofinansowanie projektu. | Tak/nie<br>(niespełnienie kryterium skutkuje skierowaniem<br>wniosku do poprawy. Niepoprawienie<br>wskazanych błędów skutkuje<br>przeprowadzeniem oceny na podstawie<br>posiadanych dokumentów. W takim przypadku<br>ocena może być negatywna).          |
| A.2 Kryteria horyzontalne |                                                                                                    |                                                                                                    |                                                                                                    |
| A.2.1                     | Zgodność Projektu<br>z Regionalnym Programem Operacyjnym<br>Województwa Kujawsko-Pomorskiego<br>na lata 2014-2020 oraz Szczegółowym<br>Opisem Osi Priorytetowych RPO WK-P<br>2014-2020 | Ocenie podlega zgodność projektu z RPO WK-P 2014-2020 oraz SzOOP dla danego<br>działania/poddziałania<br>Kryterium weryfikowane w oparciu o treść wniosku o dofinansowanie projektu.                                                                                                    | Tak/nie<br>(niespełnienie kryterium skutkuje skierowaniem<br>wniosku do poprawy. Niepoprawienie<br>wskazanych błędów skutkuje<br>przeprowadzeniem oceny na podstawie<br>posiadanych dokumentów. W takim przypadku                                        |
| A.2.2                     | Projekt jest zgodny z przepisami<br>dotyczącymi pomocy publicznej (lub                                                                                                    | Ocenie podlega, czy projekt jest zgodny z przepisami dotyczącymi pomocy<br>publicznej/pomocy de minimis.                                                                                                    | ocena może być negatywna).<br>Tak/nie/ nie dotyczy<br>(niespełnienie kryterium skutkuje skierowaniem<br>wniosku do poprawy. Niepoprawienie                                                                                                    |
|                           | pomocy de minimis)                                                                                                    | Kryterium weryfikowane w oparciu o treść wniosku o dofinansowanie projektu.                                                                                                    | wskazanych błędów skutkuje<br>przeprowadzeniem oceny na podstawie                                                                                                    |

<sup>&</sup>lt;sup>1</sup> Za obrót należy przyjąć sume przychodów uzyskanych przez podmiot na poziomie ustalania wyniku na działalności gospodarczej – tzn. jest to suma przychodów ze sprzedaży netto, pozostałych przychodów operacyjnych oraz przychodów finansowych.

W przypadku jednostek sektora finansów publicznych (nie dotyczy JST) jako obrót należy przyjąć wartość wydatków. Natomiast, w przypadku publicznych uczelni wyższych jako obrót należy przyjąć wysokość kosztów związanych z prowadzoną działalnością.

W przypadku podmiotów nieprowadzących działalności gospodarczej i jednocześnie niebędących jednostkami sektora finansów publicznych jako obroty należy rozumieć wartość przychodów (w tym przychodów osiągniętych z tytułu otrzymanego dofinansowania na realizację projektów) osiągniętych w poprzednim roku przez danego wnioskodawcę/partnera (o ile dotyczy).

W przypadku projektów, w których udzielane jest wsparcie zwrotne w postaci pożyczek lub poręczeń jako obrót należy rozumieć kwotę kapitału pożyczkowego i poręczeniowego, jakim dysponowali wnioskodawca/partnerzy (o ile dotyczy) w poprzednim zamkniętym roku obrotowym.

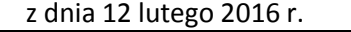

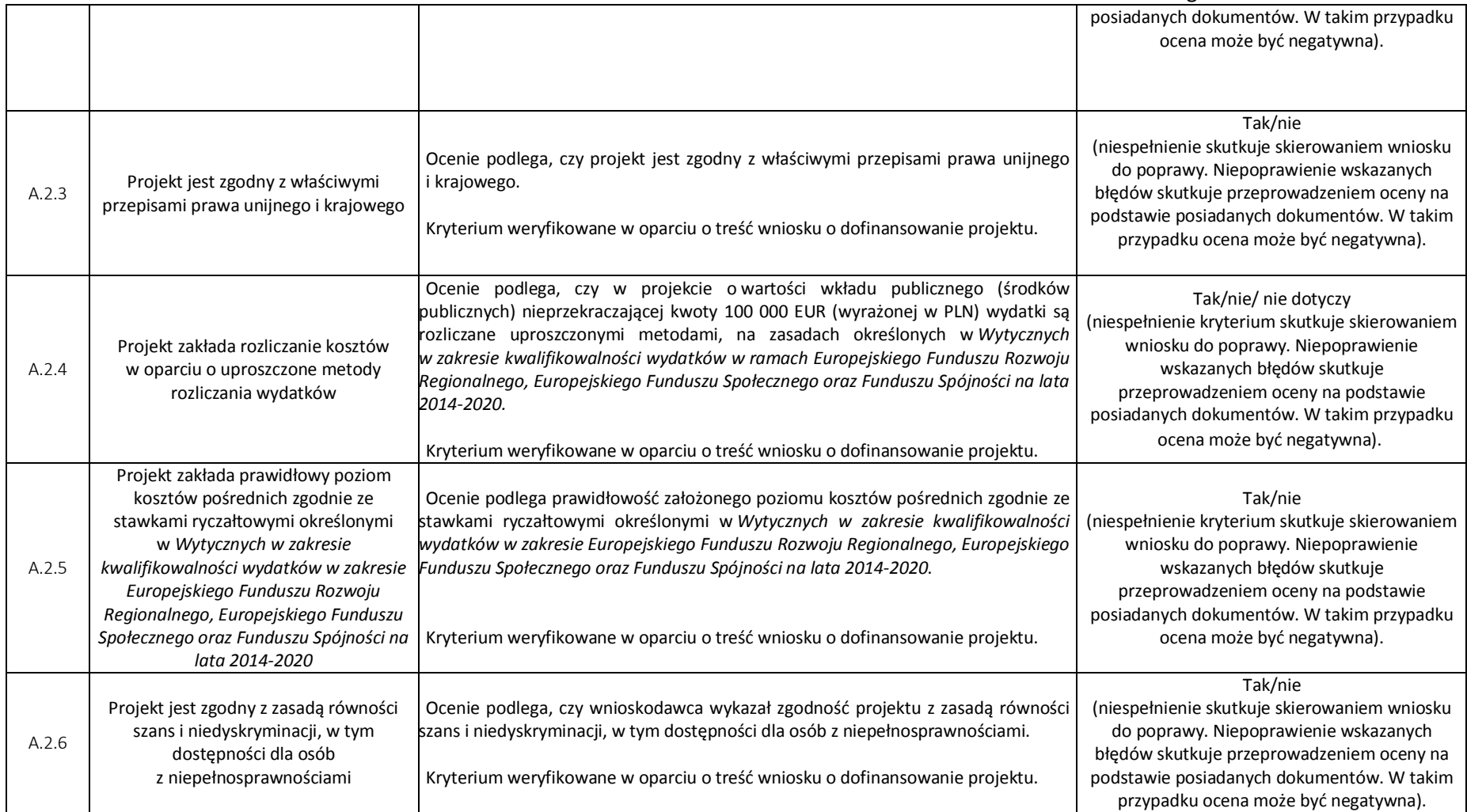
### Załącznik do uchwały nr 2/2016 KM RPO WK-P na lata 2014-2020 z dnia 12 lutego 2016 r.

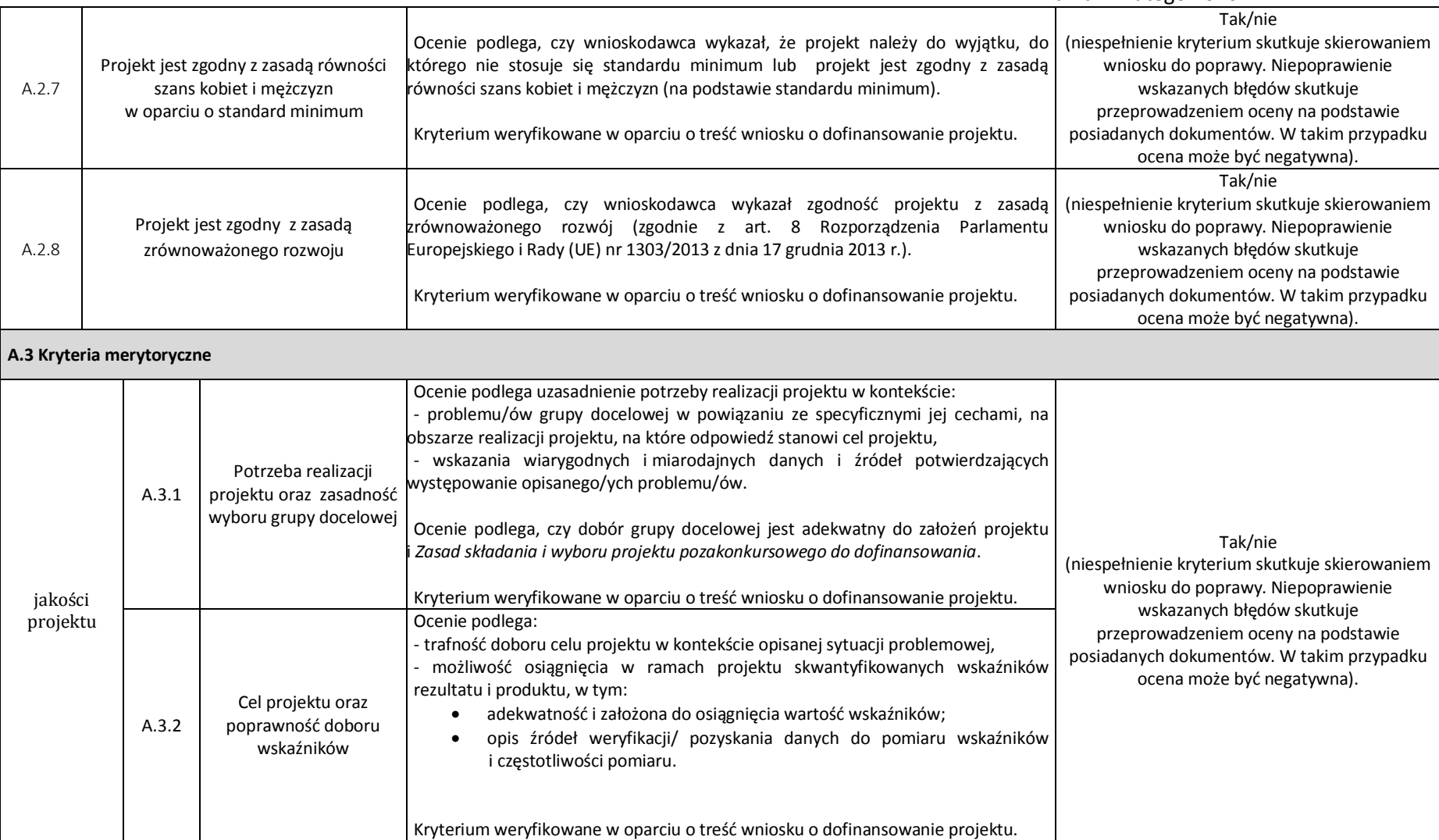

### Załącznik do uchwały nr 2/2016 KM RPO WK-P na lata 2014-2020 z dnia 12 lutego 2016 r.

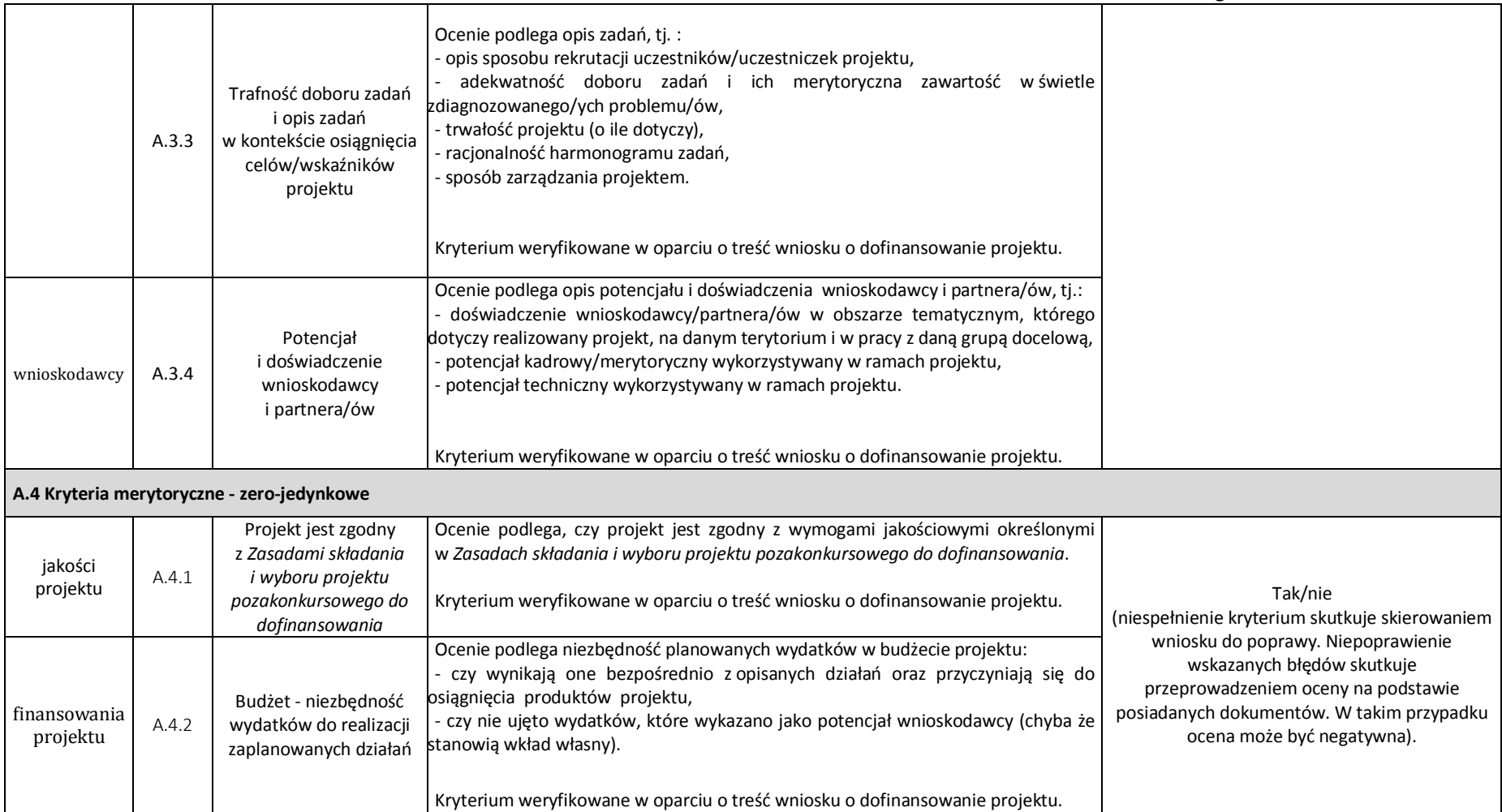

#### Załącznik do uchwały nr 2/2016 KM RPO WK-P na lata 2014-2020  $2016$  dnia 12 lutego 2016 i

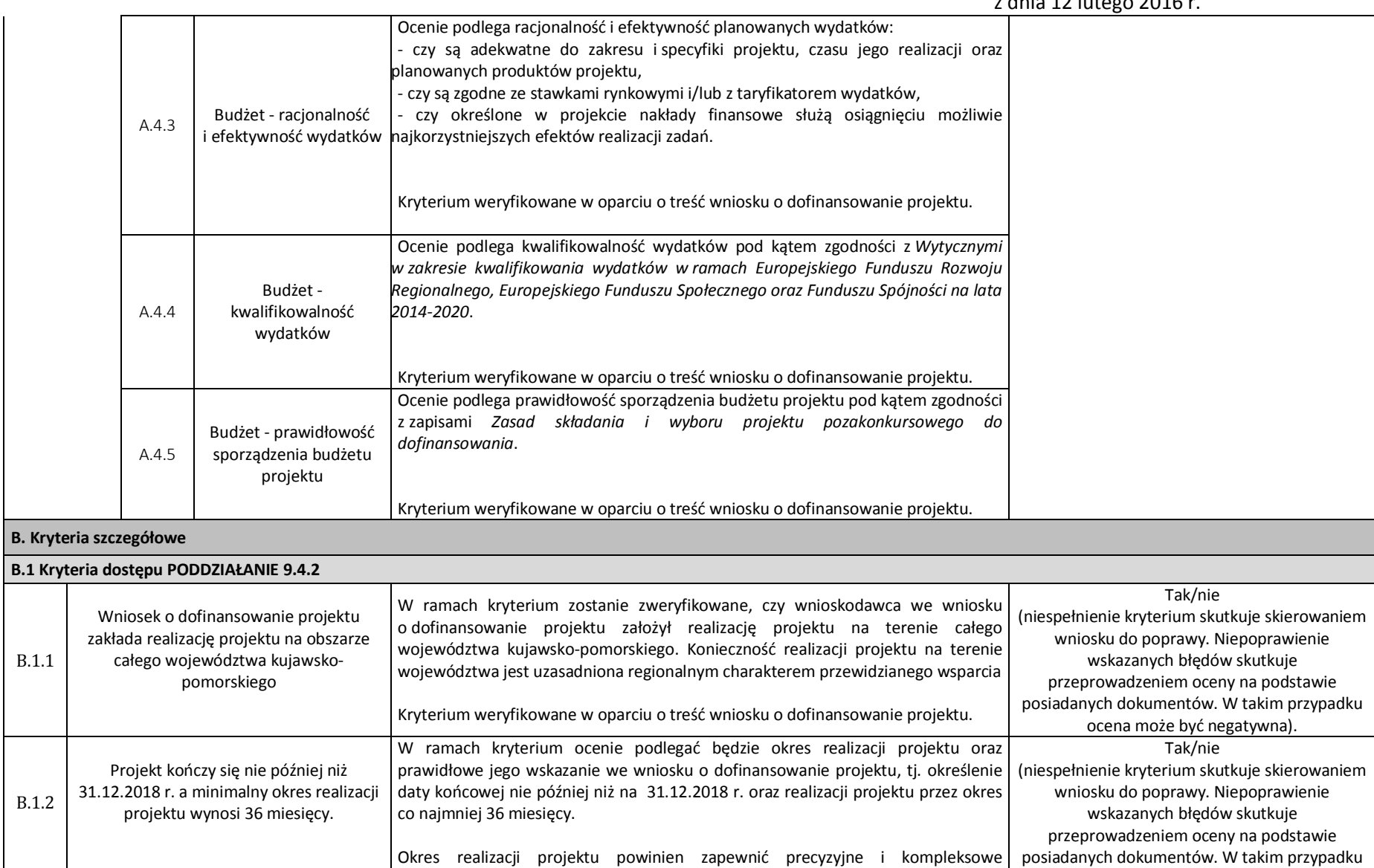

## Załącznik do uchwały nr 2/2016 KM RPO WK-P na lata 2014-2020

z dnia 12 lutego 2016 r.

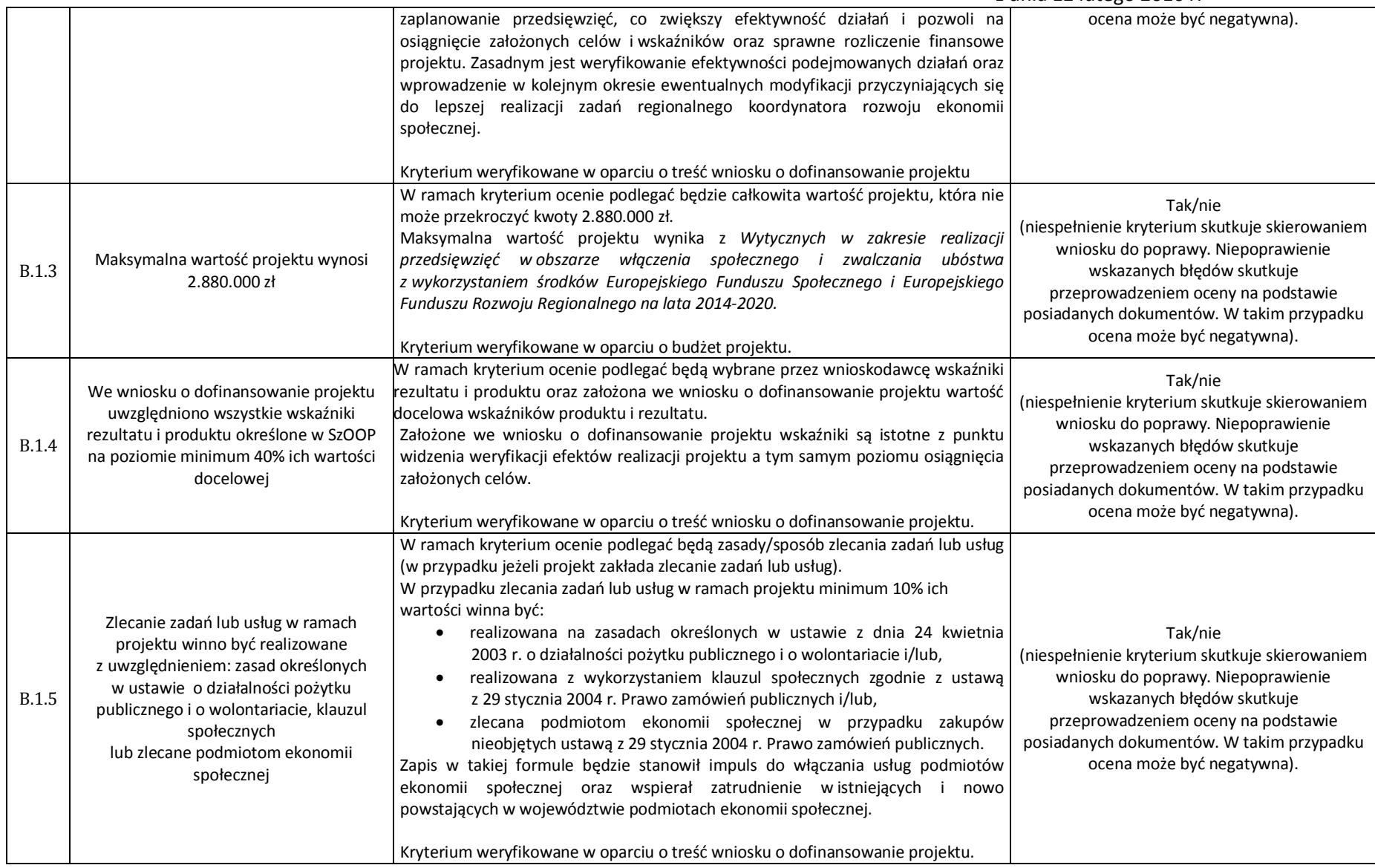

### Załącznik do uchwały nr 2/2016 KM RPO WK-P na lata 2014-2020 z dnia 12 lutego 2016 r.

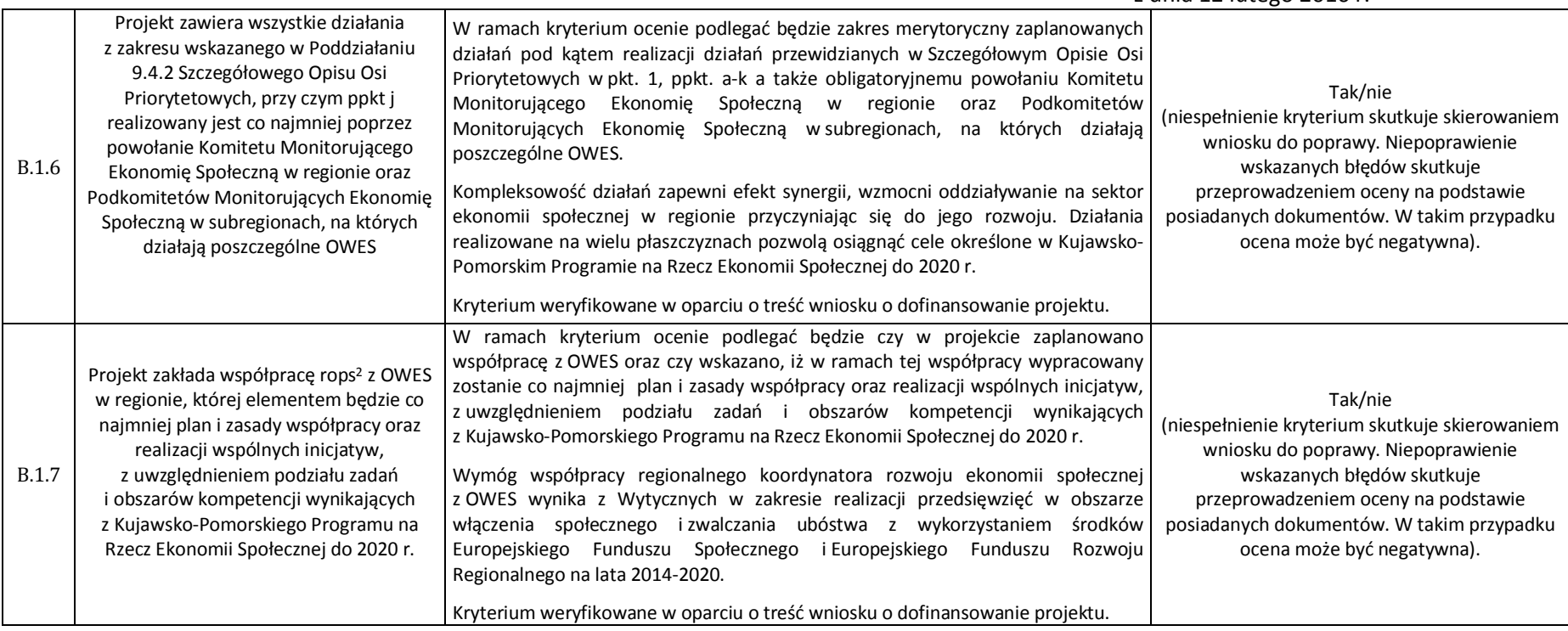

<sup>&</sup>lt;sup>2</sup> Zgodnie z ustawą o pomocy społecznej z dnia 12 marca 2004 r. - art. 113 ust. 1 (Dz. U. z 2015 poz.163 z późn. zm.);

### **MIiR/H 2014-2020/12(01)/04/2015/**

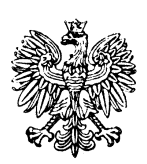

## **Ministerstwo Infrastruktury i Rozwoju**

**Umowa Partnerstwa 2014-2020** 

# **Wytyczne w zakresie kwalifikowalno**ś**ci wydatków w ramach Europejskiego Funduszu Rozwoju Regionalnego, Europejskiego Funduszu Społecznego oraz Funduszu Spójno**ś**ci na lata 2014-2020**

**ZATWIERDZAM** 

 **Maria Wasiak Minister Infrastruktury i Rozwoju** 

**Warszawa, 10 kwietnia 2015 r.** 

# **Spis tre**ś**ci**

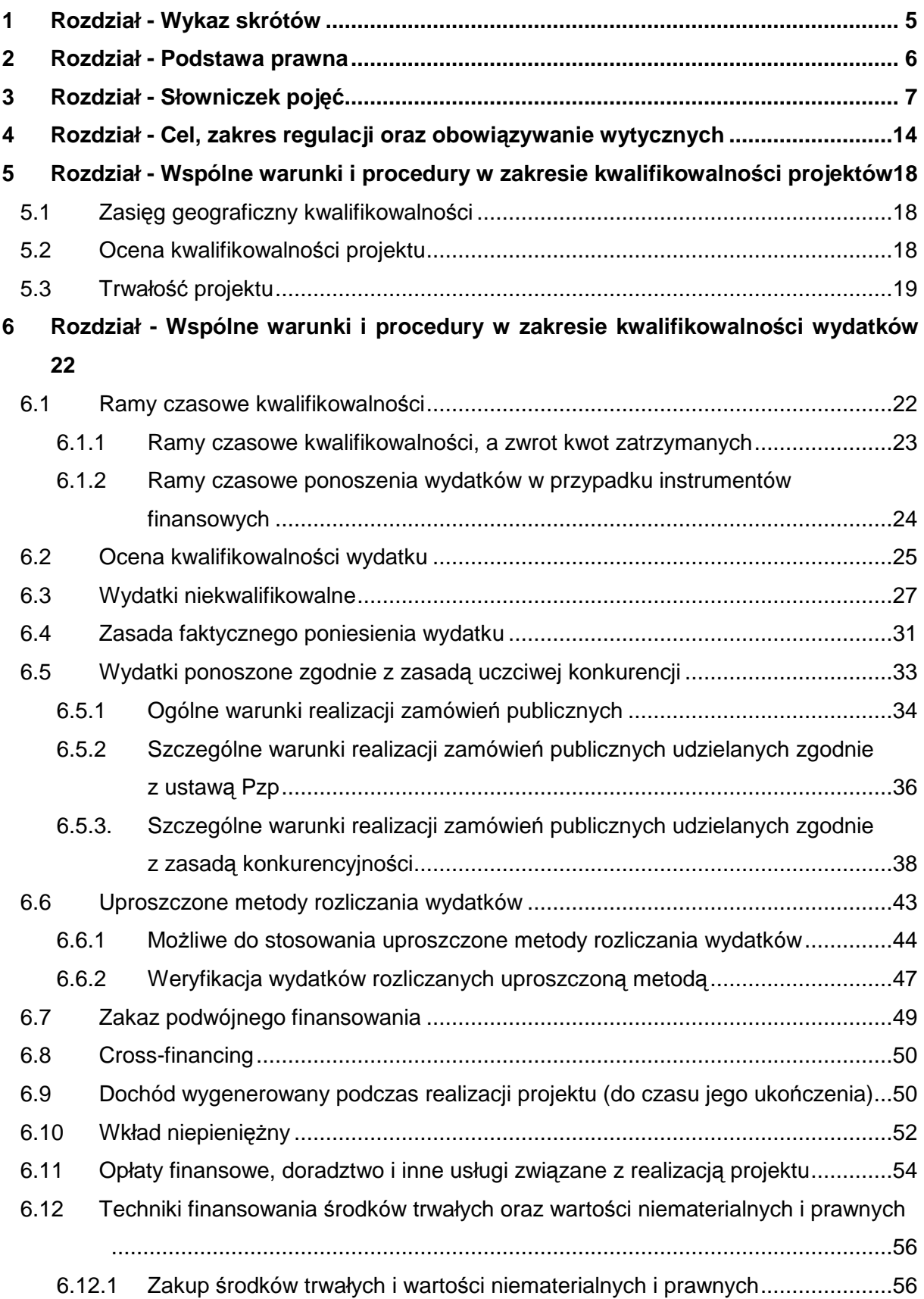

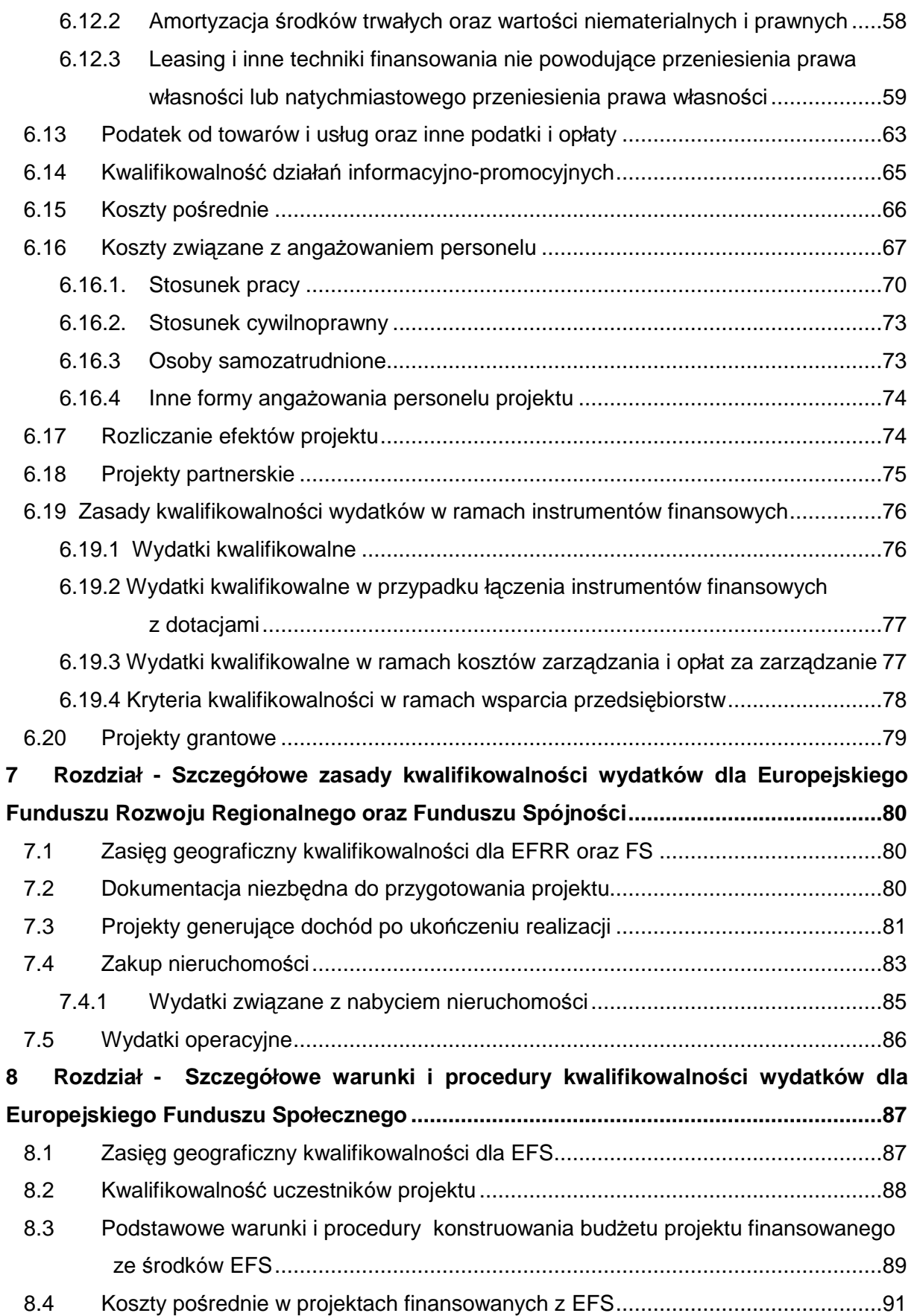

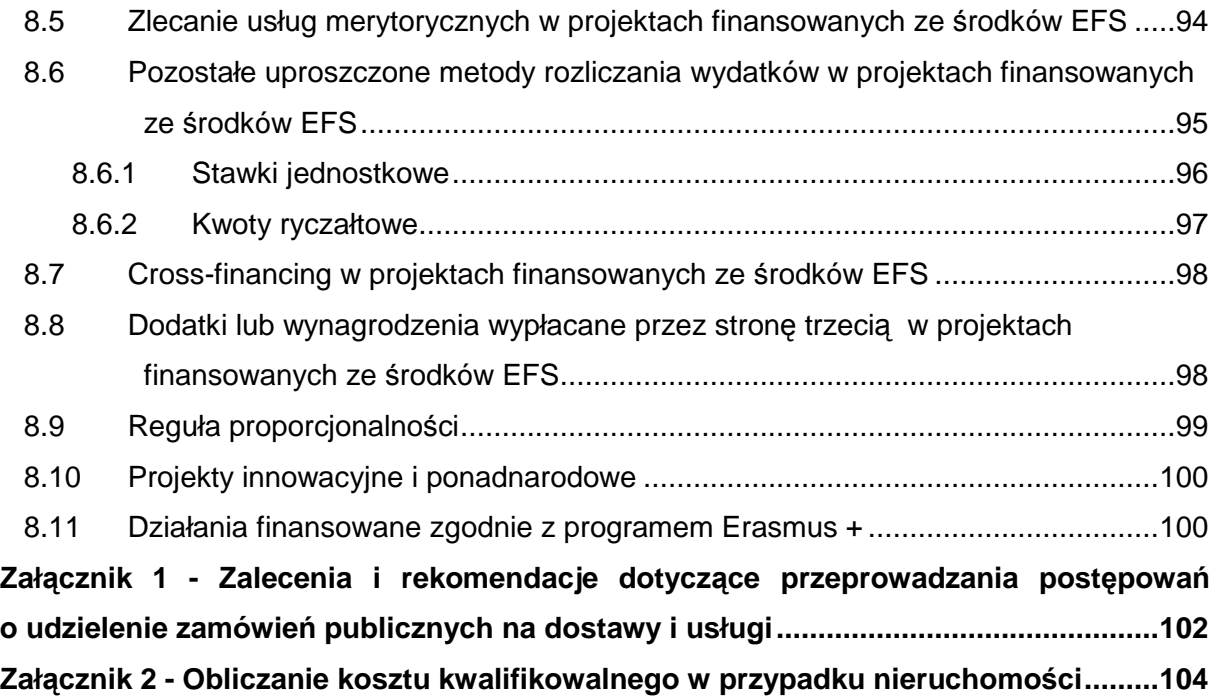

### **1 Rozdział - Wykaz skrótów**

- 1) Użyte w niniejszych wytycznych skróty oznaczają:
	- a) EFRR Europejski Fundusz Rozwoju Regionalnego,
	- b) EFS Europejski Fundusz Społeczny,
	- c) EFSI europejskie fundusze strukturalne i inwestycyjne,
	- d) EWT Europejską Współpracę Terytorialną,
	- e) FIDIC Międzynarodową Federację Inżynierów Konsultantów (fr. Federation Internationale Des Ingenieurs – Conseil),
	- f) FS Fundusz Spójności,
	- g) IK UP Instytucję Koordynującą Umowę Partnerstwa,
	- h) IP PO Instytucję Pośredniczącą,
	- i) IW PO Instytucję Wdrażającą,
	- j) IZ PO Instytucję Zarządzającą PO,
	- k)  $IRU$  nieodwoływalne prawo używania (ang. Indefeasible Right of Use),
	- l) KE Komisję Europejską,
	- m) KPO krajowy program operacyjny,
	- n) KSR Krajowe Standardy Rachunkowości,
	- o) MŚP mikro, małe i średnie przedsiębiorstwa,
	- p) NUTS 2 poziom regionu (tj. województwa) określony w ramach Nomenklatury Jednostek Terytorialnych do Celów Statystycznych (NUTS) na podstawie rozporządzenia (WE) nr 1059/2003 Parlamentu Europejskiego i Rady z dnia 26 maja 2003 r. w sprawie ustalenia wspólnej klasyfikacji Jednostek Terytorialnych do Celów Statystycznych (NUTS**)** (Dz. Urz. UE L 154 z 21.06.2003 r., str. 320, z późn. zm.),
	- q) NUTS 3 poziom podregionu (tj. zgrupowania kilku powiatów) określony w ramach Nomenklatury Jednostek Terytorialnych do Celów Statystycznych (NUTS) na podstawie rozporządzenia (WE) nr 1059/2003 Parlamentu Europejskiego i Rady z dnia 26 maja 2003 r. w sprawie ustalenia wspólnej klasyfikacji Jednostek Terytorialnych do Celów Statystycznych (NUTS),
	- r) PO program operacyjny, w tym krajowy i regionalny program operacyjny oraz program EWT,
	- s) PO PW Program Operacyjny Polska Wschodnia 2014-2020,
- t) Pzp –ustawę z dnia 29 stycznia 2004 r. Prawo zamówień publicznych (Dz. U. z 2013 r. poz. 907, z późn. zm.),
- u) RPO regionalny program operacyjny,
- v) SZOOP szczegółowy opis osi priorytetowych programu operacyjnego w rozumieniu art. 2 pkt 25 ustawy z dnia 11 lipca 2014 r. o zasadach realizacji programów w zakresie polityki spójności finansowanych w perspektywie finansowej 2014-2020 (Dz. U. z 2014 r., poz. 1146),
- w) TFUE Traktat o funkcjonowaniu Unii Europejskiej,
- x) UE Unię Europejską,
- y) WE Wspólnotę Europejską.

#### **2 Rozdział - Podstawa prawna**

Niniejsze wytyczne, zwane dalej "Wytycznymi", zostały wydane na podstawie art. 5 ust. 1, pkt 5 ustawy z dnia 11 lipca 2014 r. o zasadach realizacji programów w zakresie polityki spójności finansowanych w perspektywie finansowej 2014-2020 (Dz. U. poz. 1146), zwanej dalej "ustawą wdrożeniową".

Warunki i procedury, o których mowa w niniejszych Wytycznych, są zgodne w szczególności z:

- a) przepisami Rozdziału III Kwalifikowalność wydatków i trwałość w Tytule VII Wsparcie finansowe z EFSI rozporządzenia Parlamentu Europejskiego i Rady (UE) nr 1303/2013 z dnia 17 grudnia 2013 r. ustanawiającego wspólne przepisy dotyczące Europejskiego Funduszu Rozwoju Regionalnego, Europejskiego Funduszu Społecznego, Funduszu Spójności, Europejskiego Funduszu Rolnego na rzecz Rozwoju Obszarów Wiejskich oraz Europejskiego Funduszu Morskiego i Rybackiego oraz ustanawiającego przepisy ogólne dotyczące Europejskiego Funduszu Rozwoju Regionalnego, Europejskiego Funduszu Społecznego, Funduszu Spójności i Europejskiego Funduszu Morskiego i Rybackiego oraz uchylającego rozporządzenie Rady (WE) nr 1083/2006 (Dz. Urz. UE L 347 z 20.12.2013, str. 320, z późn. zm.), zwanego dalej "rozporządzeniem ogólnym",
- b) rozporządzeniem Parlamentu Europejskiego i Rady (UE) nr 1301/2013 z dnia 17 grudnia 2013 r. w sprawie Europejskiego Funduszu Rozwoju Regionalnego i przepisów szczególnych dotyczących celu "Inwestycje na rzecz wzrostu i zatrudnienia" oraz w sprawie uchylenia rozporządzenia (WE) nr 1080/2006 (Dz. Urz. UE L 347 z 20.12.2013, str. 289), zwanym dalej "rozporządzeniem EFRR",
- c) rozporządzeniem Parlamentu Europejskiego i Rady (UE) nr 1300/2013 z dnia 17 grudnia 2013 r. w sprawie Funduszu Spójności i uchylającym rozporządzenie (WE) nr 1084/2006 (Dz. Urz. UE L 347 z 20.12.2013, str. 281), zwanym dalej "rozporządzeniem FS",
- d) rozporządzeniem Parlamentu Europejskiego i Rady (UE) nr 1304/2013 z dnia 17 grudnia 2013 r. w sprawie Europejskiego Funduszu Społecznego i uchylającym rozporządzenie Rady (WE) nr 1081/2006 (Dz. Urz. UE L 347 z 20.12 2013, str. 470), zwanym dalej "rozporządzeniem EFS".

### **3 Rozdział - Słowniczek poj**ęć

1) Użyte w Wytycznych określenia oznaczają:

- a) beneficjent podmiot, o którym mowa w art. 2 pkt 10 lub w art. 63 rozporządzenia ogólnego; na potrzeby niniejszych Wytycznych, ilekroć jest mowa o beneficjencie, należy przez to rozumieć również partnera i podmiot upoważniony do ponoszenia wydatków wskazany we wniosku o dofinansowanie projektu, chyba że z treści Wytycznych wynika, że w danym kontekście chodzi o beneficjenta jako stronę umowy o dofinansowanie,
- b) chmura obliczeniowa (ang. *cloud computing*) model umożliwiający powszechny, wygodny, udzielany na żadanie dostep za pośrednictwem sieci do wspólnej puli możliwych do konfiguracji zasobów przetwarzania (np. sieci, serwerów, przestrzeni przechowywania, aplikacji i usług), które można szybko dostarczyć i uwolnić przy minimalnym wysiłku zarządzania lub działań dostawcy usługi<sup>1</sup>,
- c) cross-financing tzw. zasadę elastyczności, o której mowa w art. 98 ust. 2 rozporządzenia ogólnego, polegającą na możliwości finansowania działań w sposób komplementarny ze środków EFRR i EFS, w przypadku, gdy dane działanie z jednego funduszu objęte jest zakresem pomocy drugiego funduszu,
- d) dochód<sup>2</sup> wygenerowany podczas realizacji projektu zgodnie z art. 65 ust. 8 rozporządzenia ogólnego, dochód , który nie został wzięty pod uwagę w czasie zatwierdzania projektu, wygenerowany wyłącznie podczas jego wdrażania, wykazany nie później niż w momencie złożenia przez beneficjenta wniosku o płatność końcową,

<sup>1</sup> Definicja przyjęta przez Krajowy Instytut Norm i Technologii Stanów Zjednoczonych (NIST)- http://www.nist.gov/.

<sup>&</sup>lt;sup>2</sup> Definicje dochodu, o którym mowa w art. 61 oraz 65 rozporządzenia ogólnego, są inne niż definicja dochodu wynikająca z krajowych przepisów o rachunkowości czy przepisów podatkowych.

- e) dochód wygenerowany po zakończeniu projektu<sup>3</sup> dochód w rozumieniu art. 61 ust. 1 rozporządzenia ogólnego, tj. wpływy środków pieniężnych z bezpośrednich wpłat dokonywanych przez użytkowników za towary lub usługi zapewniane przez daną operację, jak np. opłaty ponoszone bezpośrednio przez użytkowników za użytkowanie infrastruktury, sprzedaż lub dzierżawę gruntu lub budynków lub opłaty za usługi, pomniejszone o wszelkie koszty operacyjne i koszty odtworzenia wyposażenia krótkotrwałego poniesione w okresie odniesienia. Zalicza się do niego także oszczędności kosztów działalności osiągnięte przez operacje, chyba że są skompensowane równoważnym zmniejszeniem dotacji na działalność $^4$ ,
- f) dofinansowanie współfinansowanie UE lub współfinansowanie krajowe z budżetu państwa,
- g) duży projekt projekt, który zgodnie z art. 100 rozporządzenia ogólnego, obejmuje szereg robót, działań lub usług służący wykonaniu niepodzielnego zadania o sprecyzowanym charakterze gospodarczym lub technicznym, który posiada jasno określone cele i którego całkowite koszty kwalifikowalne przekraczają kwotę 50 000 000 EUR, a w przypadku operacji przyczyniających się do osiągnięcia celu tematycznego na mocy art. 9 pkt 7 akapit pierwszy (tj. promowanie zrównoważonego transportu i usuwanie niedoborów przepustowości w działaniu najważniejszej infrastruktury sieciowej), którego całkowite koszty kwalifikowalne przekraczają kwotę 75 000 000 EUR,
- h) fundusze EFSI wspólne określenie dla Europejskiego Funduszu Rozwoju Regionalnego, Europejskiego Funduszu Społecznego, Funduszu Spójności, Europejskiego Funduszu Rolnego na rzecz Rozwoju Obszarów Wiejskich oraz Europejskiego Funduszu Morskiego i Rybackiego,
- i) fundusze strukturalne Europejski Fundusz Rozwoju Regionalnego i Europejski Fundusz Społeczny,
- j) instrument finansowy instrument, o którym mowa w art. 2 pkt 7 ustawy wdrożeniowej oraz w części drugiej w tytule IV rozporządzenia ogólnego,
- k) instytucja uczestnicząca w realizacji PO IZ PO, IP PO, IW PO,

.

 $^3$  Szczegółowe znaczenie pojęć użytych w przedmiotowej definicji znajduje się w dokumencie pt.: Wytyczne w zakresie zagadnień związanych z przygotowaniem projektów inwestycyjnych, w tym projektów generujących dochód i projektów hybrydowych na lata 2014-2020.

 $4$  W związku z faktem, że art. 61 ust. 1 rozporządzenia nr 1303/2013 definiuje operacje generujące dochód po ukończeniu, dochód w tym ujęciu będzie występował jedynie w fazie operacyjnej projektu. Szczegółowe znaczenie pojęć użytych w przedmiotowej definicji znajduje się w dokumencie pt.: Wytyczne w zakresie zagadnień związanych z przygotowaniem projektów inwestycyjnych, w tym projektów generujących dochód i projektów hybrydowych na lata 2014-2020.

- l) IRU rzeczywiste, długookresowe (najczęściej na około 20 lat, aczkolwiek w praktyce stosowane są również umowy na krótszy okres) nabycie uprawnień do wyłącznego używania infrastruktury telekomunikacyjnej (najczęściej kanalizacji kablowej, kabla lub włókna światłowodowego), pozwalające na działanie przez nabywającego w sferze finansowo-księgowej, jak gdyby był właścicielem infrastruktury,
- m) komunikat Komisji komunikat wyjaśniający Komisji Europejskiej, dotyczący prawa wspólnotowego obowiązującego w dziedzinie udzielania zamówień, które nie są lub są jedynie częściowo objęte dyrektywami w sprawie zamówień publicznych (Dz. Urz. UE C 179 z 1 sierpnia 2006, str. 2),
- n) mikro, małe i średnie przedsiębiorstwa mikro, małe i średnie przedsiębiorstwa w rozumieniu załącznika I do rozporządzenia Komisji (UE) Nr 651/2014 z dnia 17 czerwca 2014 r. uznającego niektóre rodzaje pomocy za zgodne z rynkiem wewnętrznym w zastosowaniu art. 107 i 108 Traktatu (Dz. Urz. UE L 187 z 26.06.2014, str. 1),
- o) nieruchomości zgodnie z art. 46 § 1 ustawy z dnia 23 kwietnia 1964 r. Kodeks cywilny (Dz. U. z 2014 r. poz. 121, z późn. zm.), części powierzchni ziemskiej stanowiące odrębny przedmiot własności (grunty), jak również budynki trwale z gruntem związane lub części takich budynków, jeżeli na mocy przepisów szczególnych stanowią odrębny od gruntu przedmiot własności,
- p) odbiorca ostateczny grupę docelową projektów finansowanych z EFRR lub FS (osoby fizyczne, osoby prawne, jednostki organizacyjne nie posiadające osobowości prawnej), która będzie korzystała z działań realizowanych w ramach poszczególnych PO; w przypadku instrumentów finansowych (współfinansowanych z EFS lub EFRR) oznacza osobę prawną lub fizyczną, która otrzymuje wsparcie finansowe z instrumentu finansowego,
- q) osoba samozatrudniona osobę fizyczną prowadzącą jednoosobową działalność gospodarczą, która jest beneficjentem projektu i jednocześnie stanowi personel tego projektu,
- r) partner podmiot w rozumieniu art. 33 ust. 1 ustawy wdrożeniowej, który jest wymieniony w zatwierdzonym wniosku o dofinansowanie projektu, realizujący wspólnie z beneficjentem (i ewentualnie innymi partnerami) projekt na warunkach określonych w umowie o dofinansowanie i porozumieniu albo umowie o partnerstwie i wnoszący do projektu zasoby ludzkie, organizacyjne, techniczne lub finansowe (warunki uczestnictwa partnera w projekcie określa IZ PO). Zgodnie z Wytycznymi jest to podmiot upoważniony do ponoszenia wydatków na równi z beneficjentem,

chyba że z treści Wytycznych wynika, że chodzi o beneficjenta jako stronę umowy o dofinansowanie,

- s) personel projektu osoby zaangażowane do realizacji zadań lub czynności w ramach projektu, które wykonują osobiście, tj. w szczególności osoby zatrudnione na podstawie stosunku pracy lub wykonujące zadania lub czynności w ramach projektu na podstawie umowy cywilnoprawnej, osoby samozatrudnione w rozumieniu sekcji 6.16.3 Wytycznych, osoby fizyczne prowadzące działalność gospodarczą, osoby współpracujące w rozumieniu art. 13 pkt 5 ustawy z dnia 13 października 1998 r. o systemie ubezpieczeń społecznych (Dz. U. z 2013 r. poz. 1442, z późn. zm.) oraz wolontariuszy wykonujących świadczenia na zasadach określonych w ustawie z dnia 24 kwietnia 2003 r. o działalności pożytku publicznego i o wolontariacie (Dz. U. z 2014 r. poz. 1118, z późn. zm.),
- t) pomoc de minimis pomoc zgodną z przepisami rozporządzenia Komisji (UE) nr 1407/2013 z dnia 18 grudnia 2013 r. w sprawie stosowania art. 107 i 108 Traktatu o funkcjonowaniu Unii Europejskiej do pomocy de minimis (Dz. Urz. UE L 352 z 24.12.2013, str. 1) oraz z rozporządzeniem Komisji (UE) nr 360/2012 z dnia 25 kwietnia 2012 r. w sprawie stosowania art. 107 i 108 Traktatu o funkcjonowaniu Unii Europejskiej do pomocy de minimis przyznawanej przedsiębiorstwom wykonującym usługi świadczone w ogólnym interesie gospodarczym (Dz. Urz. UE L 114 z 26.04.2012., str. 8),
- u) pomoc ad hoc pomoc udzieloną poza programem pomocowym,
- v) program pomocowy akt normatywny spełniający przesłanki, o których mowa w art. 1 lit. d rozporządzenia Rady (WE) nr 659/1999 z dnia 22 marca 1999 r. ustanawiającego szczegółowe zasady stosowania art. 108 Traktatu o funkcjonowaniu Unii Europejskiej (Dz. Urz. UE L 83 z 27.03.1999, s. 1), tj. każdy akt prawny, na którego podstawie, bez dodatkowych środków wykonawczych, można przyznać pomoc indywidualna przedsiębiorstwom określonym w sposób ogólny i abstrakcyjny w tym akcie, oraz akt na którego podstawie przedsiębiorstwu lub przedsiębiorstwom można przyznać pomoc niezwiązaną z konkretnym projektem na czas nieokreślony lub o nieokreślonej wysokości,
- w) projekt projekt w rozumieniu art. 2 pkt 18 ustawy wdrożeniowej, oznaczający przedsięwzięcie zmierzające do osiągnięcia założonego celu określonego wskaźnikami, z określonym początkiem i końcem realizacji, zgłoszone do objęcia albo objęte współfinansowaniem UE jednego z funduszy strukturalnych albo Funduszu Spójności w ramach programu operacyjnego,
- x) projekt partnerski projekt w rozumieniu art. 33 ustawy wdrożeniowej,
- y) środki trwałe zgodnie z art. 3 ust. 1 pkt 15 ustawy z dnia 29 września 1994 r. o rachunkowości (Dz. U. z 2013 r. poz. 330, z późn. zm.), z zastrzeżeniem inwestycji, o których mowa w art. 3 ust. 1 pkt 17 tej ustawy, rzeczowe aktywa trwałe i zrównane z nimi, o przewidywanym okresie ekonomicznej użyteczności dłuższym niż rok, kompletne, zdatne do użytku i przeznaczone na potrzeby jednostki organizacyjnej; zalicza się do nich w szczególności: nieruchomości – w tym grunty, prawo użytkowania wieczystego gruntu, budowle i budynki, a także będące odrębną własnością lokale, spółdzielcze własnościowe prawo do lokalu mieszkalnego oraz spółdzielcze prawo do lokalu użytkowego, maszyny, urządzenia, środki transportu i inne rzeczy, ulepszenia w obcych środkach trwałych, inwentarz żywy,
- z) uczestnik projektu zgodnie z Wytycznymi w zakresie monitorowania postępu rzeczowego realizacji programów operacyjnych na lata 2014-2020, osoba fizyczna lub podmiot bezpośrednio korzystające z interwencji EFS,
- aa) umowa o dofinansowanie decyzję, o której mowa w art. 2 pkt 2 , tj. decyzję podjętą przez jednostkę sektora finansów publicznych, która stanowi podstawę dofinansowania projektu, w przypadku gdy ta jednostka jest jednocześnie wnioskodawcą lub umowę, o której mowa w art. 2 pkt 26 ustawy wdrożeniowej, tj. lub umowę o dofinansowanie projektu tzn.:
	- i. umowę zawartą między właściwą instytucją a wnioskodawcą, którego projekt został wybrany do dofinansowania, zawierającą co najmniej elementy, o których mowa w art. 206 ust. 2 ustawy z dnia 27 sierpnia 2009 r. o finansach publicznych (Dz. U. z 2013 r. poz. 885, z późn. zm.),
	- ii. porozumienie, o którym mowa w art. 206 ust. 5 ustawy z dnia 27 sierpnia 2009 r. o finansach publicznych, zawarte między właściwą instytucją a wnioskodawcą, którego projekt został wybrany do dofinansowania,
	- iii. umowę lub porozumienie zawarte między właściwą instytucją a wnioskodawcą, którego projekt został wybrany do dofinansowania – w ramach programu EWT,
- bb) umowa o partnerstwie umowę lub porozumienie, o których mowa w art. 33 ust. 5 ustawy wdrożeniowej, określające w szczególności: przedmiot porozumienia albo umowy, prawa i obowiązki stron, zakres i formę udziału poszczególnych partnerów w projekcie, partnera wiodącego uprawnionego do reprezentowania pozostałych partnerów projektu, sposób przekazywania dofinansowania na pokrycie kosztów ponoszonych przez poszczególnych partnerów projektu umożliwiający określenie kwoty dofinansowania udzielonego każdemu z partnerów, sposób postępowania w przypadku naruszenia lub niewywiązania się stron z porozumienia lub umowy,
- cc) wartości niematerialne i prawne o których mowa z art. 3 ust. 1 pkt 14 ustawy z dnia 29 września 1994 r. o rachunkowości z zastrzeżeniem inwestycji, o których

mowa w art. 3 ust. 1 pkt 17 tej ustawy, nabyte przez jednostkę, zaliczane do aktywów trwałych, prawa majątkowe nadające się do gospodarczego wykorzystania, o przewidywanym okresie ekonomicznej użyteczności dłuższym niż rok, przeznaczone do używania na potrzeby jednostki, a w szczególności: autorskie prawa majątkowe, prawa pokrewne, licencje, koncesje, prawa do wynalazków, patentów, znaków towarowych, wzorów użytkowych oraz zdobniczych, know-how; w przypadku wartości niematerialnych i prawnych oddanych do używania na podstawie umowy najmu, dzierżawy lub leasingu, wartości niematerialne i prawne zalicza się do aktywów trwałych jednej ze stron umowy, zgodnie z warunkami określonymi w ustawie o rachunkowości<sup>5</sup>,

- dd) wkład własny środki finansowe lub wkład niepieniężny zabezpieczone przez beneficjenta, które zostaną przeznaczone na pokrycie wydatków kwalifikowalnych i nie zostaną beneficjentowi przekazane w formie dofinansowania (różnica miedzy kwotą wydatków kwalifikowalnych a kwotą dofinansowania przekazaną beneficjentowi, zgodnie ze stopą dofinansowania dla projektu<sup>6</sup>,
- ee) właściwa instytucja będąca stroną umowy instytucję, która jest uprawniona do zawarcia lub zgodnie z uprawnieniami zawarła z beneficjentem umowę o dofinansowanie projektu albo jest uprawniona do podjęcia lub zgodnie z uprawnieniami podjęła decyzję o dofinansowaniu projektu, tj. odpowiednio IZ PO, IP PO lub IW PO,
- ff) wnioskodawca zgodnie z definicją w art. 2 pkt 28 ustawy wdrożeniowej, podmiot, który złożył wniosek o dofinansowanie projektu,
- gg) wydatek kwalifikowalny koszt lub wydatek poniesiony w związku z realizacją projektu w ramach PO, który kwalifikuje się do refundacji, rozliczenia (w przypadku systemu zaliczkowego) zgodnie z umową o dofinansowanie,
- hh) wydatek niekwalifikowalny każdy wydatek lub koszt poniesiony, który nie jest wydatkiem kwalifikowalnym,
- ii) wykonawca osobę fizyczną, osobę prawną albo jednostkę organizacyjną nieposiadającą osobowości prawnej, która oferuje określone produkty lub usługi na rynku lub zawarła umowę w sprawie realizacji zamówienia publicznego będącego

 $5$  W przypadku wartości niematerialnych i prawnych oddanych do używania na podstawie umowy najmu, dzierżawy lub leasingu, wartości niematerialne i prawne zalicza się do aktywów trwałych jednej ze stron umowy, zgodnie z warunkami określonymi w ust. 4 ustawy z dnia 29 września 1994 r. o rachunkowości. Do wartości niematerialnych i prawnych zalicza się również nabytą wartość firmy oraz koszty zakończonych prac rozwojowych.

 $^6$  Stopa dofinansowania dla projektu rozumiana jako % dofinansowania wydatków kwalifikowalnych.

efektem działań podjętych przez zamawiającego w projekcie realizowanym w ramach PO,

- ji) współfinansowanie krajowe z budżetu państwa zgodnie z art. 2 pkt 30 ustawy wdrożeniowej, środki budżetu państwa niepochodzace z budżetu środków europejskich, o którym mowa w art. 117 ust. 1 ustawy z dnia 27 sierpnia 2009 r. o finansach publicznych (Dz. U. z 2013 r. poz. 885, z późn. zm.), wypłacane na rzecz beneficjenta albo wydatkowane przez państwową jednostkę budżetową w ramach projektu, z wyłączeniem podlegających refundacji przez Komisję Europejską środków budżetu państwa przeznaczonych na realizację projektów pomocy technicznej, projektów w ramach programów EWT oraz środków, o których mowa w art. 5 ust. 3 pkt 4 lit. b tiret drugi ustawy z dnia 27 sierpnia 2009 r. o finansach publicznych,
- kk) współfinansowanie UE zgodnie z art. 2 pkt 31 ustawy wdrożeniowej, środki pochodzące z budżetu środków europejskich, o którym mowa w art. 117 ust. 1 ustawy z dnia 27 sierpnia 2009 r. o finansach publicznych, oraz podlegające refundacji przez Komisję Europejską środki budżetu państwa przeznaczone na realizację projektów pomocy technicznej, wypłacane na rzecz beneficjenta albo wydatkowane przez państwową jednostkę budżetową w ramach projektu – w przypadku krajowego lub regionalnego programu operacyjnego oraz środki Europejskiego Funduszu Rozwoju Regionalnego pochodzące z budżetu programu EWT, wypłacane na rzecz beneficjenta w ramach projektu – w przypadku programu EWT,
- ll) zamówienie publiczne pisemną umowę odpłatną, zawartą pomiędzy zamawiającym a wykonawcą, której przedmiotem są usługi, dostawy lub roboty budowlane przewidziane w projekcie realizowanym w ramach PO, przy czym dotyczy to zarówno umów o udzielenie zamówień zgodnie z ustawą Pzp jak i umów dotyczących zamówień udzielanych zgodnie z zasadą konkurencyjności, o której mowa w sekcji 6.5.3,
- mm) zamówienie sektorowe zamówienie publiczne w rozumieniu w art. 132 ust. 1 ustawy Pzp,
- nn) zatwierdzony wniosek o dofinansowanie wniosek spełniający kryteria wyboru projektów, przyjęty do realizacji, umieszczony na liście ocenionych projektów zatwierdzonej przez właściwą instytucję, a w przypadku przeprowadzenia procesu negocjacji w odniesieniu do danego projektu – zatwierdzona wersja wniosku po negocjacjach. W przypadku zmian w projekcie dokonanych w trakcie jego realizacji, zatwierdzonym wnioskiem o dofinansowanie jest wersja wniosku zmieniona i zatwierdzona na warunkach określonych w umowie o dofinansowanie.

13

### **4 Rozdział - Cel, zakres regulacji oraz obowi**ą**zywanie wytycznych**

- 1) Niniejsze Wytyczne określają ujednolicone warunki i procedury dotyczące kwalifikowalności wydatków dla:
	- a) funduszy strukturalnych i Funduszu Spójności oraz,
	- b) zgodnie z art. 1 pkt 2 ustawy wdrożeniowej, dla *Inicjatywy na rzecz zatrudnienia* ludzi młodych<sup>7</sup>.
- 2) Niniejsze Wytyczne mają zastosowanie do środków pomocy technicznej, chyba że z Wytycznych w zakresie wykorzystania środków pomocy technicznej na lata 2014-2020, zwanych dalej "Wytycznymi PT", wynikają inne warunki i procedury w zakresie kwalifikowalności wydatków.
- 3) Zasady wydatkowania środków w ramach programów EWT zostały określone w rozporządzeniu ogólnym, rozporządzeniu Parlamentu Europejskiego i Rady (UE) nr 1299/2013 z dnia 17 grudnia 2013 r. w sprawie przepisów szczegółowych dotyczących wsparcia z Europejskiego Funduszu Rozwoju Regionalnego w ramach celu "Europejska Współpraca Terytorialna" (Dz. Urz. UE L 347 z 20.12.2013, str. 259), lub rozporządzeniu delegowanym Komisji (UE) nr 481/2014 z dnia 4 marca 2014 r. uzupełniającym rozporządzenie Parlamentu Europejskiego i Rady (UE) nr 1299/2013 w odniesieniu do przepisów szczególnych dotyczących kwalifikowalności wydatków w ramach programów EWT (Dz. Urz. UE L 138 z 13.05.2014, str. 45); państwa członkowskie uczestniczące w komitecie monitorującym również mogą ustanowić dodatkowe zasady kwalifikowalności dla całego programu EWT. Niniejsze Wytyczne mają odpowiednie zastosowanie do wydatków ponoszonych w ramach programów EWT.
- 4) Warunki i procedury pomniejszania wydatków kwalifikowalnych o dochód wygenerowany po zakończeniu projektu są określone w wytycznych ministra właściwego do spraw rozwoju regionalnego w zakresie zagadnień związanych z przygotowaniem projektów inwestycyjnych, w tym projektów generujących dochód i projektów hybrydowych na lata 2014-2020.
- 5) Wytyczne mają zastosowanie do wydatków ponoszonych zarówno w ramach współfinansowania krajowego (w tym wkładu własnego), jak i ze środków unijnych w ramach realizacji projektu współfinansowanego z funduszy strukturalnych lub z Funduszu Spójności.

 $^7$  Inicjatywa, o której mowa w rozdziale 4 rozporządzenia EFS.

- 6) Wytyczne nie mają zastosowania do wydatków ponoszonych przez uczestników projektów i ostatecznych odbiorców, z zastrzeżeniem podrozdziału 6.20 Wytycznych.
- 7) IZ PO może ustanowić szczegółowe warunki i procedury dotyczące kwalifikowalności wydatków dla projektów współfinansowanych w ramach danego PO w formie wytycznych programowych pod warunkiem, że będą one zgodne z warunkami i procedurami określonymi w Wytycznych. W przypadku, gdy IZ PO wyda wytyczne programowe, IZ PO zapewnia, że właściwa instytucja będąca stroną umowy zobowiązuje beneficjenta w tej umowie do stosowania:
	- a) wyłącznie wytycznych programowych w przypadku, gdy wytyczne te powielają i uzupełniają warunki i procedury określone w Wytycznych,
	- b) Wytycznych i wytycznych programowych w przypadku, gdy wytyczne programowe uszczegóławiają warunki i procedury określone w Wytycznych.
- 8) Warunki i procedury określone w wytycznych programowych, o których mowa w pkt 7, powinny być zgodne z odpowiednimi przepisami unijnymi i krajowymi oraz Wytycznymi, w tym w szczególności z:
	- a) rozporządzeniem ogólnym,
	- b) rozporządzeniem EFRR,
	- c) rozporządzeniem FS,
	- d) rozporządzeniem EFS.

- 9) W przypadku projektów objętych zasadami pomocy publicznej w rozumieniu Traktatu o funkcjonowaniu Unii Europejskiej (art. 93, art. 106 ust. 2, art. 107 ust. 2 i 3), za kwalifikowalne mogą być uznane tylko te wydatki, które spełniają łącznie warunki określone w Wytycznych i warunki wynikające z odpowiednich regulacji w zakresie pomocy publicznej<sup>8</sup>, przyjętych na poziomie unijnym lub krajowym. Dla celów Wytycznych uznaje się, że pomoc publiczna obejmuje także pomoc de minimis.
- 10) IZ PO zapewnia, Ŝe właściwa instytucja będąca stroną umowy, w postanowieniach tej umowy zobowiązuje beneficjenta do stosowania Wytycznych, przy czym:

 $^8$  Należą do nich m.in. rozporządzenie Komisji (UE) nr 651/2014 z dnia 17 czerwca 2014 r. uznające niektóre rodzaje pomocy za zgodne z rynkiem wewnętrznym w zastosowaniu art. 107 i 108 Traktatu (Dz. Urz. UE L 187/1 z 26.6.2014, str. 1), rozporządzenie Parlamentu Europejskiego i Rady nr 1370/2007 z 23 października 2007 r. dotyczące usług publicznych w zakresie kolejowego i drogowego transportu pasażerskiego oraz uchylające rozporządzenia Rady (EWG) nr 1191/69 i (EWG) nr 1107/70 (Dz. Urz. L 315/1 z 3.12.2007, str. 1) oraz decyzja Komisji z 20 grudnia 2011 r. w sprawie stosowania art. 106 ust. 2 Traktatu o funkcjonowaniu Unii Europejskiej do pomocy państwa w formie rekompensaty z tytułu świadczenia usług publicznych, przyznanej przedsiębiorstwom zobowiązanym do wykonywania usług świadczonych w ogólnym interesie gospodarczym (Dz. Urz. UE L 7/3 z 11.1.2012, str. 3)

- a) w przypadku, o którym mowa w pkt 7 lit. a właściwa instytucja będąca stroną umowy w postanowieniach tej umowy zobowiązuje beneficjenta do stosowania wytycznych programowych,
- b) w przypadku, o którym mowa w pkt 7 lit. b właściwa instytucja będąca stroną umowy w postanowieniach tej umowy zobowiązuje beneficjenta do stosowania Wytycznych oraz wytycznych programowych obowiązujących w dniu poniesienia danego wydatku
- pkt 11-13 stosuje się odpowiednio.
- 11) Do oceny kwalifikowalności poniesionych wydatków stosuje się wersję Wytycznych obowiązującą w dniu poniesienia wydatku<sup>9</sup>, z uwzględnieniem pkt 12 i 13.
- 12) Do oceny prawidłowości umów zawartych w ramach realizacji projektu w wyniku przeprowadzonych postępowań, stosuje się wersję Wytycznych obowiązującą w dniu wszczęcia postępowania, które zakończyło się podpisaniem danej umowy. Wszczęcie postępowania jest tożsame z publikacją ogłoszenia o wszczęciu postępowania lub zamiarze udzielenia zamówienia publicznego, o których mowa w podrozdziale 6.5 Wytycznych, lub o prowadzonym naborze pracowników na podstawie stosunku pracy, pod warunkiem, że beneficjent udokumentuje publikację ogłoszenia o wszczęciu postępowania.
- 13) W przypadku, gdy ogłoszona w trakcie realizacji projektu (po podpisaniu umowy o dofinansowanie) wersja Wytycznych wprowadza rozwiązania korzystniejsze dla beneficjenta, warunki ewentualnego ich stosowania w odniesieniu do wydatków poniesionych przed dniem stosowania nowej wersji Wytycznych określa IZ PO w umowie o dofinansowanie.
- 14) Zgodnie z art. 5 ust. 5 ustawy wdrożeniowej każda wersia Wytycznych obowiązuje od daty wskazanej w komunikacie ministra właściwego do spraw rozwoju regionalnego ogłoszonym w Dzienniku Urzędowym Rzeczypospolitej Polskiej "Monitor Polski". Komunikat zawiera dodatkowo adres strony internetowej i portalu, na których zostanie zamieszczona treść Wytycznych wraz z datą, od której są stosowane.
- 15) Zmiany Wytycznych dokonywane są nie częściej niż raz w roku kalendarzowym. Wprowadzone one zostają co do zasady, z dniem pierwszego stycznia kolejnego roku kalendarzowego, za wyjątkiem sytuacji, gdy w celu uniknięcia poważnych skutków finansowych dla budżetu państwa zaistnieje konieczność wprowadzenia zmian Wytycznych w innym terminie.

<sup>&</sup>lt;sup>9</sup> Więcej: patrz rozdział 6.4 Wytycznych.

- 16) Dostosowanie postanowień wytycznych programowych do nowo wprowadzonych Wytycznych jest przeprowadzane przez właściwa IZ PO w terminie nie dłuższym niż 6 miesiecy od daty, o której mowa w pkt 14. W przypadku, o którym mowa w pkt 7 lit. b, IZ PO zapewnia, że właściwa instytucja będąca stroną umowy w postanowieniach tej umowy określa, które wytyczne obowiązują beneficjenta do czasu dostosowania postanowień wytycznych programowych.
- 17) Zmiana Wytycznych nie powoduje konieczności aktualizacji zatwierdzonych wniosków o dofinansowanie.
- 18) IZ zapewnia, aby każdy zainteresowany podmiot, który zobowiązał się do stosowania Wytycznych, mógł zwrócić się na piśmie z prośbą o dokonanie indywidualnej interpretacji postanowień Wytycznych w zakresie kwalifikowania wydatków obowiązujących w ramach PO dla konkretnego stanu faktycznego. W pierwszej kolejności pytania należy kierować do właściwej instytucji będącej stroną umowy lub instytucji, która ogłosiła konkurs / przyjmuje do dofinansowania projekty pozakonkursowe. W przypadku wątpliwości dotyczącej rozstrzygnięcia danej kwestii, przed udzieleniem odpowiedzi instytucja ta powinna zwrócić się odpowiednio do IP PO lub IZ PO<sup>10</sup>. W sytuacji, gdy zainteresowany podmiot nie zgadza się z interpretacją wydaną przez instytucję na niższym poziomie zarządzania, a dana instytucja odmówiła skierowania pytania do instytucji nadrzędnej, może on zwrócić się bezpośrednio do instytucji nadrzędnej w systemie realizacji PO w stosunku do właściwej instytucji będącej stroną umowy (lub instytucji, która ogłosiła konkurs/prowadzi nabór projektów pozakonkursowych). W takiej sytuacji instytucja, do której wpłynęło zapytanie o interpretację, powinna o tym fakcie poinformować odpowiednią instytucję na niższym poziomie, a następnie przekazać jej do wiadomości udzieloną odpowiedź.
- 19) IZ PO może zwrócić się na piśmie do IK UP z prośbą o dokonanie interpretacji postanowień Wytycznych. IP PO lub IW PO ma możliwość zwrócenia się do IK UP o dokonanie interpretacji Wytycznych wyłącznie za pośrednictwem IZ PO. IK UP zapewnia, by interpretacja Wytycznych była przekazana do wiadomości wszystkich IZ PO.

<sup>&</sup>lt;sup>10</sup> W przypadku programów EWT, dla których stroną umowy jest instytucja zagraniczna, pytania należy kierować do Koordynatora EWT.

# **5 Rozdział - Wspólne warunki i procedury w zakresie kwalifikowalno**ś**ci projektów**

### **5.1 Zasi**ę**g geograficzny kwalifikowalno**ś**ci**

- 1) Projekt współfinansowany z funduszy strukturalnych lub FS w ramach celu "Inwestycje na rzecz wzrostu i zatrudnienia"<sup>11</sup> powinien być realizowany:
	- a) w przypadku inwestycji finansowanej z PO PW w regionach wskazanych w programie (NUTS 2), tj. w województwach:
		- i. warmińsko-mazurskim,
		- ii. podlaskim,
		- iii. lubelskim,
		- iv. podkarpackim,
		- v. świętokrzyskim,
	- b) w przypadku Inicjatywy na rzecz zatrudnienia ludzi młodych w regionach na poziomie NUTS 2 objętych tą inicjatywą,
	- c) w przypadku RPO w regionie na poziomie NUTS 2, którego dotyczy dany RPO,
	- d) w przypadku pozostałych PO na terenie kraju,

z zastrzeżeniem pkt 2.

 $\overline{a}$ 

- 2) Szczegółowe warunki dotyczące zasięgu geograficznego kwalifikowalności poszczególnych funduszy są określone w rozdziałach 7 i 8.
- 3) Projekty pomocy technicznej można realizować poza obszarem objętym programem, lecz na terytorium UE, pod warunkiem, że operacie te przynosza korzyści programowi operacyjnemu lub, w przypadku programu operacyjnego w zakresie pomocy technicznej, pozostałym programom, których te operacje dotyczą.

### **5.2 Ocena kwalifikowalno**ś**ci projektu**

1) Ocena kwalifikowalności projektu następuje na etapie oceny wniosku o dofinansowanie i polega na sprawdzeniu, czy przedstawiony projekt może stanowić przedmiot dofinansowania w ramach danego PO.

<sup>&</sup>lt;sup>11</sup> Jeden z dwóch głównych celów polityki spójności na lata 2014-2020 zapisany w art. 89 rozporządzenia ogólnego.

- 2) Projekt kwalifikuje się do dofinansowania, jeżeli spełnia łącznie co najmniej następujące przesłanki:
	- a) został złożony przez uprawnionego wnioskodawcę lub osobę uprawnioną w imieniu wnioskodawcy do złożenia wniosku o dofinansowanie w ramach danej osi priorytetowej, działania lub poddziałania,
	- b) jest zgodny z PO oraz SZOOP i regulaminem konkursu lub dokumentacją dotyczącą projektów zgłaszanych w trybie pozakonkursowym,
	- c) przyczynia się do realizacji szczegółowych celów danej osi priorytetowej, działania lub poddziałania,
	- d) jest zgodny z horyzontalnymi politykami UE, określonymi w rozporządzeniu ogólnym,
	- e) spełnia kryteria wyboru obowiązujące w danym konkursie lub kryteria obowiązujące dla projektów pozakonkursowych, zatwierdzone przez komitet monitorujący PO.

IZ PO może określić w wytycznych programowych szczegółowe warunki kwalifikowalności projektów w ramach danego PO, które powinny być zgodne z warunkami i procedurami określonymi w Wytycznych.

- 3) Fakt, Ŝe dany projekt kwalifikuje się do dofinansowania w ramach PO nie oznacza, że wszystkie wydatki poniesione podczas jego realizacji będą uznane za kwalifikowalne.
- 4) W przypadku, gdy dofinansowanie w ramach projektu stanowi pomoc publiczną, ocena kwalifikowalności projektu uwzględnia przepisy obowiązujące wnioskodawcę w przedmiotowym zakresie.

### **5.3 Trwało**ść **projektu**

- 1) Zachowanie trwałości projektu obowiązuje w odniesieniu do współfinansowanej w ramach projektu infrastruktury<sup>12</sup> lub inwestycji produkcyjnych.
- 2) Zgodnie z postanowieniami art. 71 rozporządzenia ogólnego, trwałość projektów współfinansowanych ze środków funduszy strukturalnych lub Funduszu Spójności musi być zachowana przez okres 5 lat (3 lat w przypadku MŚP - w odniesieniu do projektów, z którymi związany jest wymóg utrzymania inwestycji lub miejsc pracy) od daty płatności końcowej na rzecz beneficjenta, z zastrzeżeniem pkt 7, a w przypadku, gdy przepisy regulujące udzielanie pomocy publicznej wprowadzają bardziej restrykcyjne wymogi w tym zakresie, wówczas stosuje się okres ustalony zgodnie z tymi przepisami.

 $12$  "Infrastrukturę" na potrzeby tego postanowienia należy interpretować jako środki trwałe zdefiniowane w pkt 1 lit. x rozdziału 3 Wytycznych, z zastrzeżeniem, że w przypadku projektów finansowanych ze środków EFS – w rozumieniu pkt 3 podrozdziału 8.7 Wytycznych.

- 3) Za datę płatności końcowej, o której mowa w pkt 2, uznaje się:
	- a) w przypadku, gdy w ramach rozliczenia wniosku o płatność końcową beneficjentowi przekazywane są środki - datę dokonania przelewu na rachunek bankowy beneficienta.
	- b) w pozostałych przypadkach datę zatwierdzenia wniosku o płatność końcową.
- 4) W przypadku projektów współfinansowanych ze środków funduszy strukturalnych i FS, nie dotyczących inwestycji w infrastrukturę lub inwestycji produkcyjnych, zachowanie trwałości projektu oznacza utrzymanie inwestycji lub miejsc pracy zgodnie z obowiązującymi zasadami pomocy publicznej.
- 5) Stwierdzenie naruszenia zasady trwałości oznacza konieczność zwrotu środków otrzymanych na realizację projektu, wraz z odsetkami liczonymi jak dla zaległości podatkowych, proporcjonalnie do okresu niezachowania obowiązku trwałości – w trybie określonym w art. 207 ustawy z dnia 27 sierpnia 2009 r. o finansach publicznych, chyba że przepisy regulujące udzielanie pomocy publicznej stanowią inaczej.
- 6) Naruszenie zasady trwałości następuje w sytuacji wystąpienia w okresie trwałości co najmniej jednej z poniższych przesłanek:
	- a) zaprzestano działalności produkcyjnej lub ją relokowano poza obszar wsparcia PO,
	- b) nastąpiła zmiana własności (rozumiana jako rozporządzenie prawem własności) elementu współfinansowanej infrastruktury, która daje przedsiębiorstwu lub podmiotowi publicznemu nienależne korzyści,
	- c) nastąpiła istotna zmiana wpływająca na charakter projektu, jego cele lub warunki realizacji, która mogłaby doprowadzić do naruszenia jego pierwotnych celów.
- 7) Naruszenie zasady trwałości występuje również w przypadku (w odniesieniu do inwestycji w infrastrukturę lub inwestycji produkcyjnych) przeniesienia w okresie 10 lat <sup>13</sup> od daty płatności końcowej działalności produkcyjnej poza obszar UE. Przedmiotowego warunku nie stosuje się do MŚP.
- 8) Zasada trwałości nie ma zastosowania w przypadku:
	- a) instrumentów finansowych,

- b) sytuacji, gdy beneficjent zaprzestał działalności z powodu ogłoszenia upadłości niewynikającej z oszukańczego bankructwa w rozumieniu przepisów w art. 71 rozporządzenia ogólnego.
- 9) W przypadku zaprzestania prowadzenia działalności przez beneficjenta, właściwa instytucja będąca stroną umowy sprawdza, czy w odniesieniu do tego beneficjenta

<sup>&</sup>lt;sup>13</sup> W przypadku wystąpienia pomocy publicznej okres ten regulują właściwe przepisy odnoszące się do przedmiotowej kwestii.

ogłoszona została upadłość. Brak ogłoszenia upadłości (z wyłączeniem przypadku, o którym mowa w art. 13 ust. 1 ustawy z dn. 28 lutego 2003 r. - Prawo upadłościowe i naprawcze (Dz. U. z 2015 r. poz. 233) wobec beneficjenta, który zaprzestał prowadzenia działalności, oznacza naruszenie zasady trwałości.

- 10) W sytuacji, gdy wobec beneficjenta ogłoszona została upadłość, instytucja będąca stroną umowy – wykorzystując dostępne jej środki (zgodne z obowiązującymi przepisami prawa) przeprowadza weryfikację służącą ocenie, czy w danym przypadku występują przesłanki wskazujące, że upadłość mogła być skutkiem oszukańczego bankructwa. W przypadku zaistnienia podejrzenia, że upadłość beneficjenta mogła mieć charakter oszukańczy, instytucja jest zobowiązana do złożenia zawiadomienia o możliwości popełnienia czynu zabronionego w trybie art. 304 § 2 ustawy z dnia 6 czerwca 1997 r. Kodeks postępowania karnego (Dz. U. Nr 89, poz. 555, z późn. zm.).
- 11) Oszukańcze bankructwo potwierdzone prawomocnym wyrokiem sądu oznacza naruszenie zasady trwałości projektu.

## **6 Rozdział - Wspólne warunki i procedury w zakresie kwalifikowalno**ś**ci wydatków**

### **6.1 Ramy czasowe kwalifikowalno**ś**ci**

- 1) Z zastrzeżeniem zasad określonych dla pomocy publicznej oraz pkt 2, początkiem okresu kwalifikowalności wydatków jest 1 stycznia 2014 r. W przypadku projektów rozpoczętych przed początkową datą kwalifikowalności wydatków, do współfinansowania kwalifikują się jedynie wydatki faktycznie poniesione od tej daty. Wydatki poniesione wcześniej nie stanowią wydatku kwalifikowalnego.
- 2) Początkiem okresu kwalifikowalności wydatków w przypadku *Inicjatywy na rzecz* zatrudnienia ludzi młodych jest 1 września 2013 r.
- 3) Końcową datą kwalifikowalności wydatków jest 31 grudnia 2023 r.
- 4) Do współfinansowania ze środków UE nie można przedłożyć projektu, który został fizycznie ukończony (w przypadku robót budowlanych) lub w pełni zrealizowany (w przypadku dostaw i usług) przed przedłożeniem IZ PO/IP PO/IW PO wniosku o dofinansowanie w ramach PO, niezależnie od tego, czy wszystkie dotyczące tego projektu płatności zostały przez beneficjenta dokonane – z zastrzeżeniem zasad określonych dla pomocy publicznej. Przez projekt ukończony/zrealizowany należy rozumieć projekt, dla którego przed dniem złożenia wniosku o dofinansowanie nastąpił odbiór ostatnich robót, dostaw lub usług.
- 5) W przypadku instrumentów finansowych właściwa instytucja nie udziela wsparcia na inwestycje, które zostały fizycznie ukończone lub w pełni wdrożone w dniu podjęcia decyzji inwestycyjnej, z zastrzeżeniem pkt. 4 sekcji 6.19.1. Pod pojęciem decyzji inwestycyjnej należy rozumieć podjęcie przez podmiot wdrażający instrument finansowy prawnie wiążącego zobowiązania do udzielenia ostatecznemu odbiorcy dofinansowania w ramach instrumentu finansowego.
- 6) W przypadku zmian w PO, wydatki, które stają się kwalifikowalne dzięki zmianie PO, kwalifikują się do współfinansowania dopiero od daty przedłożenia KE wniosku o zmianę PO, lub w przypadku zmiany elementów PO nieobjętych decyzją KE, od daty wejścia w życie decyzji wprowadzającej te zmiany.
- 7) Okres kwalifikowalności wydatków w ramach danego projektu określony jest w umowie o dofinansowanie, przy czym okres ten nie może wykraczać poza daty graniczne określone w pkt 1 – 3.
- 8) Okres kwalifikowalności wydatków w ramach projektu może przypadać na okres przed podpisaniem umowy o dofinansowanie, jednak nie wcześniej niż wskazują daty określone w pkt 1 i 2. Właściwa instytucja bedaca stroną umowy może ograniczyć możliwość kwalifikowania wydatków przed podpisaniem umowy o dofinansowanie, przy

czym ma obowiązek poinformowania o tym beneficjenta odpowiednio wcześniej (np. w przypadku projektów konkursowych – co najmniej w regulaminie konkursu).

- 9) Początkowa i końcowa data kwalifikowalności wydatków określona w umowie o dofinansowanie może zostać zmieniona w uzasadnionym przypadku, na wniosek beneficjenta, za zgodą właściwej instytucji będącej stroną umowy, na warunkach określonych w umowie o dofinansowanie.
- 10) W przypadku projektów objętych pomocą publiczną udzieloną na podstawie programu pomocowego albo poza programem pomocowym obowiązują ramy czasowe określone odpowiednio w tym programie pomocowym albo w akcie przyznającym pomoc.
- 11) W przypadku projektów współfinansowanych z EFS, a w przypadku EFRR i FS, o ile tak wynika z wytycznych programowych bądź regulaminu konkursu czy też z dokumentacji dotyczącej projektów zgłaszanych w trybie pozakonkursowym, a także w przypadku projektów finansowanych ze środków pomocy technicznej, możliwe jest ponoszenie wydatków po okresie kwalifikowalności wydatków określonym w umowie o dofinansowanie, pod warunkiem, Ŝe wydatki te odnoszą się do okresu realizacji projektu, zostaną poniesione do 31 grudnia 2023 r. oraz zostaną uwzględnione we wniosku o płatność końcową. W takim przypadku wydatki te mogą zostać uznane za kwalifikowalne, o ile spełniają pozostałe warunki kwalifikowalności określone w *Wytycznych*<sup>14</sup>.
- 12) Wydatki poniesione przed podpisaniem umowy o dofinansowanie mogą zostać uznane za kwalifikowalne wyłącznie w przypadku spełnienia warunków kwalifikowalności określonych w Wytycznych i umowie o dofinansowanie.

### 6.1.1 Ramy czasowe kwalifikowalności, a zwrot kwot zatrzymanych<sup>15</sup>

1) W przypadku, gdy umowa między beneficjentem, a podmiotem wykonującym na jego rzecz roboty budowlane/dostawy/usługi przewiduje ustanowienie zabezpieczenia w formie tzw. kwoty zatrzymanej, może zdarzyć się, że termin wypłaty kwoty zatrzymanej przekroczy termin końcowej daty ponoszenia wydatków kwalifikowalnych określonej w umowie o dofinansowanie. W takiej sytuacji, aby wydatek stanowiący wypłatę kwoty zatrzymanej na rzecz wykonawcy mógł zostać uznany za wydatek kwalifikowalny, termin realizacji projektu powinien zostać tak określony, aby w okresie kwalifikowalności wydatków dla projektu uwzględniony był okres gwarancyjny, po upływie którego następuje wypłata kwoty zatrzymanej i by wypłata kwoty zatrzymanej nastąpiła przed

<sup>14</sup> Przykładem wydatków ponoszonych najczęściej w oparciu o przedmiotowe postanowienie są składki odprowadzane przez beneficjenta-pracodawcę na ZUS z tytułu wynagrodzeń współfinansowanych na końcowym etapie realizacji projektu.

upływem końcowego terminu ponoszenia wydatków kwalifikowalnych określonego w umowie o dofinansowanie.

- 2) W celu przyspieszenia terminu zwrotu kwoty zatrzymanej można dopuścić m.in. posłużenie się przez wykonawce gwarancia instytucii finansowej. W takim przypadku wykonawca uzyskuje zwrot kwoty zatrzymanej (która w innym wypadku mogłaby zostać wypłacona np. dopiero po dwóch latach) w zamian za przedstawienie gwarancji instytucji finansowej na tę kwotę. Kwota zatrzymana, która została wypłacona wykonawcy, stanowi wydatek faktycznie poniesiony, może być zatem uznana za wydatek kwalifikowalny.
- 3) Zwrot kwoty zatrzymanej (faktyczne poniesienie wydatku) po upływie okresu kwalifikowalności wydatków w projekcie nie stanowi wydatku kwalifikowalnego.

## 6.1.2 Ramy czasowe ponoszenia wydatków w przypadku instrumentów finansowych

- 1) W przypadku instrumentów finansowych za kwalifikowalne mogą zostać uznane wydatki przewidziane do poniesienia po dniu 31 grudnia 2023 r., jeżeli zostaną ujęte we wniosku o płatność końcową oraz wpłacone na specjalny rachunek powierniczy, z którego będą wypłacane na rzecz ostatecznych odbiorców lub na pokrycie kosztów zarządzania lub opłat za zarządzanie.
- 2) Wydatki, o których mowa w pkt 1, dotyczą:

<u>.</u>

- a) wydatków ukierunkowanych na wspieranie przedsiębiorstw poprzez instrumenty kapitałowe, które mają być dokonane w okresie nie przekraczającym 4 lat po upływie okresu kwalifikowalności. Takie wydatki mogą zostać poniesione tylko w przypadku łącznego spełnienia poniższych warunków:
	- i) umowa o dofinansowanie z podmiotem wdrażającym instrument kapitałowy, który udziela bezpośredniego wsparcia na rzecz kwalifikowalnych przedsiębiorstw, została podpisana przed dniem 31 grudnia 2017 r.,
	- ii) podmiot wdrażający instrument finansowy zainwestował co najmniej 55% zasobów programu przyznanych w ramach odpowiedniej umowy o dofinansowanie,

<sup>&</sup>lt;sup>15</sup> Kwota zatrzymana to jeden z rodzajów zabezpieczenia realizowanej umowy, polegający na wniesieniu przez wykonawcę/dostawcę/usługodawcę określonej kwoty pieniężnej na okres realizacji umowy albo przez zatrzymanie przez beneficjenta części kwoty należnej wykonawcy z każdej wystawianej przez niego faktury. Przykładowo beneficjent może zatrzymywać 5-10% płatności z kolejnych faktur, a zatrzymaną kwotę zwrócić w chwili zakończenia kontraktu i końcowego odbioru robót/towarów/usług od wykonawcy. Beneficjent może też zwrócić tylko część zatrzymanej kaucji gwarancyjnej, np. 50%, a pozostałą kwotę zatrzymać na zabezpieczenie usunięcia w terminie wad i usterek do czasu wydania dokumentu odbioru ostatecznego, tj. np. na okres udzielonej rękojmi lub roku od daty końcowego odbioru. Zawierane umowy często przewidują możliwość zamiany zatrzymanych kwot (gotówki) na gwarancję bankową albo inną formę zabezpieczenia.

- iii) wydatki dotyczą wyłącznie finansowania inwestycji na rzecz ostatecznych odbiorców, które otrzymały wsparcie kapitałowe z instrumentu finansowego w okresie kwalifikowalności, ale które w okresie kwalifikowalności nie zostały jeszcze zakończone i wymagają finansowania kontynuacyjnego,
- iv) wydatki nie przekraczają 20% kwalifikowalnych wydatków instrumentu kapitałowego poniesionych na rzecz ostatecznych odbiorców w okresie kwalifikowalności, pomniejszonych o zasoby kapitałowe i zyski zwrócone do tego instrumentu kapitałowego,
- b) wydatków na dotacje na spłatę odsetek lub na dotacje na opłaty gwarancyjne, należne do zapłaty za okres nie dłuższy niż 10 lat po okresie kwalifikowalności, stosowane w połączeniu ze wsparciem zapewnianym poprzez instrumenty finansowe w ramach tej samej operacji, jednakże odnośnie do pożyczek lub innych instrumentów podziału ryzyka wydatkowanych na rzecz ostatecznych odbiorców do dnia 31 grudnia 2023 r.,
- c) wydatków na koszty zarządzania lub opłaty za zarządzanie w ramach instrumentów kapitałowych i mikrokredytów należne za okres 6 lat po okresie kwalifikowalności, w odniesieniu do inwestycji na rzecz ostatecznych odbiorców, które dokonały się w okresie kwalifikowalności.
- 3) Jakiekolwiek kwoty wpłacone na rachunek powierniczy, o którym mowa w pkt 1, które nie zostaną wypłacone na rzecz ostatecznych odbiorców lub na pokrycie kosztów zarządzania lub opłat za zarządzanie po zakończeniu okresu kwalifikowalności w terminach określonych w pkt 2 podlegają wykorzystaniu zgodnie z art. 45 rozporządzenia ogólnego.

### **6.2 Ocena kwalifikowalno**ś**ci wydatku**

- 1) Ocena kwalifikowalności wydatku polega na analizie zgodności jego poniesienia z obowiązującymi przepisami prawa unijnego i prawa krajowego, umową o dofinansowanie i Wytycznymi oraz innymi dokumentami, do których stosowania beneficjent zobowiązał się w umowie o dofinansowanie.
- 2) Ocena kwalifikowalności poniesionego wydatku dokonywana jest przede wszystkim w trakcie realizacji projektu poprzez weryfikację wniosków o płatność oraz w trakcie kontroli projektu, w szczególności kontroli w miejscu realizacji projektu lub siedzibie beneficjenta. Niemniej, na etapie oceny wniosku o dofinansowanie dokonywana jest ocena kwalifikowalności planowanych wydatków. Przyjęcie danego projektu do realizacji i podpisanie z beneficjentem umowy o dofinansowanie nie oznacza, że wszystkie wydatki, które beneficjent przedstawi we wniosku o płatność w trakcie realizacji projektu,

zostaną poświadczone, zrefundowane lub rozliczone (w przypadku systemu zaliczkowego)<sup>16</sup>. Ocena kwalifikowalności poniesionych wydatków jest prowadzona także po zakończeniu realizacji projektu w zakresie obowiązków nałożonych na beneficjenta umową o dofinansowanie oraz wynikających z przepisów prawa.

- 3) Wydatkiem kwalifikowalnym jest wydatek spełniający łącznie następujące warunki:
	- a) został faktycznie poniesiony w okresie wskazanym w umowie o dofinansowanie, z zachowaniem warunków określonych w podrozdziale 6.1,
	- b) jest zgodny z obowiązującymi przepisami prawa unijnego oraz prawa krajowego, w tym przepisami regulującymi udzielanie pomocy publicznej, jeśli mają zastosowanie,
	- c) jest zgodny z PO i SZOOP,

- d) został uwzględniony w budżecie projektu, z zastrzeżeniem pkt 11 i 12 podrozdziału 8.3 Wytycznych, lub – w przypadku projektów finansowanych z FS i EFRR – w zakresie rzeczowym projektu zawartym we wniosku o dofinansowanie,
- e) został poniesiony zgodnie z postanowieniami umowy o dofinansowanie,
- f) jest niezbędny do realizacji celów projektu i został poniesiony w związku z realizacją projektu,
- g) został dokonany w sposób przejrzysty, racjonalny i efektywny, z zachowaniem zasad uzyskiwania najlepszych efektów z danych nakładów, z uwzględnieniem pkt 4 i 5,
- h) został należycie udokumentowany, zgodnie z wymogami w tym zakresie określonymi w Wytycznych, Wytycznych PT, o których mowa w rozdziale 4 pkt 2 oraz zasadach dla programów EWT, o których mowa w rozdziale 4 pkt 3, lub ze szczegółowymi zasadami określonymi przez IZ PO,
- i) został wykazany we wniosku o płatność zgodnie z Wytycznymi w zakresie warunków gromadzenia i przekazywania danych w postaci elektronicznej $^{17}$ ,
- j) dotyczy towarów dostarczonych lub usług wykonanych lub robót zrealizowanych, w tym zaliczek dla wykonawców, z zastrzeżeniem pkt 4 podrozdziału 6.4,
- k) jest zgodny z innymi warunkami uznania go za wydatek kwalifikowalny określonymi w Wytycznych, Wytycznych PT, o których mowa w rozdziale 4 pkt 2 oraz dodatkowych zasadach dla programów EWT, o których mowa w rozdziale 4 pkt 3 lub

<sup>16</sup> Punktem wyjścia dla weryfikacji kwalifikowalności wydatków na etapie realizacji projektu jest zatwierdzony wniosek o dofinansowanie.

<sup>&</sup>lt;sup>17</sup> W przypadku PO EWT warunek dotyczy wyłącznie PO EWT zarządzanych przez stronę polską.

określonymi przez IZ PO w wytycznych programowych lub regulaminie konkursu lub dokumentacji dotyczącej projektów zgłaszanych w trybie pozakonkursowym.

- 4) W przypadku wydatków o wartości od 20 tys. PLN netto do 50 tys. PLN netto włącznie, tj. bez podatku od towarów i usług (VAT), oraz w przypadku zamówień publicznych, dla których nie stosuje się procedur wyboru wykonawcy, o których mowa w podrozdziale 6.5 Wytycznych, istnieje obowiązek dokonania i udokumentowania rozeznania rynku co najmniej poprzez upublicznienie zapytania ofertowego na stronie internetowej beneficjenta lub innej powszechnie dostępnej stronie przeznaczonej do umieszczania zapytań ofertowych w celu wybrania najkorzystniejszej oferty.
- 5) W przypadku wydatków o wartości do 50 tys. PLN netto włącznie, tj. bez podatku od towarów i usług (VAT), IZ PO może określić w wytycznych programowych lub umowie o dofinansowanie szczegółowe warunki i procedury potwierdzania przez beneficjenta, że wydatek został dokonany w sposób racjonalny, efektywny i przejrzysty, z zachowaniem zasad uzyskiwania najlepszych efektów z danych nakładów.
- 6) Pkt 4 i 5 nie ma zastosowania w przypadku PO EWT.
- 7) IZ PO może określić wymagania dotyczące standardu oraz cen rynkowych najczęściej finansowanych towarów i usług w ramach PO w wytycznych programowych lub w regulaminie konkursu, lub w dokumentacji dotyczącej projektów zgłaszanych w trybie pozakonkursowym.

### **6.3 Wydatki niekwalifikowalne**

- 1) Następujące wydatki są niekwalifikowalne:
	- a) prowizje pobierane w ramach operacji wymiany walut,
	- b) odsetki od zadłużenia, z wyjątkiem wydatków ponoszonych na subsydiowanie odsetek lub na dotacje na opłaty gwarancyjne w przypadku udzielania wsparcia na te cele,
	- c) koszty pożyczki lub kredytu zaciągniętego na prefinansowanie dotacji,
	- d) kary i grzywny,
	- e) świadczenia realizowane ze środków Zakładowego Funduszu Świadczeń Socjalnych (ZFŚS),
	- f) odpisy dokonywane na ZFŚS w projektach realizowanych ze środków Pomocy Technicznej,
- g) rozliczenie notą obciążeniową zakupu rzeczy będącej własnością beneficjenta lub prawa przysługującego beneficjentowi<sup>18</sup>,
- h) wpłaty na Państwowy Fundusz Rehabilitacji Osób Niepełnosprawnych (PFRON),
- i) wydatki poniesione na funkcjonowanie komisji rozjemczych, wydatki związane ze sprawami sądowymi (w tym wydatki związane z przygotowaniem i obsługą prawną spraw sądowych) oraz koszty realizacji ewentualnych orzeczeń wydanych przez sąd bądź komisje rozjemcze<sup>19</sup>, z wyjątkiem:
	- i. wydatków związanych z procesem odzyskiwania środków od beneficjentów w trybie ustawy o finansach publicznych, po akceptacji IZ PO,
	- ii. ponoszonych przez IZ PO/IP PO/IWPO wydatków wynikających z zastosowania procedur odwoławczych,
	- iii. wydatków wynikających z zastosowania mechanizmu waloryzacji ceny,
	- iv. wydatków wynikających ze zwiększenia wynagrodzenia wykonawcy dokonanego w drodze porozumienia, ugody sądowej oraz orzeczenia sądu, o którym mowa w art. 357<sup>1</sup> Kodeksu cywilnego,
	- v. wydatków wynikających ze zwiększenia wynagrodzenia ryczałtowego na mocy wyroku sądu, o którym mowa w art. 632 § 2 Kodeksu cywilnego.

Zwiększenie wynagrodzenia, o którym mowa w pkt iii, iv, v, nie powoduje automatycznego zwiększenia kwoty dofinansowania przyznanego w umowie o dofinansowanie. IZ PO może w wytycznych programowych określić szczegółowe wymogi dotyczące kwalifikowania wydatków opisanych w punkcie iii, iv i v,

- j) wydatki poniesione na zakup używanego środka trwałego, który był w ciągu 7 lat wstecz (w przypadku nieruchomości 10 lat) współfinansowany ze środków unijnych lub z dotacji krajowych<sup>20</sup>,
- k) podatek VAT, który może zostać odzyskany na podstawie przepisów krajowych, tj. ustawy z dnia 11 marca 2004 r. o podatku od towarów i usług (Dz. U. z 2011 r. Nr 177, poz. 1054, z późn. zm.), zwanej dalej ustawą o VAT, oraz aktów wykonawczych do tej ustawy, z zastrzeżeniem pkt 6 sekcji 6.19.1,
- l) wydatki poniesione na zakup nieruchomości przekraczające 10% całkowitych wydatków kwalifikowalnych projektu<sup>21</sup>, przy czym w przypadku terenów

 $18$  Taki środek trwały może być uwzględniony jako wkład niepieniężny w projekcie.

 $19$  Koszty realizacji orzeczeń są zawsze wydatkiem niekwalifikowalnym w ramach projektów pomocy technicznej.

 $^{20}$  7 lub 10 lat liczone jest w miesiącach kalendarzowych od daty nabycia (np.7 lat od dnia 9 listopada 2014 r. to okres od tej daty do 9 listopada 2007 r.).

poprzemysłowych oraz terenów opuszczonych, na których znajdują się budynki, limit ten wynosi 15%, a w przypadku instrumentów finansowych skierowanych na wspieranie rozwoju obszarów miejskich lub rewitalizację obszarów miejskich, limit ten na poziomie inwestycji ostatecznego odbiorcy wynosi 20% (w przypadku gwarancji procent ten ma zastosowanie do kwoty pożyczki lub innych instrumentów podziału ryzyka, objętych gwarancją). Podniesienie wysokości przedmiotowego limitu może mieć miejsce także w przypadku projektów związanych z ochroną środowiska naturalnego - decyzja w przedmiotowej kwestii należy do IZ PO/IP PO/IW PO i podejmowana jest nie później niż na etapie oceny wniosku o dofinansowanie,

- m) zakup lokali mieszkalnych, za wyjątkiem wydatków dokonanych w ramach celu tematycznego 9 Promowanie włączenia społecznego, walka z ubóstwem i wszelką dyskryminacją, poniesionych zgodnie z Wytycznymi w zakresie zasad realizacji przedsięwzięć w obszarze włączenia społecznego i zwalczania ubóstwa z wykorzystaniem środków Europejskiego Funduszu Społecznego i Europejskiego Funduszu Rozwoju Regionalnego na lata 2014-2020,
- n) inne niż część kapitałowa raty leasingowej wydatki związane z umową leasingu,
- o) transakcje dokonane w gotówce, których wartość przekracza równowartość 15 000 euro przeliczonych na PLN według średniego kursu walut obcych ogłaszanego przez Narodowy Bank Polski ostatniego dnia miesiąca poprzedzającego miesiąc, w którym dokonano transakcji - bez względu na liczbę wynikających z danej transakcji płatności, zgodnie z art. 22 ustawy z dnia 2 lipca 2004 r. o swobodzie działalności gospodarczej (Dz. U. z 2013 r. poz. 672, z późn. zm.),
- p) wydatki związane z czynnością techniczną polegającą na wypełnieniu formularza wniosku o dofinansowanie projektu w przypadku wszystkich projektów, lub formularza wniosku o potwierdzenie wkładu finansowego w przypadku dużych projektów,
- q) premia dla współautora wniosku o dofinansowanie opracowującego np. studium wykonalności, naliczana jako procent wnioskowanej/uzyskanej kwoty dofinansowania i wypłacana przez beneficjenta (ang. success fee),
- r) w przypadku projektów współfinansowanych z EFS wydatki związane z zakupem nieruchomości i infrastruktury oraz z dostosowaniem lub adaptacją budynków i pomieszczeń, za wyjątkiem wydatków ponoszonych jako cross-financing, o którym mowa w podrozdziale 8.7 z zastrzeżeniem lit. I,
- s) zgodnie z art. 3 ust. 3 rozporządzenia EFRR w przypadku projektów współfinansowanych z EFRR – wydatki na rzecz:

<sup>21</sup> Metodologia wyliczenia kosztu kwalifikowalnego została przedstawiona w załączniku 2 Wytycznych.

<u>.</u>

- i. likwidacji lub budowy elektrowni jądrowych,
- ii. inwestycji na rzecz redukcji emisji gazów cieplarnianych pochodzących z listy działań wymienionych w załączniku I do dyrektywy 2003/87/WE Parlamentu Europejskiego i Rady z dnia 13 października 2003 r. ustanawiającej system handlu przydziałami emisji gazów cieplarnianych we Wspólnocie oraz zmieniającej dyrektywę Rady 96/61/WE (Dz. U. L 275 z 25.10.2003, str. 32),
- iii. wytwarzania, przetwórstwa i wprowadzania do obrotu tytoniu i wyrobów tytoniowych,
- iv. beneficjentów będących przedsiębiorstwami w trudnej sytuacji w rozumieniu unijnych przepisów dotyczących pomocy publicznej,
- v. inwestycji w infrastrukturę portów lotniczych, chyba że są one związane z ochroną środowiska lub towarzyszą im inwestycje niezbędne do łagodzenia lub ograniczenia ich negatywnego oddziaływania na środowisko,
- t) zgodnie z art. 2 ust. 2 rozporządzenia FS w przypadku projektów współfinansowanych z FS – wydatki na rzecz:
	- i. likwidacji lub budowy elektrowni jądrowych,
	- ii. inwestycji na rzecz redukcji emisji gazów cieplarnianych pochodzących z listy działań wymienionych w załączniku I do dyrektywy 2003/87/WE Parlamentu Europejskiego i Rady z dnia 13 października 2003 r. ustanawiającej system handlu przydziałami emisji gazów cieplarnianych we Wspólnocie oraz zmieniającej dyrektywę Rady 96/61/WE ,
	- iii. inwestycji w budynki mieszkalne, chyba że są one związane z promowaniem efektywności energetycznej lub korzystaniem z odnawialnych źródeł energii,
	- iv. wytwarzania, przetwórstwa i wprowadzania do obrotu tytoniu i wyrobów tytoniowych,
	- v. przedsiębiorstw w trudnej sytuacji w rozumieniu unijnych przepisów dotyczących pomocy publicznej,
	- vi. inwestycji w infrastrukturę portów lotniczych, chyba że są one związane z ochroną środowiska lub towarzyszą im inwestycje niezbędne do łagodzenia lub ograniczenia ich negatywnego oddziaływania na środowisko,
- u) w przypadku instrumentów finansowych wkłady rzeczowe, z wyjątkiem przypadków określonych w sekcji 6.19.1 pkt 5 i podrozdziale 6.10 pkt 8.
- 2) Do współfinansowania nie kwalifikują się wydatki niezgodne z Wytycznymi, wytycznymi PT, o których mowa w rozdziale 4 pkt 2 oraz z dodatkowymi zasadami dla programów EWT, o których mowa w rozdziale 4 pkt 3, czy też wyłączone przez IZ PO poprzez

odpowiednie wytyczne programowe lub umowę o dofinansowanie, o ile pozostaje to zgodne z Wytycznymi.

3) Wydatki uznane za niekwalifikowalne, a związane z realizacją projektu, ponosi beneficjent jako strona umowy o dofinansowanie projektu.

### **6.4 Zasada faktycznego poniesienia wydatku<sup>22</sup>**

- 1) Z zastrzeŜeniem szczegółowych warunków i procedur ponoszenia wydatków określonych w wytycznych programowych przez IZ PO, do współfinansowania kwalifikuje się wydatek, który został faktycznie poniesiony przez beneficjenta.
- 2) Pod pojęciem wydatku faktycznie poniesionego należy rozumieć wydatek poniesiony w znaczeniu kasowym, tj. jako rozchód środków pienieżnych z kasy lub rachunku bankowego beneficjenta. Wyjątki od powyższej reguły stanowią:
	- a) wkład niepieniężny, o którym mowa w podrozdziale 6.10 Wytycznych,
	- b) wkład w postaci dodatków lub wynagrodzeń wypłacanych przez stronę trzecią na rzecz uczestników danego projektu w ramach projektów współfinansowanych z EFS, o którym mowa w podrozdziale 8.8,
	- c) koszty amortyzacji,

- d) rozliczenia dokonywane na podstawie wewnętrznej noty obciążeniowej, z wyjątkiem sytuacji, o której mowa w podrozdziale 6.3 pkt 1 lit. g, po uzgodnieniu z właściwą instytucją będąca stroną umowy, a w przypadku projektów finansowanych z EFS – o ile jest to wskazane w zatwierdzonym wniosku o dofinansowanie,
- e) potrącenia, o których mowa w art. 498 Kodeksu cywilnego,
- f) udzielenie promesy premii technologicznej w rozumieniu ustawy z dnia 30 maja 2008 r. o niektórych formach wspierania działalności innowacyjnej (Dz. U. z 2014 r. poz. 226),
- g) złożenie depozytu sądowego przez beneficjenta w związku z realizacją projektu,
- h) wydatek z tytułu udzielonej gwarancji zgodnie z art. 42 ust 1 lit. b rozporządzenia ogólnego.
- 3) Wydatek kwalifikowalny polegający na wniesieniu wkładu niepieniężnego uważa się za poniesiony, jeżeli wkład został faktycznie wniesiony, tj. istnieje udokumentowane potwierdzenie jego wykorzystania w ramach projektu.

<sup>&</sup>lt;sup>22</sup> Warunki i procedury określone w niniejszym podrozdziale nie dotyczą wydatków rozliczanych metodami uproszczonymi, o których mowa w podrozdziale 6.6.
- 4) Za kwalifikowalne mogą być uznane zaliczki (na określony cel) wypłacone na rzecz wykonawcy, jeżeli zostały wypłacone zgodnie z postanowieniami umowy zawartej pomiędzy beneficjentem a wykonawcą, przy czym, jeżeli umowa została zawarta na podstawie ustawy Pzp, zastosowanie ma art. 151a tej ustawy<sup>23</sup>.
- 5) Dowodem poniesienia wydatku jest zapłacona faktura, inny dokument księgowy o równoważnej wartości dowodowej lub – w przypadku wkładu niepienieżnego – dokumenty, o których mowa w podrozdziale 6.10, bez uszczerbku dla warunków określonych w wytycznych programowych, o których mowa w rozdziale 4 pkt 7, wraz z odpowiednim dokumentem potwierdzającym dokonanie płatności.
- 6) Za datę poniesienia wydatku przyjmuje się:
	- a) w przypadku wydatków pieniężnych:

- i. dokonanych przelewem lub obciążeniową kartą płatniczą datę obciążenia rachunku bankowego beneficjenta, tj. datę księgowania operacji,
- ii. dokonanych kartą kredytową lub podobnym instrumentem płatniczym o odroczonej płatności – datę transakcji skutkującej obciążeniem rachunku karty kredytowej lub podobnego instrumentu,
- iii. dokonanych gotówką datę faktycznego dokonania płatności,
- b) w przypadku wkładu niepieniężnego datę faktycznego wniesienia wkładu (np. datę pierwszego wykorzystania środka trwałego na rzecz projektu lub wykonania nieodpłatnej pracy przez wolontariusza) lub inną datę wskazaną przez beneficjenta i zaakceptowaną przez właściwą instytucję będącą stroną umowy,
- c) w przypadku amortyzacji datę dokonania odpisu amortyzacyjnego,
- d) w przypadku potrącenia datę o której mowa w art. 499 Kodeksu cywilnego,
- e) w przypadku depozytu sądowego datę faktycznego wniesienia depozytu do sądu, w przypadku rozliczeń na podstawie wewnętrznej noty obciążeniowej – datę zaksięgowania noty,
- f) w przypadku udzielenia promesy premii technologicznej datę jej otrzymania.
- 7) Warunki i procedury dokumentowania wydatków, o których mowa w pkt 2, oraz innych rodzajów wydatków, o których nie ma mowy w Wytycznych, a które pojawią się w związku z realizowanymi w ramach PO projektami, określa IZ PO w wytycznych programowych lub we wzorze umowy o dofinansowanie.

<sup>&</sup>lt;sup>23</sup> Jeśli element (robota, usługa, dostawa) objęty zaliczką nie jest w ramach tego projektu kwalifikowalny lub nie zostanie faktycznie wykonany w okresie kwalifikowalności projektu, zaliczka przestaje być wydatkiem kwalifikowalnym.

## **6.5 Wydatki ponoszone zgodnie z zasad**ą **uczciwej konkurencji**

- 1) Właściwa instytucja będąca stroną umowy zobowiązuje beneficjenta w umowie o dofinansowanie do przygotowania i przeprowadzenia postępowania o udzielenie zamówienia publicznego $^{24}$  w ramach projektu w sposób zapewniający w szczególności zachowanie uczciwej konkurencji i równe traktowanie wykonawców, a także zgodnie z warunkami i procedurami określonymi w Wytycznych.
- 2) Udzielanie zamówienia publicznego w ramach projektu następuje zgodnie z:
	- a) ustawą Pzp w przypadku beneficjenta będącego podmiotem zobowiązanym zgodnie z art. 3 ustawy Pzp do jej stosowania,

albo

 $\overline{a}$ 

- b) zasadą konkurencyjności, o której mowa w sekcji 6.5.3, w przypadku:
	- i. beneficjenta nie będącego podmiotem zobowiązanym zgodnie z art. 3 ustawy Pzp do jej stosowania, w przypadku zamówień publicznych przekraczających wartość 50 tys. PLN netto, tj. bez podatku od towarów i usług (VAT),
	- ii. beneficjenta, o którym mowa w lit. a:
		- " w przypadku zamówień publicznych o wartości niższej od kwoty określonej w art. 4 pkt 8 ustawy Pzp, a jednocześnie przekraczającej 50 tys. PLN netto, tj. bez podatku od towarów i usług (VAT), lub
		- w przypadku zamówień sektorowych o wartości niższej od kwoty określonej w przepisach wydanych na podstawie art. 11 ust. 8 ustawy Pzp, a jednocześnie przekraczającej 50 tys. PLN netto, tj. bez podatku od towarów i usług (VAT),

z uwzględnieniem warunków wynikających z niniejszego podrozdziału, z zastrzeżeniem pkt 3 i 4.

- 3) W przypadku, gdy beneficjent jest organem administracji publicznej, może on powierzać na podstawie art. 5 ust. 2 pkt 1 ustawy z dnia 24 kwietnia 2003 r. o działalności pożytku publicznego i o wolontariacie realizację zadań publicznych w trybie określonym w tej ustawie.
- 4) W przypadku, gdy na podstawie obowiązujących przepisów prawa innych niż ustawa Pzp wyłącza się stosowanie ustawy Pzp, beneficjent, o którym mowa w art. 3 ustawy Pzp, przeprowadza zamówienie publiczne z zastosowaniem tych przepisów.
- 5) W przypadku naruszenia przez beneficjenta warunków i procedur postępowania o udzielenie zamówienia publicznego określonych w niniejszym podrozdziale, właściwa

<sup>&</sup>lt;sup>24</sup> Definicja zamówienia publicznego została wskazana w słowniczku w Rozdziale 3 pkt 1 lit. II.

instytucja będąca stroną umowy uznaje całość lub część wydatków związanych z tym zamówieniem publicznym za niekwalifikowalne, zgodnie z rozporządzeniem ministra właściwego do spraw rozwoju regionalnego, wydanym na podstawie art. 24 ust. 13 ustawy wdrożeniowej.

## 6.5.1 Ogólne warunki realizacji zamówień publicznych<sup>25</sup>

- 1) Szacowanie wartości zamówienia publicznego jest dokonywane z należytą starannością, z uwzględnieniem ewentualnych zamówień uzupełniających, o których mowa w art. 67 ust. 1 pkt 6 i 7 oraz art. 134 ust. 6 pkt 3 i 4 ustawy Pzp lub zamówień publicznych, o których mowa w sekcji 6.5.3 pkt 15 Wytycznych i jest dokumentowane. Zabroniony jest podział zamówienia publicznego skutkujący zaniżeniem jego wartości szacunkowej, przy czym ustalając wartość zamówienia publicznego, należy wziąć pod uwagę konieczność łącznego spełnienia następujących przesłanek:
	- a) usługi, dostawy oraz roboty budowlane są tożsame rodzajowo lub funkcjonalnie,
	- b) możliwe jest udzielenie zamówienia publicznego w tym samym czasie,
	- c) możliwe jest wykonanie zamówienia publicznego przez jednego wykonawcę.

W przypadku udzielania zamówienia publicznego w częściach (z określonych względów ekonomicznych, organizacyjnych, celowościowych), wartość zamówienia publicznego ustala się jako łączną wartość poszczególnych jego części<sup>26</sup>.

- 2) Do opisu przedmiotu zamówienia publicznego stosuje się nazwy i kody określone we Wspólnym Słowniku Zamówień<sup>27</sup>, o którym mowa w rozporządzeniu (WE) nr 2195/2002 Parlamentu Europejskiego i Rady z dnia 5 listopada 2002 r. w sprawie Wspólnego Słownika Zamówień (CPV) (Dz. Urz. WE L 340 z 16.12.2002, str. 1, z późn. zm.; Dz. Urz. UE Polskie wydanie specjalne rozdz. 6, t. 5, str. 3).
- 3) Terminy odnoszące się do każdego etapu postępowania o udzielenie zamówienia publicznego ustalane są zgodnie z prawem krajowym, unijnym oraz Wytycznymi oraz w sposób umożliwiający ich dotrzymanie (dotyczy to zarówno skracania, jak i wydłużania terminów). Podczas ustalania terminów należy wziąć pod uwagę złożoność postępowania o udzielenie zamówienia publicznego, charakter i przedmiot zamówienia

 $25$  Dotyczy wszystkich zamówień publicznych, o których mowa w pkt 2 podrozdziału 6.5.

<sup>&</sup>lt;sup>26</sup> W przypadku beneficienta zobowiązanego do stosowania ustawy Pzp – nie dotyczy to zamówień, o których mowa w art. 6a ustawy Pzp.

<sup>&</sup>lt;sup>27</sup> Wspólny Słownik Zamówień dostępny jest m.in. pod adresem:

http://www.uzp.gov.pl/cmsws/page/?D;923;wspolny\_slownik\_zamowien.html.

publicznego, a także dostępny personel zamawiającego<sup>28</sup>, jego zadania, umiejętności i doświadczenie.

- 4) Wszyscy wykonawcy mają taki sam dostęp do informacji dotyczących danego zamówienia publicznego i żaden wykonawca nie jest uprzywilejowany względem drugiego, a postępowanie przeprowadzone jest w sposób transparentny.
- 5) Warunki udziału w postępowaniu o udzielenie zamówienia publicznego określane są w sposób proporcjonalny do przedmiotu zamówienia publicznego, przy czym nie mogą one zawężać konkurencji poprzez ustanawianie wymagań przewyższających potrzeby niezbędne do osiągnięcia celów projektu i prowadzących do dyskryminacji wykonawców.
- 6) Kryteria oceny ofert składanych w ramach postępowania o udzielenie zamówienia publicznego zawierają wymagania związane z przedmiotem zamówienia publicznego, przy czym:
	- a) kryteria te nie mogą zawężać konkurencji poprzez ustanawianie wymagań przewyŜszających potrzeby niezbędne do osiągnięcia celów projektu i prowadzących do dyskryminacji wykonawców,
	- b) kryteria te powinny, co do zasady, określać poza wymaganiami dotyczącymi ceny również inne wymagania odnoszące się do przedmiotu zamówienia, takie jak np. jakość, funkcjonalność, parametry techniczne, aspekty środowiskowe, społeczne, innowacyjne, serwis, termin wykonania zamówienia oraz koszty eksploatacji.

Kryteria oceny ofert mogą odnosić się do właściwości wykonawcy wyłącznie w przypadku usług o charakterze niepriorytetowym, określonych w przepisach wydanych na podstawie art. 2a i 2b ustawy Pzp<sup>29</sup>.

7) W przypadku projektów współfinansowanych z EFS, IZ PO – w wytycznych programowych, lub właściwa instytucja będąca stroną umowy – w umowie o dofinansowanie, określa rodzaj zamówień publicznych, w ramach których zobowiązuje beneficjenta do zastosowania klauzul społecznych, w szczególności ograniczenia

<sup>&</sup>lt;sup>28</sup> Jako "zamawiającego" w podrozdziale 6.5 należy rozumieć beneficjenta (wnioskodawce) lub podmiot, który przeprowadza postępowanie o zamówienie publiczne z upoważnienia beneficjenta.

<sup>&</sup>lt;sup>29</sup> Usługi o charakterze niepriorytetowym zostały wskazane w rozporządzeniu Prezesa Rady Ministrów z dnia 28 stycznia 2010 w sprawie wykazu usług o charakterze priorytetowym i niepriorytetowym (Dz. U. z 2010 r. Nr 12, poz. 68) oraz rozporządzeniu Prezesa Rady Ministrów z dnia 3 grudnia 2012 r. w sprawie wykazu usług w dziedzinach obronności i bezpieczeństwa o charakterze priorytetowym i niepriorytetowym (Dz. U. z 2012 r. poz. 1361).

możliwości złożenia oferty do podmiotów ekonomii społecznej<sup>30</sup> oraz stosowania kryteriów dotyczących zatrudnienia osób z niepełnosprawnościami, bezrobotnych lub osób, o których mowa w przepisach o zatrudnieniu socjalnym.

- 8) Za nienależyte wykonanie zamówienia publicznego, np. z tytułu opóźnień z winy wykonawcy, nieprawidłowej realizacji zamówienia publicznego, niekompletnego wykonania zamówienia publicznego (w tym np. nieprzestrzegania warunków gwarancji) stosowane są kary, które wskazane w umowie zawieranej z wykonawcą. W razie niezastosowania kar należy pisemnie udokumentować przyczyny ich niezastosowania.
- 9) W sytuacji niewywiązania się przez wykonawcę z warunków umowy o zamówienie publiczne, przy jednoczesnym niezastosowaniu kar umownych, właściwa instytucja będąca stroną umowy może uznać część wydatków związanych z tym zamówieniem publicznym za niekwalifikowalne.

## 6.5.2 Szczególne warunki realizacji zamówień publicznych udzielanych zgodnie z ustawą Pzp $31$

- 1) Do postępowań o udzielenie zamówienia publicznego stosuje się podstawowe tryby udzielania zamówienia publicznego, tj. przetarg nieograniczony lub ograniczony<sup>32</sup>. W przypadku korzystania przy udzielaniu zamówień publicznych z trybu innego niż podstawowy, należy udowodnić na piśmie spełnienie ustawowych przesłanek umożliwiających jego zastosowanie. Brak udowodnienia spełnienia warunków uzasadniających zastosowanie danego trybu może skutkować uznaniem wydatków w ramach zamówienia publicznego za niekwalifikowalne. Dla zapewnienia właściwej ścieżki audytu dokumenty uzasadniające wybór trybu są archiwizowane łącznie z dokumentacją dotyczącą danego zamówienia publicznego.
- 2) Okresy poszczególnych etapów postępowania mogą zostać skrócone (przyśpieszony tryb) w przypadku zamówień publicznych o wartościach równych lub przekraczających kwoty, o których mowa w przepisach wydanych na podstawie art. 11 ust. 8 ustawy Pzp, jedynie w sytuacjach przewidzianych w prawie unijnym i krajowym, w tym w przypadku zaistnienia pilnej potrzeby udzielenia zamówienia publicznego. Pilna potrzeba nie może wynikać z przyczyn leżących po stronie zamawiającego, które – działając z należytą

 $30$  "Podmiot ekonomii społecznej" należy rozumieć zgodnie z definicją zawartą w Wytycznych w zakresie zasad realizacji przedsięwzięć w obszarze włączenia społecznego i zwalczania ubóstwa z wykorzystaniem środków Europejskiego Funduszu Społecznego i Europejskiego Funduszu Rozwoju Regionalnego na lata 2014-2020.

 $31$  Dotyczy wyłącznie zamówień publicznych, o których mowa w podrozdziale 6.5 pkt 2 lit a.

<sup>&</sup>lt;sup>32</sup> W przypadku zamówień sektorowych dodatkowym dopuszczalnym trybem są (zgodnie z art. 134 pkt 1 ustawy Pzp) negocjacje z ogłoszeniem.

starannością – był w stanie przewidzieć<sup>33</sup>. W przypadku powołania się na wystąpienie pilnej potrzeby udzielenia zamówienia publicznego, należy udokumentować zaistnienie tego faktu. Dokumentację należy dołączyć do protokołu postępowania o udzielenie zamówienia publicznego.

- 3) Przed formalnym wszczęciem postępowania w trybie negocjacji bez ogłoszenia na podstawie art. 62 ust. 1 pkt 3 ustawy Pzp, z wolnej ręki na podstawie art. 67 ust. 1 pkt 1 lit. a lub  $b^{34}$  oraz ust. 1 pkt 1a oraz zapytania o cenę, w celu zagwarantowania wszystkim potencjalnym wykonawcom odpowiedniego poziomu upublicznienia informacji należy opublikować informację o zamiarze udzielenia zamówienia publicznego, zwaną dalej: "informacją o zamówieniu publicznym". Informacja o zamówieniu publicznym jest umieszczana na stronie internetowej zamawiającego, o ile posiada taką stronę, oraz w jego siedzibie, przy czym należy dążyć do dostosowania zakresu upublicznienia do znaczenia danego zamówienia publicznego dla potencjalnych wykonawców, w tym wykonawców z innych państw członkowskich. Informacja o zamówieniu publicznym zawiera w szczególności opis przedmiotu zamówienia publicznego, kryteria oceny ofert wstępnych, warunki udziału w postępowaniu oraz opis sposobu dokonywania ocen spełniania tych warunków, a także termin składania ofert wstępnych, który nie powinien być krótszy niż 7 dni kalendarzowych od dnia zamieszczenia ogłoszenia.
- 4) Tryb negocjacji bez ogłoszenia na podstawie art. 62 ust. 1 pkt 3 ustawy Pzp oraz tryb zapytania o cenę znajdują zastosowanie do wybranych ofert wstępnych, o których mowa w pkt 3, a w przypadku braku ofert wstępnych albo ich odrzucenia, w odniesieniu do wybranych wykonawców na rynku. W przypadku zamiaru skorzystania z trybu zamówienia z wolnej ręki na podstawie art. 67 ust. 1 pkt 1 lit. a lub b lub ust. 1 pkt 1a ustawy Pzp, w sytuacji kiedy w trakcie procedury opisanej w pkt 3 wpłynie więcej niż jedna oferta niepodlegająca odrzuceniu, nie zachodzą przesłanki do zastosowania ww. trybu.
- 5) W przypadkach, w których zastosowanie trybu niekonkurencyjnego niewymagającego publikacji zgodnie z ustawą Pzp zostało poprzedzone procedurą udzielenia zamówienia publicznego przeprowadzoną w trybie podstawowym, lub gdy wystąpiła pilna potrzeba, niewynikająca z przyczyn leżących po stronie zamawiającego, której wcześniej nie można było przewidzieć, a także w przypadku zamówień dodatkowych, publikowane jest

<sup>&</sup>lt;sup>33</sup> Przykładowo, nie stanowi "pilnej potrzeby" konieczność terminowej realizacji poszczególnych zadań w projekcie w związku z tym, że zamawiający nie przewidział odpowiedniego czasu na przeprowadzenie procedury przetargowej lub nie przystąpił do jej wszczęcia z odpowiednim wyprzedzeniem. Nie uzasadniają także "pilnej potrzeby" opóźnienia we wcześniej prowadzonych postępowaniach o udzielenie zamówień publicznych. Zatem stwierdzenie pilnej potrzeby udzielenia zamówienia publicznego możliwe jest jedynie w sytuacji, gdy zamawiający jest w stanie wykazać, iż działając z należytą starannością nie mógł przewidzieć zaistnienia określonych okoliczności.

<sup>&</sup>lt;sup>34</sup> Nie dotyczy zamówień publicznych, o których mowa w art. 67 ust. 3 pkt1 ustawy Pzp.

ogłoszenie o zamiarze zawarcia umowy, o którym mowa w art. 62 ust. 2a oraz art. 66 ust. 2 ustawy Pzp.

6) Do postępowań o udzielenie zamówień publicznych na dostawy i usługi zastosowanie mają zalecenia i rekomendacje wskazane w Załączniku 1 do Wytycznych.

# 6.5.3. Szczególne warunki realizacji zamówień publicznych udzielanych zgodnie z zasadą konkurencyjności<sup>35</sup>

- 1) Zasady konkurencyjności nie stosuje się do:
	- a) zamówień publicznych, których przedmiotem są dostawy i usługi określone w art. 4 ustawy Pzp, z wyjątkiem dostaw i usług określonych w art. 4 pkt. 8 ustawy Pzp, przy czym do dostaw i usług określonych w art. 4 pkt 3 lit. i, w zakresie zamówień publicznych, których przedmiotem jest nabycie innych praw do nieruchomości, w szczególności dzierżawy i najmu, nie stosuje się zasady konkurencyjności pod warunkiem braku powiązań, o których mowa w pkt 8,
	- b) wydatków rozliczanych uproszczoną metodą, o których mowa w podrozdziale 6.6 i 8.6 Wytycznych
	- z zastrzeżeniem pkt 2.

- 2) W przypadku beneficjenta, o którym mowa w podrozdziale 6.5 pkt 2 lit b tiret ii, możliwe jest niestosowanie zasady konkurencyjności przy udzielaniu zamówień publicznych, do których zastosowanie mają określone w ustawie Pzp przesłanki wyboru trybu negocjacji bez ogłoszenia oraz trybu zamówienia z wolnej ręki, pod warunkiem spełnienia wymogów określonych w pkt 1 i 3 sekcji 6.5.2.
- 3) W przypadku beneficjenta, o którym mowa w podrozdziale 6.5 pkt 2 lit b tiret ii, zasadę konkurencyjności uznaje się za spełnioną, jeżeli postępowanie o udzielenie zamówienia publicznego przeprowadzone jest na zasadach i w trybach określonych w ustawie Pzp, pod warunkiem spełnienia wymogów określonych w sekcji 6.5.2.
- 4) W przypadku beneficjenta, o którym mowa w podrozdziale 6.5 pkt 2 lit b tiret i, wartość zamówienia publicznego ustala się w odniesieniu do danego projektu, z uwzględnieniem warunków i procedur określonych w pkt 1 sekcji 6.5.1.
- 5) W celu spełnienia zasady konkurencyjności należy:
	- a) upublicznić zapytanie ofertowe zgodnie z warunkami, o których mowa w pkt 7, przy czym zapytanie ofertowe zawiera co najmniej:

<sup>&</sup>lt;sup>35</sup> Dotyczy wyłącznie zamówień publicznych, o których mowa w podrozdziale 6.5 pkt 2 lit b.

- i. opis przedmiotu zamówienia publicznego, który nie powinien odnosić się do określonego wyrobu lub źródła lub znaków towarowych, patentów, rodzajów lub specyficznego pochodzenia, chyba że takie odniesienie jest uzasadnione przedmiotem zamówienia publicznego i został określony zakres równoważności (z uwagi na konieczność ochrony tajemnicy przedsiębiorstwa dopuszcza się możliwość ograniczenia zakresu opisu przedmiotu zamówienia, przy czym wymagane jest przesłanie uzupełnienia wyłączonego opisu przedmiotu zamówienia do potencjalnego wykonawcy, który zobowiązał się do zachowania poufności w odniesieniu do przedstawionych informacji),
- ii. warunki udziału w postępowaniu oraz opis sposobu dokonywania oceny ich spełniania, przy czym stawianie warunków udziału nie jest obowiązkowe,
- iii. kryteria oceny oferty,
- iv. informację o wagach punktowych lub procentowych przypisanych do poszczególnych kryteriów oceny oferty,
- v. opis sposobu przyznawania punktacji za spełnienie danego kryterium oceny oferty,
- vi. termin składania ofert, przy czym termin na złożenie oferty wynosi nie mniej niż 7 dni kalendarzowych od daty ogłoszenia zapytania ofertowego w przypadku dostaw i usług, a 14 dni kalendarzowych od daty ogłoszenia zapytania ofertowego w przypadku robót budowlanych, z zastrzeżeniem pkt 7 lit. b. Termin 7 lub 14 dni kalendarzowych biegnie od dnia następnego po dniu upublicznienia zapytania ofertowego i kończy się z upływem ostatniego dnia,
- vii. informacje na temat zakresu wykluczenia, o którym mowa w pkt 8,
- viii. określenie warunków zmian umowy zawartej w wyniku przeprowadzonego postępowania o udzielenie zamówienia publicznego, o ile przewiduje się możliwość zmiany takiej umowy,
- b) wybrać najkorzystniejszą spośród złożonych ofert spełniającą warunki udziału w postępowaniu o udzielenie zamówienia publicznego<sup>36</sup> w oparciu o ustalone w zapytaniu ofertowym kryteria oceny; wybór oferty jest dokumentowany protokołem postępowania o udzielenie zamówienia publicznego, o którym mowa w pkt 10.
- 6) Upublicznienie zapytania ofertowego oznacza wszczęcie postępowania o udzielenie zamówienia publicznego w ramach projektu.
- 7) Upublicznienie zapytania ofertowego polega na:

<sup>&</sup>lt;sup>36</sup> W przypadku, gdy zamawiający dopuszcza składanie ofert częściowych, postępowanie może zakończyć się wyborem kilku wykonawców.

a) jego umieszczeniu:

- i. na stronie internetowej wskazanej w komunikacie ministra właściwego ds. rozwoju regionalnego umieszczonym na stronie internetowej ministra właściwego ds. rozwoju regionalnego<sup>37</sup>, a do czasu uruchomienia tej strony internetowej<sup>38</sup> – wysłaniu zapytania ofertowego do co najmniej trzech potencjalnych wykonawców, o ile na rynku istnieje trzech potencjalnych wykonawców danego zamówienia publicznego oraz upublicznieniu tego zapytania co najmniej na stronie internetowej beneficjenta, o ile posiada taką stronę, lub
- ii. innej niż wskazana w lit. a tiret i stronie internetowej przeznaczonej do umieszczania zapytań ofertowych, przy czym dotyczy to wyłącznie beneficjentów, o których mowa w podrozdziale 6.5 pkt 2 lit b tiret ii

oraz

- b) w przypadku zamówień publicznych o wartości równej lub wyższej niż próg określony w przepisach wydanych na podstawie art. 11 ust. 8 ustawy  $Pzp^{39}$  – dodatkowo jego umieszczeniu w Dzienniku Urzędowym UE w zakresie i terminach określonych w ustawie Pzp dla zamówień publicznych o takiej wartości.
- 8) W celu uniknięcia konfliktu interesów zamówienia publiczne, z wyjątkiem zamówień sektorowych, udzielane przez beneficjenta nie będącego podmiotem zobowiązanym do stosowania ustawy Pzp zgodnie z art. 3 ustawy Pzp, nie mogą być udzielane podmiotom powiązanym z nim osobowo lub kapitałowo. Przez powiązania kapitałowe lub osobowe rozumie się wzajemne powiązania między beneficjentem lub osobami upoważnionymi do zaciągania zobowiązań w imieniu beneficjenta lub osobami wykonującymi w imieniu beneficjenta czynności związane z przygotowaniem i przeprowadzeniem procedury wyboru wykonawcy a wykonawcą, polegające w szczególności na:
	- a) uczestniczeniu w spółce jako wspólnik spółki cywilnej lub spółki osobowej,
	- b) posiadaniu co najmniej 10 % udziałów lub akcji,

 $37$  Ww. strona internetowa będzie umożliwiać umieszczanie ogłoszeń przez beneficjentów PO. Jeśli wnioskodawca rozpoczyna realizację projektu na własne ryzyko przed podpisaniem umowy o dofinansowanie, w celu upublicznienia zapytania ofertowego powinien wysłać zapytanie ofertowe do co najmniej trzech potencjalnych wykonawców, o ile na rynku istnieje trzech potencjalnych wykonawców danego zamówienia publicznego oraz upublicznić to zapytanie co najmniej na stronie internetowej beneficjenta, o ile posiada taką stronę.

<sup>&</sup>lt;sup>38</sup> IZ PO zapewnia, że beneficjenci zostaną poinformowani o ww. komunikacie pisemnie lub z wykorzystaniem systemu informatycznego, przez który rozumie się centralny system informatyczny (SL 2014) lub lokalny system informatyczny (LSI) przynajmniej na 10 dni przed uruchomieniem tej strony internetowej.

<sup>&</sup>lt;sup>39</sup> Rozporządzenie Prezesa Rady Ministrów dnia 23 grudnia 2013 r. w sprawie kwot wartości zamówień oraz konkursów, od których jest uzależniony obowiązek przekazywania ogłoszeń Urzędowi Publikacji Unii Europejskiej (Dz. U. z 2013 r. poz. 1735).

- c) pełnieniu funkcji członka organu nadzorczego lub zarządzającego, prokurenta, pełnomocnika,
- d) pozostawaniu w związku małżeńskim, w stosunku pokrewieństwa lub powinowactwa w linii prostej, pokrewieństwa drugiego stopnia lub powinowactwa drugiego stopnia w linii bocznej lub w stosunku przysposobienia, opieki lub kurateli.

W przypadku, gdy instytucja będąca stroną umowy stwierdzi udzielenie zamówienia podmiotowi powiązanemu w sposób inny niż wskazane w lit. a-d, jest zobowiązana przed wezwaniem do zwrotu środków wykazać istnienie faktycznego naruszenia zasady konkurencyjności poprzez istniejące powiązanie.

- 9) Dla udokumentowania zawarcia umowy z wykonawcą i sporządzenia protokołu postępowania o udzielenie zamówienia publicznego, o którym mowa w pkt 10, konieczna jest forma pisemna.
- 10) Protokół postępowania o udzielenie zamówienia publicznego, o którym mowa w pkt 5 lit. b, zawiera co najmniej:
	- a) informację o sposobie upublicznienia zapytania ofertowego,
	- b) wykaz ofert, które wpłynęły w odpowiedzi na zapytanie ofertowe, wraz ze wskazaniem daty wpłynięcia oferty do zamawiającego,
	- c) informację o spełnieniu warunku, o którym mowa w pkt 8, przez wykonawców,
	- d) informację o spełnieniu warunków udziału w postępowaniu przez wykonawców, o ile takie warunki były stawiane,
	- e) informację o wagach punktowych lub procentowych przypisanych do poszczególnych kryteriów oceny i sposobie przyznawania punktacji poszczególnym wykonawcom za spełnienie danego kryterium,
	- f) wskazanie wybranej oferty wraz z uzasadnieniem wyboru,
	- g) datę sporządzenia protokołu i podpis zamawiającego,
	- h) następujące załączniki:
		- i. potwierdzenie publikacji zapytania na stronie internetowej, o której mowa w pkt 7 lit. a oraz b,
		- ii. złożone oferty,
		- iii. oświadczenie/oświadczenia o braku powiązań z wykonawcami, którzy złożyli oferty, podpisane przez beneficjenta lub osoby upoważnione do zaciągania zobowiązań w imieniu beneficjenta i osoby wykonujące w imieniu beneficjenta czynności związane z przygotowaniem i przeprowadzeniem procedury wyboru wykonawcy, a także realizacją lub zmianami umowy zawartej z wykonawcą.
- 11) Informację o wyniku postępowania umieszcza się na powszechnie dostępnej stronie internetowej, przy czym w przypadku upublicznienia zapytania ofertowego w sposób określony w pkt 7 lit a tiret i, informację o wyniku postepowania umieszcza się co najmniej na stronie internetowej wskazanej w tym punkcie, a do czasu uruchomienia tej strony internetowej – informacje o wyniku postępowania wysyła się do każdego wykonawcy, który złożył oferte oraz umieszcza się na stronie internetowej, o ile beneficjent posiada taką stronę. Informacja o wyniku postępowania powinna zawierać co najmniej nazwę wybranego wykonawcy. Na wniosek wykonawcy, który złożył ofertę, istnieje obowiązek udostępnienia wnioskodawcy protokołu postępowania o udzielenie zamówienia, przy czym nie dotyczy to załączników, o których mowa w pkt 10 lit. h tiret ii.
- 12) Po przeprowadzeniu procedury uregulowanej w niniejszej sekcji następuje podpisanie umowy z wykonawcą<sup>40</sup> wybranym zgodnie z zasadą konkurencyjności. W przypadku, gdy wykonawca odstąpi od podpisania umowy z zamawiającym, możliwe jest podpisanie umowy z kolejnym wykonawcą, który w postępowaniu o udzielenie zamówienia publicznego uzyskał kolejną najwyższą liczbę punktów.
- 13) W przypadku, gdy pomimo właściwego upublicznienia zapytania ofertowego:
	- a) wpłynie tylko jedna nie podlegająca odrzuceniu oferta uznaje się zasadę konkurencyjności za spełnioną,
	- b) nie wpłynie żadna oferta dopuszcza się zawarcie umowy z wykonawcą wybranym bez zachowania procedury, o której mowa w niniejszej sekcji, przy czym zawarcie umowy z podmiotem powiązanym, o którym mowa w pkt 8, jest dopuszczalne wyłącznie za zgodą właściwej instytucji bedacej stroną umowy oraz jeżeli podmiot powiązany spełnia warunki, o których mowa w pkt 5 lit. a tiret ii.
- 14) Nie jest możliwe dokonywanie istotnych zmian postanowień zawartej umowy, o której mowa w pkt 12, w stosunku do treści oferty, na podstawie której dokonano wyboru wykonawcy, chyba że w zapytaniu ofertowym została przewidziana możliwość dokonania takiej zmiany oraz zostały określone warunki takiej zmiany.
- 15) Istnieje możliwość udzielenia wykonawcy wyłonionemu w trybie zasady konkurencyjności zamówień publicznych uzupełniających, w wysokości nieprzekraczającej 50% wartości zamówienia publicznego określonej w umowie zawartej z wykonawcą, o ile te zamówienia publiczne są zgodne z przedmiotem zamówienia publicznego podstawowego oraz możliwość udzielenia takiego zamówienia publicznego została przewidziana w zapytaniu ofertowym oraz w umowie z wykonawcą. W takim przypadku nie jest konieczne ponowne stosowanie zasady konkurencyjności.

<sup>&</sup>lt;sup>40</sup> W przypadku, gdy zamawiający dopuszcza składanie ofert częściowych, postępowanie może zakończyć się podpisaniem kilku umów z wykonawcami.

- 16) Istnieje możliwość udzielenia dotychczasowemu wykonawcy usług lub robót budowlanych zamówień publicznych dodatkowych, nieobjętych zamówieniem podstawowym i nieprzekraczających 50% wartości realizowanego zamówienia publicznego, niezbędnych do jego prawidłowego wykonania, których wykonanie stało się konieczne na skutek sytuacji niemożliwej wcześniej do przewidzenia, jeżeli:
	- a) z przyczyn technicznych lub gospodarczych oddzielenie zamówienia dodatkowego od zamówienia podstawowego wymagałoby poniesienia niewspółmiernie wysokich kosztów lub
	- b) wykonanie zamówienia podstawowego jest uzależnione od wykonania zamówienia dodatkowego.

W takim przypadku nie jest konieczne ponowne stosowanie zasady konkurencyjności.

## **6.6 Uproszczone metody rozliczania wydatków<sup>41</sup>**

- 1) Informacja w zakresie możliwości lub obowiązku stosowania uproszczonych metod rozliczania wydatków wynika z treści Wytycznych lub wytycznych programowych lub innych wytycznych horyzontalnych.
- 2) Decyzję o dopuszczalności i sposobie wdrożenia uproszczonych metod rozliczania wydatków innych niż określone w Wytycznych, podejmuje właściwa IZ PO z uwzględnieniem postanowień niniejszego podrozdziału, ewentualnych aktów delegowanych i wytycznych  $KE^{42}$ , poprzez wprowadzenie odpowiednich uregulowań w wytycznych programowych.
- 3) W przypadku, gdy wszystkie działania/zadania projektu są realizowane z zastosowaniem trybu, o którym mowa w podrozdziale 6.5, działania/zadania te rozliczać można wyłącznie na podstawie faktycznie ponoszonych wydatków. Jeżeli jednak tylko część działań/zadań projektu realizowanych jest z zastosowaniem trybu, o którym mowa w podrozdziale 6.5, w ramach projektu mogą być stosowane uproszczone metody rozliczania wydatków.
- 4) Wydatki rozliczane za pomocą różnych uproszczonych metod można łączyć na poziomie projektu wyłącznie w przypadku, gdy każda z nich dotyczy innych kosztów.
- 5) Wydatki rozliczane za pomocą różnych uproszczonych metod można łączyć na poziomie projektu z wydatkami, które zostały faktycznie poniesione, wyłącznie w przypadku, gdy wydatki dotyczą innych kosztów oraz z zastrzeżeniem podrozdziału 6.7.

<sup>&</sup>lt;sup>41</sup> Podrozdział 6.6 nie dotyczy wydatków dla projektów współfinansowanych z pomocy technicznej.

<sup>&</sup>lt;sup>42</sup> W szczególności wytyczne KE pn. Guidance on Simplified Cost Options (SCOs) EGESIF\_14-0017-final 6/10/2014.

6) Od momentu zawarcia umowy o dofinansowanie nie ma możliwości zmiany sposobu rozliczania wydatków uproszczoną metodą na rozliczenie na podstawie faktycznie poniesionych wydatków i odwrotnie. Ponadto nie jest możliwa zmiana metody rozliczania z jednej uproszczonej metody na inną.

#### 6.6.1 Możliwe do stosowania uproszczone metody rozliczania wydatków

- 1) Do uproszczonych metod rozliczania wydatków zalicza się:
	- a) stawki jednostkowe<sup>43</sup>, w tym godzinowa stawka wynagrodzenia personelu projektu, z wyłączeniem osób wskazanych w kosztach pośrednich<sup>44</sup> lub godzinowa stawka wynagrodzenia personelu projektu<sup>45</sup>, liczona jako iloraz ostatnich udokumentowanych rocznych kosztów zatrudnienia brutto przez 1720 godzin<sup>46</sup>,
	- b) kwoty ryczałtowe nieprzekraczające wyrażonej w PLN równowartości kwoty 100.000 EUR wkładu publicznego<sup>47</sup> na poziomie projektu, przeliczonej na PLN z wykorzystaniem miesięcznego obrachunkowego kursu wymiany stosowanego przez KE<sup>48</sup> aktualnego na dzień ogłoszenia konkursu w przypadku projektów konkursowych lub ogłoszenia naboru projektów pozakonkursowych,
	- c) stawki ryczałtowe, stanowiące określony procent jednej lub kilku kategorii kosztów<sup>49</sup>, w tym stawka ryczałtowa obejmująca koszty personelu projektu w ramach programów EWT, liczona jako maksymalnie 20% kosztów bezpośrednich innych niż koszty personelu<sup>50</sup>.

<sup>43</sup> Zgodnie z art. 67 ust. 1 lit. b rozporządzenia ogólnego.

<sup>44</sup> Stawka wynagrodzenia personelu projektu bazuje na ostatnich udokumentowanych rocznych kosztach zatrudnienia brutto (w rozumieniu wytycznych KE pn. Guidance on Simplified Cost Options (SCOs) EGESIF\_14-0017-final 6/10/2014) danej osoby wchodzącej w skład personelu projektu lub na uśrednionych ostatnich udokumentowanych rocznych kosztach zatrudnienia brutto pracowników beneficjenta na takim samym lub zbliżonym stanowisku służbowym. Tak wyliczona stawka jednostkowa nie obejmuje kosztów pośrednich i tym samym dodatkowe koszty pośrednie, o których mowa w podrozdziale 6.15 Wytycznych, mogą przysługiwać w ramach projektu. Stawka wynagrodzenia personelu projektu nie zawiera kosztów delegacji personelu projektu.

<sup>&</sup>lt;sup>45</sup> Tak wyliczona stawka jednostkowa obejmuje koszty pośrednie i tym samym dodatkowe koszty pośrednie, o których mowa w podrozdziale 6.15 Wytycznych, nie przysługują w ramach projektu.

<sup>46</sup> Zgodnie z art. 68 ust. 2 rozporządzenia ogólnego.

<sup>47</sup> Zgodnie z art. 67 ust. 1 lit. c rozporządzenia ogólnego.

<sup>48</sup> Kurs publikowany na stronie internetowej: http://ec.europa.eu/budget/inforeuro/index.cfm?fuseaction=home&Language=en.

<sup>49</sup> Zgodnie z art. 67 ust. 1 lit. d rozporządzenia ogólnego.

<sup>&</sup>lt;sup>50</sup> Zgodnie z art. 19 rozporządzenia Parlamentu Europejskiego i Rady (UE) nr 1299/2013 z dnia 17 grudnia 2013 r. w sprawie przepisów szczegółowych dotyczących wsparcia z Europejskiego Funduszu Rozwoju Regionalnego w ramach celu "Europejska współpraca terytorialna".

- 2) W przypadku, gdy realizacja projektu prowadzi do powstania kosztów pośrednich, o których mowa w podrozdziale 6.15, IZ PO może określić w wytycznych programowych jeden z następujących sposobów ich obliczania według stawki ryczałtowej, o której mowa w pkt 1 lit. c:
	- a) według stawki ryczałtowej w wysokości do 25% bezpośrednich wydatków kwalifikowalnych projektu, pod warunkiem, że stosowana stawka jest obliczana na podstawie rzetelnej, sprawiedliwej i weryfikowalnej metody obliczeń określonej w Wytycznych lub wytycznych programowych, o ile Wytyczne nie stanowią inaczej lub na podstawie metody stosowanej w ramach projektów finansowanych w całości z krajowych środków publicznych (bez udziału środków UE), której zastosowanie będzie możliwe w przypadku podobnego rodzaju projektów i beneficjentów finansowanych ze środków UE,
	- b) według stawki ryczałtowej w wysokości do 15% bezpośrednich kwalifikowalnych kosztów związanych z zaangażowaniem personelu projektu – bez konieczności udokumentowania jej wyliczenia,
	- c) według stawki ryczałtowej stosowanej do kwalifikowalnych kosztów bezpośrednich na podstawie istniejących metod i odpowiednich stawek stosowanych w innych dziedzinach polityk UE w przypadku podobnego typu projektu i beneficjenta – pod warunkiem ich określenia w odpowiednich aktach delegowanych wydanych przez KE,

z zastrzeżeniem, że w przypadku projektów finansowanych z EFS stawki ryczałtowe zostały wskazane w podrozdziale 8.4 Wytycznych.

- 3) Stawką jednostkową, o której mowa w pkt 1 lit. a, jest stawka dla danego towaru lub usługi, dla którego/której szczegółowy zakres oraz cena jednostkowa określone zostały w:
	- a) Wytycznych lub
	- b) innych wytycznych horyzontalnych lub
	- c) wytycznych programowych lub
	- d) aktach delegowanych KE (zgodnie z art. 14 ust. 1 rozporządzenia EFS) lub
	- e) regulaminie konkursu lub
	- f) dokumentacji dotyczącej projektów zgłaszanych w trybie pozakonkursowym.

Stawka jednostkowa może być określana przez beneficjenta i uzgodniona na etapie zatwierdzania wniosku o dofinansowanie projektu, w szczególności w przypadku godzinowej stawki wynagrodzenia personelu projektu, o której mowa w pkt 1 lit. a, o ile IZ PO dopuszcza taką możliwość.

4) Kwotą ryczałtową, o której mowa w pkt 1 lit. b, jest określona w umowie

o dofinansowanie kwota uzgodniona na etapie zatwierdzania wniosku o dofinansowanie projektu za wykonanie określonego w projekcie zadania lub zadań.

- 5) Wyliczenia wydatków podlegających rozliczeniu na podstawie uproszczonych metod, o których mowa w pkt 1, należy dokonać w oparciu o jedną z poniższych metod:
	- a) sprawiedliwą, rzetelną i możliwą do zweryfikowania kalkulację dokonaną:
		- i. na podstawie danych statystycznych lub innych obiektywnych danych,
		- ii. na podstawie zweryfikowanych danych historycznych beneficjentów, albo
		- iii. w drodze zastosowania praktyki księgowej standardowo stosowanej przez danego beneficjenta,
	- b) zgodnie z zasadami wyliczania analogicznych stawek jednostkowych, kwot ryczałtowych lub stawek ryczałtowych stosowanych w ramach polityk UE i dotyczących analogicznych typów projektów i beneficjentów,
	- c) zgodnie z zasadami wyliczania analogicznych stawek jednostkowych, kwot ryczałtowych lub stawek ryczałtowych stosowanych w ramach systemów dotacji finansowanych w całości przez państwo członkowskie w przypadku podobnego rodzaju projektu i beneficjenta,
	- d) na podstawie stawek określonych w rozporządzeniu ogólnym lub w innych dokumentach odnoszących się do danego funduszu,
	- e) na podstawie metody wyliczania stawek określonej w dokumentach odnoszących się do danego funduszu.
	- 6) IZ PO dokonując wyliczenia stawki jednostkowej lub jednorodnej grupy stawek jednostkowych w oparciu o metodę, o której mowa w pkt 5 lit. a, jest zobowiązana sporządzić stosowną metodologię zawierającą co najmniej:
		- a) szczegółowy zakres oraz cenę jednostkową stawki,
		- b) wskazanie typów operacji, do których zastosowanie ma stawka jednostkowa,
		- c) opis i definicję wskaźnika rozliczającego stawkę jednostkową,
		- d) źródło danych użytych do kalkulacji stawki jednostkowej, załączone dane źródłowe, miejsce ich przechowywania oraz wskazanie okresu, którego te dane dotyczą,
		- e) uzasadnienie, dlaczego proponowana metoda kalkulacji jest odpowiednia dla danej stawki jednostkowej,
		- f) opis sposobu kalkulacji stawki, w tym jakie przyjęto założenia w zakresie jakości lub ilości danych, a jeżeli to możliwe, także dowody statystyczne lub porównania,
- g) informacje o dochodach, które mogą powstać w związku z zastosowaniem stawki jednostkowej oraz czy dochody te zostały uwzględnione przy kalkulacji wysokości stawki jednostkowej,
- h) informacje, w jaki sposób zapewniono, że tylko wydatki kwalifikowalne uwzględniono w ramach stawki jednostkowej,
- i) poziom cross-financingu i zakupu środków trwałych objętych stawką,
- j) sposób weryfikacji/dokumenty potwierdzające wykonanie stawki jednostkowej,
- k) opis ryzyka związanego z wprowadzeniem stawki jednostkowej.
- 7) Kwoty ryczałtowe i stawki jednostkowe mogą podlegać indeksacji pod kątem dostosowania do poziomu kosztów cen rynkowych w oparciu o wskaźniki makroekonomiczne, zgodnie z metodologią przyjętą dla danej kwoty lub stawki przez IZ PO. Indeksacja nie dotyczy zawartych umów o dofinansowanie projektu.

### 6.6.2 Weryfikacja wydatków rozliczanych uproszczoną metodą

- 1) Szczegółowe warunki rozliczania kosztów w ramach danego projektu na podstawie uproszczonych metod określa umowa o dofinansowanie, Wytyczne lub wytyczne programowe.
- 2) Wydatki rozliczane uproszczoną metodą są traktowane jako wydatki poniesione. Nie ma obowiązku gromadzenia ani opisywania dokumentów księgowych w ramach projektu na potwierdzenie poniesienia wydatków, które zostały wykazane jako wydatki objęte uproszczoną metodą. Niemniej jednak, właściwa instytucja będąca stroną umowy zobowiązuje beneficjenta w umowie o dofinansowanie do przedstawienia dokumentacji:
	- a) potwierdzającej osiągnięcie rezultatów, wykonanie produktów lub zrealizowanie działań zgodnie z zatwierdzonym wnioskiem o dofinansowanie projektu – w przypadku stawek jednostkowych oraz kwot ryczałtowych, o których mowa w sekcji 6.6.1 pkt 1 lit. a i b, lub
	- b) potwierdzającej rozliczenie kosztów będących podstawą do rozliczenia stawek ryczałtowych – w przypadku stawek ryczałtowych, o których mowa w sekcji 6.6.1 pkt 1 lit. c.
- 3) Weryfikacja wydatków zadeklarowanych według uproszczonych metod dokonywana jest w oparciu o faktyczny postęp realizacji projektu i osiągnięte wskaźniki, przy czym:
	- a) w przypadku stawek jednostkowych weryfikacja wydatków polega na sprawdzeniu, czy działania zadeklarowane przez beneficjenta zostały zrealizowane i określone w umowie o dofinansowanie wskaźniki produktu lub

rezultatu osiągnięte; rozliczenie następuje według ustalonej stawki w zależności od faktycznie wykonanej ilości dóbr/usług w ramach danego projektu,

- b) w przypadku kwot ryczałtowych weryfikacja wydatków polega na sprawdzeniu, czy działania zadeklarowane przez beneficjenta zostały zrealizowane i określone w umowie o dofinansowanie, a wskaźniki produktu lub rezultatu osiągnięte. Rozliczenie, co do zasady, jest uzależnione od zrealizowania danego działania, ale może być również dokonywane w etapach w zależności od specyfiki projektu, np. gdy w ramach projektu zakłada się realizację różnych etapów działania, które mogłyby być objęte kilkoma kwotami ryczałtowymi,
- c) w przypadku stawek ryczałtowych weryfikacja polega na sprawdzeniu, czy beneficjent prawidłowo zastosował określoną wysokość stawki ryczałtowej wynikającą z umowy o dofinansowanie oraz czy prawidłowo wykazał kwotę wydatków będących podstawą wyliczenia stawek ryczałtowych.
- 4) Weryfikacji podlega zgodność dostarczonych produktów lub zrealizowanych usług/działań z założeniami określonymi we wniosku o dofinansowanie projektu.
- 5) W przypadku niezrealizowania założonych w umowie o dofinansowanie wskaźników produktu lub rezultatu, płatności powinny ulec odpowiedniemu obniżeniu, przy czym:
	- a) w przypadku stawek jednostkowych, za niezrealizowane lub niewłaściwie zrealizowane działania zapłata nie następuje,
	- b) w przypadku kwot ryczałtowych w przypadku niezrealizowania w pełni wskaźników produktu lub rezultatu objętych kwotą ryczałtową, dana kwota jest uznana za niekwalifikowalną (rozliczenie w systemie "spełnia - nie spełnia"),
	- c) w przypadku stawek ryczałtowych rozliczenie następuje w oparciu o przedstawiane do rozliczenia wydatki będące podstawą wyliczenia stawek, zgodnie z zatwierdzonym budżetem projektu. Na wysokość wydatków rozliczanych stawka ryczałtową mają wpływ nie tylko koszty wykazane we wnioskach o płatność, lecz również wszelkiego rodzaju pomniejszenia, które są dokonywane w ramach projektu (np. w związku z szacunkowym budżetem lub korektami finansowymi).
- 6) Właściwa instytucja będąca stroną umowy może weryfikować realizację działań i osiągnięcie wskaźników produktu lub rezultatu w ramach projektu podczas kontroli na miejscu lub wizyty monitoringowej.

## **6.7 Zakaz podwójnego finansowania**

- 1) Niedozwolone jest podwójne finansowanie wydatków.
- 2) Podwójne finansowanie oznacza w szczególności:
	- a) poświadczenie, zrefundowanie lub rozliczenie tego samego wydatku w ramach różnych projektów współfinansowanych ze środków funduszy strukturalnych lub FS lub/oraz dotacji z krajowych środków publicznych,
	- b) otrzymanie na wydatki kwalifikowalne danego projektu lub części projektu bezzwrotnej pomocy finansowej z kilku źródeł (krajowych, unijnych lub innych) w wysokości łącznie wyższej niż 100% wydatków kwalifikowalnych projektu lub części projektu,
	- c) poświadczenie, zrefundowanie lub rozliczenie kosztów podatku VAT ze środków funduszy strukturalnych lub FS, a następnie odzyskanie tego podatku ze środków budżetu państwa na podstawie ustawy z dnia 11 marca 2004 r. o podatku od towarów i usług,
	- d) zakupienie środka trwałego z udziałem środków unijnych lub/oraz dotacji z krajowych środków publicznych, a następnie rozliczenie kosztów amortyzacji tego środka trwałego w ramach tego samego projektu lub innych współfinansowanych ze środków UE,
	- e) zrefundowanie wydatku poniesionego przez leasingodawcę na zakup przedmiotu leasingu w ramach leasingu finansowego, a następnie zrefundowanie rat opłacanych przez beneficjenta w związku z leasingiem tego przedmiotu,
	- f) sytuacja, w której środki na prefinansowanie wkładu unijnego zostały pozyskane w formie kredytu lub pożyczki, które następnie zostały umorzone<sup>51</sup>,
	- g) objęcie kosztów kwalifikowalnych projektu jednocześnie wsparciem pożyczkowym i gwarancyjnym,
	- h) sytuacja, w której beneficjent jako wkład własny wnosi do projektu wkład niepieniężny, który w ciągu 7 poprzednich lat (10 lat dla nieruchomości) był współfinansowany ze środków unijnych lub/oraz dotacji z krajowych środków publicznych,
	- i) zakup używanego środka trwałego, który w ciągu 7 poprzednich lat (10 lat dla nieruchomości) był współfinansowany ze środków UE lub/oraz dotacji z krajowych środków publicznych,

<sup>51</sup> Podwójne finansowanie dotyczyć będzie wyłącznie tej części kredytu lub pożyczki, która została umorzona.

j) rozliczenie tego samego wydatku w kosztach pośrednich oraz kosztach bezpośrednich projektu.

#### **6.8 Cross-financing**

- 1) EFRR może finansować w sposób komplementarny działania objete zakresem z EFS, a EFS działania objete zakresem pomocy z EFRR, co jest rozumiane jako crossfinancing.
- 2) Cross-financing może dotyczyć wyłącznie takich kategorii wydatków, których poniesienie wynika z potrzeby realizacji danego projektu i stanowi logiczne uzupełnienie działań w ramach PO, z zastrzeżeniem pkt 2 podrozdziału 8.7. Przedmiotowe finansowanie powinno być powiązane wprost z głównymi zadaniami realizowanymi w ramach danego projektu.
- 3) Wartość wydatków w ramach cross-financingu nie może stanowić więcej niż 10% finansowania unijnego każdej osi priorytetowej PO, przy czym limit wydatków w ramach cross-financingu na poziomie projektu, grupy projektów lub działania/poddziałania określa IZ PO w SZOOP.
- 4) W przypadku wydatków ponoszonych w ramach cross-financingu, stosuje się zasady kwalifikowalności dla komplementarnego funduszu.
- 5) Koszty, jakie zostaną poniesione w ramach cross-financingu, uwzględnione są w zatwierdzonym wniosku o dofinansowanie projektu i podlegają rozliczeniu we wnioskach o płatność na zasadach określonych w danym PO.
- 6) Szczegółowe warunki rozliczania wydatków w ramach cross-financingu w ramach danego PO określają wytyczne programowe lub umowa o dofinansowanie, z zastrzeżeniem podrozdziału 8.7 pkt 5, przy czym dokumenty te określają co najmniej warunki kwalifikowania przekroczenia na etapie końcowego rozliczenia projektu limitu wydatków w ramach cross-financingu, o którym mowa w pkt 3.
- 7) Każdy z funduszy polityki spójności może wspierać operacje pomocy technicznej kwalifikowalne w ramach któregokolwiek z pozostałych funduszy polityki spójności.

# **6.9 Dochód wygenerowany podczas realizacji projektu (do czasu jego uko**ń**czenia)**

1) Dochody wygenerowane podczas realizacji projektu, które nie zostały wzięte pod uwagę w czasie jego zatwierdzania, wykazuje się nie później niż w momencie złożenia wniosku o płatność końcową. Dochody te pomniejszają wydatki kwalifikowalne projektu, z zastrzeżeniem sytuacji, o której mowa w pkt 2.

- 2) W przypadku, gdy nie wszystkie koszty w ramach projektu są kwalifikowalne, dochód zostaje przyporządkowany proporcjonalnie (z zastrzeżeniem sytuacji, gdy możliwe jest bezpośrednie przyporządkowanie) do kwalifikowalnych i niekwalifikowalnych wydatków projektu.
- 3) W przypadku, gdy dochód związany z projektem został osiągnięty przy współudziale kosztów ponoszonych poza projektem i możliwe jest określenie udziału kosztów realizacji projektu w osiągnięciu tego dochodu, należy pomniejszyć wydatki kwalifikowalne o ten udział.
- 4) Za dochód nie uznaje się wadium wpłacanego przez podmiot ubiegający się o realizację zamówienia publicznego na podstawie ustawy Pzp, zatrzymanego w przypadku wycofania oferty, kar umownych (w tym kar za odstąpienie od umowy i kar za opóźnienie), zatrzymanych kaucji zwrotnych<sup>52</sup> oraz ulg z tytułu terminowego odprowadzania składek do ZUS/US. Płatności otrzymane przez beneficjenta w powyższych przypadkach nie pomniejszają wydatków kwalifikowalnych w ramach projektu.
- 5) Przepisów niniejszego podrozdziału, z wyłączeniem pkt 4, nie stosuje się, zgodnie z przepisem w art. 65 ust. 8 rozporządzenia ogólnego, w odniesieniu do:
	- a) pomocy technicznej,
	- b) instrumentów finansowych,
	- c) pomocy zwrotnej udzielonej z zastrzeżeniem obowiązku spłaty środków w całości,
	- d) nagród,

- e) projektów objętych zasadami pomocy publicznej,
- f) projektów objętych kwotami ryczałtowymi lub stawkami jednostkowymi z zastrzeżeniem uwzględnienia dochodu ex ante,
- g) projektów realizowanych w ramach wspólnego planu działania 53 z zastrzeżeniem uwzględnienia dochodu ex ante,
- h) projektów, dla których łączne koszty kwalifikowalne nie przekraczają wyrażonej w PLN równowartości 50 000 EUR, przeliczonej na PLN zgodnie z kursem wymiany EUR/PLN, stanowiącym średnią arytmetyczną kursów średnich miesięcznych Narodowego Banku Polskiego z ostatnich sześciu miesięcy poprzedzających miesiąc złożenia wniosku o dofinansowanie <sup>54</sup>, aktualnym na

 $52$  Rozumianych jako sumy pieniężne złożone jako gwarancja dotrzymania zobowiązania.

<sup>53</sup> Wspólny Plan Działania (z ang. JAP – Joint Action Plan) rozumiany jest zgodnie z art.104 rozporządzenia nr 1303/2013.

<sup>54</sup> Kursy publikowane są na stronie www: http://www.nbp.pl/home.aspx?f=/kursy/kursy\_archiwum.html.

dzień ogłoszenia konkursu w przypadku projektów konkursowych lub na dzień złożenia wniosku o dofinansowanie projektu w przypadku projektów pozakonkursowych,

i) projektów generujących dochód po ukończeniu, zdefiniowanych w art. 61 rozporządzenia ogólnego.

#### **6.10 Wkład niepieniężny**

- 1) Wkład niepieniężny stanowiący część lub całość wkładu własnego, wniesiony na rzecz projektu, stanowi wydatek kwalifikowalny, z zastrzeżeniem pkt 8.
- 2) Wkład niepieniężny powinien być wnoszony przez beneficjenta ze składników jego majątku lub z majątku innych podmiotów, jeżeli możliwość taka wynika z przepisów prawa oraz zostanie to ujęte w zatwierdzonym wniosku o dofinansowanie, lub w postaci świadczeń wykonywanych przez wolontariuszy.
- 3) Warunki kwalifikowalności wkładu niepieniężnego są następujące:
	- a) wkład niepienieżny polega na wniesieniu (wykorzystaniu na rzecz projektu) nieruchomości, urządzeń, materiałów (surowców), wartości niematerialnych i prawnych, ekspertyz lub nieodpłatnej pracy wykonywanej przez wolontariuszy na podstawie ustawy z dnia 24 kwietnia 2003 r. o działalności pożytku publicznego i o wolontariacie,
	- b) wartość wkładu niepienieżnego została należycie potwierdzona dokumentami o wartości dowodowej równoważnej fakturom,
	- c) wartość przypisana wkładowi niepienieżnemu nie przekracza stawek rynkowych,
	- d) wartość i dostarczenie wkładu niepieniężnego mogą być poddane niezależnej ocenie i weryfikacji,
	- e) w przypadku wykorzystania nieruchomości na rzecz projektu jej wartość nie przekracza wartości rynkowej<sup>55</sup>; ponadto wartość nieruchomości jest potwierdzona operatem szacunkowym sporządzonym przez uprawnionego rzeczoznawcę zgodnie z przepisami ustawy z dnia 21 sierpnia 1997 r. o gospodarce nieruchomościami (Dz. U. z 2014 r. poz. 518, z późn. zm.) – aktualnym <sup>56</sup> w momencie złożenia rozliczającego go wniosku o płatność,
	- f) w przypadku wniesienia nieodpłatnej pracy spełnione są warunki, o których mowa

<sup>&</sup>lt;sup>55</sup> Wkładem własnym nie zawsze jest cała nieruchomość; mogą być to np. sale, których wartość wycenia się jako koszt eksploatacji/utrzymania danego metrażu (stawkę może określać np. taryfikator danej instytucji).

 $56$  Termin ważności sporządzonego dokumentu określa ustawa z dnia 21 sierpnia 1997 r. o gospodarce nieruchomościami.

w pkt 6.

- 4) Wydatki poniesione na wycenę wkładu niepieniężnego są kwalifikowalne.
- 5) W przypadku wniesienia wkładu niepienieżnego w postaci nieruchomości, dodatkowo zastosowanie ma podrozdział 7.4.
- 6) W przypadku nieodpłatnej pracy wykonywanej przez wolontariuszy, powinny zostać spełnione łącznie następujące warunki:
	- a) wolontariusz musi być świadomy charakteru swojego udziału w realizacji projektu (tzn. świadomy nieodpłatnego udziału),
	- b) należy zdefiniować rodzaj wykonywanej przez wolontariusza nieodpłatnej pracy (określić jego stanowisko w projekcie); zadania wykonywane i wykazywane przez wolontariusza muszą być zgodne z tytułem jego nieodpłatnej pracy (stanowiska),
	- c) w ramach wolontariatu nie może być wykonywana nieodpłatna praca dotycząca zadań, które są realizowane przez personel projektu dofinansowany w ramach projektu,
	- d) wartość wkładu niepienieżnego w przypadku nieodpłatnej pracy wykonywanej przez wolontariusza określa się z uwzględnieniem ilości czasu poświęconego na jej wykonanie oraz średniej wysokości wynagrodzenia (wg stawki godzinowej lub dziennej) za dany rodzaj pracy obowiązującej u danego pracodawcy lub w danym regionie (wyliczonej np. w oparciu o dane GUS), lub płacy minimalnej określonej na podstawie obowiązujących przepisów, w zależności od zapisów wniosku o dofinansowanie projektu,
	- e) wycena nieodpłatnej dobrowolnej pracy może uwzględniać wszystkie koszty, które zostałyby poniesione w przypadku jej odpłatnego wykonywania przez podmiot działający na zasadach rynkowych; wycena uwzględnia zatem koszt składek na ubezpieczenia społeczne oraz wszystkie pozostałe koszty wynikające z charakteru danego świadczenia; wycena wykonywanego świadczenia przez wolontariusza może być przedmiotem odrębnej kontroli i oceny.
- 7) W przypadku wniesienia wkładu niepieniężnego do projektu, współfinansowanie z funduszy strukturalnych lub FS oraz innych środków publicznych (krajowych) nie będących wkładem własnym beneficjenta, nie może przekroczyć wartości całkowitych wydatków kwalifikowalnych pomniejszonych o wartość wkładu niepieniężnego.

≤

#### **Kwota dofinansowania dla projektu**

**z funduszy oraz innych** ś**rodków publicznych (krajowych)**

**rzeczywiste całkowite wydatki kwalifikowalne – wkład niepieni**ęŜ**ny** 8) W przypadku instrumentów finansowych wkład niepieniężny nie stanowi wydatku kwalifikowalnego, z wyjątkiem wkładu w postaci gruntów lub nieruchomości w ramach inwestycji wspierających rozwój obszarów miejskich lub rewitalizację obszarów miejskich, bądź podobnych inwestycji w infrastrukturę mających na celu zróżnicowanie działalności nierolniczej na obszarach wiejskich, jeżeli dane grunty lub nieruchomości stanowią część inwestycji. Dodatkowo w takim przypadku zastosowanie ma podrozdział 7.4.

### **6.11 Opłaty finansowe, doradztwo i inne usługi zwi**ą**zane z realizacj**ą **projektu**

- 1) Niżej wymienione kategorie wydatków kwalifikują się do współfinansowania z funduszy strukturalnych oraz FS, o ile spełniają pozostałe warunki kwalifikowalności wydatków określone w Wytycznych:
	- a) następujące opłaty finansowe:
		- i. wydatki związane z otwarciem oraz prowadzeniem wyodrębnionego na rzecz projektu subkonta na rachunku bankowym beneficjenta lub odrębnego rachunku bankowego przeznaczonego do obsługi projektu, o ile prowadzenie takiego rachunku jest wymagane przez IZ PO,
		- ii. opłaty pobierane od dokonywanych transakcji finansowych (krajowych lub zagranicznych)<sup>57</sup>, z wyjątkiem prowizji pobieranych w ramach wymiany walut, o których mowa w podrozdziale 6.3 pkt 1 lit. a Wytycznych,
	- b) wydatki poniesione na instrumenty zabezpieczające realizację umowy o dofinansowanie, o ile ich poniesienie wymagane jest przez prawo krajowe lub unijne lub przez IZ PO,
	- c) wydatki poniesione na doradztwo związane z obsługą projektu:
		- i. prawne, z wyjątkiem wydatków związanych z przygotowaniem i obsługą spraw sądowych, z zastrzeżeniem podrozdziału 6.3 pkt 1 lit. i Wytycznych,
		- ii. finansowe,
		- iii. techniczne,
	- d) wydatki poniesione na usługi w zakresie audytu i księgowości, o ile ich poniesienie jest wymagane przez IZ PO,
	- e) opłaty notarialne,

<sup>&</sup>lt;sup>57</sup> Z zastrzeżeniem odrębnych regulacji obowiązujących beneficjentów PO EWT, gdzie za niekwalifikowalne uznaje się opłaty za krajowe transakcje finansowe.

- f) opłaty administracyjne związane z uzyskiwaniem wszelkiego rodzaju pozwoleń czy zgód niezbędnych do realizacji projektu, o ile faktycznie zostały poniesione przez beneficjenta (np. przyłączenia do sieci energetycznej),
- g) koszty ubezpieczeń lub gwarancji bankowych, o ile są wymagane przez przepisy prawa, bądź przez instytucje realizujące zadania w ramach PO (IZ PO, IP PO, IW PO), w tym koszty ubezpieczeń lub gwarancji bankowych zgodnie z postanowieniami Ogólnych warunków kontraktowych FIDIC, zawartymi w "Warunkach Kontraktu na urządzenia i budowę z projektowaniem" (wydanie FIDIC 1999) lub w "Warunkach Kontraktu na budowę" (wydanie FIDIC 1999), lub analogiczne w przypadku kontraktów realizowanych w oparciu o inne warunki kontraktowe niż FIDIC,
- h) wydatki na ewaluację, o ile ich poniesienie jest wymagane przez właściwą instytucję będącą stroną umowy, za zgodą IZ PO,
- i) wydatki poniesione z tytułu korzystania z infrastruktury udostępnionej w technologii chmury obliczeniowej.
- 2) Wydatki poniesione na ubezpieczenia nieobowiązkowe mogą być uznane za kwalifikowalne pod warunkiem, że tak stanowią wytyczne programowe, wytyczne PT o których mowa w rozdziale 4 pkt 2, regulamin konkursu lub dokumentacja dotycząca projektów zgłaszanych w trybie pozakonkursowym<sup>58</sup>.
- 3) Wydatki poniesione na ubezpieczenia mogą być kwalifikowalne jedynie w okresie realizacji projektu, tj. z wyłączeniem wydatków w fazie eksploatacyjnej (stanowiących koszty operacyjne projektu)<sup>59</sup>.
- 4) W sytuacji uzyskania odszkodowania, środki powinny być w pierwszej kolejności przeznaczone na odtworzenie zniszczonej infrastruktury. W innym wypadku wszelkie korzyści finansowe uzyskane przez beneficjenta, w tym z tytułu wypłat ubezpieczenia związanego z projektem, muszą być zwrócone proporcjonalnie do wysokości udziału dofinansowania UE w wydatkach kwalifikowalnych projektu.

<sup>58</sup> Zaleca się m.in. stosowanie ubezpieczeń w przypadku projektów realizowanych na terenach zagrożonych powodziami, co do których występuje uzasadniona obawa, że mogą zostać dotknięte skutkami powodzi.

 $59$  Nie dotyczy wydatków poniesionych na podstawie Wytycznych PT, o których mowa w rozdziale 4 pkt 2.

# **6.12 Techniki finansowania** ś**rodków trwałych oraz warto**ś**ci niematerialnych i prawnych**

- 1) Koszty pozyskania środków trwałych lub wartości niematerialnych i prawnych niezbędnych do realizacji projektu mogą zostać uznane za kwalifikowalne, o ile we wniosku o dofinansowanie zostanie uzasadniona konieczność pozyskania środków trwałych lub wartości niematerialnych i prawnych niezbędnych do realizacji projektu z zastosowaniem najbardziej efektywnej dla danego przypadku metody (zakup, amortyzacja, leasing itp.), uwzględniając przedmiot i cel danego projektu; wymóg dotyczy wyłącznie środków trwałych o wartości początkowej równej lub wyższej niż 3 500 PLN $^{60}$  netto.
- 2) Uzasadnienie konieczności pozyskania środków trwałych oraz wartości niematerialnych i prawnych niezbędnych do realizacji projektu, o którym mowa w pkt 1, uwzględnia w szczególności:
	- a) okres realizacji projektu,

 $\overline{a}$ 

- b) tożsame lub zbliżone do planowanych do pozyskania w ramach projektu środki trwałe lub wartości niematerialne i prawne będące w posiadaniu beneficjenta, w tym środki trwałe lub wartości niematerialne i prawne nabyte w ramach projektów współfinansowanych ze środków publicznych,
- c) wybór metody pozyskania środków trwałych oraz wartości niematerialnych i prawnych niezbędnych do realizacji projektu.
- 3) Koszty pozyskania środków trwałych są wskazane w zatwierdzonym wniosku o dofinansowanie. IZ PO może określić w wytycznych programowych sposób dokumentowania faktycznego wykorzystania środka trwałego w ramach projektu.

### 6.12.1 Zakup środków trwałych i wartości niematerialnych i prawnych

- 1) Środki trwałe, ze względu na sposób ich wykorzystania w ramach i na rzecz projektu, dzielą się na:
	- a) środki trwałe bezpośrednio powiązane z przedmiotem projektu (np. wyposażenie pracowni komputerowych w szkole),
	- b) środki trwałe wykorzystywane w celu wspomagania procesu wdrażania projektu (np. rzutnik na szkolenia).

<sup>60</sup> Uzasadnienie nie musi być sporządzane indywidualnie do każdego środka trwałego, ale może dotyczyć również grupy środków trwałych o tym samym przeznaczeniu.

- 2) Wydatki, o których mowa w pkt 1, mogą być uznane za kwalifikowalne pod warunkiem ich bezpośredniego wskazania we wniosku o dofinansowanie wraz z uzasadnieniem dla konieczności ich zakupu, przy czym w ramach projektów finansowanych z EFRR – wymóg uzasadniania konieczności zakupu nie dotyczy wyposażenia na stałe zainstalowanego w projekcie, wpisanego do rejestru środków trwałych i traktowanego jako wydatki inwestycyjne, zgodnie z ustawą o rachunkowości.
- 3) Wydatki poniesione na zakup środków trwałych, o których mowa w pkt 1 lit. a, a także koszty ich dostawy, montażu i uruchomienia, mogą być kwalifikowalne w całości lub części swojej wartości zgodnie ze wskazaniem beneficjenta opartym o faktyczne wykorzystanie środka trwałego na potrzeby projektu. IZ PO może określić dodatkowe warunki kwalifikowalności zakupu środków trwałych, o których mowa w pkt 1 lit. a, w wytycznych programowych oraz wytycznych PT, o których mowa w rozdziale 4 pkt 2.
- 4) Wydatki poniesione na zakup środków trwałych, o których mowa w pkt 1 lit. b, mogą być kwalifikowalne wyłącznie w wysokości odpowiadającej odpisom amortyzacyjnym za okres, w którym były one wykorzystywane na rzecz projektu. W takim przypadku rozlicza się odpisy amortyzacyjne i stosuje warunki i procedury określone w sekcji 6.12.2.
- 5) Jeżeli środki trwałe, o których mowa w pkt 1 lit. b, wykorzystywane są także do innych zadań niż założone w projekcie, wydatki na ich zakup kwalifikują się do współfinansowania w wysokości odpowiadającej odpisom amortyzacyjnym dokonanym w okresie realizacji projektu, proporcjonalnie do ich wykorzystania w celu realizacji projektu. W takim przypadku rozlicza się odpisy amortyzacyjne i stosuje sekcję 6.12.2.
- 6) W ramach projektów współfinansowanych z EFS wartość wydatków poniesionych na zakup środków trwałych o wartości jednostkowej równej i wyższej niż 350 PLN netto w ramach kosztów bezpośrednich projektu oraz wydatków w ramach cross-financingu nie może łącznie przekroczyć 10% wydatków projektu, chyba że inny limit wskazano dla danego typu projektów w PO lub SZOOP. Wydatki ponoszone na zakup środków trwałych oraz cross-financing powyżej dopuszczalnej kwoty określonej w zatwierdzonym wniosku o dofinansowanie projektu są niekwalifikowalne.
- 7) W ramach projektów współfinansowanych z EFS środki trwałe nabyte w ramach projektu po zakończeniu jego realizacji są wykorzystywane na działalność statutową beneficjenta lub mogą zostać przekazane nieodpłatnie podmiotowi niedziałającemu dla zysku.
- 8) Wydatki związane z zakupem środków trwałych i wartości niematerialnych i prawnych kwalifikują się do współfinansowania pod warunkiem, że wartości te będą ujęte w ewidencji księgowej<sup>61</sup>.

<sup>&</sup>lt;sup>61</sup> Poprzez to pojęcie na potrzeby Wytycznych rozumie się wyodrębnioną dla projektu ewidencję, której zasady zostały opisane

w Polityce Rachunkowości lub dokumencie równoważnym regulującym zasady rachunkowości obowiązujące Beneficjenta,

- 9) Wydatki poniesione na zakup używanych środków trwałych są kwalifikowalne, jeśli spełnione są wszystkie wymienione poniżej warunki:
	- a) sprzedający środek trwały wystawił deklarację określającą jego pochodzenie,
	- b) sprzedający środek trwały potwierdził w deklaracji, że dany środek nie był w okresie poprzednich 7 lat (10 lat w przypadku nieruchomości) współfinansowany z pomocy UE lub w ramach dotacji z krajowych środków publicznych,
	- c) cena zakupu używanego środka trwałego nie przekracza jego wartości rynkowej i jest niższa niż koszt podobnego nowego sprzętu.

### 6.12.2 Amortyzacja środków trwałych oraz wartości niematerialnych i prawnych

- 1) Koszty amortyzacji środków trwałych oraz wartości niematerialnych i prawnych, kwalifikują się do współfinansowania, jeżeli spełnione są łącznie następujące warunki:
	- a) odpisy amortyzacyjne dotyczą środków trwałych oraz wartości niematerialnych i prawnych, które są niezbędne do prawidłowej realizacji projektu i bezpośrednio wykorzystywane do jego wdrażania,
	- b) kwalifikowalna wartość odpisów amortyzacyjnych odnosi się wyłącznie do okresu realizacji danego projektu,
	- c) odpisy amortyzacyjne zostały dokonane zgodnie z właściwymi przepisami prawa krajowego,
	- d) wydatki poniesione na zakup środków trwałych oraz wartości niematerialnych i prawnych nie zostały zgłoszone jako wydatki kwalifikowalne projektu, ani też ich zakup nie był współfinansowany ze środków unijnych (dotyczy to sytuacji, w której beneficjent kupuje aktywa na potrzeby projektu, ale nie może zrefundować kosztów zakupu),
	- e) odpisy amortyzacyjne dotyczą środków trwałych oraz wartości niematerialnych i prawnych, które zostały zakupione w sposób racjonalny i efektywny, tj. ich ceny nie są zawyżone w stosunku do cen i stawek rynkowych,
	- f) w przypadku, gdy środki trwałe oraz wartości niematerialne i prawne wykorzystywane są także w innych celach niż realizacja projektu, kwalifikowalna jest tylko ta część odpisu amortyzacyjnego, która odpowiada proporcji wykorzystania aktywów w celu realizacji projektu.

-

prowadzoną w oparciu o ustawę o rachunkowości (księgi rachunkowe), krajowe przepisy podatkowe (księgi podatkowe), a w przypadku beneficjentów nie podlegających reżimowi tych ustaw - w oparciu o wytyczne IZ PO.

2) W przypadku, o którym mowa w pkt 1 lit. f, wartość rezydualna (księgowa wartość likwidacyjna) środków trwałych oraz wartości niematerialnych i prawnych po zakończeniu realizacji projektu nie jest wydatkiem kwalifikowalnym.

## 6.12.3 Leasing i inne techniki finansowania nie powodujące przeniesienia prawa własności lub natychmiastowego przeniesienia prawa własności

- 1) Do współfinansowania kwalifikują się wydatki poniesione w związku z zastosowaniem technik finansowania, które nie powodują natychmiastowego przeniesienia prawa własności do danego dobra na beneficjenta (podmiot użytkujący), w tym w szczególności wydatki poniesione w związku z zastosowaniem leasingu oraz IRU.
- 2) W zakresie projektów współfinansowanych z pomocy technicznej nie ma możliwości kwalifikowania wydatków poniesionych w związku z zastosowaniem IRU.
- 3) Do współfinansowania kwalifikują się wydatki poniesione w związku z następującymi formami leasingu:
	- a) leasing finansowy istotą leasingu finansowego, zgodnie z KSR nr 5 "Leasing, najem i dzierżawa", jest taka umowa leasingu, w ramach której ryzyko oraz pożytki z tytułu korzystania z przedmiotu leasingu przeniesione są na leasingobiorcę (beneficjenta współfinansowanego projektu). Umowa ta często zawiera opcję nabycia przedmiotu leasingu lub przewiduje minimalny okres leasingowy odpowiadający okresowi użytkowania aktywów, będących przedmiotem leasingu,
	- b) leasing operacyjny istotą leasingu operacyjnego, zgodnie z KSR nr 5 "Leasing, najem i dzierżawa", jest taka umowa leasingu, w ramach której ryzyko oraz pożytki z tytułu posiadania przedmiotu leasingu nie są zasadniczo w całości przeniesione na leasingobiorcę (beneficjenta), a okres użytkowania przedmiotu leasingu może być krótszy niż okres jego gospodarczej używalności (okres amortyzacji),
	- c) leasing zwrotny istotą leasingu zwrotnego, zgodnie z KSR nr 5 "Leasing, najem i dzierżawa", jest powiązanie umowy leasingu z poprzedzającą ją umową sprzedaży. W przypadku zawarcia transakcji leasingu zwrotnego, beneficjent sprzedaje posiadane dobro firmie leasingowej i równocześnie uzyskuje prawo do jego dalszego użytkowania na warunkach ustalonych w umowie leasingu. Dzięki takiej operacji beneficjent, pomimo sprzedaży danego dobra leasingodawcy, nadal z niego korzysta, płacąc raty leasingowe związane z jego użytkowaniem.
- 4) W przypadku zastosowania w ramach projektu finansowania w drodze leasingu, wydatkiem kwalifikującym się do współfinansowania jest:
	- a) w przypadku leasingu finansowego, alternatywnie:
- i) kwota przypadająca na część raty leasingowej wystawionej na rzecz beneficjenta, związanej ze spłatą kapitału przedmiotu umowy leasingu, o ile we wniosku o dofinansowanie beneficjent jest wskazany jako podmiot ponoszący wydatki, albo
- ii) kwota przypadająca na fakturę nabycia przedmiotu leasingu, wystawiona na rzecz leasingodawcy, o ile we wniosku o dofinansowanie leasingodawca jest wskazany przez beneficjenta jako podmiot upoważniony do poniesienia wydatku na zakup leasingowanego dobra. W tym przypadku zastosowanie mają postanowienia wytycznych, o których mowa w pkt 9 i 10,
- b) w przypadku leasingu operacyjnego kwota przypadająca na część raty leasingowej wystawionej na rzecz beneficjenta, związanej ze spłatą kapitału przedmiotu umowy leasingu,
- c) w przypadku leasingu zwrotnego w zależności od ostatecznej formy jaką przybierze leasing zwrotny, wydatki, o których mowa w lit. a-c.
- 5) Dowodem faktycznego poniesienia wydatku jest dokument potwierdzający opłacenie raty leasingowej, z wyjątkiem rozwiązania, o którym mowa pkt 9.
- 6) Maksymalna kwota wydatków kwalifikowalnych nie może przekroczyć rynkowej wartości dobra będącego przedmiotem leasingu. Oznacza to, że kwota kwalifikująca się do współfinansowania nie może być wyższa, niż:
	- a) kwota, na którą opiewa dowód zakupu wystawiony leasingodawcy przez dostawcę współfinansowanego dobra – w przypadku dóbr zakupionych nie wcześniej niż w okresie 12 miesięcy przed złożeniem przez beneficjenta wniosku o dofinansowanie projektu,
	- b) rynkowa wartość dobra będącego przedmiotem leasingu określona w wycenie sporządzonej przez uprawnionego rzeczoznawcę lub w wycenie sporządzonej w oparciu o metodologię przedstawioną przez beneficjenta – w przypadku dóbr zakupionych wcześniej niż w okresie 12 miesięcy przed złożeniem przez beneficjenta wniosku o dofinansowanie projektu. Wycena może zostać zastąpiona udokumentowaniem wyboru przedmiotu leasingu w procedurze przetargowej zapewniającej zachowanie uczciwej konkurencji. Decyzję dotyczącą dopuszczalnych sposobów wyceny dobra będącego przedmiotem leasingu podejmuje IZ PO.
- 7) Środki w ramach pomocy unijnej na realizację umów leasingu są wypłacane leasingobiorcy zgodnie z faktycznie spłacanymi ratami leasingu, z zastrzeżeniem pkt 9.
- 8) W przypadku, gdy okres obowiązywania umowy leasingu przekracza końcową datę kwalifikowalności wydatków, wydatkami kwalifikującymi się do współfinansowania są,

z wyjątkiem rozwiązania, o którym mowa pkt 9, wyłącznie raty leasingowe, których termin płatności przypada na okres ponoszenia wydatków kwalifikowalnych określonych w umowie o dofinansowanie oraz faktycznie zapłacone w tym okresie.

- 9) W przypadku leasingu finansowego, do współfinansowania może kwalifikować się również wydatek poniesiony przez leasingodawce na zakup dobra leasingowanego beneficjentowi w związku z realizacją projektu. Warunkiem umożliwiającym zakwalifikowanie tego wydatku jest wskazanie we wniosku o dofinansowanie rozwiązania, o którym mowa w pkt 4 lit. a tiret ii, co stanowi jednocześnie upoważnienie dla firmy leasingowej do poniesienia wydatku na rzecz beneficjenta. W takim przypadku wydatki poniesione przez beneficjenta na opłacenie rat związanych z leasingiem tego dobra stanowią wydatki niekwalifikowalne.
- 10) W sytuacji, o której mowa w pkt 9, dowodem poniesienia wydatku jest faktura zakupu wystawiona na leasingodawcę lub równoważny dokument księgowy wraz z dokumentem potwierdzającym dokonanie płatności.
- 11) Część kapitałowa raty leasingowej, płacona przez leasingobiorcę w ramach leasingu zwrotnego, jest wydatkiem kwalifikującym się do współfinansowania. Należy jednak pamiętać, że współfinansowanie UE nie może posłużyć do ponownego nabycia danego dobra, jeśli jego zakup był wcześniej współfinansowany ze środków UE lub w ramach dotacji z krajowych środków publicznych.

#### 6.12.3.1 Umowa IRU

- 1) W przypadku umowy IRU wydatek kwalifikowany stanowi wyłącznie płatność zasadnicza poniesiona w okresie kwalifikowalności wydatków w projekcie.
- 2) Koszt utrzymania infrastruktury użytkowanej w drodze IRU w trakcie oraz po zakończeniu projektu ponoszony jest przez beneficjenta.
- 3) Warunkiem umożliwiającym zastosowanie przedmiotowej techniki finansowania jest udowodnienie, iż jest ona najbardziej uzasadniona ekonomiczne (najkorzystniejsza z punktu widzenia celów projektu).
- 4) W zależności od szczegółowych postanowień, umowę IRU można również kształtować jako specyficzną umowę leasingu operacyjnego lub umowę leasingu finansowego $^{62}$ .

<sup>&</sup>lt;sup>62</sup> Szersze wyjaśnienia oraz skutki zastosowania konstrukcji takich umów znajdują się w opinii prawnej Wyjaśnienie statusu kwalifikowalności opłat za dzierżawę, w tym IRU, w Programie Operacyjnym Rozwój Polski Wschodniej oraz 16 regionalnych programach operacyjnych, wyjaśniające jednocześnie czym jest IRU, przygotowanej na zlecenie Prezesa Urzędu Komunikacji Elektronicznej, dostępne na stronie www.polskaszerokopasmowa.pl.

### 6.12.3.2 Inne techniki finansowania

Wydatki poniesione w związku z zastosowaniem innych technik finansowania kwalifikują się do współfinansowania z funduszy strukturalnych i FS, jeśli zostaną spełnione następujące warunki:

- a) wydatki związane z zastosowaniem technik finansowania zostaną wskazane we wniosku o dofinansowanie projektu oraz zostaną odpowiednio udokumentowane w toku realizacji projektu,
- b) zastosowanie tych technik finansowania jest najbardziej efektywną metodą pozyskania danego dobra.

#### **6.13 Podatek od towarów i usług oraz inne podatki i opłaty**

- 1) Podatki i inne opłaty, w szczególności podatek od towarów i usług (VAT), mogą być uznane za wydatki kwalifikowalne tylko wtedy, gdy beneficjent nie ma prawnej możliwości ich odzyskania, z zastrzeżeniem pkt 7.
- 2) Możliwość odzyskania podatku VAT rozpatruje się zgodnie z przepisami ustawy o VAT, oraz rozporządzeń do tej ustawy<sup>63</sup>.
- 3) Warunek określony w pkt 1 oznacza, iż zapłacony VAT może być uznany za wydatek kwalifikowalny wyłącznie wówczas, gdy beneficjentowi, zgodnie z obowiązującym ustawodawstwem krajowym, nie przysługuje prawo (czyli beneficjent nie ma prawnych możliwości) do obniżenia kwoty podatku należnego o kwotę podatku naliczonego lub ubiegania się o zwrot VAT. Posiadanie wyżej wymienionego prawa (potencjalnej prawnej możliwości) wyklucza uznanie wydatku za kwalifikowalny, nawet jeśli faktycznie zwrot nie nastąpił, np. ze względu na nie podjęcie przez beneficjenta czynności zmierzających do realizacji tego prawa.
- 4) Zgodnie z art. 15 ust. 1 ustawy o VAT, podatnikami są podmioty wykonujące samodzielnie działalność gospodarczą, bez względu na cel i rezultat tej działalności. Za podatników nie uznaje się organów władzy publicznej oraz urzędów obsługujących te organy w zakresie realizowanych zadań, nałożonych odrębnymi przepisami prawa, z wyłączeniem czynności wykonywanych na podstawie zawartych umów cywilnoprawnych (art. 15 ust. 6 ustawy o VAT). W związku z tym, prawo do obniżenia VAT należnego o VAT naliczony będzie przysługiwało podmiotom dokonującym zakupów towarów i usług finansowanych ze środków pochodzących z FS lub funduszy strukturalnych, na podstawie prawidłowo wystawionych faktur VAT przez podatników posiadających status podatnika czynnego w rozumieniu art. 96 ustawy o VAT.
- 5) Zgodnie z art. 86 ust. 1 ustawy o VAT, podatnikom VAT przysługuje prawo do obniżenia kwoty podatku należnego o kwotę podatku naliczonego w zakresie, w jakim nabywane towary lub usługi wykorzystywane są do wykonywania czynności opodatkowanych. Przepis zawarty w art. 88 ustawy o VAT zawiera katalog przypadków, kiedy podatnikowi VAT nie przysługuje prawo do odliczenia podatku naliczonego. W tych przypadkach podatku nie można odliczyć nawet wówczas, gdy dany zakup jest bezpośrednio związany z czynnościami podlegającymi opodatkowaniu, tym samym VAT może stanowić wówczas wydatek kwalifikowalny. W związku z powyższym, przepisy ustawy o VAT stanowią, iż prawo do odliczenia podatku naliczonego przysługuje beneficjentowi jedynie w przypadku, kiedy spełnione zostaną jednocześnie następujące dwa warunki:

<sup>&</sup>lt;sup>63</sup> Zaliczenie VAT do kosztów uzyskania przychodu celem obniżenia podstawy opodatkowania podatkiem dochodowym nie jest odliczeniem ani uzyskaniem zwrotu podatku od towarów i usług, a więc nie jest odzyskiwaniem podatku od towarów i usług w rozumieniu ustawy z dnia 11 marca 2004 r. o podatku od towarów i usług.

beneficjent jest podatnikiem VAT oraz zakupione przez beneficjenta towary i usługi wykorzystywane są przez beneficjenta do wykonywania czynności opodatkowanych <sup>64</sup>. Tym samym, jeśli nie jest spełniony jeden z wymienionych warunków, wówczas VAT zawarty w dokonywanych przez beneficjenta zakupach będzie stanowił wydatek kwalifikowalny w rozumieniu Wytycznych.

- 6) Zgodnie z art. 90 ust. 1 ustawy o VAT, w przypadku, gdy podmiot dokonuje zarówno transakcji zwolnionych, jak i transakcji opodatkowanych VAT, powinien on przyporządkować naliczony VAT odnośnie dokonywanych przez siebie zakupów do trzech grup:
	- a) naliczonego VAT wynikającego z zakupów związanych wyłącznie z wykonywaniem czynności, w związku z którymi przysługuje prawo do odliczenia naliczonego VAT – podatek ten w całości podlega odliczeniu (a więc zgodnie z obowiązującymi mechanizmami - nie może być wydatkiem kwalifikowalnym),
	- b) naliczonego VAT wynikającego z zakupów związanych wyłącznie z wykonywaniem czynności, w związku z którymi nie przysługuje prawo do odliczenia naliczonego VAT - podatek ten w całości nie podlega odliczeniu (a więc zgodnie z obowiązującymi mechanizmami - może być uznany za wydatek kwalifikowalny),
	- c) naliczonego VAT związanego zarówno z czynnościami, w związku z którymi przysługuje prawo do odliczenia naliczonego VAT, jak również z czynnościami, w związku z którymi prawo do odliczenia naliczonego VAT nie przysługuje – w tym przypadku podmiot powinien określić kwotę naliczonego VAT podlegającego odliczeniu stosując proporcję, o której mowa w art. 90 ustawy o VAT (w tym przypadku VAT może być wydatkiem kwalifikowalnym w ustalonej proporcii).
- 7) Podatek VAT w stosunku do wydatków, dla których beneficjent odlicza ten podatek częściowo wg proporcji ustalonej zgodnie z art. 90 ust. 2 ustawy o VAT, jest kwalifikowalny, chyba że IZ PO ograniczy możliwość jego kwalifikowania w wytycznych programowych w ramach danego PO.
- 8) Dopuszcza się sytuację, w której VAT będzie kwalifikowalny jedynie dla części projektu. W takiej sytuacji beneficjent jest zobowiązany zapewnić przejrzysty system rozliczania projektu, tak aby nie było watpliwości w jakiej części oraz w jakim zakresie VAT może być uznany za kwalifikowalny.

<sup>&</sup>lt;sup>64</sup> Prawo do odliczenia podatku naliczonego od podatku należnego przysługuje wyłącznie wówczas, gdy zakupione przez beneficjenta towary i usługi będą służyły czynnościom opodatkowanym. Prawo do odliczenia nie przysługuje w zakresie, w jakim zakupy związane są z czynnościami zwolnionymi z VAT lub z czynnościami nie podlegającymi opodatkowaniu. Z orzecznictwa Trybunału Sprawiedliwości Unii Europejskiej wynika, że związek zakupów z czynnościami opodatkowanymi powinien mieć, zasadniczo, charakter bezpośredni. Tym samym, beneficjent realizujący projekt dofinansowany ze środków PO będzie mógł odliczyć VAT wówczas, gdy zakupy towarów i usług w ramach realizowanego projektu związane są bezpośrednio z wykonywanymi przez beneficjenta czynnościami opodatkowanymi.

- 9) Właściwa instytucja będąca stroną umowy zapewnia, aby beneficjent, który uzna VAT za wydatek kwalifikowalny zobowiązał się do przedstawienia w treści wniosku o dofinansowanie szczegółowego uzasadnienia zawierającego podstawę prawną wskazującą na brak możliwości obniżenia VAT należnego o VAT naliczony zarówno na dzień sporządzania wniosku o dofinansowanie, jak również mając na uwadze planowany sposób wykorzystania w przyszłości (w okresie realizacji projektu oraz w okresie trwałości projektu) majątku wytworzonego w związku z realizacją projektu.
- 10) Biorąc pod uwagę, iż prawo do obniżenia VAT należnego o VAT naliczony może powstać zarówno w okresie realizacji projektu, jak i po jego zakończeniu, właściwa instytucja będąca stroną umowy zapewnia, aby beneficjenci, którzy zaliczą VAT do wydatków kwalifikowalnych, zobowiązali się dołączyć do wniosku o dofinansowanie "Oświadczenie o kwalifikowalności VAT", którego wzór opracowuje IZ PO. Oświadczenie składa się z dwóch integralnych części. W ramach pierwszej części beneficjent oświadcza, iż w chwili składania wniosku o dofinansowanie nie może odzyskać w żaden sposób poniesionego kosztu VAT, którego wysokość została określona w odpowiednim punkcie wniosku o dofinansowanie (fakt ten decyduje o kwalifikowalności VAT). Natomiast w części drugiej beneficjent zobowiązuje się do zwrotu zrefundowanej ze środków unijnych części VAT, jeżeli zaistnieją przesłanki umożliwiające odzyskanie tego podatku przez beneficjenta. "Oświadczenie o kwalifikowalności VAT" podpisane przez beneficjenta powinno stanowić załącznik do zawieranej z beneficjentem umowy o dofinansowanie.
- 11) IZ PO zapewnia, aby podpisanie umowy o dofinansowanie z beneficjentem, który zaliczył VAT do wydatków kwalifikowalnych, było uwarunkowane podpisaniem ww. oświadczenia.
- 12) W przypadku instrumentów finansowych zastosowanie ma sekcja 6.19.1 pkt 6.

#### **6.14 Kwalifikowalno**ść **działa**ń **informacyjno-promocyjnych**

- 1) Wydatki związane z działaniami informacyjno-promocyjnymi mogą stanowić wydatki kwalifikowalne w ramach realizowanych projektów.
- 2) Wydatki, o których mowa w pkt 1, ponoszone są zgodnie z warunkami i procedurami określonymi w Wytycznych oraz pozostałymi warunkami i procedurami określonymi przez ministra właściwego do spraw rozwoju regionalnego w zakresie informacji i promocji.

### **6.15 Koszty po**ś**rednie**

- 1) Koszty pośrednie mogą być kwalifikowalne w ramach projektu, o ile tak stanowią Wytyczne lub wytyczne programowe.
- 2) Koszty pośrednie to koszty niezbędne do realizacji projektu, ale nie dotyczące bezpośrednio głównego przedmiotu projektu.
- 3) Katalog kosztów pośrednich w ramach PO definiuje właściwa IZ PO, z zastrzeżeniem, że w przypadku projektów współfinansowanych z EFS kosztami pośrednimi są koszty, o których mowa w podrozdziale 8.4.
- 4) IZ PO określa warunki rozliczania kosztów pośrednich w ramach PO, z zastrzeżeniem podrozdziału 8.4, przy czym koszty pośrednie mogą być rozliczane na dwa sposoby:
	- a) stawką ryczałtową, zgodnie z warunkami przedstawionymi w podrozdziale 6.6, przy czym IZ PO określa w wytycznych programowych możliwe do stosowania stawki ryczałtowe w ramach PO oraz kategorie beneficientów lub projektów<sup>65</sup>, w których ww. stawki są lub mogą być stosowane,
	- b) na podstawie rzeczywiście poniesionych wydatków (tj. z pełnym udokumentowaniem wydatków), z zachowaniem pozostałych postanowień Wytycznych, w tym zasady konkurencyjności, przy czym jeżeli w danym PO określono stawkę ryczałtową jako możliwy sposób rozliczania kosztów pośrednich, wysokość kosztów pośrednich rozliczanych na podstawie rzeczywiście poniesionych wydatków nie może znacznie odbiegać od stawek ryczałtowych ustalonych przez IZ PO dla kosztów pośrednich rozliczanych stawką ryczałtową, a IZ PO w wytycznych programowych określa maksymalny limit kosztów pośrednich, które mogą być rozliczone na podstawie rzeczywiście poniesionych wydatków w ramach danego PO.
- 5) W przypadku, gdy IZ PO pozostawia beneficientowi możliwość wyboru jednego ze sposobów rozliczania kosztów pośrednich, IZ PO zapewnia, że beneficjent dokonuje wyboru na etapie złożenia wniosku o dofinansowanie, przy czym od momentu zawarcia umowy o dofinansowanie nie ma możliwości zmiany sposobu rozliczania wydatków.
- 6) W zakresie projektów współfinansowanych z pomocy technicznej brak jest możliwości finansowania kosztów pośrednich.

<sup>&</sup>lt;sup>65</sup> W EWT decyzja taka może być podjęta tylko wspólnie przez państwa członkowskie wdrażające program.

## 6.16 Koszty związane z angażowaniem personelu<sup>66</sup>

- 1) Koszty związane z wynagrodzeniem personelu mogą być kwalifikowalne w ramach projektu, o ile wynika to ze specyfiki projektu, na warunkach określonych w Wytycznych oraz wytycznych programowych.
- 2) Wydatki związane z wynagrodzeniem personelu są ponoszone zgodnie z przepisami krajowymi, w szczególności zgodnie z ustawą z dnia 26 czerwca 1974 r. - Kodeks pracy oraz z Kodeksem cywilnym.
- 3) Kwalifikowalnymi składnikami wynagrodzenia personelu są w szczególności wynagrodzenie brutto, składki pracodawcy na ubezpieczenia społeczne, zdrowotne, składki na Fundusz Pracy, Fundusz Gwarantowanych Świadczeń Pracowniczych oraz wydatki ponoszone na Pracowniczy Program Emerytalny zgodnie z ustawą z dnia 20 kwietnia 2004 r. o pracowniczych programach emerytalnych (Dz. U. z 2014 r, poz. 710).
- 4) W ramach wynagrodzenia personelu, niekwalifikowalne są:
	- a) wpłaty dokonywane przez pracodawców zgodnie z ustawą z dnia 27 sierpnia 1997 r. o rehabilitacji zawodowej i społecznej oraz zatrudnianiu osób niepełnosprawnych (Dz. U. z 2011 r. Nr 127, poz. 721, z późn. zm.) na Państwowy Fundusz Rehabilitacji Osób Niepełnosprawnych, zwany dalej "PFRON",
	- b) świadczenia realizowane ze środków ZFŚS dla personelu projektu,
	- c) koszty ubezpieczenia cywilnego funkcjonariuszy publicznych za szkodę wyrządzoną przy wykonywaniu władzy publicznej,
	- d) nagrody jubileuszowe i odprawy pracownicze dla personelu projektu,
	- e) koszty składek i opłat fakultatywnych, niewymaganych obowiązującymi przepisami prawa krajowego, chyba że:
		- i. zostały przewidziane w regulaminie pracy lub regulaminie wynagradzania danej instytucji lub też innych właściwych przepisach prawa pracy oraz,
		- ii. zostały wprowadzone w danej instytucji co najmniej 6 miesięcy przed złożeniem wniosku o dofinansowanie oraz,
		- iii. potencjalnie obejmują wszystkich pracowników danej instytucji, a zasady ich odprowadzania/przyznawania są takie same w przypadku personelu zaangażowanego do realizacji projektów oraz pozostałych pracowników beneficienta.

<sup>&</sup>lt;sup>66</sup> Postanowienia przedmiotowego podrozdziału nie dotyczą projektów pomocy technicznej.
- 5) Dodatkowe wynagrodzenie roczne personelu projektu jest kwalifikowalne wyłącznie, jeżeli wynika z przepisów prawa pracy<sup>67</sup> i odpowiada proporcji, w której wynagrodzenie zasadnicze będące podstawą jego naliczenia jest rozliczane w ramach projektu.
- 6) Niekwalifikowalne jest wynagrodzenie personelu projektu zatrudnionego jednocześnie w instytucji uczestniczącej w realizacji PO<sup>68</sup> na podstawie stosunku pracy, chyba że nie zachodzi konflikt interesów<sup>69</sup> lub podwójne finansowanie.
- 7) Osoba dysponująca środkami dofinansowania projektu (tj. osoba upoważniona do podejmowania wiążących decyzji finansowych w imieniu beneficjenta) nie może być prawomocnie skazana za przestępstwo przeciwko mieniu, przeciwko obrotowi gospodarczemu, przeciwko działalności instytucji państwowych oraz samorządu terytorialnego, przeciwko wiarygodności dokumentów lub za przestępstwo skarbowe, co beneficjent weryfikuje na podstawie oświadczenia tej osoby przed jej zaangażowaniem do projektu.
- 8) Wydatki związane z zaangażowaniem osoby wykonującej zadania w projekcie lub projektach są kwalifikowalne, o ile:
	- a) obciążenie z tego wynikające nie wyklucza możliwości prawidłowej i efektywnej realizacji wszystkich zadań powierzonych danej osobie,
	- b) łączne zaangażowanie zawodowe tej osoby w realizację wszystkich projektów finansowanych z funduszy strukturalnych i FS oraz działań finansowanych z innych źródeł, w tym środków własnych beneficjenta i innych podmiotów, nie przekracza 276 godzin miesięcznie,
	- c) wykonanie zadań przez tę osobę jest potwierdzone protokołem sporządzonym przez tę osobę, wskazującym prawidłowe wykonanie zadań, liczbę oraz ewidencję godzin w danym miesiącu kalendarzowym poświęconych na wykonanie zadań w projekcie<sup>70</sup>, z wyłączeniem przypadku, gdy osoba ta wykonuje zadania na podstawie stosunku

<sup>67</sup> W rozumieniu zgodnym z art. 9 § 1 Kodeksu pracy, innych ustaw i aktów wykonawczych regulujących prawa i obowiązki pracowników i pracodawców, układów zbiorowych pracy, innych opartych na ustawie porozumieniach zbiorowych, regulaminach i statutach określających prawa i obowiązki stron stosunku pracy.

<sup>&</sup>lt;sup>68</sup> Jako *instytucję uczestniczącą w realizacji PO* rozumie się IZ PO lub instytucję, do której IZ PO delegowała zadania związane z zarządzaniem PO.

<sup>&</sup>lt;sup>69</sup> Konflikt interesów jest rozumiany jako naruszenie zasady bezinteresowności i bezstronności, tj. w szczególności: przyjmowanie jakiejkolwiek formy zapłaty za wykonywanie zadań mających związek lub kolidujących ze stanowiskiem służbowym, podejmowanie dodatkowego zatrudnienia lub zajęcia zarobkowego mogącego mieć negatywny wpływ na sprawy prowadzone w ramach obowiązków służbowych, prowadzenie szkoleń, o ile mogłoby to mieć negatywny wpływ na bezstronność prowadzenia spraw służbowych.

<sup>&</sup>lt;sup>70</sup> W protokole nie jest wymagane wskazywanie informacji na temat poszczególnych czynności wykonywanych w ramach danej umowy.

pracy, a dokumenty związane z jej zaangażowaniem wyraźnie wskazują na jej godziny pracy<sup>71</sup>.

Spełnienie warunków, o których mowa w lit. a i b, należy zweryfikować przed zaangażowaniem osoby do projektu. Warunki te powinny być spełnione w całym okresie kwalifikowania wynagrodzenia danej osoby w tym projekcie, przy czym w przypadku wystąpienia nieprawidłowości w zakresie spełnienia warunku, o którym mowa w lit. b, za niekwalifikowalne należy uznać wynagrodzenie personelu projektu (w całości lub w części) w tym projekcie, w ramach którego zaangażowanie personelu projektu spowodowało naruszenie tego warunku.

- 9) Limit zaangażowania zawodowego, o którym mowa w pkt 8 lit. b, dotyczy wszystkich form zaangażowania zawodowego, w szczególności:
	- a) w przypadku stosunku pracy uwzględnia liczbę dni roboczych w danym miesiącu wynikających ze stosunku pracy, o którym mowa w sekcji 6.16.1, przy czym do limitu wlicza się czas nieobecności pracownika związanej ze zwolnieniami lekarskimi i urlopem wypoczynkowym, a nie wlicza się czasu nieobecności pracownika związanej z urlopem bezpłatnym,
	- b) w przypadku stosunku cywilnoprawnego, samozatrudnienia oraz innych form zaangażowania – uwzględnia czas faktycznie przepracowany, w tym czas zaangażowania w ramach własnej działalności gospodarczej poza projektami (o ile dotyczy).
- 10) Właściwa instytucja będąca stroną umowy zapewnia, że beneficjent zobowiązuje się w umowie o dofinansowanie do wprowadzania na bieżąco<sup>72</sup> następujących danych do systemu informatycznego<sup>73</sup> w zakresie angażowania personelu projektu, w celu potwierdzenia spełnienia warunków określonych w Wytycznych:
	- a) dane dotyczące personelu projektu, w tym: nr PESEL, imię, nazwisko,
	- b) dane dotyczące formy zaangażowania personelu w ramach projektu: stanowisko, forma zaangażowania w projekcie, data zaangażowania do projektu, okres zaangażowania osoby w projekcie, wymiar czasu pracy oraz godziny pracy, jeśli zostały określone w dokumentach związanych z jej zaangażowaniem,

 $71$  Godziny pracy powinny być wskazane ze szczegółowością "od  $(...)$  do  $(...)$ ".

<sup>&</sup>lt;sup>72</sup> Dane, o których mowa w lit. a i b, powinny być wprowadzane niezwłocznie po zaangażowaniu osoby do projektu, a dane, o których mowa w lit. c – niezwłocznie po odebraniu protokołu.

<sup>&</sup>lt;sup>73</sup> Przez system informatyczny rozumie się centralny system informatyczny (SL 2014) lub lokalny system informatyczny (LSI). W przypadku stosowania LSI, właściwa instytucja będąca stroną umowy jest zobowiązana do transferu danych wprowadzanych przez beneficjenta do centralnego systemu informatycznego (SL 2014) w termiach wynikających z Wytycznych w zakresie warunków gromadzenia i przekazywania danych w postaci elektronicznej.

- c) w zakresie protokołów, o których mowa w pkt 8 lit. c dane dotyczące godzin faktycznego zaangażowania za dany miesiąc kalendarzowy ze szczegółowością wskazującą na rok, miesiąc, dzień i godziny zaangażowania.
- 11) Wydatki na wynagrodzenie personelu są kwalifikowalne pod warunkiem, że ich wysokość odpowiada stawkom faktycznie stosowanym u beneficjenta poza projektami współfinansowanymi z funduszy strukturalnych i FS na analogicznych stanowiskach lub na stanowiskach wymagających analogicznych kwalifikacji. Dotyczy to również pozostałych składników wynagrodzenia personelu, w tym nagród i premii.
- 12) Koszty związane z wyposażeniem stanowiska pracy personelu projektu są kwalifikowalne w pełnej wysokości, z zastrzeżeniem sekcji 6.12.1, wyłącznie w przypadku personelu projektu zatrudnionego na podstawie stosunku pracy w wymiarze co najmniej ½ etatu. W przypadku personelu projektu zaangażowanego na podstawie stosunku pracy w wymiarze poniżej  $\frac{1}{2}$  etatu lub na podstawie innych form zaangażowania, koszty związane z wyposażeniem stanowiska pracy personelu projektu są niekwalifikowalne.
- 13) W przypadku projektów partnerskich nie jest dopuszczalne angażowanie jako personelu projektu pracowników partnerów przez beneficjenta i odwrotnie.
- 14) W ramach projektu mogą być kwalifikowalne koszty delegacji służbowych oraz koszty związane z podnoszeniem kwalifikacji zawodowych personelu projektu, pod warunkiem, że jest to niezbędne dla prawidłowej realizacji projektu oraz koszty te zostały uwzględnione w zatwierdzonym wniosku o dofinansowanie projektu.

## 6.16.1. Stosunek pracy

- 1) Umowa o pracę z osobą stanowiącą personel projektu obejmuje wszystkie zadania wykonywane przez tę osobę w ramach projektu lub projektów realizowanych przez beneficjenta, co jest odpowiednio udokumentowane zgodnie z pkt. 2 lit. c. Tym samym, nie jest możliwe angażowanie takiej osoby przez beneficjenta do realizacji żadnych zadań w ramach tego lub innego projektu na podstawie stosunku cywilnoprawnego, z wyjątkiem umów, w wyniku których następuje wykonanie oznaczonego dzieła $^{74}$ .
- 2) W przypadku zatrudniania personelu na podstawie stosunku pracy, wydatki na wynagrodzenie personelu są kwalifikowalne, jeżeli są spełnione łącznie następujące warunki:

<sup>74</sup> Patrz sekcja 6.16.2 pkt 2 i pkt 4.

- a) pracownik jest zatrudniony lub oddelegowany<sup>75</sup> w celu realizacji zadań związanych bezpośrednio z realizacją projektu,
- b) okres zatrudnienia lub oddelegowania pracownika jest kwalifikowalny wyłącznie do końcowej daty kwalifikowalności wydatków wyznaczonej w umowie o dofinansowanie; powyższe nie oznacza, że stosunek pracy nie może trwać dłużej niż okres realizacji projektu,
- c) zatrudnienie lub oddelegowanie do pełnienia zadań związanych z realizacją projektu jest odpowiednio udokumentowane postanowieniami umowy o pracę lub zakresem czynności służbowych pracownika lub opisem stanowiska pracy; przez odpowiednie udokumentowanie należy rozumieć m.in. wskazanie w ww. dokumentach zadań, które dana osoba będzie wykonywała w ramach projektu.
- 3) W przypadku, gdy osoba stanowiąca personel projektu jest pracownikiem beneficjenta, jej zaangażowanie do projektu lub projektów może mieć miejsce wyłącznie na podstawie stosunku pracy lub umowy, w wyniku której następuje wykonanie oznaczonego dzieła, o której mowa w sekcji 6.16.2 pkt 4.
- 4) Jeżeli stosunek pracy pracownika beneficjenta tylko w cześci obejmuje zadania w ramach projektu (np. na ½ etatu, ¼ etatu w ramach projektu), wydatki związane z wynagrodzeniem w ramach projektu są kwalifikowalne, o ile:
	- a) zadania związane z realizacją projektu zostaną wyraźnie wyodrębnione w umowie o pracę lub zakresie czynności służbowych pracownika lub opisie stanowiska pracy,
	- b) zakres zadań związanych z realizacją projektu stanowi podstawę do określenia proporcji faktycznego zaangażowania pracownika w realizację projektu w stosunku do czasu pracy wynikającego z umowy o pracę tego pracownika,
	- c) wydatek związany z wynagrodzeniem personelu projektu odpowiada proporcji, o której mowa w lit. b, chyba że zakres odpowiedzialności, złożoność lub poziom wymaganych kompetencji na danym stanowisku uzasadnia różnice w udziale wydatku do czasu pracy wynikającego ze stosunku pracy.
- 5) Wydatkami kwalifikowalnymi w przypadku wynagrodzenia personelu mogą być również nagrody (z wyłączeniem nagrody jubileuszowej) lub premie, o ile są spełnione łącznie następujące warunki:
	- a) nagrody lub premie zostały przewidziane w regulaminie pracy lub regulaminie wynagradzania danej instytucji, lub też innych właściwych przepisach prawa pracy,

<sup>&</sup>lt;sup>75</sup> Oddelegowanie należy rozumieć jako zmianę obowiązków służbowych pracownika na okres zaangażowania w realizację projektu.

- b) nagrody lub premie zostały wprowadzone w danej instytucji co najmniej 6 miesięcy przed złożeniem wniosku o dofinansowanie,
- c) nagrody lub premie potencjalnie obejmują wszystkich pracowników danej instytucji, a zasady ich przyznawania są takie same w przypadku personelu zaangażowanego do realizacji projektów oraz pozostałych pracowników beneficjenta,
- d) nagrody lub premie przyznawane są w związku z realizacją zadań w ramach projektu na podstawie stosunku pracy.
- 6) W przypadku okresowego zwiększenia obowiązków służbowych danej osoby, wydatkami kwalifikowalnymi związanymi z wynagrodzeniem personelu mogą być również dodatki do wynagrodzeń, o ile zostały przyznane zgodnie z obowiązującymi przepisami prawa pracy, z zastrzeżeniem pkt 7 i 8, przy czym dodatek może być przyznany zarówno jako wyłączne wynagrodzenie za pracę w projekcie albo jako uzupełnienie wynagrodzenia personelu projektu rozliczanego w ramach projektu.
- 7) Dodatek moŜe być kwalifikowalny, o ile spełnione zostaną łącznie następujące warunki:
	- a) możliwość przyznania dodatku wynika bezpośrednio z prawa pracy,
	- b) dodatek został przewidziany w regulaminie pracy lub regulaminie wynagradzania danej instytucji lub też innych właściwych przepisach prawa pracy,
	- c) dodatek został wprowadzony w danej instytucji co najmniej 6 miesięcy przed złożeniem wniosku o dofinansowanie, przy czym nie dotyczy to przypadku, gdy możliwość przyznania dodatku wynika z aktów prawa powszechnie obowiązującego,
	- d) dodatek potencjalnie obejmuje wszystkich pracowników danej instytucji, a zasady jego przyznawania są takie same w przypadku personelu zaangażowanego do realizacji projektów oraz pozostałych pracowników beneficjenta,
	- e) dodatek jest kwalifikowalny wyłącznie w okresie zaangażowania danej osoby do projektu,
	- f) wysokość dodatku uzależniona jest od zakresu dodatkowych obowiązków<sup>76</sup>, przy czym w przypadku wykonywania zadań w kilku projektach u tego samego beneficjenta personelowi projektu przyznawany jest wyłącznie jeden dodatek rozliczany proporcjonalnie do zaangażowania pracownika w dany projekt.
- 8) Dodatki, o których mowa w pkt 6 i 7, są kwalifikowalne do wysokości 40% wynagrodzenia podstawowego wraz ze składnikami, o których mowa w podrozdziale 6.16 pkt 3,

<sup>&</sup>lt;sup>76</sup> Przez "zakres dodatkowych obowiązków" należy rozumieć zarówno nowe obowiązki służbowe, nie wynikające z dotychczasowego zakresu zadań, jak i zwiększenie zaangażowania w ramach dotychczasowych obowiązków służbowych pracownika.

z zastrzeżeniem, że przekroczenie tego limitu może wynikać wyłącznie z aktów prawa powszechnie obowiązującego.

#### 6.16.2. Stosunek cywilnoprawny

- 1) Wydatki poniesione na wynagrodzenie personelu zaangażowanego na podstawie stosunku cywilnoprawnego (umowa zlecenie, umowa o dzieło, kontrakt menadżerski) są kwalifikowalne, z zastrzeżeniem warunków określonych w niniejszej sekcji oraz w podrozdziale 6.5.
- 2) Wydatki poniesione na wynagrodzenie osoby zaangażowanej do projektu na podstawie umowy cywilnoprawnej, która jest jednocześnie pracownikiem beneficjenta<sup>77</sup>, są niekwalifikowalne, przy czym nie dotyczy to umów o dzieło, o których mowa w pkt 4.
- 3) Rozliczenie umowy zlecenia następuje na podstawie protokołu, o którym mowa w podrozdziale 6.16 pkt 8 lit. c, wraz z dokumentem księgowym potwierdzającym poniesienie wydatku.
- 4) Wydatki poniesione na wynagrodzenie personelu zaangażowanego na podstawie umowy o dzieło są kwalifikowalne, jeżeli spełnione są łącznie następujące warunki:
	- a) charakter zadań uzasadnia zawarcie umowy o dzieło<sup>78</sup>,

 $\overline{a}$ 

- b) wynagrodzenie na podstawie umowy o dzieło wskazane zostało w zatwierdzonym wniosku o dofinansowanie projektu,
- c) rozliczenie zaangażowania zawodowego personelu następuje na podstawie protokołu, o którym mowa w podrozdziale 6.16 pkt 8 lit. c, wskazującego wynik rzeczowy wykonanego dzieła, oraz dokumentu księgowego potwierdzającego poniesienie wydatku.

## 6.16.3 Osoby samozatrudnione

1) Kwalifikowalne jest wynagrodzenie osoby samozatrudnionej, tj. osoby fizycznej prowadzącej działalność gospodarczą, wykonującej osobiście zadania w ramach projektu, którego jest beneficjentem, pod warunkiem wyraźnego wskazania tej formy zaangażowania oraz określenia zakresu obowiązków tej osoby w zatwierdzonym wniosku o dofinansowanie.

 $77$  Za pracownika beneficjenta należy uznać każdą osobę, która jest u niego zatrudnioną na podstawie stosunku pracy, przy czym dotyczy to zarówno osób stanowiących personel projektu, jak i osób niezaangażowanych do realizacji projektu lub projektów.

<sup>&</sup>lt;sup>78</sup> Umowa o dzieło musi spełniać wymogi określone w art. 627 Kodeksu cywilnego, przy czym umowa o dzieło nie może dotyczyć zadań wykonywanych w sposób ciągły.

- 2) Wysokość wynagrodzenia, o którym mowa w pkt 1, wynika z zatwierdzonego wniosku o dofinansowanie.
- 3) Poniesienie wydatku na wynagrodzenie, o którym mowa w pkt 1, jest dokumentowane dokumentem księgowym, np. notą obciążeniową, oraz protokołem, o którym mowa w podrozdziale 6.16 pkt 8 lit. c.
- 4) Postanowienia niniejszej sekcji mają również zastosowanie do osób współpracujących w rozumieniu ustawy z dnia 13 października 1998 r. o systemie ubezpieczeń społecznych.

#### 6.16.4 Inne formy angażowania personelu projektu

- 1) Kwalifikowalne jest wynagrodzenie osoby zatrudnionej za pośrednictwem agencji pracy tymczasowej, o ile wydatki związane z wynagrodzeniem tej osoby:
	- a) są ponoszone zgodnie z przepisami krajowymi, w szczególności zgodnie z ustawą z dnia 9 lipca 2003 r. o zatrudnianiu pracowników tymczasowych (Dz. U. z 2003 r., Nr 166, poz. 1608, z późn. zm.),
	- b) nie są zawyżone w stosunku do stawek rynkowych.
- 2) Kwalifikowalne jest wynagrodzenie osoby zatrudnionej na podstawie innych form zatrudnienia, pod warunkiem ich zgodności z założeniami projektu wskazanymi w zatwierdzonym wniosku o dofinansowanie projektu oraz zasadami określonymi w niniejszym podrozdziale.
- 3) Poniesienie wydatku na wynagrodzenie, o którym mowa w pkt 1 i 2, jest dokumentowane dokumentem księgowym oraz protokołem, o którym mowa w podrozdziale 6.16 pkt 8 lit. c.

## **6.17 Rozliczanie efektów projektu**

- 1) Właściwa instytucja będąca stroną umowy o dofinansowanie, zobowiązuje beneficjenta w umowie o dofinansowanie do osiągania lub zachowania wskaźników produktu oraz rezultatu zgodnie z zatwierdzonym wnioskiem o dofinansowanie.
- 2) Nieosiągnięcie lub niezachowanie wskaźników, o których mowa w pkt. 1, może oznaczać nieprawidłowość oraz skutkować nałożeniem korekty finansowej. IZ PO określa w wytycznych programowych lub umowie o dofinansowanie sposób weryfikacji i metodę zatwierdzania stopnia osiągnięcia wskaźników w ramach danego PO, z zastrzeżeniem podrozdziału 8.9.

3) Warunki monitorowania wskaźników, o których mowa w pkt. 1, określa IZ PO na podstawie wytycznych horyzontalnych w zakresie trybu i zakresu sprawozdawczości oraz w zakresie monitorowania postępu rzeczowego realizacji programów operacyjnych.

### **6.18 Projekty partnerskie**

- 1) Wybór partnerów w projekcie następuje zgodnie z art. 33 ustawy wdrożeniowej.
- 2) Wydatki poniesione w ramach projektu przez partnera, który nie został wybrany zgodnie z ustawą wdrożeniową, mogą być uznane za niekwalifikowalne przez właściwą instytucję będącą stroną umowy, przy czym wysokość wydatków niekwalifikowalnych uwzględnia stopień naruszenia przepisów ustawy.
- 3) W przypadku projektów partnerskich nie jest dopuszczalne wzajemne zlecanie przez beneficjenta zakupu towarów lub usług partnerowi i odwrotnie.

## **6.19 Zasady kwalifikowalno**ś**ci wydatków w ramach instrumentów finansowych**

#### 6.19.1 Wydatki kwalifikowalne

- 1) Wydatkami kwalifikowalnymi w ramach instrumentów finansowych są:
	- i. płatności dokonane na rzecz ostatecznych odbiorców,
	- ii. zasoby zaangażowane w ramach umów gwarancyinych, zaległych lub takich, których termin zapadalności już upłynął, w celu pokrycia ewentualnych strat wynikających z żądania wypłaty środków z gwarancji,
	- iii. dotacje, dotacje na spłatę odsetek lub dotacje na opłaty gwarancyjne stosowane w połączeniu z instrumentami finansowymi w ramach tego samego projektu,
	- iv. koszty zarządzania lub opłaty za zarządzanie poniesione do wysokości limitów określonych w art. 13 rozporządzenia delegowanego KE (UE) nr 480/2014 z dnia 3 marca 2014 r. uzupełniającego rozporządzenie Parlamentu Europejskiego i Rady (UE) nr 1303/2013, ustanawiające wspólne przepisy dotyczące Europejskiego Funduszu Rozwoju Regionalnego, Europejskiego Funduszu Społecznego, Funduszu Spójności, Europejskiego Funduszu Rolnego na rzecz Rozwoju Obszarów Wiejskich oraz Europejskiego Funduszu Morskiego i Rybackiego oraz ustanawiające przepisy ogólne dotyczące Europejskiego Funduszu Rozwoju Regionalnego, Europejskiego Funduszu Społecznego, Funduszu Spójności i Europejskiego Funduszu Morskiego i Rybackiego (Dz. Urz. UE L 138 z 13.5.2014, str. 5).
- 2) Za wydatki kwalifikowalne w ramach instrumentów finansowych mogą zostać uznane także wydatki, o których mowa w sekcji 6.1.2 Wytycznych, przewidziane do poniesienia po zakończeniu okresu kwalifikowalności.
- 3) Wydatki kwalifikowalne w ramach wsparcia na rzecz ostatecznych odbiorców obejmują jedynie inwestycje, które w dniu podjęcia decyzji inwestycyjnej nie zostały fizycznie ukończone lub w pełni wdrożone, z zastrzeżeniem pkt 4.
- 4) W przypadku inwestycji infrastrukturalnych mających na celu wspieranie rozwoju obszarów miejskich lub rewitalizację obszarów miejskich, bądź podobnych inwestycji w infrastrukturę mających na celu zróżnicowanie działalności nierolniczej na obszarach wiejskich, wsparcie z instrumentów finansowych może obejmować kwote konieczna do reorganizacji portfela dłużnego w odniesieniu do infrastruktury stanowiącej część nowej inwestycji, do maksymalnej wysokości 20% całkowitej kwoty wsparcia programu z instrumentu finansowego dla inwestycji.
- 5) Wydatki kwalifikowalne nie obejmują wkładu niepieniężnego, z wyjątkiem wkładu w postaci gruntów lub nieruchomości w odniesieniu do inwestycji mających na celu wspieranie rozwoju obszarów miejskich lub rewitalizację obszarów miejskich, jeżeli dane

grunty lub nieruchomości stanowią część inwestycji. W tym przypadku dodatkowo zastosowanie ma podrozdział 7.4.

6) Nie jest brany pod uwagę do celów określania kwalifikowalności wydatków w ramach instrumentów finansowych sposób traktowania VAT na poziomie inwestycji ostatecznego odbiorcy, tzn. nie podlega rozpatrzeniu możliwość odzyskania przez niego podatku VAT. Niemniej w przypadku określonym w pkt. 1 lit. b sekcji 6.19.2 do dotacji stosuje się podrozdział 6.13.

# 6.19.2 Wydatki kwalifikowalne w przypadku łączenia instrumentów finansowych z dotacjami

- 1) Instrumenty finansowe mogą być łączone z dotacjami:
	- a) w ramach tego samego projektu,
	- b) w ramach dwóch różnych projektów.
- 2) Wsparcie, o którym mowa w pkt 1, może obejmować także ten sam przedmiot wydatku, pod warunkiem, że suma wszystkich połączonych form wsparcia nie przekracza całkowitej kwoty tego wydatku.
- 3) W przypadku określonym w pkt 1 lit. a, zastosowanie mają przepisy dotyczące kwalifikowalności wydatków określone dla instrumentów finansowych.
- 4) W przypadku określonym w pkt 1 lit. b, zastosowanie mają przepisy dotyczące kwalifikowalności wydatków właściwe dla danej formy finansowego wsparcia inwestycji i prowadzona jest oddzielna ewidencja zapewniająca, iż wydatki kwalifikowalne w ramach instrumentu finansowego są odrębne od wydatków kwalifikowalnych w ramach dotacji.

# 6.19.3 Wydatki kwalifikowalne w ramach kosztów zarządzania i opłat za zarządzanie

- 1) Koszty zarządzania obejmują pozycje kosztów bezpośrednich lub pośrednich wypłaconych na podstawie dowodów poniesienia wydatków, opłaty za zarządzanie odnoszą się natomiast do uzgodnionej ceny świadczonych usług ustalonej w konkurencyjnym procesie rynkowym.
- 2) Koszty zarządzania i opłaty za zarządzanie wyliczane są według metodyki opartej na wynikach. Koszty te nie przekraczają progów określonych w art. 13 rozporządzenia delegowanego.
- 3) Koszty zarządzania i opłaty za zarządzanie mogą obejmować opłaty manipulacyjne. Jednakże takie opłaty nie są kwalifikowalne, jeśli są pobierane w części lub w całości od ostatecznych odbiorców.
- 4) Koszty zarządzania i opłaty za zarządzanie, w tym te związane z pracami przygotowawczymi dotyczącymi instrumentu finansowego przed podpisaniem umowy o dofinansowanie, są kwalifikowalne od daty zawarcia umowy o dofinansowanie.

#### 6.19.4 Kryteria kwalifikowalności w ramach wsparcia przedsiębiorstw

- 1) Jeśli instrumenty finansowe są ustanowione w celu wspierania finansowania przedsiębiorstw, w tym w szczególności MŚP, takie kwalifikowalne wsparcie ukierunkowane jest na:
	- a) tworzenie nowych przedsiębiorstw,
	- b) dostarczanie kapitału początkowego (tj. kapitał zalążkowy i kapitał na rozruch),
	- c) kapitał na rozszerzenie działalności przedsiębiorstwa (np. rozwój przedsiębiorstwa, zwiększenie zatrudnienia lub zasobów środków trwałych),
	- d) kapitał na wzmocnienie podstawowej działalności przedsiębiorstwa (np. działania mające na celu stabilizację i zachowanie pozycji na rynku lub wzmocnienie mocy produkcyjnych),
	- e) realizację nowych projektów (np. budowa nowej infrastruktury, nowe kampanie marketingowe),
	- f) przechodzenie na nowe rynki (np. ekspansja produktowa lub usługowa, ekspansja geograficzna),
	- g) przechodzenie na nowe rozwiązania (np. nowe patenty lub produkty)

- w każdym przypadku bez uszczerbku dla obowiązujących w UE zasad pomocy publicznej i zgodnie ze szczegółowymi zasadami dotyczącymi poszczególnych funduszy.

- 2) Wsparcie, o którym mowa w pkt 1, może obejmować inwestycie w:
	- a) środki trwałe,
	- b) kapitał obrotowy,
	- c) wartości niematerialne i prawne.
- 3) Wsparcie, o którym mowa w pkt 1, może obejmować także koszty przekazania praw własności w przedsiębiorstwach, jeżeli takie przekazanie ma miejsce między niezależnymi inwestorami.

#### **6.20 Projekty grantowe**

- 1) Zasady realizacji projektów grantowych określa ustawa wdrożeniowa oraz umowa o dofinansowanie projektu.
- 2) W projektach grantowych wydatek kwalifikowalny stanowią:
	- a) granty rozliczone przez beneficjenta projektu grantowego zgodnie z umową o powierzenie grantu oraz procedurami dotyczącymi realizacji projektu grantowego, zatwierdzonymi przez właściwą instytucję będącą stroną umowy,
	- b) inne wydatki, o ile jest to zgodne z celami projektu.
- 3) Granty, o których mowa w pkt 2 lit. a, mogą być uznane za kwalifikowalne, o ile:
	- a) grantobiorcy<sup>79</sup> zostali wybrani w sposób przejrzysty, zgodnie z zasadami wynikającymi z ustawy wdrożeniowej,
	- b) wydatki ponoszone przez grantobiorców zostały faktycznie poniesione w okresie kwalifikowalności wydatków,
	- c) wydatki ponoszone przez grantobiorców są zgodne z obowiązującymi przepisami prawa krajowego i unijnego,
	- d) wydatki ponoszone przez grantobiorców zostały dokonane w sposób oszczędny, tzn. niezawyżony w stosunku do średnich cen i stawek rynkowych i spełniający wymogi uzyskiwania najlepszych efektów z danych nakładów.
- 4) O ile jest to uzasadnione, umowa o powierzenie grantu może określać ewentualny zakres obowiązywania warunków kwalifikowalności określonych w Wytycznych w odniesieniu do wydatków ponoszonych przez grantobiorców.

 $^{79}$  Grantobiorca to uczestnik projektu w rozumieniu pkt 1 lit. z rozdziału 3 Wytycznych.

# **7 Rozdział - Szczegółowe zasady kwalifikowalno**ś**ci wydatków dla Europejskiego Funduszu Rozwoju Regionalnego oraz Funduszu Spójno**ś**ci**

Warunki i procedury kwalifikowalności przedstawione w rozdziale 7 obowiązują w odniesieniu do wszystkich wydatków poniesionych w ramach projektów współfinansowanych z Europejskiego Funduszu Rozwoju Regionalnego oraz Funduszu Spójności – z wyłączeniem projektów pomocy technicznej.

## **7.1 Zasi**ę**g geograficzny kwalifikowalno**ś**ci dla EFRR oraz FS<sup>80</sup>**

- 1) IZ PO może zgodzić się, aby projekt był realizowany poza obszarem objętym PO, ale na terytorium UE, pod warunkiem, że spełnione są jednocześnie wszystkie następujące warunki:
	- a) projekt przynosi korzyść dla obszaru objętego PO,
	- b) łączna kwota przydzielona w ramach PO projektom zlokalizowanym poza obszarem objętym PO nie przekracza 15% wsparcia z EFRR lub FS na poziomie osi priorytetowej,
	- c) komitet monitorujący wyraził zgodę na projekt lub rodzaje projektów, których to dotyczy,
	- d) obowiązki instytucji zarządzających PO w odniesieniu do zarządzania, kontroli i audytu projektu są pełnione przez organy odpowiedzialne za PO, w ramach którego udziela się wsparcia danemu projektowi, lub organy te zawierają umowy z organami na obszarze, na którym dany projekt jest realizowany.
- 2) W przypadku projektów dotyczących działań promocyjnych wydatki mogą być ponoszone poza terytorium UE, pod warunkiem, że projekt przynosi korzyść dla obszaru objętego programem oraz obowiązki IZ PO w odniesieniu do zarządzania, kontroli i audytu projektu są pełnione przez organy odpowiedzialne za PO, w ramach którego udziela się wsparcia danemu projektowi, lub organy te zawierają umowy z organami na obszarze, na którym dany projekt jest realizowany.

## **7.2 Dokumentacja niezb**ę**dna do przygotowania projektu**

1) O ile regulamin konkursu lub wytyczne programowe nie stanowią inaczej, do współfinansowania kwalifikują się wydatki poniesione na opracowanie lub

 $80$  Z zastrzeżeniem odrębnych regulacji obowiązujących w ramach programów EWT.

aktualizację, w zakresie wyznaczonym przez IZ PO, dokumentacji związanej z przygotowaniem projektu, w szczególności:

- a) biznes planu lub studium wykonalności lub ich elementów,
- b) niezbędnych decyzji administracyjnych (np. w związku z oceną oddziaływania na środowisko),
- c) map lub szkiców sytuujących projekt,
- d) innej dokumentacji technicznej lub finansowej, o ile jej opracowanie jest niezbędne do przygotowania lub realizacji projektu, z wyjątkiem wypełnienia formularza wniosku o dofinansowanie w przypadku wszystkich projektów oraz wniosku o potwierdzenie wkładu finansowego w przypadku dużych projektów.
- 2) Wydatki, o których mowa w pkt 1, kwalifikują się w proporcji, w jakiej odnoszą się do realizowanego projektu.

## **7.3 Projekty generuj**ą**ce dochód po uko**ń**czeniu realizacji**

- 1) Projekt generujący dochód po ukończeniu realizacji, w rozumieniu art. 61 rozporządzenia ogólnego, jest to projekt współfinansowany z EFRR lub FS, którego całkowity koszt kwalifikowalny przekracza 1 mln EUR, obejmujący inwestycje w infrastrukturę, korzystanie z której podlega opłatom bezpośrednio ponoszonym przez korzystających oraz wszelkie projekty pociągające za sobą sprzedaż gruntów lub budynków, lub dzierżawe gruntów, lub najem budynków, lub wszelkie inne odpłatne świadczenia, dla których wartość bieżąca przychodów przewyższa wartość bieżącą kosztów operacyjnych w danym okresie referencyjnym.
- 2) Projektami generującymi dochód nie są projekty, o których mowa w art. 61 ust. 7 i 8 rozporządzenia ogólnego, tj. w szczególności:
	- a) projekty, dla których wsparcie związane jest z instrumentami finansowymi,
	- b) projekty współfinansowane z EFS,
	- c) projekty, w których zastosowano kwoty ryczałtowe lub standardowe stawki iednostkowe.
	- d) projekty pomocy technicznej, oraz
	- e) projekty, dla których wsparcie w ramach programu stanowi:
		- i) pomoc de *minimis*.
		- ii) zgodną z rynkiem wewnętrznym pomoc publiczną dla MŚP, gdy stosuje się limit w zakresie dopuszczalnej intensywności lub kwoty pomocy publicznej,
- iii) zgodną z rynkiem wewnętrznym pomoc publiczną, gdy przeprowadzono indywidualną weryfikację potrzeb w zakresie finansowania zgodnie z mającymi zastosowanie przepisami dotyczącymi pomocy publicznej.
- 3) Wydatki kwalifikowalne projektu są z góry pomniejszane z uwzględnieniem potencjału generowania dochodów przez dany projekt w konkretnym okresie odniesienia (okresie referencyjnym) obejmującym zarówno realizację projektu, jak i okres po jego ukończeniu.
- 4) Potencjalne dochody są określane w dokumentacji wniosku o dofinansowanie za pomocą jednej z następujących metod:
	- a) zastosowanie zryczałtowanej stawki procentowej dochodów dla danego typu projektu,
	- b) obliczanie bieżącej wartości dochodu z projektu, z uwzględnieniem właściwego okresu odniesienia, spodziewanej rentowności, biorąc pod uwagę zastosowanie zasady "zanieczyszczający płaci" oraz, w stosownych przypadkach, zasady sprawiedliwości w powiązaniu ze względną zamożnością danego państwa członkowskiego.
- 5) Jako alternatywny sposób zastosowania metody zryczałtowanej stawki procentowej dochodu możliwe jest zastosowanie rozwiązania polegającego na obniżeniu stopy dofinansowania na poziomie osi priorytetowej lub działania, zgodnie zasadami określonymi w art. 61 ust. 5 rozporządzenia ogólnego. Powyższe rozwiązanie jest równoznaczne z faktem, że dochody nie są odejmowane od kwalifikowalnych wydatków projektu.
- 6) Wydatki kwalifikowalne poniesione w związku z realizacją projektu generującego dochód po ukończeniu jego realizacji nie mogą przekroczyć bieżącej wartości kosztu inwestycji pomniejszonej o bieżącą wartość dochodu z inwestycji (określoną zgodnie z metodą opisaną w pkt 4 lit. b.
- 7) W przypadku, gdy nie ma możliwości obiektywnego oszacowania dochodów z wyprzedzeniem zgodnie z metodami określonymi w pkt 4 lub 5 (np. w projektach B+R), dochód wytworzony w okresie trzech lat od zakończenia projektu lub do terminu na złożenie dokumentów dotyczących zamknięcia programu określonego w przepisach dotyczących poszczególnych funduszy, w zależności od tego, która data jest wcześniejsza, podlega zwrotowi przez beneficjenta i jest odliczany od wydatków deklarowanych KE.
- 8) Za dochód uwzględniany w wyliczeniu, o którym mowa w pkt 4 lit. b, nie uznaje się wadium wpłacanego przez podmiot ubiegający się o realizację zamówienia publicznego na podstawie ustawy Pzp w przypadku wycofania oferty, zatrzymanych kaucji zwrotnych, kar umownych (w tym kar za odstąpienie od umowy i kar za opóźnienie) oraz ulg z tytułu terminowego odprowadzania składek do ZUS/US. Płatności otrzymane przez

beneficjenta w powyższych przypadkach nie pomniejszają wydatków kwalifikowalnych w ramach projektu.

9) Metodologia obliczania i przedstawiania w projekcie generowanego dochodu jest przedmiotem odrębnych wytycznych horyzontalnych ministra właściwego do spraw rozwoju regionalnego.

## **7.4 Zakup nieruchomo**ś**ci**

- 1) Łączna kwota wydatków kwalifikowalnych związanych bezpośrednio z nabyciem nieruchomości opisanych w niniejszym podrozdziale oraz podrozdziale 6.10, a więc w szczególności:
	- a) wydatków poniesionych na nabycie nieruchomości zarówno zabudowanych, jak i niezabudowanych (w tym poniesionych na odszkodowania za przejęte nieruchomości),
	- b) wydatków poniesionych na obowiązkowy wykup nieruchomości wynikający z ustanowienia obszaru ograniczonego użytkowania zgodnie z art. 135 – 136 ustawy z dnia 27 kwietnia 2001 r. – Prawo ochrony środowiska, ( Dz. U. z 2013 r. poz. 1232, z późn. zm.),
	- c) wydatków poniesionych na nabycie prawa użytkowania wieczystego,
	- d) wkładu niepieniężnego w postaci nieruchomości bądź prawa użytkowania wieczystego nieruchomości,
	- e) wydatków poniesionych na nabycie innych tytułów prawnych do nieruchomości (np. ograniczone prawo rzeczowe: najem, dzierżawa, użytkowanie),
	- f) innych wydatków przewidzianych przepisami prawa krajowego (np. dodatek za opuszczenie nieruchomości zabudowanej zgodnie z ustawą z dnia 10 kwietnia 2003 r. o szczególnych zasadach przygotowania i realizacji inwestycji w zakresie dróg publicznych (t. j. Dz. U. z 2013 r. poz. 687, z późn. zm.)),

- nie może przekraczać 10% całkowitych wydatków kwalifikowalnych projektu<sup>81</sup>, przy czym w przypadku terenów poprzemysłowych oraz terenów opuszczonych, na których znajdują się budynki, limit ten wynosi 15%, a w przypadku instrumentów finansowych skierowanych na wspieranie rozwoju obszarów miejskich lub rewitalizację obszarów miejskich, bądź podobnych inwestycji w infrastrukturę mających na celu zróżnicowanie działalności nierolniczej na obszarach wiejskich, limit ten na poziomie inwestycji ostatecznego odbiorcy wynosi 20% (w przypadku gwarancji procent ten ma zastosowanie do kwoty pożyczki lub

<sup>&</sup>lt;sup>81</sup> Metodologia wyliczenia kosztu kwalifikowalnego została przedstawiona w załączniku 2 Wytycznych.

innych instrumentów podziału ryzyka, objętych gwarancją). Podniesienie wysokości przedmiotowego limitu może mieć miejsce także w przypadku projektów związanych z ochroną środowiska naturalnego - decyzja w przedmiotowej kwestii należy do IZ PO/IP PO/IW PO i podejmowana jest nie później, niż na etapie oceny wniosku o dofinansowanie.

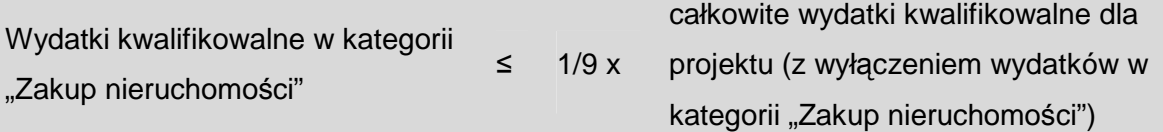

- 2) Limit, o którym mowa powyżej, weryfikowany jest na etapie oceny wniosku o dofinansowanie oraz na etapie weryfikacji wniosku o płatność końcową. Nie ma on zastosowania do:
	- a) wydatków związanych z nabyciem nieruchomości uregulowanych w sekcji 7.4.1,
	- b) wydatków poniesionych na obowiązkowe odszkodowania wynikające z ustanowienia obszaru ograniczonego użytkowania, niezwiązane z koniecznością wykupu nieruchomości,
	- c) wydatków związanych z adaptacją lub remontem budynku.
- 3) Zakup nieruchomości kwalifikuje się do współfinansowania, jeżeli spełnione są łącznie następujące warunki:
	- a) cena nabycia nie przekracza wartości rynkowej nieruchomości, a jej wartość potwierdzona jest operatem szacunkowym sporządzonym przez uprawnionego rzeczoznawcę w rozumieniu ustawy z dnia 21 sierpnia 1997 r. o gospodarce nieruchomościami; wartość nieruchomości powinna być określona na dzień jej zakupu zgodnie z art. 156 ust. 3 tej ustawy,
	- b) nabyta nieruchomość jest niezbędna do realizacji projektu i kwalifikowana wyłącznie w zakresie, w jakim jest wykorzystana do celów realizacji projektu, zgodnie z przeznaczeniem określonym w umowie o dofinansowanie,
	- c) zakup nieruchomości został przewidziany we wniosku o dofinansowanie i uwzględniony w umowie o dofinansowanie.
- 4) Jeżeli nieruchomość stanowi własność beneficjenta, jego jednostki organizacyjnej czy też podmiotu powiązanego z nim osobowo lub kapitałowo, może zostać rozliczona w projekcie wyłącznie w formie wkładu niepieniężnego. Niedozwolony jest zakup nieruchomości, który wiąże się koniecznością zapłaty przez beneficjenta na swoją rzecz lub jego jednostki organizacyjnej.
- 5) Wydatki poniesione na odszkodowania w związku z realizacją inwestycji celu publicznego, w przypadku wywłaszczenia dotychczasowego jej właściciela z prawa własności nieruchomości bądź ograniczenia prawa własności, kwalifikują się do

współfinansowania ze środków PO na warunkach określonych w niniejszym Podrozdziale, do wysokości odpowiadającej wartości nabywanego przez beneficjenta prawa, potwierdzonej operatem szacunkowym.

- 6) Wydatki poniesione na odszkodowania w związku z realizacją inwestycji celu publicznego w przypadku wypowiedzenia umów najmu, dzierżawy, użyczenia, wygaśnięcia trwałego zarządu, wygaśnięcia użytkowania wieczystego i rozwiązania użytkowania mogą być uznane za kwalifikowalne, jeżeli zostaną spełnione odpowiednio warunki, o których mowa w niniejszym Podrozdziale.
- 7) Warunkiem uznania za kwalifikowalne wydatków poniesionych na odszkodowania jest ustalenie wysokości tych odszkodowań zgodnie z obowiązującymi przepisami.
- 8) W przypadku, gdy zgodnie z obowiązującymi przepisami odszkodowanie za nieruchomość obejmuje obok wartości zabudowanego gruntu także wartość składników roślinnych lub innych naniesień (np. ogrodzenie, tory, urządzenia budowlane, itp.) na nim się znajdujących, to wydatek poniesiony na odszkodowanie za składniki roślinne nieruchomości lub inne naniesienia również może być uznany za kwalifikowalny.
- 9) Wydatki związane z adaptacją lub remontem budynku mogą być uznane za kwalifikowalne jedynie w przypadku, gdy jest to niezbędne dla realizacji projektu oraz zostanie opisane we wniosku o dofinansowanie i wskazane w umowie o dofinansowanie.
- 10) Koszt wyburzenia budynków (w przypadku naniesień koszt ich likwidacji) znajdujących się na nieruchomościach niezbędnych do realizacji inwestycji może stanowić wydatek kwalifikowany w projekcie.

#### 7.4.1 Wydatki związane z nabyciem nieruchomości

- 1) Wydatki bezpośrednio związane z nabyciem nieruchomości (jeśli nabycie nieruchomości stanowi wydatek kwalifikowalny), takie jak wydatki poniesione w związku ze sporządzeniem dokumentacji geodezyjno-kartograficznej, wynagrodzenie rzeczoznawcy (np. wydatek związany ze sporządzeniem operatu szacunkowego) oraz opłaty notarialne stanowią wydatki kwalifikowalne.
- 2) W przypadku, gdy jedynie część wydatku poniesionego na nabycie nieruchomości może być uznana za kwalifikowalną, wydatki związane z nabyciem nieruchomości mogą być uznane za kwalifikowalne na następujących warunkach:
	- a) proporcjonalnie do udziału wydatku kwalifikowalnego na nabycie nieruchomości w całkowitym wydatku na nabycie nieruchomości - w przypadku wydatków związanych z nabyciem nieruchomości, których wysokość ustala się proporcjonalnie do wartości nieruchomości (np. opłaty notarialne),
- b) w pełnej wysokości w przypadku, gdy poniesienie wydatku było wyłącznie rezultatem wypełniania wymogów dotyczących realizacji PO (np. wydatki związane z wykonaniem operatu szacunkowego w przypadku, gdy w innych okolicznościach nie byłoby to wymagane).
- 3) Wydatki związane z uzyskaniem prawa dostępu do terenu budowy podczas realizacji projektu będą mogły być uznane za kwalifikowalne, jeżeli będą niezbędne do realizacji projektu i nie są wnoszone na rzecz beneficjenta lub jego jednostki organizacyjnej.
- 4) Wydatki związane z odszkodowaniami za utracone zbiory i naprawą szkód, niezbędne wydatki związane z opłatami lub odszkodowaniami za czasowe zajęcie części nieruchomości w trakcie realizacji projektu oraz należności i opłaty roczne z tytułu wyłączenia gruntów z produkcji rolnej i leśnej oraz odszkodowania z tytułu przedwczesnego wyrębu drzewostanu w odniesieniu do gruntów leśnych, będą mogły być uznane za kwalifikowalne, jeżeli będą niezbędne do realizacji projektu.

#### **7.5 Wydatki operacyjne**

- 1) Wydatki operacyjne, czyli wydatki ponoszone w fazie eksploatacji inwestycji, nie są kwalifikowalne, chyba że wynika to z zaakceptowanego przez właściwą instytucję będącą stroną umowy wniosku o dofinansowanie, przy czym jest to zależne od przedmiotu i specyfiki projektu (przykładowo do wydatków operacyjnych, które nie mogą być uznane za kwalifikowalne, zalicza się wydatki poniesione na wynagrodzenia dla pracowników zatrudnionych w eksploatacyjnej fazie inwestycji, wydatki na produkty podlegające szybkiemu zużyciu, wydatki na części zamienne, energię oraz środki chemiczne do wykorzystania podczas fazy eksploatacyjnej inwestycji), a wydatki zostały poniesione w okresie kwalifikowalności wydatków w ramach projektu określonym w umowie o dofinansowanie.
- 2) Wydatki na sprawdzenie i przetestowanie sprzętu nabytego w ramach projektu oraz na szkolenie personelu obsługującego, jak również tzw. asysta techniczna zapewniana przez producenta w pierwszym okresie eksploatacji zakupionego sprzętu, niezbędne dla realizacji projektu, mogą być uznane za kwalifikowalne w ramach właściwej kategorii wydatków, z którą są związane (m.in. roboty budowlane, sprzęt i wyposażenie), o ile zostały poniesione w okresie kwalifikowalności wydatków w ramach projektu określonym w umowie o dofinansowanie.

# **8 Rozdział - Szczegółowe warunki i procedury kwalifikowalno**ś**ci wydatków dla Europejskiego Funduszu Społecznego**

Warunki i procedury kwalifikowalności przedstawione w rozdziale 8 obowiązują w odniesieniu do wszystkich wydatków poniesionych w ramach projektów współfinansowanych z Europejskiego Funduszu Społecznego – z wyłączeniem projektów pomocy technicznej.

#### **8.1 Zasi**ę**g geograficzny kwalifikowalno**ś**ci dla EFS**

- 1) Projekty w ramach EFS są realizowane wyłącznie na terytorium kraju, z zastrzeżeniem pkt 2-5.
- 2) Projekty w ramach EFS są realizowane na obszarze objętym PO, przy czym:
	- a) projekty skierowane do osób fizycznych w ramach RPO obejmują osoby mieszkające w rozumieniu Kodeksu cywilnego lub pracujące lub uczące się na terenie danego województwa, chyba że kryterium wyboru projektu stanowi inaczej,
	- b) projekty skierowane do MŚP w ramach RPO obejmują przedsiębiorstwa z siedzibą, filią, delegaturą lub jednostką organizacyjną na terenie danego województwa, chyba że kryterium wyboru projektu stanowi inaczej,
	- c) kwalifikowalność terytorialną pozostałych uczestników projektu reguluje IZ PO w wytycznych programowych lub w kryterium wyboru projektu.
- 3) Projekty realizowane poza terytorium kraju to w szczególności projekty ponadnarodowe, o których mowa w podrozdziale 8.10.
- 4) IZ PO może wyrazić zgode, aby projekt był realizowany poza obszarem objetym PO, ale na terytorium UE, pod warunkiem że spełnione są wszystkie następujące warunki:
	- a) projekt przynosi korzyść dla obszaru objętego PO,
	- b) obowiązki IZ PO / IP PO / IW PO w odniesieniu do zarządzania, kontroli i audytu, dotyczące projektów, są wypełniane przez te instytucje lub inne instytucje wskazane przez IZ PO / IP PO / IW PO spełniające wymogi w odniesieniu do zarządzania, kontroli i audytu dotyczące danego projektu,
	- c) jest to uzasadnione celem projektu, przy czym jest konieczne wyraźne uwzględnienie tego we wniosku o dofinansowanie (ze wskazaniem możliwie szczegółowo planowanego miejsca realizacji projektu) i przedstawienie odpowiedniego uzasadnienia.
- 5) IZ PO może wyrazić zgodę, aby projekt był realizowany poza obszarem objętym PO oraz poza terytorium UE, pod warunkiem że spełnione są wszystkie następujące warunki:
	- a) projekt przynosi korzyść dla obszaru objętego PO,
	- b) wydatki poniesione poza terytorium UE nie przekraczają 3 % wartości PO lub w przypadku programów wielofunduszowych – części PO współfinansowanej z EFS,
	- c) wydatki poniesione poza terytorium UE na poziomie projektu nie przekraczają wartości określonej we wniosku o dofinansowanie projektu,
	- d) wydatki poniesione poza terytorium UE dotyczą celu tematycznego, o którym mowa w artykule 3 ust 1 lit. a lub 3 ust 1 lit. c rozporządzenia EFS,
	- e) komitet monitorujący zatwierdził kryteria wyboru projektów wskazujące na możliwość realizacji projektu lub rodzaju projektów poza obszarem objętym PO oraz poza terytorium UE.

#### **8.2 Kwalifikowalno**ść **uczestników projektu**

- 1) W ramach projektu wsparcie udzielane jest uczestnikom określonym we wniosku o dofinansowanie, spełniającym warunki kwalifikowalności, o których mowa w pkt 2.
- 2) Warunkiem kwalifikowalności uczestnika projektu jest:

- a) spełnienie przez niego kryteriów kwalifikowalności uprawniających do udziału w projekcie, co jest potwierdzone właściwym dokumentem, tj. oświadczeniem lub zaświadczeniem, w zależności od kryterium uprawniającego daną osobę lub podmiot do udziału w projekcie, z zastrzeżeniem pkt 6,
- b) uzyskanie danych o osobie fizycznej, o których mowa w załączniku nr 1 i 2 do rozporządzenia EFS, tj. m.in. płeć, status na rynku pracy, wiek, wykształcenie, lub danych podmiotu, potrzebnych do monitorowania wskaźników kluczowych<sup>82</sup> oraz przeprowadzenia ewaluacji, oraz zobowiązanie osoby fizycznej do przekazania informacji na temat jej sytuacji po opuszczeniu projektu.
- 3) Brak uzyskania wszystkich wymaganych danych, o których mowa w pkt 2 lit. b, od uczestnika projektu lub jego opiekuna prawnego (w sytuacji gdy uczestnik projektu nie posiada zdolności do czynności prawnych) uniemożliwia udział w projekcie danej osoby/podmiotu i traktowanie jej/go jako uczestnika projektu.
- 4) Co do zasady, kwalifikowalność uczestnika projektu potwierdzana jest bezpośrednio przed udzieleniem mu pierwszej formy wsparcia w ramach projektu, przy czym jeżeli

<sup>&</sup>lt;sup>82</sup> Szczegółowe informacje dotyczące pomiaru wskaźników dotyczących uczestników projektów zawarto w Wytycznych w zakresie monitorowania postępu rzeczowego programów operacyjnych 2014-2020.

charakter wsparcia uzasadnia prowadzenie rekrutacji na wcześniejszym etapie realizacji projektu – kwalifikowalność uczestnika projektu potwierdzana może być na etapie rekrutacji do projektu.

- 5) Z chwila przystąpienia do projektu każdy uczestnik projektu będący osobą fizyczną składa oświadczenie o przyjęciu przez niego do wiadomości informacji, o których mowa w art. 24 ust. 1 ustawy z dnia 29 sierpnia 1997 r. o ochronie danych osobowych (Dz. U. z 2014 r. poz.1182, z późn. zm.). W przypadku uczestnika projektu nie posiadającego zdolności do czynności prawnych, oświadczenie składa jego opiekun prawny.
- 6) W przypadku, gdy uzasadnia to zakres wsparcia udzielanego uczestnikom projektu, dopuszcza się potwierdzanie spełnienia kryteriów kwalifikowalności uprawniających do udziału w projekcie oraz złożenie oświadczenia, o którym mowa w pkt 5 także w innych niż papierowa formach, w szczególności w formie elektronicznej lub telefonicznej. W takim przypadku należy:
	- a) ustanowić procedury pozwalające na weryfikację wiarygodności danych przekazanych w tych formach,
	- b) przestrzegać zasad bezpieczeństwa przetwarzania danych osobowych zgodnie z ustawą z dnia 29 sierpnia 1997 r. o ochronie danych osobowych,
	- c) zapewnić uprawnionym organom kontroli wgląd w przechowywane dane i umożliwić weryfikację prawdziwości zebranych danych.

# 8.3 Podstawowe warunki i procedury konstruowania budżetu projektu **finansowanego ze** ś**rodków EFS**

- 1) IZ PO zapewnia, Ŝe w ramach projektów współfinansowanych z EFS koszty projektu są przedstawiane we wniosku o dofinansowanie w formie budżetu zadaniowego. Dodatkowo we wniosku o dofinansowanie wykazywany jest szczegółowy budżet ze wskazaniem kosztów jednostkowych, który jest podstawą do oceny kwalifikowalności wydatków projektu na etapie oceny wniosku o dofinansowanie.
- 2) Budżet zadaniowy oznacza przedstawienie kosztów kwalifikowalnych projektu w podziale na zadania merytoryczne<sup>83</sup> w ramach kosztów bezpośrednich oraz koszty pośrednie, o których mowa w podrozdziale 8.4. W odniesieniu do zadań merytorycznych we wniosku o dofinansowanie wykazywany jest limit kosztów, które mogą zostać poniesione przez beneficjenta na ich realizację.

<sup>83</sup> Przykładowo, zadaniem merytorycznym w projekcie EFS w ramach kosztów bezpośrednich będzie: realizacja szkoleń, studia podyplomowe, staże, zatrudnienie subsydiowane, przyznawanie dotacji na rozpoczęcie działalności gospodarczej. Zadania merytorycznego nie stanowią pojedyncze wydatki, np. usługa cateringowa, hotelowa i trenerska.

- 3) Limit kosztów bezpośrednich w ramach budżetu zadaniowego na etapie wnioskowania o środki powinien wynikać ze szczegółowej kalkulacji kosztów jednostkowych wykazanej we wniosku o dofinansowanie, tj. szczegółowym budżecie projektu.
- 4) Koszty bezpośrednie w ramach projektu powinny zostać oszacowane należycie z zastosowaniem warunków i procedur kwalifikowalności określonych w Wytycznych lub wytycznych programowych oraz innych wytycznych horyzontalnych (o ile mają zastosowanie do danego typu projektu), w szczególności z uwzględnieniem w budżecie projektu stawek rynkowych, z zastrzeżeniem pkt 11 podrozdziału 6.16. Właściwa instytucja będąca stroną umowy może wymagać od beneficjenta uzasadnienia we wniosku o dofinansowanie należytego szacowania kosztów zawartych w budżecie projektu.
- 5) IZ PO zapewnia, że w przypadku przedsięwzięć finansowanych lub planowanych do sfinansowania z kilku źródeł finansowania, w tym publicznego lub prywatnego, z funduszy strukturalnych i Funduszu Spójności oraz z innych źródeł, w budżecie projektu beneficjent wskazuje i uzasadnia źródła finansowania wykazując racjonalność i efektywność wydatków oraz brak podwójnego finansowania.
- 6) IZ PO zapewnia, że we wniosku o dofinansowanie beneficjent wskazuje formę zaangażowania i szacunkowy wymiar czasu pracy personelu projektu niezbędnego do realizacji zadań merytorycznych (etat / liczba godzin $84$ ), co stanowi podstawę do oceny kwalifikowalności wydatków personelu projektu na etapie wyboru projektu oraz w trakcie jego realizacji.
- 7) Wydatki na działania świadomościowe (m.in. kampanie informacyjno-promocyjne i różne działania upowszechniające)<sup>85</sup> są niekwalifikowalne chybą, że wynikają z zatwierdzonego w PO typu projektu.
- 8) IZ PO zapewnia, że beneficjent wykazuje we wniosku o dofinansowanie swój potencjał kadrowy, o ile go posiada, przy czym jako potencjał kadrowy rozumie się powiązane z beneficjentem osoby, które zostaną zaangażowane w realizację projektu, w szczególności osoby zatrudnione na podstawie stosunku pracy, które beneficjent oddeleguje do realizacji projektu<sup>86</sup>.
- 9) IZ PO zapewnia, że w przypadku wymogu wniesienia przez beneficjenta wkładu własnego, wkład własny beneficjenta jest wykazywany we wniosku o dofinansowanie,

<sup>&</sup>lt;sup>84</sup> Nie dotyczy umów, w wyniku których następuje wykonanie oznaczonego dzieła.

<sup>&</sup>lt;sup>85</sup> Nie dotyczy działań informacyjno-promocyjnych projektu ujętych w kosztach pośrednich projektu, o których mowa w podrozdziale 8.4.

<sup>86</sup> Jako potencjał kadrowy nie są wykazane osoby planowane do zaangażowania w okresie realizacji projektu w oparciu o procedury, o których mowa w podrozdziale 6.5.

przy czym to beneficjent określa formę wniesienia wkładu własnego. IZ PO nie może wymagać wniesienia wkładu własnego w określonej formie, chyba że przepisy powszechnie obowiązujące lub wytyczne horyzontalne stanowią inaczej.

- 10) IZ PO w wytycznych programowych lub właściwa instytucja będąca stroną umowy w regulaminie konkursu albo w dokumentacji dotyczącej wyboru projektów w trybie pozakonkursowym $^{87}$  – na warunkach określonych przez IZ PO – określa ceny rynkowe w zakresie najczęściej finansowanych wydatków w ramach danej grupy projektów w ramach danego PO oraz o ile dotyczy – inne wymagania, w tym oczekiwany standard (w szczególności czas trwania wsparcia, tj. liczbę dni lub godzin zegarowych lub lekcyjnych (np. 45 minut)).
- 11) Przy rozliczaniu poniesionych wydatków nie jest możliwe przekroczenie łącznej kwoty wydatków kwalifikowalnych w ramach projektu, wynikającej z zatwierdzonego wniosku o dofinansowanie projektu. Ponadto beneficjenta obowiązują limity wydatków wskazane w odniesieniu do każdego zadania w budżecie projektu w zatwierdzonym wniosku o dofinansowanie, z uwzględnieniem pkt 3, przy czym poniesione wydatki nie muszą być zgodne ze szczegółowym budżetem projektu (z uwzględnieniem pkt 12) zawartym w zatwierdzonym wniosku o dofinansowanie. Właściwa instytucja będąca stroną umowy o dofinansowanie rozlicza beneficjenta ze zrealizowanych zadań w ramach projektu.
- 12) Dopuszczalne jest dokonywanie przesunięć w budżecie projektu określonym w zatwierdzonym na etapie podpisania umowy o dofinansowanie wniosku o dofinansowanie projektu w oparciu o zasady określone przez IZ w danym PO.
- 13) Pkt 1-12 nie mają zastosowania w przypadku kosztów rozliczanych w projektach współfinansowanych przez EFRR z zastosowaniem cross-financingu, o którym mowa w podrozdziale 6.8.

#### **8.4 Koszty po**ś**rednie w projektach finansowanych z EFS<sup>88</sup>**

- 1) Koszty pośrednie są kwalifikowalne w ramach projektów finansowanych z EFS, chyba że co innego stanowią wytyczne horyzontalne lub wytyczne programowe lub SZOOP.
- 2) Koszty pośrednie stanowią koszty administracyjne związane z obsługą projektu, w szczególności:
	- a) koszty koordynatora lub kierownika projektu oraz innego personelu bezpośrednio zaangażowanego w zarządzanie projektem i jego rozliczanie, o ile jego zatrudnienie

<sup>&</sup>lt;sup>87</sup> Nie dotyczy projektów realizowanych na podstawie Wytycznych Ministra Infrastruktury i Rozwoju w zakresie realizacji projektów finansowanych ze środków Funduszu Pracy w ramach programów operacyjnych współfinansowanych z Europejskiego Funduszu Społecznego na lata 2014-2020.

<sup>88</sup> Nie dotyczy wydatków w ramach instrumentów finansowych.

jest niezbędne dla realizacji projektu, w tym w szczególności koszty wynagrodzenia tych osób, ich delegacji służbowych i szkoleń oraz koszty związane z wdrażaniem polityki równych szans przez te osoby,

- b) koszty zarządu (koszty wynagrodzenia osób uprawnionych do reprezentowania jednostki, których zakresy czynności nie są przypisane wyłącznie do projektu, np. kierownik jednostki),
- c) koszty personelu obsługowego (obsługa kadrowa, finansowa, administracyjna, sekretariat, kancelaria, obsługa prawna) na potrzeby funkcjonowania jednostki,
- d) koszty obsługi księgowej (koszty wynagrodzenia osób księgujących wydatki w projekcie, w tym koszty zlecenia prowadzenia obsługi księgowej projektu biuru rachunkowemu),
- e) koszty utrzymania powierzchni biurowych (czynsz, najem, opłaty administracyjne) związanych z obsługą administracyjną projektu,
- f) wydatki związane z otworzeniem lub prowadzeniem wyodrębnionego na rzecz projektu subkonta na rachunku bankowym lub odrębnego rachunku bankowego,
- g) działania informacyjno-promocyjne projektu (np. zakup materiałów promocyjnych i informacyjnych, zakup ogłoszeń prasowych),
- h) amortyzacja, najem lub zakup aktywów (środków trwałych i wartości niematerialnych i prawnych) używanych na potrzeby personelu, o którym mowa w lit. a - d,
- i) opłaty za energię elektryczną, cieplną, gazową i wodę, opłaty przesyłowe, opłaty za odprowadzanie ścieków w zakresie związanym z obsługą administracyjną projektu,
- j) koszty usług pocztowych, telefonicznych, internetowych, kurierskich związanych z obsługą administracyjną projektu,
- k) koszty usług powielania dokumentów związanych z obsługą administracyjną projektu,
- l) koszty materiałów biurowych i artykułów piśmienniczych związanych z obsługą administracyjną projektu,
- m) koszty ubezpieczeń majątkowych,
- n) koszty ochrony,
- o) koszty sprzątania pomieszczeń związanych z obsługą administracyjną projektu, w tym środki do utrzymania ich czystości oraz dezynsekcję, dezynfekcję, deratyzację tych pomieszczeń,
- p) koszty zabezpieczenia prawidłowej realizacji umowy.
- 3) W ramach kosztów pośrednich nie są wykazywane wydatki objęte cross-financingiem,

o których mowa w podrozdziałach 6.8 i 8.7.

- 4) Niedopuszczalna jest sytuacja, w której koszty pośrednie, o których mowa w pkt 2, zostaną wykazane w ramach kosztów bezpośrednich. Podmiot dokonujący oceny kwalifikowalności na etapie wyboru projektu ma obowiązek zweryfikować, czy w ramach zadań określonych w budżecie projektu (w kosztach bezpośrednich) nie zostały wykazane koszty, które stanowią koszty pośrednie. Dodatkowo, na etapie realizacji projektu podmiot zatwierdzający wniosek o płatność weryfikuje, czy w zestawieniu poniesionych wydatków bezpośrednich załączanym do wniosku o płatność, nie zostały wykazane wydatki pośrednie określone w pkt 2.
- 5) Koszty pośrednie rozliczane są wyłącznie z wykorzystaniem następujących stawek ryczałtowych:
	- a) 25 % kosztów bezpośrednich w przypadku projektów o wartości do 1 mln PLN włącznie,
	- b) 20 % kosztów bezpośrednich w przypadku projektów o wartości powyżej 1 mln PLN do 2 mln PLN włącznie,
	- c) 15 % kosztów bezpośrednich w przypadku projektów o wartości powyżej 2 mln PLN do 5 mln PLN włącznie,
	- d) 10 % kosztów bezpośrednich w przypadku projektów o wartości przekraczającej 5 mln PLN

- z zastrzeżeniem pkt 6-8.

- 6) W przypadku projektów realizowanych przez instytucje, które pełnią funkcje w systemie wdrażania programów współfinansowanych z EFS, tj. IZ PO lub IP PO, koszty pośrednie są kwalifikowalne w wysokości połowy stawek, o których mowa w pkt 5.
- 7) W przypadku projektów pozakonkursowych realizowanych przez beneficjentów nie będących instytucjami, o których mowa w pkt 6, koszty pośrednie są kwalifikowalne w wysokości połowy stawek, o których mowa w pkt 5, przy czym w przypadku projektów pozakonkursowych o charakterze wdrożeniowym<sup>89</sup>, IZ PO może podjąć decyzję o zastosowaniu pełnych stawek, o których mowa w pkt 5.
- 8) W przypadku projektów realizowanych na podstawie Wytycznych Ministra Infrastruktury i Rozwoju w zakresie realizacji projektów finansowanych ze środków Funduszu Pracy w ramach programów operacyjnych współfinansowanych z Europejskiego Funduszu Społecznego na lata 2014-2020, katalog kosztów

<sup>89</sup> Zgodnie z UP, projekty pozakonkursowe o charakterze wdrożeniowym polegają na świadczeniu usług m.in. rynku pracy, integracji społecznej, edukacji na rzecz ostatecznych odbiorców wsparcia a beneficjentem pozakonkursowym tych działań jest wskazany prawnie podmiot publiczny odpowiedzialny za koordynację danej polityki na poziomie krajowym, regionalnym lub lokalnym, np. instytucja systemu pomocy społecznej.

pośrednich określony jest w ustawie z dnia 20 kwietnia 2004 r. o promocji zatrudnienia i instytucjach rynku pracy (Dz. U. z 2013 r. poz. 674, z późn. zm.) a stawka ryczałtowa kosztów pośrednich<sup>90</sup> jest określana przez beneficjenta we wniosku o dofinansowanie i wynosi nie więcej niż poziom wskazany w tej ustawie<sup>91</sup>.

- 9) Podstawa wyliczenia kosztów pośrednich rozliczanych stawką ryczałtową ulega pomniejszeniu (poprzez pomniejszenie wartości kosztów bezpośrednich) o:
	- a) wartość wydatków poniesionych przez partnerów ponadnarodowych w projektach ponadnarodowych, o których mowa w podrozdziale 8.10,
	- b) wartość stawek jednostkowych, o których mowa w sekcji 8.6.1, o ile ww. stawki jednostkowe uwzględniają koszty pośrednie.
- 10) Stawka ryczałtowa kosztów pośrednich, o której mowa w pkt 5-8, jest wskazana w umowie o dofinansowanie.
- 11) Do personelu projektu zaangażowanego w ramach kosztów pośrednich nie ma zastosowania podrozdział 6.16, za wyjątkiem pkt 7 podrozdziału 6.16.
- 12) Właściwa instytucja będąca stroną umowy może obniżyć stawkę ryczałtową kosztów pośrednich w przypadkach rażącego naruszenia przez beneficjenta zapisów umowy o dofinansowanie w zakresie zarządzania projektem.
- 13) Pkt 1-12 nie mają zastosowania w przypadku kosztów pośrednich rozliczanych w projektach współfinansowanych przez EFRR z zastosowaniem cross-financingu, o którym mowa w podrozdziale 6.8.

# **8.5 Zlecanie usług merytorycznych w projektach finansowanych ze**  ś**rodków EFS**

- 1) Zlecenie usługi merytorycznej w ramach projektu oznacza powierzenie wykonawcom zewnętrznym, nie będącym personelem projektu, realizacji działań merytorycznych przewidzianych w ramach danego projektu, np. zlecenie usługi szkoleniowej. Jako zlecenia usługi merytorycznej nie należy rozumieć:
	- a) zakupu pojedynczych towarów lub usług np. cateringowych lub hotelowych, chyba że stanowią one część zleconej usługi merytorycznej,
	- b) angażowania personelu projektu.

<sup>&</sup>lt;sup>90</sup> Podstawa wyliczenia stawki ryczałtowej nie jest pomniejszana o ewentualne korekty finansowe wynikające ze zwrotów od uczestników projektu.

<sup>91</sup> Na podstawie art. 9 ust. 2d pkt 3 ww. ustawy.

- 2) Wydatki związane ze zleceniem usługi merytorycznej w ramach projektu mogą stanowić wydatki kwalifikowalne pod warunkiem, że są wskazane w zatwierdzonym wniosku o dofinansowanie.
- 3) Wartość wydatków związanych ze zlecaniem usług merytorycznych w ramach projektu nie przekracza 30% wartości projektu, z zastrzeżeniem pkt 4, przy czym IZ PO może określić w wytycznych programowych inny dopuszczalny limit zadań zleconych dla poszczególnych typów projektów, o ile jest to uzasadnione ich specyfiką.
- 4) Wartość wydatków związanych ze zlecaniem usług merytorycznych może stanowić więcej niż 30% wartości projektu wyłącznie, o ile jest to uzasadnione specyfiką projektu i zostało wskazane we wniosku o dofinansowanie projektu zatwierdzonym przez właściwą instytucję będącą stroną umowy, przy czym – w przypadku projektów pozakonkursowych – wymaga to zgody IZ PO.
- 5) Faktyczna realizacje zleconej usługi merytorycznej należy udokumentować zgodnie z umową zawartą z wykonawcą, np. poprzez pisemny protokół odbioru zadania, przyjęcia wykonanych prac, itp.
- 6) Nie jest kwalifikowalne zlecenie usługi merytorycznej przez beneficjenta partnerom projektu i odwrotnie.

# **8.6 Pozostałe uproszczone metody rozliczania wydatków w projektach finansowanych ze** ś**rodków EFS**

- 1) W projektach EFS możliwe jest stosowanie następujących uproszczonych metod rozliczania wydatków:
	- a) stawki jednostkowe,
	- b) kwoty ryczałtowe,

 $\overline{a}$ 

z zastrzeżeniem, że w przypadku projektów, w których wartość wkładu publicznego (środków publicznych) nie przekracza wyrażonej w PLN równowartości 100.000 EUR $^{92}$ , stosowanie jednej z ww. uproszczonych metod rozliczania wydatków jest obligatoryjne<sup>93</sup>, z zastrzeżeniem pkt 3 podrozdziału 6.6.

<sup>92</sup> Do przeliczenia ww. kwoty na PLN należy stosować miesięczny obrachunkowy kurs wymiany stosowany przez KE (kurs opublikowany w: http://ec.europa.eu/budget/inforeuro/index.cfm?fuseaction=home&Language=en) aktualny na dzień ogłoszenia konkursu w przypadku projektów konkursowych lub dzień ogłoszenia naboru w przypadku projektów pozakonkursowych.

<sup>93</sup> Nie dotyczy projektów realizowanych na podstawie Wytycznych Ministra Infrastruktury i Rozwoju w zakresie realizacji projektów finansowanych ze środków Funduszu Pracy w ramach programów operacyjnych współfinansowanych z Europejskiego Funduszu Społecznego na lata 2014-2020, o ile w projektach tych rozliczane są koszty pośrednie, o których mowa w podrozdziale 8.4.

- 2) Do personelu projektu zaangażowanego w ramach działań/zadań rozliczanych za pomocą uproszczonych metod nie ma zastosowania podrozdział 6.16.
- 3) W przypadku projektów, w których wartość wkładu publicznego (środków publicznych) nie przekracza wyrażonej w PLN równowartości 100.000 EUR, stosowanie uproszczonych metod rozliczania wydatków, o których mowa w pkt 1, możliwe jest w oparciu o szczegółowy budżet projektu określony przez beneficjenta i zatwierdzony przez właściwą instytucję będącą stroną umowy, przy czym stosowanie stawek jednostkowych jest możliwe tylko i wyłącznie za zgodą IZ PO oraz o ile wynika to z wytycznych programowych lub regulaminu konkursu albo dokumentacji dotyczącej wyboru projektów w trybie pozakonkursowym. Właściwa instytucja będąca stroną umowy zapewnia, że stawki jednostkowe lub kwoty ryczałtowe są wyliczone w oparciu o sprawiedliwą, rzetelną i racjonalną kalkulację.

#### 8.6.1 Stawki jednostkowe

- 1) Stawka jednostkowa może obejmować:
	- a) wyłącznie koszty bezpośrednie,

albo

<u>.</u>

- b) zarówno koszty bezpośrednie, jak i pośrednie, przy czym w przypadku zastosowania takiej stawki w projekcie, koszty pośrednie w ramach projektu są niekwalifikowalne.
- 2) W przypadku rozliczania kosztu danej usługi stawkami jednostkowymi, w budżecie projektu we wniosku o dofinansowanie projektu wykazywane są usługi objęte stawkami jednostkowymi i dokonywane jest dla nich wyliczenie wydatku kwalifikowalnego poprzez przemnożenie ustalonej stawki dla danej usługi przez liczbę usług wskazanych we wniosku o dofinansowanie projektu.
- 3) Rozliczanie wydatków na podstawie stawki jednostkowej jest dokonywane we wniosku o płatność według ustalonej stawki jednostkowej w zależności od faktycznie wykonanej liczby usług w stosunku do założeń zawartych w zatwierdzonym wniosku o dofinansowanie, zgodnie z warunkami określonymi w umowie o dofinansowanie projektu.
- 4) W przypadku stosowania stawek jednostkowych w projektach prowadzących do aktywizacji zawodowej uczestników projektu, za niewłaściwe wykonanie usługi nie uznaje się sytuacji, w której przerwanie uczestnictwa w projekcie jest wynikiem

podjęcia zatrudnienia przez uczestnika projektu.

5) W zakresie nieuregulowanym stosuje się podrozdział 6.6.

#### 8.6.2 Kwoty ryczałtowe

- 1) Kwotą ryczałtową jest kwota uzgodniona za wykonanie określonego w projekcie zadania na etapie zatwierdzenia wniosku o dofinansowanie projektu.
- 2) W przypadku rozliczania projektu za pomocą kwot ryczałtowych, koszty pośrednie są kalkulowane zgodnie z podrozdziałem 8.4.
- 3) Zatwierdzając wniosek o dofinansowanie projektu, właściwa instytucja będąca stroną umowy uzgadnia z beneficjentem warunki kwalifikowalności kosztów, w szczególności ustala dokumenty, na podstawie których zostanie dokonane rozliczenie projektu, a następnie wskazuje je w umowie o dofinansowanie.
- 4) W ramach kwoty ryczałtowej wydatki objęte cross-financingiem, wydatki przeznaczone na zakup środków trwałych oraz inne wydatki objęte limitami, o których mowa w Wytycznych lub umowie o dofinansowanie wykazywane są we wniosku o płatność do wysokości limitu określonego w zatwierdzonym wniosku o dofinansowanie projektu.
- 5) W zakresie nieuregulowanym stosuje się podrozdział 6.6.

## **8.7 Cross-financing w projektach finansowanych ze** ś**rodków EFS**

- 1) W przypadku projektów współfinansowanych z EFS wydatki objęte cross-financingiem są kwalifikowalne w wysokości wynikającej z PO lub SZOOP.
- 2) Cross-financing w ramach projektów współfinansowanych z EFS może dotyczyć wyłącznie takich kategorii wydatków, bez których realizacja projektu nie byłaby możliwa, w szczególności w związku z zapewnieniem realizacji zasady równości szans, a zwłaszcza potrzeb osób z niepełnosprawnościami.
- 3) W przypadku projektów współfinansowanych z EFS cross-financing może dotyczyć wyłącznie:
	- a) zakupu nieruchomości,
	- b) zakupu infrastruktury, przy czym poprzez infrastrukturę rozumie się elementy nieprzenośne, na stałe przytwierdzone do nieruchomości, np. wykonanie podjazdu do budynku, zainstalowanie windy w budynku,
	- c) dostosowania lub adaptacji (prace remontowo-wykończeniowe) budynków i pomieszczeń.

Do kwalifikowalności zakupu nieruchomości stosuje się podrozdział 7.4.

- 4) Zakup środków trwałych, za wyjątkiem zakupu nieruchomości, infrastruktury i środków trwałych przeznaczonych na dostosowanie lub adaptację budynków i pomieszczeń, nie stanowi wydatku w ramach *cross-financingu*. Do kwalifikowalności zakupu środków trwałych stosuje się podrozdział 6.12.
- 5) Wydatki ponoszone w ramach *cross-financingu* powyżej dopuszczalnej kwoty określonej w zatwierdzonym wniosku o dofinansowanie projektu są niekwalifikowalne.

## **8.8 Dodatki lub wynagrodzenia wypłacane przez stron**ę **trzeci**ą **w projektach finansowanych ze** ś**rodków EFS**

- 1) Dodatki lub wynagrodzenia wypłacane przez stronę trzecią na rzecz uczestników danego projektu, np. wkład wnoszony przez pracodawcę w przypadku szkoleń dla przedsiębiorców w formie wynagrodzenia pracownika skierowanego na szkolenie i poświadczone beneficjentowi są kwalifikowalne pod warunkiem, że zostały one poniesione zgodnie z przepisami krajowymi, z uwzględnieniem zasad wynikających z ustawy z dnia 29 września 1994 r. o rachunkowości.
- 2) Wysokość wkładu wynikającego z dodatków lub wynagrodzeń wypłacanych przez stronę trzecią na rzecz uczestników projektu musi wynikać z dokumentacji księgowej podmiotu wypłacającego i może podlegać kontroli. Wysokość wkładu powinna odnosić się

wyłącznie do okresu, w którym uczestnik projektu uczestniczy we wsparciu, z zastrzeżeniem, iż za ten okres przysługuje mu dodatek lub wynagrodzenie.

- 3) W ramach dodatków lub wynagrodzeń wypłacanych przez stronę trzecią, wpłaty dokonywane przez stronę trzecią zgodnie z ustawą z dnia 27 sierpnia 1997 r. o rehabilitacji zawodowej i społecznej oraz zatrudnianiu osób niepełnosprawnych na PFRON nie są wydatkiem kwalifikowalnym.
- 4) Wkład, o którym mowa w pkt 1, rozliczany jest na podstawie oświadczenia składanego przez podmioty wypłacające, przy czym oświadczenie to powinno pozwalać na identyfikację poszczególnych uczestników projektu oraz wysokości wkładu w odniesieniu do każdego z nich.

#### **8.9 Reguła proporcjonalno**ś**ci**

- 1) Właściwa instytucja będąca stroną umowy zobowiązuje beneficjenta w umowie o dofinansowanie projektu do jego realizacji w zakresie określonym i zatwierdzonym we wniosku o dofinansowanie, z uwzględnieniem konieczności zachowania trwałości rezultatów projektu.
- 2) Projekt rozliczany jest na etapie końcowego wniosku o płatność pod względem finansowym proporcjonalnie do stopnia osiągnięcia założeń merytorycznych określonych we wniosku o dofinansowanie projektu, co jest określane jako "reguła proporcjonalności".
- 3) Zgodnie z regułą proporcjonalności:

- a) w przypadku niespełnienia kryterium zatwierdzonego przez komitet monitorujący PO właściwa instytucja będąca stroną umowy może uznać wszystkie lub odpowiednią część wydatków dotychczas rozliczonych w ramach projektu za niekwalifikowalne,
- b) w przypadku nieosiągnięcia celu projektu  $94 -$  właściwa instytucja będąca stroną umowy może uznać wszystkie lub odpowiednią część wydatków dotychczas rozliczonych w ramach projektu za niekwalifikowalne; wysokość wydatków niekwalifikowalnych uzależniona jest od stopnia niezrealizowania celu projektu; wydatki niekwalifikowalne obejmują wydatki związane z tym zadaniem merytorycznym (zadaniami merytorycznymi), którego założenia nie zostały osiągnięte i kosztów pośrednich; stopień nieosiągnięcia założeń projektu określany jest przez właściwą instytucję będącą stroną umowy.
- 4) Reguła proporcjonalności weryfikowana jest przez właściwą instytucję będącą stroną umowy według stanu na zakończenie realizacji projektu na etapie weryfikacji końcowego wniosku o płatność.

<sup>94</sup> Wyrażonego wskaźnikami produktu lub rezultatu bezpośredniego w zatwierdzonym wniosku o dofinansowanie.

- 5) Właściwa instytucja będąca stroną umowy o dofinansowanie projektu może odstąpić od rozliczenia projektu zgodnie z regułą proporcjonalności lub obniżyć wysokość środków tej regule podlegających, jeśli beneficjent o to wnioskuje i należycie uzasadni przyczyny nieosiągnięcia założeń, w szczególności wykaże swoje starania zmierzające do osiągnięcia założeń projektu, lub w przypadku wystąpienia siły wyższej.
- 6) W przypadku projektów partnerskich, sposób egzekwowania przez beneficjenta od partnerów projektu skutków wynikających z zastosowania reguły proporcjonalności z powodu nieosiągnięcia założeń projektu z winy partnera reguluje porozumienie lub umowa partnerska.

## **8.10 Projekty innowacyjne i ponadnarodowe**

- 1) Projekty innowacyjne lub ponadnarodowe są realizowane wyłącznie w ramach krajowego PO.
- 2) Wydatki związane z nawiązaniem partnerstwa ponadnarodowego są kwalifikowalne, o ile jest to zgodne z zatwierdzonym wnioskiem o dofinansowanie.
- 3) IZ PO może wyrazić zgode na kwalifikowanie wydatków ponoszonych przez partnerów ponadnarodowych w ramach danego projektu lub grupy projektów, o ile przynosi to korzyść dla projektu i wydatek jest niezbędny do realizacji celu projektu, a możliwość oraz warunki i procedury kwalifikowania takich wydatków określone są w wytycznych programowych lub regulaminie konkursu lub dokumentacji dotyczącej projektów zgłaszanych w trybie pozakonkursowym.
- 4) Koszty pośrednie partnera ponadnarodowego są niekwalifikowalne.
- 5) Do oceny kwalifikowalności wydatków partnerów ponadnarodowych stosuje się warunki i procedury określone w rozdziale 8 oraz ogólne warunki kwalifikowalności wydatków określone w pkt 3 podrozdziału 6.2, z wyłączeniem lit. k.

#### **8.11 Działania finansowane zgodnie z programem Erasmus +**

1) Do realizacji działań przez Narodową Agencję dla programu Erasmus+ związanych bezpośrednio z realizacją programów mobilności ponadnarodowej w ramach projektów współfinansowanych z EFS w ramach KPO, stosuje się warunki i procedury określone dla programu Erasmus+.

2) Do przeliczenia stawek mających zastosowanie w programie Erasmus+ stosuje się miesięczny obrachunkowy kurs wymiany ustalony przez KE<sup>95</sup>, aktualny na dzień ogłoszenia zaproszenia do składania wniosków (naboru) do tego programu.

<sup>95</sup> Kurs opublikowany w: http://ec.europa.eu/budget/inforeuro/index.cfm?fuseaction=home&Language=en.

# **Zał**ą**cznik 1 - Zalecenia i rekomendacje dotycz**ą**ce przeprowadzania post**ę**powa**ń **o udzielenie zamówie**ń **publicznych na dostawy i usługi**

- 1) W trakcie przeprowadzania postępowania o udzielenie zamówienia publicznego stosuje się wewnętrzne procedury beneficjenta dotyczące udzielania zamówień publicznych opracowane w postaci np. instrukcji wewnętrznych, regulaminów. Procedury te uwzględniają wszystkie etapy postępowania wraz ze wskazaniem poszczególnych czynności oraz stanowisk odpowiedzialnych za ich realizację.
- 2) W odniesieniu do najbardziej ryzykownych postępowań<sup>96</sup> zaleca się opracowanie szczegółowego planu prac, którego celem jest prawidłowa i sprawna realizacja zamówienia publicznego. Plan prac powinien zostać opracowany w początkowym stadium realizacji projektu przed przeprowadzeniem postępowań i powinien zawierać terminy dla każdego etapu, tj.:
	- a) przygotowanie dokumentacji dotyczącej zamówienia publicznego, w tym opracowanie opisu przedmiotu zamówienia publicznego,
	- b) wszczęcie procedury udzielenia zamówienia publicznego,
	- c) przeprowadzenie procedury udzielenia zamówienia publicznego,
	- d) zawarcie umowy,

 $\overline{a}$ 

- e) realizacja zamówienia publicznego,
- f) odbiór zamówienia udokumentowany protokołami odbioru,
- g) weryfikacja faktur wystawionych przez wykonawcę.

Minimalny zakres planu prac powinien zawierać informacje o procedurze udzielenia zamówienia publicznego, terminie rozpoczęcia i zakończenia każdego etapu/zadania wraz ze wskazaniem osób odpowiedzialnych za wykonanie danego zadania. W celu zapewnienia ścieżki audytu plan prac powinien być zarchiwizowany wraz z dokumentacją projektu.

3) W celu uzyskania najbardziej konkurencyjnych ofert oraz mając na uwadze zakaz dzielenia zamówień publicznych w celu uniknięcia stosowania przepisów ustawy, w przypadku beneficjentów będących jednostkami centralnymi realizującymi projekt przy pomocy jednostek terenowych/lokalnych, zaleca się przeprowadzenie postępowania

<sup>&</sup>lt;sup>96</sup> Ryzyko należy oceniać z uwzględnieniem np. następujących czynników: wartość zamówienia, terminy wynikające z harmonogramu projektu, dostępność potencjalnych wykonawców, wykonalność zamówienia, poziom skomplikowania przedmiotu zamówienia, kwestie logistyczne itp.

o udzielenie zamówienia publicznego na poziomie centralnym, chyba że istnieją przesłanki uzasadniające przyjęcie innego trybu postępowania. Decyzja o zamówieniu zdecentralizowanym może zostać podjeta pod warunkiem analizy obu metod zakupów wykazującej korzyści finansowe i konkurencyjność na rzecz drugiego rozwiązania. Wystąpienie ww. przesłanek powinno zostać udokumentowane w postaci oszacowania i porównania korzyści i kosztów związanych z wyborem obydwu metod zakupu: centralnego i zdecentralizowanego.

- 4) Szacując wartość zamówienia publicznego należy bazować na aktualnych cenach na rynku zamawianych dóbr. W tym celu, tam gdzie jest to możliwe należy przeprowadzić rozeznanie rynku wśród co najmniej trzech potencjalnych wykonawców danego zamówienia publicznego<sup>97</sup>. W przypadku gdy na rynku nie istnieje trzech potencjalnych wykonawców, należy przedstawić uzasadnienie wskazujące na obiektywne przesłanki potwierdzające ten fakt. Szacując wartość zamówienia publicznego można również opierać się na podobnych zamówieniach publicznych przeprowadzonych w terminie wskazanym w art. 35 ust. 1 ustawy Pzp, jeśli ich wykonawcy zostali wybrani w procedurze konkurencyjnej. Dokumenty dotyczące sposobu oszacowania wartości zamówienia publicznego powinny zostać zarchiwizowane łącznie z dokumentacją tego zamówienia publicznego.
- 5) Oszacowana wartość zamówienia publicznego powinna być ważna w chwili publikacji ogłoszenia o zamówieniu publicznym, zgodnie z art. 35 ustawy Pzp. Jeżeli po ustaleniu wartości zamówienia publicznego nastąpi zmiana okoliczności mających wpływ na ustaloną już wartość zamówienia publicznego, przed wszczeciem postępowania należy dokonać ponownego oszacowania jego wartości. Sposób oszacowania wartości zamówienia publicznego powinien zostać udokumentowany.
- 6) Należy zapewnić odpowiedni potencjał kadrowy wystarczający do wykonania przewidzianych zadań na każdym etapie realizacji zamówienia publicznego.
- 7) Należy nadzorować sposób realizacji zamówienia publicznego i protokołować sposób jego odbioru. W tym celu zaleca się stosowanie procedur wewnętrznych, określających sposób realizacji i odbioru zamówienia publicznego, w tym odpowiedzialność oraz zadania i terminy po stronie beneficjenta oraz wzory dokumentów (w szczególności wzór protokołu odbioru przedmiotu zamówienia publicznego, który pozwala m.in. na sprawdzenie, czy wszystkie elementy zamówienia publicznego zostały zrealizowane zgodnie z postanowieniami umowy).

<sup>97</sup> Nie dotyczy zamówień publicznych powtarzających się okresowo, o których mowa w art. 34 ust. 1 ustawy Pzp.
# **Zał**ą**cznik 2 - Obliczanie kosztu kwalifikowalnego w przypadku nieruchomo**ś**ci**

#### Obliczanie kosztu kwalifikowalnego :

aby obliczyć maksymalną wysokość kosztu kwalifikowalnego nieruchomości, należy posłużyć się następującą metodą:

- Zsumowując wszystkie koszty kwalifikowalne oprócz kosztów zakupu nieruchomości – otrzymujemy wielkość "a".
- $\supset$  Koszt kwalifikowalny ogółem stanowi niewiadomą "x".
- Wiemy, że 90 % kosztu kwalifikowalnego ogółem stanowi koszt kwalifikowalny bez kosztów nieruchomości, stąd:

$$
a = 0.9 \times
$$
  

$$
x = a/0.9
$$

 $\supset$  Najwyżej 10 % tak otrzymanego kosztu kwalifikowalnego ogółem może stanowić koszt zakupu nieruchomości.

**Przykład:** W ramach projektu zakupiona nieruchomość zostanie przeznaczona pod budowę drogi. Nieruchomość ta bedzie niezbedna dla wdrażania i realizacji projektu, tak więc koszt jej zakupu będzie kosztem kwalifikowalnym. Koszt zakupu nieruchomości wynosi 50 000 pln, a całkowite koszty kwalifikowalne projektu (bez kosztów nieruchomości) wynoszą 180 000 pln. Należy obliczyć koszt kwalifikowalny nieruchomości, który jest objęty limitem 10% całkowitych kosztów kwalifikowalnych projektu.

1. Obliczamy całkowity koszt kwalifikowalny projektu:

$$
a = 0.9x
$$
  
dla a = 180 000  

$$
0.9x = 180 000
$$
  

$$
x = 180 000:0.9
$$
  

$$
x = 200 000
$$

2. Obliczamy wysokość kosztów kwalifikowalnych zakupu nieruchomości (wyliczamy 10 % całkowitego kosztu kwalifikowalnego projektu i otrzymujemy wysokość kosztów kwalifikowalnych zakupu nieruchomości):

200 000\*10% = 20 000

Koszt kwalifikowalny nieruchomości może wynosić max. 20 000 pln. Pozostała część wartości nieruchomości stanowi wydatek niekwalifikowany.

*MR/H 2014-2020/1(2)/03/2016* 

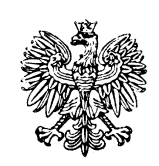

**Minister Rozwoju**

**Wytyczne w zakresie realizacji przedsięwzięć w obszarze włączenia społecznego i zwalczania ubóstwa z wykorzystaniem środków Europejskiego Funduszu Społecznego i Europejskiego Funduszu Rozwoju Regionalnego na lata 2014-2020**

> *ZATWIERDZAM -/- Minister Rozwoju z up. Jerzy Kwieciński*

*Warszawa, 3 marca 2016 r.*

# **SPIS TREŚCI**

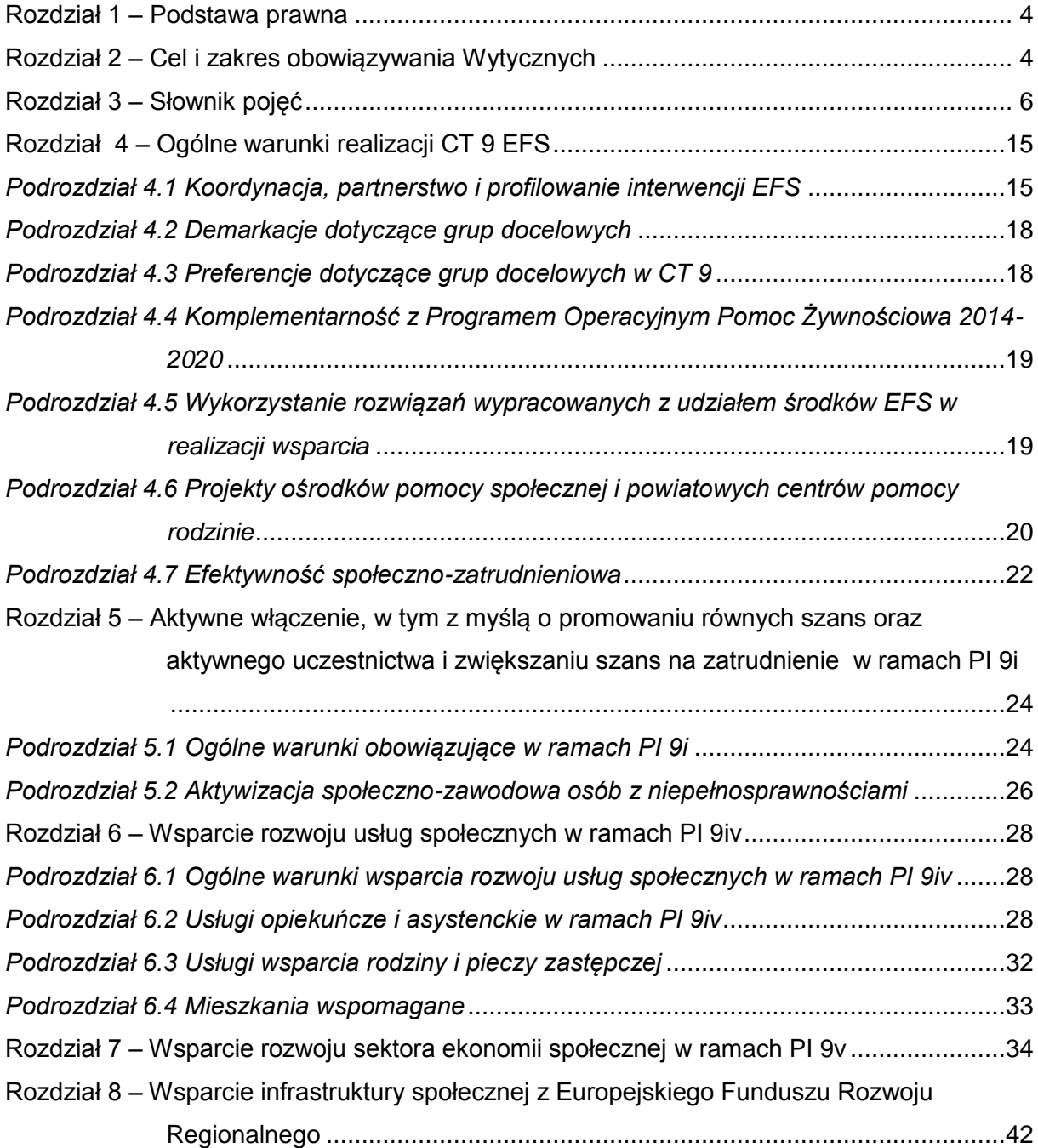

#### **Wykaz skrótów**

- a) CIS centrum integracji społecznej
- b) CT cel tematyczny
- c) EFRR Europejski Fundusz Rozwoju Regionalnego
- d) EFS Europejski Fundusz Społeczny
- e) IZ PO WER Instytucja Zarządzająca Programem Operacyjnym Wiedza Edukacja Rozwój 2014-2020
- f) IZ RPO Instytucja Zarządzająca Regionalnym Programem Operacyjnym
- g) KIS klub integracji społecznej
- h) KPRES Krajowy Program Rozwoju Ekonomii Społecznej
- i) OPS ośrodek pomocy społecznej
- j) OWES ośrodek wsparcia ekonomii społecznej
- k) PCPR powiatowe centrum pomocy rodzinie
- l) PI priorytet inwestycyjny
- m) PO program operacyjny
- n) PO PŻ Program Operacyjny Pomoc Żywnościowa 2014-2020
- o) PO WER Program Operacyjny Wiedza Edukacja Rozwój 2014-2020
- p) PUP powiatowy urząd pracy
- q) ROPS regionalny ośrodek polityki społecznej
- r) RPO Regionalny Program Operacyjny 2014-2020
- s) SZOOP Szczegółowy Opis Osi Priorytetowych
- t) WTZ warsztat terapii zajęciowej
- u) ZAZ zakład aktywności zawodowej

#### **Rozdział 1 – Podstawa prawna**

- <span id="page-257-0"></span>1) Wytyczne w zakresie realizacji przedsięwzięć w obszarze włączenia społecznego i zwalczania ubóstwa z wykorzystaniem środków Europejskiego Funduszu Społecznego i Europejskiego Funduszu Rozwoju Regionalnego na lata 2014-2020, zwane dalej "Wytycznymi", zostały opracowane na podstawie art. 5 ust. 1 pkt 11 ustawy z dnia 11 lipca 2014 r. o zasadach realizacji programów w zakresie polityki spójności finansowanych w perspektywie finansowej 2014-2020 (Dz. U. z 2016 r. poz. 217).
- 2) Warunki i procedury określone w Wytycznych wynikają w szczególności z:
	- a) rozporządzenia Parlamentu Europejskiego i Rady (UE) nr 1303/2013 z dnia 17 grudnia 2013 r. ustanawiającego wspólne przepisy dotyczące Europejskiego Funduszu Rozwoju Regionalnego, Europejskiego Funduszu Społecznego, Funduszu Spójności, Europejskiego Funduszu Rolnego na rzecz Rozwoju Obszarów Wiejskich oraz Europejskiego Funduszu Morskiego i Rybackiego oraz ustanawiającego przepisy ogólne dotyczące Europejskiego Funduszu Rozwoju Regionalnego, Europejskiego Funduszu Społecznego, Funduszu Spójności i Europejskiego Funduszu Morskiego i Rybackiego oraz uchylającego rozporządzenie Rady (WE) nr 1083/2006 (Dz. Urz. UE L 347 z 20.12.2013, str. 320, z późn. zm.);
	- b) rozporządzenia Parlamentu Europejskiego i Rady (UE) nr 1304/2013 z dnia 17 grudnia 2013 r. w sprawie Europejskiego Funduszu Społecznego i uchylającego rozporządzenie Rady (WE) nr 1081/2006 (Dz. Urz. UE L 347 z 20.12.2013, str. 470, z późn. zm.);
	- c) rozporządzenia Parlamentu Europejskiego i Rady (UE) nr 1301/2013 z dnia 17 grudnia 2013 r. w sprawie Europejskiego Funduszu Rozwoju Regionalnego i przepisów szczególnych dotyczących celu "Inwestycje na rzecz wzrostu i zatrudnienia" oraz w sprawie uchylenia rozporządzenia (WE) nr 1080/2006 (Dz. Urz. UE L 347 z 20.12.2013, str. 289).

#### **Rozdział 2 – Cel i zakres obowiązywania Wytycznych**

<span id="page-257-1"></span>1) Wytyczne służą zapewnieniu niezbędnego poziomu koordynacji działań podejmowanych w całym kraju z wykorzystaniem środków EFS w CT *9 Promowanie włączenia społecznego, walka z ubóstwem i wszelką dyskryminacją* oraz środków EFRR w zakresie PI 9a *inwestycje w infrastrukturę zdrowotną i społeczną, które przyczyniają się do rozwoju krajowego, regionalnego i lokalnego, zmniejszania nierówności w zakresie stanu zdrowia, promowanie włączenia społecznego poprzez lepszy dostęp do usług społecznych, kulturalnych i rekreacyjnych, oraz przejścia z usług instytucjonalnych na usługi na poziomie społeczności lokalnych*, o którym mowa *w* rozporządzeniu Parlamentu Europejskiego i Rady (UE) nr 1301/2013 z dnia

17 grudnia 2013 r. w sprawie Europejskiego Funduszu Rozwoju Regionalnego i przepisów szczególnych dotyczących celu "Inwestycje na rzecz wzrostu i zatrudnienia" oraz w sprawie uchylenia rozporządzenia (WE) nr 1080/2006. Wyznaczają jednolite warunki realizacji RPO w zakresie wsparcia osób zagrożonych ubóstwem lub wykluczeniem społecznym oraz innych adresatów wsparcia w CT 9.

- 2) Wytyczne mają także zapewnić zgodność działań podejmowanych w CT 9 z udziałem środków EFS i EFRR w zakresie PI 9a z polityką krajową w obszarze włączenia społecznego i zwalczania ubóstwa wyrażoną w dokumentach strategicznych i programowych, w szczególności w Krajowym Programie Przeciwdziałania Ubóstwu i Wykluczeniu Społecznemu oraz w Krajowym Programie Rozwoju Ekonomii Społecznej. Wytyczne mają także zapewnić spójność między interwencją EFS na poziomie krajowym i regionalnym oraz komplementarność interwencji EFS i EFRR.
- 3) Wytyczne są skierowane do IZ krajowymi i regionalnymi PO na lata 2014-2020.
- 4) Wytyczne obowiązują w okresie realizacji PO na lata 2014-2020.
- 5) IZ PO może wydawać wytyczne programowe dotyczące kwestii szczegółowych dla danego PO, które muszą być zgodne z Wytycznymi, zgodnie z art. 7 ustawy z dnia 11 lipca 2014 r. o zasadach realizacji programów w zakresie polityki spójności finansowanych w perspektywie finansowej 2014-2020.
- 6) Wytyczne stosuje się do projektów realizowanych w ramach następujących PI, wskazanych odpowiednio w rozporządzeniu Parlamentu Europejskiego i Rady (UE) nr 1301/2013 z dnia 17 grudnia 2013 r. w sprawie Europejskiego Funduszu Rozwoju Regionalnego i przepisów szczególnych dotyczących celu "Inwestycje na rzecz wzrostu i zatrudnienia" oraz w sprawie uchylenia rozporządzenia (WE) nr 1080/2006, a także w rozporządzeniu Parlamentu Europejskiego i Rady (UE) nr 1304/2013 z dnia 17 grudnia 2013 r. w sprawie Europejskiego Funduszu Społecznego i uchylającym rozporządzenie Rady (WE) nr 1081/2006:
	- a) 9a *inwestycje w infrastrukturę zdrowotną i społeczną, które przyczyniają się do rozwoju krajowego, regionalnego i lokalnego, zmniejszania nierówności w zakresie stanu zdrowia, promowanie włączenia społecznego poprzez lepszy dostęp do usług społecznych, kulturalnych i rekreacyjnych, oraz przejścia z usług instytucjonalnych na usługi na poziomie społeczności lokalnych,*
	- b) 9i *aktywne włączenie, w tym z myślą o promowaniu równych szans oraz aktywnego uczestnictwa i zwiększaniu szans na zatrudnienie,*
	- c) 9iv *ułatwianie dostępu do przystępnych cenowo, trwałych oraz wysokiej jakości usług, w tym opieki zdrowotnej i usług socjalnych świadczonych w interesie ogólnym,*
- d) 9v *wspieranie przedsiębiorczości społecznej i integracji zawodowej w przedsiębiorstwach społecznych oraz ekonomii społecznej i solidarnej w celu ułatwiania dostępu do zatrudnienia,*
- e) 9 vi *strategie rozwoju lokalnego kierowane przez społeczność*
- z wyłączeniem infrastruktury zdrowotnej (w ramach PI 9a) i usług zdrowotnych (w ramach PI 9iv), które są przedmiotem odrębnych wytycznych.
- 7) Wytycznych nie stosuje się do projektów realizowanych w ramach Osi IV PO WER "Innowacje społeczne i współpraca ponadnarodowa".
- 8) Wytyczne odnoszą się wyłącznie do obszarów zidentyfikowanych jako wspólne dla wszystkich RPO.
- 9) W przypadku, gdy zakres RPO wykracza poza zakres Wytycznych, IZ RPO może ustanowić bardziej szczegółowe warunki i procedury dotyczące realizacji wsparcia w ramach danego RPO w formie wytycznych programowych, o których mowa w pkt 5.
- 10) W przypadku, gdy RPO zawiera w poszczególnych obszarach rozstrzygnięcia inne niż zawarte w Wytycznych, przy realizacji wsparcia pierwszeństwo mają przyjęte decyzją Komisji Europejskiej postanowienia RPO, przy czym rozstrzygnięcia te muszą wynikać jednoznacznie z zapisów RPO.

#### **Rozdział 3 – Słownik pojęć**

- <span id="page-259-0"></span>1) Akredytacja – oznacza akredytację przyznawaną przez ministra właściwego do spraw zabezpieczenia społecznego, na podstawie rekomendacji Komitetu Akredytacyjnego, dla podmiotów lub partnerstw świadczących łącznie wszystkie typy usług wsparcia ekonomii społecznej wskazanych w KPRES w związku ze spełnieniem przez nie Standardów Ośrodków Wsparcia Ekonomii Społecznej w ramach Systemu Akredytacji i Standardów Działania Instytucji Wsparcia Ekonomii Społecznej (AKSES).
- 2) Centrum integracji społecznej (CIS) podmiot reintegracji społecznej i zawodowej utworzony na podstawie przepisów ustawy z dnia 13 czerwca 2003 r. o zatrudnieniu socjalnym (Dz. U. z 2011 r. Nr 43, poz. 225, z późn. zm.).
- 3) Cross-financing mechanizm zdefiniowany w Wytycznych Ministra Infrastruktury i Rozwoju w zakresie kwalifikowalności wydatków w ramach Europejskiego Funduszu Rozwoju Regionalnego, Europejskiego Funduszu Społecznego oraz Funduszu Spójności na lata 2014-2020.
- 4) Deinstytucjonalizacja usług proces przejścia od opieki instytucjonalnej do usług świadczonych w lokalnej społeczności, realizowany zgodnie z "Ogólnoeuropejskimi wytycznymi dotyczącymi przejścia od opieki instytucjonalnej do opieki świadczonej na poziomie lokalnych społeczności" i wymagający z jednej strony rozwoju usług

świadczonych w lokalnej społeczności, z drugiej – stopniowego ograniczenia usług w ramach opieki instytucjonalnej. Integralnym elementem deinstytucjonalizacji usług jest prewencja, mająca zapobiegać umieszczaniu osób w opiece instytucjonalnej, a w przypadku dzieci - rozdzieleniu dziecka z rodziną i umieszczeniu w pieczy zastepczej.

- 5) Klub integracji społecznej (KIS) podmiot reintegracji społecznej i zawodowej utworzony na podstawie przepisów ustawy z dnia 13 czerwca 2003 r. o zatrudnieniu socjalnym.
- 6) Kontrakt socjalny kontrakt socjalny w rozumieniu art. 6 pkt 6 ustawy z dnia 12 marca 2004 r. o pomocy społecznej (Dz. U. z 2015 r. poz. 163, z późn. zm.).
- 7) Krajowy Program Rozwoju Ekonomii Społecznej (KPRES) program rozwoju przyjęty uchwałą nr 164 Rady Ministrów z dnia 12 sierpnia 2014 r. w sprawie przyjęcia programu pod nazwą "Krajowy Program Rozwoju Ekonomii Społecznej" (M.P. poz. 811), określający cele i kierunki polityki publicznej w obszarze włączenia społecznego oraz wspierania rozwoju ekonomii społecznej w latach 2014-2020.
- 8) Mieszkanie wspomagane usługa świadczona w lokalnej społeczności:
	- a) w postaci mieszkania chronionego, o którym mowa w ustawie z dnia 12 marca 2004 r. o pomocy społecznej lub
	- b) w postaci mieszkania lub domu, przygotowującego osoby w nim przebywające, pod opieką specjalistów, do prowadzenia samodzielnego życia lub zapewniającego pomoc w prowadzeniu samodzielnego życia. Mieszkanie lub dom może być prowadzone przez podmioty ekonomii społecznej. Może być prowadzone jako usługa mieszkania:
		- i) treningowego, przygotowującego osoby w nim przebywające do prowadzenia samodzielnego życia. Usługa ma charakter okresowy i służy określonym kategoriom osób (w szczególności osobom opuszczającym pieczę zastępczą, osobom bezdomnym, osobom z zaburzeniami psychicznymi) w osiągnięciu częściowej lub całkowitej samodzielności m.in. poprzez trening samodzielności, poradnictwo, pracę socjalną lub inne usługi aktywnej integracji;
		- ii) wspieranego, stanowiącego alternatywę dla pobytu w placówce zapewniającej całodobową opiekę. Usługa ma charakter pobytu stałego lub okresowego (w przypadku potrzeby opieki w zastępstwie za opiekunów faktycznych). Służy osobom starszym i osobom z niepełnosprawnościami, w szczególności osobom niesamodzielnym i wymagającym wsparcia w formie usług opiekuńczych.

Formą mieszkania wspomaganego nie jest mieszkanie socjalne.

9) Opieka instytucjonalna – usługi świadczone:

- a) w placówce opiekuńczo-pobytowej, czyli placówce wieloosobowego całodobowego pobytu i opieki, w której liczba mieszkańców jest większa niż 30 osób oraz w której:
	- i) usługi nie są świadczone w sposób zindywidualizowany (dostosowany do potrzeb i możliwości danej osoby);
	- ii) wymagania organizacyjne mają pierwszeństwo przed indywidualnymi potrzebami mieszkańców;
	- iii) mieszkańcy nie mają wystarczającej kontroli nad swoim życiem i nad decyzjami, które ich dotyczą w zakresie funkcjonowania w ramach placówki;
	- iv) mieszkańcy są odizolowani od ogółu społeczności lub zmuszeni do mieszkania razem;
- b) w placówce opiekuńczo-wychowawczej w rozumieniu ustawy z dnia 9 czerwca 2011 r. o wspieraniu rodziny i systemie pieczy zastępczej (Dz. U. z 2015 r. poz. 332, z późn. zm.) dla więcej niż 14 osób.
- 10) Opiekun faktyczny osoba pełnoletnia opiekująca się osobą niesamodzielną, niebędąca opiekunem zawodowym i niepobierająca wynagrodzenia z tytułu opieki nad osobą niesamodzielną, najczęściej członek rodziny.
- 11) Osoby lub rodziny zagrożone ubóstwem lub wykluczeniem społecznym:
	- a) osoby lub rodziny korzystające ze świadczeń z pomocy społecznej zgodnie z ustawą z dnia 12 marca 2004 r. o pomocy społecznej lub kwalifikujące się do objęcia wsparciem pomocy społecznej, tj. spełniające co najmniej jedną z przesłanek określonych w art. 7 ustawy z dnia 12 marca 2004 r. o pomocy społecznej;
	- b) osoby, o których mowa w art. 1 ust. 2 ustawy z dnia 13 czerwca 2003 r. o zatrudnieniu socjalnym;
	- c) osoby przebywające w pieczy zastępczej lub opuszczające pieczę zastępczą oraz rodziny przeżywające trudności w pełnieniu funkcji opiekuńczo-wychowawczych, o których mowa w ustawie z dnia 9 czerwca 2011 r. o wspieraniu rodziny i systemie pieczy zastępczej;
	- d) osoby nieletnie, wobec których zastosowano środki zapobiegania i zwalczania demoralizacji i przestępczości zgodnie z ustawą z dnia 26 października 1982 r. o postępowaniu w sprawach nieletnich (Dz. U. z 2014 r. poz. 382, z późn. zm.);
	- e) osoby przebywające w młodzieżowych ośrodkach wychowawczych i młodzieżowych ośrodkach socjoterapii, o których mowa w ustawie z dnia 7 września 1991 r. o systemie oświaty (Dz. U. z 2015 r. poz. 2156, z późn. zm.);
- f) osoby z niepełnosprawnością osoby niepełnosprawne w rozumieniu ustawy z dnia 27 sierpnia 1997 r. o rehabilitacji zawodowej i społecznej oraz zatrudnianiu osób niepełnosprawnych (Dz. U. z 2011 r. Nr 127, poz. 721, z późn. zm.), a także osoby z zaburzeniami psychicznymi, w rozumieniu ustawy z dnia 19 sierpnia 1994 r. o ochronie zdrowia psychicznego (Dz. U. z 2011 r. Nr 231, poz. 1375, z późn. zm.);
- g) rodziny z dzieckiem z niepełnosprawnością, o ile co najmniej jeden z rodziców lub opiekunów nie pracuje ze względu na konieczność sprawowania opieki nad dzieckiem z niepełnosprawnością;
- h) osoby zakwalifikowane do III profilu pomocy, zgodnie z ustawą z dnia 20 kwietnia 2004 r. o promocji zatrudnienia i instytucjach rynku pracy (Dz. U. z 2015 r. poz. 149, z późn. zm.);
- i) osoby niesamodzielne;
- j) osoby bezdomne lub dotknięte wykluczeniem z dostępu do mieszkań w rozumieniu Wytycznych Ministra Infrastruktury i Rozwoju w zakresie monitorowania postępu rzeczowego i realizacji programów operacyjnych na lata 2014-2020;
- k) osoby odbywające kary pozbawienia wolności;
- l) osoby korzystające z PO PŻ.
- 12) Osoba niesamodzielna osoba, która ze względu na podeszły wiek, stan zdrowia lub niepełnosprawność wymaga opieki lub wsparcia w związku z niemożnością samodzielnego wykonywania co najmniej jednej z podstawowych czynności dnia codziennego.
- 13) Ośrodek wsparcia ekonomii społecznej (OWES) podmiot lub partnerstwo posiadający akredytację, świadczący komplementarnie pakiet usług wsparcia ekonomii społecznej wskazanych w KPRES.
- 14) Otoczenie osób zagrożonych ubóstwem lub wykluczeniem społecznym to osoby spokrewnione lub niespokrewnione z osobami zagrożonymi ubóstwem lub wykluczeniem społecznym wspólnie zamieszkujące i gospodarujące, a także inne osoby z najbliższego środowiska osób zagrożonych ubóstwem lub wykluczeniem społecznym. Za otoczenie osób zagrożonych ubóstwem lub wykluczeniem społecznym można uznać wszystkie osoby, których udział w projekcie jest niezbędny dla skutecznego wsparcia osób zagrożonych ubóstwem lub wykluczeniem społecznym. Do otoczenia osób zagrożonych ubóstwem lub wykluczeniem społecznym należą także osoby sprawujące rodzinną pieczę zastępczą lub kandydaci do sprawowania rodzinnej pieczy zastępczej, osoby

prowadzące rodzinne domy dziecka i dyrektorzy placówek opiekuńczo-wychowawczych typu rodzinnego.

- 15) Podmiot ekonomii społecznej:
	- a) przedsiębiorstwo społeczne, w tym spółdzielnia socjalna, o której mowa w ustawie z dnia 27 kwietnia 2006 r. o spółdzielniach socjalnych (Dz. U. Nr 94, poz. 651, z późn. zm.);
	- b) podmiot reintegracyjny, realizujący usługi reintegracji społecznej i zawodowej osób zagrożonych wykluczeniem społecznym:
		- i) CIS i KIS;
		- ii) ZAZ i WTZ, o których mowa w ustawie z dnia 27 sierpnia 1997 r. o rehabilitacji zawodowej i społecznej oraz zatrudnianiu osób niepełnosprawnych;
	- c) organizacja pozarządowa lub podmiot, o którym mowa w art. 3 ust. 3 pkt 1 ustawy z dnia 24 kwietnia 2003 r. o działalności pożytku publicznego i o wolontariacie (Dz. U. z 2014 r. poz. 1118, z późn. zm.);
	- d) podmiot sfery gospodarczej utworzony w związku z realizacją celu społecznego bądź dla którego leżący we wspólnym interesie cel społeczny jest racją bytu działalności komercyjnej. Grupę tę można podzielić na następujące podgrupy:
		- i) organizacje pozarządowe, o których mowa w ustawie z dnia 24 kwietnia 2003 r. o działalności pożytku publicznego i o wolontariacie prowadzące działalność gospodarczą, z której zyski wspierają realizację celów statutowych;
		- ii) spółdzielnie, których celem jest zatrudnienie tj. spółdzielnie pracy, inwalidów i niewidomych, działające w oparciu o ustawę z dnia 16 września 1982 r. - Prawo spółdzielcze (Dz. U. z 2016 r. poz. 21);
		- iii) spółki non-profit, o których mowa w ustawie z dnia 24 kwietnia 2003 r. o działalności pożytku publicznego i o wolontariacie, o ile udział sektora publicznego w spółce wynosi nie więcej niż 50%.
- 16) Pośrednik finansowy podmiot wybrany przez podmiot zarządzający funduszem funduszy, o którym mowa w rozporządzeniu Parlamentu Europejskiego i Rady (UE) nr 1303/2013 z dnia 17 grudnia 2013 r. ustanawiającym wspólne przepisy dotyczące Europejskiego Funduszu Rozwoju Regionalnego, Europejskiego Funduszu Społecznego, Funduszu Spójności, Europejskiego Funduszu Rolnego na rzecz Rozwoju Obszarów Wiejskich oraz Europejskiego Funduszu Morskiego i Rybackiego oraz ustanawiającym przepisy ogólne dotyczące Europejskiego Funduszu Rozwoju Regionalnego,

Europejskiego Funduszu Społecznego, Funduszu Spójności i Europejskiego Funduszu Morskiego i Rybackiego oraz uchylającym rozporządzenie Rady (WE) nr 1083/2006 i oferujący instrumenty finansowe bezpośrednio podmiotom ekonomii społecznej.

- 17) Praca socjalna praca socjalna, o której mowa w ustawie z dnia 12 marca 2004 r. o pomocy społecznej.
- 18) Projekt partnerski projekt partnerski, o którym mowa w art. 33 ustawy z dnia 11 lipca 2014 r. o zasadach realizacji programów w zakresie polityki spójności finansowanych w perspektywie finansowej 2014-2020.
- 19) Projekt zintegrowany projekt zintegrowany, o którym mowa w art. 32 ustawy z dnia 11 lipca 2014 r. o zasadach realizacji programów w zakresie polityki spójności finansowanych w perspektywie finansowej 2014-2020.
- 20) Przedsiębiorstwo społeczne podmiot, który spełnia łącznie poniższe warunki:
	- a) jest podmiotem prowadzącym zarejestrowaną w Krajowym Rejestrze Sądowym działalność gospodarczą (wyodrębnioną pod względem organizacyjnym i rachunkowym), której celem jest:
		- i) integracja społeczna i zawodowa określonych kategorii osób wyrażona poziomem zatrudnienia tych osób:

- zatrudnienie co najmniej 50% osób bezrobotnych, w rozumieniu art. 2 ust. 1 pkt 2 ustawy z dnia 20 kwietnia 2004 r. o promocji zatrudnienia i instrumentach rynku pracy lub osób, o których mowa w art. 1 ust. 2 ustawy z dnia 13 czerwca 2003 r. o zatrudnieniu socjalnym lub

- zatrudnienie co najmniej 30% osób o umiarkowanym lub znacznym stopniu niepełnosprawności;

- ii) lub realizacja usług społecznych świadczonych w interesie ogólnym, usług opieki nad dzieckiem w wieku do lat 3 zgodnie z ustawą z dnia 4 lutego 2011 r. o opiece nad dziećmi w wieku do lat 3 (Dz. U. 2013 r. poz. 1457, z późn. zm.) lub usług wychowania przedszkolnego w przedszkolach lub w innych formach wychowania przedszkolnego zgodnie z ustawą z dnia 7 września 1991 r. o systemie oświaty, przy jednoczesnej realizacji celów prozatrudnieniowych: zatrudnienie co najmniej 20% osób, o których mowa w ppkt i;
- b) jest podmiotem, który nie dystrybuuje zysku lub nadwyżki bilansowej pomiędzy udziałowców, akcjonariuszy lub pracowników, ale przeznacza go na wzmocnienie potencjału przedsiębiorstwa jako kapitał niepodzielny oraz w określonej części na reintegrację zawodową i społeczną (w przypadku przedsiębiorstw o charakterze

zatrudnieniowym) lub na działalność pożytku publicznego prowadzoną na rzecz społeczności lokalnej, w której działa przedsiębiorstwo;

- c) jest zarządzany na zasadach demokratycznych (w przypadku spółdzielni) albo co najmniej posiada ciało konsultacyjno-doradcze z udziałem pracowników lub innych interesariuszy, zaś wynagrodzenia kadry zarządzającej są ograniczone limitami.
- 21) Ścieżka reintegracji zestaw kompleksowych i zindywidualizowanych form wsparcia, mających na celu wyprowadzenie osób lub rodzin z ubóstwa lub wykluczenia społecznego. Ścieżka reintegracji może być realizowana w ramach jednego projektu (ścieżka udziału w projekcie) lub – ze względu na złożoność problemów i potrzeb danej osoby lub rodziny – wykraczać poza ramy jednego projektu i być kontynuowana w innym projekcie lub pozaprojektowo. Wsparcie w ramach ścieżki reintegracji może być realizowane przez jedną lub przez kilka instytucji zazwyczaj w sposób sekwencyjny.

22) Środowisko zagrożone ubóstwem lub wykluczeniem społecznym:

- a) osoby lub rodziny zagrożone ubóstwem lub wykluczeniem społecznym, otoczenie tych osób lub społeczność lokalna, w której zamieszkują;
- b) społeczność lokalna, którą cechuje co najmniej jedna z przesłanek wykluczających, o których mowa w pkt 11;
- c) społeczność lokalna, która zamieszkuje obszary zdegradowane w rozumieniu Wytycznych Ministra Infrastruktury i Rozwoju w zakresie rewitalizacji w programach operacyjnych na lata 2014-2020 lub jej udział jest niezbędny w rewitalizacji, o której mowa w ww. wytycznych.

23) Usługi aktywnej integracji – usługi, których celem jest:

- a) odbudowa i podtrzymanie umiejętności uczestniczenia w życiu społeczności lokalnej i pełnienia ról społecznych w miejscu pracy, zamieszkania lub pobytu (reintegracja społeczna) lub
- b) odbudowa i podtrzymanie zdolności do samodzielnego świadczenia pracy na rynku pracy (reintegracja zawodowa) lub
- c) zapobieganie procesom ubóstwa, marginalizacji i wykluczenia społecznego.

Do usług aktywnej integracji należą usługi o charakterze:

i) społecznym, których celem jest nabycie, przywrócenie lub wzmocnienie kompetencji społecznych, zaradności, samodzielności i aktywności społecznej,

- ii) zawodowym, których celem jest pomoc w podjęciu decyzji dotyczącej wyboru lub zmiany zawodu, wyposażenie w kompetencje i kwalifikacje zawodowe oraz umiejętności pożądane na rynku pracy, pomoc w utrzymaniu zatrudnienia;
- iii) edukacyjnym, których celem jest wzrost poziomu wykształcenia, dostosowanie wykształcenia lub kwalifikacji zawodowych do potrzeb rynku pracy,
- iv) zdrowotnym, których celem jest wyeliminowanie lub złagodzenie barier zdrowotnych utrudniających funkcjonowanie w społeczeństwie lub powodujących oddalenie od rynku pracy.
- 24) Usługi społeczne są to następujące usługi społeczne świadczone w interesie ogólnym:
	- a) usługi asystenckie to usługi świadczone przez asystentów na rzecz osób z niepełnosprawnościami lub rodzin z dziećmi z niepełnosprawnościami umożliwiające stałe lub okresowe wsparcie tych osób i rodzin w wykonywaniu podstawowych czynności dnia codziennego, niezbędnych do ich aktywnego funkcjonowania społecznego, zawodowego lub edukacyjnego;
	- b) usługi opiekuńcze i specjalistyczne usługi opiekuńcze, o których mowa w ustawie z dnia 12 marca 2004 r. o pomocy społecznej, w tym usługi krótkookresowego całodobowego i dziennego pobytu dla osób niesamodzielnych, których celem jest zapewnienie opieki dla osób niesamodzielnych w zastępstwie za opiekunów faktycznych, zwane dalej "usługami opiekuńczymi";
	- c) usługi wspierania rodziny zgodnie z ustawą z dnia 9 czerwca 2011 r. o wspieraniu rodziny i systemie pieczy zastępczej, w tym:
		- i) praca z rodziną, w tym w szczególności asystentura rodzinna, konsultacje i poradnictwo specjalistyczne, terapia i mediacja; usługi dla rodzin z dziećmi, w tym usługi opiekuńcze i specjalistyczne, pomoc prawna, szczególnie w zakresie prawa rodzinnego; organizowanie dla rodzin spotkań, mających na celu wymianę ich doświadczeń oraz zapobieganie izolacji, zwanych "grupami wsparcia" lub "grupami samopomocowymi";
		- ii) pomoc w opiece i wychowaniu dziecka, w tym poprzez usługi placówek wsparcia dziennego w formie opiekuńczej i specjalistycznej oraz w formie pracy podwórkowej;
		- iii) pomoc rodzinie w opiece i wychowaniu poprzez wsparcie rodzin wspierających;
	- d) usługi systemu pieczy zastępczej zgodnie z ustawą z dnia 9 czerwca 2011 r. o wspieraniu rodziny i systemie pieczy zastępczej;
- e) usługi w postaci mieszkań chronionych, zgodnie z ustawą z dnia 12 marca 2004 r. o pomocy społecznej i innych mieszkań wspomaganych;
- f) inne usługi społeczne wskazane w PO w ramach PI 9iv.
- 25) Usługi świadczone w lokalnej społeczności usługi umożliwiające osobom niezależne życie w środowisku lokalnym. Usługi te zapobiegają odizolowaniu osób od rodziny i środowiska lokalnego, a gdy to nie jest możliwe, gwarantują tym osobom warunki życia jak najbardziej zbliżone do warunków domowych i rodzinnych oraz umożliwiają podtrzymywanie więzi rodzinnych i sąsiedzkich Są to usługi świadczone w sposób:
	- a) zindywidualizowany (dostosowany do potrzeb i możliwości danej osoby) oraz jak najbardziej zbliżony do warunków odpowiadających życiu w środowisku domowym i rodzinnym;
	- b) umożliwiający odbiorcom tych usług kontrolę nad swoim życiem i nad decyzjami, które ich dotyczą;
	- c) zapewniający, że odbiorcy usług nie są odizolowani od ogółu społeczności lub nie są zmuszeni do mieszkania razem;
	- d) gwarantujący, że wymagania organizacyjne nie mają pierwszeństwa przed indywidualnymi potrzebami mieszkańców.

Do usług świadczonych w lokalnej społeczności należą w szczególności:

- i) usługi wspierania rodziny, o których mowa w pkt 24 lit. c;
- ii) rodzinna piecza zastępcza oraz placówki opiekuńczo-wychowawcze do 14 osób, o których mowa w ustawie z dnia 9 czerwca 2011 r. o wspieraniu rodziny i systemie pieczy zastępczej;

oraz poniżej wymienione usługi, o ile spełniają warunki, o których mowa w lit. a-d:

- iii) usługi asystenckie;
- iv) usługi asystenckie i opiekuńcze świadczone w miejscu zamieszkania,
- v) usługi w postaci mieszkań chronionych, o których mowa w ustawie z dnia 12 marca 2004 r. o pomocy społecznej;
- vi) usługi w postaci mieszkań wspomaganych, o ile liczba miejsc jest nie większa niż 30; limit 30 miejsc nie obowiązuje w przypadku, gdy przepisy prawa krajowego wskazują mniejszą maksymalną liczbę miejsc w mieszkaniu;
- vii) usługi w rodzinnym domu pomocy, o którym mowa w ustawie z dnia 12 marca 2004 r. o pomocy społecznej;
- viii) usługi w ośrodkach wsparcia, o których mowa w ustawie z dnia 12 marca 2004 r. o pomocy społecznej, o ile liczba miejsc całodobowego pobytu w tych ośrodkach jest nie większa niż 30. Limit 30 miejsc nie obowiązuje w przypadku, gdy przepisy prawa krajowego wskazują mniejszą maksymalną liczbę miejsc całodobowego pobytu w poszczególnych ośrodkach wsparcia;
- ix) usługi w domu pomocy społecznej o liczbie miejsc, która jest nie większa niż 30. Limit 30 miejsc nie obowiązuje w przypadku, gdy przepisy prawa krajowego wskazują mniejszą maksymalną liczbę miejsc.
- 26) Usługi wsparcia ekonomii społecznej pakiet, usług rozumianych zgodnie z KPRES, świadczonych komplementarnie, obejmujący: usługi animacji lokalnej (usługi animacyjne), rozwoju ekonomii społecznej (usługi inkubacyjne) usługi wsparcia istniejących przedsiębiorstw społecznych (usługi biznesowe).

# **Rozdział 4 – Ogólne warunki realizacji CT 9 EFS**

## <span id="page-268-1"></span><span id="page-268-0"></span>*Podrozdział 4.1 Koordynacja, partnerstwo i profilowanie interwencji EFS*

- 1) Ilekroć w Wytycznych jest mowa o podejmowaniu decyzji przez IZ RPO, zapewnianiu, gwarantowaniu, umożliwianiu, preferowaniu czy profilowaniu interwencji należy przez to rozumieć wykorzystanie przez IZ RPO w szczególności następujących mechanizmów:
	- a) wprowadzanie w ramach SZOOP warunków realizacji wsparcia, w szczególności wynikających z Wytycznych;
	- b) wyodrębnianie w ramach SZOOP działań, poddziałań, typów operacji, grup docelowych;
	- c) rekomendowania Komitetowi Monitorującemu RPO kryteriów wyboru projektów, w tym:
		- i) stosowanie konkursów dedykowanych, w szczególności określonemu rodzajowi wsparcia, określonej grupie docelowej lub określonemu terytorium (np. obszarowi zdegradowanemu, poddanemu rewitalizacji);
		- ii) wyodrębnianie w ramach konkursów określonej alokacji na realizację projektów dedykowanych, w szczególności określonemu rodzajowi wsparcia i określonym usługom, określonej grupie docelowej lub określonemu terytorium (np. obszarowi zdegradowanemu, poddanemu rewitalizacji);
	- d) wprowadzenie do decyzji o dofinansowaniu projektu lub umowy o dofinansowanie projektu postanowień określających obowiązki beneficjenta;

e) wydanie wytycznych programowych, zgodnie z art. 7 ustawy z dnia 11 lipca 2014 r. o zasadach realizacji programów w zakresie polityki spójności finansowanych w perspektywie finansowej 2014-2020.

IZ RPO decyduje o tym, jaki mechanizm wykorzystać, chyba że Wytyczne wskazują wprost jakiego rodzaju mechanizm ma być wykorzystany przez IZ RPO w konkretnej sytuacji.

- 2) Dla zapewnienia skoordynowanej i komplementarnej realizacji projektów na danym terytorium (np. gminy, powiatu), IZ RPO może:
	- a) zapewnić, że projekty realizowane na danym terytorium przez jednostki samorządu terytorialnego lub ich jednostki organizacyjne są realizowane przy wykorzystaniu mechanizmu zlecania zadań zgodnie z ustawą z dnia 24 kwietnia 2003 r. o działalności pożytku publicznego i o wolontariacie. W tym celu IZ RPO może określić warunki brzegowe i preferencje dotyczące zlecania zadań (np. określić kategorie zadań podlegających zleceniu);
	- b) zapewnić, że projekty realizowane na danym terytorium przez jednostki samorządu terytorialnego lub ich jednostki organizacyjne, są realizowane w partnerstwie z jednostkami spoza sektora publicznego, w szczególności z podmiotami ekonomii społecznej. IZ RPO może także zapewnić obligatoryjny udział w partnerstwie co najmniej jednej jednostki organizacyjnej pomocy społecznej, o której mowa w ustawie z dnia 12 marca 2004 r. o pomocy społecznej;
	- c) wybierać na danym terytorium projekty zintegrowane;
	- d) zobowiązać beneficjentów w decyzji o dofinansowaniu projektu lub umowie o dofinansowanie projektu do informowania właściwych terytorialnie OPS i PCPR o realizowanych projektach;
	- e) zapewnić inny sposób koordynacji i komplementarności działań na danym terytorium, gwarantujący spójność i wzajemne uzupełnianie się działań podejmowanych na tym samym terytorium przez różnych beneficjentów w odniesieniu do tej samej grupy docelowej lub nastawionych na realizację tych samych celów lub rozwiązanie tych samych problemów, w tym uniknięcie konkurencji o uczestników i adresowania wsparcia do grup docelowych w mniejszym stopniu zagrożonych ubóstwem lub wykluczeniem społecznym w celu szybkiego i łatwego osiągnięcia wymaganych wskaźników.
- 3) IZ PO WER i IZ RPO podejmują działania służące zwiększeniu liczby projektów partnerskich. IZ PO WER i IZ RPO preferuje projekty partnerskie, w szczególności

realizowane w partnerstwie wielosektorowym (co najmniej dwa sektory spośród sektora społecznego, prywatnego, publicznego).

- 4) IZ PO WER i IZ RPO mogą zaproponować Komitetowi Monitorującemu kryteria wyboru projektów dotyczące realizacji projektów wyłącznie w partnerstwie w odniesieniu do wszystkich projektów realizowanych w CT 9 lub w odniesieniu do określonej części CT 9 (problemu do rozwiązania, planowanego rezultatu, grupy docelowej, rodzaju wsparcia, instrumentów, usług, terytorium, konkursu, projektu itp.).
- 5) IZ PO WER i IZ RPO mogą zaproponować Komitetowi Monitorującemu kryteria wyboru projektów dotyczące rodzaju partnerstwa pożądanego dla danego rodzaju problemu do rozwiązania, planowanego rezultatu, grupy docelowej, rodzaju wsparcia, instrumentów, usług, terytorium, konkursu, projektu, itp.
- 6) IZ RPO realizuje i profiluje interwencję (ukierunkowuje wsparcie EFS) w oparciu o analizę sytuacji wewnątrzregionalnej, uwzględniającej w szczególności:
	- a) diagnozę problemów, z uwzględnieniem zróżnicowań terytorialnych;
	- b) diagnozę potrzeb, z uwzględnieniem zróżnicowań terytorialnych;
	- c) analizę trendów demograficznych, z uwzględnieniem zróżnicowań terytorialnych;
	- d) poziom dostępności usług (aktywnej integracji, usług społecznych oraz usług wsparcia ekonomii społecznej) w ujęciu terytorialnym, z uwzględnieniem ich dostępności i barier w dostępności dla poszczególnych grup docelowych;
	- e) degradację obszarów i potrzebę rewitalizacji;
	- f) potrzeby i specyfikę grup docelowych (w tym dostosowanie usług do potrzeb poszczególnych grup docelowych, bariery w dostępności do usług), z uwzględnieniem zróżnicowań terytorialnych;
	- g) oczekiwane rezultaty;
	- h) określony w RPO typ operacji lub rodzaj wsparcia.

Profilowanie interwencji (ukierunkowanie wsparcia EFS) dotyczy wszystkich projektów wybieranych zarówno w trybie konkursowym, jak i pozakonkursowym.

7) IZ RPO zapewnia, że w profilowaniu interwencji (ukierunkowaniu wsparcia EFS) uczestniczy ROPS. W profilowaniu interwencji mogą uczestniczyć także inni partnerzy zgodnie z Wytycznymi Ministra Infrastruktury i Rozwoju w zakresie realizacji zasady partnerstwa na lata 2014-2020.

- 8) Wsparcie dla infrastruktury niezbędnej do świadczenia usług aktywnej integracji oraz usług społecznych odbywa się zgodnie z regulacjami rozdziału 8.
- 9) IZ RPO zapewnia, że wsparcie realizowane w ramach PI 9vi w poszczególnych obszarach jest zgodne z Wytycznymi.

#### *Podrozdział 4.2 Demarkacje dotyczące grup docelowych*

- <span id="page-271-0"></span>1) W celu zapewnienia demarkacji pomiędzy CT 8 a CT 9 w zakresie wsparcia osób bezrobotnych, IZ RPO zapewnia, że w ramach CT 9 wsparcie jest kierowane do osób, wobec których zastosowanie wyłącznie instrumentów i usług rynku pracy jest niewystarczające i istnieje konieczność zastosowania w pierwszej kolejności usług aktywnej integracji o charakterze społecznym, w tym do osób zakwalifikowanych do III profilu pomocy i skierowanych do objęcia Programem Aktywizacja i Integracja w oparciu o ustawę z dnia 20 kwietnia 2004 r. o promocji zatrudnienia i instytucjach rynku pracy.
- 2) IZ PO WER zapewnia realizację wsparcia dedykowanego społeczności romskiej. Jednocześnie IZ RPO umożliwia osobom ze społeczności romskiej korzystanie ze wsparcia, o ile osoby te są osobami zagrożonymi ubóstwem lub wykluczeniem społecznym. Wsparcie na poziomie RPO nie może mieć charakteru wsparcia dedykowanego wyłącznie społeczności romskiej.
- 3) IZ RPO zapewnia, że wsparcie dla osób odbywających karę pozbawienia wolności nie będzie udzielane w ramach RPO.

#### *Podrozdział 4.3 Preferencje dotyczące grup docelowych w CT 9*

- <span id="page-271-1"></span>1) IZ RPO zapewnia, że preferowane do wsparcia są osoby lub rodziny zagrożone ubóstwem lub wykluczeniem społecznym doświadczające wielokrotnego wykluczenia społecznego rozumianego jako wykluczenie z powodu więcej niż jednej z przesłanek, o których mowa w rozdziale 3 pkt 11.
- 2) IZ RPO zapewnia, że preferowane do wsparcia są osoby:
	- a) o znacznym lub umiarkowanym stopniu niepełnosprawności;
	- b) z niepełnosprawnościami sprzężonymi, z niepełnosprawnością intelektualną oraz osoby z zaburzeniami psychicznymi.
- 3) IZ RPO zapewnia, że preferowane jest wsparcie dla osób korzystających z PO PŻ.
- 4) IZ RPO może preferować wsparcie dla środowisk zagrożonych ubóstwem lub wykluczeniem społecznym. IZ RPO może określić zestaw cech lub wskaźników, na

podstawie których będą zidentyfikowane środowiska zagrożone ubóstwem i wykluczeniem społecznym.

- 5) IZ PO WER i IZ RPO zapewniają, że preferowane jest wsparcie dla osób, rodzin lub środowisk zagrożonych ubóstwem lub wykluczeniem społecznym w związku z rewitalizacją obszarów zdegradowanych, o której mowa w Wytycznych Ministra Infrastruktury i Rozwoju w zakresie rewitalizacji w programach operacyjnych na lata 2014-2020.
- 6) IZ PO WER i IZ RPO gwarantują możliwość kierowania wsparcia do otoczenia osób zagrożonych ubóstwem lub wykluczeniem społecznym, o ile jest ono niezbędne dla skutecznego wsparcia osób zagrożonych ubóstwem lub wykluczeniem społecznym.

## <span id="page-272-0"></span>*Podrozdział 4.4 Komplementarność z Programem Operacyjnym Pomoc Żywnościowa 2014-2020*

IZ RPO zapewnia komplementarność wsparcia w ramach RPO PO PŻ, współfinansowanym ze środków Europejskiego Funduszu Pomocy Najbardziej Potrzebującym zgodnie z rozporządzeniem Parlamentu Europejskiego i Rady (UE) nr 223/2014 z dnia 11 marca 2014 r. w sprawie Europejskiego Funduszu Pomocy Najbardziej Potrzebującym (Dz. Urz. UE L 72 z 12.03.2014, str. 1) oraz ustawy z dnia 12 marca 2004 r. o pomocy społecznej. W tym celu IZ RPO:

- a) zapewnia, że preferowane do objęcia wsparciem EFS w ramach projektów realizowanych w PI 9i i PI 9iv są osoby lub rodziny korzystające z PO PŻ, a zakres wsparcia dla tych osób lub rodzin nie będzie powielał działań, które dana osoba lub rodzina otrzymała lub otrzymuje z PO PŻ w ramach działań towarzyszących, o których mowa w PO PŻ;
- b) w decyzji o dofinansowaniu projektu lub w umowie o dofinansowanie projektu zobowiązuje beneficjenta do poinformowania właściwych terytorialnie ośrodków pomocy społecznej oraz organizacji partnerskich regionalnych i lokalnych, o których mowa w PO PŻ, o prowadzonej rekrutacji do projektów realizowanych w ramach PI 9i i PI 9iv, a także do niepowielania wsparcia, które osoba lub rodzina zagrożona ubóstwem lub wykluczeniem społecznym uzyskuje w ramach działań towarzyszących w PO PŻ.

# <span id="page-272-1"></span>*Podrozdział 4.5 Wykorzystanie rozwiązań wypracowanych z udziałem środków EFS w realizacji wsparcia*

1) IZ RPO umożliwia wdrożenie bardziej skutecznych i efektywnych rozwiązań lub produktów wypracowanych w ramach:

- a) projektów systemowych Programu Operacyjnego Kapitał Ludzki;
- b) projektów innowacyjnych Programu Inicjatywy Wspólnotowej EQUAL, Programu Operacyjnego Kapitał Ludzki lub PO WER.
- 2) Rekomenduje się, by IZ RPO:
	- a) wskazywała konkretne rozwiązania wypracowane w projektach systemowych Programu Operacyjnego Kapitał Ludzki;
	- b) wskazywała konkretne pozytywnie zweryfikowane produkty projektów innowacyjnych Programu Inicjatywy Wspólnotowej EQUAL, Programu Operacyjnego Kapitał Ludzki lub PO WER, które mają być wdrażane.
- 3) W przypadku, gdy nie jest możliwe wskazanie konkretnych rozwiązań lub produktów, rekomenduje się, by IZ RPO definiowała co najmniej zakres tematyczny rozwiązań lub produktów adekwatny do typów projektów, form wsparcia, grup docelowych, problemów do rozwiązania itp.

# <span id="page-273-0"></span>*Podrozdział 4.6 Projekty ośrodków pomocy społecznej i powiatowych centrów pomocy rodzinie*

- 1) Projekty OPS i PCPR mogą być realizowane w trybie konkursowym lub pozakonkursowym, jeżeli taką możliwość dopuszczają postanowienia RPO.
- 2) IZ RPO dopuszcza możliwość realizacji projektów przez OPS i PCPR w trybie pozakonkursowym, wyłącznie w sytuacji, gdy wszystkie podmioty danego typu (wyłącznie wszystkie OPS lub wyłącznie wszystkie PCPR) w województwie przystąpią do realizacji projektów. W przypadku jednostek realizujących jednocześnie zadania OPS i PCPR, IZ RPO podejmuje decyzję o przynależności tych jednostek do jednego z typów jednostek (albo do OPS albo do PCPR).
- 3) Projekty OPS i PCPR realizowane w trybie pozakonkursowym mogą dotyczyć usług aktywnej integracji oraz – jeżeli RPO przewiduje taką możliwość – usług społecznych, których realizacja należy do OPS i PCPR na podstawie przepisów prawa krajowego.
- 4) IZ RPO zapewnia, że w przypadku wsparcia osób bezrobotnych, w ramach projektów OPS i PCPR wsparciem są obejmowane osoby bezrobotne, które korzystają z pomocy społecznej lub bezrobotne zakwalifikowane do III profilu pomocy zgodnie z ustawą z dnia 20 kwietnia 2004 r. o promocji zatrudnienia i instytucjach rynku pracy. W przypadku wsparcia osób bezrobotnych zakwalifikowanych do III profilu pomocy wsparcie jest realizowane na podstawie Programu Aktywizacja i Integracja, o którym mowa w ww. ustawie.
- 5) IZ RPO zapewnia, że ze środków EFS w ramach projektów OPS i PCPR nie są finansowane bierne formy pomocy w postaci zasiłków. Świadczenia te mogą być uznane za wkład własny do projektu.
- 6) IZ RPO może wymagać, aby OPS i PCPR:
	- a) zlecały realizację określonych zadań w ramach projektu na zasadach dotyczących zlecania realizacji zadań publicznych, określonych w ustawie z dnia 24 kwietnia 2004 r. o działalności pożytku publicznego i o wolontariacie;
	- b) realizowały projekty w partnerstwie.
- 7) IZ RPO zapewnia, że OPS i PCPR nie wdrażają samodzielnie usług aktywnej integracji o charakterze zawodowym. Wdrożenie tych usług w ramach projektów ww. jednostek jest możliwe wyłącznie przez podmioty wyspecjalizowane w zakresie aktywizacji zawodowej, w szczególności:
	- a) PUP i inne instytucje rynku pracy, o których mowa w ustawie z dnia 20 kwietnia 2004 r. o promocji zatrudnienia i instytucjach rynku pracy, w szczególności w ramach Programu Aktywizacja i Integracja;
	- b) CIS i KIS;
	- c) spółdzielnie socjalne, o których mowa w ustawie z dnia 27 kwietnia 2006 r. o spółdzielniach socjalnych;
	- d) organizacje pozarządowe, o których mowa w ustawie z dnia 24 kwietnia 2003 r. o działalności pożytku publicznego i o wolontariacie.
- 8) Usługi aktywnej integracji o charakterze zawodowym w ramach projektów OPS lub PCPR są realizowane:
	- a) przez partnerów OPS lub PCPR w ramach projektów partnerskich;
	- b) przez PUP na podstawie porozumienia o realizacji Programu Aktywizacja i Integracja, o którym mowa w ustawie z dnia 20 kwietnia 2004 r. o promocji zatrudnienia i instytucjach rynku pracy i na zasadach określonych w tej ustawie;
	- c) przez podmioty wybrane w ramach zlecenia zadania publicznego na zasadach określonych w ustawie z dnia 24 kwietnia 2003 r. o działalności pożytku publicznego i o wolontariacie;
	- d) przez podmioty danej jednostki samorządu terytorialnego wyspecjalizowane w zakresie reintegracji zawodowej, o ile zostaną wskazane we wniosku o dofinansowanie projektu jako realizatorzy projektu.
- 9) IZ RPO, w odniesieniu do OPS i PCPR, stosuje mechanizmy promujące wykorzystanie:
	- a) kontraktu socjalnego lub indywidualnych programów, o których mowa w ustawie z dnia 12 marca 2004 r. o pomocy społecznej;
	- b) programów aktywności lokalnej w formie lokalnych programów pomocy społecznej, o których mowa w art. 110 ust. 10 oraz art. 112 ust. 13 ustawy z dnia 12 marca 2004 r. o pomocy społecznej.
- 10) Obowiązkowym elementem kontraktów socjalnych, indywidualnych programów oraz programów aktywności lokalnej, o których mowa w pkt 9, są usługi aktywnej integracji.
- 11) IZ RPO zapewnia, że projekty OPS i PCPR spełniają warunki, określone w innych rozdziałach Wytycznych, w tym w podrozdziale 4.7.

#### *Podrozdział 4.7 Efektywność społeczno-zatrudnieniowa*

- <span id="page-275-0"></span>1) IZ RPO w odniesieniu do wszystkich projektów przewidujących bezpośrednie wsparcie dla osób lub rodzin albo środowisk zagrożonych ubóstwem lub wykluczeniem społecznym oraz wspierających aktywizację społeczno-zatrudnieniową osób zagrożonych ubóstwem lub wykluczeniem społecznym w ramach PI 9i i PI 9iv rekomenduje Komitetowi Monitorującemu RPO kryteria wyboru projektów dotyczące efektywności społeczno-zatrudnieniowej, weryfikuje spełnienie kryteriów oraz zobowiązuje beneficjentów w decyzji o dofinansowaniu projektu lub umowie o dofinansowanie projektu do przedstawienia informacji niezbędnych do weryfikacji tych kryteriów, z zastrzeżeniem pkt 2.
- 2) W odniesieniu do osób:
	- a) bedących w pieczy zastępczej i opuszczających tę pieczę, o których mowa w ustawie z dnia 9 czerwca 2011 r. o wspieraniu rodziny i systemie pieczy zastępczej,
	- b) nieletnich, wobec których zastosowano środki zapobiegania i zwalczania demoralizacji i przestępczości zgodnie z ustawą z dnia 26 października 1982 r. o postępowaniu w sprawach nieletnich,
	- c) przebywających w młodzieżowych ośrodkach wychowawczych i młodzieżowych ośrodkach socjoterapii, o których mowa w ustawie z dnia 7 września 1991 r. o systemie oświaty

- do których są kierowane usługi aktywnej integracji nie ma obowiązku stosowania kryteriów efektywności społeczno-zatrudnieniowej.

- 3) Efektywność społeczno-zatrudnieniowa jest mierzona:
	- a) wśród uczestników projektu względem ich sytuacji w momencie rozpoczęcia udziału w projekcie, rozumianego zgodnie z definicją wskazaną w Wytycznych Ministra

Infrastruktury i Rozwoju w zakresie monitorowania postępu rzeczowego realizacji programów operacyjnych na lata 2014-2020;

- b) wśród uczestników projektu, którzy zakończyli udział w projekcie; za zakończenie udziału w projekcie należy uznać zakończenie uczestnictwa w formie lub formach wsparcia realizowanych w ramach projektu zgodnie ze ścieżką udziału w projekcie. Zakończenie udziału w projekcie z powodu podjęcia zatrudnienia wcześniej niż uprzednio było to planowane można uznać za zakończenie udziału w projekcie zgodnie z zaplanowaną ścieżką udziału w projekcie;
- c) w stosunku do łącznej liczby uczestników projektu, którzy zakończyli udział w projekcie zgodnie ze ścieżką udziału w projekcie.
- 4) Efektywność społeczno-zatrudnieniowa mierzy efekt realizacji projektu względem uczestników projektu w dwóch wymiarach ich funkcjonowania:
	- a) w wymiarze społecznym;
	- b) w wymiarze zatrudnieniowym.
- 5) Kryterium efektywności społeczno-zatrudnieniowej w wymiarze społecznym oznacza odsetek uczestników projektu, którzy po zakończeniu udziału w projekcie:
	- a) dokonali postępu w procesie aktywizacji społeczno-zatrudnieniowej i zmniejszenia dystansu do zatrudnienia, przy czym postęp powinien być rozumiany m.in. jako
		- i) rozpoczęcie nauki;
		- ii) wzmocnienie motywacji do pracy po projekcie;
		- iii) zwiekszenie pewności siebie i własnych umiejętności;
		- iv) poprawa umiejętności rozwiązywania pojawiających się problemów;
		- v) podjęcie wolontariatu;
		- vi) poprawa stanu zdrowia;
		- vii) ograniczenie nałogów;
		- viii) doświadczenie widocznej poprawy w funkcjonowaniu (w przypadku osób z niepełnosprawnościami);
	- b) lub podjęli dalszą aktywizację w formie, która:
		- i) obrazuje postęp w procesie aktywizacji społecznej i zmniejsza dystans do zatrudnienia;
		- ii) nie jest tożsama z formą aktywizacji, którą uczestnik projektu otrzymywał przed projektem;
		- iii) nie jest tożsama z formą aktywizacji, którą uczestnik projektu otrzymywał w ramach projektu, chyba że nie jest ona finansowana ze środków EFS i że stanowi postęp w stosunku do sytuacji uczestnika projektu w momencie rozpoczęcia udziału w projekcie.
- 6) IZ RPO określa jednolitą dla danego RPO metodologię pomiaru efektywności społecznozatrudnieniowej w wymiarze społecznym biorąc pod uwagę co najmniej elementy, o których mowa w pkt 5.
- 7) Kryterium efektywności społeczno-zatrudnieniowej w wymiarze zatrudnieniowym oznacza odsetek uczestników projektu, którzy po zakończeniu udziału w projekcie zgodnie ze ścieżką udziału w projekcie podjęli zatrudnienie. Pomiar efektywności społeczno-zatrudnieniowej w wymiarze zatrudnieniowym odbywa się zgodnie z metodologią określoną dla efektywności zatrudnieniowej wskazaną w Wytycznych Ministra Infrastruktury i Rozwoju w zakresie realizacji przedsięwzięć z udziałem środków Europejskiego Funduszu Społecznego w obszarze rynku pracy na lata 2014-2020.
- 8) Kryterium efektywności społeczno-zatrudnieniowej jest weryfikowane w terminie do 3 miesięcy od zakończenia udziału w projekcie, rozumianego zgodnie z pkt 3 lit. b.
- 9) IZ RPO zobowiązuje beneficjenta w decyzji o dofinansowaniu projektu lub umowie o dofinansowanie projektu do tego, że na etapie rekrutacji do projektu zobliguje on uczestników projektu do dostarczenia dokumentów potwierdzających osiągnięcie efektywności społeczno-zatrudnieniowej.
- 10) Szczegółowe warunki dotyczące sposobu weryfikacji spełnienia kryterium efektywności społeczno-zatrudnieniowej określa IZ RPO, z uwzględnieniem Wytycznych.
- 11) Ministerstwo Infrastruktury i Rozwoju określa na podstawie badań minimalne poziomy efektywności społeczno-zatrudnieniowej i przekazuje je IZ RPO.
- 12) IZ RPO w kryteriach wyboru projektów, o których mowa w pkt 1, określa minimalny poziom efektywności społeczno-zatrudnieniowej wymagany do osiągnięcia w wyniku realizacji projektu, przy czym wskazuje poziom ogólnego wskaźnika efektywności społeczno-zatrudnieniowej, w ramach którego dodatkowo wyodrębnia minimalny poziom wskaźnika efektywności zatrudnieniowej.

### <span id="page-277-0"></span>**Rozdział 5 – Aktywne włączenie, w tym z myślą o promowaniu równych szans oraz aktywnego uczestnictwa i zwiększaniu szans na zatrudnienie w ramach PI 9i**

## *Podrozdział 5.1 Ogólne warunki obowiązujące w ramach PI 9i*

- <span id="page-277-1"></span>1) IZ RPO zapewnia, że wsparcie w postaci usług aktywnej integracji jest adresowane do:
	- a) osób lub rodzin zagrożonych ubóstwem lub wykluczeniem społecznym,
	- b) środowisk zagrożonych ubóstwem lub wykluczeniem społecznym, w szczególności do lokalnych społeczności na obszarach zdegradowanych objętych rewitalizacją

- biorąc pod uwagę elementy, o których mowa w podrozdziale 4.1 dotyczące realizacji i profilowania interwencji (ukierunkowanie wsparcia EFS), oraz postanowienia podrozdziału 4.3 dotyczące preferowania grup docelowych.

- 2) Usługi aktywnej integracji mogą mieć charakter wsparcia indywidualnego (adresowanego do osoby), rodzinnego (adresowanego do rodziny) oraz środowiskowego (adresowanego do określonego środowiska).
- 3) IZ RPO zapewnia, że usługi aktywnej integracji o charakterze zawodowym dla osób, rodzin i środowisk zagrożonych ubóstwem lub wykluczeniem społecznym nie mogą stanowić pierwszego elementu wsparcia w ramach ścieżki reintegracji; IZ RPO zapewnia, że praca socjalna jest traktowana jako instrument aktywnej integracji o charakterze społecznym. Jednocześnie IZ RPO zapewnia, że projekty obejmujące wyłącznie pracę socjalną nie są wybierane do dofinansowania.
- 4) IZ RPO zapewnia, że proces wsparcia osób, rodzin i środowisk zagrożonych ubóstwem lub wykluczeniem społecznym odbywa się w oparciu o ścieżkę reintegracji, stworzoną indywidualnie dla każdej osoby, rodziny, środowiska zagrożonego ubóstwem lub wykluczeniem społecznym, z uwzględnieniem diagnozy sytuacji problemowej, zasobów, potencjału, predyspozycji, potrzeb.
- 5) W ramach ścieżki reintegracji, obok usług aktywnej integracji, mogą być realizowane usługi społeczne, o ile jest to niezbędne dla zapewnienia indywidualizacji i kompleksowości wsparcia dla konkretnej osoby, rodziny czy środowiska i przyczynia się do realizacji celów aktywnej integracji, o których mowa w rozdziale 3 pkt 23, przy czym wsparcie jest skoncentrowane na osobie i jej potrzebach, a nie na rozwijaniu usług.
- 6) IZ RPO zapewnia, że usługi reintegracji społecznej i zawodowej realizowane przez CIS i KIS sa uznawane za kompleksowa usługę aktywnej integracji, obejmującej aktywną integrację społeczną i zawodową.
- 7) IZ RPO zapewnia wsparcie służące poprawie dostępu do usług reintegracji społecznej i zawodowej realizowanych przez CIS i KIS.
- 8) Wsparcie, o którym mowa w pkt 7, jest udzielane na stworzenie nowych miejsc reintegracji społecznej i zawodowej:
	- a) w istniejących podmiotach, o których mowa w ustawie z dnia 13 czerwca 2003 r. o zatrudnieniu socjalnym;
	- b) poprzez utworzenie podmiotów, o których mowa w ustawie z dnia 13 czerwca 2003 r. o zatrudnieniu socjalnym.
- 9) IZ RPO zapewnia, że tworzenie nowych podmiotów, o których mowa w ustawie z dnia 13 czerwca 2003 r. o zatrudnieniu socjalnym, uwzględnia aspekty, o których mowa w podrozdziale 4.1 pkt 6.
- 10) IZ RPO zapewnia zastosowanie mechanizmów gwarantujących trwałość podmiotów utworzonych ze środków EFS (w szczególności nowo utworzonych CIS i KIS, a także ZAZ lub WTZ, o ile IZ RPO dopuści tworzenie tych podmiotów). IZ RPO zobowiązuje beneficjenta w decyzji o dofinansowaniu projektu lub umowie o dofinansowanie projektu

do zachowania trwałości utworzonych w ramach projektu podmiotów po zakończeniu realizacji projektu, co najmniej przez okres odpowiadający okresowi realizacji projektu. IZ RPO weryfikuje spełnienie warunku trwałości, po upływie okresu wskazanego w decyzji o dofinansowaniu projektu lub umowie o dofinansowanie projektu.

<span id="page-279-0"></span>11) Wsparcie dla infrastruktury niezbędnej do świadczenia usług aktywnej integracji odbywa się zgodnie z regulacjami rozdziału 8.

## *Podrozdział 5.2 Aktywizacja społeczno-zawodowa osób z niepełnosprawnościami*

- 1) IZ RPO zapewnia, że aktywizacja społeczno-zawodowa osób z niepełnosprawnościami odbywa się poprzez:
	- a) wykorzystanie usług aktywnej integracji; IZ RPO umożliwia realizację usług asystenckich, a także innych usług aktywnej integracji w szczególności takich jaki usługi trenera pracy lub inne usługi umożliwiające uzyskanie i utrzymanie zatrudnienia i nabywanie nowych umiejętności społecznych i zawodowych, pozwalających uzyskać i utrzymać zatrudnienie, w szczególności w początkowym okresie zatrudnienia;
	- b) usługi reintegracji społecznej i zawodowej realizowane przez CIS i KIS;
	- c) wykorzystanie usług aktywnej integracji w ramach WTZ i ZAZ zgodnie z przepisami ustawy z dnia 27 sierpnia 1997 r. rehabilitacji zawodowej i społecznej oraz zatrudnianiu osób niepełnosprawnych. IZ RPO umożliwia realizację usług asystenckich, a także innych usług aktywnej integracji, w szczególności takich jak usługi trenera pracy lub inne usługi umożliwiające uzyskanie i utrzymanie zatrudnienia i nabywanie nowych umiejętności społecznych i zawodowych, pozwalających uzyskać i utrzymać zatrudnienie w szczególności w początkowym okresie zatrudnienia.
- 2) Co do zasady ze środków EFS nie są tworzone nowe ZAZ. Ewentualną decyzję o dopuszczeniu możliwości tworzenia ZAZ w ramach RPO podejmuje IZ RPO po:
	- a) przeprowadzeniu analizy potrzeb regionu, z uwzględnieniem aspektów, o których mowa w podrozdziale 4.1 pkt 6 oraz
	- b) zagwarantowaniu trwałości funkcjonowania nowo tworzonych podmiotów, zgodnie podrozdziałem 5.1 pkt 10.
- 3) IZ RPO zapewnia, że wsparcie w ramach ZAZ odbywa się poprzez:
	- a) zwiększenie liczby osób z niepełnosprawnościami zatrudnionych w istniejących ZAZ, z możliwością objęcia tych osób usługami aktywnej integracji; okres zatrudnienia osób z niepełnosprawnościami w ZAZ po zakończeniu realizacji projektu jest co najmniej równy okresowi zatrudnienia w ramach projektu; okres może być krótszy,

wyłącznie w sytuacji, gdy osoba z niepełnosprawnością podejmie w tym okresie zatrudnienie poza ZAZ;

- b) wsparcie osób z niepełnosprawnościami dotychczas zatrudnionych w ZAZ nową ofertą w postaci usług aktywnej integracji ukierunkowaną na przygotowanie osób zatrudnionych w ZAZ do podjęcia zatrudnienia poza ZAZ: na otwartym rynku pracy lub w przedsiębiorczości społecznej; IZ RPO tworzy możliwość wsparcia dla osób zatrudnionych w ZAZ usługami asystenckimi oraz usługami trenera pracy, umożliwiającymi uzyskanie lub utrzymanie zatrudnienie, w szczególności w początkowym okresie zatrudnienia.
- 4) Co do zasady ze środków EFS nie są tworzone nowe WTZ. Ewentualną decyzję o dopuszczeniu możliwości tworzenia WTZ w ramach RPO podejmuje IZ RPO po:
	- a) przeprowadzeniu analizy potrzeb regionu, z uwzględnieniem aspektów, o których mowa w podrozdziale 4.1 pkt 6, w szczególności analizy i stopnia nasycenia usługami WTZ w ujęciu terytorialnym, przestrzennego rozmieszczenia ZAZ w regionie oraz
	- b) zagwarantowaniu trwałości funkcjonowania nowo tworzonych podmiotów, zgodnie z podrozdziałem 5.1 pkt 10.
- 5) IZ RPO zapewnia, że wsparcie w ramach WTZ odbywa się poprzez:
	- a) wsparcie usługami aktywnej integracji nowych osób w istniejących WTZ;
	- b) wsparcie dotychczasowych uczestników WTZ nową ofertą w postaci usług aktywnej integracji obowiązkowo ukierunkowaną na przygotowanie uczestników WTZ do podjęcia zatrudnienia i ich zatrudnienie: w ZAZ, na otwartym lub chronionym rynku pracy lub w przedsiębiorczości społecznej; IZ RPO tworzy możliwość wsparcia uczestników WTZ usługami asystenckimi oraz usługami trenera pracy, umożliwiającymi uzyskanie lub utrzymanie zatrudnienia, w szczególności w początkowym okresie zatrudnienia, umożliwia także realizację praktyk lub staży dla uczestników WTZ.
- 6) W celu zwiększenia zatrudnienia osób z niepełnosprawnościami, IZ RPO umożliwia realizację działań wspierających pracodawców w tworzeniu miejsc pracy dla osób z niepełnosprawnościami, w szczególności poprzez wyposażenie lub doposażenie stanowiska pracy na potrzeby zatrudnienia osoby z niepełnosprawnością, dostosowanie stanowiska pracy do potrzeb osób z niepełnosprawnościami.
- 7) IZ RPO preferuje kompleksowe projekty obejmujące zarówno aktywizację społecznozawodową osób z niepełnosprawnościami, jak również działania, o których mowa w pkt 6.
- 8) IZ RPO zapewnia, że turnusy rehabilitacyjne, o których mowa w ustawie z dnia 27 sierpnia 1997 r. o rehabilitacji zawodowej i społecznej oraz zatrudnianiu osób

niepełnosprawnych nie są traktowane jako instrument aktywnej integracji. Kwota przeznaczona na turnus rehabilitacyjny aktywizowanej osoby z niepełnosprawnością może być jednak uznana za wkład własny do projektu.

# **Rozdział 6 – Wsparcie rozwoju usług społecznych w ramach PI 9iv**

# <span id="page-281-1"></span><span id="page-281-0"></span>*Podrozdział 6.1 Ogólne warunki wsparcia rozwoju usług społecznych w ramach PI 9iv*

- 1) Dla zapewnienia demarkacji pomiędzy usługami społecznymi a usługami zdrowotnymi, które są przedmiotem odrębnych wytycznych Ministra Infrastruktury i Rozwoju, IZ RPO przyjmuje, że usługi społeczne to usługi realizowane przez beneficjentów niebędących podmiotami leczniczymi. W ramach projektów dotyczących usług społecznych, w szczególności usług opiekuńczych, IZ RPO umożliwia finansowanie usług zdrowotnych, o ile usługi te są niezbędne do zapewnienia kompleksowego wsparcia osobom zagrożonym ubóstwem lub wykluczeniem społecznym.
- 2) IZ RPO zapewnia preferencje dla realizacji usług społecznych przez podmioty ekonomii społecznej. Preferencje mogą być zapewnione w szczególności poprzez:
	- a) rekomendowanie Komitetowi Monitorującemu RPO określonych kryteriów wyboru projektów ograniczających wsparcie w ramach danego konkursu wyłączenie do podmiotów ekonomii społecznej lub premiujących realizację projektów przez te podmioty;
	- b) preferencje dla projektów partnerskich realizowanych przez administrację publiczną i podmioty ekonomii społecznej;
	- c) zobowiązanie beneficjentów w decyzji o dofinansowaniu projektu lub umowie o dofinansowanie projektu do zlecania zadań na zasadach określonych w ustawie z dnia 24 kwietnia 2003 r. o działalności pożytku publicznego i o wolontariacie, dokonywania zamówień z wykorzystaniem klauzul społecznych zgodnie z ustawą z 29 stycznia 2004 r. - Prawo zamówień publicznych (Dz. U. z 2015 r. poz. 2164), dokonywania zamówień u podmiotów ekonomii społecznej w przypadku zakupów nieobjętych ustawą z 29 stycznia 2004 r. - Prawo zamówień publicznych.
- <span id="page-281-2"></span>3) IZ RPO zapewnia, że EFS wspiera proces deinstytucjonalizacji usług.

## *Podrozdział 6.2 Usługi opiekuńcze i asystenckie w ramach PI 9iv*

- 1) IZ RPO zapewnia, że usługi opiekuńcze są świadczone dla osób niesamodzielnych.
- 2) IZ RPO zapewnia, że wsparcie dla usług opiekuńczych prowadzi każdorazowo do zwiększenia liczby miejsc świadczenia usług opiekuńczych prowadzonych przez danego beneficjenta w stosunku do danych z roku poprzedzającego rok rozpoczęcia realizacji

projektu. Liczba miejsc świadczenia usług opiekuńczych jest zwiększana wyłącznie w ramach usług świadczonych w lokalnej społeczności.

- 3) IZ RPO zapewnia, że wsparcie dla usług opiekuńczych odbywa się poprzez tworzenie miejsc świadczenia usług opiekuńczych w formie usług świadczonych w lokalnej społeczności. Tworzone miejsca świadczenia usług opiekuńczych mogą być miejscami:
	- a) stałego lub krótkookresowego pobytu dziennego;
	- b) stałego lub krótkookresowego pobytu całodobowego.

Miejsca krótkookresowego pobytu służą przede wszystkim poprawie dostępu do usług opiekuńczych w zastępstwie za opiekunów faktycznych.

- 4) Miejsca świadczenia usług opiekuńczych mogą być tworzone zarówno w nowych podmiotach, jak i w podmiotach już istniejących, z zastrzeżeniem wynikającym z pkt 2.
- 5) IZ RPO zapewnia, że nie są tworzone nowe miejsca świadczenia usług opiekuńczych w ramach opieki instytucjonalnej, tj. w ramach placówek opiekuńczo-pobytowych ani nie są utrzymywane dotychczas istniejące miejsca świadczenia usług w ramach opieki instytucjonalnej, tj. w ramach placówek opiekuńczo-pobytowych.
- 6) IZ RPO umożliwia wsparcie dla osób będących w opiece instytucjonalnej, tj. w placówkach opiekuńczo-pobytowych w celu przejścia tych osób do opieki realizowanej w ramach usług świadczonych w lokalnej społeczności, o ile przyczynia się to do zwiększenia liczby miejsc świadczenia usług opiekuńczych w postaci usług świadczonych w lokalnej społeczności.
- 7) IZ RPO może umożliwić podmiotom prowadzącym opiekę instytucjonalną, tj. placówkom opiekuńczo-pobytowym sfinansowanie działań pozwalających na rozszerzenie oferty o prowadzenie usług świadczonych w lokalnej społeczności, o ile przyczyni się to do zwiększenia liczby miejsc świadczenia usług opiekuńczych w postaci usług świadczonych w lokalnej społeczności.
- 8) Aby umożliwić pozostanie osób z niepełnosprawnościami i osób niesamodzielnych w lokalnej społeczności, IZ RPO dopuszcza finansowanie działań pozwalających tym osobom na w miarę możliwości samodzielne funkcjonowanie, w tym działań zwiększających mobilność, autonomię, bezpieczeństwo osób z niepełnosprawnościami i osób niesamodzielnych (np. likwidowanie barier architektonicznych w miejscu zamieszkania, sfinansowanie wypożyczenia sprzętu niezbędnego do opieki nad osobami niesamodzielnymi lub sprzętu zwiększającego samodzielność osób, usługi dowożenia posiłków, przewóz do miejsca pracy lub ośrodka wsparcia); przy czym tego rodzaju działania realizowane są wyłącznie jako element kompleksowych projektów dotyczących usług asystenckich lub usług opiekuńczych i mogą być finansowane z EFS lub w ramach cross-financingu.
- 9) IZ RPO umożliwia wykorzystanie nowoczesnych technologii informacyjnokomunikacyjnych w usługach opiekuńczych np. teleopieki, systemów przywoławczych.
- 10) IZ RPO umożliwia realizację działań wspierających opiekunów faktycznych w opiece nad osobami niesamodzielnymi, w szczególności:
	- a) kształcenie, w tym szkolenie i zajęcia praktyczne oraz wymianę doświadczeń dla opiekunów faktycznych, zwiększających ich umiejętności w zakresie opieki nad osobami niesamodzielnymi;
	- b) poradnictwo, w tym psychologiczne oraz pomoc w uzyskaniu informacji umożliwiających poruszanie się po rożnych systemach wsparcia, z których korzystanie jest niezbędne dla sprawowania wysokiej jakości opieki i odciążenia opiekunów faktycznych;
	- c) tworzenie miejsc krótkookresowego pobytu w zastępstwie za opiekunów faktycznych w formie pobytu całodobowego lub dziennego, zgodnie z pkt 3;
	- d) sfinansowanie usługi asystenckiej lub usługi opiekuńczej w celu umożliwienia opiekunom faktycznym funkcjonowania społecznego, zawodowego lub edukacyjnego.
- 11) IZ RPO zapewnia, że usługi asystenckie są świadczone dla osób z niepełnosprawnościami.
- 12) IZ RPO zapewnia, że wsparcie dla usług asystenckich prowadzi każdorazowo do zwiększenia liczby miejsc świadczenia usług asystenckich prowadzonych przez danego beneficjenta w stosunku do danych z roku poprzedzającego rok rozpoczęcia realizacji projektu. Liczba miejsc świadczenia usług asystenckich jest zwiększana wyłącznie w ramach usług świadczonych w lokalnej społeczności lub w celu umożliwienia osobom przebywającym w opiece instytucjonalnej, tj. w placówkach opiekuńczo-pobytowych, przejście do usług świadczonych w lokalnej społeczności.
- 13) IZ RPO zapewnia, że wsparcie dla usług asystenckich odbywa się poprzez zwiększanie liczby asystentów funkcjonujących w ramach nowych podmiotów lub podmiotów istniejących, z zastrzeżeniem wynikającym z pkt 12.
- 14) IZ RPO zapewnia, że wsparcie świadczone w ramach usług asystenckich jest wsparciem wysokiej jakości dostosowanym do indywidualnych potrzeb osób wynikających z poszczególnych rodzajów niepełnosprawności oraz zakresu czynności wykonywanych przez asystenta w ramach usługi asystenckiej. Usługi asystenckie mogą być świadczone przez asystentów osób niepełnosprawnych, którzy ukończyli kształcenie w zawodzie asystenta osoby niepełnosprawnej zgodnie z rozporządzeniem Ministra Edukacji Narodowej z dnia 7 lutego 2012 r. w sprawie podstawy programowej kształcenia w zawodach (Dz. U. poz. 184, z późn. zm.) lub przez asystentów osobistych posiadających doświadczenie w realizacji usług asystenckich lub odpowiednie

przeszkolenie, przy czym istnieje możliwość przeszkolenia asystentów w ramach projektu przed rozpoczęciem świadczenia przez nich usług na rzecz osób z niepełnosprawnościami. IZ RPO określają poziom wymaganych kompetencji lub kwalifikacji dla asystentów realizujących usługi asystenckie.

- 15) IZ RPO umożliwia sfinansowanie usługi asystenckiej w celu umożliwienia jej opiekunom faktycznym funkcjonowania społecznego, zawodowego lub edukacyjnego.
- 16) IZ RPO zapewnia, że wsparcie w ramach projektu nie spowoduje:
	- a) zmniejszenia dotychczasowego finansowania usług asystenckich lub opiekuńczych przez beneficjenta oraz
	- b) zastąpienia środkami projektu dotychczasowego finansowania przez beneficjentów usług asystenckich lub opiekuńczych.
- 17) IZ RPO zapewnia, że utrzymywanie miejsc świadczenia usług opiekuńczych i asystenckich ze środków EFS stworzonych przez danego beneficjenta trwa nie dłużej niż 3 lata.
- 18) IZ RPO zapewnia, że w decyzji o dofinansowaniu projektu lub umowie o dofinansowanie projektu są zawarte postanowienia zobowiązujące beneficjenta do zachowania trwałości miejsc świadczenia usług asystenckich i opiekuńczych utworzonych w ramach projektu po zakończeniu realizacji projektu co najmniej przez okres odpowiadający okresowi realizacji projektu. Trwałość jest rozumiana jako instytucjonalna gotowość podmiotów do świadczenia usług. IZ RPO weryfikuje spełnienie powyższego warunku po upływie okresu wskazanego w decyzji o dofinansowaniu projektu lub umowie o dofinansowanie projektu.
- 19) IZ RPO zapewnia, że wsparcie jest adresowane w pierwszej kolejności do osób z niepełnosprawnościami i osób niesamodzielnych, których dochód nie przekracza 150% właściwego kryterium dochodowego (na osobę samotnie gospodarującą lub na osobę w rodzinie), o którym mowa w ustawie z dnia 12 marca 2004 r. o pomocy społecznej.
- 20) IZ RPO może umożliwić korzystanie z usług asystenckich lub opiekuńczych także innym osobom niż wskazane w pkt 19. IZ RPO może określić kryteria rekrutacji tych osób do projektów lub umożliwić beneficjentowi ich określenie. Kryteria rekrutacji uwzględniają w szczególności sytuację materialną osób niesamodzielnych oraz ich opiekunów faktycznych, rodzaj usług i specyfikę grupy docelowej. IZ RPO zapewnia, że decyzja o przyznaniu osobie niesamodzielnej lub jej opiekunom usług asystenckich lub opiekuńczych jest poprzedzona każdorazowo indywidualną oceną sytuacji materialnej i życiowej (rodzinnej i zawodowej) danej osoby niesamodzielnej oraz opiekunów faktycznych tej osoby.
- 21) IZ RPO może dopuścić częściową lub całkowitą odpłatność za usługi asystenckie lub opiekuńcze, dla osób innych niż wskazane w pkt 19. Wówczas IZ RPO określa zasady

odpłatności lub umożliwia beneficjentowi zaproponowanie własnych zasad odpłatności skorelowanych z zasadami dotychczas stosowanymi przez beneficjenta. Zasady odpłatności uzależnione są w szczególności od sytuacji materialnej osób niesamodzielnych i ich opiekunów faktycznych, rodzaju usługi i specyfiki grupy docelowej. Stosowanie odpłatności w projekcie musi być zaplanowane we wniosku o dofinansowanie projektu, przy czym odpłatności te stanowią wkład własny w projekcie.

#### *Podrozdział 6.3 Usługi wsparcia rodziny i pieczy zastępczej*

- <span id="page-285-0"></span>1) Możliwy zakres usług wsparcia rodziny i systemu pieczy zastępczej, w tym działań na rzecz usamodzielnienia osób opuszczających pieczę zastępczą oraz podmioty uprawnione do realizacji tych usług określa ustawa z dnia 9 czerwca 2011 r. o wspieraniu rodziny i systemie pieczy zastępczej. IZ RPO zapewnia, że wsparcie dla rodziny i pieczy zastępczej odbywa się zgodnie z ww. ustawą. Jednocześnie IZ RPO zapewnia, że z EFS nie są finansowane świadczenia wypłacane na podstawie tej ustawy. Świadczenia te mogą stanowić wkład własny do projektu.
- 2) IZ RPO umożliwia realizację:
	- a) działań prewencyjnych mających ograniczyć umieszczanie dzieci w pieczy zastępczej poprzez usługi wsparcia rodziny;
	- b) działań prowadzących do odejścia od opieki instytucjonalnej, tj. od opieki świadczonej w placówkach opiekuńczo-wychowawczych powyżej 14 dzieci do usług świadczonych w lokalnej społeczności poprzez tworzenie rodzinnych form pieczy zastępczej oraz placówek opiekuńczo-wychowawczych poniżej 14 dzieci. IZ RPO zapewnia, że nie są tworzone nowe miejsca w ramach opieki instytucjonalnej, tj. w placówkach opiekuńczo-wychowawczych powyżej 14 osób.
- 3) IZ RPO zapewnia, że usługi wsparcia rodziny w postaci pomocy w opiece i wychowaniu dzieci w formie placówek wsparcia dziennego polegają na tworzeniu nowych miejsc opieki i wychowania w ramach nowych placówek wsparcia dziennego, jak również w ramach istniejących placówek.
- 4) IZ RPO zapewnia, że wsparcie istniejących placówek wsparcia dziennego jest możliwe wyłącznie, pod warunkiem:
	- a) zwiększenia liczby miejsc w tych placówkach lub
	- b) rozszerzenie oferty wsparcia.
- 5) W przypadku wsparcia na tworzenie nowych placówek wsparcia dziennego, IZ RPO zobowiązuje beneficjenta w decyzji o dofinansowaniu projektu lub umowie o dofinansowanie projektu do zachowania trwałości po zakończeniu realizacji projektu co najmniej przez okres odpowiadający okresowi realizacji projektu. Trwałość jest

rozumiana jako instytucjonalna gotowość podmiotów do świadczenia usług pomocy w opiece i wychowaniu w ramach placówek wsparcia dziennego, o których mowa w art. 9 pkt 2 ustawy z dnia 9 czerwca 2011 r. o wspieraniu rodziny i systemie pieczy zastępczej. IZ RPO weryfikuje spełnienie powyższego warunku po upływie okresu wskazanego w decyzji o dofinansowaniu projektu lub umowie o dofinansowanie projektu.

- 6) IZ RPO może określić preferowane formy pomocy w opiece i wychowaniu dzieci oraz określić inne preferencje, kierując się w szczególności przesłankami, o których mowa w podrozdziale 4.1 pkt 6.
- 7) IZ RPO zapewnia, że w placówkach wsparcia dziennego w formie opiekuńczej oraz placówkach prowadzonych w formie pracy podwórkowej obowiązkowo są realizowane zajęcia rozwijające co najmniej dwie z ośmiu kompetencji kluczowych wskazanych w zaleceniu Parlamentu Europejskiego i Rady z dnia 18 grudnia 2006 r. w sprawie kompetencji kluczowych w procesie uczenia się przez całe życie [\(2006/962/WE\)](http://eur-lex.europa.eu/LexUriServ/LexUriServ.do?uri=CELEX:32006H0962:PL:NOT) (Dz. Urz. UE L 394 z 30.12.2006, str. 10):
	- a) porozumiewanie się w języku ojczystym;
	- b) porozumiewanie się w językach obcych;
	- c) kompetencje matematyczne i podstawowe kompetencje naukowo-techniczne;
	- d) kompetencje informatyczne;
	- e) umiejętność uczenia się;
	- f) kompetencje społeczne i obywatelskie;
	- g) inicjatywność i przedsiębiorczość;
	- h) świadomość i ekspresja kulturalna.
- 8) IZ RPO zapewnia, że w ramach działań prowadzących do tworzenia rodzinnych form pieczy zastępczej oraz placówek opiekuńczo-wychowawczych typu rodzinnego poniżej 14 dzieci jest realizowane kształcenie kandydatów na rodziny zastępcze, prowadzących rodzinne domy dziecka i dyrektorów placówek opiekuńczo-wychowawczych typu rodzinnego poniżej 14 dzieci oraz doskonalenie osób sprawujących rodzinną pieczę zastępczą w ww. formach. IZ RPO umożliwia osobom będącym w pieczy zastępczej korzystanie z usług aktywnej integracji, w szczególności o charakterze społecznym, których celem jest nabycie, przywrócenie lub wzmocnienie kompetencji społecznych, zaradności, samodzielności i aktywności społecznej, a w przypadku osób w wieku 15+ także usług aktywnej integracji o charakterze zawodowym. Działania te w zależności od postanowień RPO są realizowane w PI 9i lub 9iv.

#### *Podrozdział 6.4 Mieszkania wspomagane*

<span id="page-286-0"></span>1) IZ RPO zapewnia, że wsparcie dla mieszkań wspomaganych polega na tworzeniu miejsc w nowo tworzonych lub istniejących mieszkaniach wspomaganych dla osób lub rodzin zagrożonych ubóstwem lub wykluczeniem społecznym. W przypadku mieszkań wspomaganych w formie mieszkań wspieranych IZ RPO umożliwia tworzenie miejsc krótkookresowego pobytu.

- 2) W przypadku mieszkań chronionych, o których mowa w ustawie z dnia 12 marca 2004 r. o pomocy społecznej, IZ RPO zapewnia, że jest stosowany standard dotyczący tej formy pomocy wynikający z ww. ustawy. W przypadku innych form mieszkań wspomaganych IZ RPO zapewnia, że mieszkania te spełniają definicję usług świadczonych w lokalnej społeczności.
- 3) IZ RPO zapewnia, że w decyzji o dofinansowaniu projektu lub umowie o dofinansowanie projektu są zawarte postanowienia zobowiązujące beneficjenta do zachowania trwałości miejsc świadczenia usług w mieszkaniach wspomaganych utworzonych w ramach projektu po zakończeniu realizacji projektu co najmniej przez okres odpowiadający okresowi realizacji projektu określony w decyzji o dofinansowaniu projektu lub umowie o dofinansowanie projektu. Trwałość powinna być rozumiana jako instytucjonalna gotowość podmiotów do świadczenia usług. IZ RPO weryfikuje spełnienie powyższego warunku po upływie okresu wskazanego w decyzji o dofinansowaniu projektu lub umowie o dofinansowanie projektu.

#### <span id="page-287-0"></span>**Rozdział 7 – Wsparcie rozwoju sektora ekonomii społecznej w ramach PI 9v**

- 1) IZ PO WER zapewnia wsparcie zwrotne dla istniejących podmiotów ekonomii społecznej, w tym przedsiębiorstw społecznych zgodnie z postanowieniami KPRES oraz wynikami oceny *ex ante*, przeprowadzonej zgodnie z art. 37 rozporządzenia Parlamentu Europejskiego i Rady (UE) nr 1303/2013 z dnia 17 grudnia 2013 r. ustanawiającego wspólne przepisy dotyczące Europejskiego Funduszu Rozwoju Regionalnego, Europejskiego Funduszu Społecznego, Funduszu Spójności, Europejskiego Funduszu Rolnego na rzecz Rozwoju Obszarów Wiejskich oraz Europejskiego Funduszu Morskiego i Rybackiego oraz ustanawiającego przepisy ogólne dotyczące Europejskiego Funduszu Rozwoju Regionalnego, Europejskiego Funduszu Społecznego, Funduszu Spójności i Europejskiego Funduszu Morskiego i Rybackiego oraz uchylającego rozporządzenie Rady (WE) nr 1083/2006.
- 2) IZ RPO zapewnia, że w ramach RPO jest udzielane bezzwrotne wsparcie finansowe (dotacje) na:
	- a) tworzenie nowych miejsc pracy dla osób, o których mowa w rozdziale 3 pkt 20, poprzez tworzenie nowych przedsiębiorstw społecznych;
	- b) tworzenie nowych miejsc pracy dla osób, o których mowa w rozdziale 3 pkt 20, w istniejących przedsiębiorstwach społecznych;
- c) tworzenie nowych miejsc pracy dla osób, o których mowa w rozdziale 3 pkt 20, w podmiotach ekonomii społecznej, wyłączenie pod warunkiem przekształcenia tych podmiotów w przedsiębiorstwa społeczne.
- 3) Maksymalna kwota dotacji na stworzenie jednego miejsca pracy dla osób, o których mowa w rozdziale 3 pkt 20, stanowi sześciokrotność przeciętnego wynagrodzenia w rozumieniu art. 2 ust. 1 pkt 28 ustawy z dnia 20 kwietnia 2004 r. o promocji zatrudnienia i instytucjach rynku pracy.
- 4) Maksymalna kwota dotacji dla jednego podmiotu stanowi trzydziestokrotność przeciętnego wynagrodzenia w rozumieniu art. 2 ust. 1 pkt 28 ustawy z dnia 20 kwietnia 2004 r. o promocji zatrudnienia i instytucjach rynku pracy.
- 5) Dotacja jest przeznaczana na pokrycie wydatków niezbędnych do rozpoczęcia lub prowadzenia działalności w ramach:
	- a) przedsiębiorstwa społecznego w związku z utworzeniem miejsca pracy dla osoby, o której mowa w rozdziale 3 pkt 20;
	- b) podmiotu ekonomii społecznej w związku z przekształceniem podmiotu w przedsiębiorstwo społeczne i utworzeniem w tym przedsiębiorstwie miejsca pracy dla osób, o których mowa w rozdziale 3 pkt 20.
- 6) Dotacja jest przyznawana na podstawie biznesplanu.
- 7) W przypadku, o którym mowa w pkt 2 lit. b, wraz wnioskiem o przyznanie dotacji jest przekazywane pisemne oświadczenie osoby, która zostanie zatrudniona na nowo utworzonym stanowisku pracy, potwierdzające spełnienie przesłanek, o których mowa w rozdziale 3 pkt 20, lub innych, bardziej szczegółowych, określonych przez IZ RPO.
- 8) IZ RPO zapewnia, że przyznawanie dotacji jest powiązane z usługami towarzyszącymi przyznawaniu dotacji polegającymi na:
	- a) podnoszeniu wiedzy i rozwijaniu umiejętności potrzebnych do założenia, prowadzenia i rozwijania przedsiębiorstwa społecznego, w szczególności związanych ze sferą ekonomiczną funkcjonowania przedsiębiorstwa społecznego; wsparcie to jest dostosowane do potrzeb założycieli przedsiębiorstwa i samego przedsiębiorstwa społecznego; IZ RPO umożliwia wykorzystanie różnorodnych form nabywania wiedzy i umiejętności na przykład takich jak szkolenia, warsztaty, doradztwo, mentoring, coaching, tutoring, współpraca, wizyty studyjne itp.;
	- b) dostarczaniu i rozwijaniu kompetencji i kwalifikacji zawodowych potrzebnych do pracy w przedsiębiorstwie społecznym (adekwatnie do potrzeb i roli danej osoby w przedsiębiorstwie społecznym);
- c) pomocy w uzyskaniu stabilności funkcjonowania i przygotowaniu do w pełni samodzielnego funkcjonowania. W tym celu IZ RPO zapewnia, że nowo utworzonym przedsiębiorstwom społecznym jest oferowane wsparcie pomostowe w formie finansowej oraz w formie zindywidualizowanych usług, o których mowa w lit. a i b. Zakres i intensywność wsparcia pomostowego oraz okres jego świadczenia, a także jego wysokość, w przypadku wsparcia finansowego, są dostosowane do indywidualnych potrzeb przedsiębiorstwa społecznego. Wsparcie pomostowe w formie finansowej jest świadczone przez okres nie krótszy niż 6 miesięcy i nie dłuższy niż 12 miesięcy. Wsparcie pomostowe w formie finansowej jest przyznawane miesięcznie w wysokości niezbędnej do sfinansowania podstawowych kosztów funkcjonowania przedsiębiorstwa społecznego w początkowym okresie działania, jednak nie większej niż zwielokrotniona o liczbę utworzonych miejsc pracy kwota minimalnego wynagrodzenia w rozumieniu przepisów o minimalnym wynagrodzeniu za pracę. Zaleca się, by finansowanie pomostowe było stopniowo zmniejszane, zwłaszcza w przypadku wsparcia pomostowego w formie finansowej wydłużonego do 12 miesięcy. Wsparcie pomostowe w formie zindywidualizowanych usług jest ukierunkowane w szczególności na wzmocnienie kompetencji biznesowych przedsiębiorstwa.
- 9) IZ RPO zapewnia, że w decyzji o dofinansowaniu projektu lub umowie o dofinansowanie projektu są zawarte postanowienia zobowiązujące beneficjenta do zapewnienia trwałości utworzonych miejsc pracy przez okres co najmniej 12 miesięcy od dnia przyznania dotacji lub utworzenia stanowiska pracy, o ile ten termin jest późniejszy niż termin przyznania dotacji. W tym czasie zakończenie stosunku pracy z osobą zatrudnioną na nowo utworzonym stanowisku pracy może nastąpić wyłącznie z przyczyn leżących po stronie pracownika.
- 10) IZ RPO zapewnia, że operatorami bezzwrotnego wsparcia dotacyjnego i usług towarzyszących przyznaniu dotacji są OWES<sup>1</sup>.
- 11) IZ RPO zapewnia, że OWES współpracuje z właściwymi terytorialnie PUP w zakresie przyznawania dotacji na tworzenie spółdzielni socjalnych i przystępowanie do spółdzielni socjalnych.
- 12) IZ RPO zapewnia zachowanie ciągłości dostępu do usług wsparcia ekonomii społecznej w całym okresie programowania.

<sup>&</sup>lt;sup>1</sup> Do czasu wprowadzenia zmian w ustawie z dnia 20 kwietnia 2004 r. o promocji zatrudnienia i instytucjach rynku pracy wynikających z KPRES.

- 13) IZ RPO zapewnia, że co do zasady wybór OWES następuje na okres nie krótszy niż 36 miesięcy.
- 14) IZ RPO zapewnia, że usługi wsparcia ekonomii społecznej są realizowane w ramach projektów wyłącznie przez OWES, z zastrzeżeniem pkt 15 i 16.
- 15) O dofinansowanie w ramach RPO może ubiegać się podmiot lub partnerstwo świadczący usługi wsparcia ekonomii społecznej nieposiadający akredytacji, o ile uzyskają taką akredytację przed zawarciem umowy o dofinansowanie projektu. Umowa o dofinansowanie nie może zostać zawarta z projektodawcą, który nie przedłoży IZ RPO dokumentu potwierdzającego otrzymanie akredytacji.
- 16) IZ RPO ma prawo odstąpić od podpisania umowy o dofinansowanie z podmiotem lub partnerstwem rekomendowanym do dofinansowania w przypadku, gdy termin uzyskania przez niego akredytacji w sposób znaczący wpłynie na realizację celów i rezultatów projektu oraz konieczność dokonania istotnych zmian w harmonogramie projektu i jego budżecie.
- 17) W przypadku, gdy w trakcie realizacji projektu OWES utracił akredytację przed terminem, na jaki akredytacja została przyznana z przyczyn od niego niezależnych (tzn. niewynikających z niespełnienia przez OWES Standardów Ośrodków Wsparcia Ekonomii Społecznej w ramach AKSES), OWES ten może kontynuować udzielanie wsparcia w ramach projektu za zgodą IZ RPO, która podejmując decyzję bierze pod uwagę zapisy RPO i kryteria wyboru projektów oraz pod warunkiem, że OWES wystąpi z wnioskiem o przyznanie akredytacji niezwłocznie po jej utracie i ponownie ją uzyska. Wydatki poniesione przez beneficjenta od momentu utraty akredytacji przez OWES są kwalifikowalne pod warunkiem ponownego uzyskania akredytacji przez ten OWES. W przypadku nieuzyskania ponownej akredytacji za kwalifikowalne mogą być uznane wydatki uwzględnione w planie zamknięcia działań projektowych, o którym mowa w pkt 18.
- 18) W przypadku gdy OWES nie odzyska akredytacji, w sytuacji, o której mowa w pkt 17 (tzn. gdy utracił akredytację z przyczyn od niego niezależnych przed terminem, na jaki została ona przyznana), IZ RPO może wspólnie z beneficjentem przyjąć plan zamknięcia działań projektowych. Celem planu jest umożliwienie beneficjentowi dokończenia działań projektowych rozpoczętych przed utratą akredytacji, których przerwanie godzi w interes uczestników projektu. Od momentu negatywnej decyzji w sprawie przyznania ponownej akredytacji nie jest możliwe podejmowanie przez OWES nowych działań i obejmowanie wsparciem nowych uczestników. Wydatki uwzględnione w planie zamknięcia działań projektowych są kwalifikowalne. Umowa o dofinansowanie jest rozwiązywana po

zakończeniu realizacji planu zamknięcia działań projektowych. IZ RPO może również wymagać od OWES przekazania uczestników projektu do wsparcia w ramach innych projektów OWES mając na uwadze zapewnienie ciągłości wsparcia dla uczestników.

- 19) W przypadku, gdy w trakcie realizacji projektu OWES utracił akredytację przed terminem, na jaki akredytacja została przyznana, z przyczyn od niego zależnych (tzn. wynikających z niespełnienia przez OWES Standardów Ośrodków Wsparcia Ekonomii Społecznej w ramach AKSES), IZ RPO rozwiązuje umowę o dofinansowanie.
- 20) IZ RPO zobowiązuje OWES w decyzji o dofinansowaniu projektu lub umowie o dofinansowanie projektu do regularnego poddawania się procesowi akredytacji. IZ RPO określa w decyzji o dofinansowaniu projektu lub umowie o dofinansowanie projektu, że konsekwencją niepoddania się kolejnej akredytacji lub nieuzyskania przez OWES kolejnej akredytacji w okresie realizacji projektu jest zmiana decyzji o dofinansowaniu projektu lub rozwiązanie umowy o dofinansowanie projektu, z zastrzeżeniem pkt. 17 i 18.
- 21) IZ RPO wymaga od OWES poprzez kryteria wyboru projektów oraz zobowiązuje OWES w decyzji o dofinansowaniu projektu lub umowie o dofinansowanie projektu do osiągnięcia przez OWES wszystkich niżej wymienionych wskaźników efektywnościowych stosowanych w ramach akredytacji:
	- a) dla usług animacji lokalnej (usług animacyjnych) i usług rozwoju ekonomii społecznej (usług inkubacyjnych):
		- i) wskaźnik 1: liczba grup inicjatywnych, które w wyniku działalności OWES wypracowały założenia co do utworzenia podmiotu ekonomii społecznej;
		- ii) wskaźnik 2: liczba środowisk, które w wyniku działalności OWES przystąpiły do wspólnej realizacji przedsięwzięcia mającego na celu rozwój ekonomii społecznej;
		- iii) wskaźnik 3: liczba miejsc pracy utworzonych w wyniku działalności OWES dla osób, wskazanych w definicji przedsiębiorstwa społecznego;
		- iv) wskaźnik 4: liczba organizacji pozarządowych prowadzących działalność odpłatną pożytku publicznego lub działalność gospodarczą utworzonych w wyniku działalności OWES;
	- b) dla usług wsparcia istniejących przedsiębiorstw społecznych (usług biznesowych):
		- i) wskaźnik 5: liczba miejsc pracy w przeliczeniu na pełne etaty utworzonych w wyniku działalności OWES we wspartych przedsiębiorstwach społecznych;
		- ii) wskaźnik 6: procent wzrostu obrotów przedsiębiorstw społecznych objętych wsparciem.
- 22) IZ RPO określa w ramach kryteriów wyboru projektów oraz w decyzji o dofinansowaniu projektu lub umowie o dofinansowanie projektu minimalny średnioroczny wymagany poziom wskaźników, o których mowa w pkt 21, uwzględniając w szczególności stan rozwoju ekonomii społecznej w regionie lub subregionie oraz potrzeby rozwojowe, z uwzględnieniem zróżnicowań terytorialnych, a także postanowienia regionalnego programu rozwoju ekonomii społecznej<sup>2</sup> oraz opinię ROPS.
- 23) IZ RPO, w celu zapewniania monitorowania postępów w osiąganiu wskaźników określonych w pkt 21, zapewnia, że w decyzji o dofinansowaniu projektu lub umowie o dofinansowanie projektu są zawarte postanowienia zobowiązujące beneficjenta do okresowego przedstawiania postępów w osiąganiu wymaganych wskaźników efektywnościowych.
- 24) IZ RPO zapewnia, że w decyzji o dofinansowaniu projektu lub umowie o dofinansowanie projektu są zawarte postanowienia zobowiązujące OWES do współpracy z pośrednikami finansowymi oferującymi instrumenty finansowe bezpośrednio podmiotom ekonomii społecznej. W ramach ww. współpracy OWES przekazuje do pośredników finansowych informacje o podmiotach ekonomii społecznej, u których zidentyfikowano potrzebę rozwojową, której zrealizowanie wymaga skorzystania z instrumentu finansowego oraz uzgadnia zakres doradztwa dla ww. podmiotów ekonomii społecznej niezbędny do skorzystania z instrumentu finansowego i jego spłaty. IZ PO WER zapewnia współpracę pośredników finansowych z OWES.
- 25) IZ RPO zapewnia, że jest preferowane tworzenie miejsc pracy i przedsiębiorstw społecznych w kluczowych sferach rozwojowych wskazanych w Działaniu I.4 KPRES, tj. zrównoważony rozwój, solidarność pokoleń, polityka rodzinna, turystyka społeczna, budownictwo społeczne, lokalne produkty kulturowe oraz w kierunkach rozwoju określonych w strategii rozwoju województwa i w regionalnym programie rozwoju ekonomii społecznej.
- 26) IZ RPO zapewnia, że OWES współpracuje z beneficjentami projektów PI 9i i 9iv w celu wspierania tworzenia miejsc pracy w przedsiębiorstwach społecznych dla osób zagrożonych ubóstwem lub wykluczeniem społecznym, w tym szczególnie osób wychodzących z WTZ, CIS, placówek opiekuńczo-wychowawczych, zakładów poprawczych i innych tego typu placówek.

<sup>&</sup>lt;sup>2</sup> Do czasu przekształcenia (zgodnie z KPRES) dokumentów wojewódzkich w regionalne programy rozwoju ekonomii społecznej funkcję tę pełnią dotychczasowe wieloletnie plany działań na rzecz promocji i upowszechnienia ekonomii społecznej.

- 27) IZ RPO zapewnia, że w dostępie do wsparcia w zakresie tworzenia miejsc pracy w sektorze przedsiębiorstw społecznych preferowane są osoby zagrożone ubóstwem lub wykluczeniem społecznym, które skorzystały z projektów w ramach PI 9i, a których ścieżka reintegracji wymaga dalszego wsparcia w ramach PI 9v.
- 28) IZ RPO zapewnia, że OWES współpracują z regionalnym koordynatorem rozwoju ekonomii społecznej (ROPS), z którym wspólnie ustalają plan i zasady współpracy oraz realizacji wspólnych inicjatyw. Ww. podmioty określają podział zadań i obszarów kompetencji w szczególności w zakresie działań animacyjnych adresowanych do sektora publicznego, w szczególności jednostek samorządu terytorialnego, służących:
	- a) zwiększeniu udziału podmiotów ekonomii społecznej w rynku (m.in. działania związane ze stosowaniem klauzul społecznych i społecznie odpowiedzialnych zamówień publicznych);
	- b) zwiększeniu roli podmiotów ekonomii społecznej w realizacji usług społecznych świadczonych w interesie ogólnym (w szczególności działania zwiększające wykorzystanie mechanizmu zlecania usług w oparciu o ustawę z dnia 24 kwietnia 2003 r. o działalności pożytku publicznego i o wolontariacie lub inne ustawy).

Podział ról powinien wynikać z regionalnego programu rozwoju ekonomii społecznej.

- 29) IZ RPO zapewnia, że w ramach działań koordynacyjnych dotyczących ekonomii społecznej mogą być realizowane jedynie następujące działania:
	- a) tworzenie regionalnych sieci współpracy OWES działających w regionie, w tym w szczególności poprzez organizowanie regionalnych spotkań sieciujących dla OWES, umożliwiających wymianę informacji pomiędzy ośrodkami na temat podejmowanych działań, postępów i problemów w realizacji wsparcia, stosowanych rozwiązaniach i metodach pracy itp., a także agregowanie informacji na temat działalności OWES i wyników ich pracy na poziomie całego regionu oraz uspójnianie i synchronizowanie tych działań w regionie. Wspieranie działań OWES nakierowanych na jednostki samorządu terytorialnego;
	- b) tworzenie regionalnych sieci podmiotów ekonomii społecznej (klastry, franczyzy) oraz włączanie podmiotów ekonomii społecznej w istniejące na poziomie regionalnym organizacje branżowe (sieci, klastry);
	- c) tworzenie regionalnych sieci kooperacji podmiotów ekonomii społecznej o charakterze reintegracyjnym (CIS, KIS, ZAZ, WTZ), mających umożliwić wzajemne uczenie się i wymianę informacji oraz wsparcie tych podmiotów w osiąganiu standardów usług;
- d) inicjowanie współpracy jednostek systemu pomocy społecznej, podmiotów ekonomii społecznej, w tym o charakterze reintegracyjnym, OWES dla zwiększenia synergii działań podejmowanych przez te podmioty w procesie aktywizacji osób zagrożonych ubóstwem lub wykluczeniem społecznym i wzrostu zatrudnienia w sektorze ekonomii społecznej m.in. w celu zapewnienia ciągłości procesu reintegracyjnego, a także współpracy ww. podmiotów z innymi podmiotami takimi jak szkoły, uczelnie wyższe, instytucje rynku pracy, przedsiębiorstwa m.in. w celu zwiększenia liczby staży i praktyk w podmiotach ekonomii społecznej czy też w typowych przedsiębiorstwach;
- e) budowanie powiązań pomiędzy nauką, biznesem i ekonomią społeczną na poziomie regionalnym (spotkania, warsztaty, doradztwo, wymiana informacji) w celu nawiązania stałej współpracy;
- f) organizacja przedsięwzięć służących zwiększaniu widoczności podmiotów ekonomii społecznej jako dostawców produktów i usług oraz wspieranie sprzedaży produktów i usług świadczonych przez podmioty ekonomii społecznej na poziomie regionalnym (np. targi ekonomii społecznej, sprzedaż produktów i usług podmiotów ekonomii społecznej za pomocą jednego regionalnego portalu);
- g) współpraca z jednostkami samorządu terytorialnego i innymi podmiotami lokalnymi, w szczególności podmiotami ekonomii społecznej, w zakresie tworzenia lokalnych planów rozwoju ekonomii społecznej (spotkania, wymiana informacji, dobre praktyki, doradztwo), stosowania klauzul społecznych lub społecznie odpowiedzialnych zamówień publicznych, zlecania zadań podmiotom ekonomii społecznej;
- h) wspieranie realizacji przez podmioty ekonomii społecznej usług użyteczności publicznej i współpraca z OWES w tym zakresie;
- i) zapewnienie funkcjonowania Regionalnego Komitetu Rozwoju Ekonomii Społecznej, o którym mowa w KPRES, i organizowanie jego prac oraz tworzenie możliwości współpracy kluczowych interesariuszy w zakresie kreowania rozwoju ekonomii społecznej w regionie;
- j) wyznaczanie kierunków rozwoju ekonomii społecznej, aktualizacja regionalnego programu rozwoju ekonomii społecznej;
- k) reprezentowanie interesów sektora ekonomii społecznej na poziomie regionalnym oraz włączenie ekonomii społecznej do strategii rozwoju województwa w obszarach związanych z rynkiem pracy, integracją społeczną, rozwojem przedsiębiorczości oraz innowacji, rozwojem usług użyteczności publicznej oraz innymi priorytetami, w ramach których jest możliwy regionalny rozwój ekonomii społecznej.

30) IZ RPO zapewnia, że łączny budżet na działania koordynacyjne w obszarze ekonomii społecznej (wkład UE i wkład krajowy) nie może przekroczyć kwoty 5 040 000 zł w całym okresie realizacji RPO, co oznacza, że średnio w całym okresie programowania roczna kwota na działania koordynacyjne wynosi nie więcej niż 720 000 zł.

# **Rozdział 8 – Wsparcie infrastruktury społecznej z Europejskiego Funduszu Rozwoju Regionalnego**

- 1) IZ RPO zapewnia, że inwestycje w zakresie infrastruktury społecznej realizowane ze środków EFRR w ramach PI 9a służą realizacji celów dotyczących włączenia społecznego i walki z ubóstwem.
- 2) IZ RPO zapewnia wsparcie dla:
	- a) infrastruktury społecznej służącej aktywizacji społeczno-zawodowej osób zagrożonych ubóstwem lub wykluczeniem społecznym;
	- b) infrastruktury umożliwiającej realizację usług świadczonych w lokalnej społeczności;
	- c) infrastruktury niezbędnej do rozwoju usług opieki nad dziećmi w wieku do lat 3.
- 3) IZ RPO preferuje wsparcie infrastruktury, służącej zwiększaniu dostępności do usług świadczonych w lokalnej społeczności w rozumieniu Wytycznych.
- 4) IZ RPO zapewnia, że nie jest finansowana infrastruktura opieki instytucjonalnej, rozumianej zgodnie z Wytycznymi.
- 5) IZ RPO gwarantuje, że inwestycje w zakresie infrastruktury społecznej w ramach PI 9a lub w ramach cross-financingu są realizowane w oparciu o analizę sytuacji wewnątrzregionalnej, obejmującej elementy, o których mowa w podrozdziale 4.1 pkt 6.
- 6) Wsparcie dla infrastruktury, o której mowa w pkt 2, odbywa się poprzez finansowanie ze środków EFRR w ramach PI 9a lub w ramach cross-financingu inwestycji polegających w szczególności na:
	- a) adaptacji, remoncie lub przebudowie lokalu lub budynku,
	- b) budowie, rozbudowie lub nadbudowie budynku

- z zastrzeżeniem postanowień niniejszego podrozdziału oraz Wytycznych Ministra Infrastruktury i Rozwoju w zakresie kwalifikowalności wydatków w ramach Europejskiego Funduszu Rozwoju Regionalnego, Europejskiego Funduszu Społecznego oraz Funduszu Spójności na lata 2014-2020, w tym regulacji dotyczących: wydatków niekwalifikowalnych, trwałości projektów i przychodów.

- 7) IZ RPO zapewnia, że budowa nowej infrastruktury jest finansowana pod warunkiem, że:
	- a) zapewnienie infrastruktury nie jest możliwe w inny sposób;
	- b) budowa infrastruktury na danym terytorium została potwierdzona analizą potrzeb oraz analizą trendów demograficznych w ujęciu terytorialnym.
- 8) IZ RPO gwarantuje, że inwestycje w zakresie infrastruktury społecznej w ramach PI 9a lub w ramach cross-financingu są realizowane w oparciu o analizę sytuacji wewnątrzregionalnej, obejmującej elementy, o których mowa w podrozdziale 4.1 pkt 6.
- 9) W celu zapewnienia kompleksowego wsparcia dla osób z niepełnosprawnościami, IZ RPO dąży do realizacji kompleksowych inwestycji infrastrukturalnych zaspokajających zarówno potrzeby mieszkaniowe osób z niepełnosprawnościami w formie mieszkań wspomaganych, jak i potrzeby rehabilitacji i reintegracji zawodowej i społecznej.
- 10) IZ RPO tworzy możliwość realizacji projektów zintegrowanych, w celu spójnej realizacji inwestycji infrastrukturalnych, o których mowa w pkt 2, oraz wsparcia w ramach EFS.

# **Rozdział 9 – Przepisy przejściowe**

1) IZ RPO stosuje postanowienia rozdziału 7 pkt 17 i 18 również do podmiotów lub partnerstw, które utraciły akredytację na podstawie Zarządzenia Nr 45 Ministra Rodziny, Pracy i Polityki Społecznej z dnia 31 grudnia 2015 r. zmieniającego zarządzenie w sprawie powołania Komitetu Akredytacyjnego do spraw systemu akredytacji oraz standardów usług i działania ośrodków wsparcia ekonomii społecznej (Dz. Urz. Min. Rod., Prac. i Pol. Społ. poz. 49).

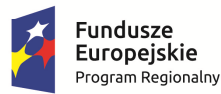

WOJEWÓDZTWO KUJAWSKO-POMORSKIE

Unia Europejska Europejski Fundusz Społeczny

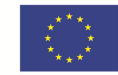

Załącznik nr 8 do Zasad składania i wyboru projektu pozakonkursowego do dofinansowania: Karta oceny formalno-merytorycznej wniosku o dofinansowanie projektu pozakonkursowego

# Karta oceny formalno-merytorycznej wniosku o dofinansowanie projektu pozakonkursowego

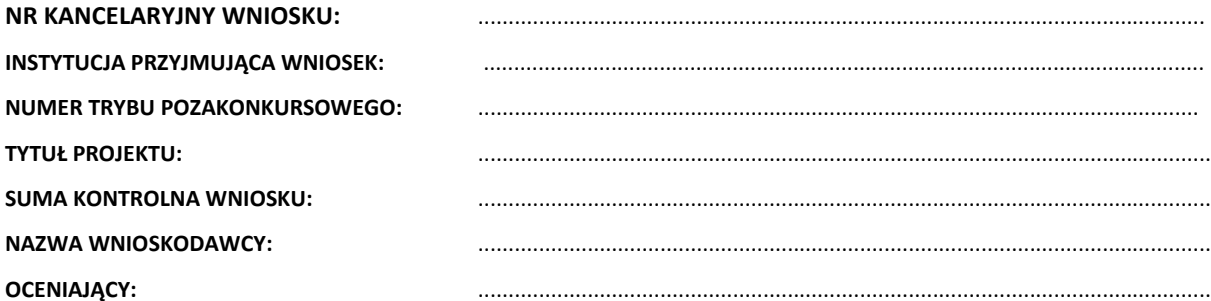

### **KARTA OCENY FORMALNO-MERYTORYCZNEJ**

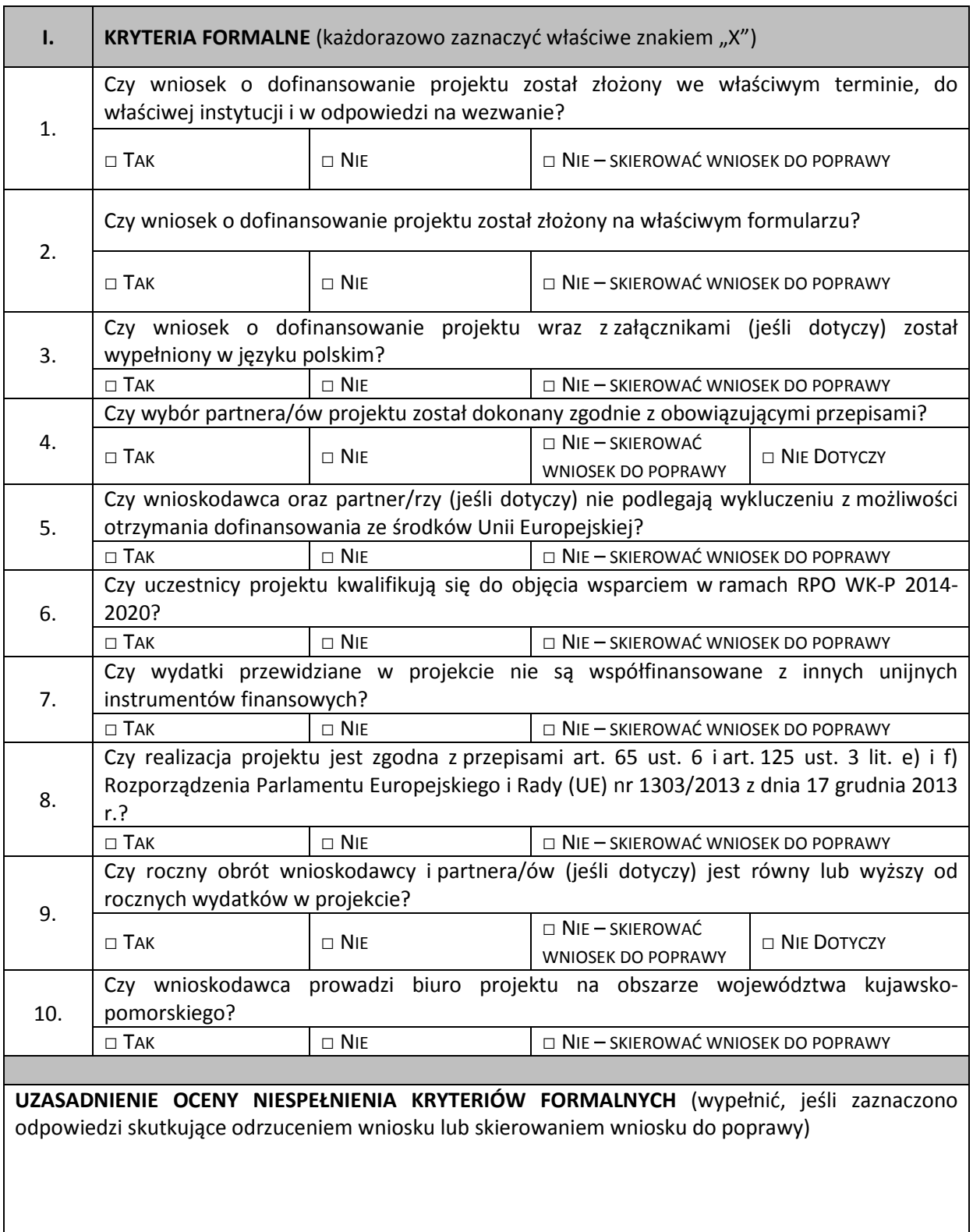

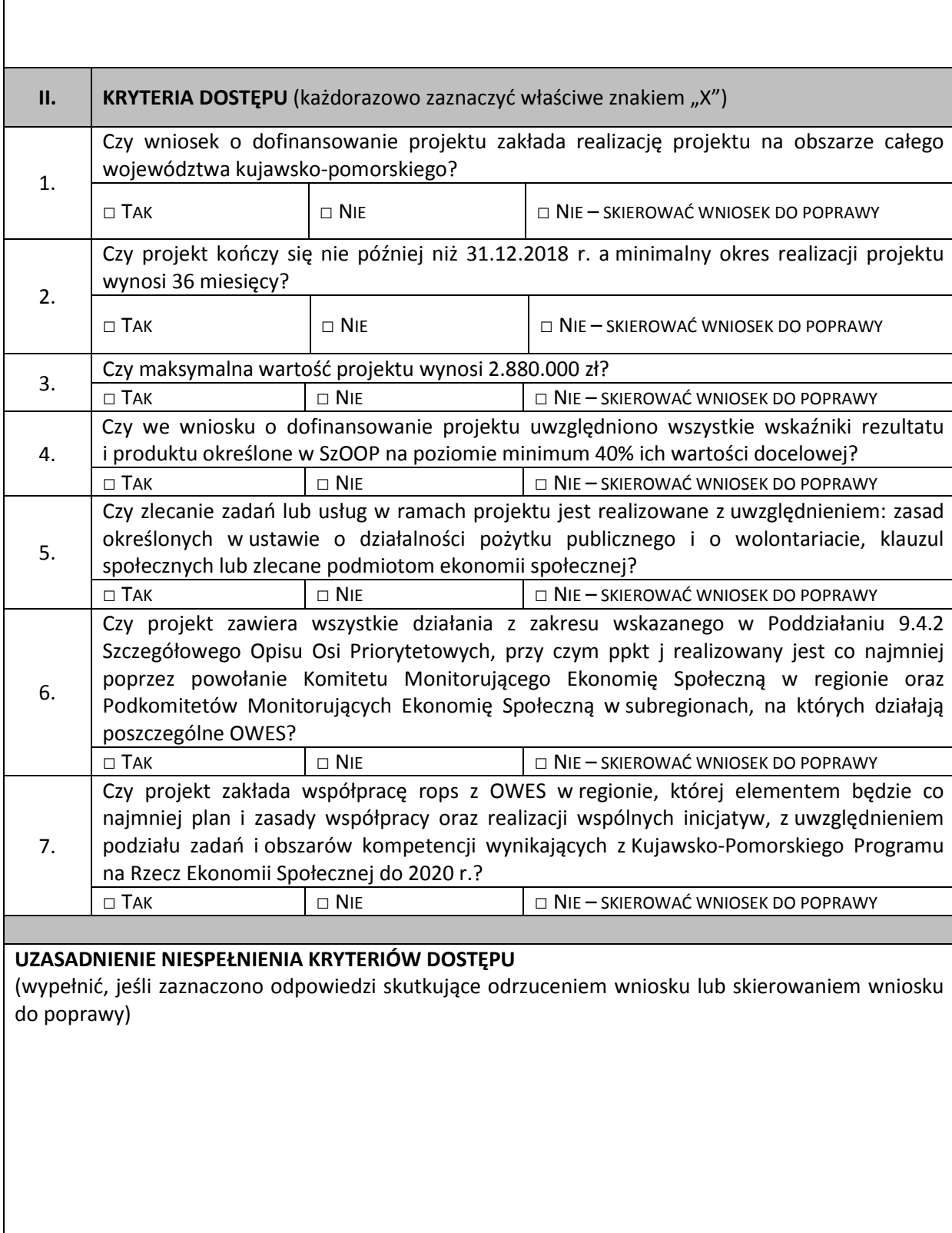

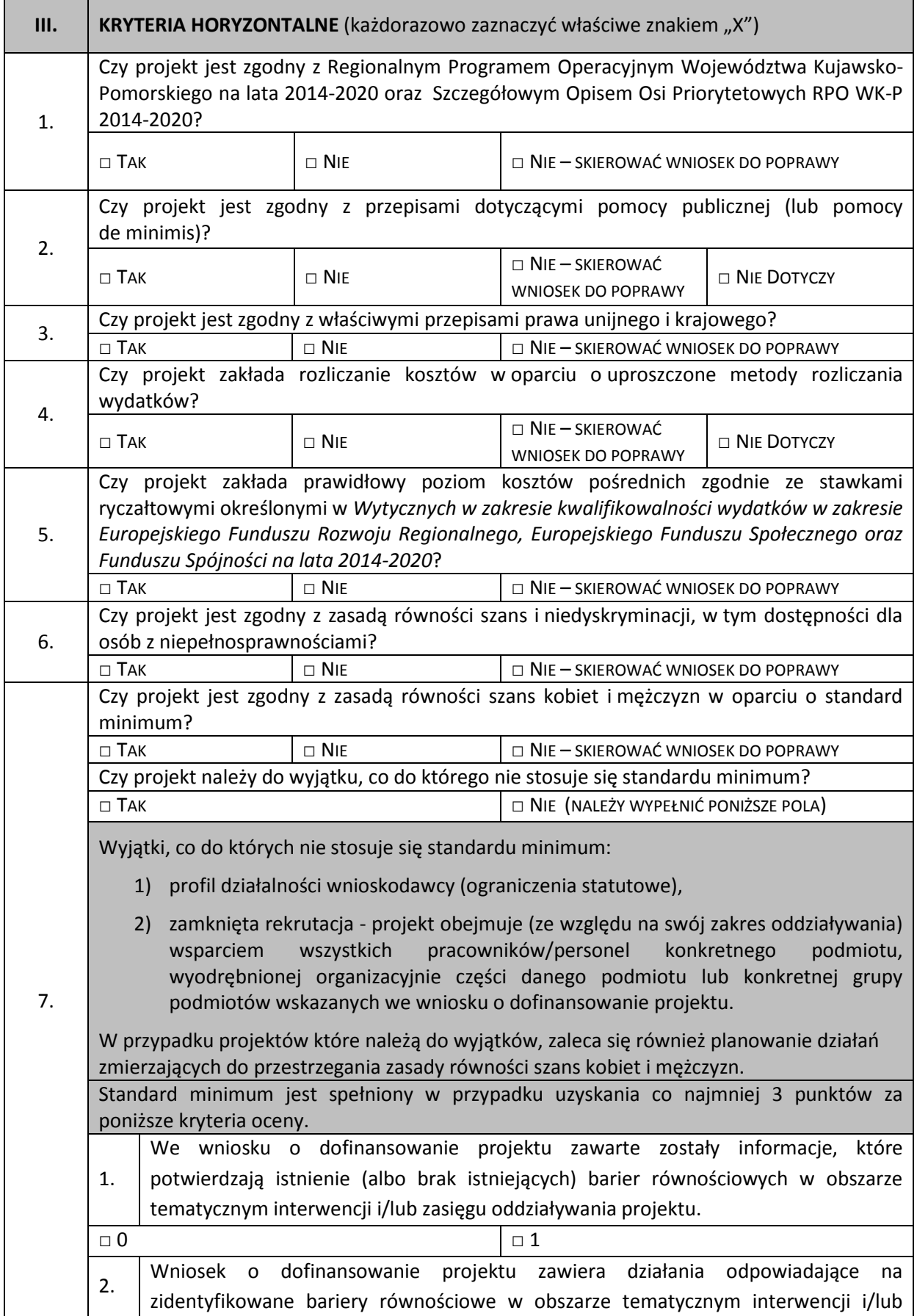

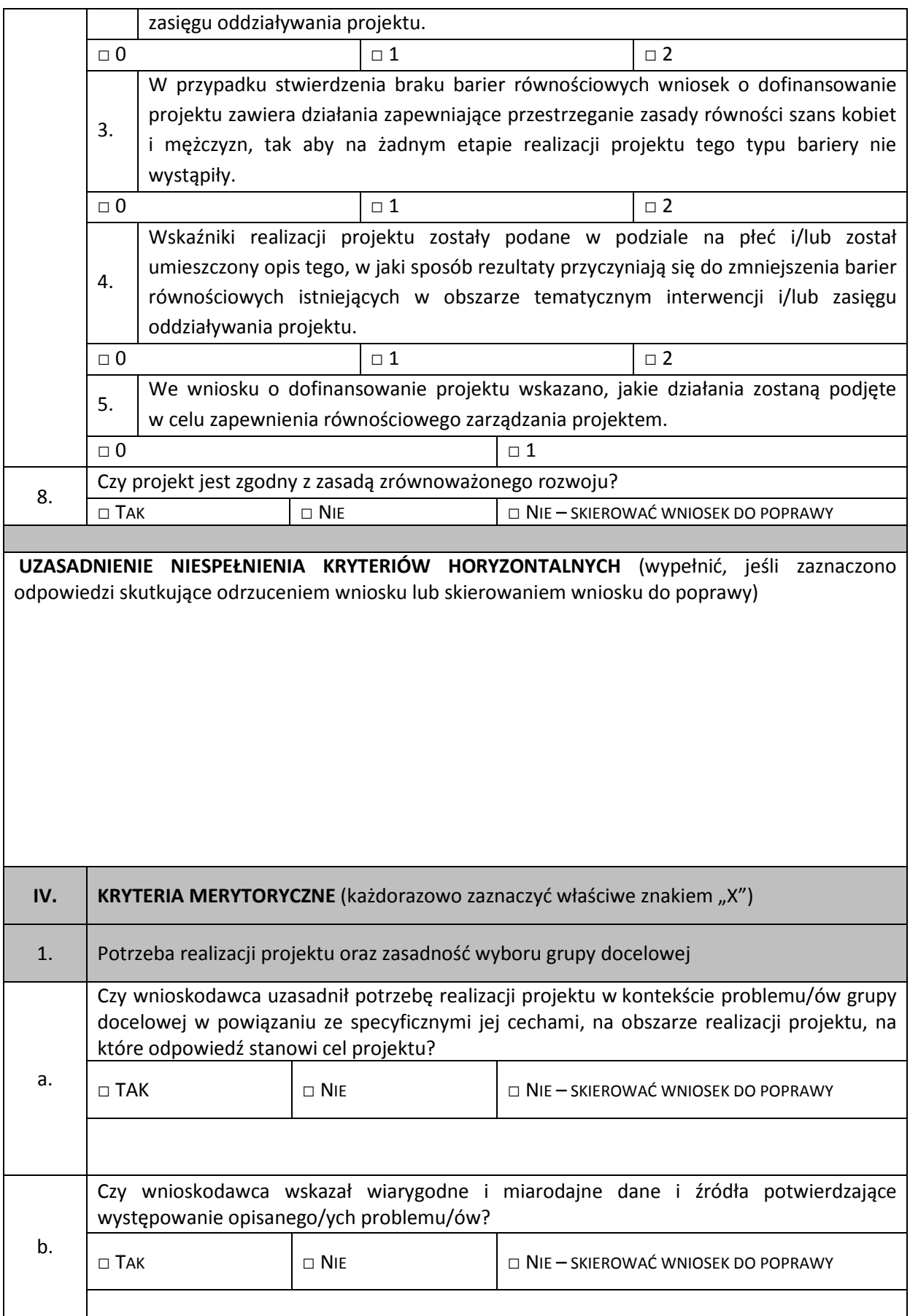

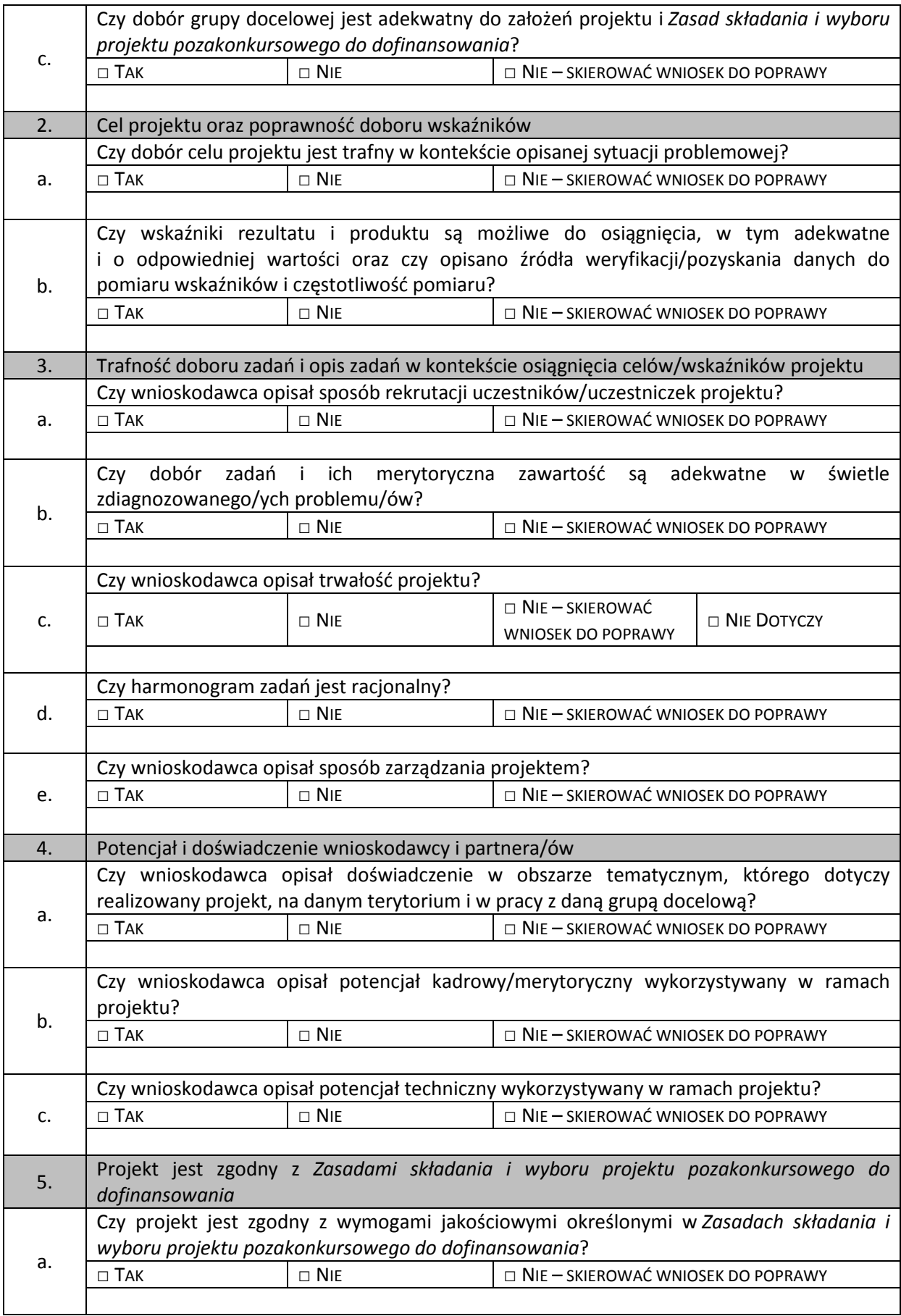

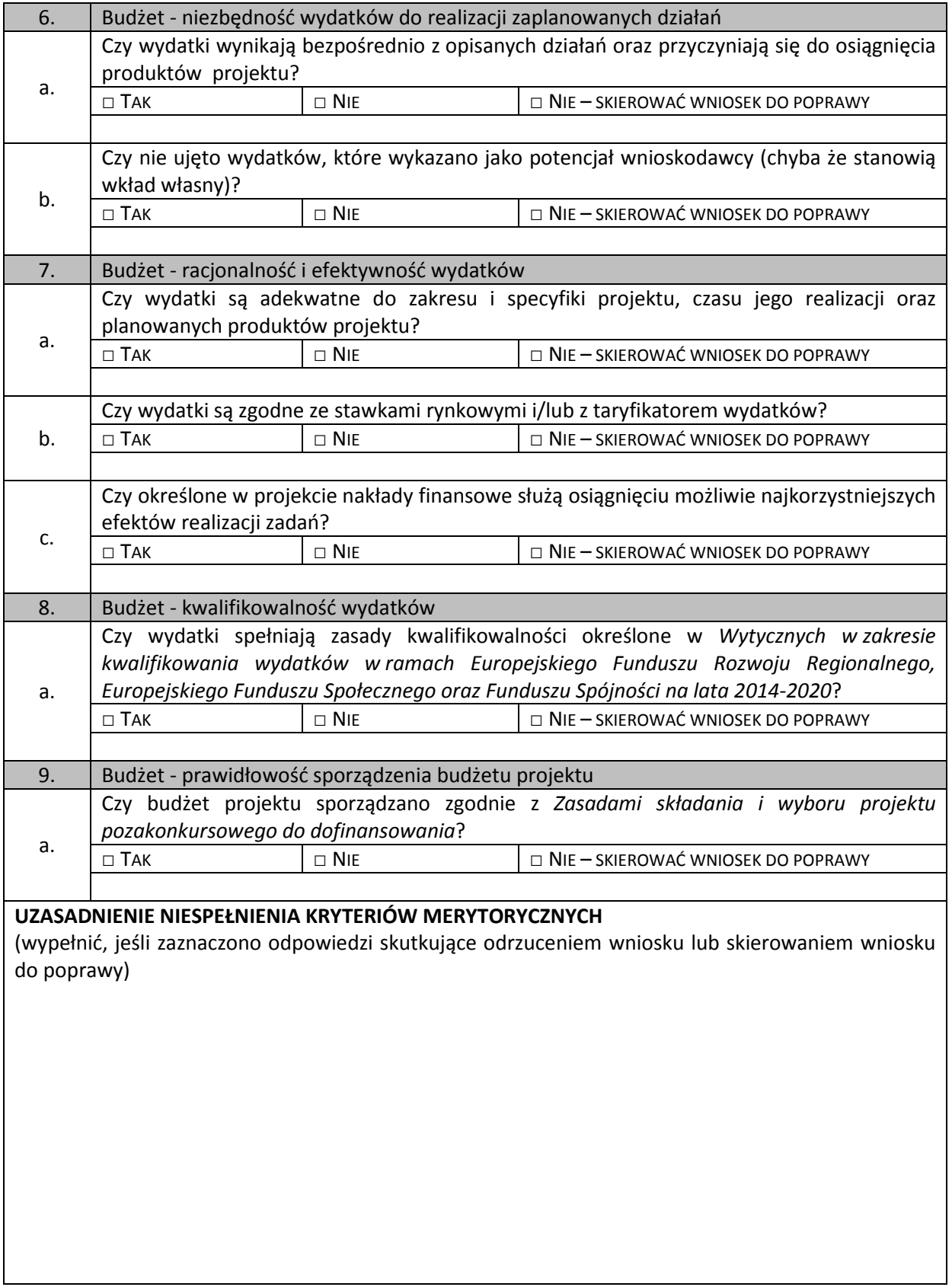

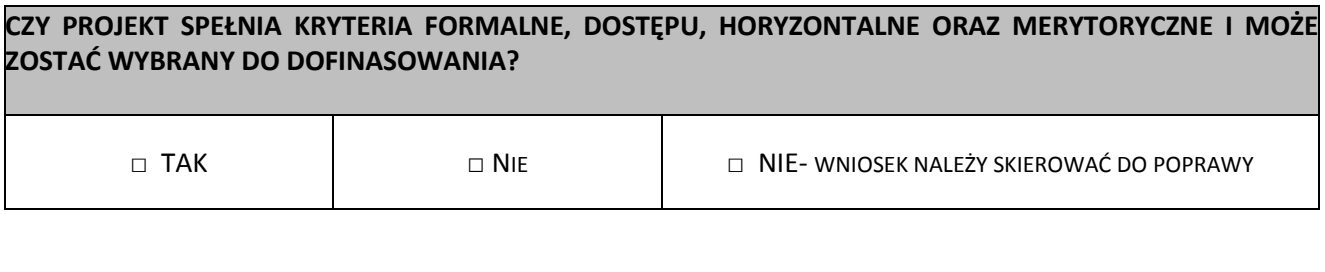

*podpis Oceniającego data* 

...................................... .........................................

*…………………………………………………………………………………………………* 

*data i podpis Przewodniczącego KOP*

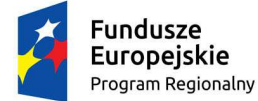

 $\overline{a}$ 

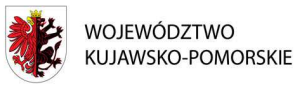

Unia Europeiska Europejski Fundusz Społeczny

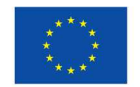

## **Zasady realizacji projektu własnego<sup>1</sup>**

Działając na podstawie art. 9 ust 1 pkt 2 oraz ust. 2 pkt 3 oraz w nawiązaniu do art. 2 pkt 2 ustawy z dnia 11 lipca 2014 r. o zasadach realizacji programów w zakresie polityki spójności finansowanych w perspektywie finansowej 2014–2020 (Dz. U. z 2016 r. poz. 217), zwanej dalej "**ustawą wdrożeniową**", oraz w oparciu o zapisy m.in.:

1) rozporządzenia Parlamentu Europejskiego i Rady (UE) nr 1303/2013 z dnia 17 grudnia 2013 r. ustanawiającego wspólne przepisy dotyczące Europejskiego Funduszu Rozwoju Regionalnego, Europejskiego Funduszu Społecznego, Funduszu Spójności, Europejskiego Funduszu Rolnego na rzecz Rozwoju Obszarów Wiejskich oraz Europejskiego Funduszu Morskiego i Rybackiego oraz ustanawiającego przepisy ogólne dotyczące Europejskiego Funduszu Rozwoju Regionalnego, Europejskiego Funduszu Społecznego, Funduszu Spójności i Europejskiego Funduszu Morskiego i Rybackiego oraz uchylającego rozporządzenie Rady (WE) nr 1083/2006 (Dz. U. UE L 347 z dnia 20 grudnia 2013 r., s. 320-469 z późn. zm.), zwanego dalej "**rozporządzeniem ogólnym**";

2) rozporządzenia Parlamentu Europejskiego i Rady (UE) nr 1304/2013 z dnia 17 grudnia 2013 r. w sprawie Europejskiego Funduszu Społecznego i uchylające rozporządzenie Rady (WE) nr 1081/2006, (Dz. U. UE L 347 z dnia 20 grudnia 2013 r., 470–486), zwane dalej **"rozporządzeniem EFS"**;

3) rozporządzenia delegowanego Komisji (UE) nr 480/2014 z dnia 3 marca 2014 r. uzupełniającego rozporządzenie Parlamentu Europejskiego i Rady (UE) nr 1303/2013 ustanawiające wspólne przepisy dotyczące Europejskiego Funduszu Rozwoju Regionalnego, Europejskiego Funduszu Społecznego, Funduszu Spójności, Europejskiego Funduszu Rolnego na rzecz Rozwoju Obszarów Wiejskich oraz Europejskiego Funduszu Morskiego i Rybackiego oraz ustanawiające przepisy ogólne dotyczące Europejskiego Funduszu Rozwoju Regionalnego, Europejskiego Funduszu Społecznego, Funduszu Spójności i Europejskiego Funduszu Morskiego i Rybackiego (Dz. U. UE L 138 z dnia 13 maja 2014 r., s. 5-44);

4) rozporządzenia Komisji (UE) nr 651/2014 z dnia 17 czerwca 2014 r. uznającego niektóre rodzaje pomocy za zgodne z rynkiem wewnętrznym w zastosowaniu art. 107 i 108 Traktatu (Dz. U. UE L 187/1 z 26 czerwca 2014 r., s. 1-78), zwanego dalej "**rozporządzeniem nr 651/2014**";

5) rozporządzenia Komisji (UE) nr 821/2014 z dnia 28 lipca 2014 r. ustanawiającego zasady stosowania rozporządzenia Parlamentu Europejskiego i Rady (UE) nr 1303/2013 w zakresie szczegółowych uregulowań dotyczących transferu wkładów z programów i zarządzania nimi, przekazywania sprawozdań z wdrażania instrumentów finansowych, charakterystyki technicznej działań informacyjnych i komunikacyjnych w odniesieniu do operacji oraz systemu rejestracji i przechowywania danych (Dz. U. UE L 223 z dnia 29 lipca 2014 r., s. 7-18), zwanego dalej **"rozporządzeniem nr 821/2014"**;

6) rozporządzenia Komisji (UE) nr 1407/2013 z dnia 18 grudnia 2013 r. w sprawie stosowania art. 107 i 108 Traktatu o funkcjonowaniu Unii Europejskiej do pomocy de minimis (Dz. U. UE L 352/1 z dnia 24 grudnia 2013 r., s. 1-8), zwanego dalej "**rozporządzeniem nr 1407/2013**";

7) rozporządzenia delegowanego Komisji (UE) nr 240/2014 z dnia 7 stycznia 2014 r. w sprawie europejskiego kodeksu postępowania w zakresie partnerstwa w ramach europejskich funduszy strukturalnych i inwestycyjnych (Dz. U. UE L 74/1 z dnia 14 marca 2014 r., s.1-7);

<sup>1</sup>Zasady stanowią wzór, który może być modyfikowany w przypadku, gdy Instytucja Zarządzająca RPO WK-P uzna, że odpowiednie zapisy należy w nim zamieścić w celu ochrony krajowych lub wspólnotowych środków publicznych lub jeśli modyfikacje są niezbędne dla prawidłowej realizacji Projektu.

8) rozporządzenia wykonawczego Komisji (UE) nr 1011/2014 z dnia 22 września 2014 r. ustanawiającego szczegółowe przepisy wykonawcze do rozporządzenia Parlamentu Europejskiego i Rady (UE) nr 1303/2013 w odniesieniu do wzorów służących do przekazywania Komisji określonych informacji oraz szczegółowe przepisy dotyczące wymiany informacji między beneficjentami a instytucjami zarządzającymi, certyfikującymi, audytowymi i pośredniczącymi (Dz. U. UE L 286 z dnia 30 września 2014 r., str.1), zwanego dalej **"rozporządzeniem nr 1011/2014"**;

9) ustawy z dnia 27 sierpnia 2009 r. o finansach publicznych (Dz. U. z 2013 r. poz. 885 z późn. zm.), zwanej dalej "**ustawą o finansach publicznych**";

10) ustawy z dnia 23 kwietnia 1964 r. – Kodeks cywilny (Dz. U. z 2014 r. poz. 121 z późn. zm.), zwanej dalej "**kodeksem cywilnym**";

11) ustawy z dnia 29 września 1994 r. o rachunkowości (Dz. U. z 2013 r. poz. 330 z późn. zm.), zwanej dalej "**ustawą o rachunkowości**";

12) ustawy z dnia 11 marca 2004 r. o podatku od towarów i usług o podatku od towarów i usług (Dz. U. z 2011 r. nr 177 poz. 1054 z późn. zm.), zwanej dalej "**ustawą o podatku od towarów i usług**";

13) ustawy z dnia 29 sierpnia 1997 r. o ochronie danych osobowych (Dz. U. 2015 r. poz. 2135 z późn. zm.), zwanej dalej "**ustawą o ochronie danych osobowych**";

14) ustawy z dnia 29 stycznia 2004 r. Prawo zamówień publicznych (Dz. U. z 2015 r. poz. 2164), zwanej dalej "ustawa Pzp";

15) rozporządzenia Ministra Spraw Wewnętrznych i Administracji z dnia 29 kwietnia 2004 r. w sprawie dokumentacji przetwarzania danych osobowych oraz warunków technicznych i organizacyjnych, jakim powinny odpowiadać urządzenia i systemy informatyczne służące do przetwarzania danych osobowych (Dz. U. nr 100, poz. 1024), zwanego dalej "rozporządzeniem MSWiA";

16) rozporządzenia Ministra Rozwoju Regionalnego z dnia 18 grudnia 2009 r. w sprawie warunków i trybu udzielania i rozliczania zaliczek oraz zakresu i terminów składania wniosków o płatność w ramach programów finansowanych z udziałem środków europejskich (Dz. U. nr 223, poz. 1786 z późn. zm.).

Województwo Kujawsko–Pomorskie, reprezentowane przez Zarząd Województwa Kujawsko– Pomorskiego, pełniący funkcję Instytucji Zarządzającej Regionalnym Programem Operacyjnym Województwa Kujawsko-Pomorskiego na lata 2014-2020, zwanej dalej "Instytucją Zarządzającą RPO WK-P", podjęło decyzję o dofinansowaniu Projektu:

**Nr Projektu: ……………………… Tytuł Projektu: " ……………………" Oś priorytetowa ……………** [nr i nazwa] **…………………………………….. Działanie ………………………** [nr i nazwa] **…………………………………… Poddziałanie<sup>2</sup> ......................................**[nr i nazwa]**...................................................**

Projekt będzie realizowany przez ………[pełna nazwa i adres siedziby jednostki realizującej Projekt, REGON, NIP, KRS, w zależności od statusu prawnego jednostki] ………………, zwanym/ą dalej "jednostką realizującą Projekt", reprezentowaną przez: …………………………………………………………………, na podstawie pełnomocnictwa

nr ……………………………………… z dnia …………………………………… .

**Definicje § 1.** 

<sup>2</sup> Usunąć jeżeli nie dotyczy.

Ilekroć w Zasadach jest mowa o:

1) **"BGK"** – należy przez to rozumieć Bank Gospodarstwa Krajowego, zajmujący się obsługą bankową płatności wynikających z Zasad, w ramach umowy rachunku bankowego zawartej przez Instytucję Zarządzającą RPO WK-P z Ministrem Finansów;

2) **"budżecie państwa"** – należy przez to rozumieć budżet, zgodnie z art. 110 ustawy o finansach publicznych;

3) **"budżecie środków europejskich"** – należy przez to rozumieć budżet, zgodnie z art. 117 ustawy o finansach publicznych, którego bankową obsługę zapewnia BGK;

**4) "Centralnym systemie teleinformatycznym" –** należy przez to rozumieć system, o którym mowa w rozdziale 16 ustawy wdrożeniowej;

5) **"danych osobowych"** – należy przez to rozumieć dane osobowe, w rozumieniu ustawy o ochronie danych osobowych, przetwarzane w ramach wykonywania zadań wynikających z Zasad;

6) **"dniach roboczych"** – należy przez to rozumieć wszystkie dni z wyłączeniem sobót i dni ustawowo wolnych od pracy;

7) **"dofinansowaniu"** – należy przez to rozumieć płatności pochodzące z budżetu środków europejskich odpowiadające wkładowi Funduszu oraz współfinansowanie krajowe pochodzące z budżetu państwa, stanowiące bezzwrotną pomoc przeznaczoną na pokrycie wydatków kwalifikowalnych, ponoszonych w związku z realizacją Projektu w ramach Programu na podstawie Zasad;

8) **"dotacji celowej"** – należy przez to rozumieć środki publiczne pochodzące z budżetu państwa, przeznaczone na współfinansowanie programów realizowanych z udziałem środków pochodzących ze źródeł zagranicznych, niepodlegające zwrotowi, inne niż środki z budżetu środków europejskich, wydatkowane przez podmioty realizujące te programy, inne niż państwowe jednostki budżetowe, o których mowa w ustawie o finansach publicznych;

9) **"Funduszu"** – należy przez to rozumieć Europejski Fundusz Społeczny;

10) **"jednostce realizującej Projekt"** – należy przez to rozumieć Instytucję Zarządzającą RPO WK-P, jako beneficjenta w rozumieniu art. 2 pkt 10 rozporządzenia ogólnego, w imieniu którego działa ... [wstawić Jednostkę Organizacyjną/ Departament/ Wydział... ];

11) **"mechanizmie racjonalnych usprawnień"** – należy przez to rozumieć mechanizm, o którym mowa w rozdziale 3 pkt 8 Wytycznych w zakresie równości szans;

12) **"nieprawidłowości"** – należy przez to rozumieć nieprawidłowość indywidualną, o której mowa w art. 2 pkt 36 rozporządzenia ogólnego, tj. każde naruszenie prawa unijnego lub prawa krajowego dotyczącego stosowania prawa unijnego, wynikające z działania lub zaniechania podmiotu gospodarczego zaangażowanego we wdrażanie funduszy polityki spójności, które ma lub może mieć szkodliwy wpływ na budżet Unii poprzez obciążenie budżetu Unii nieuzasadnionym wydatkiem;

13) **"Partnerze"** – należy przez to rozumieć podmiot wymieniony we wniosku o dofinansowanie, uczestniczący w realizacji Projektu, którego udział jest uzasadniony, wnoszący do Projektu zasoby ludzkie, organizacyjne, techniczne lub finansowe, realizujący Projekt wspólnie z jednostką realizującą Projekt na warunkach określonych w porozumieniu lub umowie partnerskiej, o których mowa w art. 33 ust. 5 ustawy wdrożeniowej;

14) **"pomocy publicznej"** – należy przez to rozumieć pomoc, o której mowa w art. 107 ust. 1 Traktatu o funkcjonowaniu Unii Europejskiej, lub pomoc de minimis, o której mowa w rozporządzeniu nr 1407/2013 i w rozporządzeniu Komisji (UE) nr 360/2012 z dnia 25 kwietnia 2012 r. w sprawie stosowania art. 107 i 108 Traktatu o funkcjonowaniu Unii Europejskiej do pomocy de minimis przyznawanej przedsiębiorstwom wykonującym usługi świadczone w ogólnym interesie gospodarczym (Dz. U. UE L 114 z dnia 26 kwietnia 2012 r., s. 8) oraz w rozporządzeniu nr 651/2014;

15) **"Programie"** – należy przez to rozumieć Regionalny Program Operacyjny Województwa Kujawsko-Pomorskiego na lata 2014-2020, przyjęty decyzją wykonawczą Komisji Europejskiej z dnia 16 grudnia 2014 r. nr CCI 2014PL16M2OP002 oraz uchwałą nr 1/1/14 Zarządu Województwa Kujawsko-Pomorskiego z dnia 8 grudnia 2014 r.;

16) **"Projekcie"** – należy przez to rozumieć przedsięwzięcie szczegółowo określone we wniosku o dofinansowanie;

17) **"przetwarzaniu danych osobowych"** – należy przez to rozumieć jakiekolwiek operacje wykonywane na danych osobowych, takie jak zbieranie, utrwalanie, przechowywanie, opracowywanie, zmienianie, udostępnianie i usuwanie, w zakresie niezbędnym do prawidłowego wykonania zadań wynikających z Zasad;

18) **"rachunku bankowym BGK"** – należy przez to rozumieć rachunek bankowy BGK, otwarty przez Ministra Finansów, z którego płatności, pochodzące z budżetu środków europejskich odpowiadające wkładowi Funduszu, przekazywane są, na podstawie zlecenia płatności wystawionego przez Instytucję Zarządzającą RPO WK-P, na rachunek transferowy, a następnie na rachunek bankowy wskazany przez jednostkę realizującą Projekt, podmiotu upoważnionego przez jednostkę realizującą Projekt lub wykonawcy;

19) **"rachunku bankowym wskazanym przez jednostkę realizującą Projekt"** – należy przez to rozumieć wyodrębniony rachunek bankowy nr ………………………, prowadzony w banku …………… przeznaczony do obsługi Projektu, którego posiadaczem jest jednostka realizującą Projekt, podmiot upoważniony przez jednostkę realizującą Projekt lub wykonawca, na który BGK i Instytucja Zarządzająca RPO WK-P dokonają płatności;

20) **"rachunku bankowym Instytucji Zarządzającej RPO WK-P"** – należy przez to rozumieć rachunek bankowy Instytucji Zarządzającej RPO WK-P, nr …………………………, prowadzony w banku ………………………… przeznaczony do realizacji płatności na rzecz jednostki realizującej Projekt, na którym gromadzone są środki dotacji celowej, przekazywane Instytucji Zarządzającej RPO WK-P przez ministra właściwego do spraw rozwoju regionalnego na zasadach określonych w ustawie o finansach publicznych;

21) **"rachunku transferowym"** – należy przez to rozumieć wyodrębniony rachunek bankowy Województwa Kujawsko-Pomorskiego nr ........................ prowadzony w banku ...., przeznaczony do transferu środków europejskich, na który BGK dokonuje płatności;

22) **"refundacji"** – należy przez to rozumieć zwrot jednostce realizującej Projekt, podmiotowi upoważnionemu przez jednostkę realizującą Projekt lub wykonawcy, faktycznie poniesionych i w całości zapłaconych wcześniej, części wydatków kwalifikowalnych na realizację Projektu, dokonywany przez BGK i Instytucję Zarządzającą RPO WK-P (przy współfinansowaniu z budżetu państwa) po spełnieniu warunków określonych w Zasadach;

23) **"sile wyższej"** – należy przez to rozumieć zdarzenie bądź połączenie zdarzeń obiektywnie niezależnych od jednostki realizującej Projekt lub Instytucji Zarządzającej RPO WK-P, które zasadniczo i istotnie utrudniają wykonywanie części lub całości zobowiązań wynikających z Zasad, których jednostka realizująca Projekt lub Instytucja Zarządzająca RPO WK-P, przy zachowaniu należytej staranności ogólnie wymaganej dla cywilnoprawnych stosunków zobowiązaniowych, nie mogły przewidzieć i im przeciwdziałać (na okres działania siły wyższej obowiązki jednostki realizującej Projekt i Instytucji Zarządzającej RPO WK-P ulegają zawieszeniu w zakresie uniemożliwionym przez działanie siły wyższej);

24) **"SL2014"** – należy przez to rozumieć aplikację główną Centralnego systemu teleinformatycznego;

25) **"stronie internetowej Programu"** – należy przez to rozumieć stronę pod adresem: www.rpo.kujawsko-pomorskie.pl;

26) **"SZOOP"** – należy przez to rozumieć Szczegółowy Opis Osi Priorytetowych Regionalnego Programu Operacyjnego Województwa Kujawsko-Pomorskiego na lata 2014-2020 przyjęty uchwałą nr 23/758/2015 Zarządu Województwa Kujawsko-Pomorskiego z dnia 10 czerwca 2015 r. w sprawie przyjęcia projektu Szczegółowego Opisu Osi Priorytetowych Regionalnego Programu Operacyjnego Województwa Kujawsko-Pomorskiego na lata 2014-2020 ("SZOOP RPO") z późn. zm.;

27) **"Uchwale"** – należy przez to rozumieć uchwałę Zarządu Województwa Kujawsko–Pomorskiego w sprawie przyznania dofinansowania na realizację projektu własnego w ramach Regionalnego Programu Operacyjnego Województwa Kujawsko–Pomorskiego na lata 2014–2020, do której załącznik stanowią Zasady;

28) **"uczestniku Projektu"** – należy przez to rozumieć osobę fizyczną lub podmiot bezpośrednio korzystający z interwencji Funduszu;

29) **"Użytkowniku B"** – należy przez to rozumieć osobę posiadającą dostęp do SL2014, upoważnioną przez jednostkę realizującą Projekt do wykonywania w jej imieniu czynności związanych z realizacia Projektu;

30) **"wniosku o dofinansowanie"** – należy przez to rozumieć wniosek o dofinansowanie realizacji Projektu nr ………………………..….., stanowiący załącznik nr 2 do Zasad;

31) **"wniosku o płatność"** – należy przez to rozumieć, określony przez Instytucję Zarządzającą RPO WK-P formularz wniosku o płatność ze środków Funduszu wraz z załącznikami, na podstawie którego jednostka realizującą Projekt rozlicza poniesione wydatki i przekazuje informacje o postępie rzeczowym realizacji Projektu;

32) **"wydatkach kwalifikowalnych"** – należy przez to rozumieć wydatki i koszty poniesione przez jednostkę realizującą Projekt, uznane za kwalifikowalne i spełniające kryteria, zgodnie z rozporządzeniem ogólnym, rozporządzeniem EFS, jak również w rozumieniu ustawy wdrożeniowej i przepisów rozporządzeń wydanych do ustawy wdrożeniowej oraz zgodnie z krajowymi zasadami kwalifikowalności wydatków w okresie programowania 2014-2020 i SZOOP, jak również z wytycznymi;

33) **"wytycznych"** – należy przez to rozumieć wytyczne, o których mowa w art. 2 pkt 32 ustawy wdrożeniowej;

34) **"zaliczce"** – należy przez to rozumieć określoną część kwoty dofinansowania przyznanego w Uchwale wypłaconą przez BGK i/lub Instytucję Zarządzającą RPO WK-P na rachunek bankowy wskazany przez jednostkę realizującą Projekt na pokrycie części wydatków kwalifikowalnych odpowiadających dofinansowaniu, przed ich rozliczeniem;

35) **"zamówieniu publicznym"** – należy przez to rozumieć pisemną umowę odpłatną, zawartą pomiędzy zamawiającym a wykonawcą, której przedmiotem są usługi, dostawy lub roboty budowlane przewidziane w Projekcie, przy czym dotyczy to zarówno umów o udzielenie zamówień zgodnie z ustawą Pzp, jak i umów dotyczących zamówień, udzielanych zgodnie z zasadą konkurencyjności, o której mowa w § 9 Zasad;

36) **"zleceniu płatności"** – należy przez to rozumieć zlecenie, o którym mowa w art. 188 ust. 1 ustawy o finansach publicznych, na podstawie którego Instytucja Zarządzająca RPO WK-P występuje do BGK o przekazanie na rachunek bankowy wskazany przez jednostkę realizującą Projekt, podmiotu upoważnionego przez jednostkę realizującą Projekt lub wykonawcy, płatności pochodzących z budżetu środków europejskich odpowiadających wkładowi z Funduszu;

37) **"Zasadach"** – należy przez to rozumieć "Zasady realizacji projektu własnego" stanowiące załącznik do Uchwały;

38) "zmianie Zasad" – należy przez to rozumieć podjęcie przez Zarząd Województwa Kujawsko-Pomorskiego uchwały zmieniającej Uchwałę.

### **Przedmiot zobowiązań § 2.**

1. Zasady dotyczą udzielenia przez Instytucję Zarządzającą RPO WK-P dofinansowania na realizację Projektu oraz określenia praw i obowiązków jednostki realizującą Projekt i Instytucji Zarządzającej RPO WK-P.

2. Całkowita wartość wydatków kwalifikowalnych Projektu wynosi nie więcej niż: ... zł (słownie ...).

3. Całkowita wartość dofinansowania Projektu wynosi ... zł (słownie: ...) i obejmuje dofinansowanie z następujących źródeł:

- 1) z Funduszu w kwocie nie większej niż: …………… zł (słownie: ………………)co stanowi: nie więcej niż: ……% kwoty całkowitych wydatków kwalifikowalnych Projektu;
- 2) z budżetu państwa w formie dotacji celowej kwocie nie większej niż: ………………… zł (słownie: …………), co stanowi: nie więcej niż: ………% kwoty całkowitych wydatków kwalifikowalnych Projektu<sup>3</sup>.

4. Jednostka realizująca Projekt zobowiązuje się do wniesienia wkładu własnego w kwocie ………. zł (słownie: …….), co stanowi …..% całkowitych wydatków kwalifikowalnych Projektu, z następujących źródeł:

- 1) …… w kwocie……..zł (słownie: ……);
- 2) …… w kwocie……..zł (słownie: ……).

5. W przypadku niewniesienia przez jednostkę realizującą Projekt i Partnerów<sup>4</sup> wkładu własnego w kwocie, o której mowa w ust. 4, Instytucja Zarządzająca RPO WK-P może obniżyć kwotę przyznanego dofinansowania proporcjonalnie do jej udziału w całkowitej wartości Projektu oraz proporcjonalnie do udziału procentowego wynikającego z intensywności pomocy publicznej<sup>5</sup>. Wkład własny, który zostanie rozliczony ponad wysokość wskazaną w ust. 4 zostanie uznany za niekwalifikowalny<sup>6</sup> .

6. Wydatki w ramach Projektu mog*ą* obejmowa*ć* koszt podatku od towarów i usług, zgodnie ze zło*ż*onym przez jednostk*ę* realizuj*ą*c*ą* Projekt lub Partnerów<sup>7</sup> o*ś*wiadczeniem, stanowi*ą*cym załącznik nr 3 do Zasad<sup>8</sup>.

7. Wydatki ponoszone w ramach cross-financingu i zakupu środków trwałych powyżej dopuszczalnej kwoty określonej we wniosku o dofinansowanie są niekwalifikowalne. Jednostka realizująca Projekt ponosi wydatki w ramach cross-financingu oraz zakupu środków trwałych wyłącznie w zakresie i zgodnie z przeznaczeniem określonym we wniosku o dofinansowanie.

8. Sytuacja, w której jednostka realizująca Projekt jako wkład własny wnosi do Projektu wkład niepieniężny, który w ciągu 7 poprzednich lat (10 lat dla nieruchomości) był współfinansowany ze środków unijnych lub/oraz dotacji z krajowych środków publicznych zostanie uznana za podwójne finansowanie.

### **Okres realizacji Projektu i termin obowiązywania Zasad § 3.**

1. Okres realizacji Projektu jest zgodny z okresem wskazanym w zatwierdzonym wniosku o dofinansowanie.

2. Okres, o którym mowa w ust. 1, dotyczy realizacji zadań w ramach Projektu.

 $\overline{a}$ 3 Dotyczy projektów współfinansowanych z budżetu państwa. Usunąć jeśli nie dotyczy.

<sup>4</sup> Dotyczy przypadku, gdy Projekt jest realizowany w ramach partnerstwa.

<sup>5</sup> Dotyczy projektów, w których jest udzielana pomoc publiczna.

<sup>6</sup> Dotyczy przypadku, gdy jednostka realizująca Projekt lub Partnerzy są zobowiązani do wniesienia wkładu własnego.

<sup>&</sup>lt;sup>7</sup> Dotyczy przypadku, gdy Projekt jest realizowany w ramach partnerstwa.

<sup>8</sup> Należy wykreślić, jeżeli jednostka realizująca Projekt lub Partner nie będzie kwalifikował kosztu podatku od towarów i usług.

3. Możliwe jest ponoszenie wydatków po okresie o którym mowa w ust. 1, pod warunkiem, że spełniają warunki kwalifikowalności określone w Wytycznych w zakresie kwalifikowalności wydatków oraz wydatki te:

1) odnoszą się do okresu kwalifikowalności Projektu,

2) zostaną poniesione do 31 grudnia 2023 r.,

3) zostaną uwzględnione we wniosku o płatność końcową,

zostały poniesione w terminie 30 dni kalendarzowych po zakończeniu realizacji Projektu, w odniesieniu do zobowiązań zaciągniętych w okresie realizacji Projektu.

4. Okres obowiązywania Zasad trwa od dnia podjęcia Uchwały przez Instytucję Zarządzającą RPO WK-P przez okres realizacji oraz trwałości Projektu, z zastrzeżeniem postanowień § 14 i § 15 Zasad.

# **Prawa i obowiązki jednostki realizującej Projekt**

**§ 4.** 

- 1. Jednostka realizująca Projekt zobowiązuje się do jego realizacji zgodnie z wnioskiem o dofinansowanie oraz zgodnie z Zasadami, w tym zobowiązuje się do:
	- 1) osiągnięcia lub zachowania wskaźników produktu oraz rezultatu określonych we wniosku o dofinansowanie;
	- 2) realizacji Projektu w oparciu o harmonogram realizacji Projektu określony we wniosku o dofinansowanie;
	- 3) zapewnienia realizacji Projektu przez personel Projektu posiadający kwalifikacje określone we wniosku o dofinansowanie;
	- 4) zachowania trwałości Projektu lub rezultatów, o ile tak przewiduje wniosek o dofinansowanie;
	- 5) przetwarzania danych osobowych uczestników Projektu (osób lub podmiotów) zgodnie z ustawą o ochronie danych osobowych oraz Wytycznymi w zakresie monitorowania;
	- 6) zapewnienia stosowania zasady równości szans i niedyskryminacji a także równości szans kobiet i mężczyzn, zgodnie z Wytycznymi w zakresie równości szans;
	- 7) pisemnego poinformowania Instytucji Zarządzającej RPO WK-P o wszystkich zmianach w składach osobowych organów uprawnionych do reprezentowania jednostki realizującej Projekt, w terminie do 3 dni roboczych od dnia wystąpienia powyższych okoliczności;
	- 8) weryfikowania osób dysponujących środkami dofinansowania Projektu (tj. osób upoważnionych do podejmowania wiążących decyzji finansowych w imieniu jednostki realizującej Projekt) zgodnie z podrozdziałem 6.16 pkt 7) Wytycznych w zakresie kwalifikowalności wydatków;
	- 9) zobowiązania uczestników Projektu na etapie ich rekrutacji do Projektu do dostarczenia dokumentów potwierdzających osiągnięcie efektywności zatrudnieniowej lub społecznozatrudnieniowej po zakończeniu udziału w Projekcie (do 3 miesięcy od zakończenia udziału)<sup>9</sup>;
	- 10) realizację Projektu zgodnie z wymaganiami właściwego Regulaminu konkursu, obowiązującymi wzorami dokumentów oraz informacjami przedstawianymi przez Instytucję Zarządzającą RPO WK-P, zamieszczonymi na stronie internetowej Programu;
	- 11) monitorowania wskaźników horyzontalnych, określonych w załączniku nr 12 do Zasad;
	- 12) uzasadnienia konieczności poniesienia kosztu związanego z mechanizmem racjonalnego usprawnienia<sup>10</sup>.

2. W przypadku dokonania zmian w Projekcie, o których mowa w § 22 Zasad, jednostka realizująca Projekt zobowiązuje się do realizacji Projektu zgodnie z aktualnym wnioskiem o dofinansowanie.

3. Jednostka realizująca Projekt zobowiązuje się niezwłocznie i pisemnie poinformować Instytucję Zarządzającą RPO WK-P o problemach w realizacji Projektu, w szczególności o zamiarze zaprzestania jego realizacji.

4. Instytucja Zarządzająca RPO WK-P oraz jednostka realizującą Projekt zobowiązują się do stosowania poniższych wytycznych:

<sup>9</sup> Dotyczy wyłącznie projektów zatwierdzonych do realizacji w ramach konkursów, w których zostały wprowadzone kryteria wyboru dotyczące efektywności zatrudnieniowej lub społeczno-zatrudnieniowej.

<sup>10</sup> Jeśli dotyczy.

- 1) Wytycznych w zakresie warunków gromadzenia i przekazywania danych w postaci elektronicznej na lata 2014-2020 z dnia 03 marca 2015 r., zwanych **"Wytycznymi w zakresie gromadzenia danych"**, stanowiących załącznik nr ... do Zasad;
- 2) Wytycznych w zakresie kwalifikowalności wydatków w ramach Europejskiego Funduszu Rozwoju Regionalnego, Europejskiego Funduszu Społecznego oraz Funduszu Spójności na lata 2014-2020 z dnia 10 kwietnia 2015 r., zwanych "Wytycznymi w zakresie **kwalifikowalności wydatków"**, stanowiących załącznik nr ... do Zasad;
- 3) Wytycznych w zakresie monitorowania postępu rzeczowego realizacji programów operacyjnych na lata 2014-2020 z dnia 22 kwietnia 2015 r. zwanych **"Wytycznymi w zakresie monitorowania"**, stanowiących załącznik nr ... do Zasad;
- 4) Wytycznych w zakresie realizacji zasady równości szans i niedyskryminacji, w tym dostępności dla osób z niepełnosprawnościami oraz zasady równości szans kobiet i mężczyzn w ramach funduszy unijnych na lata 2014-2020 z dnia 08 maja 2015 r. zwanych **"Wytycznymi w zakresie równości szans"**, stanowiących załącznik nr ... do Zasad;
- 5) Wytycznych w zakresie realizacji przedsięwzięć w obszarze włączenia społecznego i zwalczania ubóstwa z wykorzystaniem środków Europejskiego Funduszu Społecznego i Europejskiego Funduszu Rozwoju Regionalnego na lata 2014-2020 z dnia 03 marca 2016 r. zwanych **"Wytycznymi w zakresie włączenia społecznego i zwalczania ubóstwa"**, stanowiących załącznik nr ... do Zasad.

5. Za zgodą jednostki realizującej Projekt, wyrażoną w formie pisemnej, załączniki wskazane w ust. 4 mogą być doręczone przez Instytucję Zarządzającą RPO WK-P w formie elektronicznej na adres e-mail osoby upoważnionej do reprezentowania jednostki realizującej Projekt wskazany we wniosku o dofinansowanie.

6. Jednostka realizującą Projekt oświadcza, że zapoznała się z treścią wytycznych, o których mowa w ust. 4 oraz wyraża zgodę na stosowanie przez Instytucję Zarządzającą RPO WK-P wytycznych wydanych na podstawie art. 5 ust.1 i art. 7 ust. 1 ustawy wdrożeniowej do weryfikacji czynności dokonywanych przez jednostkę realizującą Projekt w trakcie realizacji i trwałości Projektu.

7. Jednostka realizującą Projekt zobowiązuje się śledzić zmiany wytycznych wskazanych w ust. 4 i stosować wytyczne aktualne na moment dokonywania czynności, której dotyczą dane wytyczne, z zastrzeżeniem § 10 ust. 11 Zasad. Publikacja ww. wytycznych i ich zmian odbywa się zgodnie z zapisami art. 5 ust. 5 ustawy wdrożeniowej oraz na stronie internetowej Programu.

8. W okresie obowiązywania Zasad w przypadku wydania nowych wytycznych lub zmiany wytycznych, o których mowa w ust. 4. Jednostka realizująca Projekt zobowiązuje się do realizacji Projektu zgodnie z postanowieniami nowych lub zmienionych wytycznych. O każdej zmianie wytycznych, o których mowa w ust. 4 lub wprowadzeniu nowych wytycznych jednostka realizująca Projekt zostanie poinformowana elektronicznie na adres e-mail osoby upoważnionej do reprezentowania jednostki realizującej Projekt wskazany we wniosku o dofinansowanie. Informacja przesłana przez Instytucję Zarządzającą RPO WK-P dotycząca wprowadzenia nowych wytycznych lub zmiany wytycznych, o których mowa w ust. 4, zawierać będzie treść tych wytycznych oraz datę ich obowiązywania. Przesłanie informacji w sprawie wytycznych na wskazany w zdaniu poprzednim adres poczty elektronicznej traktowane będzie zawsze jako skuteczne doręczenie zawiadomienia o wprowadzeniu nowych lub zmianie już obowiązujących wytycznych w dniu następnym po dacie przesłania informacji drogą elektroniczną przez Instytucję Zarządzającą RPO WK-P. Zmiana wytycznych nie wymaga zmiany Uchwały.

9. W przypadku braku akceptacji przez jednostkę realizującą Projekt treści nowych lub zmienionych wytycznych może ona wnioskować o uchylenie Uchwały z zachowaniem jednomiesięcznego okresu wypowiedzenia, poprzez jednoznaczne pisemne oświadczenie w tym zakresie złożone w terminie 7 dni od dnia otrzymania informacji w sprawie zmiany lub wprowadzenia nowych wytycznych. Brak oświadczenia ws. uchylenia Uchwały z powodu braku akceptacji ze strony jednostki realizującej Projekt nowych lub zmienionych wytycznych oznacza akceptację przez tę jednostkę nowych lub zmienionych wytycznych jako źródła kształtującego jej obowiązki w zakresie realizacji Projektu, a tym samym prawidłowej realizacji Uchwały<sup>11</sup>.

10. Jednostka realizująca Projekt, wnioskując o uchylenie Uchwały z tytułu braku akceptacji nowych lub zmienionych wytycznych, zobowiązana jest do zwrotu dofinansowania na zasadach wskazanym w § 23 ust 4-7 Zasad.

11. Jednostka realizująca Projekt ponosi odpowiedzialność wobec osób trzecich za szkody powstałe w związku z realizacją Projektu.

12. W przypadku realizacji Projektu przez jednostkę realizującą Projekt w formie partnerstwa, porozumienie lub umowa o partnerstwie określa w szczególności zakres odpowiedzialności jednostki realizującej Projekt i Partnera, w tym również wobec osób trzecich, za działania lub zaniechania wynikające z realizacji Zasad, zasady wspólnego zarządzania Projektem oraz sposób przekazywania dofinansowania na pokrycie kosztów ponoszonych przez poszczególnych Partnerów<sup>12</sup>.

13. Porozumienie lub umowa o partnerstwie precyzuje, które wydatki będą ponoszone przez Partnera. Zadania powierzone Partnerowi muszą wynikać z jego zasobów organizacyjnych, ludzkich, technicznych i finansowych<sup>13</sup>.

14. Jednostka realizująca Projekt ponosi odpowiedzialność wobec Instytucji Zarządzającej RPO WK-P za działania Partnera lub jednostki upoważnionej do ponoszenia wydatków w ramach Projektu, jak za działania własne<sup>14</sup> .

15. W przypadku realizacji Projektu przez utworzone w tym celu partnerstwo jednostki realizującej Projekt z innymi podmiotami, podmiotem uprawnionym do kontaktu z Instytucją Zarządzającą RPO WK-P jest wyłącznie jednostka realizująca Projekt. Wszelkie wynikające z Zasad uprawnienia i zobowiązania jednostki realizującej Projekt stosuje się odpowiednio do Partnerów, którzy w stosunku do Instytucji Zarządzającej RPO WK-P wykonują je za pośrednictwem jednostki realizującej Projekt<sup>15</sup>.

16. W przypadku wystąpienia okoliczności wskazujących na naruszenie przez jednostkę realizującą Projekt lub Partnera dyscypliny finansów publicznych, określonych w ustawie z dnia 17 grudnia 2004 r. o odpowiedzialności za naruszenie dyscypliny finansów publicznych (Dz. U. z 2013 r. poz. 168 z późn. zm.), Instytucja Zarządzająca RPO WK-P zawiadamia o tym fakcie właściwego rzecznika dyscypliny na warunkach i w trybie wskazanym w ww. ustawie.

17. Projekt b*ę*dzie realizowany przez: ................<sup>16</sup> .

### **Koszty pośrednie § 5.**

- 1. W związku z realizacją Projektu jednostce realizującej Projekt przysługują, zgodnie z Wytycznymi w zakresie kwalifikowalności wydatków, koszty pośrednie rozliczane stawką ryczałtową w wysokości ………% poniesionych, udokumentowanych i zatwierdzonych w ramach Projektu kosztów bezpośrednich, z zastrzeżeniem ust. 2.
- 2. Instytucja Zarządzająca RPO WK-P może obniżyć stawkę ryczałtową kosztów pośrednich w przypadkach rażącego naruszenia przez jednostkę realizującą Projekt postanowień Zasad w zakresie zarządzania Projektem.

<sup>11</sup> W przypadku, gdy zapisy wytycznych są sprzeczne z zapisami Zasad, zastosowanie mają zapisy Zasad.

<sup>12</sup> Dotyczy przypadku, gdy Projekt jest realizowany w ramach partnerstwa. Usunąć jeśli nie dotyczy.

<sup>13</sup> Patrz przypis 13.

<sup>14</sup> Patrz przypis 13.

<sup>15</sup> Patrz przypis 13.

<sup>16</sup> W przypadku realizacji przez jednostkę organizacyjną jednostki realizującej Projekt należy wpisać nazwę jednostki, adres, numer REGON lub/i NIP (w zależności od statusu prawnego jednostki realizującej). Jeżeli Projekt będzie realizowany wyłącznie przez podmiot wskazany jako jednostka realizująca Projekt, ust. 17 należy usunąć. Realizatorem nie może być jednostka posiadająca odrębną osobowość prawną. W sytuacji, kiedy jako jednostkę realizującą Projekt wskazano jedną jednostkę (np. powiat), natomiast projekt faktycznie jest realizowany przez wiele jednostek (np. placówki oświatowe) do Zasad należy załączyć wykaz wszystkich jednostek realizujących Projekt.

### **Ewidencja księgowa wydatków § 6.**

- 1. Jednostka realizująca Projekt zobowiązuje się do prowadzenia wyodrębnionej ewidencji wydatków Projektu w sposób przejrzysty, tak aby możliwa była identyfikacja poszczególnych operacji księgowych i bankowych związanych z Projektem, na warunkach określonych w załączniku nr 6 do Zasad, z wyłączeniem kosztów pośrednich, o których mowa w § 5<sup>17</sup> Zasad.
- 2. Jednostka realizująca Projekt zobowiązuje się do opisywania dokumentacji księgowej Projektu, o której mowa w ust. 1, zgodnie z warunkami określonymi w załączniku nr 6 do Zasad.
- 3. W przypadku niedopełnienia obowiązków wskazanych w ust. 1 i 2 Instytucja Zarządzająca RPO WK-P może podjąć decyzję o uznaniu wydatków za niekwalifikowalne.

# **Płatności**

**§ 7**.

- 1. Dofinansowanie, o którym mowa w § 2 ust. 3 Zasad, jest przekazywane przez BGK oraz Instytucję Zarządzającą RPO WK-P (w przypadku współfinansowania z budżetu państwa), na wyodrębniony rachunek transferowy, a następnie na rachunek bankowy wskazany przez jednostkę realizującą Projekt, w formie zaliczki w wysokości określonej w harmonogramie płatności, o którym mowa w ust. 2. W szczególnie uzasadnionych przypadkach dofinansowanie może być wypłacane w formie refundacji kosztów poniesionych przez jednostkę realizującą Projekt lub Partnerów<sup>18</sup>.
- 2. Jednostka realizująca Projekt sporządza i przekazuje do Instytucji Zarządzającej RPO WK-P, harmonogram płatności, stanowiący załącznik nr 4 do Zasad. Jednostka realizująca Projekt jest zobowiązana do wprowadzenia ww. harmonogramu płatności do SL2014 w terminie 5 dni roboczych od nadania przez Instytucję Zarządzającą RPO WK-P uprawnień, o których mowa w § 13 ust. 3 Zasad. Harmonogram płatności stanowi integralną część Zasad, a jego aktualizacje przekazywane są zgodnie z ust. 3 i nie wymagają zawarcia aneksu do Zasad.
- 3. Harmonogram płatności, o którym mowa w ust. 2, może podlegać aktualizacji z inicjatywy jednostki realizującej Projekt lub na wezwanie Instytucji Zarządzającej RPO WK-P. Aktualizacja ta jest skuteczna, pod warunkiem akceptacji przez Instytucję Zarządzającą RPO WK-P. Instytucja Zarządzająca RPO WK-P akceptuje lub odrzuca zmianę harmonogramu płatności w SL2014, z zastrzeżeniem § 9 ust. 2 Zasad.
- 4. Transze dofinansowania są przekazywane przez BGK na zlecenie Instytucji Zarządzającej RPO WK-P i (w przypadku współfinansowania z budżetu państwa) przez Instytucję Zarządzającą RPO WK-P na rachunek transferowy, a następnie na wyodrębniony dla Projektu rachunek bankowy jednostki realizującej Projekt nr ……………………………………………<sup>19</sup>. Jednostka realizująca Projekt jest zobowiązana do ponoszenia wydatków w ramach Projektu za pośrednictwem ww. rachunku oraz do niezwłocznego informowania Instytucji Zarządzającej RPO WK-P o zmianie tego rachunku, która skutkuje aneksem do Zasad. W przypadku ponoszenia wydatków z innych niż wyodrębniony na cele Projektu rachunków bankowych, jednostka realizująca Projekt jest zobowiązana niezwłocznie do refundacji poniesionych wydatków z przekazanych mu środków w części odpowiadającej dofinansowaniu.
- 5. Jednostka realizująca Projekt oraz Partnerzy<sup>20</sup> nie mogą przeznaczać otrzymanych transz dofinansowania na cele inne niż związane z Projektem, w szczególności na tymczasowe finansowanie swojej podstawowej, pozaprojektowej działalności. W przypadku naruszenia, o którym mowa w zdaniu pierwszym, stosuje się § 12 Zasad.
- 6. Jednostka realizuj*ą*ca Projekt przekazuje odpowiedni*ą* cz*ęść* dofinansowania na pokrycie wydatków Partnerów, zgodnie z umow*ą* o partnerstwie. Wszystkie płatno*ś*ci dokonywane w

<sup>17</sup> Postanowienia Zasad należy rozszerzyć o pozostałe uproszczone formy rozliczania wydatków wskazane w Wytycznych w zakresie kwalifikowalności wydatków, jeśli w Projekcie zakłada się ich stosowanie.

<sup>18</sup> Dotyczy przypadku, gdy Projekt jest realizowany w ramach partnerstwa. Usunąć jeśli nie dotyczy.

<sup>&</sup>lt;sup>19</sup> Należy podać nazwę właściciela rachunku, nazwe i adres banku oraz numer rachunku bankowego.

<sup>&</sup>lt;sup>20</sup> Dotyczy przypadku, gdy Projekt jest realizowany w ramach partnerstwa.

zwi*ą*zku z realizacj*ą* Zasad, pomi*ę*dzy jednostk*ą* realizuj*ą*c*ą* Projekt a Partnerami, powinny by*ć* dokonywane za po*ś*rednictwem rachunku bankowego, o którym mowa w ust. 4, pod rygorem uznania poniesionych wydatków za niekwalifikowalne<sup>21</sup>.

- 7. Odsetki bankowe od przekazanych jednostce realizującej Projekt transz dofinansowania podlegają zwrotowi, o ile przepisy odrębne nie stanowią inaczej w terminie i na rachunek bankowy wskazany przez Instytucję Zarządzającą RPO WK-P z końcem roku budżetowego oraz w terminie 30 dni od zakończenia realizacji Projektu.
- 8. Jednostka realizująca Projekt zobowiązuje się poinformować Instytucję Zarządzającą RPO WK-P, na jej wniosek i w terminie przez nią określonym, o kwocie przekazanego mu dofinansowania w formie dotacji celowej, o której mowa w § 2 ust. 3 pkt 2 Zasad, która nie zostanie wydatkowana do końca danego roku. Powyższa kwota podlega zwrotowi na rachunek wskazany przez Instytucję Zarządzającą RPO WK-P w terminie do dnia 30 listopada tego roku.
- 9. Kwota dotacji celowej, o której mowa w ust. 8, w części niewydatkowanej przed upływem 5 dni kalendarzowych od terminu określonego w rozporządzeniu wydanym na podstawie art. 181 ust. 2 ustawy o finansach publicznych, podlega zwrotowi na rachunek wskazany przez Instytucję Zarządzającą RPO WK-P.
- 10. Kwota dotacji celowej niewydatkowana i niezgłoszona zgodnie z ust. 8 podlega zwrotowi w terminie do dnia 30 grudnia danego roku na rachunek wskazany przez Instytucję Zarządzającą RPO WK-P.
- 11. Kwota dofinansowania w formie płatności, o której mowa w § 2 ust. 3 pkt 1 Zasad, niewydatkowana z końcem roku budżetowego, pozostaje na rachunku bankowym, o którym mowa w ust. 4, do dyspozycji jednostki realizującej Projekt w następnym roku budżetowym.

#### **Zaliczka § 8.**

- 1. Instytucja Zarządzająca RPO WK-P i jednostka realizująca Projekt ustalają następujące warunki przekazania transzy dofinansowania, z zastrzeżeniem ust. 2-4:
	- 1) pierwsza transza dofinansowania jest przekazywana w wysokości określonej w pierwszym wniosku o płatność,
	- 2) kolejne transze dofinansowania (n+1) są przekazywane po:
		- a) złożeniu i zweryfikowaniu wniosku o płatność rozliczającego ostatnią transzę dofinansowania (n) przez Instytucję Zarządzającą RPO WK-P zgodnie z § 10 ust. 1 i 2 Zasad, w którym wykazano wydatki kwalifikowalne rozliczające co najmniej 70% łącznej kwoty otrzymanych transz dofinansowania, z zastrzeżeniem, że nie stwierdzono okoliczności, o których mowa w § 23 ust. 2 Zasad
		- oraz

- b) zatwierdzeniu przez Instytucję Zarządzającą RPO WK-P wniosku o płatność rozliczającego przedostatnią transzę dofinansowania (n-1), zgodnie z § 10 ust. 6<sup>22</sup> Zasad.
- 2. Transze dofinansowania są przekazywane:
	- 1) w zakresie środków, o których mowa w § 2 ust. 3 pkt 1 Zasad w terminie płatności, o którym mowa w § 2 pkt 5 rozporządzenia Ministra Finansów z dnia 21 grudnia 2012 r. w sprawie płatności w ramach programów finansowanych z udziałem środków europejskich oraz przekazywania informacji dotyczących tych płatności (Dz. U. poz. 1539 z późn. zm.), przy czym Instytucja Zarządzająca RPO WK-P zobowiązuje się do przekazania Bankowi Gospodarstwa Krajowego zlecenia płatności niezwłocznie po zatwierdzeniu wniosku o płatność rozliczającego ostatnią transzę dofinansowania;
	- 2) w zakresie środków, o których mowa w § 2 ust. 3 pkt 2 Zasad, w terminie płatności, o którym mowa w pkt 1.

<sup>&</sup>lt;sup>21</sup> Dotyczy przypadku, gdy Projekt jest realizowany w ramach partnerstwa, z wyłączeniem partnerów będących państwowymi jednostkami budżetowymi.

<sup>&</sup>lt;sup>22</sup> Dotyczy sytuacji, gdy w ramach Projektu wypłacono co najmniej dwie transze dofinansowania.

- 3. W przypadku niemożliwości dokonania wypłaty transzy dofinansowania spowodowanej okresowym brakiem środków, o których mowa w § 2 ust. 3 Zasad, jednostka realizująca Projekt ma prawo renegocjować harmonogram realizacji Projektu i harmonogram płatności, o których mowa odpowiednio w § 4 ust. 1 pkt 2 i § 7 ust. 2 Zasad.
- 4. W przypadku braku wystarczających środków na rachunku bankowym Instytucji Zarządzającej RPO WK-P (dotyczy współfinansowania z budżetu państwa), z którego dokonywana jest płatność, dofinansowanie zostanie wypłacone jednostce realizującej Projekt niezwłocznie po wpływie w niezbędnej wysokości środków dotacji celowej na rachunek bankowy Instytucji Zarządzającej RPO WK-P. Jednocześnie Instytucja Zarządzająca RPO WK-P nie odpowiada za brak płynności finansowej na rachunku Ministra Finansów w BGK, z którego dokonywana jest wypłata środków z Funduszu.
- 5. Z zachowaniem zasad wskazanych w § 10 ust. 15-16 Zasad, Instytucja Zarządzająca RPO WK-P może zawiesić wypłatę transzy dofinansowania, w przypadku gdy zachodzi uzasadnione podejrzenie, że w związku z realizacją Projektu doszło do powstania poważnych nieprawidłowości, w szczególności oszustwa, bądź jednostka realizująca Projekt utrudnia przeprowadzenie czynności kontrolnych. Instytucja Zarządzająca RPO WK-P informuje jednostkę realizującą Projekt o zawieszeniu wypłaty transzy dofinansowania i o jego przyczynach.

### **Wnioski o płatność § 9.**

- 1. Wniosek o płatność, w ramach którego jednostka realizująca Projekt:
	- 1) wnioskuje o przekazanie dofinansowania w formie zaliczki lub refundacji,
	- 2) wykazuje wydatki poniesione na realizację Projektu,
	- 3) przekazuje informację o postępie realizacji Projektu

– oraz dokumenty niezbędne do rozliczenia Projektu określone w Zasadach są składane przez jednostkę realizującą Projekt za pośrednictwem SL2014.

- 2. W przypadku, gdy z powodów technicznych nie jest możliwe złożenie za pośrednictwem SL2014 dokumentów, o których mowa w ust. 1, jednostka realizująca Projekt, za zgodą Instytucji Zarządzającej RPO WK-P, składa je w inny sposób wskazany przez tę instytucję.
- 3. Jednostka realizująca Projekt składa pierwszy wniosek o płatność, będący podstawą wypłaty pierwszej transzy dofinansowania, niezwłocznie po podjęciu Uchwały, pod warunkiem nadania przez Instytucję Zarządzającą RPO WK-P uprawnień, o których mowa w § 13 ust. 3 Zasad.
- 4. Jednostka realizująca Projekt składa drugi i kolejne wnioski o płatność za okresy rozliczeniowe, zgodnie z harmonogramem płatności, o którym mowa w § 7 ust. 2 Zasad, w terminie do 10 dni roboczych od zakończenia okresu rozliczeniowego, a końcowy wniosek o płatność w terminie do 30 dni kalendarzowych od dnia zakończenia okresu realizacji Projektu.
- 5. Jednostka realizująca Projekt zobowiązuje się do przedkładania wraz z wnioskiem o płatność informacji o wszystkich uczestnikach Projektu, zgodnie z zakresem określonym w załączniku nr 5 do Zasad i na warunkach określonych w Wytycznych w zakresie monitorowania.
- 6. Jednostka realizująca Projekt składa na wezwanie Instytucji Zarządzającej RPO WK-P wskazane przez nią inne dokumenty niezbędne do weryfikacji wniosku o płatność.
- 7. Jednostka realizująca Projekt zobowiązuje się ująć każdy wydatek kwalifikowalny we wniosku o płatność przekazywanym do Instytucji Zarządzającej RPO WK-P w terminie do 3 miesięcy od dnia jego poniesienia.
- 8. Jednostka realizująca Projekt jest zobowiązana do wykazania i opisania w części wniosku o płatność dotyczącej postępu rzeczowego z realizacji Projektu, które z "działań równościowych" zaplanowanych we wniosku o dofinansowanie zostały zrealizowane oraz w jaki sposób realizacja Projektu wpłynęła na sytuacje osób z niepełnosprawnościami, a także do wskazania (o ile będą występować) problemów lub trudności w realizacji zasady równości szans kobiet i mężczyzn w Projekcie.

### **Rozliczenie płatności § 10.**

- 1. Instytucja Zarządzająca RPO WK-P dokonuje weryfikacji pierwszej wersji wniosku o płatność w terminie 20 dni roboczych od dnia jego otrzymania, a kolejnych jego wersji w terminie do 15 dni roboczych od dnia ich otrzymania, a w przypadku gdy weryfikacja obejmuje także inne dokumenty niż rachunki i faktury wraz z dowodami zapłaty Instytucja Zarządzająca RPO WK-P wydłuża termin weryfikacji, o czym informuje jednostkę realizującą Projekt, z zastrzeżeniem ust. 15. Do ww. terminów nie wlicza się czasu oczekiwania przez Instytucję Zarządzającą RPO WK-P na dokonanie czynności oraz na dokumenty, o których mowa odpowiednio w ust. 5 i § 9 ust. 5 i 6 Zasad.
- 2. Z zachowaniem zasad wskazanych w ust. 15-16, w przypadku gdy:
	- 1) w ramach Projektu jest dokonywana kontrola na miejscu<sup>23</sup> i został złożony końcowy wniosek o płatność;
	- 2) w związku z weryfikacją wniosku o płatność Instytucja Zarządzająca RPO WK-P zleci kontrolę doraźną na miejscu;

bieg terminów weryfikacji, o których mowa w ust. 1, w stosunku do ww. wniosków o płatność, ulega zawieszeniu do dnia przekazania przez jednostkę realizującą Projekt do Instytucji Zarządzającej RPO WK-P informacji o wykonaniu lub zaniechaniu wykonania zaleceń pokontrolnych, chyba że wyniki kontroli nie wskazują na wystąpienie wydatków niekwalifikowalnych w Projekcie lub nie mają wpływu na rozliczenie końcowe Projektu.

3. Do oceny kwalifikowalności poniesionych wydatków stosuje się wersję Wytycznych w zakresie kwalifikowalności wydatków obowiązującą w dniu poniesienia wydatku<sup>24</sup>, z uwzględnieniem następujących zapisów:

1) do oceny prawidłowości umów zawartych w ramach realizacji Projektu w wyniku przeprowadzonych postępowań o udzielenie zamówienia publicznego, stosuje się wersję ww. wytycznych obowiązującą w dniu wszczęcia postępowania, które zakończyło się podpisaniem danej umowy. Wszczęcie postępowania jest tożsame z publikacją ogłoszenia o wszczęciu postępowania o udzielenie zamówienia publicznego lub zamiarze udzielenia zamówienia publicznego, o których mowa w podrozdziale 6.5 ww. wytycznych, lub o prowadzonym naborze pracowników na podstawie stosunku pracy, pod warunkiem, że jednostka realizująca Projekt udokumentuje publikację ogłoszenia o wszczęciu postępowania;

2) w przypadku, gdy ogłoszona w trakcie realizacji Projektu (po podjęciu Uchwały) wersja ww. wytycznych wprowadza rozwiązania korzystniejsze dla jednostki realizującej Projekt, będą one miały zastosowanie w odniesieniu do wydatków poniesionych przed dniem stosowania ww. wersji wytycznych.

- 4. Kwalifikowalność wydatków jest weryfikowana na etapie oceny wniosku o dofinansowanie,, weryfikacji wniosku o płatność oraz w trakcie kontroli Projektu, w szczególności kontroli w miejscu realizacji Projektu lub w siedzibie jednostki realizującej Projekt, zgodnie z rozdziałem 6.2 Wytycznych w zakresie kwalifikowalności wydatków.
- 5. W przypadku stwierdzenia błędów formalnych, merytorycznych lub rachunkowych w złożonym wniosku o płatność, Instytucja Zarządzająca RPO WK-P wzywa jednostkę realizującą Projekt do poprawienia lub uzupełnienia wniosku bądź do złożenia dodatkowych wyjaśnień w wyznaczonym terminie, nie krótszym niż 5 dni roboczych. Instytucja Zarządzająca RPO WK-P może w szczególności wezwać jednostkę realizującą Projekt do złożenia kopii poświadczonych za zgodność z oryginałem dokumentów dotyczących Projektu. Powyższe nie wyklucza możliwości samodzielnego dokonania przez Instytucję Zarządzającą RPO WK-P uzupełnienia lub poprawienia wniosku o płatność, z zastrzeżeniem, iż Instytucja Zarządzająca RPO WK-P nie może poprawiać lub uzupełniać:
	- 1) zestawienia dokumentów potwierdzających poniesione i objęte wnioskiem o płatność wydatki, o ile nie dotyczy to oczywistych pomyłek pisarskich i pomyłek rachunkowych,

<sup>23</sup> Przez kontrolę rozumie się również audyty upoważnionych organów audytowych.

<sup>24</sup> Patrz Podrozdział 6.4 Wytycznych w zakresie kwalifikowalności wydatków.

2) załączonych kserokopii dokumentów potwierdzających poniesione wydatki, o ile nie dotyczy to oczywistych omyłek w opisie załączonych kserokopii dokumentów.

6. Instytucja Zarządzająca RPO WK-P, po pozytywnym zweryfikowaniu wniosku o płatność, przekazuje jednostce realizującej Projekt w terminie, o którym mowa w ust. 1, informację o wyniku weryfikacji wniosku o płatność, przy czym informacja ta powinna zawierać:

a) kwotę wydatków, które zostały uznane za niekwalifikowalne wraz z uzasadnieniem;

b) zatwierdzoną kwotę rozliczenia kwoty dofinansowania oraz wkładu własnego<sup>25</sup> wynikającą z pomniejszenia kwoty wydatków rozliczanych we wniosku o płatność o wydatki niekwalifikowalne, o których mowa w pkt 1, oraz o dochody, o których mowa w § 11 Zasad.

- 7. W przypadku wystąpienia rozbieżności między kwotą wnioskowaną przez jednostkę realizującą Projekt we wniosku o płatność, a wysokością dofinansowania zatwierdzonego do wypłaty, wynikającą w szczególności z uznania poniesionych wydatków za niekwalifikowalne, Instytucja Zarządzająca RPO WK-P może dokonać pomniejszenia kwoty wydatków kwalifikowalnych objętych wnioskiem o wydatki, które zostały uznane za niekwalifikowalne w wyniku weryfikacji wniosku o płatność wraz z pisemnym uzasadnieniem stanowiska Instytucji Zarządzającej RPO WK-P. Zgodnie z art. 24 ust. 10 ustawy wdrożeniowej, w trybie określonym w art. 25 ust. 2-12 wskazanej ustawy, jednostka realizująca Projekt w terminie 14 dni od dnia otrzymania informacji o pomniejszeniu może wnieść umotywowane pisemne zastrzeżenia. W przypadku, gdy Instytucja Zarządzająca RPO WK-P nie przyjmie ww. zastrzeżeń i jednostka realizująca Projekt nie zastosuje się do zaleceń Instytucji Zarządzającej RPO WK-P dotyczących sposobu skorygowania wydatków niekwalifikowalnych, ma zastosowanie § 12 Zasad.
- 8. W przypadku niezłożenia wniosku o płatność na kwotę stanowiącą co najmniej 70% łącznej kwoty przekazanych wcześniej transz dofinansowania lub w terminie, o którym mowa w § 9 ust. 4 Zasad, od środków pozostałych do rozliczenia, przekazanych w ramach zaliczki, nalicza się odsetki jak dla zaległości podatkowych, liczone od dnia przekazania środków do dnia złożenia wniosku o płatność. Powyższy przepis dotyczy wniosków o płatność, które zgodnie z harmonogramem płatności, o którym mowa w § 7 ust. 2 Zasad, miały być złożone w celu przekazania kolejnej transzy dofinansowania, oraz wniosku o płatność końcową. Na potrzeby niniejszego ustępu, aktualizacja harmonogramu płatności, o której mowa w § 7 ust. 2 Zasad, aby została uznana za skuteczną od początku następnego okresu rozliczeniowego, powinna zostać przekazana do Instytucji Zarządzającej RPO WK-P do końca poprzedzającego go okresu rozliczeniowego, z zastrzeżeniem § 7 ust. 3 Zasad.
- 9. Instytucja Zarządzająca RPO WK-P wzywa jednostkę realizującą Projekt do zwrotu odsetek, o których mowa w ust. 8, w terminie 14 dni kalendarzowych od otrzymania wezwania na wskazany przez nią rachunek bankowy. W przypadku niedokonania zapłaty odsetek, Instytucja Zarządzająca RPO WK-P wydaje decyzję, o której mowa w art. 189 ust. 3b ustawy o finansach publicznych.
- 10. Jednostka realizująca Projekt jest zobowiązany do rozliczenia całości otrzymanego dofinansowania w końcowym wniosku o płatność. W przypadku, gdy z rozliczenia wynika, że dofinansowanie nie zostało w całości wykorzystane na wydatki kwalifikowalne, jednostka realizująca Projekt zwraca tę część dofinansowania w terminie 30 dni kalendarzowych od dnia zakończenia okresu realizacji Projektu. W przypadku niedokonania zwrotu zgodnie ze zdaniem drugim, stosuje się przepisy § 12 Zasad.
- 11. Projekt rozliczany jest na etapie wniosku o płatność końcową pod względem finansowym, proporcjonalnie do stopnia osiągnięcia założeń merytorycznych określonych we wniosku o dofinansowanie, co jest określane jako "reguła proporcjonalności". Zgodnie z regułą proporcjonalności, weryfikowaną według stanu na zakończenie realizacji Projektu:
	- 1) w przypadku niespełnienia kryterium zatwierdzonego przez Komitet Monitorujący Regionalnego Programu Operacyjnego Województwa Kujawsko-Pomorskiego na lata 2014- 2020 – Instytucja Zarządzająca RPO WK-P może uznać wszystkie lub odpowiednią część wydatków dotychczas rozliczonych w ramach Projektu za niekwalifikowalne,
	- 2) w przypadku nieosiągnięcia celu Projektu wyrażonego wskaźnikami produktu lub rezultatu bezpośredniego w zatwierdzonym wniosku o dofinansowanie – Instytucja Zarządzająca RPO

 $\overline{a}$ 25 Dotyczy przypadku, gdy jednostka realizująca Projekt jest zobowiązana do wniesienia wkładu własnego.

WK-P może uznać wszystkie lub odpowiednią część wydatków dotychczas rozliczonych w ramach Projektu za niekwalifikowalne. Wysokość wydatków niekwalifikowalnych uzależniona jest od stopnia niezrealizowania celu Projektu. Wydatki niekwalifikowalne obejmują wydatki związane z tym zadaniem merytorycznym (zadaniami merytorycznymi), którego założenia nie zostały osiągnięte i wydatków w ramach kosztów pośrednich.

- 12. Za prawidłowo zrealizowaną część Projektu należy uznać część Projektu rozliczoną zgodnie z regułą proporcjonalności, o której mowa w ust. 11, pod warunkiem, że jednostka realizująca Projekt osiągnie co najmniej 30% założonych we wniosku o dofinansowanie wskaźników rezultatu i produktu, odnoszących się do zadań przedstawionych przez jednostkę realizującą Projekt jako wykonane i do rozliczenia. W przeciwnym przypadku jednostka realizująca Projekt może zostać zobowiązana do zwrotu całości otrzymanego dofinansowania wraz z odsetkami w wysokości określonej jak dla zaległości podatkowych liczonymi od dnia przekazania środków dofinansowania na rachunek wskazany przez jednostkę realizującą Projekt.
- 13. Instytucja Zarządzająca RPO WK-P może odstąpić od rozliczenia Projektu zgodnie z regułą proporcjonalności lub obniżyć wysokość środków tej regule podlegających, jeśli jednostka realizująca Projekt o to wnioskuje i należycie uzasadni przyczyny nieosiągnięcia założeń, w szczególności wykaże swoje starania zmierzające do osiągnięcia założeń Projektu lub w przypadku wystąpienia siły wyższej.
- 14. Warunkiem zatwierdzenia wniosku o płatność końcową i rozliczenia Projektu jest przekazanie przez jednostkę realizującą Projekt w terminie, o którym mowa w § 4 ust. 1 pkt 9 Zasad, ostatecznych danych na temat realizacji wskaźnika ….(nazwa wskaźnika) oraz (o ile dotyczy) stopnia spełnienia kryterium efektywności zatrudnieniowej lub społeczno-zatrudnieniowej<sup>26</sup>.
- 15. Dofinansowanie jest przekazywane na wskazany przez jednostkę realizującą Projekt rachunek bankowy w terminie nie dłuższym niż 90 dni, licząc od dnia złożenia wniosku o płatność, pod warunkiem dostępności środków, o której mowa w art. 132 ust. 1 rozporządzenia ogólnego.
- 16. Bieg terminu płatności, o którym mowa w ust. 15, może zostać przerwany przez Instytucję Zarządzającą RPO WK-P w jednym z poniższych, należycie uzasadnionych przypadków:

1) kwota ujęta we wniosku o płatność jest nienależna lub odpowiednie dokumenty potwierdzające, w tym dokumenty niezbędne do kontroli zarządczej na mocy art. 125 ust. 4 lit. a) akapit pierwszy rozporządzenia ogólnego, nie zostały przedłożone;

2) wszczęto dochodzenie w związku z ewentualnymi nieprawidłowościami mającymi wpływ na dane wydatki.

Jednostka realizująca Projekt jest informowana na piśmie o wstrzymaniu i o jego przyczynach.

#### **Dochód § 11.**

- 1. Jednostka realizująca Projekt ma obowiązek ujawniania wszelkiego dochodu, w rozumieniu art. 65 ust. 8 rozporządzenia ogólnego i Wytycznych w zakresie kwalifikowalności wydatków oraz Wytycznych w zakresie gromadzenia dochodu, który powstaje w związku z realizacją Projektu.
- 2. W przypadku, gdy Projekt generuje na etapie realizacji dochody, jednostka realizująca Projekt wykazuje we wnioskach o płatność wartość uzyskanego dochodu i dokonuje jego zwrotu w terminie określonym w § 6 ust. 11 Zasad lub na wezwanie i w terminie wskazanym przez Instytucję Zarządzającą RPO WK-P.
- 3. Zwrot dochodu dokonywany winien być na koniec roku budżetowego (wraz ze zwrotem niewykorzystanej dotacji celowej). Instytucja Zarządzająca RPO WK-P może wezwać jednostkę realizującą Projekt do zwrotu dochodu w innym terminie jeżeli stwierdzi na podstawie wniosków o płatność, że jednostka realizująca Projekt uzyskała dochód w znacznej wysokości.

 $\overline{a}$ <sup>26</sup> Dotyczy w szczególności projektów zatwierdzonych do realizacji w ramach konkursów, w których zostały wprowadzone kryteria wyboru projektów dotyczące efektywności zatrudnieniowej lub społeczno-zatrudnieniowej. Usunąć jeśli nie dotyczy.

4. W przypadku nie dokonania zwrotu dochodu na zasadach wskazanych w ust. 2, stosuje się odpowiednio przepisy § 12 Zasad.

### **Nieprawidłowości i zwrot środków § 12.**

- 1. Jeżeli na podstawie wniosków o płatność lub czynności kontrolnych przeprowadzonych przez uprawnione organy zostanie stwierdzone, że jednostka realizująca Projekt:
	- 1) wykorzystała dofinansowanie niezgodnie z przeznaczeniem,
	- 2) wykorzystała dofinansowanie z naruszeniem procedur, o których mowa w art. 184 ustawy o finansach publicznych,
	- 3) pobrała całość lub część dofinansowania nienależnie lub w nadmiernej wysokości, jednostka realizująca Projekt zobowiązuje się do zwrotu tych środków wraz z odsetkami, w terminie i na rachunek bankowy wskazany przez Instytucję Zarządzającą RPO WK-P.
- 2. W sytuacji, o której mowa w ust. 1, Instytucja Zarządzająca RPO WK-P wzywa jednostkę realizującą Projekt do dokonania zwrotu lub wyrażenia zgody na pomniejszenie o odpowiednią kwotę kolejnej płatności, w terminie 14 dni od dnia doręczenia wezwania.
- 3. W przypadku bezskutecznego upływu terminu, o którym mowa w ust. 2, Instytucja Zarządzająca RPO WK-P wydaje decyzję, o której mowa w art. 207 ust. 9 ustawy o finansach publicznych. W decyzji określana jest kwota przypadającą do zwrotu i termin, od którego naliczane są odsetki oraz sposób zwrotu środków. Decyzji nie wydaje się, jeżeli jednostka realizująca Projekt dokona zwrotu środków przed jej wydaniem.
- 4. Zgodnie z art. 207 ust. 12a ustawy o finansach publicznych od decyzji, o której mowa w ust. 3, jednostka realizująca Projekt przysługuje wniosek o ponowne rozpatrzenie sprawy.
- 5. Odsetki, w wysokości jak dla zaległości podatkowych, od środków dofinansowania, o których mowa w ust. 1 są naliczane od dnia przekazania środków dofinansowania na rachunek bankowy wskazany przez jednostkę realizującą Projekt, do dnia zwrotu środków lub do dnia wpływu do Instytucji Zarządzającej RPO WK-P pisemnej zgody jednostki realizującej Projekt na pomniejszenie kolejnej płatności, o której mowa w ust. 2, jeżeli taka zgoda została wyrażona.
- 6. W przypadku, gdy kwota do odzyskania jest wyższa niż kwota pozostająca do przekazania w ramach kolejnych transz dofinansowania lub nie jest możliwe dokonanie pomniejszenia, a jednostka realizująca Projekt nie dokonała zwrotu w terminie 14 dni od dnia doręczenia ostatecznej decyzji, o której mowa w ust. 3, Instytucja Zarządzająca RPO WK-P podejmuje czynności zmierzające do odzyskania należnych środków z wykorzystaniem dostępnych środków prawnych oraz na zasadach określonych w przepisach o postępowaniu egzekucyjnym w administracji. Koszty czynności zmierzających do odzyskania środków, o których mowa w ust. 1, obciążają w całości jednostkę realizującą Projekt.
- 7. Jednostka realizująca Projekt dokonuje również zwrotu, na rachunek bankowy wskazany przez Instytucję Zarządzającą RPO WK-P, kwot korekt finansowych wydatków kwalifikowalnych oraz innych kwot zgodnie z § 15 ust. 7 oraz § 23 ust. 6 Zasad.
- 8. W przypadku stwierdzenia nieprawidłowości w Projekcie, wartość wydatków kwalifikowalnych Projektu, o której mowa w § 2 ust. 3 Zasad, może zostać pomniejszona o kwotę nieprawidłowości na zasadach wskazanych w Wytycznych w zakresie nieprawidłowości. Zmiany, o których mowa powyżej, nie wymagają formy zmiany Uchwały.

### **SL2014 § 13.**

- 1. Jednostka realizująca Projekt zobowiązuje się do wykorzystywania SL2014 w procesie rozliczania Projektu oraz komunikowania się z Instytucją Zarządzającą RPO WK-P, zgodnie z aktualną wersją "Podręcznika Beneficjenta SL2014" zamieszczoną na stronie internetowej Programu. Wykorzystanie SL2014 obejmuje co najmniej przesyłanie:
	- 1) wniosków o płatność;
- 2) dokumentów potwierdzających kwalifikowalność wydatków ponoszonych w ramach Projektu i wykazywanych we wnioskach o płatność;
- 3) danych uczestników Projektu;
- 4) harmonogramu płatności;
- 5) informacji dotyczących zamówień publicznych;
- 6) innych dokumentów związanych z realizacją Projektu, w tym niezbędnych do przeprowadzenia kontroli Projektu.

Przekazanie dokumentów, o których mowa w pkt 2, 3 i 5, drogą elektroniczną nie zdejmuje z jednostki realizującej Projekt i Partnerów<sup>27</sup> obowiązku przechowywania oryginałów dokumentów i ich udostępniania podczas kontroli na miejscu.

- 2. Jednostka realizująca Projekt i Instytucja Zarządzająca RPO WK-P uznają za prawnie wiążące przyjęte w Zasadach rozwiązania stosowane w zakresie komunikacji i wymiany danych w SL2014, bez możliwości kwestionowania skutków ich stosowania.
- 3. Jednostka realizująca Projekt zobowiązuje się do wyznaczenia osób uprawnionych do wykonywania w jej imieniu czynności związanych z realizacją Projektu oraz ich zgłoszenia do Instytucji Zarządzającej RPO WK-P w celu umożliwienia im korzystania z SL2014, zgodnie z załącznikiem nr 10 do Zasad, którego zmiana nie wymaga formy aneksu. Zgłoszenie ww. osób, zmiana ich uprawnień lub wycofanie dostępu jest dokonywane na podstawie formularza określonego w Wytycznych w zakresie gromadzenia danych. Wszelkie działania w SL2014 osób uprawnionych są traktowane w sensie prawnym jako działanie jednostki realizującej Projekt, dlatego też zobowiązuje się on do zapewnienia, że wprowadzane do SL2014 dane są zgodne z prawdą, prawidłowo zaklasyfikowane, aktualne i kompletne.
- 4. Jednostka realizująca Projekt zapewnia, że osoby, o których mowa w ust. 3, wykorzystują profil zaufany ePUAP lub bezpieczny podpis elektroniczny weryfikowany za pomocą ważnego kwalifikowanego certyfikatu w ramach uwierzytelniania czynności dokonywanych w ramach SL2014<sup>28</sup>.
- 5. W przypadku, gdy z powodów technicznych wykorzystanie profilu zaufanego ePUAP nie jest możliwe, uwierzytelnianie następuje przez wykorzystanie loginu i hasła wygenerowanego przez SL2014, gdzie jako login stosuje się PESEL danej osoby uprawnionej<sup>29</sup>/adres e-mail<sup>30</sup>.
- 6. Jednostka realizująca Projekt zapewnia, że wszystkie osoby, o których mowa w ust. 3, przestrzegają Regulaminu bezpieczeństwa informacji przetwarzanych w SL2014 oraz "Podręcznika Beneficjenta SL2014" udostępnionej przez Instytucję Zarządzającą RPO WK-P na stronie internetowej Programu.
- 7. Jednostka realizująca Projekt zobowiązuje się do każdorazowego informowania Instytucji Zarządzającej RPO WK-P o nieautoryzowanym dostępie do danych jednostki realizującej Projekt w SL2014.
- 8. W przypadku niedostępności SL2014 jednostka realizująca Projekt zobowiązuje się zastosować procedurę 4 – Procedura postępowania w przypadku awarii SL2014 zgłoszonej przez Użytkowników B – znajdującą się w załączniku 3 do Wytycznych w zakresie gromadzenia danych.
- 9. Jednostka realizująca Projekt zobowiązuje się do wprowadzania na bieżąco<sup>31</sup> następujących danych do SL2014 w zakresie angażowania personelu Projektu:
	- 1) dane dotyczące personelu Projektu, w tym: nr PESEL, imię, nazwisko;
	- 2) dane dotyczące formy zaangażowania personelu w ramach Projektu: stanowisko, forma zaangażowania w Projekcie, data zaangażowania do Projektu, okres zaangażowania osoby w Projekcie, wymiar czasu pracy oraz godziny pracy, jeśli zostały określone;

<sup>&</sup>lt;sup>27</sup> Dotyczy przypadku, gdy Projekt jest realizowany w ramach partnerstwa.

<sup>28</sup> Dotyczy przypadku, gdy jednostką realizującą Projekt jest podmiot zarejestrowany na terytorium Rzeczypospolitej Polskiej.

<sup>&</sup>lt;sup>29</sup> Dotyczy jednostki realizującej Projekt mającej siedzibę na terytorium Rzeczypospolitej Polskiej.

<sup>30</sup> Dotyczy jednostki realizującej Projekt nie mającej siedziby na terytorium Rzeczypospolitej Polskiej.

<sup>&</sup>lt;sup>31</sup> Dane, o których mowa w pkt 1 i 2 powinny być wprowadzone niezwłocznie po zaangażowaniu osoby do Projektu, a dane, o których mowa w pkt 3 – niezwłocznie po odebraniu protokołu.

- 3) w zakresie protokołów odbioru, o których mowa w Wytycznych w zakresie kwalifikowalności wydatków – dane dotyczące godzin faktycznego zaangażowania za dany miesiąc kalendarzowy wskazujące na rok, miesiąc dzień i godziny zaangażowania,
- 4) pod rygorem uznania wydatków dotyczących angażowania personelu za niekwalifikowane.
- 10. Nie mogą być przedmiotem komunikacji wyłącznie przy wykorzystaniu SL2014:
	- 1) zmiany Zasad;
	- 2) kontrole na miejscu przeprowadzane w ramach Projektu;
	- 3) dochodzenie zwrotu środków od jednostki realizującej Projekt, o którym mowa w § 12 Zasad, w tym prowadzenie postępowania administracyjnego w celu wydania decyzji o zwrocie środków.
- 11. Minister właściwy do spraw rozwoju regionalnego jest administratorem danych osobowych gromadzonych w SL2014 w rozumieniu przepisów ustawy o ochronie danych osobowych.

### **Archiwizacja § 14.**

- 1. Za dokumentację związaną z realizacją Projektu uznaje się wszelką dokumentację wytworzoną w związku z realizacją Projektu oraz dokumentację finansową.
- 2. Jednostka realizująca Projekt zobowiązuje się do przechowywania dokumentacji związanej z realizacją Projektu przez okres trzech lat od dnia 31 grudnia roku następującego po złożeniu do Komisji Europejskiej zestawienia wydatków, w którym ujęto ostateczne wydatki dotyczące zakończonego Projektu, z zastrzeżeniem ust. 4 – 5.
- 3. Instytucja Zarządzająca RPO WK-P informuje jednostkę realizującą Projekt o terminie rozpoczęcia okresu, o którym mowa w ust. 2.
- 4. Okres, o którym mowa w ust. 2, może zostać przerwany na podstawie przesłanek określonych w art. 140 ust. 1 rozporządzenia ogólnego lub w art. 23 ust. 3 ustawy wdrożeniowej, o czym jednostka realizująca Projekt jest informowana pisemnie przez Instytucję Zarządzającą RPO WK-P.
- 5. Ustęp 2 pozostaje bez uszczerbku dla zasad dotyczących trwałości Projektu, podatku, o którym mowa w ustawie o podatku od towarów i usług oraz pomocy publicznej. W przypadku Projektu objętego pomocą publiczną jednostka realizująca Projekt zobowiązuje się przechowywać dokumenty dotyczące tej pomocy przez 10 lat licząc od dnia podjęcia Uchwały.
- 6. Jednostka realizująca Projekt zobowiązuje się do przechowywania dokumentów w formie oryginałów albo ich uwierzytelnionych odpisów lub na powszechnie uznanych nośnikach danych, w tym jako elektroniczne wersje dokumentów oryginalnych lub dokumenty istniejące wyłącznie w wersji elektronicznej.
- 7. W przypadku zlecania wykonania usług/i merytorycznych/ej w ramach Projektu wykonawcy, jednostka realizująca Projekt zobowiązuje się do zastrzeżenia w umowie z wykonawcą prawa wglądu do dokumentów wykonawcy związanych z realizowanym Projektem, w tym dokumentów finansowych
- 8. Jednostka realizująca Projekt przechowuje dokumentację związaną z realizacją Projektu w sposób zapewniający dostępność, poufność i bezpieczeństwo oraz jest zobowiązany do poinformowania Instytucji Zarządzającej RPO WK-P o miejscu jej archiwizacji w terminie 5 dni roboczych od dnia podjęcia Uchwały, o ile dokumentacja jest przechowywana poza jej siedzibą.
- 9. W przypadku zmiany miejsca archiwizacji dokumentów oraz w przypadku zawieszenia, zaprzestania lub likwidacji przez jednostkę realizującą Projekt działalności przed upływem terminu, o którym mowa w ust. 2 i 5, jednostka realizująca Projekt zobowiązuje się niezwłocznie, na piśmie poinformować Instytucję Zarządzającą RPO WK-P, w terminie 14 dni od zaistnienia zdarzenia, o nowym miejscu archiwizacji dokumentów związanych z realizowanym Projektem.

### **Kontrola i audyt § 15.**

1. Jednostka realizująca Projekt zobowiązuje się poddać kontroli<sup>32</sup> dokonywanej przez Instytucje Zarządzającą RPO WK-P oraz inne podmioty uprawnione do jej przeprowadzenia.

2. Kontrole mogą być przeprowadzane w każdym czasie od dnia otrzymania przez jednostkę realizującą Projekt informacji o wyborze Projektu do dofinansowania, z wyjątkiem określonym w art. 22 ust. 3 i 4 ustawy wdrożeniowej, nie później niż do końca okresu określonego zgodnie z art. 140 ust. 1 rozporządzenia ogólnego, z zastrzeżeniem przepisów, które mogą przewidywać dłuższy termin przeprowadzania kontroli, dotyczących trwałości Projektu, pomocy publicznej, oraz podatku, o którym mowa w ustawie o podatku od towarów i usług.

3. Kontrola może zostać przeprowadzona zarówno w siedzibie jednostki realizującej Projekt, jak i w miejscu realizacji Projektu, przy czym niektóre czynności kontrolne mogą być prowadzone w siedzibie podmiotu kontrolującego na podstawie danych i dokumentów zamieszczonych w SL2014 i innych dokumentów przekazywanych przez jednostkę realizującą Projekt, w okresie, o którym mowa w § 14 ust. 2 i 5 Zasad..

4. Jednostka realizująca Projekt zapewnia podmiotom, o których mowa w ust. 1, prawo wglądu we wszystkie dokumenty związane bezpośrednio z realizacją Projektu, w szczególności dokumenty umożliwiające potwierdzenie kwalifikowalności wydatków, w tym dokumenty elektroniczne oraz dostęp do pomieszczeń i terenu realizacji Projektu oraz do wykorzystywanych w związku z realizacją Projektu systemów teleinformatycznych, oraz umożliwienie tworzenia ich uwierzytelnionych kopii i odpisów.

5. Jednostka realizująca Projekt jest zobowiązana udostępnić podmiotom, o których mowa w ust.1, dokumenty niezwiązane bezpośrednio z realizacją Projektu, o ile jest to konieczne do stwierdzenia kwalifikowalności wydatków w ramach realizacji Projektu.

6. Jednostka realizująca Projekt zobowiąże uczestników Projektu, na etapie ich rekrutacji do Projektu, do przekazania informacji dotyczących ich sytuacji po zakończeniu udziału w Projekcie (do 4 tygodni od zakończenia udziału) zgodnie z zakresem danych określonych w Wytycznych w zakresie monitorowania (tzw. wspólne wskaźniki rezultatu bezpośredniego).

7. Ustalenia podmiotów, o których mowa w ust. 1, mogą prowadzić do korekty wydatków kwalifikowalnych rozliczonych w ramach Projektu.

8. W uzasadnionych przypadkach w wyniku kontroli są wydawane zalecenia pokontrolne, a jednostka realizująca Projekt jest zobowiązana do podjęcia, w określonym w nich terminie, działań naprawczych oraz przekazania informacji o sposobie wykonania zaleceń pokontrolnych.

#### **Przekazywanie informacji § 16.**

- 1. Jednostka realizująca Projekt zobowiązuje się do przedstawiania na wezwanie Instytucji Zarządzającej RPO WK-P wszelkich informacji i wyjaśnień związanych z realizacją Projektu w terminie określonym w wezwaniu.
- 2. Postanowienia ust. 1 stosuje się w okresie realizacji Projektu, o którym mowa w § 3 ust. 1 Zasad, oraz w okresie wskazanym w § 14 ust. 2 i 5 Zasad.
- 3. Jednostka realizująca Projekt zobowiązuje się do przekazania na adres e-mail ……. Harmonogramu udzielania wsparcia do 30 dnia każdego miesiąca poprzedzającego daną formę wsparcia. Harmonogram ten powinien zawierać co najmniej informację o rodzaju wsparcia oraz dokładną datę, godzinę i adres realizacji wsparcia. W przypadku zmiany harmonogramu, jednostka realizująca Projekt zobowiązuje się do niezwłocznej aktualizacji harmonogramu w postaci

<sup>32</sup> Przez kontrolę rozumie się również audyty upoważnionych organów audytowych.
elektronicznej na adres e-mail: ……………………………………... W przypadku niezastosowania się do ww. zobowiązania będą miały zastosowanie zapisy § 5 ust. 2 Zasad.

### **Ewaluacja § 17.**

1. W trakcie realizacji Projektu oraz w okresie jego trwałości, jednostka realizująca Projekt zobowiązuje się do współpracy z podmiotami upoważnionymi przez Instytucję Zarządzającą RPO WK-P do przeprowadzenia ewaluacji Projektu.

2. Jednostka realizująca Projekt zobowiązuje się w szczególności do udzielania każdorazowo na wniosek podmiotów wskazanych w ust. 1 wszelkich informacji i udostępniania dokumentów dotyczących Projektu we wskazanym przez nie zakresie i terminach oraz do udziału w wywiadach, ankietach oraz badaniach ewaluacyjnych przeprowadzanych innymi metodami.

### **Zamówienia publiczne § 18.**

1. Jednostka realizująca Projekt zobowiązuje się do przygotowania i przeprowadzenia postępowania o udzielenie zamówienia publicznego w ramach Projektu w sposób zapewniający, w szczególności zachowanie uczciwej konkurencji i równe traktowanie wykonawców.

2. Jednostka realizująca Projekt udziela zamówień publicznych w ramach Projektu zgodnie z ustawą Pzp albo zasadą konkurencyjności na warunkach określonych w Podrozdziale 6.5 Wytycznych w zakresie kwalifikowalności wydatków i w szczególności zobowiązuje się do upubliczniania zapytań ofertowych zgodnie z ww. wytycznymi, z zastrzeżeniem ust. 3 i 4.

3. W przypadku ponoszenia wydatków o wartości od 20 000 zł do 50 000 zł netto, tj. bez podatku od towarów i usług oraz w przypadku zamówień publicznych, dla których nie stosuje się warunków, o których mowa w ust. 1, jednostka realizująca Projekt jest zobowiązana uprzednio przeprowadzić i udokumentować rozeznanie rynku co najmniej poprzez upublicznienie zapytania ofertowego na swojej stronie internetowej lub innej powszechnie dostępnej stronie przeznaczonej do umieszczania zapytań ofertowych w celu wybrania najkorzystniejszej oferty. W przypadku, gdy w wyniku rozeznania, o którym mowa w zdaniu pierwszym, jednostka realizująca Projekt otrzyma mniej niż 3 oferty jest zobowiązana udzielić zamówienia zgodnie z zasadą konkurencyjności, o której mowa w Wytycznych w zakresie kwalifikowalności wydatków.

4. Jednostka realizująca Projekt jest zobowiązana do wprowadzenia do SL2014 informacji o przeprowadzonym postępowaniu dotyczącym zamówienia publicznego niezwłocznie po rozstrzygnięciu tego postępowania i zawarciu umowy z wykonawcą. Wprowadzenie informacji o podpisanej umowie z wykonawcą jest warunkiem rozliczenia we wniosku o płatność wydatków związanych z zamówieniem.

5. Jednostka realizująca Projekt jest zobowiązana uwzględniać aspekty społeczne przy udzielaniu następujących rodzajów zamówień publicznych:

1) …..……………………………………………,

2) …………………………………………………,

w przypadku, gdy zgodnie z ust. 2 lub 3, jest jednocześnie zobowiązana stosować do nich ustawę Pzp albo zasadę konkurencyjności.

6. Instytucja Zarządzająca RPO WK-P, w przypadku stwierdzenia naruszenia przez jednostkę realizującą Projekt ust. 1-3, może nałożyć korektę finansową, zgodnie art. 24 ustawy wdrożeniowej. Korekta finansowa nakładana jest na całość wydatków kwalifikowalnych dotyczących zamówienia dotkniętego nieprawidłowością.

7. Za nienależyte wykonanie zamówień, o których mowa w ust. 1-3, jednostka realizująca Projekt stosuje kary, które wskazane są w umowie zawieranej z wykonawcą. W sytuacji niewywiązania się przez wykonawcę z warunków umowy o zamówienie przy jednoczesnym niezastosowaniu kar umownych, Instytucja Zarządzająca RPO WK-P może uznać część wydatków związanych z tym zamówieniem za niekwalifikowalne.

8. W przypadku, gdy jednostka realizująca Projekt jest organem administracji publicznej, może ona powierzać na podstawie art. 5 ust. 2 pkt 1 ustawy z dnia 24 kwietnia 2003 r. o działalności pożytku publicznego i o wolontariacie (Dz. U. z 2014 r. poz. 1118 z późn. zm.) realizację zadań publicznych w trybie określonym w tej ustawie.

### **Ochrona danych osobowych § 19.**

- 1. Instytucja Zarządzająca RPO WK-P powierza jednostce realizującej Projekt przetwarzanie danych osobowych na warunkach opisanych w niniejszym paragrafie (w przypadku zbioru Centralny system teleinformatyczny wspierający realizację programów operacyjnych – w imieniu i na rzecz ministra właściwego ds. rozwoju).
- 2. Przetwarzanie danych osobowych jest dopuszczalne:
	- 1) w odniesieniu do zbioru Generator wniosków o Dofinansowanie dla Regionalnego Programu Operacyjnego Województwa Kujawsko – Pomorskiego na lata 2014 – 2020 na podstawie:
		- a) rozporządzenia ogólnego;
		- b) rozporządzenia EFS;
		- c) ustawy wdrożeniowej;
	- 2) w odniesieniu do zbioru Centralny system teleinformatyczny wspierający realizację programów operacyjnych na podstawie:
		- a) rozporządzenia ogólnego;
		- b) rozporządzenia EFS;
		- c) ustawy wdrożeniowej;
		- d) rozporządzenia nr 1011/2014;
		- e) "Porozumienia w sprawie powierzenia przetwarzania danych osobowych w ramach centralnego systemu teleinformatycznego wspierającego realizację programów operacyjnych w związku z realizacją Regionalnego Programu Operacyjnego Województwa Kujawsko-Pomorskiego na lata 2014-2020 nr RPKP/04/2015" z dnia 14 sierpnia 2015 r.
- 3. Jednostka realizująca Projekt jest zobowiązana odebrać od uczestnika Projektu oświadczenie, którego wzór stanowi załącznik nr 7 do Zasad. Oświadczenia przechowuje jednostka realizująca Projekt w swojej siedzibie lub w innym miejscu, w którym są zlokalizowane dokumenty związane z Projektem. Zmiana wzoru oświadczenia nie wymaga zmiany Zasad.
- 4. Powierzone dane osobowe mogą być przetwarzane przez jednostkę realizującą Projekt wyłącznie w celu realizacji Projektu, w szczególności potwierdzania kwalifikowalności wydatków, udzielania wsparcia uczestnikom Projektu, ewaluacji, monitoringu, kontroli, audytu, sprawozdawczości oraz działań informacyjno-promocyjnych w ramach Programu w zakresie określonym w załączniku nr 10 do Zasad.
- 5. Przy przetwarzaniu danych osobowych jednostka realizująca Projekt zobowiązuje się do przestrzegania zasad wskazanych w niniejszym paragrafie, w ustawie o ochronie danych osobowych oraz w rozporządzeniu MSWiA.
- 6. Jednostka realizująca Projekt nie decyduje o celach i środkach przetwarzania powierzonych danych osobowych.
- 7. Jednostka realizująca Projekt, w przypadku przetwarzania powierzonych danych osobowych w systemie informatycznym, zobowiązuje się do przetwarzania ich w SL2014. Jednostka realizująca Projekt jest zobowiązana do zapewnienia środków technicznych i organizacyjnych określonych w Regulaminie bezpieczeństwa informacji przetwarzanych w SL2014.
- 8. Jednostka realizująca Projekt przed rozpoczęciem przetwarzania danych osobowych jest zobowiązana do podjęcia środków zabezpieczających zbiory danych, o których mowa w art. 36-39 ustawy o ochronie danych osobowych oraz w rozporządzeniu MSWiA.
- 9. Instytucja Zarządzająca RPO WK-P umocowuje jednostkę realizującą Projekt do powierzania przetwarzania danych osobowych podmiotom wykonującym zadania związane z udzieleniem wsparcia i realizacją Projektu, w tym w szczególności realizującym badania ewaluacyjne, jak również podmiotom realizującym zadania związane z audytem, kontrolą, monitoringiem i sprawozdawczością oraz działaniami informacyjno-promocyjnymi prowadzonymi w ramach Programu (w przypadku zbioru Centralny system teleinformatyczny wspierający realizację programów operacyjnych – wyłącznie podmiotom świadczącym usługi na rzecz jednostki realizującej Projekt w związku z realizacją Projektu), pod warunkiem niewyrażenia sprzeciwu przez Instytucję Zarządzającą RPO WK-P w terminie 7 dni roboczych od dnia wpłynięcia informacji o zamiarze powierzania przetwarzania danych osobowych do Instytucji Zarządzającej RPO WK-P i pod warunkiem, że jednostka realizująca Projekt zawrze z każdym podmiotem, któremu powierza przetwarzanie danych osobowych umowę powierzenia przetwarzania danych osobowych w kształcie zasadniczo zgodnym z postanowieniami niniejszego paragrafu.
- 10. Zakres danych osobowych powierzanych przez jednostkę realizującą Projekt podmiotom, o których mowa w ust. 9, powinien być adekwatny do celu powierzenia oraz każdorazowo indywidualnie dostosowany przez jednostkę realizującą Projekt.
- 11. Jednostka realizująca Projekt przekaże Instytucji Zarządzającej RPO WK-P wykaz podmiotów, o których mowa w ust. 9, za każdym razem, gdy takie powierzenie przetwarzania danych osobowych nastąpi, a także na każde jej żądanie.
- 12. Jednostka realizująca Projekt przed rozpoczęciem przetwarzania danych osobowych przygotowuje dokumentację opisującą sposób przetwarzania danych osobowych oraz środki techniczne i organizacyjne zapewniające ochronę przetwarzanych danych osobowych, w tym w szczególności politykę bezpieczeństwa oraz instrukcję zarządzania systemem informatycznym służącym do przetwarzania danych osobowych.
- 13. Do przetwarzania danych osobowych mogą być dopuszczone jedynie osoby upoważnione przez jednostkę realizującą Projekt oraz przez podmioty, o których mowa w ust. 9, posiadające imienne upoważnienie do przetwarzania danych osobowych.
- 14. Instytucja Zarządzająca RPO WK-P umocowuje jednostkę realizującą Projekt do wydawania i odwoływania osobom, o których mowa w ust. 13, imiennych upoważnień do przetwarzania danych osobowych w zbiorze, o którym mowa w ust. 2 pkt 1. Upoważnienia przechowuje jednostka realizująca Projekt w swojej siedzibie lub w innym miejscu, w którym są zlokalizowane dokumenty związane z Projektem. Wzór upoważnienia do przetwarzania danych osobowych oraz wzór odwołania upoważnienia do przetwarzania danych osobowych zostały określone odpowiednio w załączniku nr 8 i 9 do Zasad. Instytucja Zarządzająca RPO WK-P dopuszcza stosowanie przez jednostkę realizującą Projekt innych wzorów niż określone odpowiednio w ww. załącznikach, o ile zawierają one wszystkie elementy w nich wskazane.
- 15. Imienne upoważnienia, o których mowa w ust. 14, są ważne do dnia odwołania, nie dłużej jednak niż do dnia, o którym mowa w § 18 ust. 2 i 5 Zasad. Upoważnienie wygasa z chwilą ustania stosunku prawnego łączącego jednostkę realizującą Projekt z osobą wskazaną w ust. 13. Jednostka realizująca Projekt winna posiadać przynajmniej jedną osobę legitymującą się imiennym upoważnieniem do przetwarzania danych osobowych odpowiedzialną za nadzór nad zarchiwizowaną dokumentacją do dnia, o którym mowa w § 14 ust. 2 i 5 Zasad.
- 16. Jednostka realizująca Projekt prowadzi ewidencję osób upoważnionych do przetwarzania danych osobowych w związku z realizacją Projektu.
- 17. Instytucja Zarządzająca RPO WK-P umocowuje jednostkę realizującą Projekt do dalszego umocowywania podmiotów, o których mowa w ust. 9, do wydawania oraz odwoływania osobom, o których mowa w ust. 13, upoważnień do przetwarzania danych osobowych w zbiorze, o którym mowa w ust. 2 pkt 1. W takim wypadku stosuje się odpowiednie postanowienia dotyczące jednostki realizującej Projekt w tym zakresie. Upoważnienia do przetwarzania danych osobowych w zbiorze, o którym mowa w ust. 2 pkt 2, wydaje Instytucja Zarządzająca RPO WK-P na podstawie porozumienia, o którym mowa w ust. 2 pkt 2 lit e).
- 18. Instytucja Zarządzająca RPO WK-P umocowuje jednostkę realizującą Projekt do określenia wzoru upoważnienia do przetwarzania danych osobowych oraz wzoru odwołania upoważnienia do przetwarzania danych osobowych przez podmioty, o których mowa w ust. 9, przy zastrzeżeniu, że będą one zawierać wszystkie elementy wskazane we wzorach załączonych do Zasad.
- 19. Instytucja Zarządzająca RPO WK-P zobowiązuje jednostkę realizującą Projekt do wykonywania wobec osób, których dane dotyczą, obowiązków informacyjnych wynikających z art. 24 i art. 25 ustawy o ochronie danych osobowych.
- 20. Instytucja Zarządzająca RPO WK-P umocowuje jednostkę realizującą Projekt do takiego formułowania umów zawieranych przez jednostkę realizującą Projekt z podmiotami, o których mowa w ust. 9, by podmioty te były zobowiązane do wykonywania wobec osób, których dane dotyczą, obowiązków informacyjnych wynikających z art. 24 i art. 25 ustawy o ochronie danych osobowych.
- 21. Jednostka realizująca Projekt jest zobowiązana do podjęcia wszelkich kroków służących zachowaniu poufności danych osobowych przetwarzanych przez mające do nich dostęp osoby upoważnione do przetwarzania danych osobowych.
- 22. Jednostka realizująca Projekt niezwłocznie informuje Instytucję Zarządzającą RPO WK-P o:
	- 1) wszelkich przypadkach naruszenia tajemnicy danych osobowych lub o ich niewłaściwym użyciu;
	- 2) wszelkich czynnościach z własnym udziałem w sprawach dotyczących ochrony danych osobowych prowadzonych w szczególności przed Generalnym Inspektorem Ochrony Danych Osobowych, urzędami państwowymi, policją lub przed sądem;
	- 3) wynikach kontroli prowadzonych przez podmioty uprawnione w zakresie przetwarzania danych osobowych wraz z informacją na temat zastosowania się do wydanych zaleceń, o których mowa w ust. 27,

związanych z realizacją Projektu.

- 23. Jednostka realizująca Projekt zobowiązuje się do udzielenia Instytucji Zarządzającej RPO WK-P lub innemu upoważnionemu podmiotowi, na każde ich żądanie, informacji na temat przetwarzania danych osobowych, o których mowa w niniejszym paragrafie, a w szczególności niezwłocznego przekazywania informacji o każdym przypadku naruszenia przez niego i osoby przez niego upoważnione do przetwarzania danych osobowych obowiązków dotyczących ochrony danych osobowych.
- 24. Jednostka realizująca Projekt umożliwi Instytucji Zarządzającej RPO WK-P, innym upoważnionym podmiotom (w tym ministrowi właściwemu ds. rozwoju regionalnego lub podmiotowi przez niego upoważnionemu), w miejscach, w których są przetwarzane powierzone dane osobowe, dokonanie kontroli zgodności przetwarzania powierzonych danych osobowych z ustawą o ochronie danych osobowych i rozporządzeniem MSWiA oraz z Zasadami. Zawiadomienie o zamiarze przeprowadzenia kontroli powinno być przekazane podmiotowi kontrolowanemu co najmniej 5 dni roboczych przed rozpoczęciem kontroli.
- 25. W przypadku powzięcia przez Instytucję Zarządzającą RPO WK-P lub inne upoważnione podmioty (w tym ministra właściwego ds. rozwoju regionalnego lub podmiot przez niego upoważniony) wiadomości o rażącym naruszeniu przez jednostkę realizującą Projekt obowiązków wynikających z ustawy o ochronie danych osobowych, z rozporządzenia MSWiA lub z Zasad, Jednostka realizująca Projekt umożliwi Instytucji Zarządzającej RPO WK-P, innym upoważnionym podmiotom (w tym ministrowi właściwemu ds. rozwoju regionalnego lub podmiotowi przez niego upoważnionemu) dokonanie niezapowiedzianej kontroli, w celu określonym w ust. 24.
- 26. Kontrolerzy Instytucji Zarządzającej RPO WK-P i innych upoważnionych podmiotów mają w szczególności prawo:
	- 1) wstępu, w godzinach pracy jednostki realizującej Projekt, za okazaniem imiennego upoważnienia, do pomieszczenia, w którym jest zlokalizowany zbiór powierzonych do przetwarzania danych osobowych, oraz pomieszczenia, w którym są przetwarzane powierzone dane osobowe i przeprowadzenia niezbędnych badań lub innych czynności

kontrolnych w celu oceny zgodności przetwarzania danych osobowych z ustawą o ochronie danych osobowych, rozporządzeniem MSWiA oraz Zasadami;

- 2) żądać złożenia pisemnych lub ustnych wyjaśnień, w tym przez osoby upoważnione do przetwarzania danych osobowych w zakresie niezbędnym do ustalenia stanu faktycznego;
- 3) wglądu do wszelkich dokumentów i wszelkich danych mających bezpośredni związek z przedmiotem kontroli oraz sporządzania ich kopii;
- 4) przeprowadzania oględzin urządzeń, nośników oraz systemu informatycznego służącego do przetwarzania danych osobowych.
- 27. Jednostka realizująca Projekt zobowiązuje się zastosować zalecenia dotyczące poprawy jakości zabezpieczenia powierzonych do przetwarzania danych osobowych oraz sposobu ich przetwarzania, sporządzone w wyniku kontroli przeprowadzonych przez Instytucję Zarządzającą RPO WK-P, inne upoważnione podmioty (w tym ministra właściwego ds. rozwoju regionalnego lub podmiot przez niego upoważniony) albo przez inne instytucje upoważnione do kontroli na podstawie odrębnych przepisów.

### **Informacja i promocja § 20.**

1. Jednostka realizująca Projekt jest zobowiązana do wypełniania obowiązków informacyjnych i promocyjnych zgodnie z zapisami rozporządzenia ogólnego oraz zgodnie z instrukcjami i wskazówkami zawartymi w załączniku nr 10 do Zasad.

- 2. Jednostka realizująca Projekt jest zobowiązana w szczególności do:
	- 1) oznaczania znakiem Unii Europejskiej i znakiem Funduszy Europejskich oraz herbem województwa kujawsko-pomorskiego:
		- a) wszystkich prowadzonych działań informacyjnych i promocyjnych dotyczących Projektu;
		- b) wszystkich dokumentów związanych z realizacją Projektu, podawanych do wiadomości publicznej;
		- c) wszystkich dokumentów i materiałów dla osób i podmiotów uczestniczących w Projekcie.
	- 2) umieszczania przynajmniej jednego plakatu o minimalnym formacie A3 lub odpowiednio tablicy informacyjnej i/lub pamiątkowej w miejscu realizacji Projektu;
	- 3) umieszczania opisu Projektu na stronie internetowej (jeśli jednostka realizująca Projekt ma stronę internetową);
	- 4) przekazywania osobom i podmiotom uczestniczącym w Projekcie informacji, że Projekt uzyskał dofinansowanie przynajmniej w formie odpowiedniego oznakowania;
	- 5) dokumentowania działań informacyjnych i promocyjnych prowadzonych w ramach Projektu.

### **Prawa autorskie § 21.**

- 1. Jednostka realizująca Projekt zobowiązuje się do zawarcia z Instytucją Zarządzającą RPO WK-P odrębnej umowy przeniesienia autorskich praw majątkowych i praw pokrewnych do utworów wytworzonych w ramach Projektu, z jednoczesnym udzieleniem licencji na rzecz jednostki realizującej Projekt na korzystanie z ww. utworów. Umowa, o której mowa w zdaniu pierwszym, jest zawierana na pisemny wniosek Instytucji Zarządzającej RPO WK-P w ramach dofinansowania, o którym mowa w § 2 ust. 3 Zasad.
- 2. W przypadku zlecania części działań w ramach Projektu wykonawcy, obejmujących m.in. opracowanie utworu, jednostka zobowiązuje się do uwzględnienia w umowie z wykonawcą klauzuli przenoszącej autorskie prawa majątkowe i prawa pokrewne do ww. utworu na jednostkę realizującą Projekt na polach eksploatacji wskazanych uprzednio jednostce realizującej Projekt przez Instytucję Zarządzającą RPO WK-P.

### **Zmiany w Projekcie i Zasadach § 22.**

- 1. Jednostka realizująca Projekt może dokonywać zmian w Projekcie, pod warunkiem ich zgłoszenia Instytucji Zarządzającej RPO WK-P nie później niż na 1 miesiąc przed planowanym zakończeniem realizacji Projektu oraz przekazania zaktualizowanego wniosku o dofinansowanie i uzyskania pisemnej akceptacji<sup>33</sup> Instytucji Zarządzającej RPO WK-P, z zastrzeżeniem ust. 2 i 3. Akceptacja, o której mowa w zdaniu pierwszym, jest dokonywana w terminie 15 dni roboczych od dnia zgłoszenia i nie wymaga zmiany Zasad.
- 2. Jednostka realizująca Projekt może dokonywać przesunięć w budżecie Projektu określonym we wniosku o dofinansowanie o sumie kontrolnej: ...................... <sup>34</sup> do 10% wartości środków w odniesieniu do zadania, z którego są przesuwane środki, jak i do zadania, na które są przesuwane środki w stosunku do zatwierdzonego wniosku o dofinansowanie bez konieczności zachowania wymogu, o którym mowa w ust. 1. Przesunięcia, o których mowa w zdaniu pierwszym, nie mogą:
	- 1) zwiększać łącznej wysokości wydatków dotyczących cross-financingu;
	- 2) zwiększać łącznej wysokości wydatków dotyczących zakupu środków trwałych;
	- 3) zwiększać łącznej wysokości wydatków ponoszonych poza terytorium Unii Europejskiej;
	- 4) zwiększać łącznej wysokości wydatków dotyczących usług merytorycznie zleconych;
	- 5) wpływa*ć* na wysoko*ść* i przeznaczenie pomocy publicznej przyznanej jednostce realizuj*ą*cej Projekt<sup>35</sup>:
	- 6) dotyczyć kosztów pośrednich rozliczanych ryczałtowo.
- 3. W przypadku wystąpienia oszczędności w Projekcie powstałych w wyniku przeprowadzenia postępowania o udzielenie zamówienia zgodnie z ustawą Pzp lub zasadą konkurencyjności, przekraczających 10% środków alokowanych na dane zadanie, mogą one być wykorzystane przez jednostkę realizującą Projekt wyłącznie za pisemną zgodą Instytucji Zarządzającej RPO WK-P.
- 4. W przypadku braku możliwości pokrycia przez jednostkę realizującą Projekt wydatków związanych z mechanizmem racjonalnych usprawnień, Instytucja Zarządzająca RPO WK-P dopuszcza wnioskowanie o zwiększenie wartości dofinansowania Projektu z zastrzeżeniem, że:
	- 1) wartość wydatków w ramach cross-financingu nie może stanowić więcej niż 10% finansowania unijnego osi priorytetowej oraz zgodnie z limitem wydatków w ramach cross-financingu określonym w SZOOP;
	- 2) wartość wydatków poniesionych na zakup środków trwałych oraz wydatków w ramach crossfinancingu nie może przekroczyć 10% wydatków Projektu.

Instytucja Zarządzająca RPO WK-P podejmuje decyzję w sprawie finansowania mechanizmu racjonalnych usprawnień w terminie 30 dni kalendarzowych od dnia złożenia ww. wniosku przez jednostkę realizującą Projekt. Zwiększenie dofinansowania Projektu wymaga aneksu zmiany Zasad.

- 5. W razie zmian w prawie krajowym lub unijnym wpływających na wysokość wydatków kwalifikowalnych w Projekcie, jednostka realizująca Projekt i Instytucja Zarządzająca RPO WK-P mogą wnioskować o zmianę Zasad o ile w wyniku analizy wniosków o płatność i przeprowadzonych kontroli zachodzi podejrzenie nieosiągnięcia założonych we wniosku wskaźników produktu lub rezultatu.
- 6. Zmiany w załącznikach do Zasad, wymagają zmiany Zasad, chyba że Zasady stanowią inaczej.
- 7. Zmiany związane ze zmianą adresu siedziby jednostki realizującej Projekt oraz zmianą danych o rachunku bankowym, o którym mowa w § 7 ust. 4 Zasad, wymagają pisemnego poinformowania Instytucji Zarządzającej RPO WK-P.
- 8. W szczególnie uzasadnionych przypadkach Instytucja Zarządzająca RPO WK-P może zatwierdzić zmiany w Projekcie, które nie zostały zgłoszone przez Beneficjenta w terminie określonym w ust. 1.

 $\overline{a}$ 

<sup>&</sup>lt;sup>33</sup> Nie jest dopuszczalna zmiana w Projekcie, w rezultacie której Projekt przestałby spełniać kryteria wyboru warunkujące otrzymanie dofinansowania.

<sup>34</sup> Należy podać numer sumy kontrolnej wersji wniosku o dofinansowanie dołączonej do Zasad.

<sup>35</sup> Dotyczy przypadku, gdy w ramach Projektu jest udzielana pomoc publiczna.

### **Uchylenie Uchwały § 23.**

- 1. Instytucja Zarządzająca RPO WK-P może uchylić Uchwałę jeżeli jednostka realizująca Projekt:
	- 1) w zakresie postępu rzeczowego Projektu stwierdzi, że zadania nie są realizowane lub ich realizacja w znacznym stopniu odbiega od postanowień zawartych w Zasadach, w szczególności harmonogramu realizacji Projektu, określonego we wniosku o dofinansowanie;
	- 2) jednostka realizująca Projekt odmówi poddania się kontroli, o której mowa w § 15 Zasad;
	- 3) jednostka realizująca Projekt w ustalonym przez Instytucję Zarządzającą RPO WK-P terminie nie doprowadzi do usunięcia stwierdzonych nieprawidłowości lub nie wdraża działań naprawczych, o których mowa w § 15 ust.8 Zasad;
	- 4) jednostka realizująca Projekt nie przedkłada zgodnie z Zasadami wniosków o płatność;
	- 5) jednostka realizująca Projekt w sposób uporczywy uchyla się od wykonywania obowiązków, o których mowa w § 16 ust. 1 Zasad;
	- 6) złożyła oświadczenie, o którym mowa w § 4 ust. 9 Zasad.

2. Instytucja Zarządzająca RPO WK-P uchyla Uchwałę jeżeli jednostka realizująca Projekt:

- 1) jednostka realizująca Projekt dopuścił się poważnych nieprawidłowości finansowych, w szczególności wykorzysta przekazane środki na cel inny niż określony w Projekcie lub niezgodnie z Zasadami;
- 2) jednostka realizująca Projekt złożył lub przedstawił Instytucji Zarządzającej RPO WK-P, jako autentyczne, nieprawdziwe, sfałszowane, podrobione, przerobione lub poświadczające nieprawdę albo niepełne dokumenty i informacje w celu uzyskania (wyłudzenia) nienależnego dofinansowania, w tym uznania za kwalifikowalne wydatków ponoszonych w ramach Projektu;
- 3) jednostka realizująca Projekt ze swojej winy nie rozpoczęła realizacji Projektu w ciągu 3 miesięcy od ustalonej daty rozpoczęcia realizacji Projektu, wskazanej we wniosku o dofinansowanie.

3. Uchwała może zostać uchylona na wniosek Instytucji Zarządzającej RPO WK-P lub jednostki realizującej Projekt w przypadku wystąpienia okoliczności, które uniemożliwiają dalsze wykonywanie postanowień zawartych w Zasadach.

4. W przypadku uchylenia Uchwały na podstawie ust. 2, jednostka realizująca Projekt jest zobowiązana do zwrotu całości otrzymanego dofinansowania wraz z odsetkami w wysokości określonej jak dla zaległości podatkowych, liczonymi od dnia przekazania środków dofinansowania.

5. W przypadku uchylenia Uchwały na podstawie ust. 1 lub 3 jednostka realizująca Projekt ma prawo do wydatkowania wyłącznie tej części otrzymanych transz dofinansowania, które odpowiadają prawidłowo zrealizowanej części Projektu, z zastrzeżeniem ust. 7 i § 10 ust. 12 Zasad.

6. Jednostka realizująca Projekt jest zobowiązana przedstawić rozliczenie otrzymanych transz dofinansowania, w formie wniosku o płatność w terminie 30 dni kalendarzowych od dnia uchylenia Uchwały oraz jednocześnie zwrócić niewykorzystaną część otrzymanych transz dofinansowania na rachunek bankowy wskazany przez Instytucję Zarządzającą RPO WK-P.

7. W przypadku niedokonania zwrotu środków zgodnie z ust. 4 – 6, stosuje się odpowiednio § 12 Zasad.

8. Uchylenie Uchwały nie zwalnia jednostki realizującej Projekt z dopełnienia obowiązków wynikających z następujących zapisów Zasad: § 13 – § 17, § 19 – § 21.

9. Przepis ust. 8 nie obejmuje sytuacji, gdy w związku z uchyleniem Uchwały jednostka realizująca Projekt jest zobowiązana do zwrotu całości otrzymanego dofinansowania.

### **Obowiązujące przepisy § 24.**

W sprawach nieuregulowanych Zasadami zastosowanie mają odpowiednie reguły i zasady wynikające z Programu, odpowiednich przepisów prawa Unii Europejskiej i prawa krajowego, w szczególności:

1) rozporządzenia ogólnego oraz jego aktów wykonawczych i aktów delegowanych;

- 2) ustawy wdrożeniowej;
- 3) ustawy o finansach publicznych;
- 4) ustawy Pzp;
- 5) kodeksu cywilnego;
- 6) ustawy o rachunkowości;
- 7) ustawy o podatku od towarów i usług;
- 8) aktów wykonawczych do ustaw wskazanych w pkt 2 7.

# **Rozstrzyganie sporów**

**§ 25.** 

Wszelkie wątpliwości związane z realizacją Zasad będą wyjaśniane w formie pisemnej, z zastrzeżeniem, że za formę pisemną uważa się również korespondencję prowadzoną za pośrednictwem SL2014, z uwzględnieniem zapisów § 13 ust. 10 Zasad.

### **Postanowienia końcowe § 26.**

Instytucja Zarządzająca RPO WK-P i jednostka realizująca Projekt zgodnie ustalają, że:

- 1) w przypadku pism doręczanych za pokwitowaniem odbioru, odbierający pismo potwierdza doręczenie mu pisma swym podpisem ze wskazaniem daty doręczenia;
- 2) za dzień złożenia dokumentów przyjmuje się dzień ich wpływu do Instytucji Zarządzającej RPO WK-P.

### **Załączniki § 27.**

Integralną część Zasad stanowią następujące załączniki:

- 1) załącznik nr 1: Pełnomocnictwa<sup>36</sup>;
- 2) załącznik nr 2: Wniosek o dofinansowanie;
- 3) załącznik nr 3: Oświadczenie o kwalifikowalności VAT;
- 4) załącznik nr 4: Harmonogram płatności;
- 5) załącznik nr 5: Zakres danych osobowych powierzonych do przetwarzania;
- 6) załącznik nr 6: Wymogi dotyczące prowadzenia wyodrębnionej ewidencji wydatków i opisywania dokumentów księgowych;
- 7) załącznik nr 7: Wzór oświadczenia uczestnika Projektu;
- 8) załącznik nr 8: Wzór upoważnienia do przetwarzania danych osobowych;
- 9) załącznik nr 9: Wzór odwołania upoważnienia do przetwarzania danych osobowych;
- 10) załącznik nr 10: Obowiązki informacyjne Beneficjenta;
- 11) załącznik nr 11: Lista osób uprawnionych do korzystania z SL2014;
- 12) załącznik nr 12: Lista wskaźników horyzontalnych

13) ... .

 $\overline{a}$ 

<sup>36</sup> Jeżeli dotyczy.

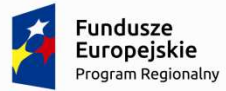

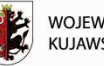

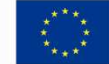

# **Załącznik nr 10 do** *Zasad składania i wyboru projektu pozakonkursowego do dofinansowania***: Wzór wniosku o płatność**

## **Wniosek o płatność Beneficjenta**

## **w ramach projektów współfinansowanych ze środków EFS**

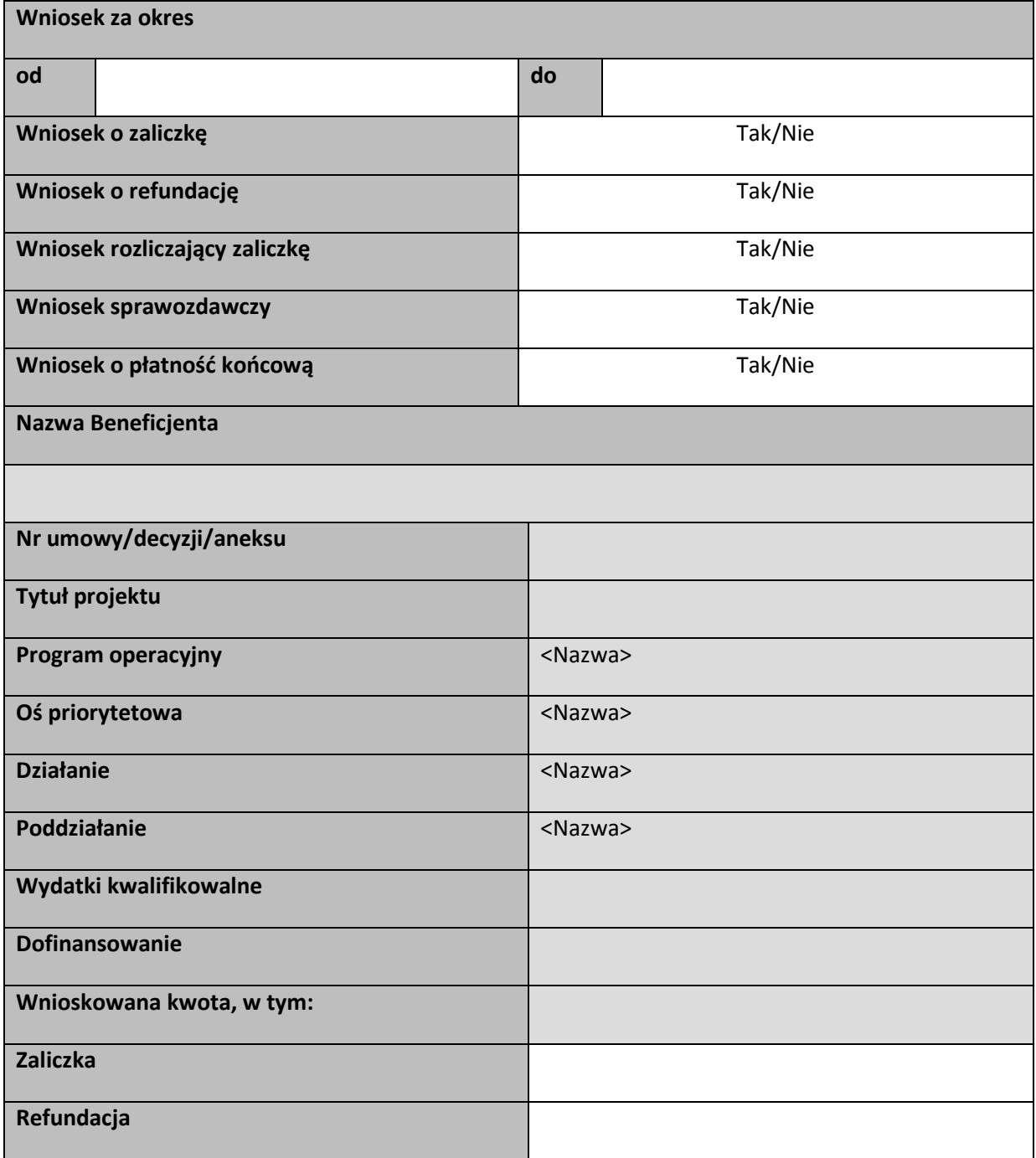

# **Postęp rzeczowy**

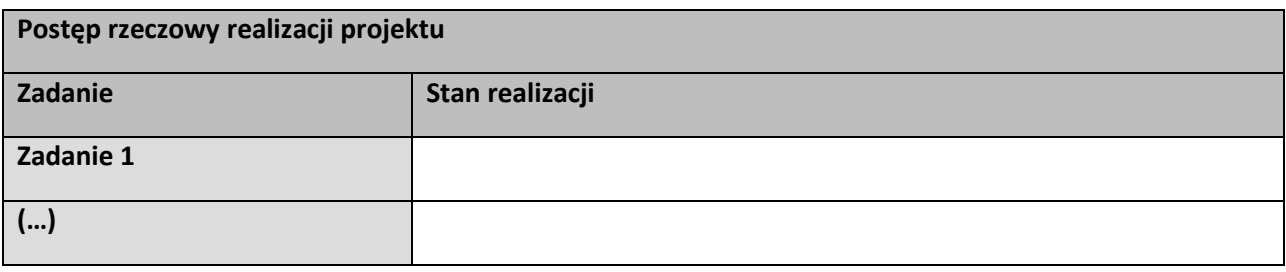

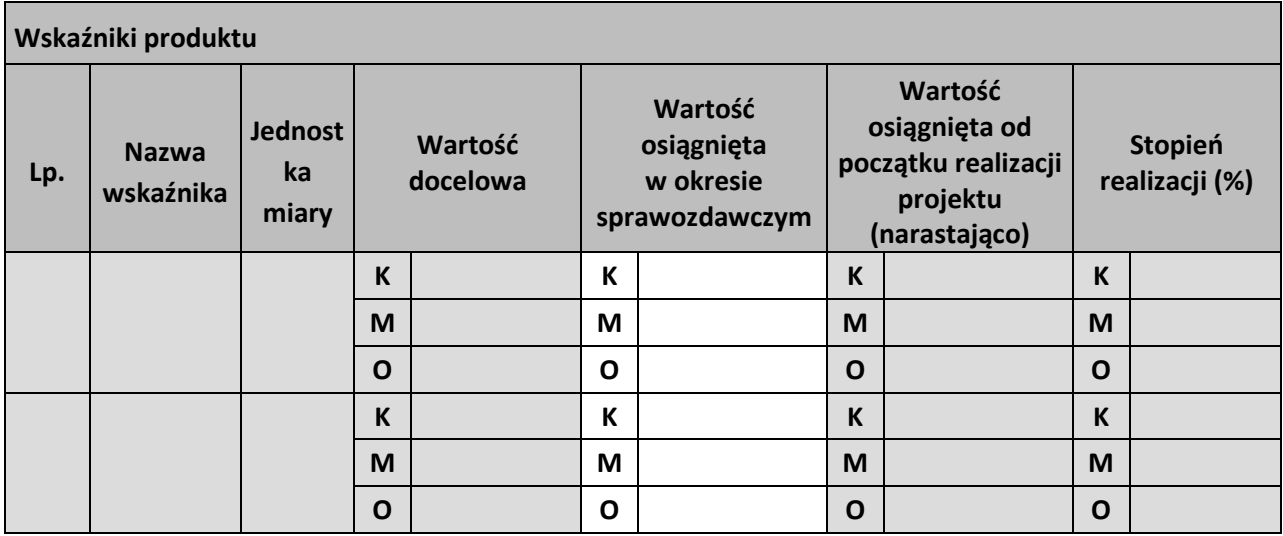

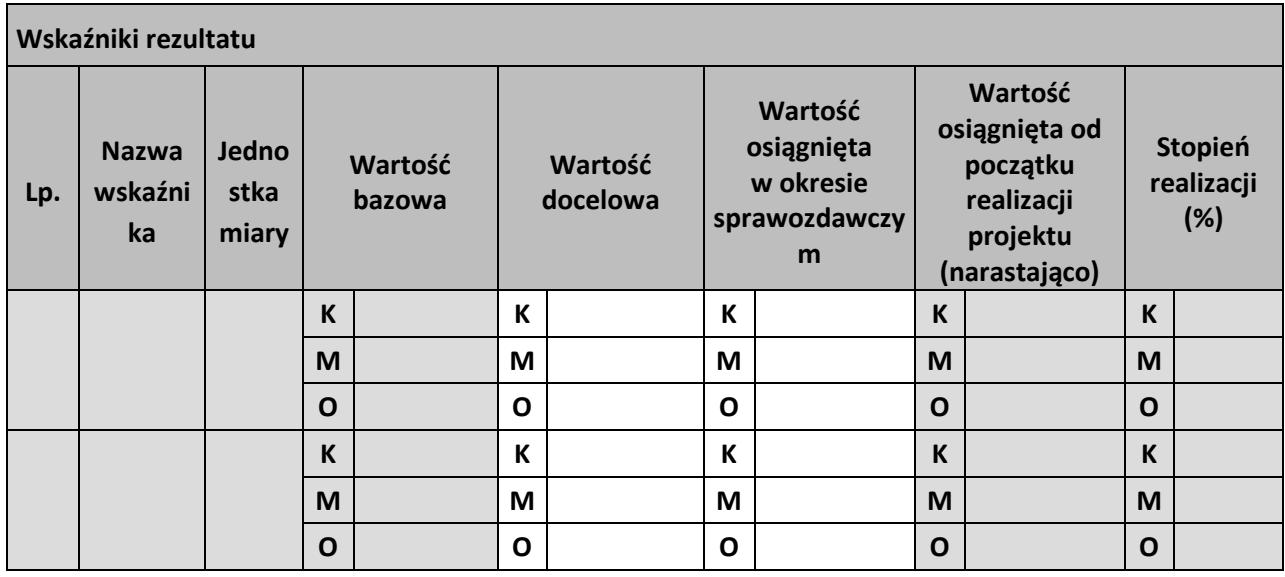

**Problemy napotkane w trakcie realizacji projektu**

**Planowany przebieg realizacji projektu**

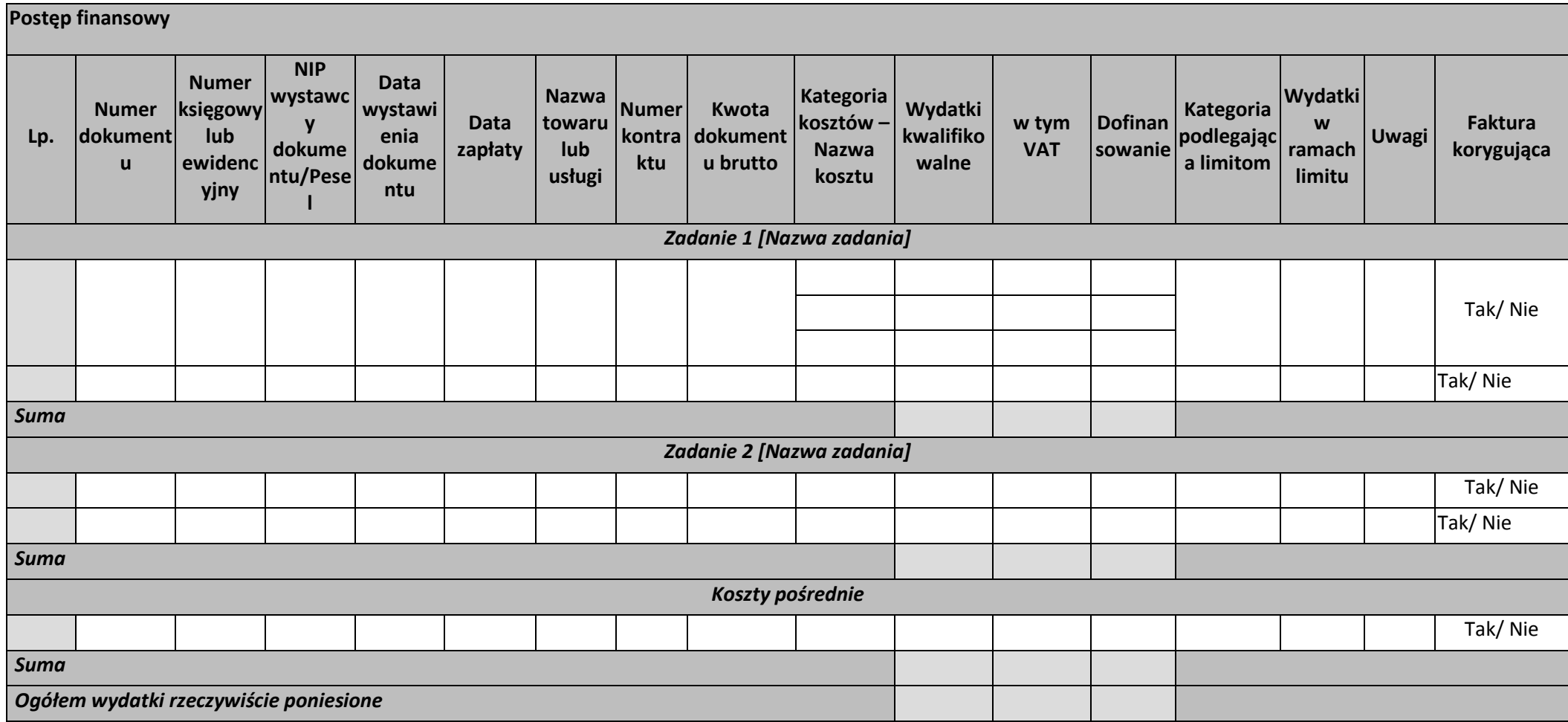

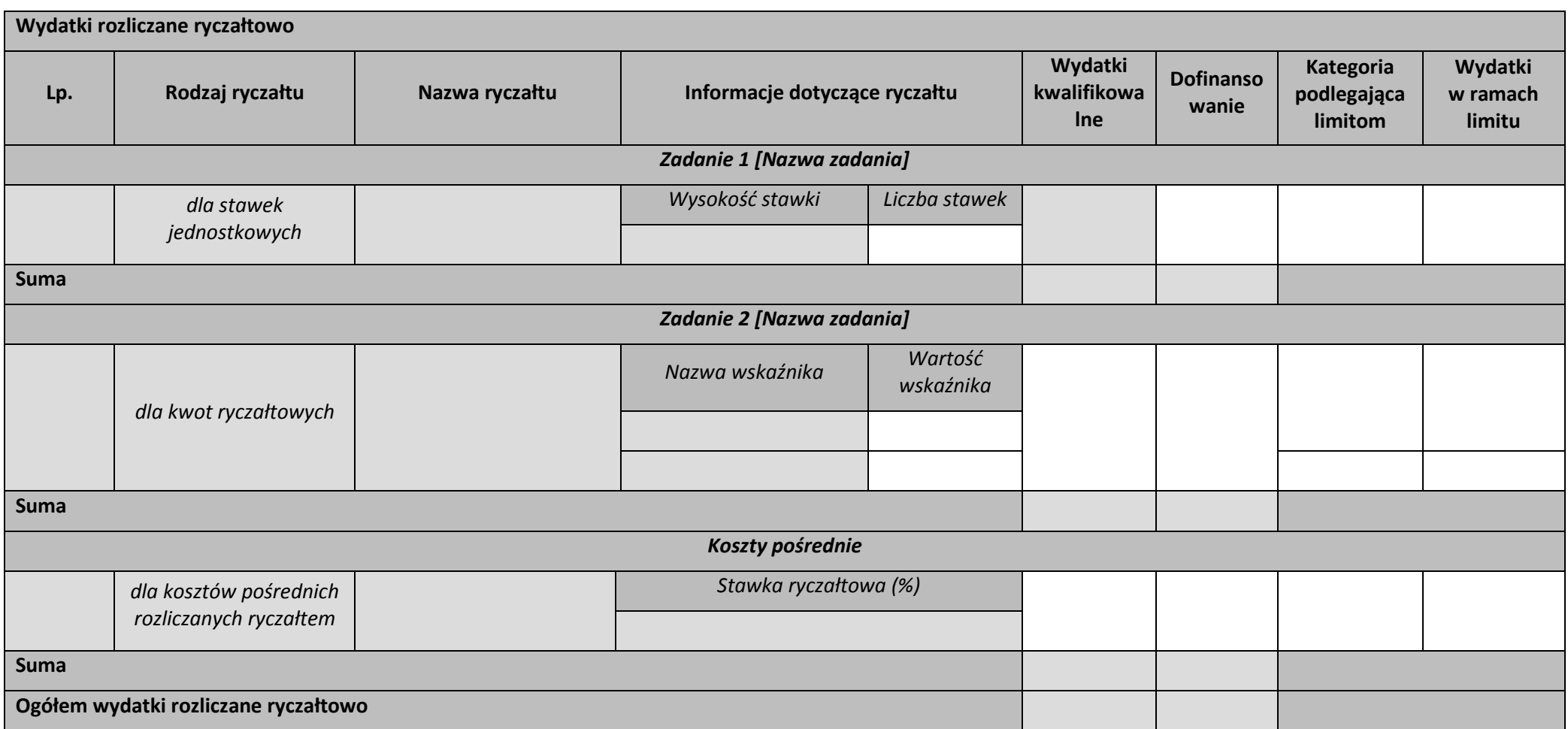

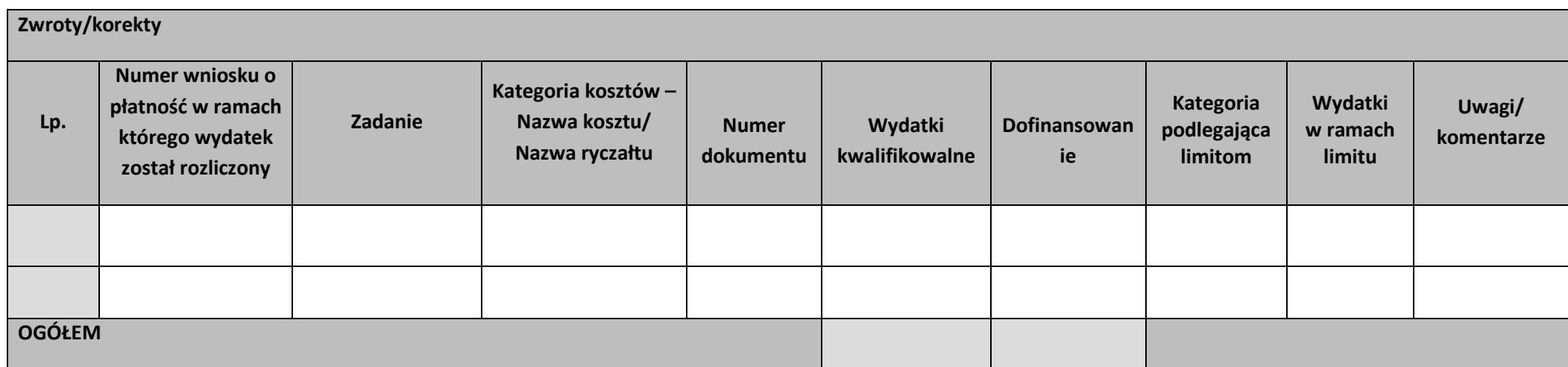

# **Źródła finansowania wydatków**

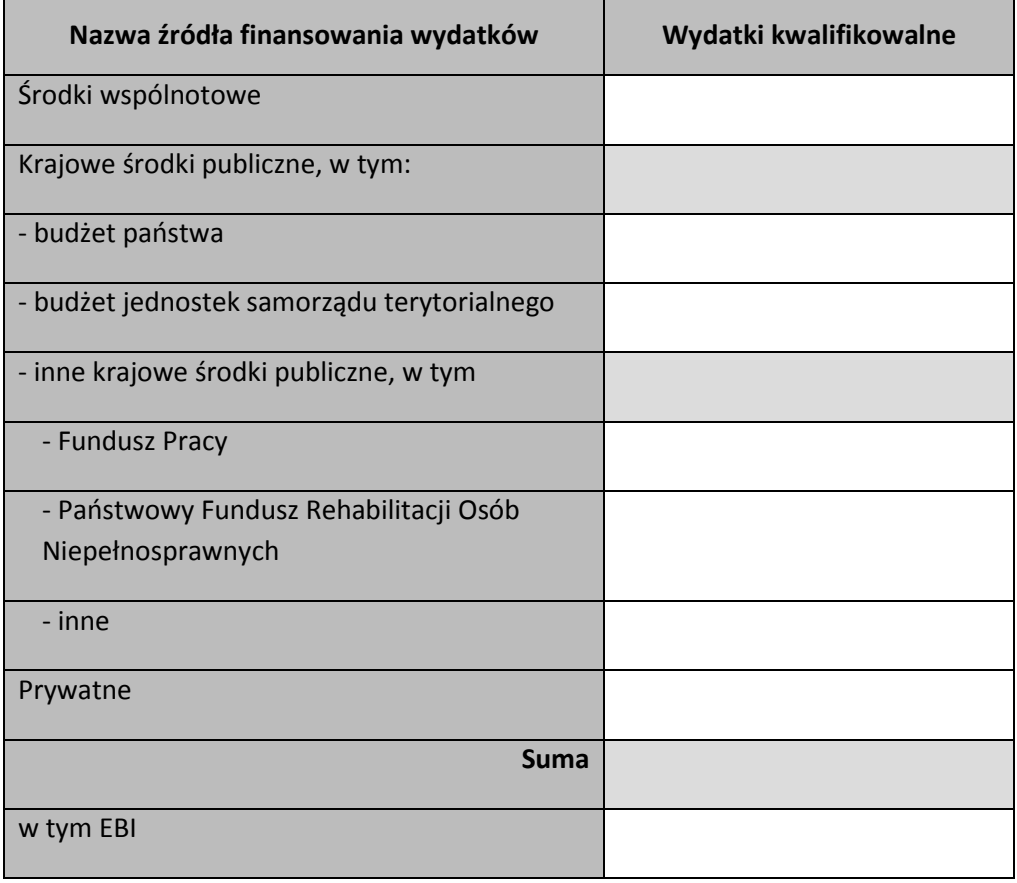

## **Rozliczenie zaliczek**

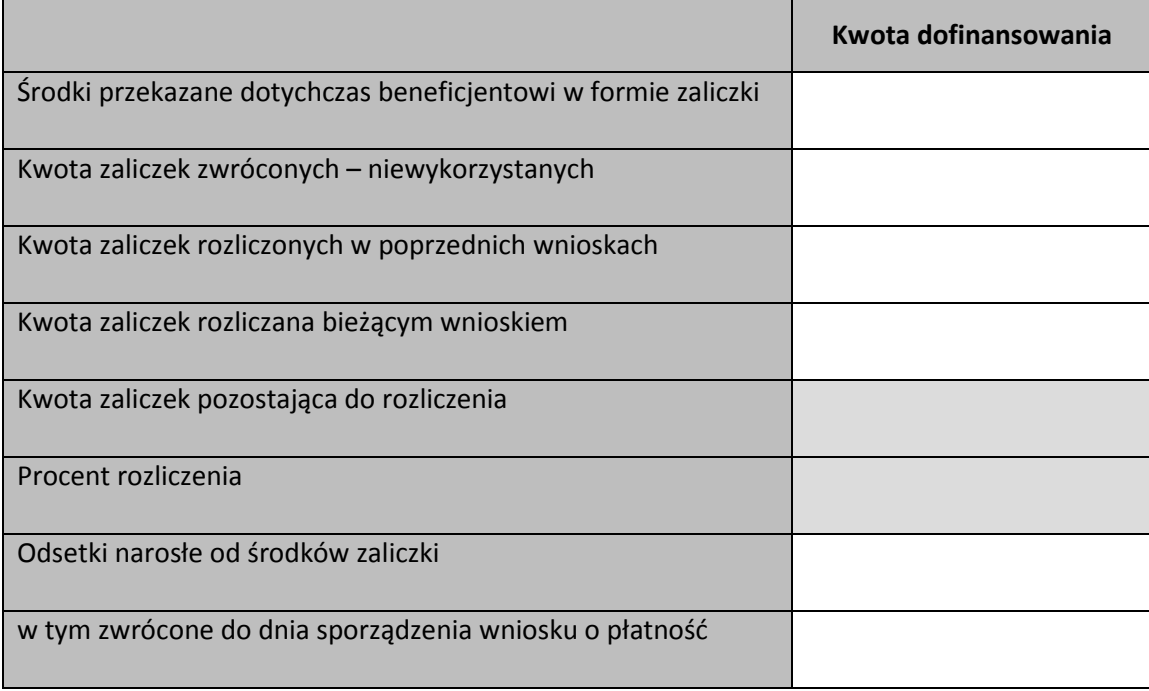

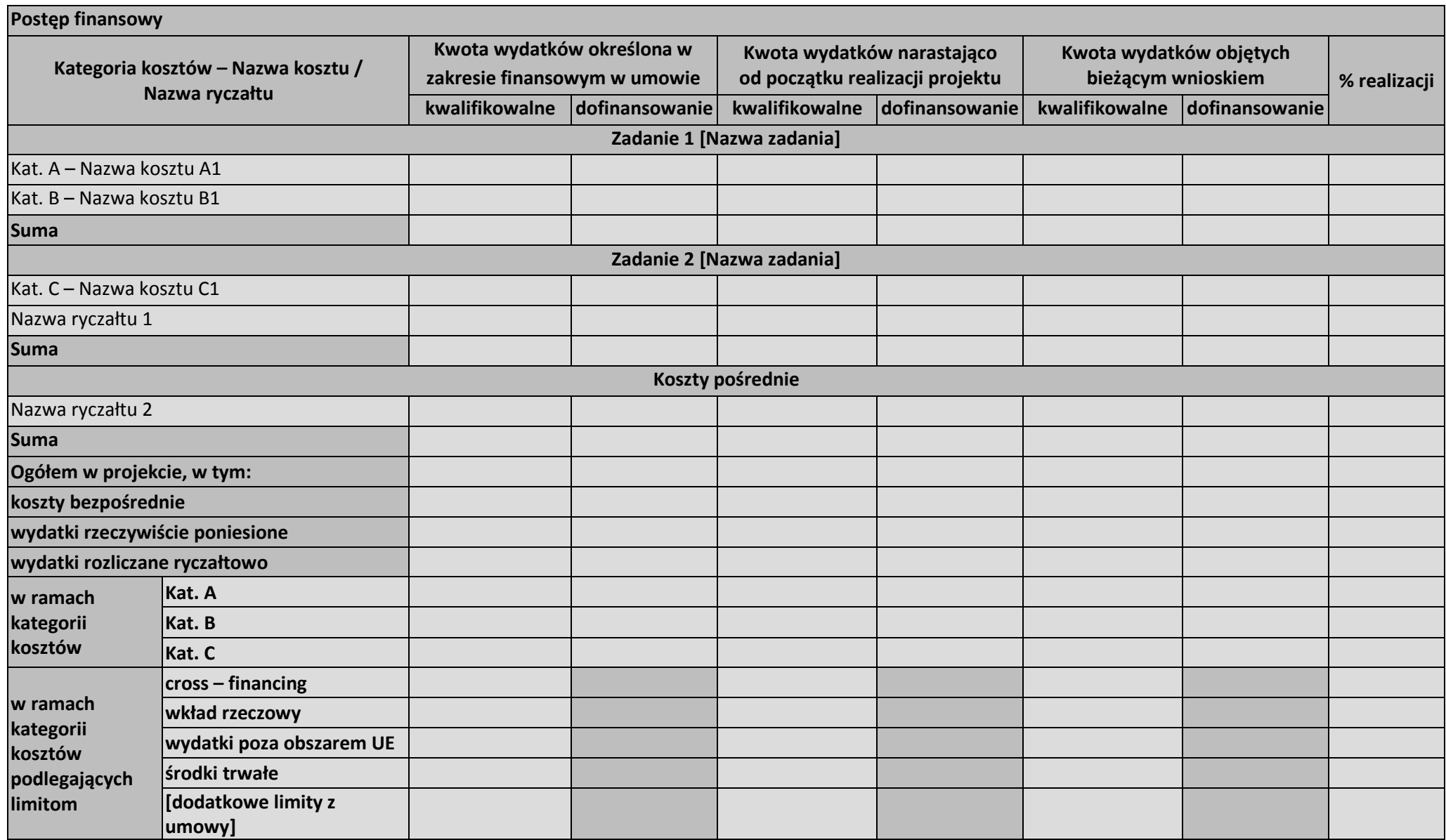

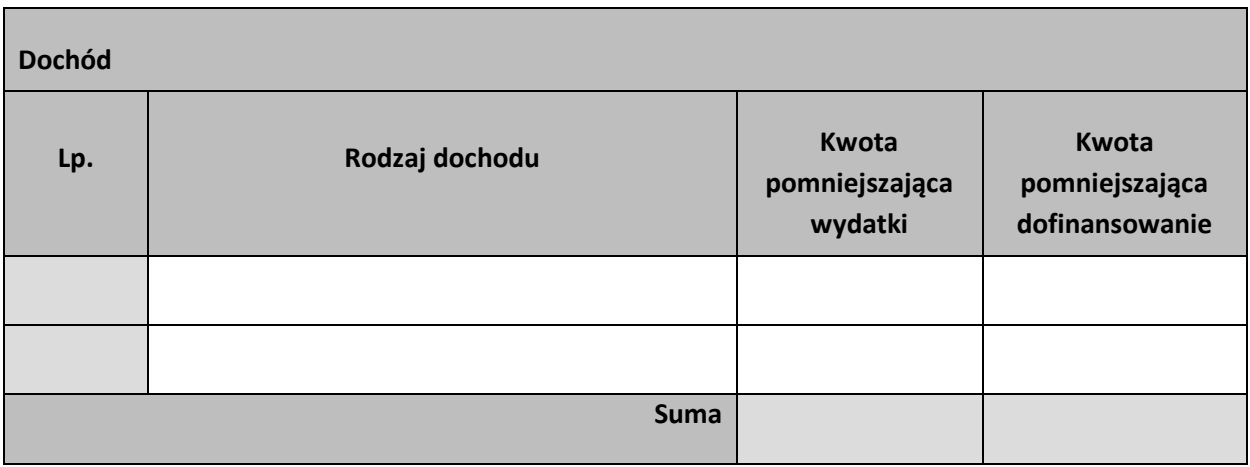

# **Informacje**

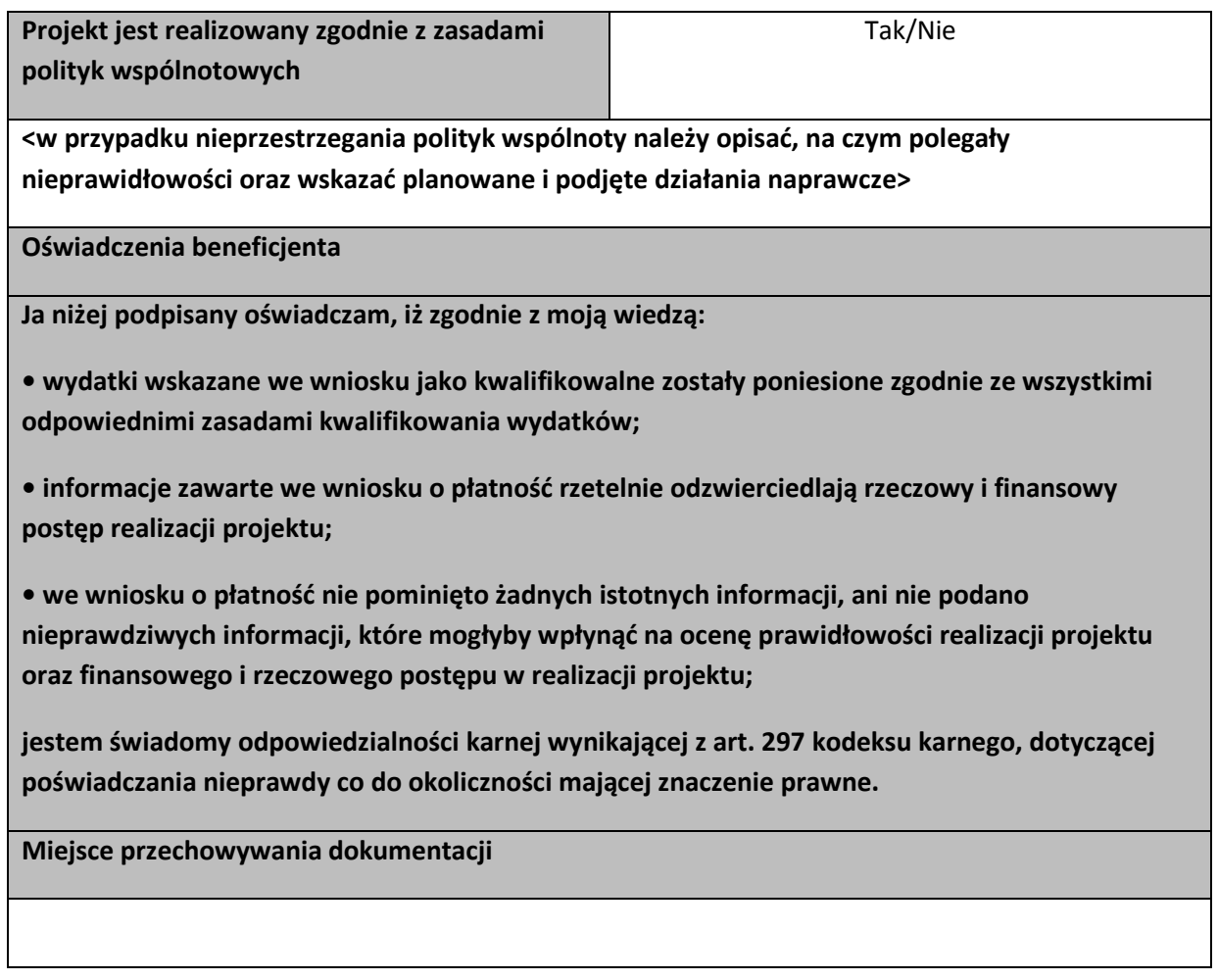

# **Załączniki**

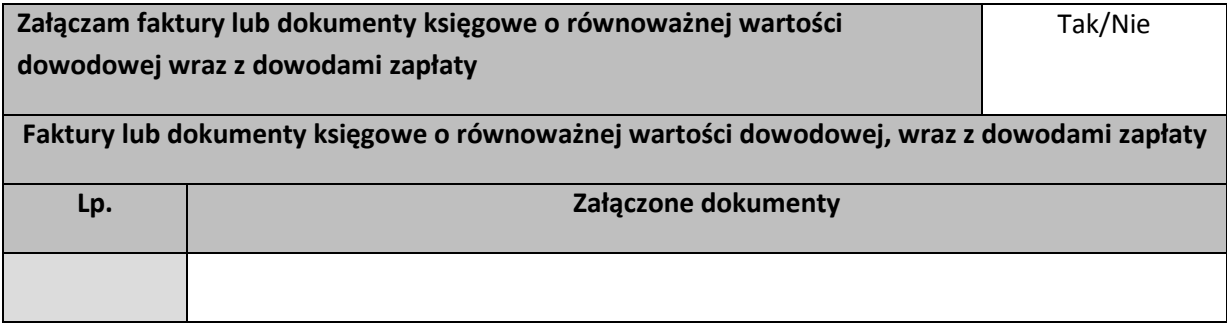

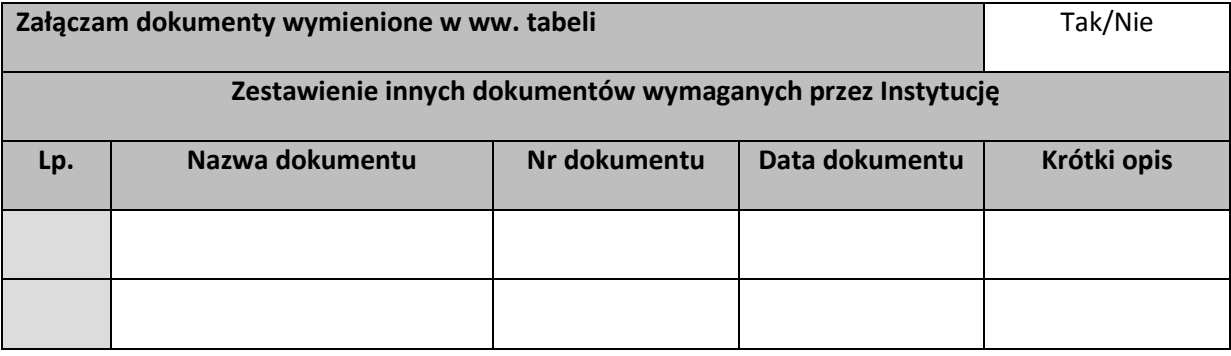

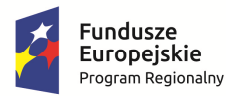

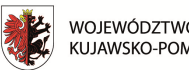

województwo<br>Kujawsko-pomorskie

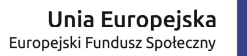

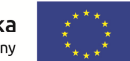

**Załącznik nr 11 do** *Zasad składania i wyboru projektu pozakonkursowego do dofinansowania***: Wzór harmonogramu płatności (załącznik nr 4 do** *Zasad realizacji projektu własnego***)** 

# **Harmonogram płatności**

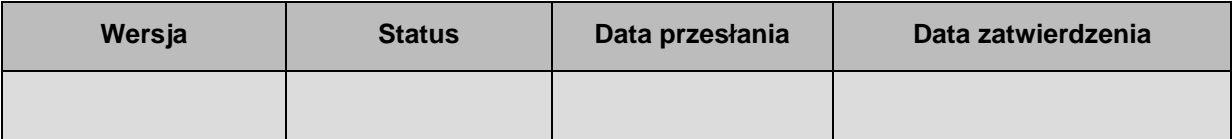

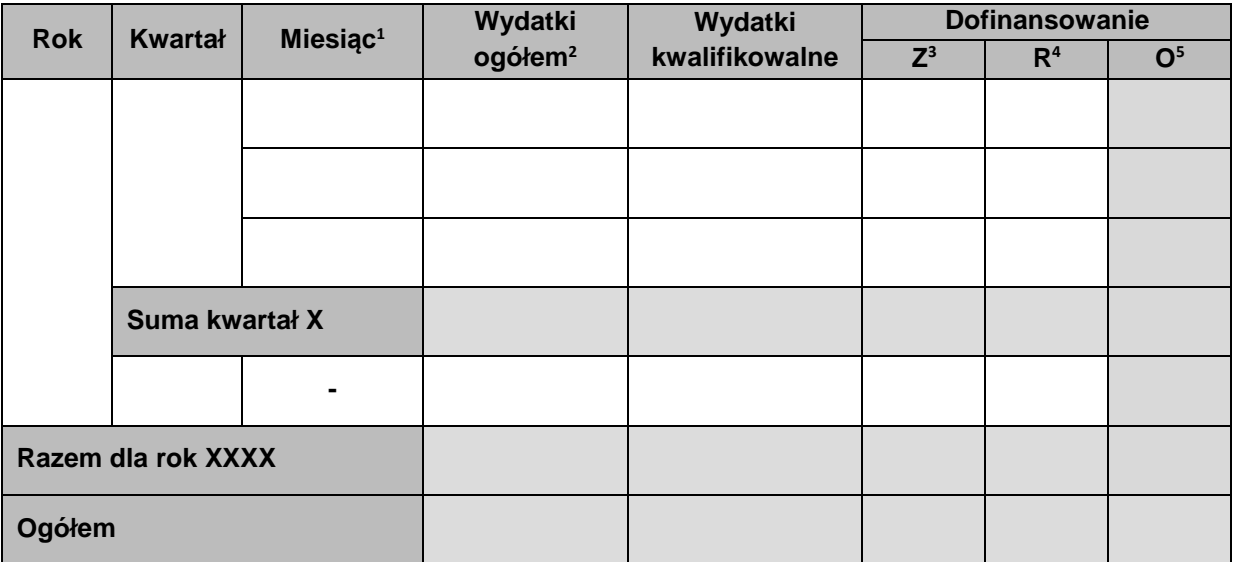

# **Informacje ogólne z karty umowy**

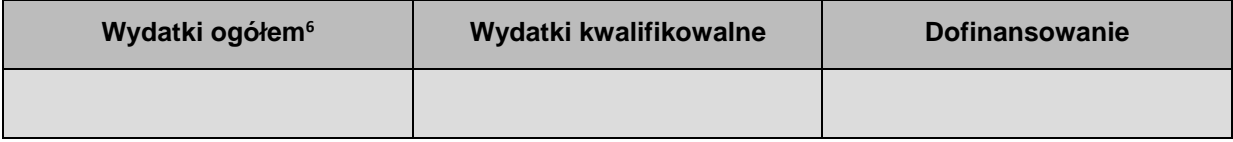

 $\overline{a}$ 

<sup>1</sup> Istnieje możliwość rozbicia harmonogramu na miesiące. Wówczas dostępny jest wiersz podsumowania dla kwartału uzupełniany automatycznie.

<sup>2</sup> Pole Wydatki ogółem nie występuje w przypadku projektu współfinansowanego z EFS.

<sup>3</sup> Kwota zaliczki.

<sup>4</sup> Kwota refundacji.

<sup>5</sup> Kwota ogółem (suma kwot zaliczki i refundacji).

<sup>&</sup>lt;sup>6</sup> Pole Wydatki ogółem nie występuje w przypadku projektu współfinansowanego z EFS.

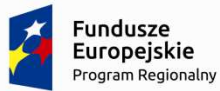

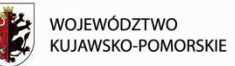

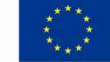

**Załącznik nr 12 do** *Zasad składania i wyboru projektu pozakonkursowego do dofinansowania***: Dane personelu – wzór.** 

**Minimalny zakres danych koniecznych do wprowadzenia do SL2014 w zakresie bazy personelu<sup>1</sup>**

## **Informacje o projekcie**

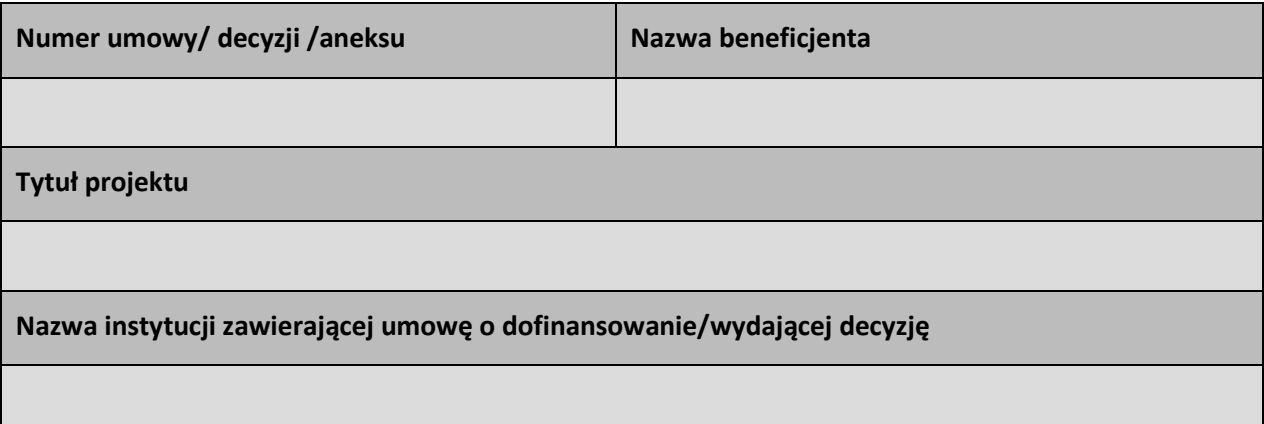

## **Personel projektu**

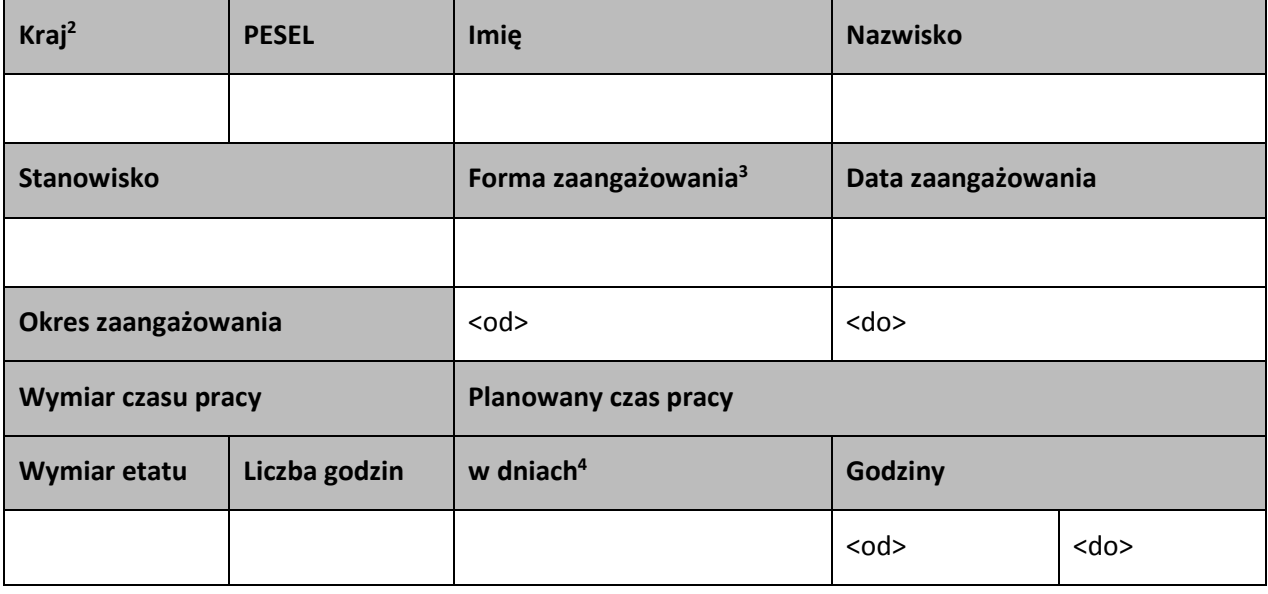

l

 $1$  Na podstawie Wytycznych w zakresie kwalifikowalności wydatków w ramach Europejskiego Funduszu Rozwoju Regionalnego, Europejskiego Funduszu Społecznego oraz Funduszu Spójności na lata 2014-2020.

<sup>2</sup> Kraj: lista wyboru.

<sup>3</sup> Forma zaangażowania: lista wyboru.

<sup>4</sup> Możliwość wprowadzenia jednej lub kilku wartości.

## **Protokół odbioru**

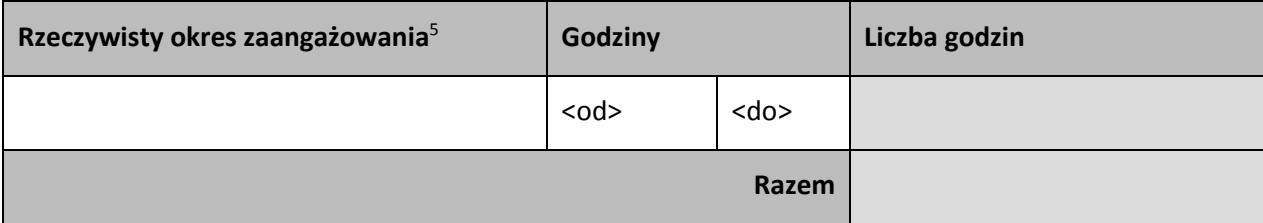

 $\overline{\phantom{a}}$ 

<sup>5</sup> Możliwość wprowadzenia jednej lub kilku wartości

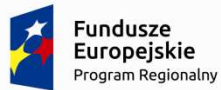

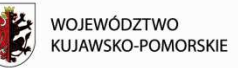

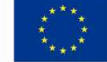

**Załącznik nr 13 do** *Zasad składania i wyboru projektu pozakonkursowego do dofinansowania***: Dane uczestników projektu – wzór.** 

**Minimalny zakres danych koniecznych do wprowadzenia do SL2014 w zakresie uczestników projektów.** 

**Informacje o projekcie** 

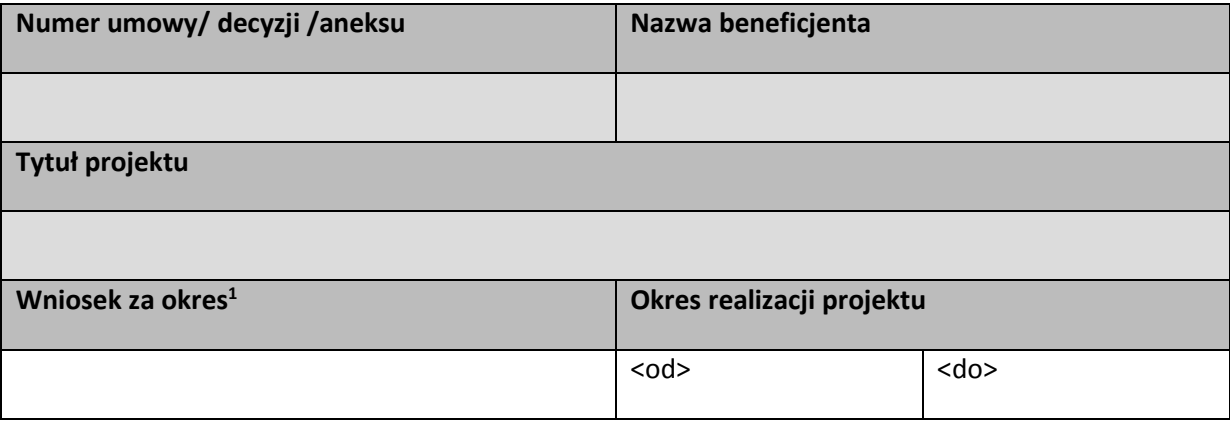

## **Dane instytucji otrzymujących wsparcie – dane podstawowe**

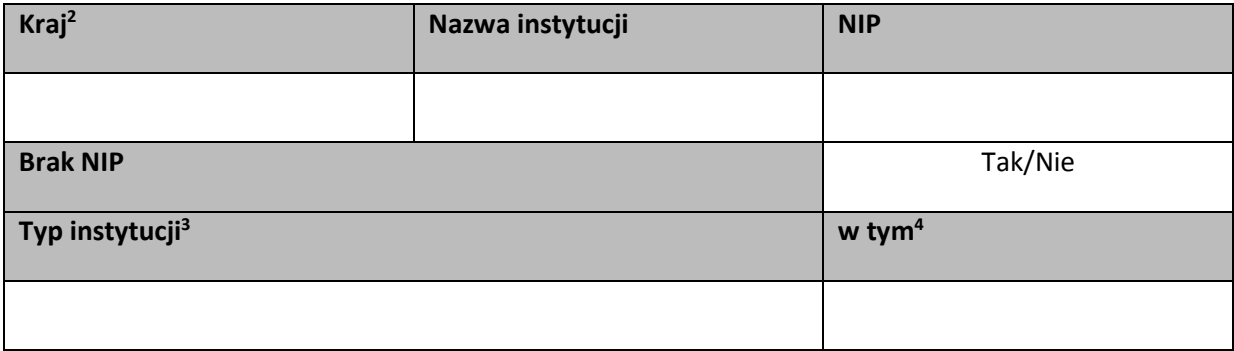

<sup>1</sup> Wniosek za okres: lista wyboru

<sup>2</sup> Kraj: lista wyboru.

<sup>&</sup>lt;sup>3</sup> Typ instytucji: lista wyboru.

<sup>4</sup> W tym: lista wyboru.

# **Dane instytucji otrzymujących wsparcie – dane teleadresowe**

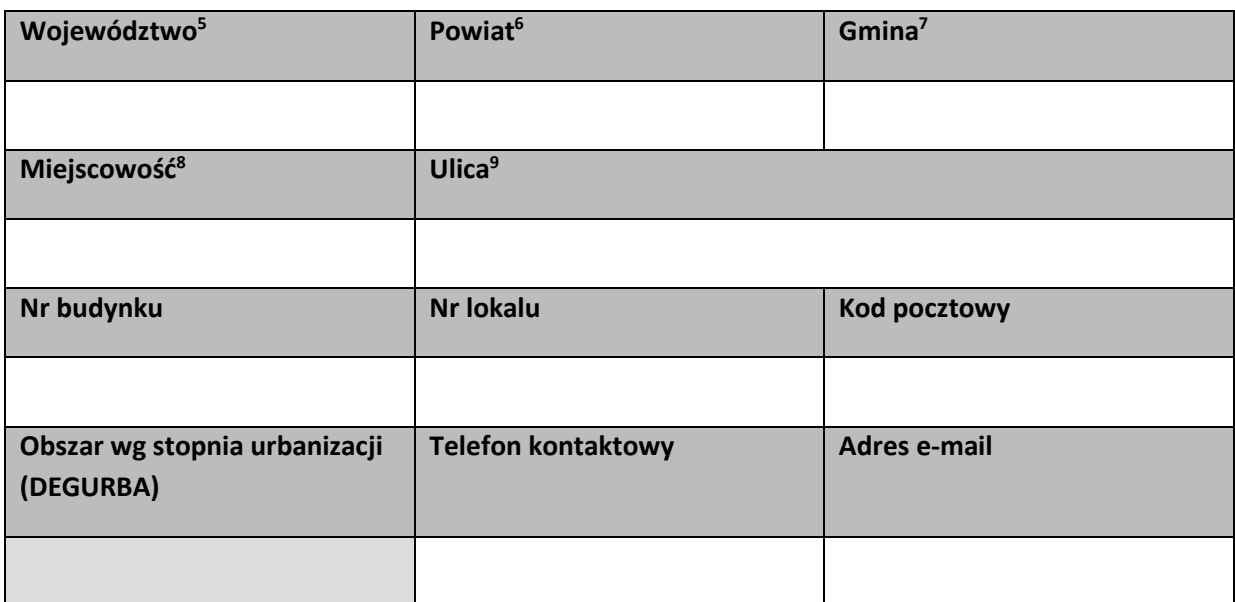

# **Szczegóły i rodzaj wsparcia**

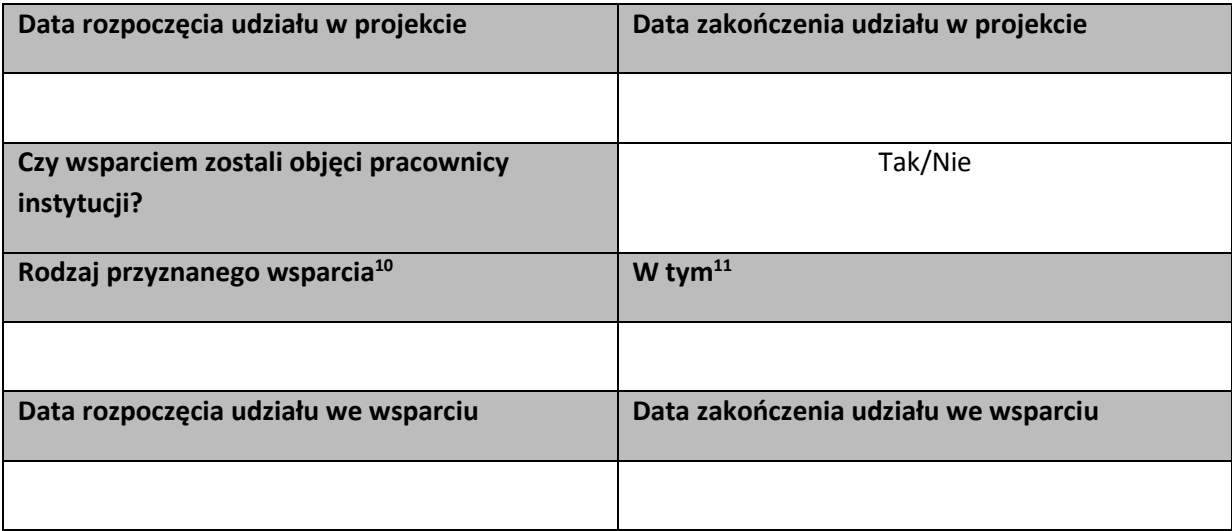

 $\overline{a}$ 

<sup>5</sup> Województwo: lista wyboru.

<sup>6</sup> Powiat: lista wyboru.

<sup>&</sup>lt;sup>7</sup> Gmina: lista wyboru.<br><sup>8</sup> Miejscowość: lista wyboru.

<sup>&</sup>lt;sup>9</sup> Ulica: lista wyboru

<sup>10</sup> Rodzaj przyznanego wsparcia: lista wyboru.

<sup>11</sup> W tym: lista wyboru.

**Dane uczestników projektów otrzymujących wsparcie – indywidualni i pracownicy instytucji – dane uczestnika** 

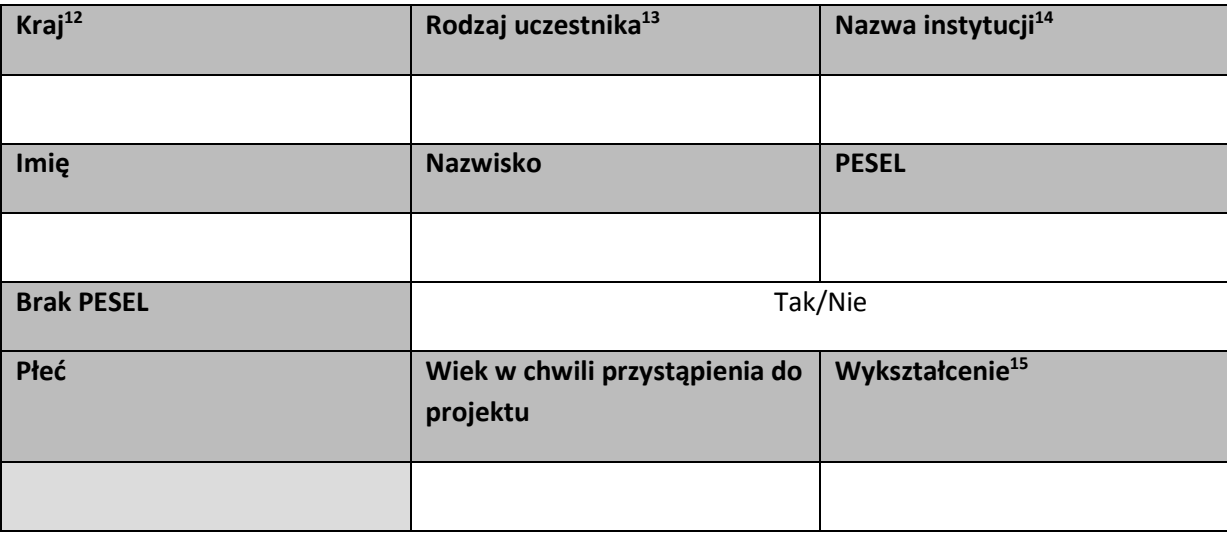

<sup>12</sup> Kraj: lista wyboru.

<sup>13</sup> Rodzaj uczestnika: lista wyboru.

<sup>&</sup>lt;sup>14</sup> Nie dotyczy uczestnika indywidualnego. Lista wyboru.

<sup>15</sup> Wykształcenie: lista wyboru.

### **Dane kontaktowe**

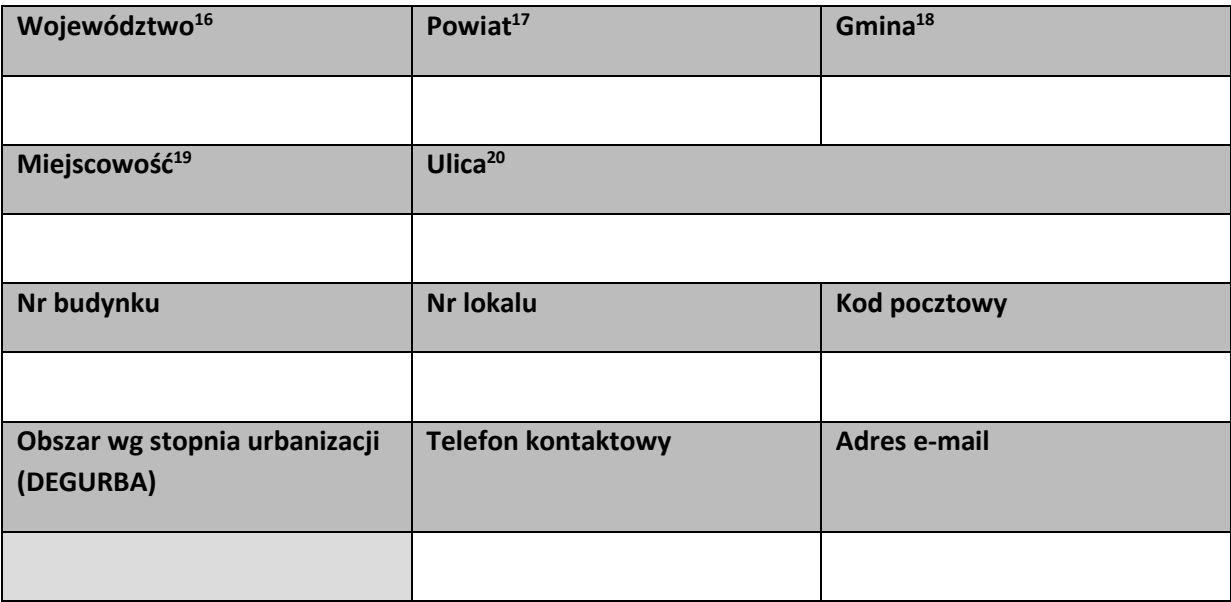

## **Szczegóły i rodzaj wsparcia**

| Data rozpoczęcia udziału w projekcie                                            | Data zakończenia udziału w projekcie                                           |
|---------------------------------------------------------------------------------|--------------------------------------------------------------------------------|
|                                                                                 |                                                                                |
| Status osoby na rynku pracy w chwili<br>przystąpienia do projektu <sup>21</sup> | $W$ tym <sup>22</sup>                                                          |
|                                                                                 |                                                                                |
| Wykonywany zawód <sup>23</sup>                                                  | Zatrudniony w                                                                  |
|                                                                                 |                                                                                |
| Sytuacja (1) osoby w momencie zakończenia<br>udziału w projekcie <sup>24</sup>  | Sytuacja (2) osoby w momencie zakończenia<br>udziału w projekcie <sup>25</sup> |
|                                                                                 |                                                                                |
| Inne rezultaty dotyczące osób młodych (dotyczy IZM) $^{26}$                     |                                                                                |

<sup>16</sup> Województwo: lista wyboru.

<sup>21</sup> Status osoby na rynku pracy w chwili przystąpienia do projektu: lista wyboru.

<sup>17</sup> Powiat: lista wyboru.

<sup>18</sup> Gmina: lista wyboru.

<sup>19</sup> Miejscowość: lista wyboru.

<sup>20</sup> Ulica: lista wyboru

<sup>22</sup> W tym: lista wyboru.

<sup>23</sup> Wykonywany zawód: lista wyboru.

<sup>24</sup> Sytuacja (1) osoby w momencie zakończenia udziału w projekcie: lista wyboru.

<sup>25</sup> Sytuacja (2) osoby w momencie zakończenia udziału w projekcie: lista wyboru.

<sup>26</sup> Inne rezultaty dotyczące osób młodych (dotyczy IZM): lista wyboru.

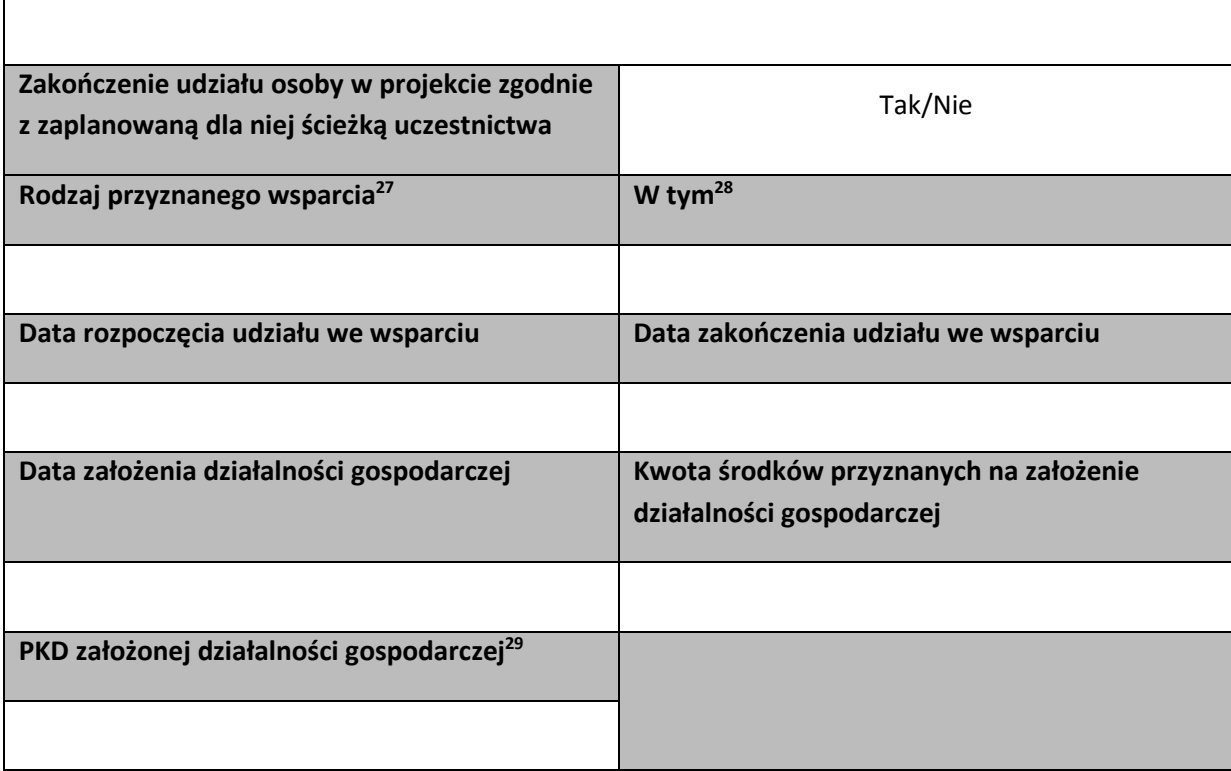

# **Status uczestnika projektu w chwili przystąpienia do projektu<sup>30</sup>**

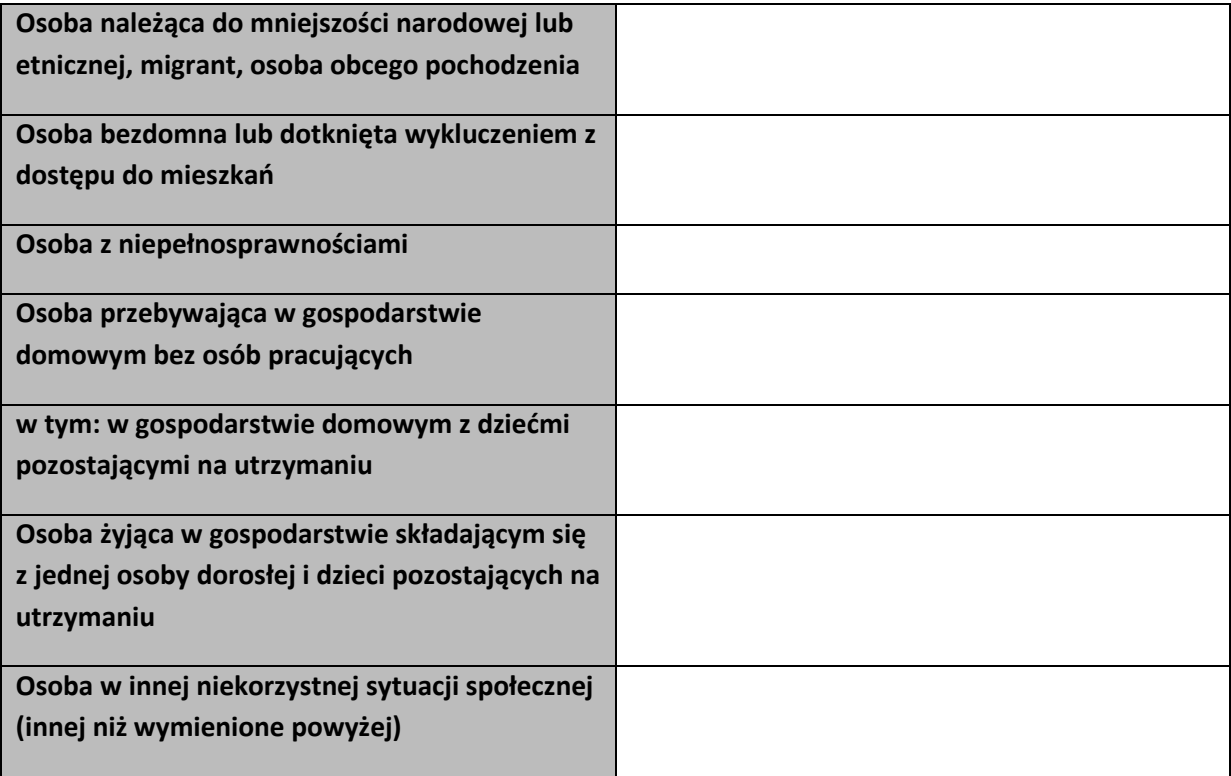

<sup>27</sup> Rodzaj przyznanego wsparcia: lista wyboru.

<sup>28</sup> W tym: lista wyboru.

<sup>29</sup> PKD założonej działalności gospodarczej: lista wyboru.

<sup>30</sup> Status uczestnika projektu w chwili przystąpienia do projektu: listy wyboru.

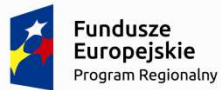

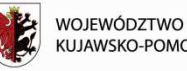

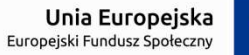

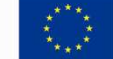

# **Załącznik nr 14 do** *Zasad składania i wyboru projektu pozakonkursowego do dofinansowania:*  **Oświadczenie uczestnika projektu (załącznik nr 7 do** *Zasad realizacji projektu własnego***)**

## **OŚWIADCZENIE UCZESTNIKA PROJEKTU**

W związku z przystąpieniem do projektu pn. ……………………………………………………….. oświadczam, że przyjmuję do wiadomości, iż:

- 1. Administratorem moich danych osobowych jest Marszałek Województwa Kujawsko-Pomorskiego pełniący funkcję Instytucji Zarządzającej dla Regionalnego Programu Operacyjnego Województwa Kujawsko-Pomorskiego 2014-2020, mający siedzibę przy Placu Teatralnym 2, 87-100 Toruń (w odniesieniu do zbioru Regionalny Programu Operacyjnego Województwa Kujawsko-Pomorskiego 2014-2020) oraz Minister Infrastruktury i Rozwoju na mocy art. 71 ustawy z dnia 11 lipca 2014 r. o zasadach realizacji programów w zakresie polityki spójności finansowanych w perspektywie finansowej 2014-2020, mający siedzibę przy ul. Wspólnej 2/4, 00-926 Warszawa (w odniesieniu do zbioru Centralny system teleinformatyczny).
- 2. Podstawę prawną przetwarzania moich danych osobowych stanowi art. 23 ust. 1 pkt 2 lub art. 27 ust. 2 pkt 2 ustawy z dnia 29 sierpnia 1997 r. o ochronie danych osobowych ( Dz. U. z 2014 r. poz. 1182, z późn. zm.) – dane osobowe są niezbędne dla realizacji Regionalnego Programu Operacyjnego Województwa Kujawsko-Pomorskiego 2014-2020 (RPO WKP) na podstawie:
	- 1) w odniesieniu do zbioru Regionalny Programu Operacyjnego Województwa Kujawsko-Pomorskiego 2014-2020:
		- a) rozporządzenia Parlamentu Europejskiego i Rady (UE) nr 1303/2013 z dnia 17 grudnia 2013 r. ustanawiającego wspólne przepisy dotyczące Europejskiego Funduszu Rozwoju Regionalnego, Europejskiego Funduszu Społecznego, Funduszu Spójności, Europejskiego Funduszu Rolnego na rzecz Rozwoju Obszarów Wiejskich oraz Europejskiego Funduszu Morskiego i Rybackiego oraz ustanawiającego przepisy ogólne dotyczące Europejskiego Funduszu Rozwoju Regionalnego, Europejskiego Funduszu Społecznego, Funduszu Spójności i Europejskiego Funduszu Morskiego i Rybackiego oraz uchylającego rozporządzenie Rady (WE) nr 1083/2006 (Dz. Urz. UE L 347 z 20.12.2013, str. 320, z późn. zm.),
		- b) rozporządzenia Parlamentu Europejskiego i Rady (UE) nr 1304/2013 z dnia 17 grudnia 2013 r. w sprawie Europejskiego Funduszu Społecznego i uchylającego rozporządzenie Rady (WE) nr 1081/2006 (Dz. Urz. UE L 347 z 20.12.2013, str. 470),
		- c) ustawy z dnia 11 lipca 2014 r. o zasadach realizacji programów w zakresie polityki spójności finansowanych w perspektywie finansowej 2014-2020 (Dz. U. poz. 1146, z późn. zm.);
	- 2) w odniesieniu do zbioru Centralny system teleinformatyczny wspierający realizację programów operacyjnych:
		- a) rozporządzenia Parlamentu Europejskiego i Rady (UE) nr 1303/2013 z dnia 17 grudnia 2013 r. ustanawiającego wspólne przepisy dotyczące Europejskiego Funduszu Rozwoju Regionalnego, Europejskiego Funduszu Społecznego, Funduszu Spójności, Europejskiego

Funduszu Rolnego na rzecz Rozwoju Obszarów Wiejskich oraz Europejskiego Funduszu Morskiego i Rybackiego oraz ustanawiającego przepisy ogólne dotyczące Europejskiego Funduszu Rozwoju Regionalnego, Europejskiego Funduszu Społecznego, Funduszu Spójności i Europejskiego Funduszu Morskiego i Rybackiego oraz uchylającego rozporządzenie Rady (WE) nr 1083/2006,

- b) rozporządzenia Parlamentu Europejskiego i Rady (UE) nr 1304/2013 z dnia 17 grudnia 2013 r. w sprawie Europejskiego Funduszu Społecznego i uchylającego rozporządzenie Rady (WE) nr 1081/2006,
- c) ustawy z dnia 11 lipca 2014 r. o zasadach realizacji programów w zakresie polityki spójności finansowanych w perspektywie finansowej 2014-2020,
- d) rozporządzenia wykonawczego Komisji (UE) nr 1011/2014 z dnia 22 września 2014 r. ustanawiającego szczegółowe przepisy wykonawcze do rozporządzenia Parlamentu Europejskiego i Rady (UE) nr 1303/2013 w odniesieniu do wzorów służących do przekazywania Komisji określonych informacji oraz szczegółowe przepisy dotyczące wymiany informacji między Beneficjentami a instytucjami zarządzającymi, certyfikującymi, audytowymi i pośredniczącymi (Dz. Urz. UE L 286 z 30.09.2014, str. 1).
- 3. Moje dane osobowe będą przetwarzane wyłącznie w celu realizacji projektu …………………………………………………………….., w szczególności potwierdzenia kwalifikowalności wydatków, udzielenia wsparcia, monitoringu, ewaluacji, kontroli, audytu i sprawozdawczości oraz działań informacyjno-promocyjnych w ramach RPO WKP.
- 4. Moje dane osobowe zostały powierzone do przetwarzania Beneficjentowi realizującemu projekt - …………………………………………………………………………………… (nazwa i adres Beneficjenta) oraz podmiotom, które na zlecenie Beneficjenta uczestniczą w realizacji projektu - ………………………………………………………………………………… ………………………………………………. (nazwa i adres ww. podmiotów). Moje dane osobowe mogą zostać przekazane podmiotom realizującym badania ewaluacyjne na zlecenie Ministra Infrastruktury i Rozwoju, Instytucji Zarządzającej lub Beneficjenta. Moje dane osobowe mogą zostać również powierzone specjalistycznym firmom, realizującym na zlecenie Ministra Infrastruktury i Rozwoju, Instytucji Zarządzającej oraz Beneficjenta kontrole i audyt w ramach RPO WKP.
- 5. Podanie danych jest dobrowolne, aczkolwiek odmowa ich podania jest równoznaczna z brakiem możliwości udzielenia wsparcia w ramach projektu.
- 6. W terminie 4 tygodni po zakończeniu udziału w projekcie przekażę Beneficjentowi dane dotyczące mojego statusu na rynku pracy oraz informacje na temat udziału w kształceniu lub szkoleniu oraz uzyskania kwalifikacji lub nabycia kompetencji.
- 7. W ciągu trzech miesięcy po zakończeniu udziału w projekcie udostępnię dane dotyczące mojego statusu na rynku pracy.
- 8. Mam prawo dostępu do treści swoich danych i ich poprawiania.

 $\overline{a}$ 

…..……………………………………… ………………………………….……………………………………………

*MIEJSCOWOŚĆ I DATA CZYTELNY PODPIS UCZESTNIKA PROJEKTU\**

<sup>\*</sup> W przypadku deklaracji uczestnictwa osoby małoletniej oświadczenie powinno zostać podpisane przez jej prawnego opiekuna.

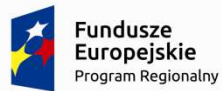

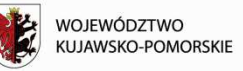

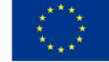

## **Załącznik nr 15 do** *Zasad składania i wyboru projektu pozakonkursowego do dofinansowania***: Oświadczenie o kwalifikowalności podatku od towarów i usług (załącznik nr 3 do** *Zasad realizacji projektu własnego***)**

Nazwa i adres Beneficjenta (miejsce i data)

OŚWIADCZENIE O KWALIFIKOWALNOŚCI PODATKU OD TOWARÓW I USŁUG<sup>1</sup>

W związku z przyznaniem................................................................................................................  *(nazwa Beneficjenta oraz jego status prawny*) dofinansowania ze środków Europejskiego Funduszu Społecznego w ramach Regionalnego Programu Województwa Kujawsko-Pomorskiego 2014-2020 na realizację projektu .............................................. ..................................................................................................................................................................  *(nazwa i nr projektu) ……………………………………………………………………………………………………………………………………………………………. (nazwa Beneficjenta)* 

oświadcza, iż realizując powyższy projekt nie może odzyskać w żaden sposób poniesionego kosztu podatku od towarów i usług, którego wysokość została zawarta w budżecie Projektu.

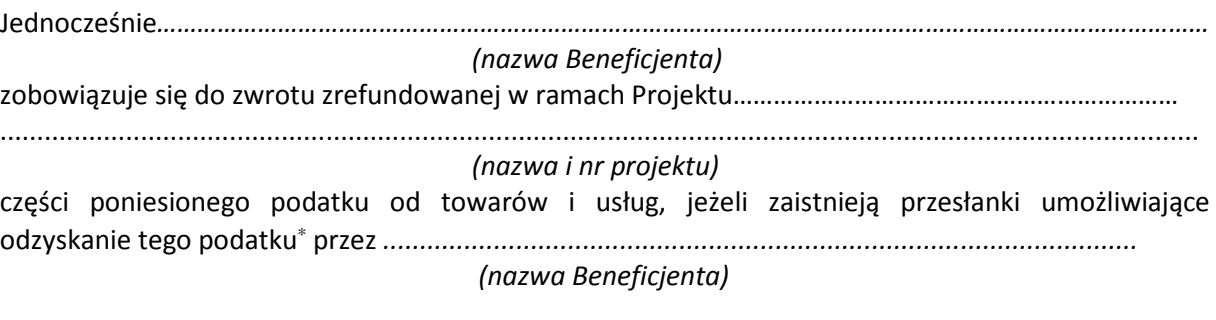

 *(nazwa Beneficjenta)*

zobowiązuje się również do udostępniania dokumentacji finansowo-księgowej oraz udzielania uprawnionym organom kontrolnym informacji umożliwiających weryfikację kwalifikowalności podatku od towarów i usług.

*.......................................................................................................................................................* 

 …………………………………………………………. (podpis i pieczęć)

<sup>1</sup> Oświadczenie może być modyfikowane w przypadku gdy Beneficjent kwalifikuje podatek od towarów i usług wyłącznie w odniesieniu do poszczególnych kategorii wydatków. W przypadku realizacji projektu w ramach partnerstwa, odpowiednio zmienione oświadczenie składa każdy z partnerów, który w ramach ponoszonych przez niego wydatków będzie kwalifikował podatek od towarów i usług.

<sup>∗</sup> Por. z art. 91 ust. 7 ustawy z dnia 11 marca 2004 r. o podatku od towarów i usług (Dz. U. z 2011 r. Nr 177, poz. 1054, z późn. zm.)

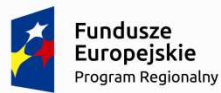

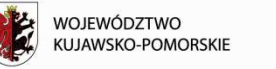

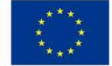

**Załącznik nr 16 do** *Zasad składania i wyboru projektu pozakonkursowego do dofinansowania***: Oświadczenie o zobowiązaniu/braku zobowiązania do stosowania ustawy Prawo zamówień publicznych** 

Nazwa i adres Wnioskodawcy (miejsce i data)

# **OŚWIADCZENIE O ZOBOWIAZANIU/BRAKU ZOBOWIĄZANIA\* DO STOSOWANIA USTAWY – PRAWO ZAMÓWIEŃ PUBLICZNYCH**

W związku z przyznaniem dofinansowania ze środków Europejskiego Funduszu Społecznego w ramach Regionalnego Programu Operacyjnego Województwa Kujawsko-Pomorskiego na lata 2014- 2020 na realizację projektu ............................................. *(nazwa i nr projektu)* oświadczam(my), że ……………………………….. (*nazwa Wnioskodawcy)* jest zobowiązany(a)/nie jest zobowiązany(a)\* do stosowania ustawy – Prawo zamówień publicznych.

Ja, niżej podpisany, jestem pouczony i świadomy odpowiedzialności karnej za składanie fałszywych oświadczeń wynikającej z art. 233 § 1 Kodeksu karnego.

………………………………………………

(podpis i pieczęć Wnioskodawcy)

*\*niewłaściwe skreślić*

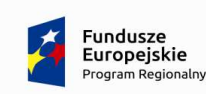

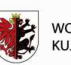

województwo<br>Kujawsko-pomorskie

Unia Europejska Europejski Fundusz Spo

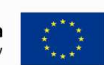

**Załącznik nr 17 do** *Zasad składania i wyboru projektu pozakonkursowego do dofinansowania* **: Wzór oświadczenia o wyodrębnionym rachunku bankowym wnioskodawcy**

### **DANE DOTYCZĄCE WYODRĘBNIONEGO RACHUNKU BANKOWEGO**

**1. Numer projektu:**

**2. Tytuł projektu:**

### **I DANE PODMIOTU REALIZUJĄCEGO PROJEKT:**

**3. Nazwa podmiotu realizującego projekt:**

**4. Adres:**

**5. NIP:**

**6. REGON:**

#### **II DANE WYODRĘBNIONEGO RACHUNKU BANKOWEGO PODMIOTU REALIZUJĄCEGO PROJEKT:**

**7. Nr rachunku:**

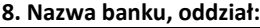

**9. Adres banku (Oddziału):**

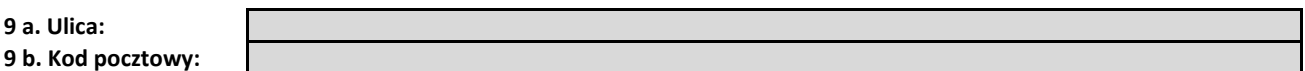

**III DANE WNIOSKODAWCY - wypełnić w przypadku, jeśli dane są inne niż w częsci I. Dane w punktach 10-16 wypełniane są w przypadku, gdy podmiotem realizującym projekt jest jednostka organizacyjna JST nieposiadająca osobowości prawnej.**

**10. Nazwa właściciela rachunku transferowego:**

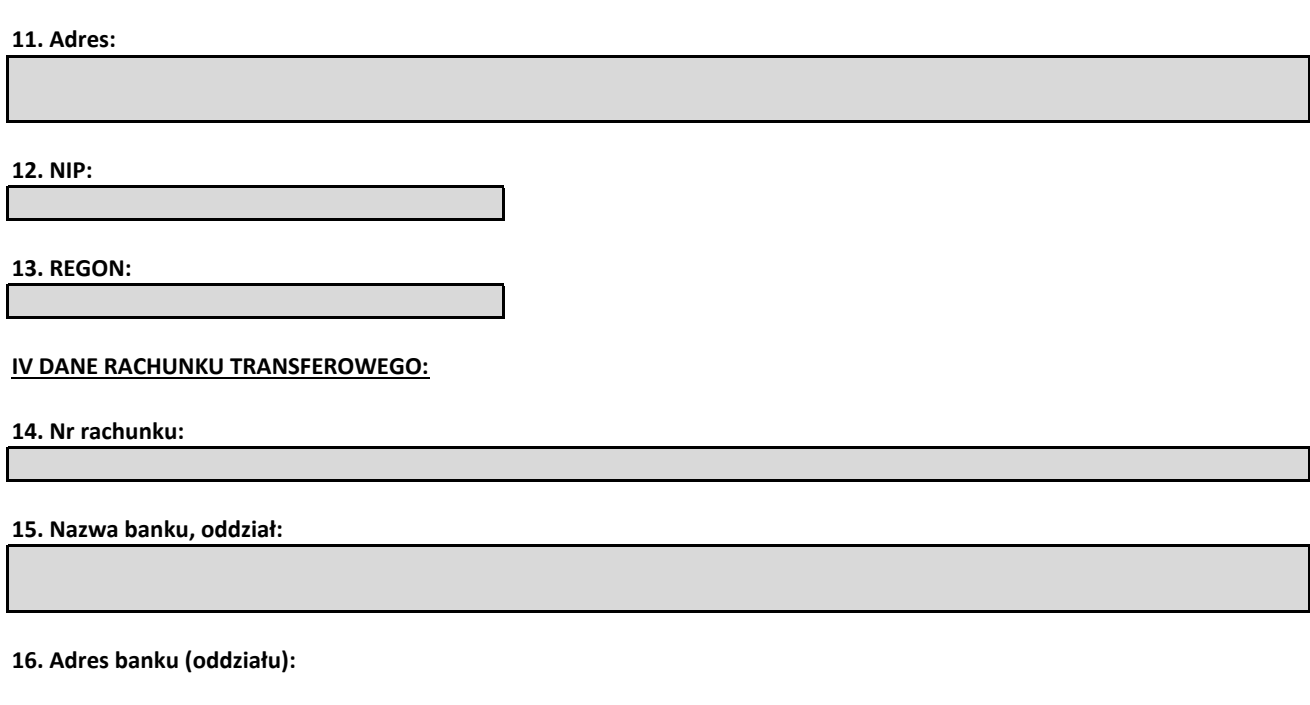

**16 a. Ulica: 16 b. Kod pocztowy:**

**Podpis i pieczęć wnioskodawcy** 

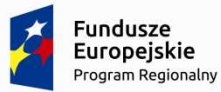

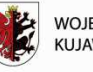

WOJEWÓDZTWO KUJAWSKO-POMORSKIE

Unia Europejska Europejski Fundusz Społeczny

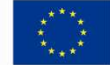

# **Załącznik nr 18 do** *Zasad składania i wyboru projektu pozakonkursowego do dofinansowania***: Oświadczenie dotyczące wprowadzanych zmian do wniosku o dofinansowanie projektu**

Nazwa i adres Wnioskodawcy (miejscowość i data)

# **OŚWIADCZENIE**

Niniejszym oświadczam, iż złożony wniosek o dofinansowanie projektu pt. .... *(nazwa i nr projektu) .....* o sumie kontrolnej: ………………… nie zawiera żadnych innych zmian poza tymi, jakie zostały wskazane przez Instytucję Zarządzającą Regionalnym Programem Operacyjnym Województwa Kujawsko-Pomorskiego na lata 2014-2020 w piśmie o uchybieniach we wniosku (nr pisma, data).

Ja, niżej podpisany, jestem pouczony i świadomy odpowiedzialności karnej za składanie fałszywych oświadczeń, wynikającej z art. 233 § 1 Kodeksu karnego.

……………………………………………

(podpis i pieczęć Wnioskodawcy)

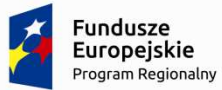

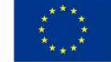

## **Załącznik nr 19 do** *Zasad składania i wyboru projektu pozakonkursowego do dofinansowania***: Zakres danych osobowych powierzonych do przetwarzania (załącznik nr 5 do** *Zasad realizacji projektu własnego***)**

## **Regionalny Program Operacyjny Województwa Kujawsko-Pomorskiego na lata 2014 – 2020**

1) Zakres danych osobowych wnioskodawców, beneficjentów, partnerów

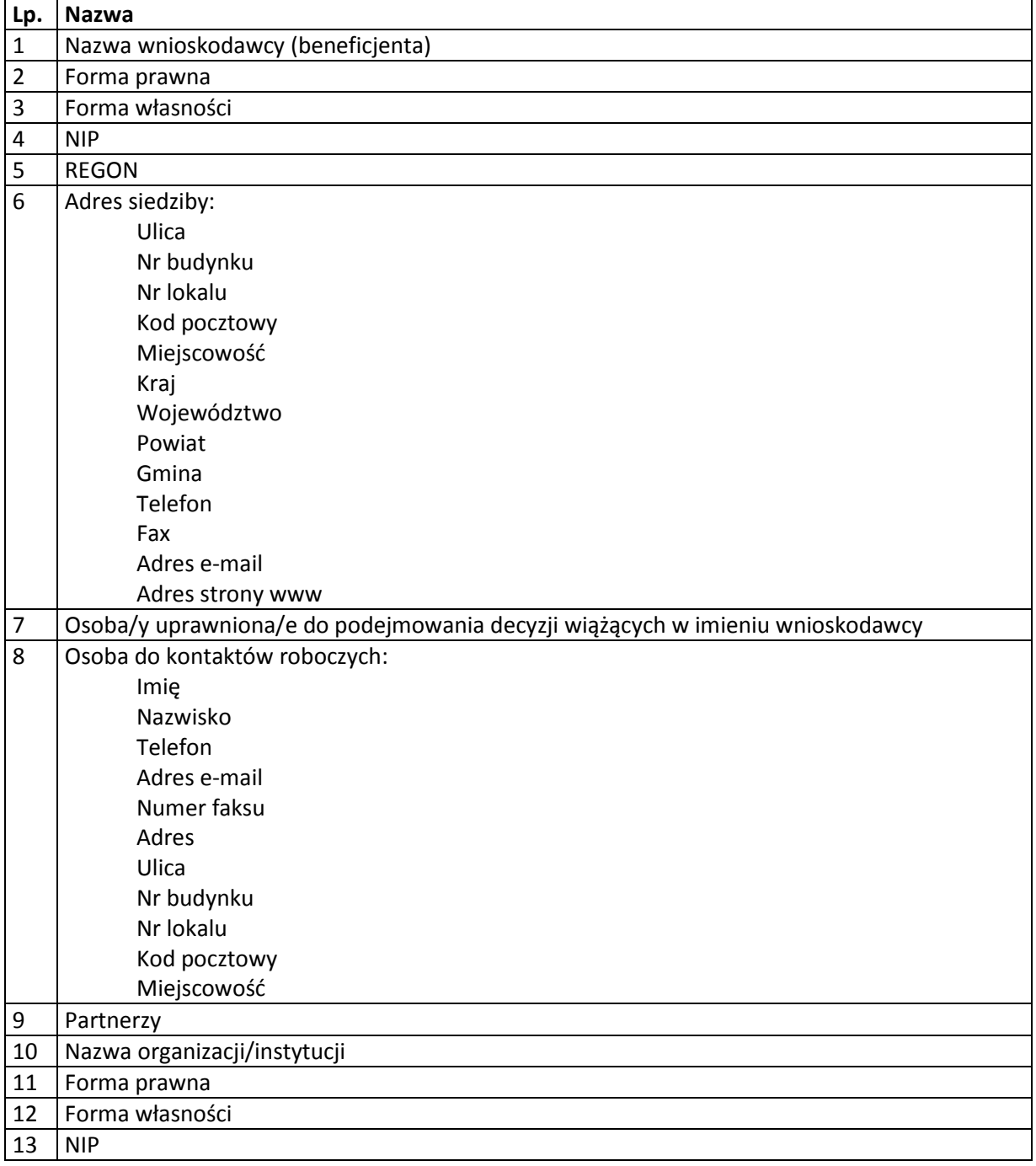
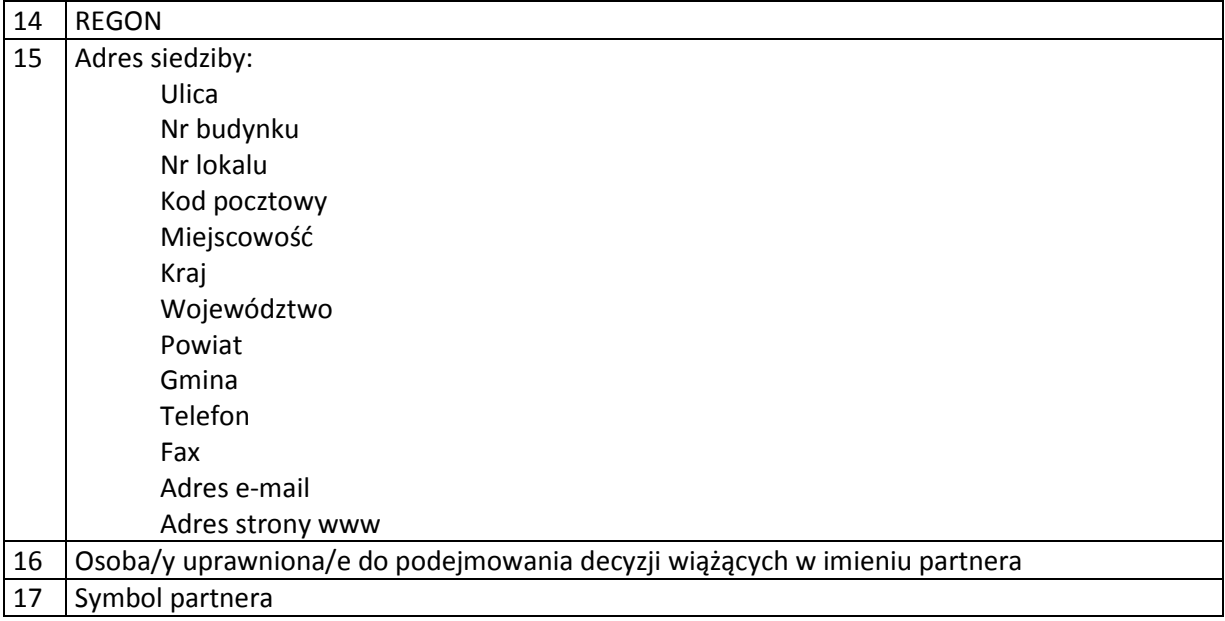

- 2) Dane związane z badaniem kwalifikowalności wydatków w projekcie
- 1 Kwalifikowalność środków w projekcie zgodnie z wytycznymi Ministra Infrastruktury i Rozwoju w zakresie kwalifikowalności wydatków w ramach Europejskiego Funduszu Rozwoju Regionalnego, Europejskiego Funduszu Społecznego oraz Funduszu Spójności na lata 2014 – 2020
	- 3) Dane uczestników instytucjonalnych (osób fizycznych prowadzących jednoosobową działalność gospodarczą).

Szczegółowy zakres danych odwzorowany jest w *Wytycznych w zakresie warunków gromadzenia i przekazywania danych w postaci elektronicznej na lata 2014 – 2020.*  Dodatkowo:

- 1 Przynależność do grupy docelowej zgodnie ze Szczegółowym Opisem Osi Priorytetowych Regionalnego Programu Operacyjnego Województwa Kujawsko-Pomorskiego na lata 2014 – 2020/zatwierdzonym do realizacji wnioskiem o dofinansowanie projektu
	- 4) Dane uczestników indywidualnych.

Szczegółowy zakres danych odwzorowany jest w *Wytycznych w zakresie warunków gromadzenia i przekazywania danych w postaci elektronicznej na lata 2014 – 2020.*  Dodatkowo:

1 Przynależność do grupy docelowej zgodnie ze Szczegółowym Opisem Osi Priorytetowych Regionalnego Programu Operacyjnego Województwa Kujawsko-Pomorskiego na lata 2014 – 2020 /zatwierdzonym do realizacji wnioskiem o dofinansowanie projektu

5) Dane pracowników zaangażowanych w przygotowanie i realizację projektów oraz dane pracowników instytucji zaangażowanych we wdrażanie programu operacyjnego na lata 2014 – 2020, współfinansowanego z EFS, którzy zajmują się obsługą projektów.

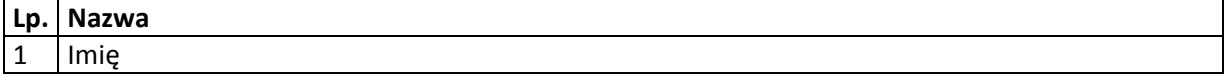

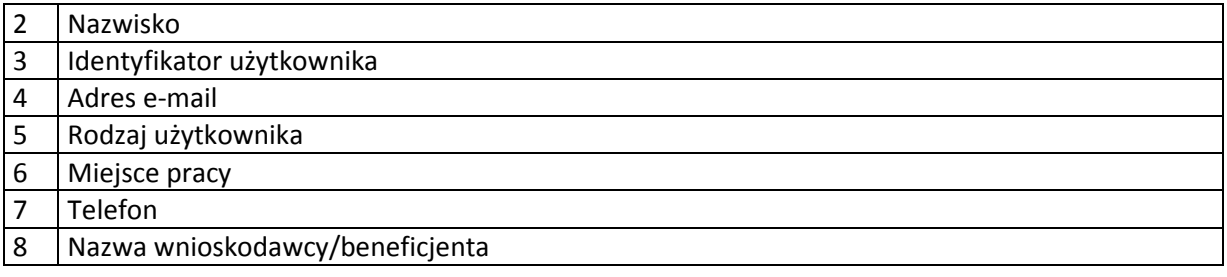

6) Dane dotyczące personelu projektu.

Szczegółowy zakres danych odwzorowany jest w *Wytycznych w zakresie warunków gromadzenia i przekazywania danych w postaci elektronicznej na lata 2014 – 2020.* 

7) Uczestnicy szkoleń, konkursów i konferencji (osoby biorące udział w szkoleniach, konkursach i konferencjach w związku z realizacją RPO WK-P, inne niż uczestnicy w rozumieniu definicji uczestnika określonej w *Wytycznych w zakresie monitorowania postępu rzeczowego realizacji programów operacyjnych na lata 2014 – 2020*).

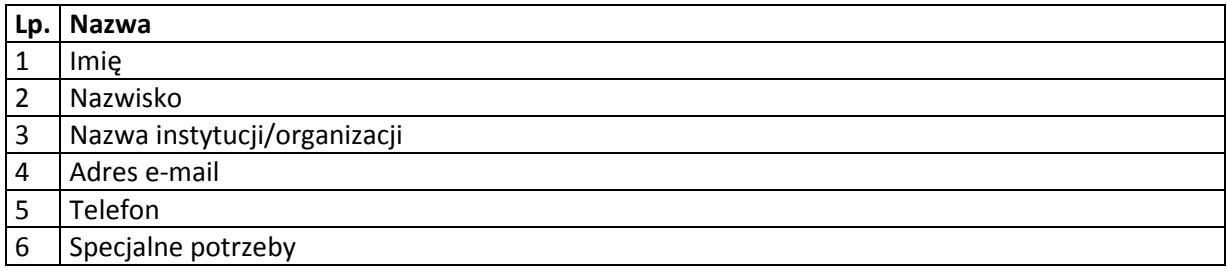

## **Zbiór Centralny system teleinformatyczny wspierający realizację programów operacyjnych**

1) Użytkownicy Centralnego system teleinformatycznego ze strony beneficjentów/partnerów projektów (osoby uprawnione do podejmowania decyzji wiążących w imieniu beneficjenta/partnera)

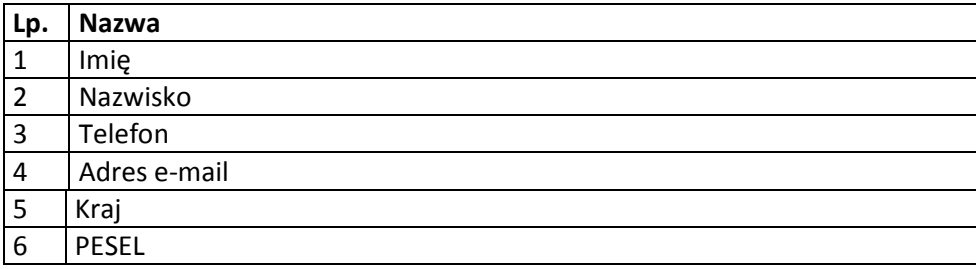

1) Zakres danych osobowych wnioskodawców, beneficjentów, partnerów.

Szczegółowy zakres danych odwzorowany jest w *Wytycznych Ministra Infrastruktury i Rozwoju w zakresie warunków gromadzenia i przekazywania danych w postaci elektronicznej na lata 2014-2020*.

2) Dane uczestników instytucjonalnych (w tym osób fizycznych prowadzących jednoosobową działalność gospodarczą).

Szczegółowy zakres danych odwzorowany jest w *Wytycznych Ministra Infrastruktury i Rozwoju w zakresie warunków gromadzenia i przekazywania danych w postaci elektronicznej na lata 2014-2020*.

3) Dane uczestników indywidualnych.

Szczegółowy zakres danych odwzorowany jest w *Wytycznych Ministra Infrastruktury i Rozwoju w zakresie warunków gromadzenia i przekazywania danych w postaci elektronicznej na lata 2014-2020.*

4) Dane dotyczące personelu projektu.

Szczegółowy zakres danych odwzorowany jest w *Wytycznych Ministra Infrastruktury i Rozwoju w zakresie warunków gromadzenia i przekazywania danych w postaci elektronicznej na lata 2014-2020.*

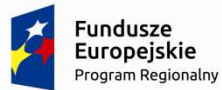

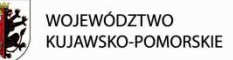

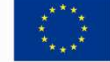

**Załącznik nr 20 do** *Zasad składania i wyboru projektu pozakonkursowego do dofinansowania***: Upoważnienie do przetwarzania danych osobowych (załącznik nr 8 do** *Zasad realizacji projektu własnego***)** 

### **UPOWAŻNIENIE Nr\_\_\_\_\_\_ DO PRZETWARZANIA DANYCH OSOBOWYCH**

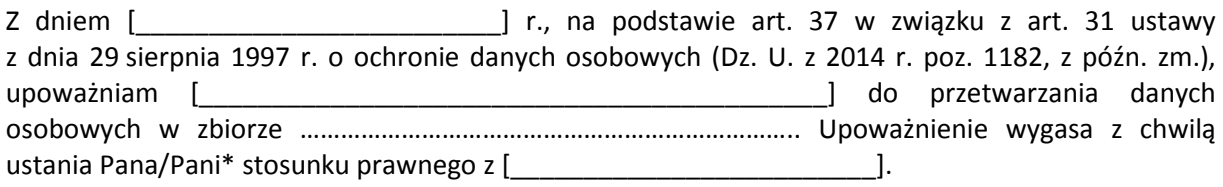

Czytelny podpis osoby upoważnionej do wydawania i odwoływania upoważnień. Upoważnienie otrzymałem

 $\overline{\phantom{a}}$  , and the contract of the contract of the contract of the contract of the contract of the contract of the contract of the contract of the contract of the contract of the contract of the contract of the contrac

(miejscowość, data, podpis)

Oświadczam, że zapoznałem/am się z przepisami dotyczącymi ochrony danych osobowych, w tym z ustawą z dnia 29 sierpnia 1997 r. o ochronie danych osobowych (Dz. U. z 2014 r. poz. 1182, z późn. zm.), a także z obowiązującymi w armorzymi w armorzymi Polityką bezpieczeństwa ochrony danych osobowych oraz Instrukcją zarządzania systemem informatycznym służącym do przetwarzania danych osobowych i zobowiązuję się do przestrzegania zasad przetwarzania danych osobowych określonych w tych dokumentach.

Zobowiązuję się do zachowania w tajemnicy przetwarzanych danych osobowych, z którymi zapoznałem/am się oraz sposobów ich zabezpieczania, zarówno w okresie trwania umowy jak również po ustania stosunku prawnego łączącego mnie z [\_\_\_\_\_\_\_\_\_\_\_\_\_\_\_\_\_\_\_\_\_\_\_\_\_].

Czytelny podpis osoby składającej oświadczenie

**\***niepotrzebne skreślić

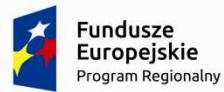

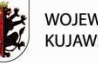

WOJEWÓDZTWO KUJAWSKO-POMORSKIE

Unia Europejska Europejski Fundusz Społeczny

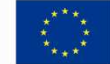

**Załącznik nr 21 do** *Zasad składania i wyboru projektu pozakonkursowego do dofinansowania***: Odwołanie upoważnienia do przetwarzania danych osobowych (załącznik nr 9 do** *Zasad realizacji projektu własnego***)** 

### **ODWOŁANIE UPOWAŻNIENIA Nr \_\_\_\_\_\_ DO PRZETWARZANIA DANYCH OSOBOWYCH**

Z dniem \_\_\_\_\_\_\_\_\_\_\_\_\_\_\_\_ r., na podstawie art. 37 w związku z art. 31 ustawy z dnia 29 sierpnia 1997 r. o ochronie danych osobowych (Dz. U. z 2014 r. poz. 1182, z późn. zm.), odwołuję upoważnienie Pana /Pani**\*** \_\_\_\_\_\_\_\_\_\_\_\_\_\_\_\_\_\_\_\_\_\_\_\_\_\_\_\_\_\_\_\_\_ do przetwarzania danych osobowych nr \_\_\_\_\_\_\_\_\_\_\_\_\_\_\_\_ wydane w dniu \_\_\_\_\_\_\_\_\_\_\_\_\_\_\_\_\_\_\_\_\_\_\_\_\_\_\_\_\_

 $\_$ 

Czytelny podpis osoby, upoważnionej do wydawania i odwoływania upoważnień

(miejscowość, data)

\_\_\_\_\_\_\_\_\_\_\_\_\_\_\_\_\_\_\_\_\_\_\_\_\_\_\_\_\_\_

**\***niepotrzebne skreślić

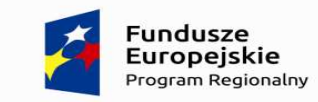

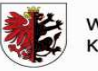

województwo<br>Kujawsko-pomorskie

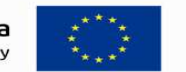

**Załącznik nr 22 do** *Zasad składania i wyboru projektu pozakonkursowego do dofinansowania***: Lista osób uprawnionych do korzystania z SL2014 (załącznik nr 11 do** *Zasad realizacji projektu własnego***)** 

### **Lista osób uprawnionych do korzystania z SL2014**

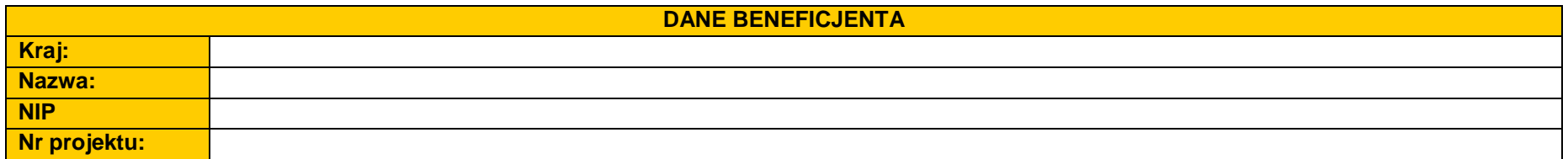

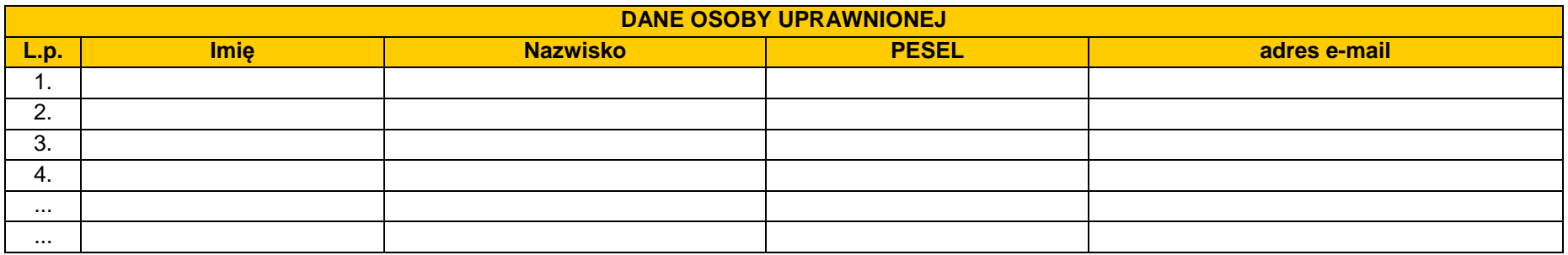

............................................................................. (data i podpis Beneficjenta)

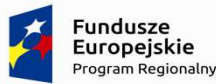

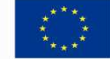

# **Załącznik nr 23** *Zasad składania i wyboru projektu pozakonkursowego do dofinansowania***: Wymogi dotyczące prowadzenia wyodrębnionej ewidencji wydatków oraz opisywania dokumentów księgowych w ramach projektu (załącznik nr 6 do** *Zasad realizacji projektu własnego***)**

## **I. Wymogi dotyczące prowadzenia wyodrębnionej ewidencji wydatków**

Przepisy art. 125 ust. 4 lit. b) rozporządzenia Parlamentu Europejskiego i Rady (UE) nr 1303/2013 z dnia 17 grudnia 2013 r. ustanawiającego wspólne przepisy dotyczące Europejskiego Funduszu Rozwoju Regionalnego, Europejskiego Funduszu Społecznego, Funduszu Spójności, Europejskiego Funduszu Rolnego na rzecz Rozwoju Obszarów Wiejskich oraz Europejskiego Funduszu Morskiego i Rybackiego oraz ustanawiającego przepisy ogólne dotyczące Europejskiego Funduszu Rozwoju Regionalnego, Europejskiego Funduszu Społecznego, Funduszu Spójności i Europejskiego Funduszu Morskiego i Rybackiego oraz uchylającego rozporządzenie Rady (WE) nr 1083/2006 (Dz. Urz. UE L 347/320 z 20.12.2013) wprowadzają wymóg, aby beneficjenci uczestniczący we wdrażaniu operacji, których koszty zwracane są na podstawie faktycznie poniesionych kosztów kwalifikowalnych, prowadzili oddzielny system księgowości lub korzystali z odpowiedniego kodu księgowego dla wszystkich transakcji związanych z operacją.

Konieczność prowadzenia wyodrębnionej ewidencji wydatków jest warunkiem zawartym w umowie o dofinansowanie projektu w ramach Regionalnego Programu Operacyjnego Województwa Kujawsko-Pomorskiego na lata 2014-2020.

Na podstawie zapisów § 7 ust. 1 umowy o dofinansowanie wprowadza się wymóg prowadzenia wyodrębnionej ewidencji wydatków projektu w sposób przejrzysty, tak aby możliwa była identyfikacja poszczególnych operacji księgowych i bankowych związanych z projektem, z wyłączeniem wydatków rozliczanych w oparciu o metody uproszczone.

Poprzez wyodrębnioną ewidencję wydatków projektu rozumie się ewidencję prowadzoną w oparciu o ustawę o rachunkowości (księgi rachunkowe), krajowe przepisy podatkowe (księgi podatkowe), a w przypadku jednostek niepodlegających regulacjom ww. ustaw wymogi określone przez IZ RPO WK-P.

Ze względu na rodzaj prowadzonej ewidencji i możliwość jej wykorzystania dla zapewnienia odrębnego ujęcia transakcji związanych z projektem, wyróżnia się 2 grupy beneficjentów:

1) prowadzących pełną księgowość;

2) nieprowadzących pełnej księgowości.

W przypadku jednostek prowadzących pełną księgowość wymóg zapewnienia odrębnego systemu księgowego albo odpowiedniego kodu księgowego oznacza prowadzenie odrębnej ewidencji księgowej w ramach prowadzonych w danym podmiocie ksiąg rachunkowych. System ewidencji księgowej winien być prowadzony w sposób umożliwiający sporządzanie sprawozdań finansowych oraz kontroli wydatków ponoszonych w ramach projektu. Jednostka może tego dokonać poprzez odpowiednie zmiany w polityce rachunkowości polegające na:

- ─ wprowadzeniu kont syntetycznych, analitycznych i pozabilansowych, dodatkowych rejestrów dokumentów księgowych pozwalających na wyodrębnienie operacji związanych z danym projektem.
- ─ wprowadzeniu wyodrębnionego kodu księgowego dla wszystkich operacji gospodarczych związanych z danym projektem. Poprzez wyodrębniony kod księgowy rozumie się

odpowiedni symbol, numer, wyróżnik stosowany przy rejestracji, ewidencji lub oznaczeniu dokumentu, który umożliwia sporządzanie zestawienia lub rejestru dowodów księgowych w określonym przedziale czasowym obejmującym wszystkie operacje gospodarcze związane z projektem oraz zawierającym co najmniej następujący zakres danych: nr dokumentu źródłowego, nr ewidencyjny lub księgowy dokumentu, datę wystawienia dokumentu, kwotę dokumentu brutto, kwotę dokumentu netto, kwota wydatków kwalifikowalnych dotyczących projektu.

W przypadku jednostek niemających obowiązku prowadzenia pełnej księgowości wymóg zapewnienia wyodrębnionej dla projektu ewidencji jest spełniony poprzez sporządzanie zbiorczego zestawienia dokumentów potwierdzających poniesione wydatki dotyczące projektu w ujęciu kumulatywnym od początku realizacji projektu do końca danego miesiąca kalendarzowego, za który sporządzane jest zestawienie. Zbiorcze zestawienie może być sporządzane w oparciu o wzór tabeli "Zestawienie dokumentów potwierdzających poniesione wydatki" stanowiącej integralną część wniosku Beneficjenta o płatność. Po zakończeniu każdego miesiąca kalendarzowego zbiorcze zestawienie powinno być wydrukowane i opatrzone podpisem osoby sporządzającej i zatwierdzającej. Wydruk zbiorczego zestawienia powinien być dołączony do dokumentacji projektu potwierdzającej poniesione wydatki, zaś wersja elektroniczna powinna zostać zarchiwizowana.

# **II. Wymogi dotyczące opisywania dokumentów księgowych związanych z realizacją Projektu współfinansowanego ze środków Europejskiego Funduszu Społecznego w ramach RPO WKP 2014-2020**

Dokumenty księgowe, tj. oryginały faktur oraz innych dokumentów o równoważnej wartości dowodowej, związane z realizacją projektu muszą być opisane w sposób umożliwiający powiązanie wydatku z projektem<sup>1</sup>.

Opis dokumentu księgowego powinien zawierać co najmniej:

- 1. numer umowy o dofinansowanie projektu,
- 2. informację o współfinansowaniu z Europejskiego Funduszu Społecznego (bez konieczności zamieszczania logotypów),
- 3. numer lub nazwę zadania zgodnie z zatwierdzonym wnioskiem o dofinansowanie projektu, w ramach którego wydatek został poniesiony oraz przyporządkowanie do określonej kategorii<sup>2</sup> wydatków,
- 4. kwotę wydatków kwalifikowalnych, a w przypadku, gdy dokument księgowy dotyczy kilku zadań – kilka kwot w odniesieniu do każdego zadania,
- 5. podział kwoty na źródła finansowania projektu w odniesieniu do wartości dofinansowania i wkładu własnego,
- 6. informację o poprawności merytorycznej i formalno-rachunkowej,
- 7. informację o zastosowaniu ustawy PZP ze wskazaniem podstawy prawnej udzielenia zamówienia<sup>3</sup> (wskazanie zastosowanego trybu, wskazanie odpowiedniego artykułu ustawy) lub wskazanie podstawy prawnej zwolnienia ze stosowania ustawy PZP, a w przypadku zastosowania zasady konkurencyjności także odniesienie do ww. trybu,
- 8. numer ewidencyjny lub księgowy wraz z dekretacją (o ile dotyczy),
- 9. datę zapłaty.

 $1$  Nie dotyczy wydatków rozliczanych w oparciu o metody uproszczone.

<sup>2</sup> Przez kategorię należy rozumieć wydatki ponoszone na: środki trwałe, cross-financing, usługi merytoryczne zlecone, koszty personelu projektu i wydatki poza UE.

<sup>&</sup>lt;sup>3</sup> W przypadku, gdy organ administracji publicznej powierzy realizację zadań publicznych w trybie określonym art. 5 ust. 2 pkt 1 ustawy z dnia 24 kwietnia 2003 r. o działalności pożytku publicznego i o wolontariacie należy zamieścić stosowną informację w opisie dokumentu księgowego.

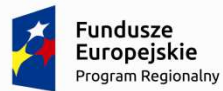

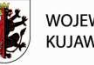

WOJEWÓDZTWO KUJAWSKO-POMORSKIE

Unia Europejska Europejski Fundusz Społeczny

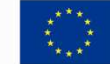

**Załącznik nr 24 do** *Zasad składania i wyboru projektu pozakonkursowego do dofinansowania***: Wzór oświadczenia wnioskodawcy o niedokonywaniu z rachunku bankowego wypłat niezwiązanych z realizowanym projektem<sup>1</sup> .** 

 *……………………………………. ………………………….… (nazwa i adres Wnioskodawcy) (miejsce i data)* 

## **OŚWIADCZENIE**

Oświadczam, że z rachunku bankowego, o którym mowa w § 1 pkt 19 *Zasad realizacji projektu pozakonkursowego*, przeznaczonego na obsługę projektu nr ……………., pt. "…………………………………….." realizowanego w ramach Regionalnego Programu Operacyjnego Województwa Kujawsko-Pomorskiego na lata 2014-2020, w okresie …………………………., **nie będą dokonywane żadne wypłaty niezwiązane z realizowanym projektem**.

> ………………….……………………….……………… (podpis i pieczęć Wnioskodawcy)

 $\overline{a}$ 

<sup>1</sup> Nie dotyczy projektów rozliczanych w oparciu o kwoty ryczałtowe.